# <span id="page-0-0"></span>**VU Language Reference**

Version 2000.02.10

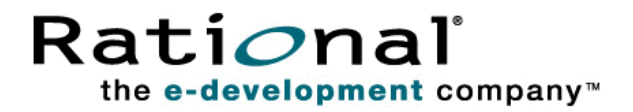

#### VU Language Reference

Copyright 1999-2000 Rational Software Corporation. All rights reserved. The contents of this manual and the associated software are the property of Rational Software Corporation and are copyrighted. Any reproduction in whole or in part is strictly prohibited. For additional copies of this manual or software, please contact Rational Software Corporation.

Rational, the Rational logo, PerformanceStudio, SiteCheck, TestFactory, TestStudio, Object-Oriented Recording, and O bject Testing are trademarks or registered trademarks of Rational Software Corporation in the U nited States and in other countries. Java and all Java-based marks are trademarks or registered trademarks of Sun Microsystems, Inc. in the U nited States and other countries. All other names are used for identification purposes only and are trademarks or registered trademarks of their respective companies.

U.S. GO VERMENT RIGHTS. Use, duplication, or disclosure by the U.S. Government is subject to restrictions set forth in the applicable Rational License Agreement and in DFARS 227.7202-1(a) and 227.7202-3(a) (1995), DFARS 252.227-7013(c)(1)(ii) (Oct 1988), FAR 12.212(a) 1995, FAR 52.227-19, or FAR 52.227-14, as applicable.

Revised 04/2000

This manual prepared by: Rational Software Corporation 20 Maguire Road Lexington, MA 02421 U .S.A.

Phone: 800-433-5444 408-863-4000

E-mail: support@rational.com Web: http://www.rational.com

P/N 800-023370-000

#### ã ã ã **Contents**

#### **[Preface](#page-14-0)**

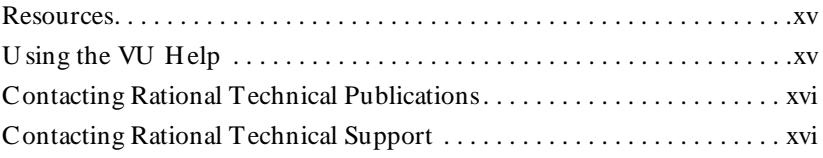

### **[Part I Introducing VU](#page-16-0)**

#### **[1 What Is VU ?](#page-18-0)**

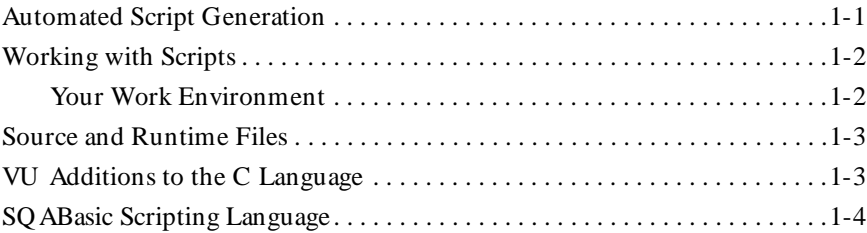

#### **[2 Functional List](#page-22-0)**

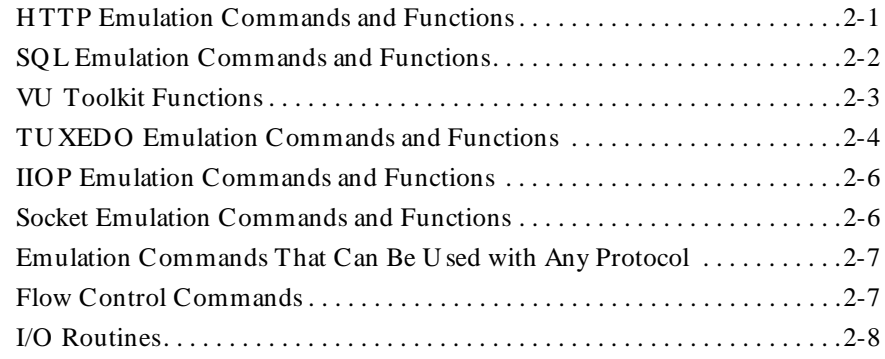

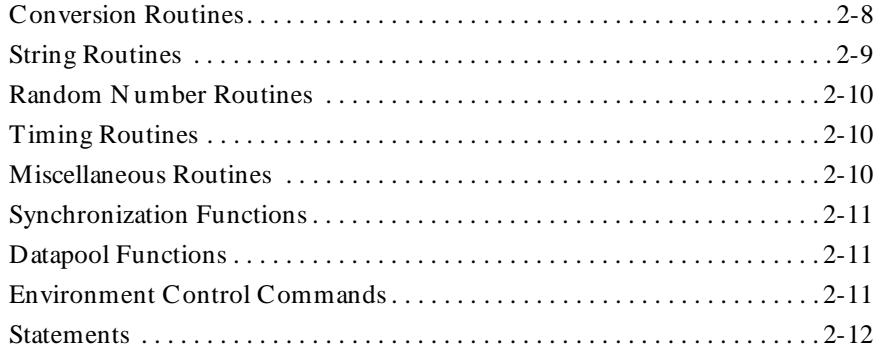

### Part II

### **Using VU**

### 3 VU Fundamentals

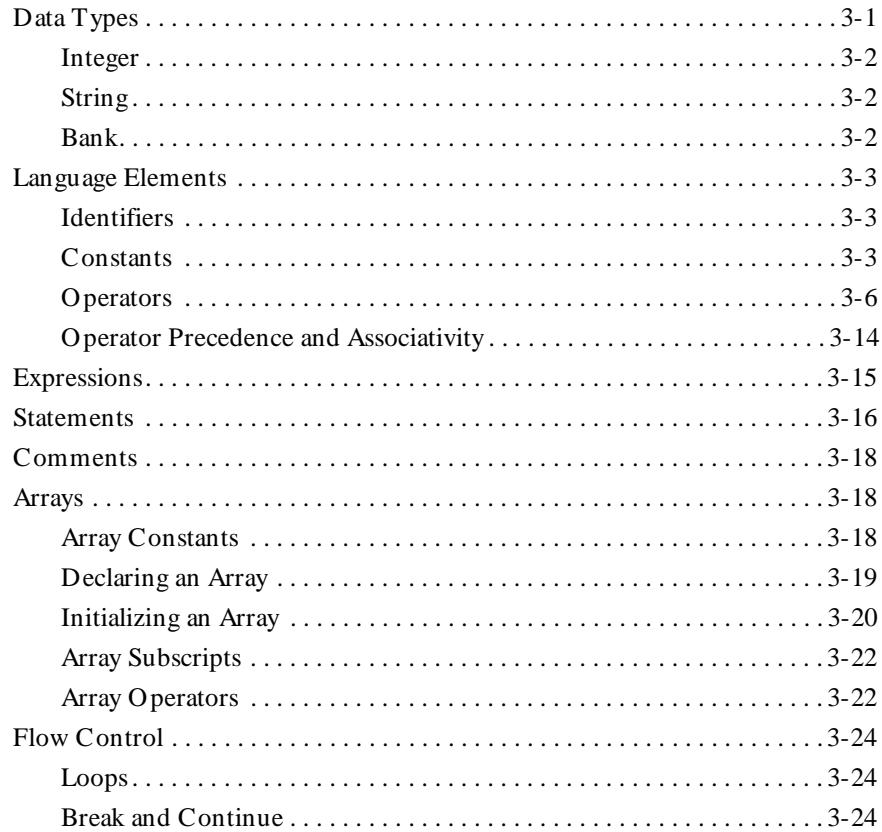

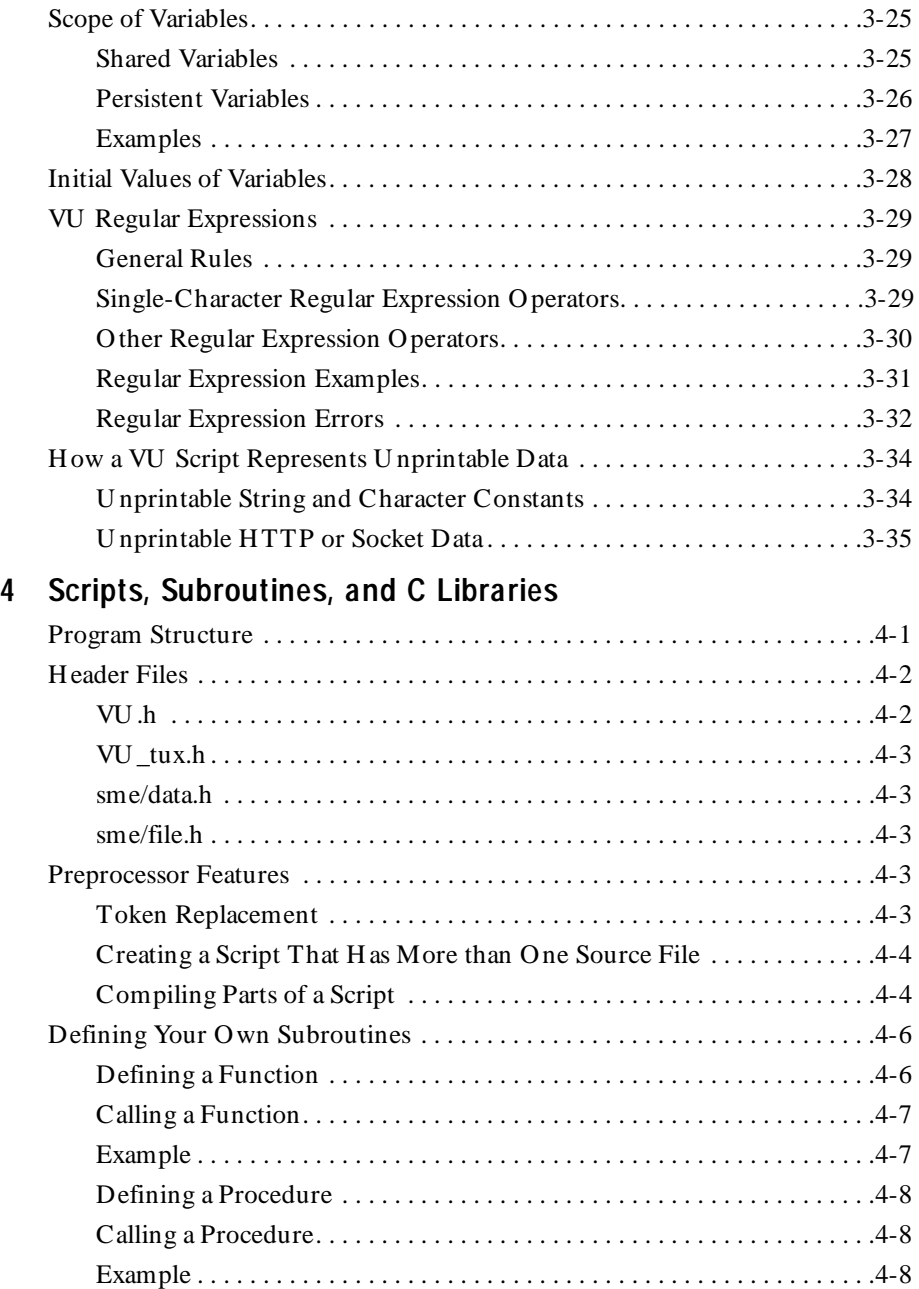

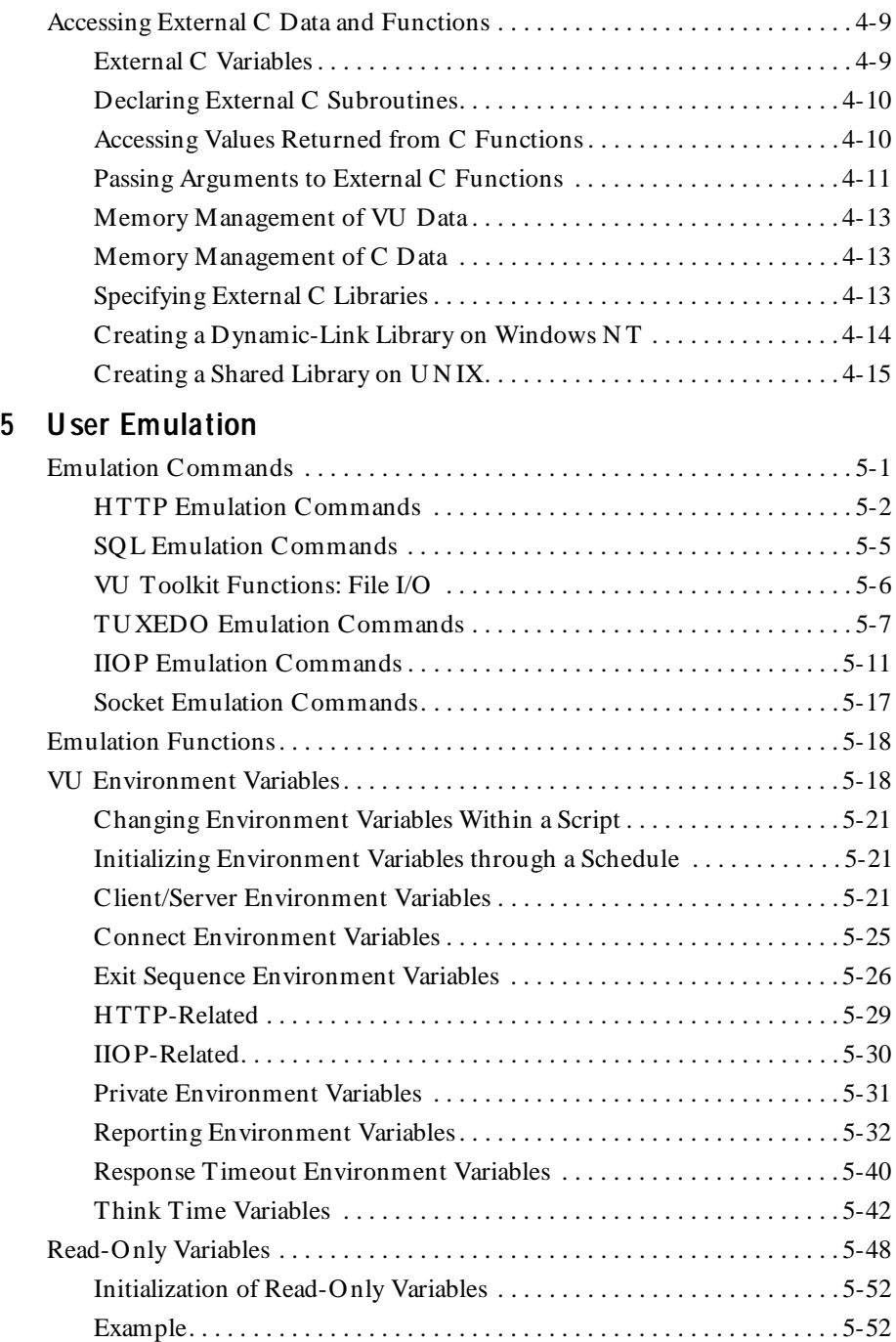

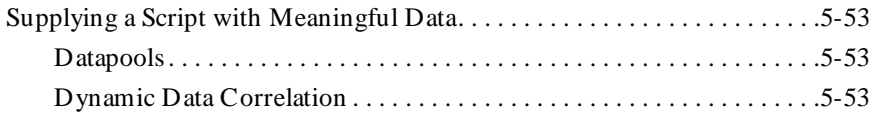

#### Part III **Command Reference**

#### 6 Command Reference

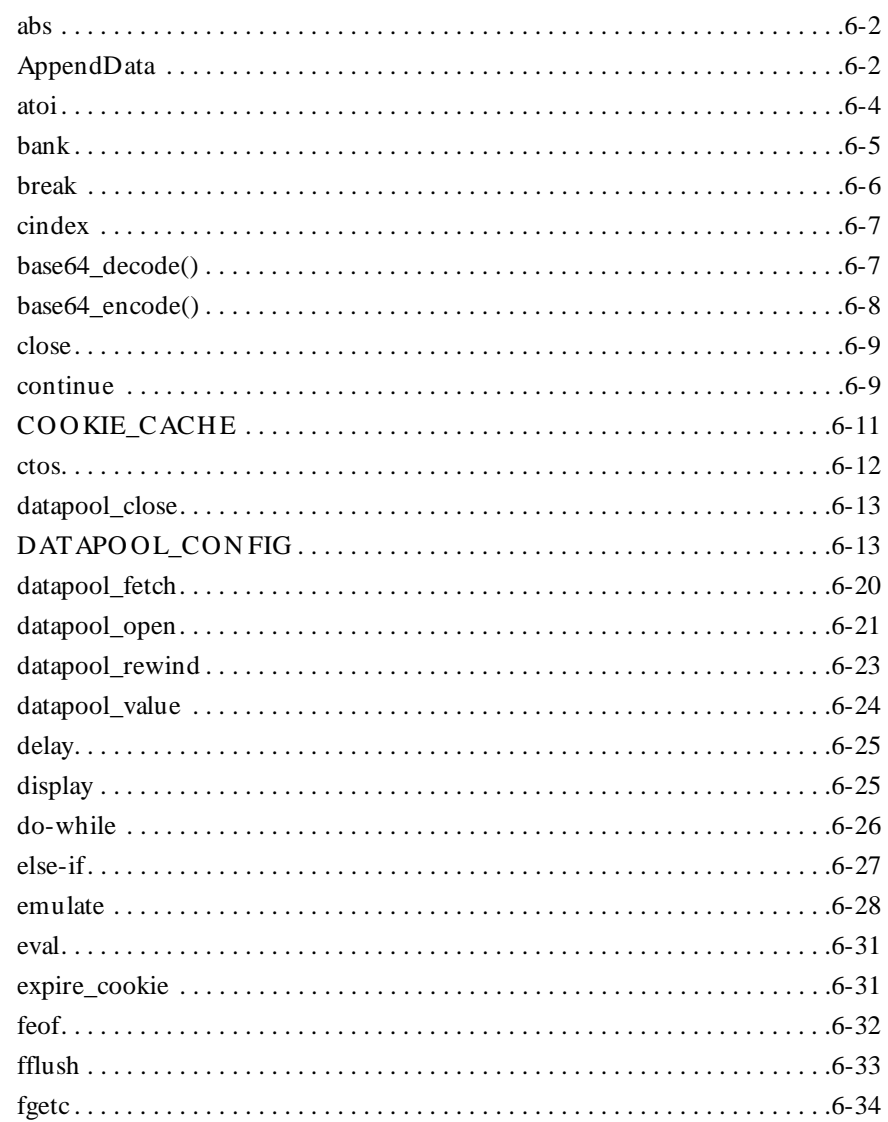

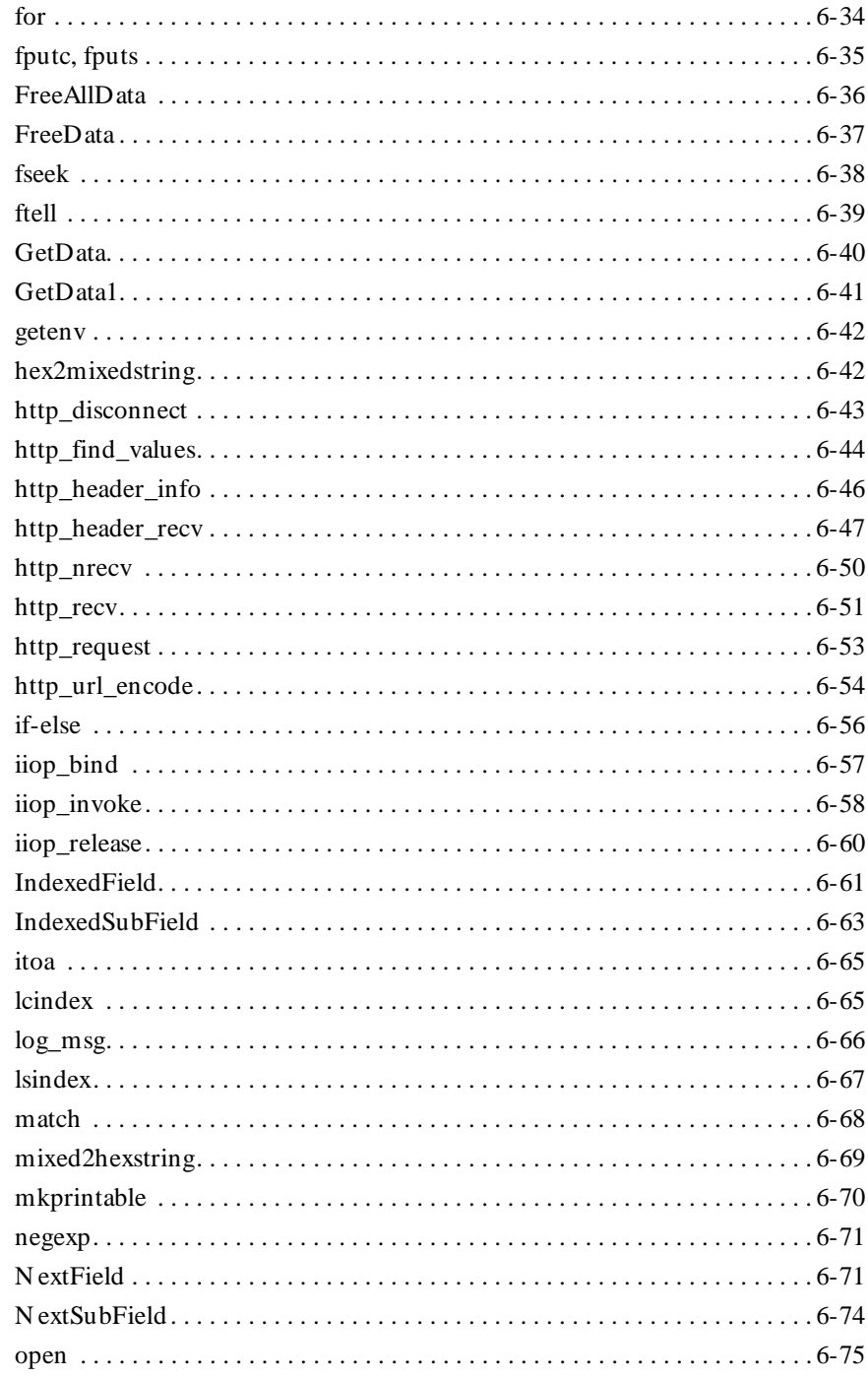

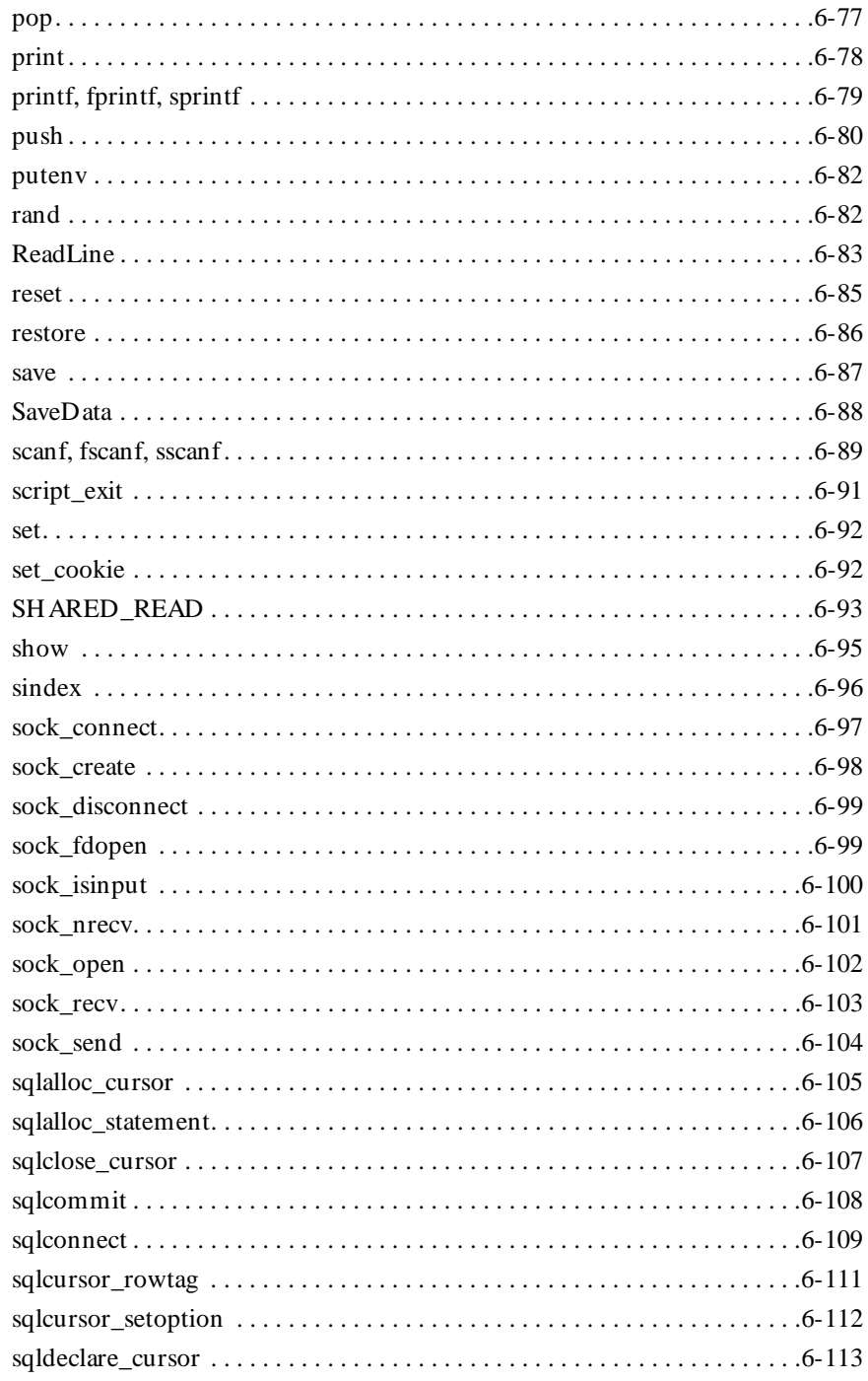

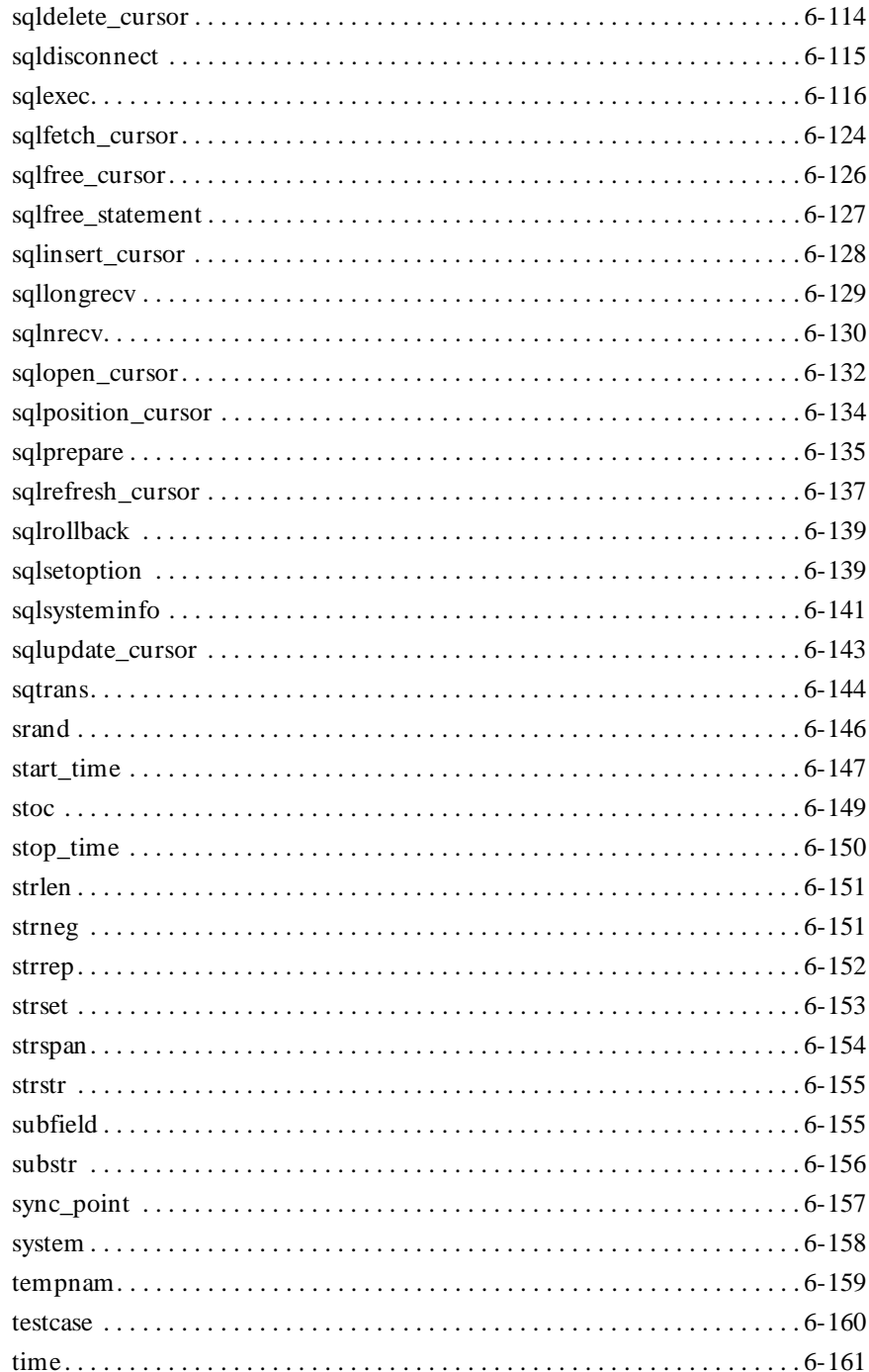

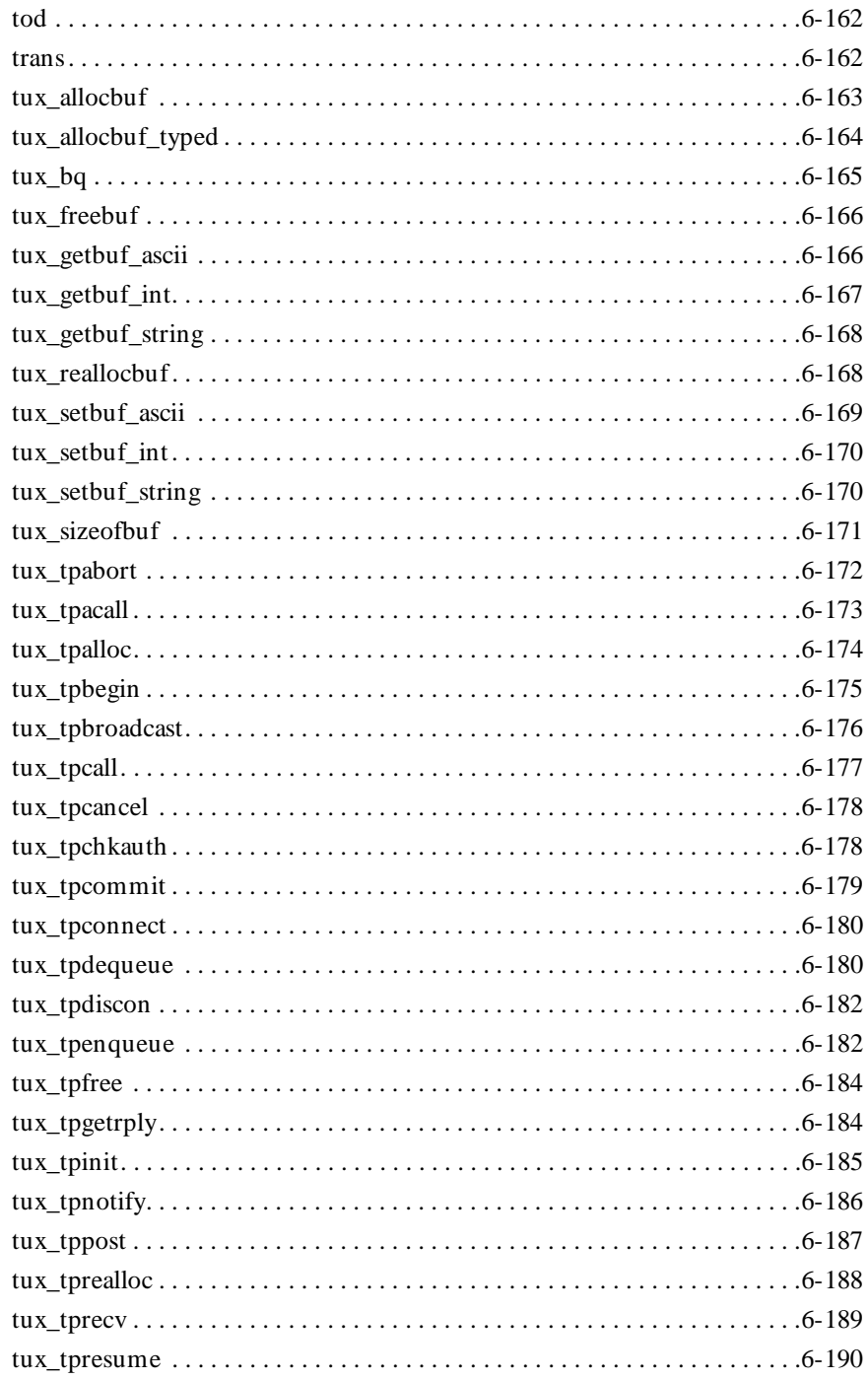

Contents

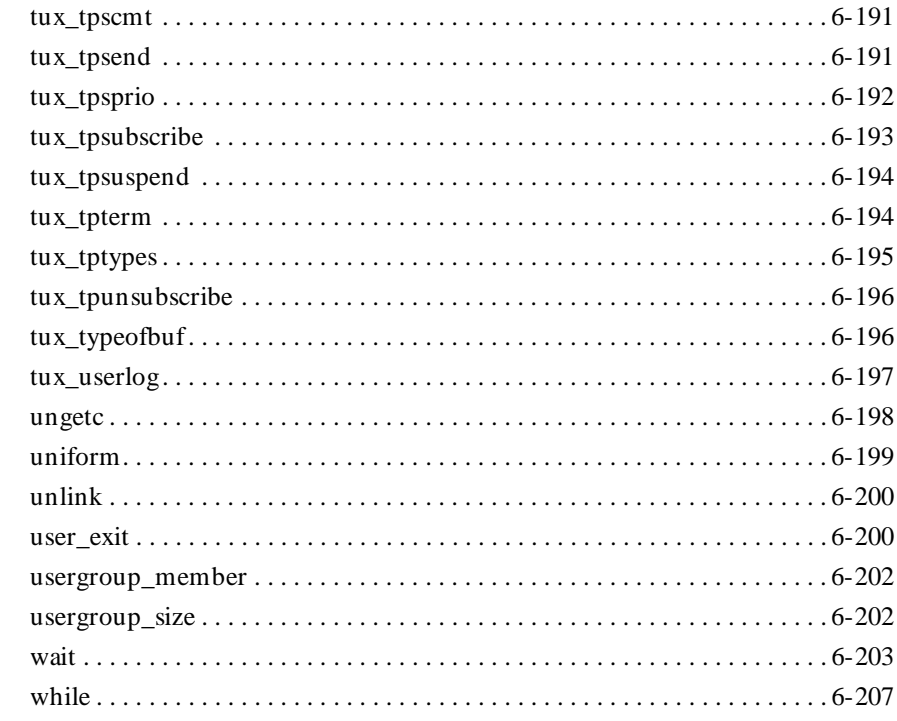

### **[Part IV Appendixes](#page-354-0)**

#### **[A Jolt-Specific VU Functions](#page-356-0)**

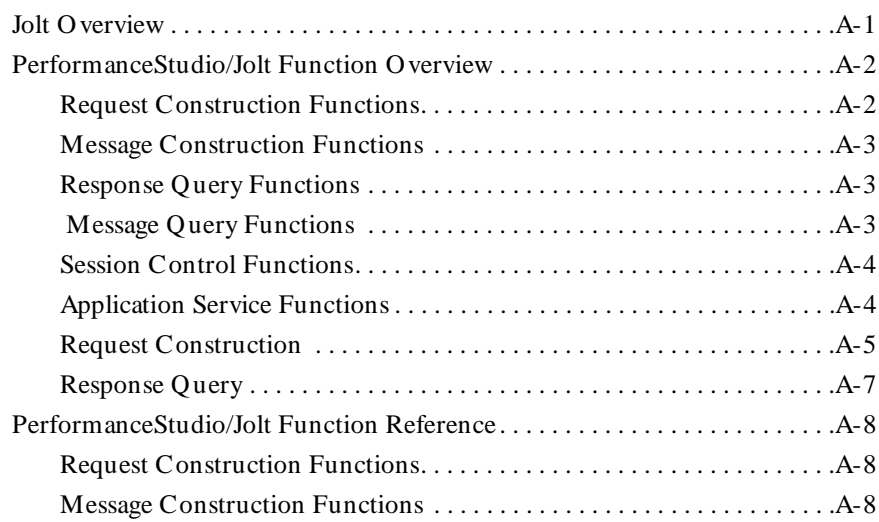

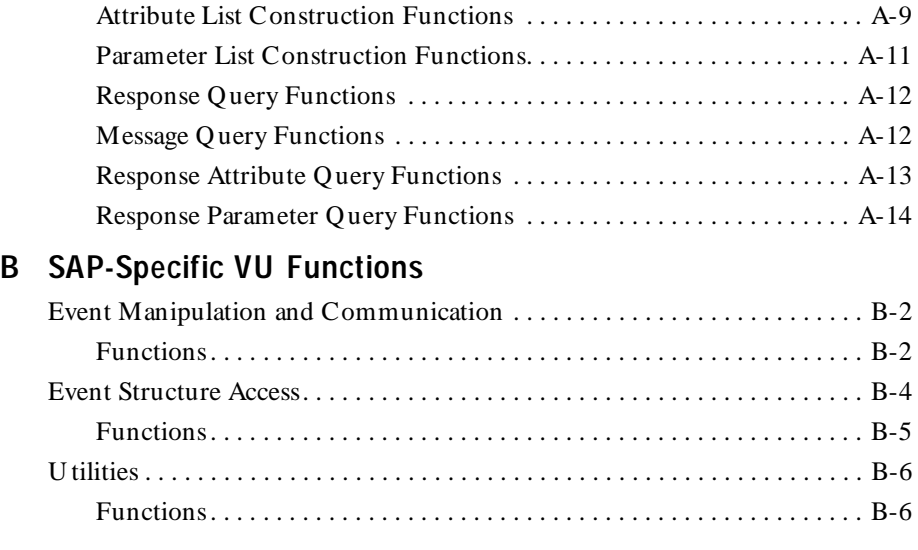

### **[Glossary](#page-378-0)**

**[Index](#page-390-0)**

Contents

# <span id="page-14-0"></span>\*\*\* Preface

This manual describes the statements and conventions of the VU scripting language. VU includes most of the syntax rules and core statements found in the C language.

This manual is intended to help application developers and system testers read and customize virtual user scripts generated with Rational Robot. Familiarity with Robot and other Rational Suite software is assumed. Familiarity with programming language practices is also assumed.

#### **Other Resources**

- $\blacktriangleright$  This product contains complete online Help. For information, see the following section.
- $\blacktriangleright$  All manuals for this product are available online in PDF format. The manuals are on the *Rational Solutions for Windows* Online Documentation CD.
- <sup>ã</sup> For information about training opportunities, see the Rational U niversity Web site: http://www.rational.com/university.

#### **Using the VU Help**

You can access the VU H elp in a variety of ways:

- <sup>ã</sup> From the **Start** menu, click **VU Language Reference** in the installation directory of your Rational product (typically, Rational Test).
- <sup>ã</sup> From within Robot, click **H elp > VU Language Reference**.
- $\blacktriangleright$  While you are editing a script in Robot, you can display context-sensitive information about a particular VU command. To do so:
- **1 .** Place the insertion point immediately before, after, or anywhere within the command name.
- **2.** Press F1.

If a single H elp topic is associated with the command name, reference information about that command appears immediately.

If multiple H elp topics are associated with the command, the topics are listed in the Topics Found dialog box. Select the topic you want and click **D isplay**.

<span id="page-15-0"></span>Preface

#### **Contacting Rational Technical Publications**

To send feedback about documentation for Rational products, please send e-mail to our technical publications department at techpubs@rational.com.

### **Contacting Rational Technical Support**

If you have questions about installing, using, or maintaining this product, contact Rational Technical Support as follows:

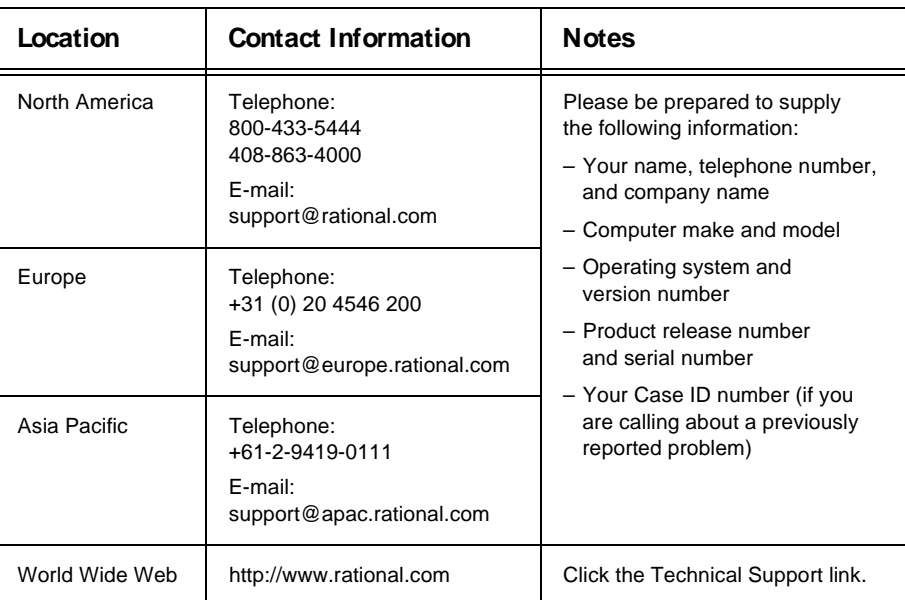

#### **Rational Technical Support**

<span id="page-16-0"></span> $\rightarrow$   $\rightarrow$  Part I Introducing VU

### <span id="page-18-0"></span>\*\*\* C H A P T E R 1

### **What Is VU?**

The VU language is the Rational Software corporation language for building virtual user scripts.

The VU language is based on the C programming language. In addition to supporting many C language features, VU includes commands and environment variables specifically designed for use in Rational Performance Studio scripts.

### **Automated Script Generation**

When you record client/server conversations, Rational Robot automatically generates a script for you in the VU language. You can either play back the script as it was generated, or you can make modifications in Robot.

During virtual user recording, Robot "listens in" on the client/server conversation. Robot translates the raw conversation into a series of VU commands and stores them in the script.

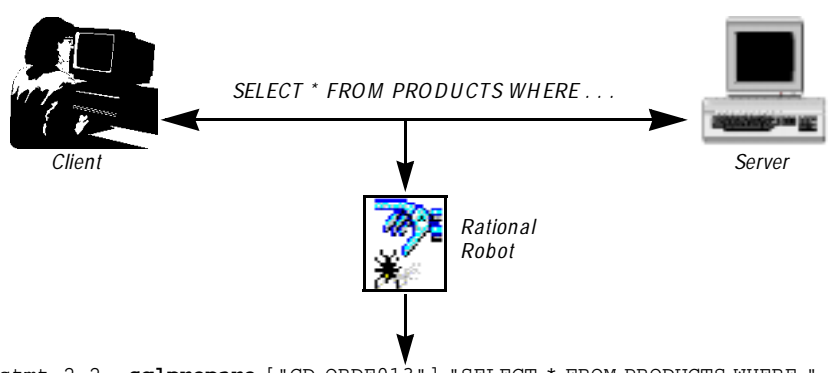

stmt\_2\_2 = **sqlprepare** ["CD ORDE013"] "SELECT \* FROM PRODUCTS WHERE "...

### <span id="page-19-0"></span>**Working with Scripts**

Although Robot generates complete, executable scripts, sometimes you may want to edit a recorded script — for example, to:

- $\blacktriangleright$  Add for, while, and do-while loops to simplify repetitive actions.
- $\blacktriangleright$  Add conditional branching.
- $\blacktriangleright$  Modify think time variables.
- $\blacktriangleright$  Respond to runtime errors.

#### **Your Work Environment**

With VU as your scripting language, you view, edit, and compile scripts in Robot.

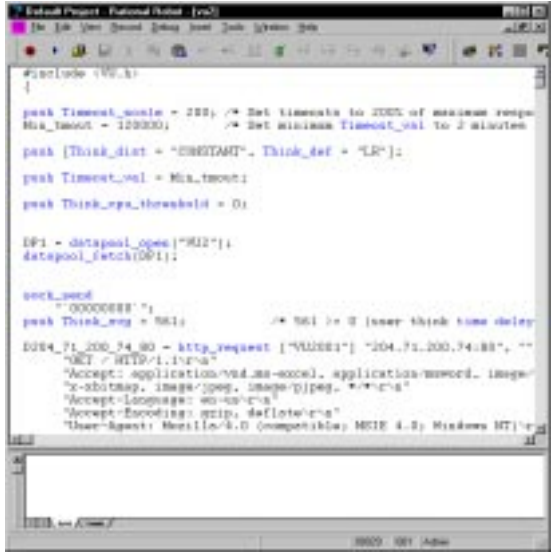

You play back virtual user scripts through a Rational LoadTest schedule. However, if you are in Robot and want to play back a script, click **File** → **Playback**. Robot automatically creates a schedule for you and invokes LoadTest so you can play back the schedule for that script.

### <span id="page-20-0"></span>**Source and Runtime Files**

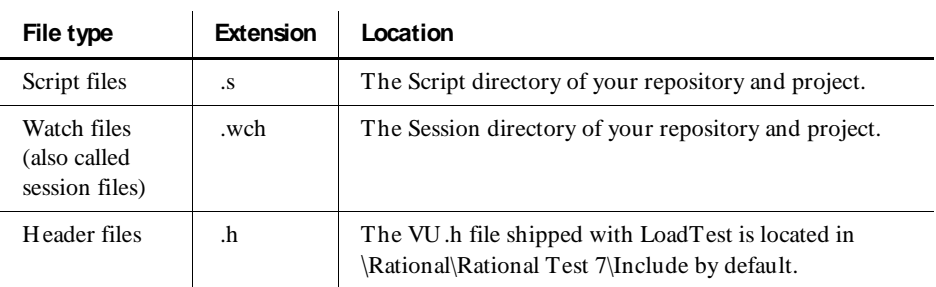

The VU language supports the following kinds of files:

### **VU Additions to the C Language**

The VU language contains a number of commands in addition to standard C programming language commands. The following categories of commands are provided to help you test your applications and analyze the results:

**Environment control commands** – Enable you to control a virtual user's environment by changing the VU environment variables. For example, you can set the level of detail logged or the number of times to try a connection.

**Flow control statements** – Enable you to add conditional execution structures and looping structures to your virtual user script. The flow control statements behave like their C counterparts, with enhancements added to break and continue.

**Library routines** – Provide your virtual user script with predefined functions that handle file I/O, string manipulation, and conversion of data types and formats.

**Send and receive emulation commands** – Emulate client activity and evaluate the server's responses, as well as performing communication and timing operations. You can log emulation commands in a log file.

**Emulation functions** – Like emulation commands, emulation functions emulate client activity and evaluate the server's responses. H owever, emulation functions do not perform communication and timing operations, and they are not logged in a log file.

<span id="page-21-0"></span>**D atapool functions** – Retrieve data from a datapool. A **datapool** is a source of data that you can use to access variable data from a script. This enables a script that is executed more than once to use different values for each execution. You create the datapool with Robot or TestManager.

**VU toolkit functions** – These functions, which come with PerformanceStudio, enable you to parse data returned by sqlnrecv into rows and columns.

### **SQABasic Scripting Language**

Because the VU scripting language lets you capture client/server conversations, it is the language to use for testing how your client/server system performs.

But for testing GU I objects, you need to record a user's keyboard and mouse actions. You also need to insert verification points into the script to compare the way GU I objects look and work across successive builds of the application. The SQABasic scripting language is required for testing GU I objects.

For more information about the SQABasic scripting language, see the *SQABasic Language Reference*.

### <span id="page-22-0"></span>\*\*\* C H A P T E R 2

## **Functional List**

This chapter organizes the VU commands into functional categories. For information on the VU commands pertaining to Jolt and SAP, see Appendixes A and B.

### **HTTP Emulation Commands and Functions**

#### **HTTP Send Emulation Commands**

http\_request Sends an HTTP request to a Web server.

#### **HTTP Receive Emulation Commands**

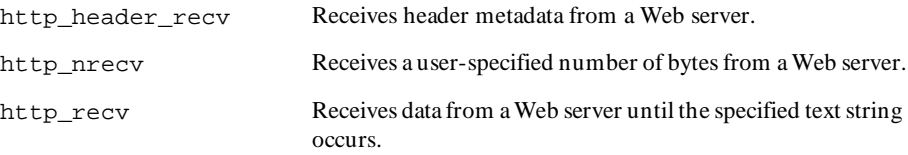

#### **HTTP Emulation Functions**

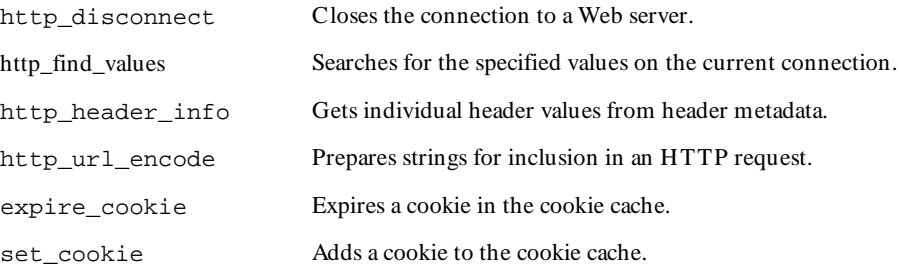

### <span id="page-23-0"></span>**SQL Emulation Commands and Functions**

#### **SQL Send Emulation Commands**

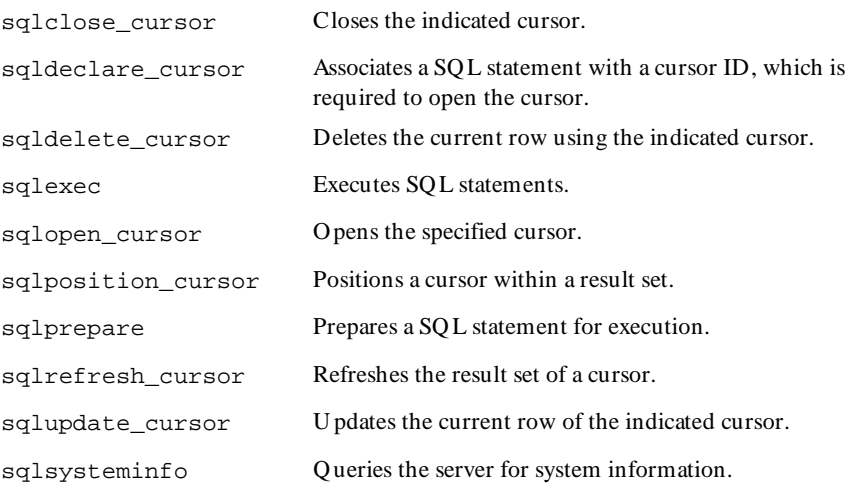

#### **SQL Receive Emulation Commands**

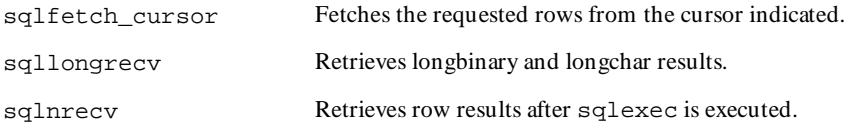

#### **SQL Emulation Functions**

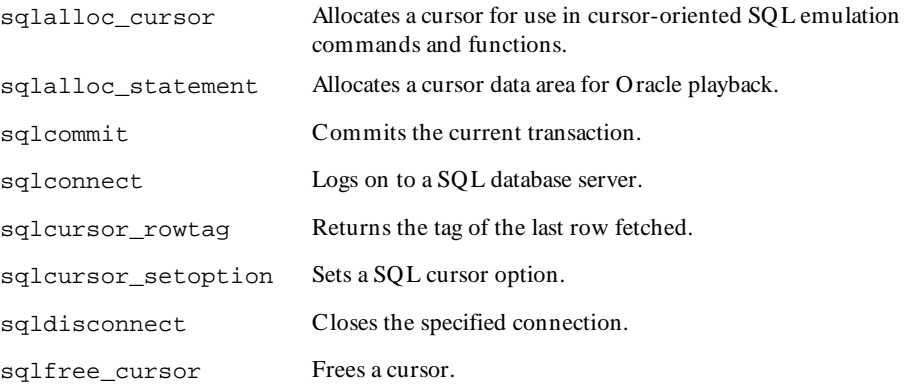

<span id="page-24-0"></span>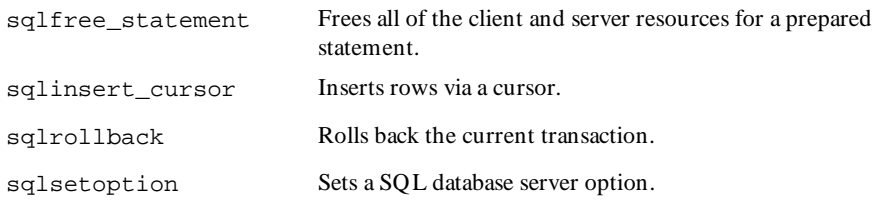

**N O TE:** See *VU Toolkit Functions: Data* for additional SQL emulation functions.

### **VU Toolkit Functions**

#### **VU Toolkit Functions: Data**

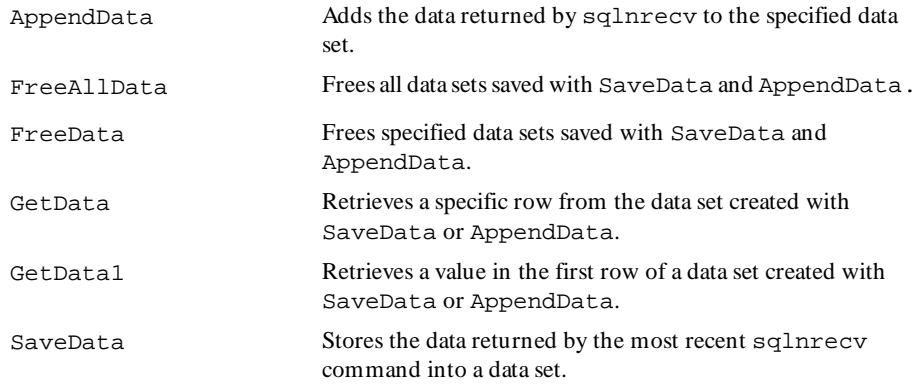

#### **VU Toolkit Functions: File I/O**

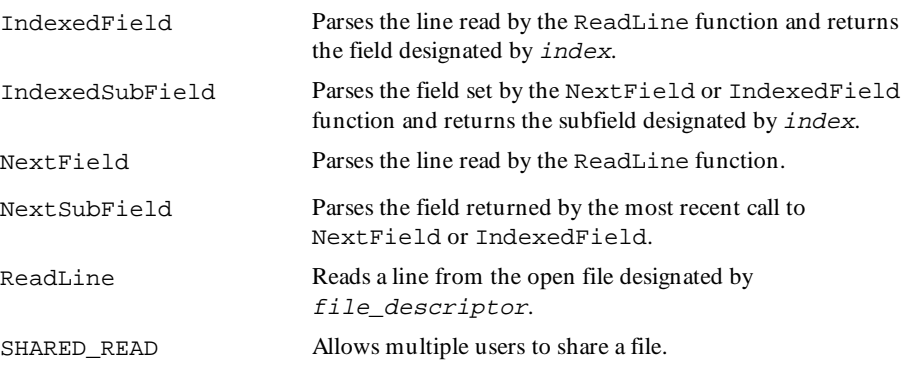

### <span id="page-25-0"></span>**TUXEDO Emulation Commands and Functions**

#### **TUXEDO Send Emulation Commands**

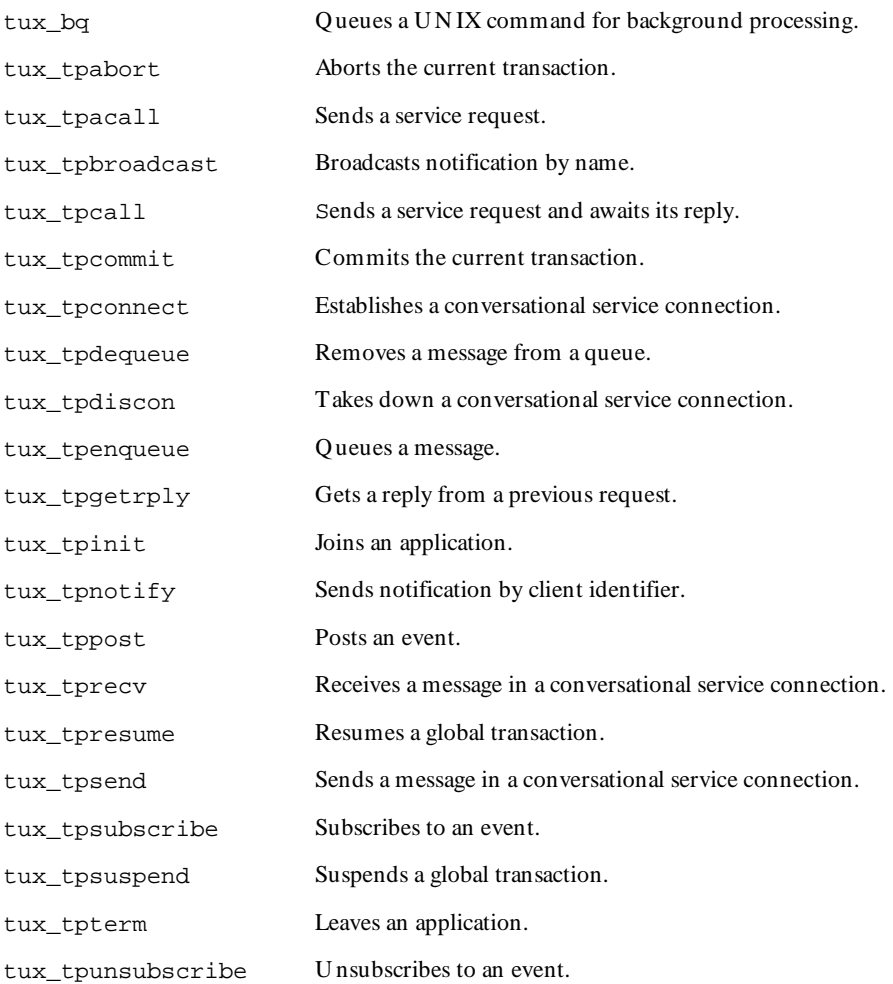

#### **TUXEDO Receive Emulation Commands**

N one.

#### **TUXEDO Emulation Functions**

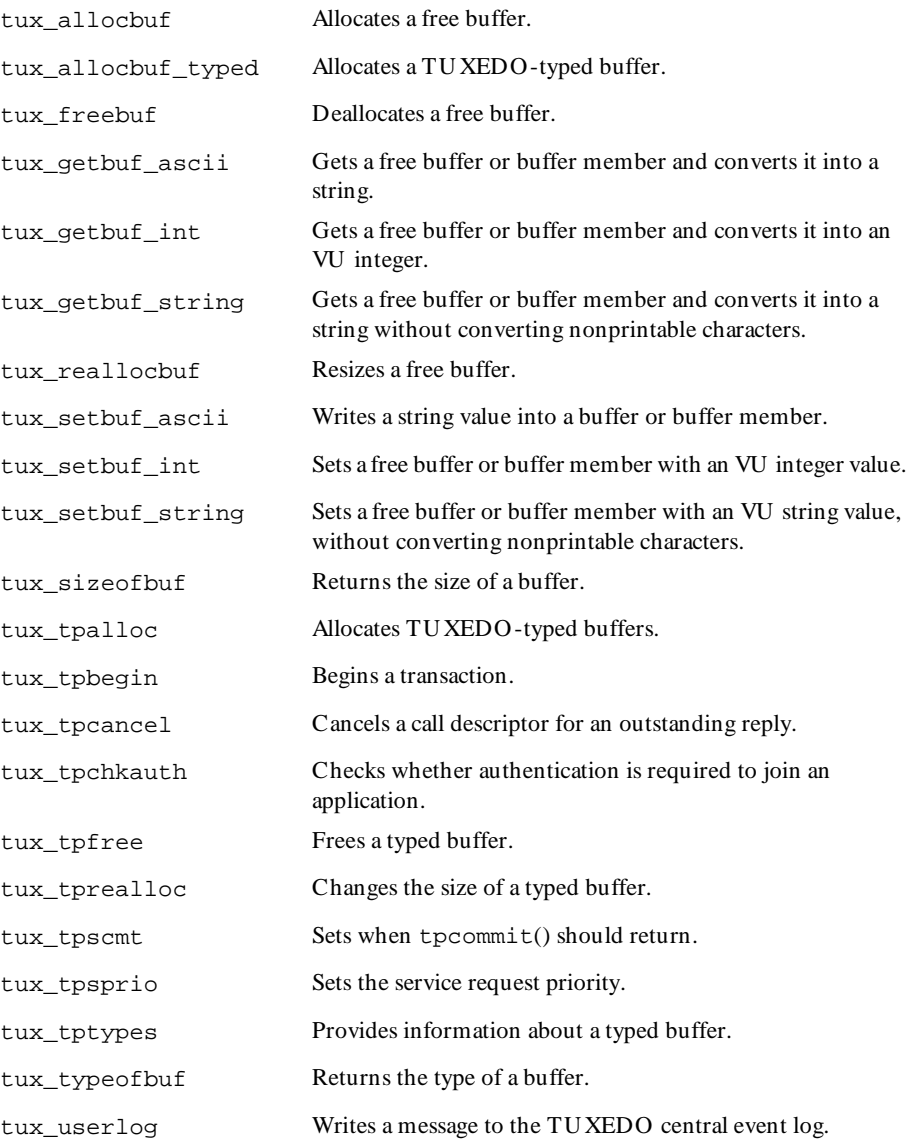

### <span id="page-27-0"></span>**IIOP Emulation Commands and Functions**

#### **IIOP Send Emulation Commands**

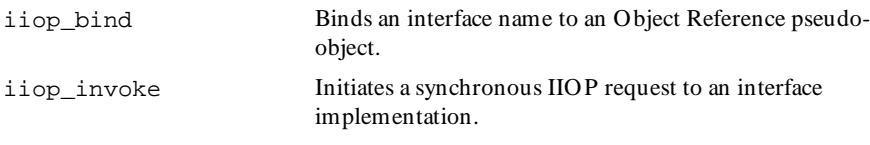

#### **IIOP Emulation Functions**

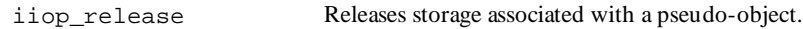

### **Socket Emulation Commands and Functions**

#### **Socket Send Emulation Commands**

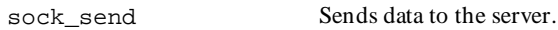

#### **Socket Receive Emulation Commands**

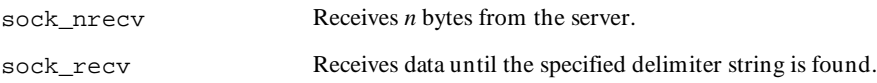

#### **Socket Emulation Functions**

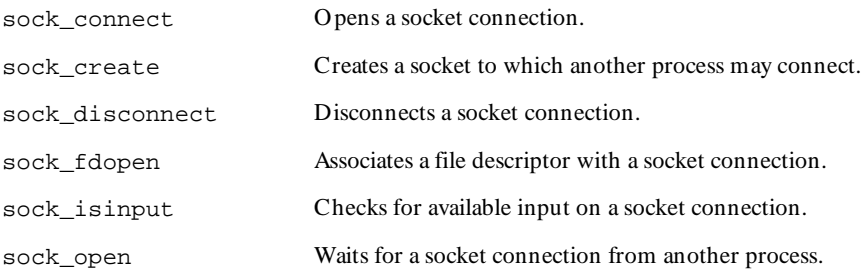

### <span id="page-28-0"></span>**Emulation Commands That Can Be Used with Any Protocol**

#### **Send Emulation Commands**

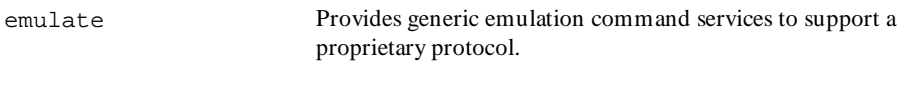

#### **Other Emulation Commands**

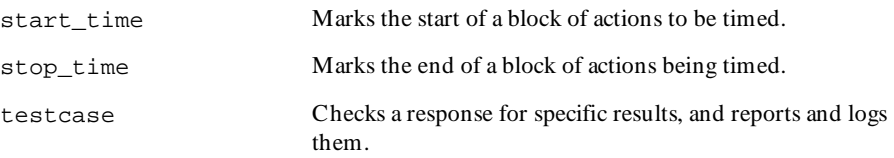

### **Flow Control Commands**

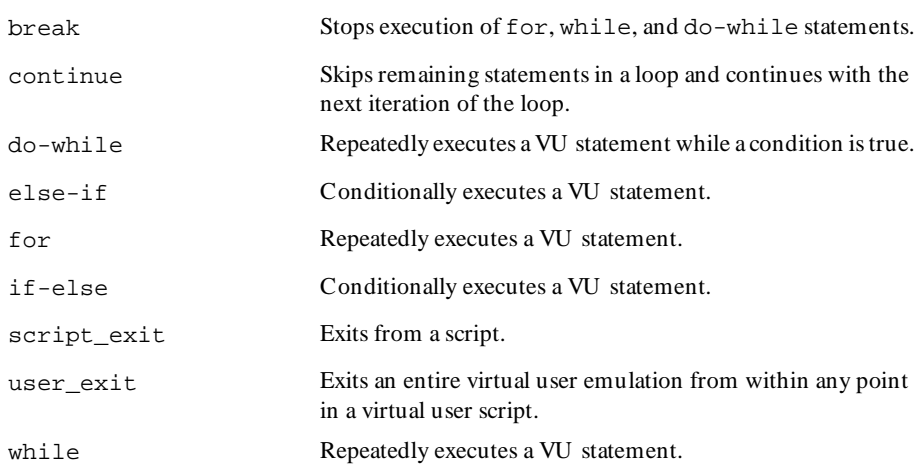

### <span id="page-29-0"></span>**I/O Routines**

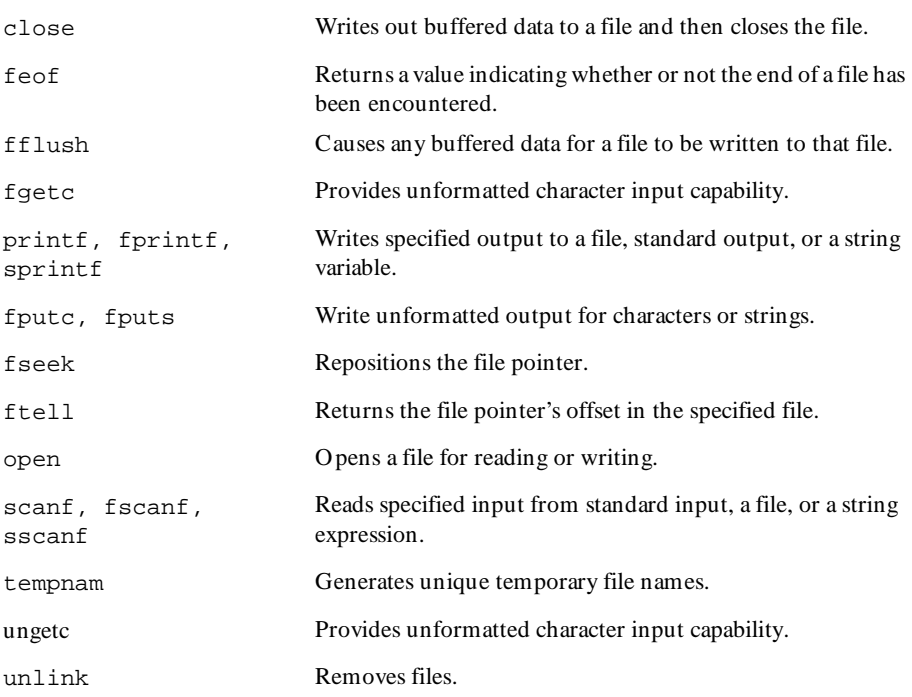

### **Conversion Routines**

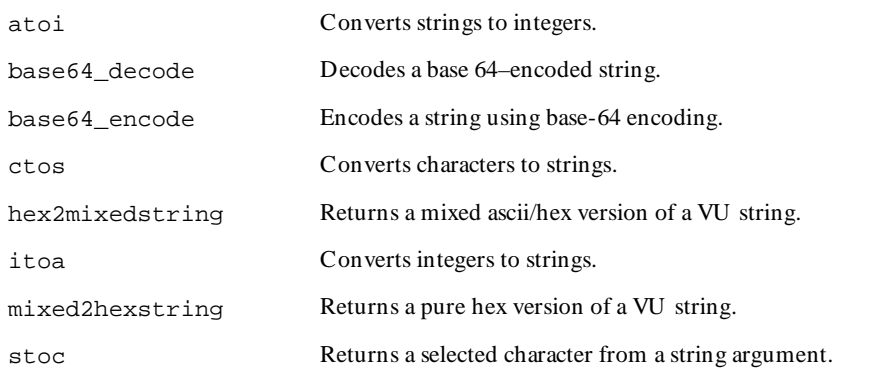

### <span id="page-30-0"></span>**String Routines**

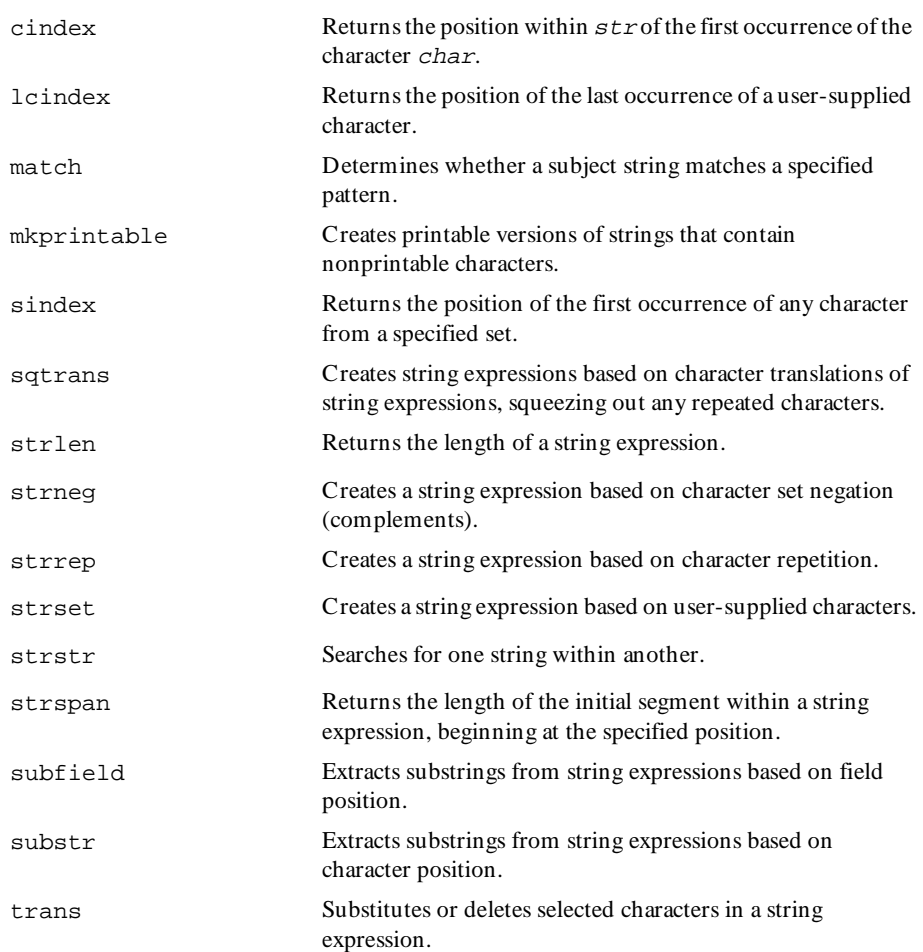

### <span id="page-31-0"></span>**Random Number Routines**

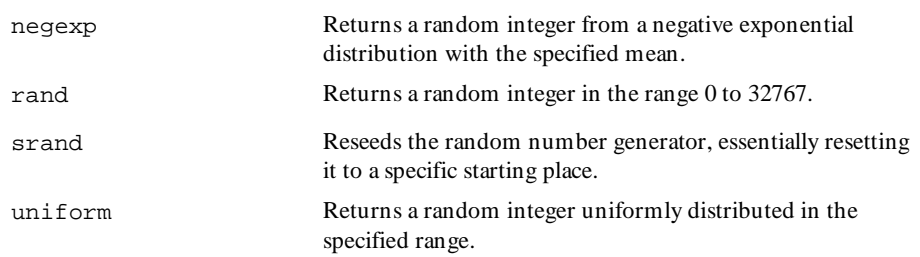

### **Timing Routines**

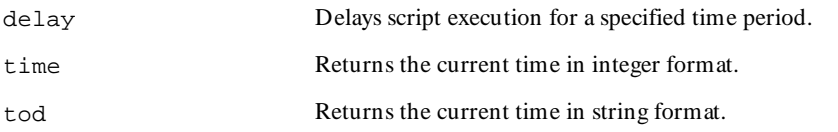

### **Miscellaneous Routines**

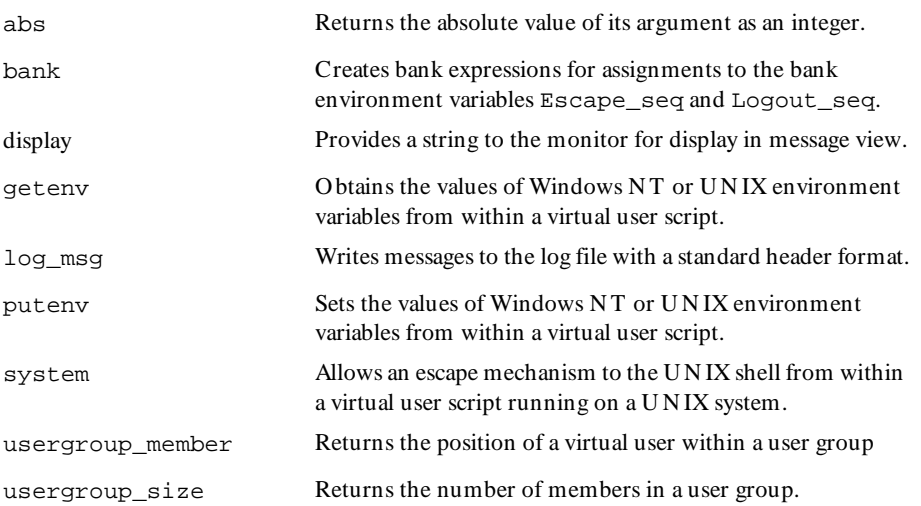

### <span id="page-32-0"></span>**Synchronization Functions**

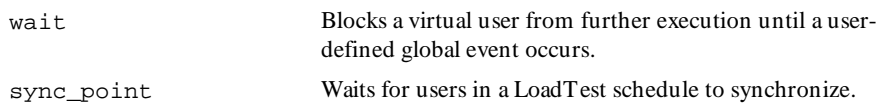

### **Datapool Functions**

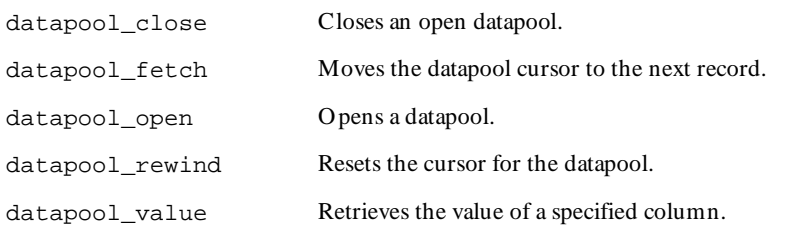

### **Environment Control Commands**

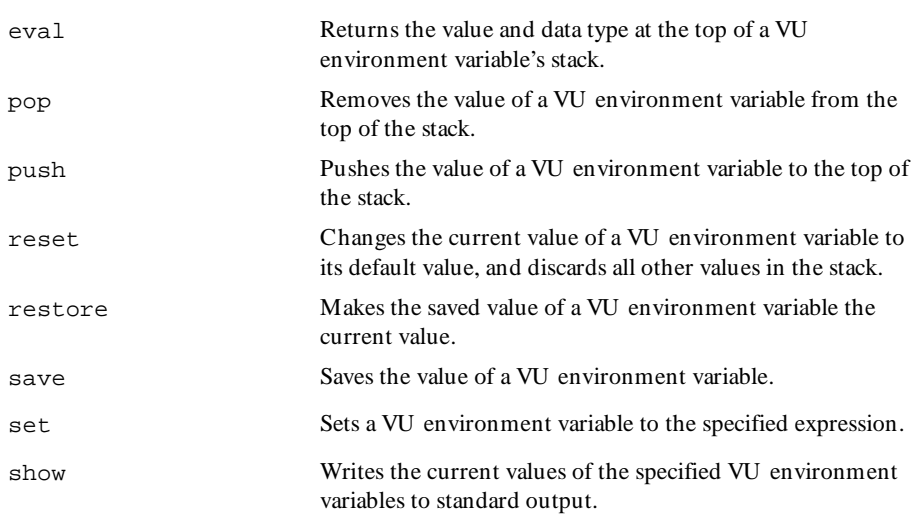

### <span id="page-33-0"></span>**Statements**

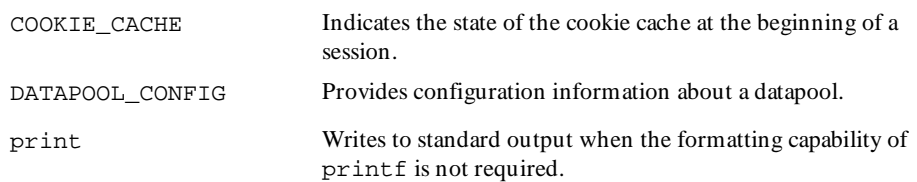

<span id="page-34-0"></span>**>>>** Part II Using VU
# \*\*\* C H A P T E R 3

# **VU Fundamentals**

The fundamentals of the VU scripting language are similar to the C programming language. This chapter describes the following features of VU program scripting:

- $\blacktriangleright$  Data types
- $\blacktriangleright$  Language elements
- $\blacktriangleright$  Expressions
- $\blacktriangleright$  Statements
- **Comments**
- **Arrays**
- Flow control
- $\blacktriangleright$  Scope of variables
- $\blacktriangleright$  Initial values of variables
- VU regular expressions
- How a VU script represents unprintable data

## **Data Types**

The VU language supports the following data types:

- $\blacktriangleright$  Integer
- $\blacktriangleright$  String
- $\blacktriangleright$  Bank

Mixing different data types in a single expression is generally not allowed. For example, an integer expression cannot be compared to a string expression, nor can a character constant be assigned to a string expression. Expressions formed with the comma (,) and conditional (?:) operators, however, do allow you to mix data types.

#### VU Fundam entals

The data type of a variable or function can be declared or is an integer by default. The data type of an expression is predefined in the VU language or depends on its own operators and operands.

#### **Integer**

An integer can be of any class, but only integers can be shared. Characters and shared variables are special cases of the integer data type. Integer expressions, including character constants, have 32-bit integer values. Although the default type of a variable is integer, a variable can be explicitly declared integer for clarity.

int int\_name\_1, int\_name2;

## **String**

The string data type is a basic VU data type, just like int. In the C language, a string is an array of characters, but the VU programmer need not allocate or deallocate storage. The value of a string expression is a set of characters. The following statement declares two variables as the string data type:

string string name 1, string name 2;

## **Bank**

A bank is a nonscalar (composite) data type that consists of a collection of zero or more scalar data items (integers, strings, or both). The position of data items within a bank is significant only within data items of the same data type; the position is insignificant within data items of different data types. Bank expressions are used with the environment variables Escape\_seq, Logout\_seq, and Mybstack. The VU language does not allow you to define bank variables or bank functions.

Bank expressions can be created in the following ways:

- With the built-in function bank.
- $\triangleright$  By evaluating the value of a bank environment variable with the eval environment control command.
- $\blacktriangleright$  By creating a union of two bank expressions with the + operator.

Information about the contents of a bank expression can be determined as follows:

- $\triangleright$  bank exp[int] returns the number of integer data items in bank exp.
- bank  $exp[string]$  returns the number of string data items in bank  $exp$ .
- $\triangleright$  bank exp[int][n] returns the nth integer data item in bank exp, where n is an integer expression such that  $0 < n \leq$  bank exp[int]. If n is outside this range, a VU runtime error is generated.
- $\triangleright$  bank\_exp[string][n] returns the nth string data item in bank\_exp, where n is an integer expression such that  $0 < n \leq$  bank\_exp[string]. If n is outside this range, a VU runtime error is generated.

## **Language Elements**

A VU script contains identifiers, constants, operators, and keywords. For a list of keywords, see Appendix A, *Keywords*.

### **Identifiers**

Identifiers are named by the programmer. An identifier must begin with an alphabetic character, and it consists of any combination of alphabetic characters, underscores (\_), and digits. U ppercase and lowercase alphabetic characters are differentiated, so, for example, RATIONAL and rational are both unique identifiers.

Identifiers are used to represent:

- **Variables**
- $\triangleright$  N ames of functions and procedures
- <sup>ã</sup> Arguments of functions or procedures
- Datapools

#### **Constants**

The VU language supports integer, character, string, and array constants. For information about arrays and array constants, see *Arrays* [on page 3-18](#page-53-0).

#### **Integer Constants**

Integer constants can be specified in decimal, octal, or hexadecimal format. A leading 0 (zero) on an integer constant means octal; a leading 0x or 0X means hexadecimal; otherwise, the integer constant is considered decimal. For example, decimal 63 written as 63 in decimal, 077 in octal, or 0x3F, 0x3F, 0x3f, or 0X3f in hexadecimal format. All integer constants are treated as 32-bit integers. N egative numbers are obtained by prefacing the integer constant with the unary negation operator  $(-)$ .

### **Character Constants**

Character constants are specified by enclosing the constant in single quotation marks. A character constant always represents a single character.

## **String Constants**

The VU language allows two types of string constants: standard and pattern. The difference between standard and pattern string constants is in how they treat the backslash character. Pattern string constants allow you to use the backslash character to specify patterns.

To specify a standard string constant, enclose the constant in double quotation marks (""). To specify a pattern string constant, enclose the constant in single quotation marks ( $'$ ). If a null character ( $\setminus$ 0) is placed in a string constant, the null character and all remaining characters in the string constant are ignored. A double quotation mark can be included in a standard string constant by prefacing the quotation mark with a backslash  $(\setminus)$ .

For standard string and character constants, the backslash character is represented by two backslashes (\\). A single backslash is ignored unless it occurs in a sequence. For pattern string constants, the backslash character is never ignored. If it is part of a sequence, the escape sequence (including the backslash itself) represents the corresponding ASCII character. If it precedes the single quotation mark, it indicates that the quotation mark is part of the string instead of the final string delimiter. For example, the backslash and single quotation mark represent a single quotation mark. Otherwise, the backslash and the character that follow it have no special interpretation.

Since both pattern string constants and character constants are delimited by single quotation marks, the characters inside the quotation marks determine whether the constant is a character constant or a pattern string constant. If the characters enclosed by the quotation marks can be interpreted as representing a single character, the constant is a character constant. Otherwise, it is a pattern string constant.

Adjacent string constants are concatenated at compile time as in AN SI C.

For example, "good-bye," "cruel world" is equivalent to "good-bye, cruel world". This is useful for splitting long string constants across multiple lines, and applies to both standard and pattern string constants, or to any combination of the two types.

### **Examples of Constants**

The following table lists examples of character constants, standard string constants, and pattern string constants:

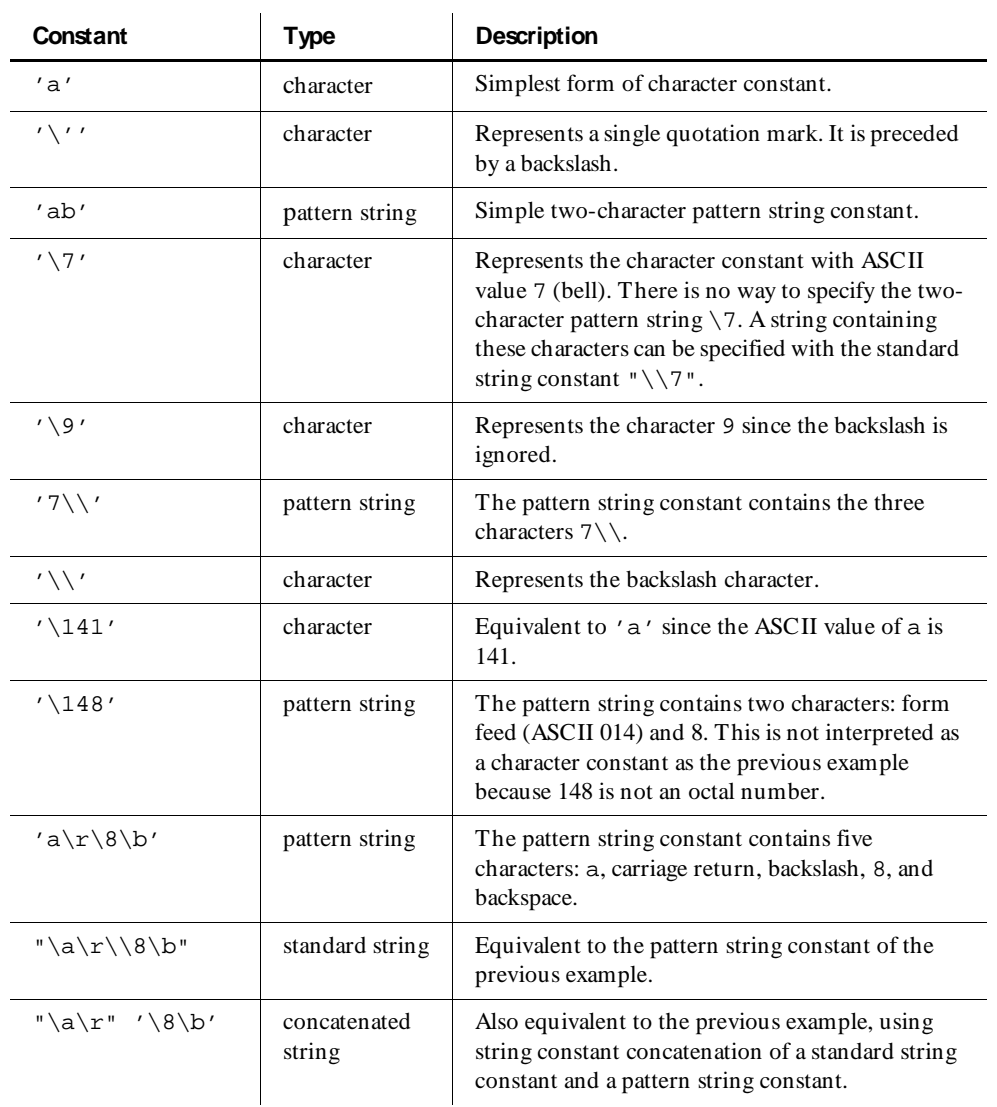

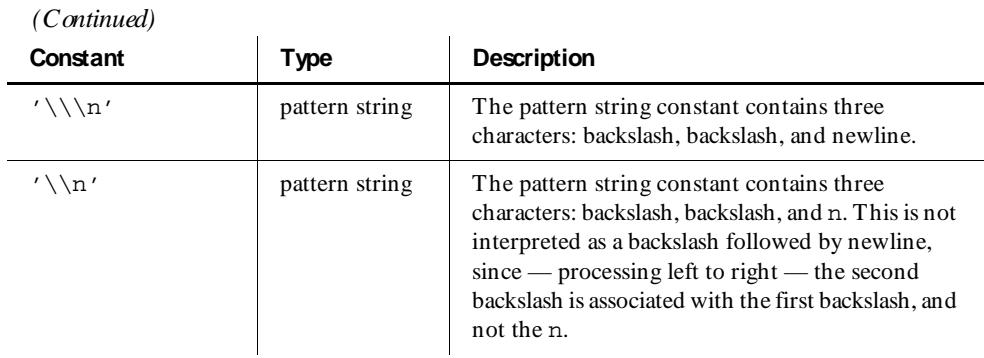

## **Operators**

The VU language offers a full range of operators for integer, string, and bank expressions. N ot all operators are valid with all expressions. When used with expressions whose data type is integer, the VU operators generally perform the same as operators in C, except that VU integers are always 32 bits in size. To simplify common string operations, the VU language also defines operators on string expressions that are not provided in C.

For information about operators that work with arrays, see *[Array Operators](#page-57-0)* on page [3-22.](#page-57-0) The following conventions are used in this section:

- $\rightarrow$  int1, int2, and int3 refer to arbitrary integer expressions.
- $\blacktriangleright$  str1, str2, and str3 refer to arbitrary string expressions.
- $\blacktriangleright$  exp1, exp2, exp3, and exp4 refer to arbitrary expressions of either integer or string type.
- $\blacktriangleright$  bank\_exp1 and bank\_exp2 refer to arbitrary bank expressions.
- any\_exp1 and any\_exp2 refer to arbitrary expressions of any type such as:
	- integer
	- string
	- array
	- bank

### **Binary Arithmetic Operators**

The binary arithmetic operators are  $+$  ,  $-$  ,  $*$  ,  $/$ , and %. The data type of an expression containing a binary arithmetic operator is the same as the type of the operands. N one of these operators change the values of their operands. Binary arithmetic operators require two operands of the same data type.

#### *O perators for Integers*

The binary arithmetic operators + , -, \*, /, % support integer operands. They provide 32-bit addition, subtraction, multiplication, integer division, and modulus (int1 %  $int2 =$  the remainder of  $int1$  divided by  $int2$ ).

### *O perators for Strings*

The only binary arithmetic operator to support string operands is the concatenation operator +. The string expression  $str1 + str2$  returns  $str2$  concatenated to str1. The string expression  $str3 = str1 + str2$  is equivalent to the C statement strcat(strcpy(str3,str1),str2).

#### *O perators for Bank Expressions*

The only binary arithmetic operator to support bank operands is the union operator,  $+$ . The bank expression bank  $exp1 + bank exp2$  returns a bank containing all of the integer and string data items of both bank\_exp1 and bank\_exp2. For example, if bank  $exp1$  is equivalent to bank(1, "ab", 2, "xy") and bank  $exp2$  is equivalent to bank ("def", 3,4, "ghi"), then bank  $exp1 +$  $bank\_exp2$  is equivalent to bank $(1,2,3,4,$  "ab", "xy", "def", "ghi").

Ordering among data items of the same type is retained; therefore, the  $+$  operator is not commutative for the bank operands.

#### **Binary Bitwise Operators**

The binary bitwise operators require two integer operands and always operate on all 32 bits of each operand. The operations are identical to that of their C language counterparts when operating on unsigned 32-bit quantities. The data type of an expression containing a binary bitwise operator is integer. N one of these operators change the values of their operands.

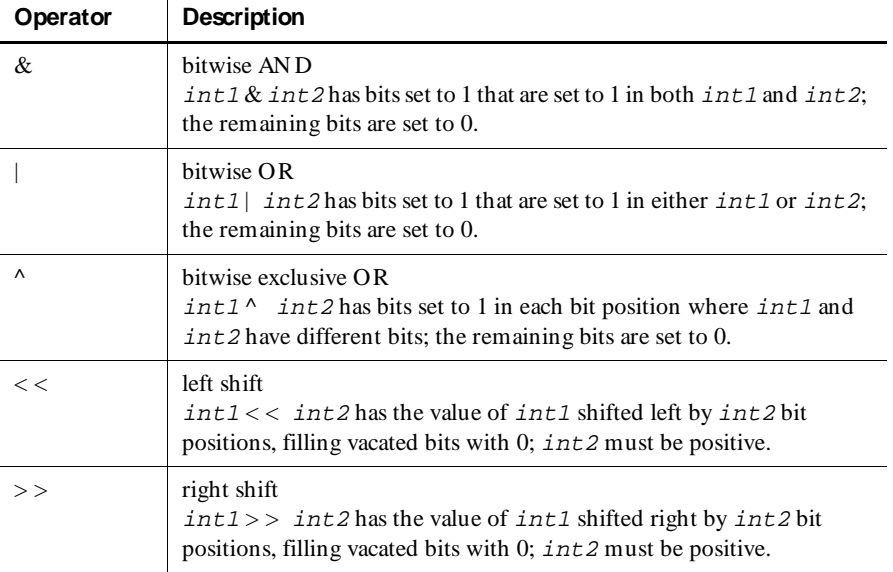

The following table shows the binary bitwise operators:

### **Assignment Operators**

Assignment operators require two operands of the same type. The first operand of an assignment operator must be a variable. The type and value of an expression containing an assignment operator is always equivalent to the type and value of its second (rightmost) operand.

The value on the left of the operator  $(int1)$  changes to the value specified; the value on the right of the operator (int2) does not change.

If you are reading and updating a shared variable, your read-and-update operation is mutually exclusive of any other virtual user's update of that variable.

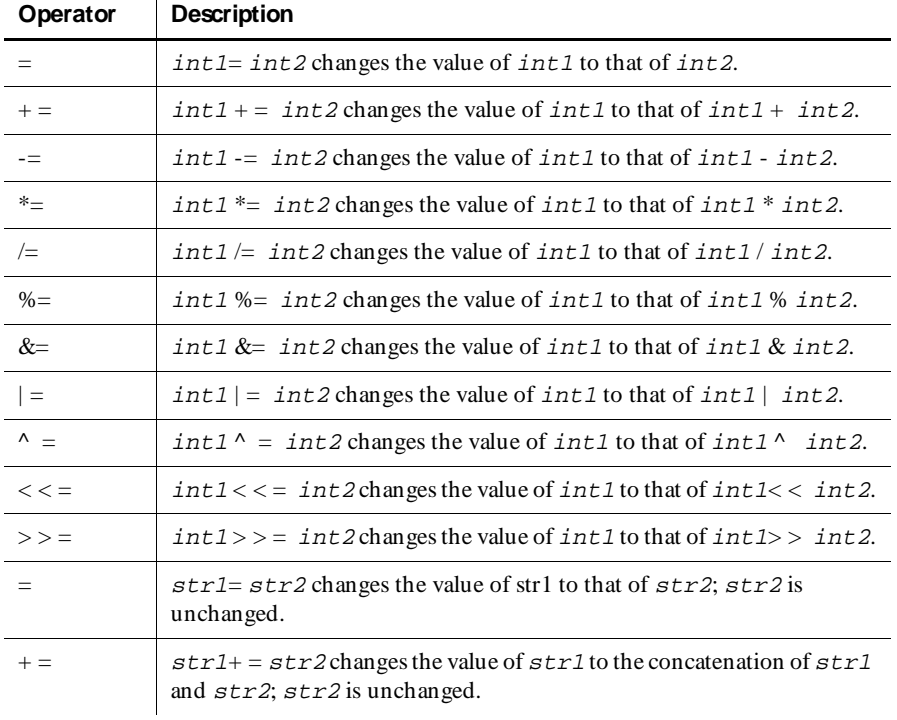

The following table shows the assignment operators:

## **Unary Operators**

U nary operators require one integer or string operand. The type of an expression containing a unary operator is the type of the operand.

The following table describes the unary operators:

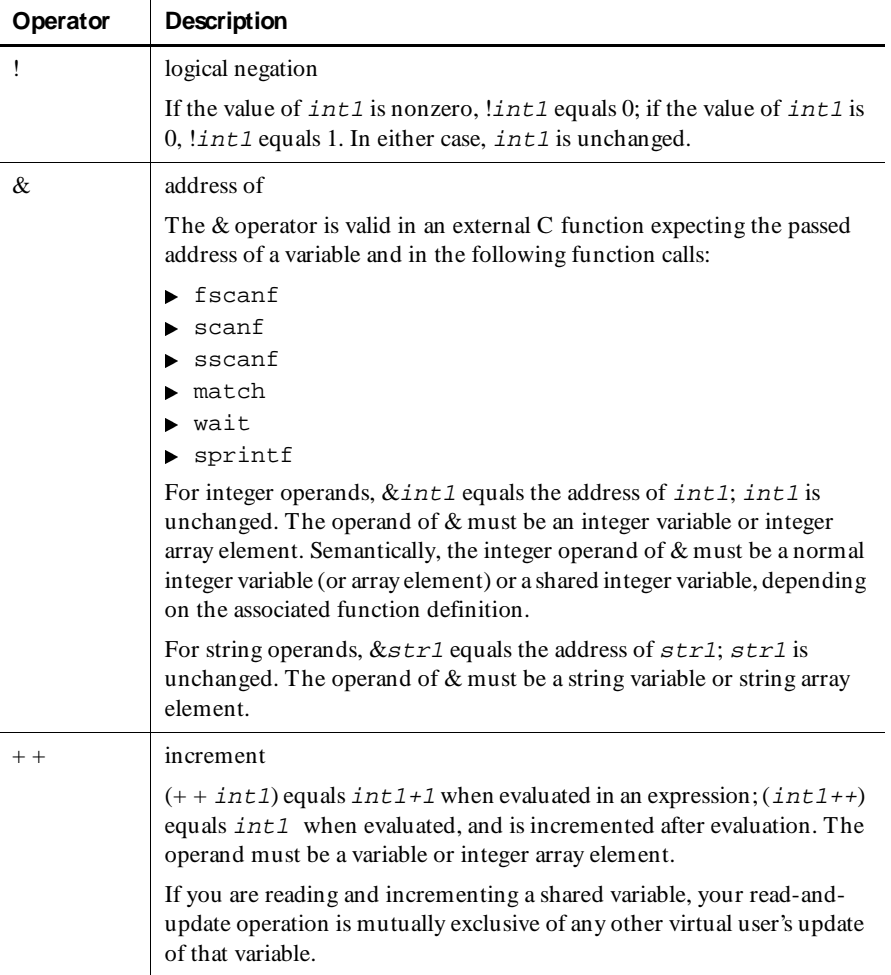

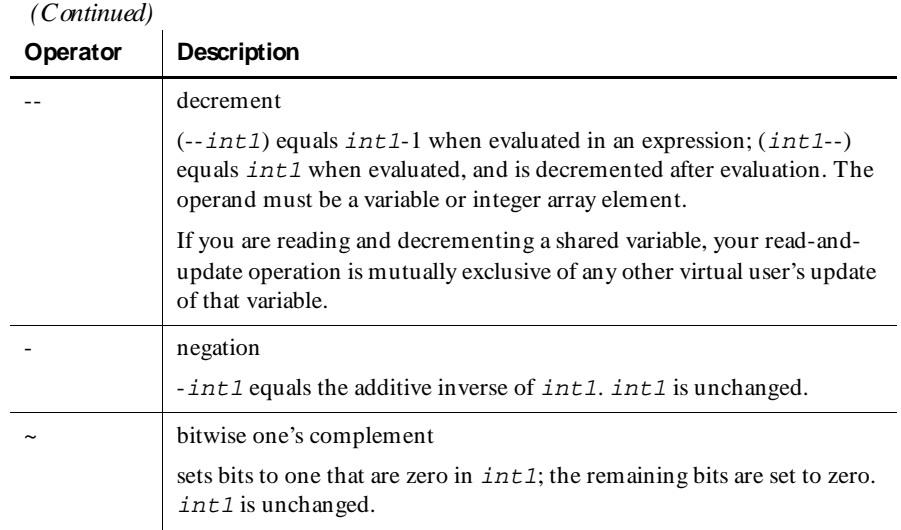

## **Relational Operators**

The relational operators consist of  $\&&&&\,, |_{\,} \rangle, \langle &&&\rangle =$ ,  $\langle -1, -2, 0, 1 \rangle$  =. The data type of an expression containing a relational operator is always integer. N one of the relational operators change their operands. Relational operators require two operands of the same data type.

As in C, the implementations of  $\&\&$  and  $||$  guarantee left-to-right evaluation and do not perform unnecessary operand evaluation. In other words, the second operand of && is not evaluated if the first operand has the value 0; likewise, the second operand of  $||$  is not evaluated if the first operand has a nonzero value.

The following table shows the relational operators for integer operands:

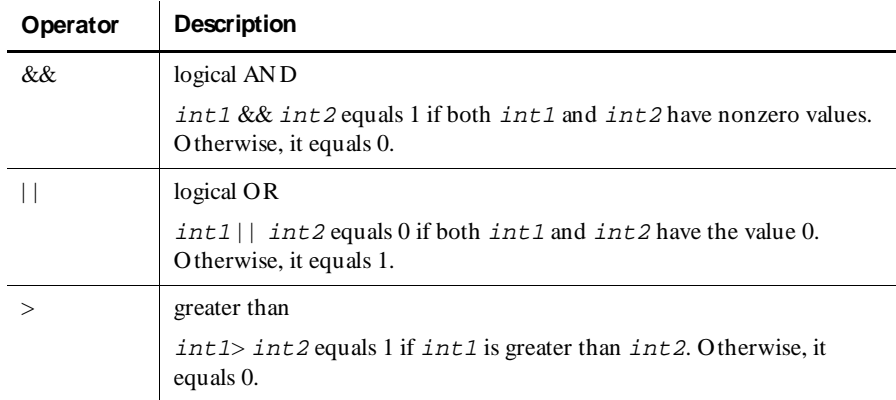

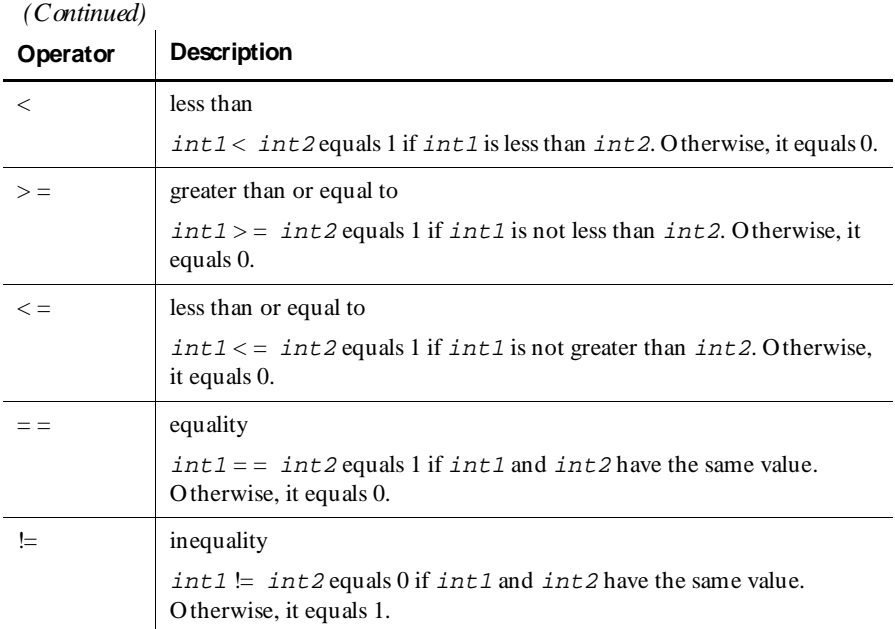

The following table shows the relational operators for string operands:

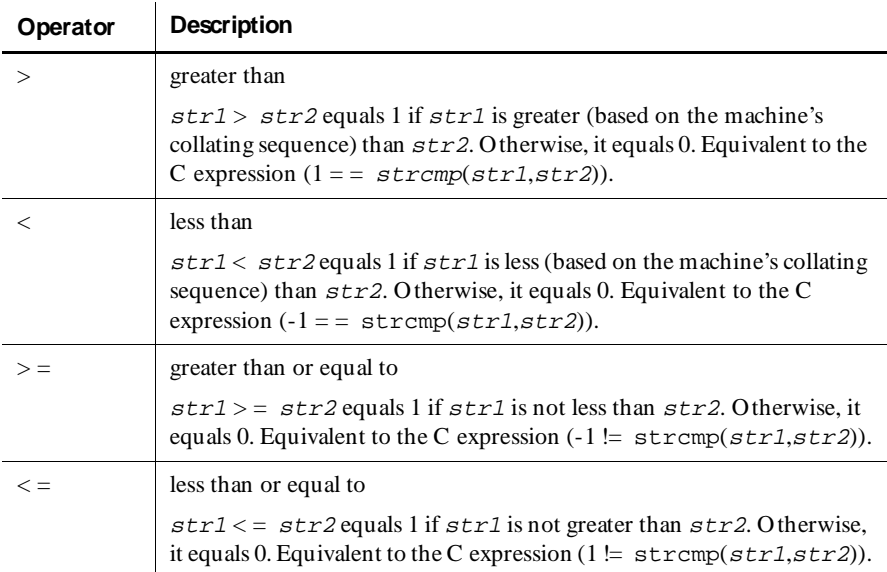

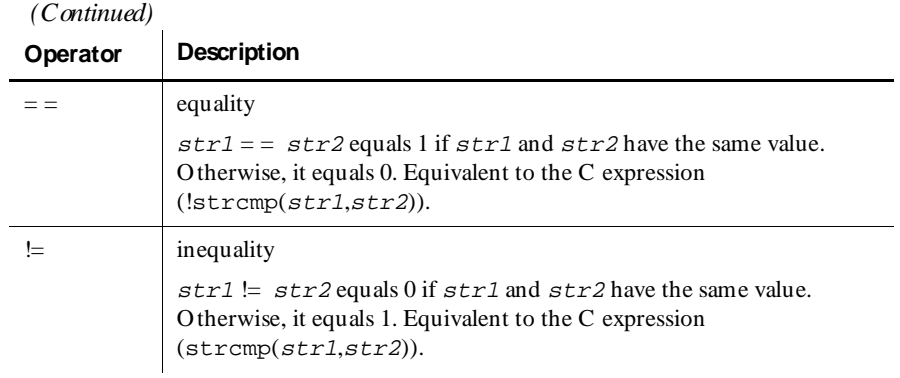

### **Other Operators**

The VU language offers two additional operators — the comma operator (,) and the conditional operator (?:). The following table describes these operators:

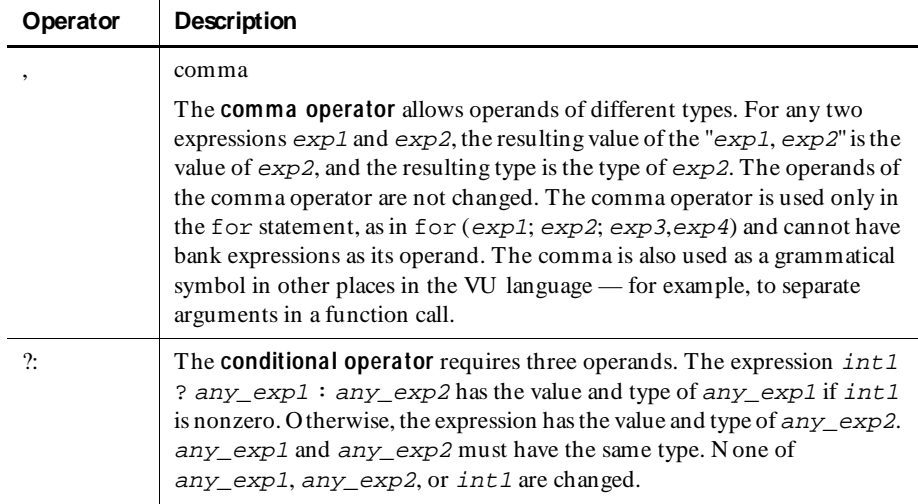

## **Operator Precedence and Associativity**

The following table shows the operator precedence and associativity of each VU operator. ("Associativity" is the order in which operators of the same precedence are evaluated.) Operators in the same row have the same precedence. The precedence decreases with each row.

U se parentheses to change the order of evaluation of an expression. An expression inside parentheses is always evaluated first, and the extra parentheses are ignored.

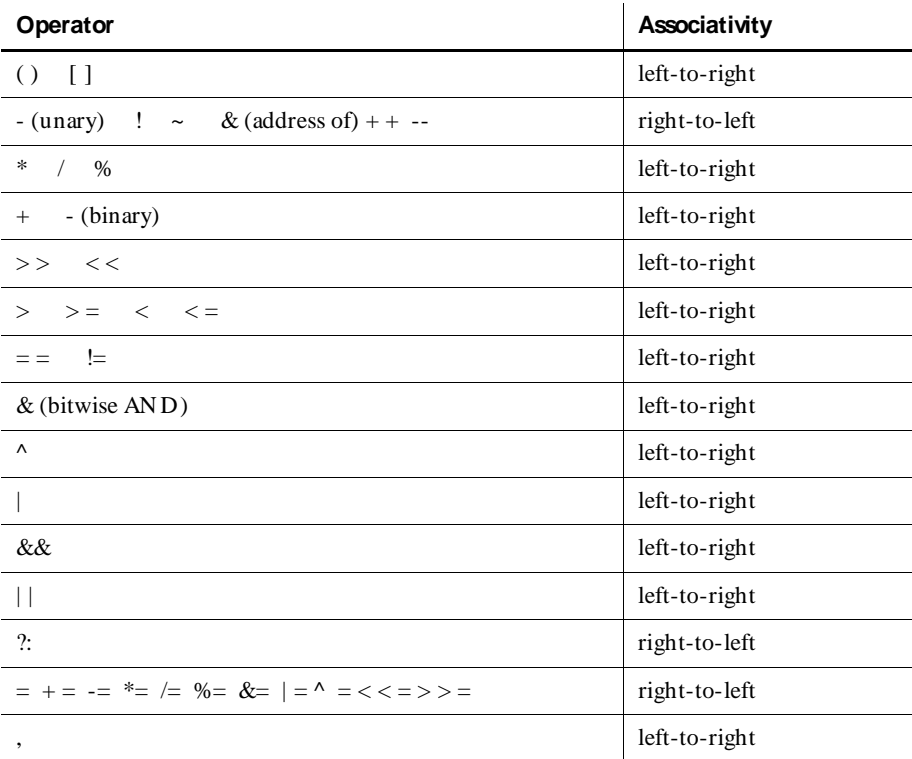

## **Expressions**

An expression contains one or more VU identifiers, constants, keywords, and operators. Every expression has a data type and a value. The data type of an expression determines how its value is interpreted. Each of the following VU language constructs is an expression:

- Constant
- Variable
- $\blacktriangleright$  Argument
- $\blacktriangleright$  Read-only variable
- ▶ eval environment\_variable
- <sup>ã</sup> unary\_operator expression
- <sup>ã</sup> expression unary\_operator
- <sup>ã</sup> expression binary\_operator expression
- <sup>ã</sup> expression ? expression : expression
- bank\_expression[int]
- **bank\_expression[string]**
- <sup>ã</sup> bank\_expression[int][int\_expression]
- <sup>ã</sup> bank\_expression[string][int\_expression]
- <sup>ã</sup> array\_variable[int\_expression]
- <sup>ã</sup> array\_variable[int\_expression][int\_expression]
- <sup>ã</sup> array\_variable[int\_expression][int\_expression] [int\_expression]
- Function (a function invocation or call)
- Emulation command
- limitof array

## **Statements**

Statements contain one or more VU expressions. N ot all statements are valid everywhere in a VU script. For example, argument assignments and return statements are invalid outside of function or procedures, and the break and continue statements are invalid outside of loops.

The following table shows the VU statements:

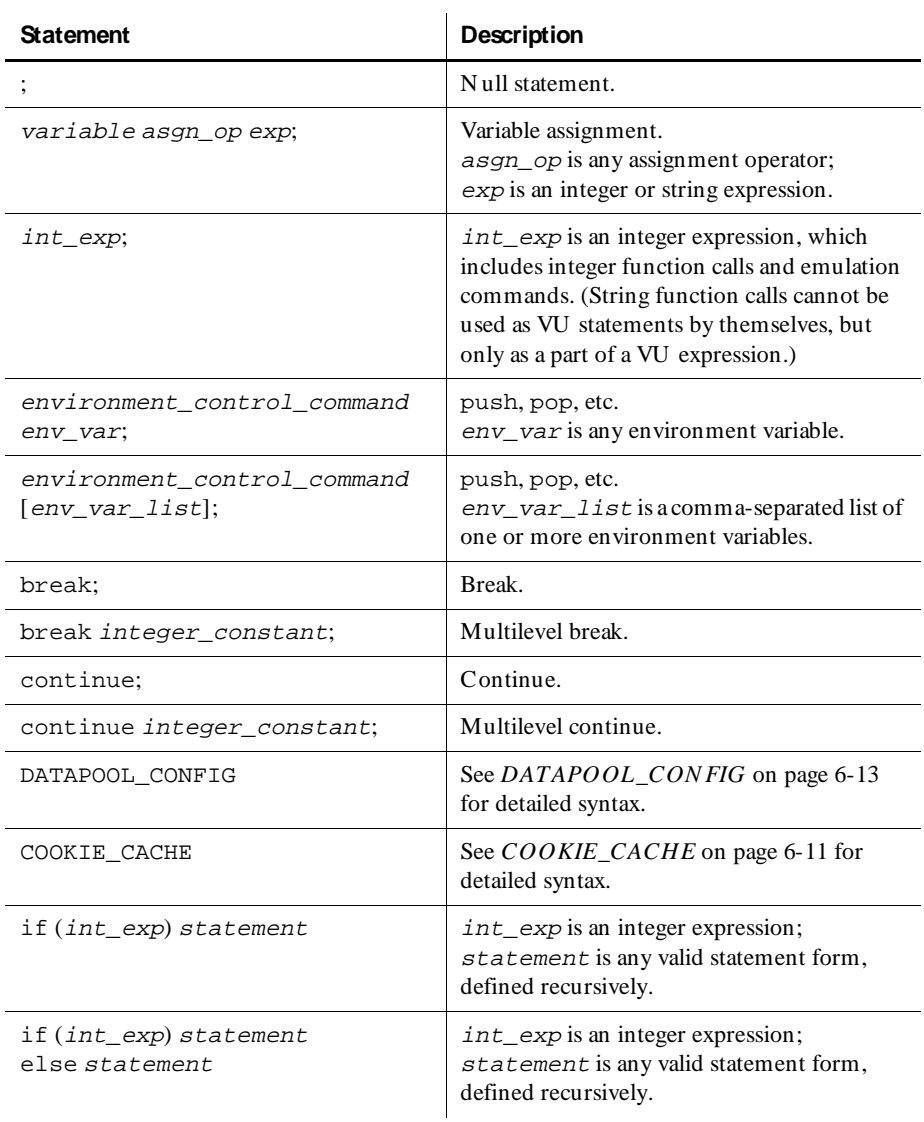

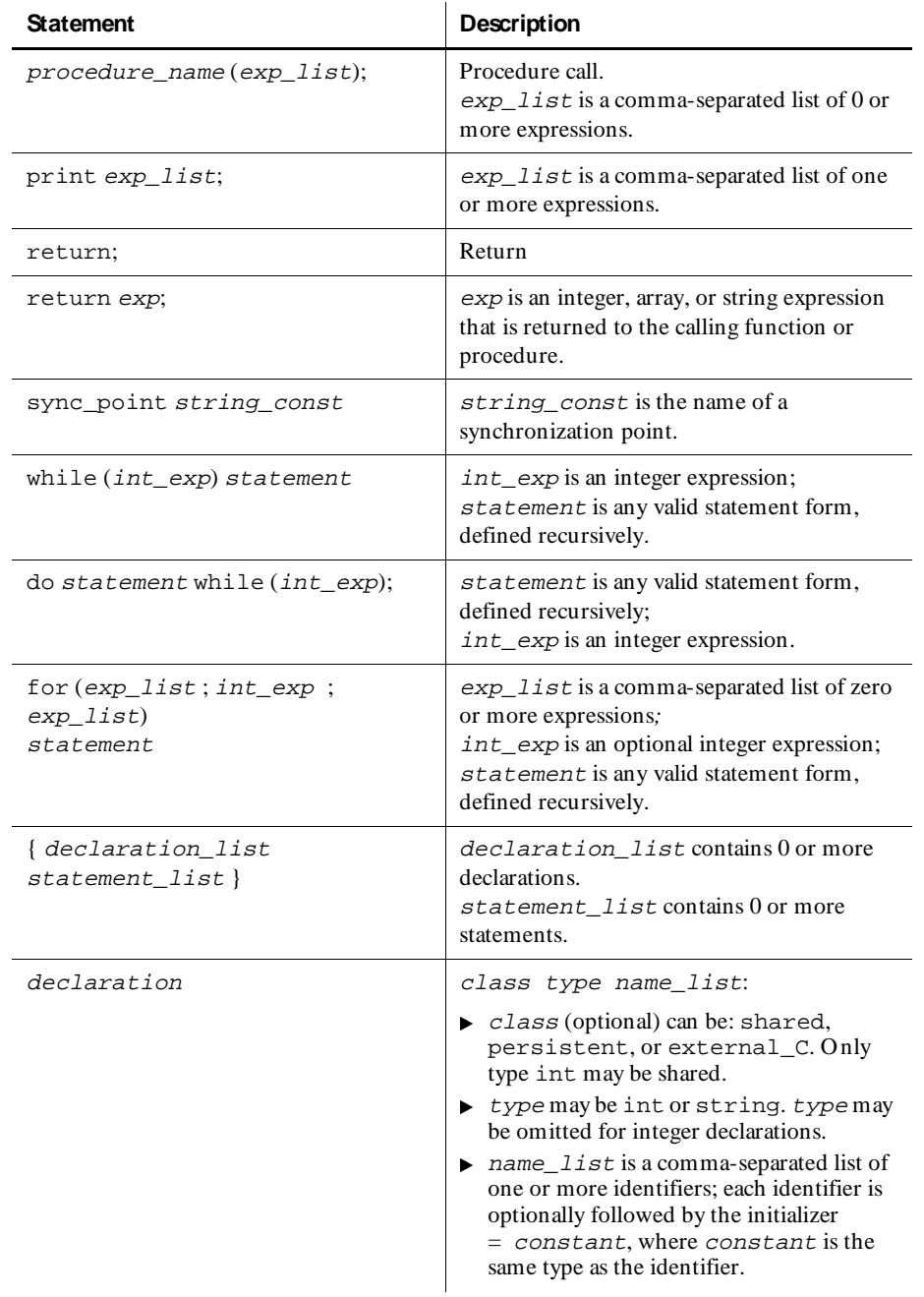

 *(Continued)* 

## <span id="page-53-0"></span>**Comments**

Comments are delimited by the characters  $/*$  and  $*/$ . The following example shows a one-line comment and a two-line comment:

```
/* This is the main body of the script */
/* This comment contains
more than one line */
```
Comments cannot include other comments.

## **Arrays**

The VU language supports arrays of up to three dimensions of all scalar data types, such as integer and string.

Array elements are referenced by integer expression subscripts enclosed in brackets ([ ]). Array indexing is zero based. The first element of an array is referenced by index 0. Multidimensional arrays are subscripted by multiple pairs of brackets. Arrays are declared as a fixed size or as expandable. Expandable arrays grow as necessary up to an optional maximum size.

#### **Array Constants**

Array constants are specified as a list of scalar constants enclosed in braces. All scalar constants in the list must be of the same type. For example,  $\{1, 2, 3, 4\}$  is an array constant of four integers. A multidimensional array constant is specified as a list of array constants enclosed in braces:

```
{ { "this", "is" },
    { "a", "two", "dimensional", "array" },
   "\circ f", "strings" }
```
All arrays in a multidimensional array constant must be of the same type but not necessarily the same size.

You can use the repeat operator (:) to specify repetition of a constant element array. The array constant:

```
{1:5, 2:3, 3:4}
```
contains 12 elements and is the same as the constant:

 ${1,1,1,1,1,1,2,2,2,3,3,3,3}$ 

The repeat operator is also used to repeat array constants:

 $\{ \{ \{ 1:3, 2:2 \}, \{ 5:6 \} : 3 \} : 2 \}$ 

is the same as:

```
\{ \} \{ \} \{ \} \{ \} \{ \} \{ \} \{ \} \{ \} \{ \} \{ \} \{ \} \{ \} \{ \} \{ \} \{ \} \{ \} \{ \} \{ \} \{ \} \{ \} \{ \} \{ \} \{ \} \{ \} \{ \} \{ \} \{ \} \{ \} \{ \} \{ \} \{ \} \{ \\{5, 5, 5, 5, 5, 5, 5\}\left\{ \begin{array}{ll} 5\,, \enspace 5\,, \enspace 5\,, \enspace 5\,, \enspace 5\,, \enspace 5\,, \enspace \end{array} \right\} , \nonumber\{ \{ 1, 1, 1, 2, 2 \},\\left\{\begin{array}{cc} 5\,,\,\,5\,,\,\,5\,,\,\,5\,,\,\,5\,,\,\,5\,,\,\,5\,,\,\,5\,,\,\,5\,,\,\,5\,,\,\,5\,,\,\,5\,,\,\,5\,,\,\,5\,,\,\,5\,,\,\,5\,,\,\,5\,,\,\,5\,,\,\,5\,,\,\,5\,,\,\,5\,,\,\,5\,,\,\,5\,,\,\,5\,,\,\,5\,,\,\,5\,,\,\,5\,,\,\,5\,,\,\,5\,,\,\,5\,,\,\,5\,,\,\,5\,,\,\,5\,,\,\,5\,,\,\,5\,,\,\\{5, 5, 5, 5, 5, 5, 5\}
```
Array constants are allowed only as the right-hand side of an array assignment or in an array initialization.

## **Declaring an Array**

An array declaration has the form:

```
class type name [m..M,g];
class type name [m..M,g] [m..M,g];
class type name [m..M,g] [m..M,g] [m..M,g];
```
The declaration has these parts:

- $\blacktriangleright$  class is optional (only persistent and external  $\mathcal L$  are allowed).
- $\rightarrow$  type is the scalar type, which can be int or string.
- $\blacktriangleright$  name is the name of the array.
- $\blacktriangleright$  [m..M, g] is a dimension specification. It indicates the minimum and maximum number of elements the array can contain, and a growth size.
	- $-$  m is an integer constant that specifies the minimum (initial) size of the array. The minimum initial size of a dimension is useful when combined with initialization as described below.
	- <sup>M</sup> is an integer constant that specifies the maximum size of the array.
	- $-\frac{1}{2}$  g is an integer constant that specifies the growth size of the array. For efficiency, declare a expandable array with a growth size, which specifies the number of elements by which to grow the array.

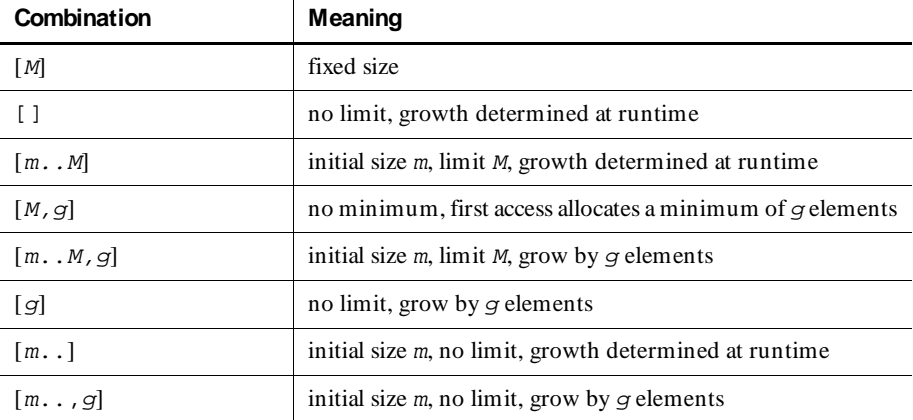

<span id="page-55-0"></span> $m, M, g$  can be combined in the following ways:

In all cases, up to three independent sets of  $[m..M,q]$  are allowed, one per dimension.

Arrays can be declared persistent:

persistent type name [m..M,g]...;

Arrays cannot be declared shared.

### **Initializing an Array**

Arrays of all types can be initialized by specifying an array constant of the appropriate type and number of dimensions in the declaration.

int a[5] = { 1, 2, 3, 4, 5 };

If the initializer has fewer elements than the array variable, the remaining elements are undefined.

Initialized arrays with a non-fixed size are created at least large enough to hold all of the elements in the initializer.

If array initializers are too large to fit in the declared array, a fatal compilation error results.

An array initializer constant can contain one or more occurrences of the colon (:) repeat operator. The repeat operator specifies repetition of a constant element. It is a binary operator with the following form:

constant\_element **:** n\_reps

The operator has these parts:

- $\rightarrow$  constant element is a scalar or array constant of the same type as the array initialized.
- $\triangleright$  n\_reps is an integer constant specifying the number of times constant\_element is repeated.

If n\_reps is an asterisk (\*), constant\_element is repeated as many times as necessary until the rest of the array has been initialized. With arrays of nonfixed size, constant element is repeated until the rest of the minimum size of the array is initialized. If the minimum size of the array is already initialized, :\* has no effect.

#### **Example of Array Initialization**

The following declaration initializes the first 5 elements of a to the values 1 through 5 and the next 95 elements (the rest of the array) to 0.

int a[100] =  $\{ 1, 2, 3, 4, 5, 0:95 \}$ ;

The following declarations initialize all elements of the arrays to 0.

```
int a[100] = \{ 0: * \};
int b[10..50] = \{ 0: * \}
```
N ote that  $\frac{10}{10}$ . 50] declares b with a minimum size of 10 and a maximum of 50 elements. The initialization sets elements 0–9 of b to 0. All other elements of b are undefined.

In the following example, array aa above is initialized such that  $aa[x][0] == 1$ and  $aa[x][1] == 0$  for all  $0 \le x \le 4$ . All other elements of a are undefined.

All types of array initializers can use the repeat operator, including array constants.

string  $sa[10] = {$  "hello", "world", "":\* }; int aa[10][3] =  $\{ \{1, 0\} : 5 \}$ ;

The following array initialization:

int a[10] = { 1, 2,  $0: *$  };

is the same as:

int a[10] = { 1, 2, 0, 0, 0, 0, 0, 0, 0, 0};

The following two-dimensional array initialization:

int aa[7][] = { { 1, 2, 3, 4 }:3, { 0 }:\* };

<span id="page-57-0"></span>is the same as:

```
int aa[7][] = \{ \{ 1, 2, 3, 4 \}, \}{1, 2, 3, 4},\left\{ \begin{array}{cc} 1, & 2, & 3, & 4 \ 0, & \end{array} \right\},\begin{matrix} 1 \\ 0 \\ 0 \\ 0 \\ 0 \end{matrix},
\left\{\begin{array}{c} 0 \\ 0 \end{array}\right\};
```
The following three-dimensional array initialization initializes all 1000 elements of aaa to 0:

int aaa[10][10][10] = { { { 0:\* }:\* }:\* };

The following string array initializations:

```
string sa[10] = \{ "abc", "123", """.* } \};
string saa[7][] = { { "one", "two", "three", "four" }:3, { "" }:* };
```
are the same as:

```
string sa[10] = { "abc", "123", "", "", "", "", "", "", "", "" };
string saa[7][] = { { "one", "two", "three", "four"},
 { "one", "two", "three", "four"},
 { "one", "two", "three", "four"},
              \left\langle \begin{array}{cc} 0 & 0 \\ 0 & 0 \end{array} \right\rangle ,
               \frac{0.9}{0.0} ,
\left\{ \begin{array}{c} \begin{array}{c} \text{ii } \text{iii} \\ \text{iii } \end{array} \right\} \mathfrak{c}_1
```
This declaration initializes all 1000 elements of saaa to "":

string saaa[10][10][10] = { {  ${ " " : * } : * } : * }$ ;

#### **Array Subscripts**

Array elements are selected by enclosing an integer expression in brackets ([]). The first element is selected by subscript 0. Multidimensional arrays can be subscripted by adjacent subscripts, each enclosed in brackets.

string saa[7][] = { { "one", "two", "three", "four" }:3, { "" }:\* }; saa[0] is a one-dimensional array of strings with value  $\{$  "one", "two", "three", "four" }. saa[4][0] is a string with value "".

saa[4][1] is an undefined string.

## **Array Operators**

In this section,  $axy1$  and  $axy2$  are arbitrary arrays of any type and any number of dimensions.

#### **Binary Concatenation Operator for Arrays**

The only binary arithmetic operator to support array operands is the concatenation operator + . The array expression  $\frac{ary1 + \frac{ary2}{}$  returns an array containing all of the elements of  $ary1$  followed by all of the elements of  $ary2$ . The elements of ary1 and ary2 are not changed. ary1 and ary2 must be array expressions of the same number of dimensions and same base type.

#### **Assignment Operators for Arrays**

The assignment operators that support array operands are  $=$  and  $+=$ .

 $ary1 = \frac{ary2}{\text{ changes}}$  the value all elements in  $\frac{ary1}{\text{to}}$  to the values of the corresponding elements in  $ary2$ , including any undefined elements. The elements of ary2 are not changed.

 $ary1 += ary2$  is equivalent to  $ary1 = ary1 + (ary2)$ .

### **Unary limitof Operator for Arrays**

limitof is the only unary operator with an array operand. It returns the value of the highest subscript of any defined element in the operand. For multidimensional arrays, limitof returns the maximum defined subscript of the outermost (first) dimension. When used on a subarray, limitof returns the maximum subscript for the subarray. If all elements of an array are undefined, limitof returns -1.

The maximum defined subscript returned by limitof means that no larger subscript has a defined value, *not* that all smaller subscripts of the same array have defined values. This VU script clarifies the use of limitof:

```
{
 int a[25];
 int b[][];
a[10] = 1;a[8] = 2ib[3][20] = 5;b[2][15] = 7; printf("limitof a is %d\n", limitof a);
printf("limitof b is d\n", limitof b);
 printf("limitof b[3] subarray= %d\n", limitof b[3]);
 printf("limitof b[2] subarray= %d\n", limitof b[2]);
printf("limitof b[1] subarray= d\pi, limitof b[1]);
}
```
The output is:

limitof a is 10 limitof b is 3 limitof b[3] subarray= 20 limitof b[2] subarray= 15 limitof b[1] subarray= -1

#### **Arrays as Subroutine Arguments**

U ser-defined functions and procedures can have array arguments. An array argument is declared the same as an array variable. Array arguments are always passed by address, not by value. Functions and procedures can freely modify the elements of any array argument.

## **Flow Control**

The VU language offers two types of flow control: conditional execution (the ifelse and else-if structures) and looping (for, while, and do-while structures). The VU language also features break and continue statements to allow for controlled exit from a loop. Except for enhancements added to break and continue, the VU control structures behave like their C counterparts.

### **Loops**

VU loops allow VU statements to be executed repeatedly. Loops include for, while, and do-while.

## **Break and Continue**

The VU break and continue statements allow for more flexible control over the execution of for, while, and do-while loops. As in C, if the break statement is encountered as one of the statements in a for, while, or do-while loop, execution of that loop stops immediately. Also, as in C, if the continue statement is encountered as one of the statements in a while or do-while loop, the remaining statements in the loop are skipped, and execution continues with the evaluation step of the loop.

U nlike C, however, the VU break and continue statements have an optional argument, which specifies the nested loop level where the break or continue statement is executed.

## **Scope of Variables**

By default, the scope of a variable is limited to one runtime instance of a script for one virtual user. H owever, you can declare a variable as shared or persistent.

The following table lists the differences between shared variables and persistent variables:

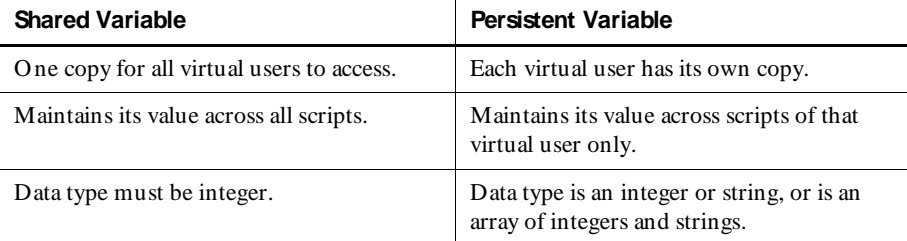

Other VU variables and functions are global in scope within a runtime instance of a script but private to each virtual user. Subroutine arguments are local to that subroutine and are unknown to the rest of the script.

## **Shared Variables**

A shared variable is an integer variable. Any discussion of integer variables also applies to shared variables, and you can use a shared variable anywhere you can use an integer variable except as the operand for the address-of operator  $(\&)$ .

You can use a shared variable to:

- $\blacktriangleright$  Set loop maximums when you repeat operations, to set transaction rates, and to set average delay times.
- $\triangleright$  Block a virtual user from further execution until a global event occurs. For example, if you are re-indexing a SQ L table, you would want to block access to that table until the indexing is complete. You can use the wait library function with a shared variable to do this.
- $\blacktriangleright$  Pause a script's execution until a specified number of virtual users arrive at that point. H owever, it is simpler to use the synchronization functions to do this.

You create a shared variable within a VU script.

To declare shared variables, use the shared keyword. You do not need to declare the shared variable as integer because all shared variables are integer variables. The following two examples declare both first\_shared and second\_shared as shared variables, but the second example includes the keyword int for documentation:

```
shared first_shared, second_shared;
shared int first shared, second shared;
```
Shared variables have an initial value of 0 for a run. You can set a different initial value in the schedule, and you can modify the initial value anywhere in a VU script.

The following example modifies the value of first\_shared to 17:

```
shared first_shared;
first_shared = 17;
```
Once you have started playing back the script, you can change the value of a shared variable when you monitor the schedule.

A variable that is not declared shared is local to both the script and the virtual user, and is unrelated to any shared variable of the same name in other scripts.

U pdating a shared variable takes more time than updating a normal integer variable. This is because if two virtual users try to update a shared variable, extra communication is necessary to make sure that the variable is locked from the second user until the first user's update completes. If the schedule run involves Agent computers, further communication is necessary to coordinate access among multiple computers.

Reading a shared variable takes the same amount of time as reading a normal integer variable if the schedule is run only on the Master computer. H owever, if the schedule run involves Agent computers, extra communication is necessary to coordinate access among multiple computers, and thus reading a shared variable will take more time.

## **Persistent Variables**

Persistent variables are useful when you want to retain the value of a variable between scripts. For example:

- $\triangleright$  You have opened a file in persistent mode, and you want subsequent scripts to access the file without reopening it. You could use a persistent integer variable to hold the return value from open.
- <sup>ã</sup> You want a virtual user to randomly choose a record from a file. You could declare a persistent array of integers, and load the keys into that array.

The initial value of a persistent variable in a script is determined as follows:

- **1 .** If a persistent variable has the same name (and type) in a previously executed script in the session (by that virtual user), the initial value of the persistent variable in the current script is inherited from the final value of that persistent variable in the most recently executed script in which it was declared. Otherwise:
- **2 .** If the declaration of the persistent variable included an initializer, then the initial value is taken from the initializer. Otherwise:
- **3 .** The initial value is undefined (like any non-persistent variable).

A persistent variable must be declared persistent in any script that accesses it.

A non-shared variable declared persistent without a type is integer by default.

A variable that is not declared persistent is local to that script and is unrelated to any persistent variables of the same name in other scripts.

Shared variables and function or procedure arguments cannot be declared persistent.

If a persistent variable has a type conflict with a persistent variable of the same name but in a previous instance of the same script, a fatal error occurs.

#### **Examples**

The comments in the following examples illustrate many of the points made in the preceding section. These examples are based on the assumption that the scripts are run in the order A, B, C.

#### **Script A**

```
persistent fd;
persistent string user_nickname, s1, s2;
persistent int where am i;
{
    fd = open("foo", "pw+"); /* open persistent */
    user_nickname = "Slick";
   s1 = "hello world";
}
```
#### **Script B**

```
persistent fd;
persistent string user_nickname, s2;
persistent p1=10;
string s1; /* not persistent */
/* fd contains the file descriptor returned by
  * script A's open call. user_nickname == "Slick"
  * s2 is undefined. p1==10;
  * s1 is not persistent and therefore does not
  * inherit the final value of s1 from the 
  * previous script, thus it is undefined.
  */
{
   s1 = "good-bye world";
}
```
## **Script C**

```
persistent string s1= "ignored_value";
int where_am_i;
/* s1 == \overline{\text{``hel}} world" ( from script A )
  * int where_am_i is undefined and unrelated
  * to int where_am_i from script A.
  */
{ ... }
```
## **Initial Values of Variables**

You set the initial values for unshared variables in a script. There is no default value for unshared variables.

You can initialize a variable when you declare it. In this example,  $\pm$  is 5,  $\pm$  1 and,  $\pm$  2 are "hello", s3 is "there", and first\_shared is 0:

```
int i = 5istring sl, sl = "hello", sl = "there";
shared first_shared;
```
You can set the initial values for shared variables when you run a schedule. H owever, if you do not declare a value for a shared variable, its value is 0.

You get a runtime error if an expression contains an undefined variable or an uninitialized, declared variable.

For information about initializing an array variable, see *[Initializing an Array](#page-55-0)* on page [3-20.](#page-55-0)

## **VU Regular Expressions**

A regular expression is a string that specifies a pattern of characters. The match library routine, for example, accepts strings that are interpreted as regular expressions.

VU regular expressions are like U N IX regular expressions. VU , however, offers two additional operators: ? and |. In addition, VU regular expressions can include ASCII control characters in the range 0 to 7F hex (0 to 127 decimal).

## **General Rules**

VU regular expressions have the following characteristics:

- $\blacktriangleright$  The concatenation of single-character operators matches the concatenation of the characters individually matched by each of the single-character operators.
- $\blacktriangleright$  Parentheses () can be used within a regular expression for grouping singlecharacter operators. A *group* of single-character operators can be used anywhere one single-character operator can be used — for example, as the operand of the \* operator.
- $\blacktriangleright$  Parentheses and the following non-ordinary operators have special meanings in regular expressions. They must be preceded by a backslash if they are to represent themselves:
	- The  $\sim$  operator must be preceded by a backslash when it is the first operator of a regular expression or the first character inside brackets.
	- The  $\Diamond$  operator must be proceeded by a backslash when it is the last operator of a regular expression or it immediately follows a right parenthesis.
	- Operators inside brackets do not need to be preceded by a backslash.

## **Single-Character Regular Expression Operators**

The following rules apply to single-character regular expression operators, which match at most a single character:

- $\blacktriangleright$  Any ordinary character (any character not described below) is a single-character operator that matches itself.
- The  $\setminus$  (backslash) operator and any following character match that character.

 $\triangleright$  The brackets operator [stx], where stx is a non-empty string, matches any single character contained in  $str$ , unless the first character of  $str$  is  $\sim$ (circumflex), in which case the operator matches any single character except those in str.

A range of characters can be represented in  $str$  using a dash character  $(-)$  for example,  $[a-z]$  matches all lowercase alphabetic characters. If - occurs either as the first (or after an initial  $\gamma$ ) or last character of  $str$ , it specifies itself rather than a range. If ] occurs as the first (or after an initial  $\gamma$ ) character in  $str$ , it specifies itself rather than ending the brackets operator. The characters . (period),  $*$  (asterisk),  $\setminus$  (backslash), ? (question mark),  $|$  (pipe), () (parentheses),  $[$  (left bracket), and  $+$  (plus) lose their special meanings in  $str$ and therefore are not preceded by a backslash.

 $\blacktriangleright$  The . (period) operator matches any single character.

### **Other Regular Expression Operators**

The following rules apply to all other regular expression operators, which operate on single-character operators or groups of single-character operators:

- $\blacktriangleright$  The  $\land$  (circumflex) operator, only when it is the first operator, indicates that the next operator must match the first character of the string matched.
- $\triangleright$  The  $\frac{2}{3}$  (dollar sign) operator, only when it is the last operator, indicates that the preceding operator must match the last character of the string matched.
- The \* (asterisk) operator and a preceding single-character operator match zero or more occurrences of any character matched by that operator.
- $\blacktriangleright$  The + (plus) operator and a preceding single-character operator match one or more occurrences of any character matched by that operator.
- The  $\{m, n\}$  (braces) operator, where  $m \le n \le 254$ , and a preceding singlecharacter operator match from m to n occurrences of any character matched by that operator. Matching exactly m occurrences of the operators specified by  $\{m\}$ . {m,} indicates m or more occurrences.
- $\blacktriangleright$  The ? (question mark) operator and a preceding single-character operator match zero or one occurrence of any character matched by that operator. Therefore,  $\cdot$  is equivalent to  $\{0,1\}$ .
- $\blacktriangleright$  The  $\mid$  (pipe) operator indicates alternation. When placed between n groups of operators, it matches the characters matched by the left group of operators that matches a non-empty set of characters.

# **Regular Expression Examples**

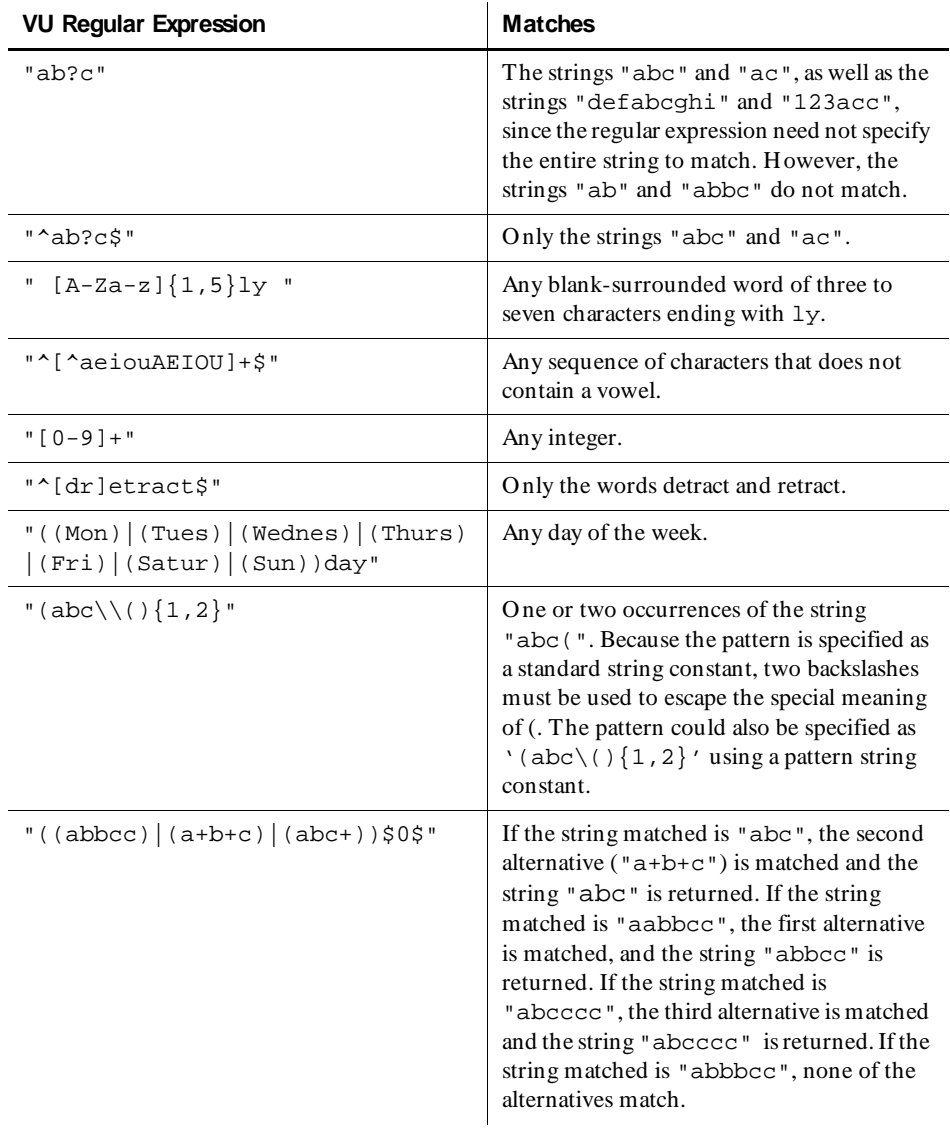

The following examples show the use of VU regular expressions:

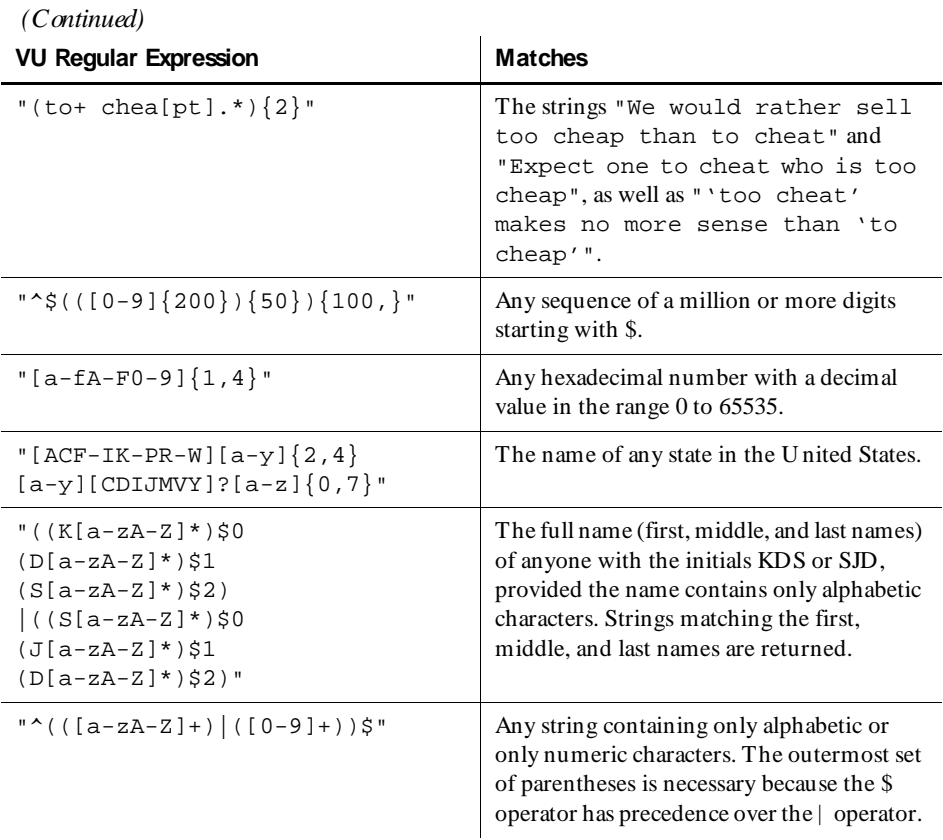

## **Regular Expression Errors**

If a VU regular expression contains an error, when you run a schedule, LoadTest writes the message to stderr output prefixed with the following header:

sqa7vui#xxx: fatal orig type error: tname: sname, line lineno

where  $\#xxxx$  identifies the user ID (not present if 0), fatal signifies that error recovery is not possible (otherwise not present),  $\sigma r i \sigma$  specifies the error origination (user, system, server, or program), and type specifies the general error category (initialization, argument parsing, script initialization, or runtime).

If the error occurred during execution of a script (run-time category), tname specifies the name of the script being executed when the error occurred, sname specifies the name of the VU source file that contains the VU statement causing the error, and *lineno* specifies the line number of this VU statement in the source file. N ote that the source file information will not be available if the script's source crossreference section has been stripped.

If a run-time error occurs due to an improper regular expression pattern in the match library function, a diagnostic message of the following form follows the header:

Regular Expression Error = errno

where errno is an error code which indicates the type of regular expression error. The following table lists the possible errno values and explains each.

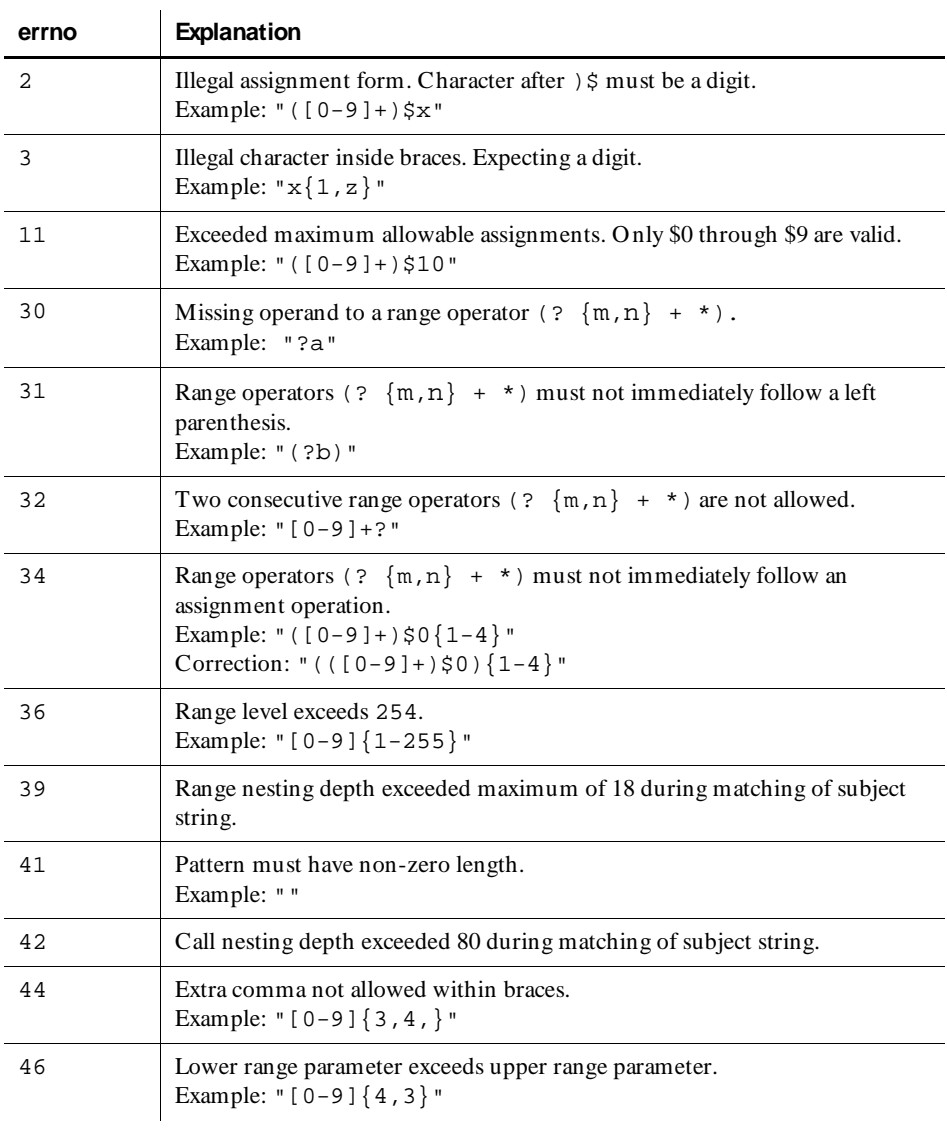

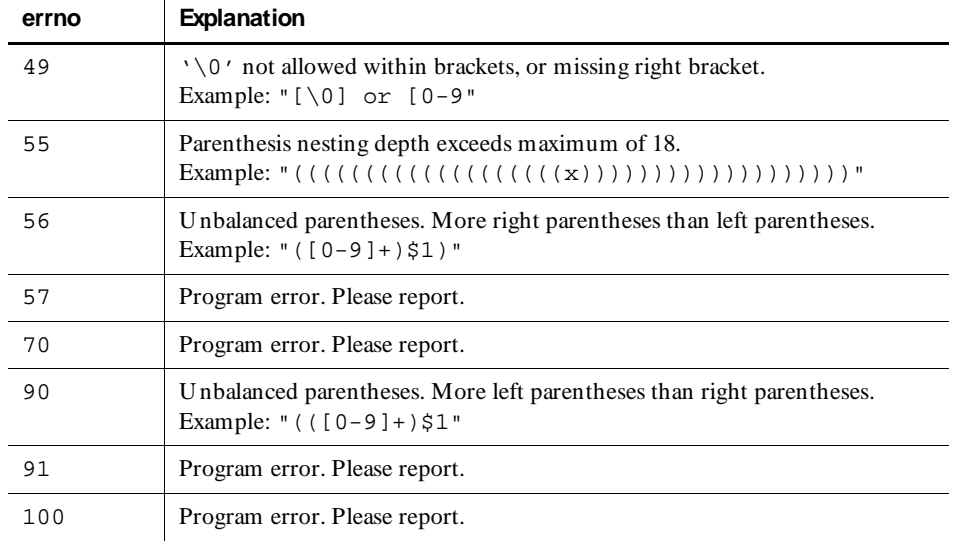

## **How a VU Script Represents Unprintable Data**

A VU script can contain unprintable data. For example, you can include a carriage return in a string or character constant. A session that recorded H TTP or socket traffic can generate scripts that contain binary data. The following sections describe how unprintable data is represented within a VU script.

## **Unprintable String and Character Constants**

The following table shows how you represent unprintable characters in a string or character constant. The VU compiler interprets the character sequence as a single character:

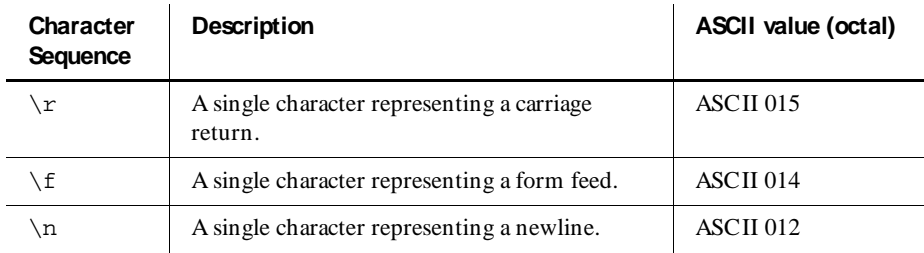

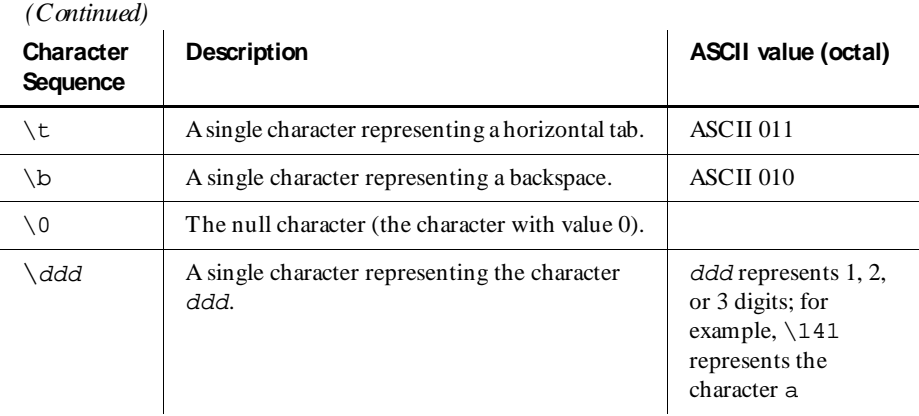

## **Unprintable HTTP or Socket Data**

If you are working with H TTP data or raw socket data, in addition to carriage returns and form feeds, you can send or receive binary data — images, sounds, and so on. With string arguments in the following HTTP and socket emulation commands, binary data can be represented within the string data through embedded hex strings:

- <sup>ã</sup> http\_request, http\_recv, and http\_nrecv
- <sup>ã</sup> sock\_send, sock\_recv, and sock\_nrecv

An embedded hex string represents binary characters by their two-character hexadecimal values. The entire hexadecimal string is delimited by grave accent  $(')$ characters.

Similarly, if you are coding a VU script by hand, you can represent binary characters by using a two-character hex format and delimiting the string with a grave accent. The string can contain these characters: 0123456789ABCDEFabcdef. To represent a grave accent, use  $\setminus\setminus$  or '60'.

VU Fundam entals
## ã ã ã C H A P T E R 4

# **Scripts, Subroutines, and C Libraries**

This chapter describes the script and header files that Robot compiles after recording or editing. It also describes the external library files that you can create and maintain outside of the Robot environment, as well as the subroutines that you can add to scripts and external files. The chapter includes the following topics:

- <sup>ã</sup> Program structure
- Preprocessor features
- $\blacktriangleright$  Defining your own subroutines
- Accessing external C data and functions

## **Program Structure**

VU program structure is similar to the structure of the C programming language.

The following sample of code shows the structure of a VU script. Your script is not required to have all of the elements in the sample. For example, if your script does not include another source file, it would not use the #include file name directives. If your script does not contain any user-defined procedures, it would not include the proc section.

```
#include <VU.h>
#include <VU_tux.h>
/* Use either of these forms to include another source file */
#include <filename>
#include "filename"
#define orig_ident new_token
/* Any user-defined procedures would be here*/
proc proc_name()
\{ /* body of procedure */ \}/* Any user-defined functions would be here*/
func function name()
\{ /* body of function */ \}/* additional procedures and functions */
/* main body of script follows: */
{ 
string declarations;
shared declarations;
/* VU code goes here*/
}
```
You must define all subroutines before they are referenced; otherwise, you will get a syntax error. Subroutines included after the main body of the script are not referenced. They are ignored if they are syntactically correct.

## **Header Files**

VU header files contain a collection of definitions and macros. VU.h is automatically included in scripts generated from recording H TTP, SQL, and socket sessions. VU\_tux.h is automatically included in scripts generated from recording a TU XEDO session.

If you are manually writing a script, include the following preprocessor statement:

#include <VU.h>

If you are manually writing a script that accesses a TU XEDO application, include both VU tux.h and VU.h as preprocessor statements:

#include <VU.h> #include <VU\_tux.h>

## **VU.h**

The VU.h file includes definitions for:

- $\blacktriangleright$  The EOF value returned by various VU functions.
- $\blacktriangleright$  The file descriptors for the standard files.
- ENV VARS, which lets you operate on the environment variables as a unit.
- $\triangleright$  The HOURS, MINUTES, and SECONDS macros, which enable you to specify time units other than milliseconds.
	- $HOURS(A)$  returns the milliseconds in A hours.
	- $MINUTES(A)$  returns the milliseconds in  $A$  minutes.
	- $SECOND(A)$  returns the milliseconds in  $A$  seconds.

The value A must be an integer expression.

- $\blacktriangleright$  All error codes ( $\preceq$ error) that are not provided by the SQ L database server.
- All options recognized by sqlsetoption().

Some constants defined in VU. h are vendor-specific. For example, the names of Oracle-specific values begin with ORA\_; the names of Sybase-specific values begin with SYB\_.

#### **VU\_tux.h**

The VU\_tux.h file includes definitions for symbolic constants and flag values used with TU XEDO emulation commands and functions.

#### **sme/data.h**

The sme/data.h file includes definitions for functions that come with Rational Suite PerformanceStudio. These functions let you parse data returned by sqlnrecv into rows and columns. Typically, this is useful in dynamic data correlation for SQL, where you extract data from queries and use that data in subsequent statements.

#### **sme/file.h**

The sme/file.h file includes definitions for functions that read a line of data from a file, parse the line that was read, and then reset the pointer to the next line of data, so that each emulated user can parse a line. Typically, this is useful as an alternative to datapools.

## **Preprocessor Features**

LoadTest comes with the GN U C preprocessor. The preprocessor commands enable you to:

- Replace tokens.
- Include more than one source file in a script.
- Compile parts of a script.

#### **Token Replacement**

Token replacement and macro substitution can be specified with the #define preprocessor command. To indicate simple replacement throughout the entire script, use a command of the form:

#define orig\_ident new\_token

This replaces all occurrences of the identifier orig\_ident with the token new\_token.

To specify a macro definition with arguments, use a command of the form:

```
#define macro_name (arg1,arg2,...) macro_defn
```
Subsequent occurrences of macro\_name(var1, var2,...) are replaced by macro\_defn, and occurrences of arg1, arg2,... inside the macro definition are replaced by the corresponding varx. To continue a definition on the next line, put a backslash  $\langle \rangle$  at the end of the line.

#### **Example**

This example substitutes var1 for x, var2 for y, and assigns var3 the greater of var1 and var2:

```
#define greater(x,y) ((x)>(y))?(x):(y))
#define lesser(x,y) ((x)(y))?(x):(y))...
var3 = greater(var1,var2);
```
## **Creating a Script That Has More than One Source File**

The #include preprocessor command lets you include another source file in your script at compile time. This command has two forms:

#include <filename> #include "filename"

The first form looks only in a standard location for *filename*. The standard location is not specified in the VU language; it is the same set of directories used by the C preprocessor. The second form checks the current directory for filename before searching the standard location. In both cases, the contents of  $f$  i lename are inserted into the script at the point where the #include appears.

## **Compiling Parts of a Script**

Conditional compilation commands allow you to conditionally compile parts of a script. There are three ways to specify conditional compilation:

- <sup>ã</sup> #if-#else-#endif
- <sup>ã</sup> #ifdef-#else-#endif
- <sup>ã</sup> #ifndef-#else-#endif

The first has the form:

```
#if const1 
t_stmnt1 
...
t_stmntn 
#else 
f<sub>_stmnt1</sub>
...
f_stmntm 
\bar{f}endif
```
where  $\text{const1}$  must be a constant (or an expression which has a value at compile time), and t\_stmnt1 through t\_stmntn and f\_stmnt1 through f\_stmntm are any VU statements or preprocessor commands. If the value of const1 is nonzero,  $t$ <sub>stmnt</sub>1 through  $t$ <sub>stmntn</sub> are compiled; otherwise:  $f$ <sub>stmnt</sub>1 through  $f_{\text{st}}$ mntn are compiled. You can omit the #else and  $f_{\text{st}}$ mntl through f\_stmntn if no compilation is desired when const1 has the value 0.

The other two forms compile a portion of code if the token has been set through a #define or through LoadTest's **Tools** → **O ptions**. Click the **VU Compilation** tab and enter the name of the tokens under **D efines**. They are:

```
#ifdef token1 
d_stmnt1 
...
d_stmntn
#else 
n_stmnt1
...
n_stmntm 
#endif
```
#### and

```
#ifndef token1 
n_stmnt1 
...
n_stmntn 
#else 
d_stmnt1 
...
d_stmntm 
#endif
```
token1 must be an identifier and d\_stmnt1 through d\_stmntn and n\_stmnt1 through n stmntn are any VU statements or preprocessor commands.

If the #ifdef format is used, d\_stmnt1 through d\_stmntn are compiled if token1 was defined; otherwise, n\_stmnt1 through n\_stmntm are compiled.

If the #ifndef format is used, n\_stmnt1 through n\_stmntn are compiled if token1 has not been defined; otherwise, d  $stmmt1$  through d  $stmmtm$  are compiled.

As in the #if command, you can omit the #else portion in either of these forms.

## **Defining Your Own Subroutines**

The VU language lets you define the following kinds of subroutines:

- <sup>ã</sup> **Functions** Subroutines that return a value through a return statement. You define functions with the func keyword.
- <sup>ã</sup> **Procedures** Subroutines that do not return a value. You define procedures with the proc keyword.

## **Defining a Function**

You can declare an integer function, which returns an integer value, or a string function, which returns a string value. An array function can return a value which is an array of integers or strings.

To define a function, use the following format:

```
[type] func fname [array_spec] (arg_list)
arg_declar;
{
     stmnt1;
     stmnt2;
     ...
     stmntn;
    return ret exp;
}
```
You can define type as int or string. The default is int, so you can omit it if you are declaring an integer function.

fname is the name of the function you want to define.

array\_spec, used only in array functions, is a list of integer constants that specify the size of the first, second, and third dimensions of the array. Each integer constant is enclosed in brackets. A one-dimensional array is [c1], a two-dimensional array is  $\lceil c_1 \rceil$   $\lceil c_2 \rceil$ , and a three-dimensional array is  $\lceil c_1 \rceil$   $\lceil c_2 \rceil$   $\lceil c_3 \rceil$ .

arg\_list lists the function's arguments. If the function has more than one argument, separate them by commas. If the function has no arguments, follow the name of the function with a pair of empty parentheses, such as  $func1()$ .

arg declar is the declaration of the arguments. Arguments whose data type is not integer must be declared before the opening brace of the function.

 $stmmt1$ ,  $stmmt2$ ,  $stmmtn$  are the VU language statements in the function. If the function contains only one statement, you can omit the braces.

A function must have at least one return statement. If a function has more than one return statement, only one is executed per call. The return is executed before the function completes execution.

 $ret\_exp$  is an expression whose type matches the type of the function. If you have defined an array function, the number of dimensions of  $ret\_exp$  must match the number of dimensions of the function. Use a null ret\_exp (return  $"$ ;) to return a null string from a string function.

The order and data type of the arguments in the function call must coincide with the order and data type of the arguments in the function definition. If they do not coincide, a compilation error results.

You might get a warning message if the number of arguments in the function call and function definition do not match. If you have extra arguments in the function definition, you are not able to reference them while the function is executing. If there are extra arguments in the function call, they are ignored.

The value returned by a function must match the type of the function. For example, the expression following the return must have an integer value if the function is an integer function and a string value if the function is a string function.

#### **Calling a Function**

To call a function, simply use the function name and the argument list:

```
fname (arg_list)
```
where fname specifies the name of the function, and  $arg\_list$  lists the arguments of the function call.

#### **Example**

The following example defines a function with more than one return statement. The function, called strcomp, compares two strings:

```
func strcomp(str1, str2)
string str1, str2;
{
    if (str1 == str2) return 0;
     else if (str1 < str2)
        return -1;
     else
        return 1;
}
```
#### **Defining a Procedure**

To define a procedure, use the following format:

```
proc pname (arg_list)
arg_declar;
{
     stmnt1;
     stmnt2;
     ...
    stmntn;
)
```
pname is the name of the procedure you want to define.

 $arg\_list$  is a list of the procedure's arguments. If the procedure has more than one argument, separate them by commas. If the procedure has no arguments, follow the name of the procedure with a pair of empty parentheses, such as  $proced1()$ .

arg declar is the declaration of the arguments. Arguments whose data type is not integer must be declared before the opening brace of the procedure.

 $stmmt1$ ,  $stmmt2$ ,  $stmmt$  are the VU language statements in the procedure. If the procedure contains only one statement, you can omit the braces.

Although procedures do not return values, you can include the statement return; to return control to the caller.

#### **Calling a Procedure**

To call a procedure, simply use the procedure name and the argument list:

```
pname (arg_list)
```
#### **Example**

The following example defines the procedure dis time, which displays the time and sounds a tone (ASCII 007). The procedure then returns control to the calling program:

```
proc dis_time(time_str)
string time_str;
{
    printf("At the tone%c, the time will be %s", \sqrt{007'}, time str);
     return;
}
```
## **Accessing External C Data and Functions**

The VU language supports access to external C data and functions. A VU script can call functions written in C and pass values as arguments to the C functions.

 C functions can return values to VU scripts. External C objects are declared in VU using the keyword external\_C.

VU integers are signed 32-bit integers. These are usually declared in C as int or long (this section refers to them as C type int). VU strings have no exact C counterpart but are accessed as C character pointers (char  $\star$ ). VU arrays are accessed in C as a pointer to a block of data of the appropriate type. Multidimensional arrays are passed as a pointer to a block of contiguous memory containing the data in row-major (normal C) order.

#### **External C Variables**

A C pointer can access a VU array of 1, 2, or 3 dimensions.

The following table shows the C data types that can be accessed by VU . Other data types are not supported and give unpredictable results.

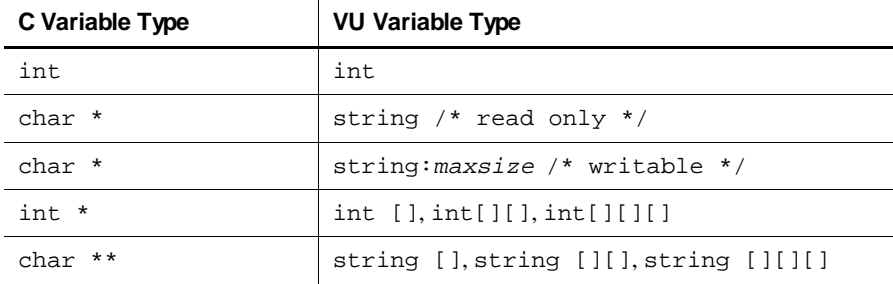

An external C char  $\star$ , or array of char, must be null terminated. VU interprets these as strings. VU does not perform memory management on external C strings or external C string arrays.

In a script an external C string is read-only *unless* its VU declaration includes its maximum size. The C code must allocate space for the string greater than or equal to maxsize bytes. The maximum size must include room for the C nullterminator character  $\prime \setminus 0$ , it is specified with a colon and an integer constant, as in:

external\_C string:81 extc\_line;

Space for the string might be declared in C as:

```
char extc_space[81];
char *extc_line = exc_space;
```
In the preceding example, VU could write up to 80 characters to extc\_line. An attempt to write more than 80 characters causes a runtime error.

VU declarations of C variables that are pointers to int or char \* must be declared as VU arrays with a fixed size and must have no more than 3 dimensions. The data pointed to by the C variable is interpreted as a VU array of the declared type. VU does not perform memory management on the C pointers.

External C data cannot be declared persistent or shared. Values of external C variables persist for the duration of the run.

### **Declaring External C Subroutines**

An external C subroutine is declared the same way as a VU function or procedure, with an empty statement block for the body.

The following VU declarations:

```
external_C func foo(i, s)
string s;
{}
external_C proc bar(limit, ia)
int limit;
int ia[];
{}
external C int func[10][20] afunc()
{}
```
are used for the C functions whose prototypes are:

```
int foo(int, char *);
void bar(int, int *);
int *afunc(void);
```
The VU compiler performs type and number checking for argument variables between their declaration and their use.

An external C function is called in the same way that a VU function or procedure is called. Any VU data type can be passed to an external C subroutine.

#### **Accessing Values Returned from C Functions**

A C function returns a pointer accessed as a VU array of 1, 2, or 3 dimensions.

The following table shows the only C data types that can be returned from an external C function. O ther data types are explicitly not supported, and give unpredictable results.

 $\mathbf{r}$ 

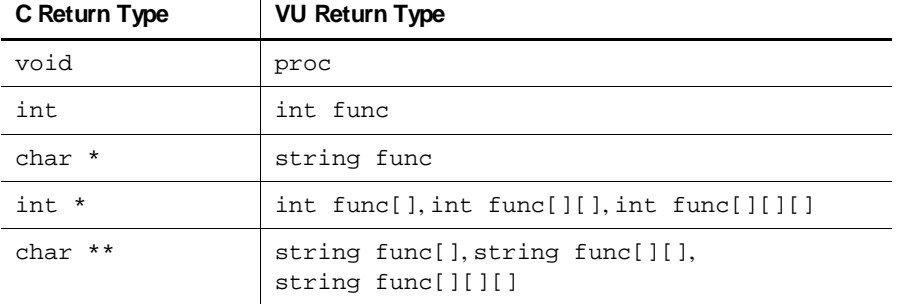

A char \* returned by a C function must point to a null terminated block of characters. VU interprets this as a string and does not attempt to perform memory management on strings returned from C functions.

VU declarations of C functions that return pointers to int or char  $*$  must be declared as VU functions that return arrays with a fixed size, and have no more than three dimensions. The data pointed to by the actual return value is interpreted as a VU array of the declared type. VU does not attempt to perform any memory management on the returned pointers.

## **Passing Arguments to External C Functions**

Arguments are passed to external C functions by value or by reference. The default is to pass arguments by value. Arguments declared with the keyword reference are passed by reference (address). Reference arguments are passed as pointers to the appropriate types. Arrays are always passed as a pointer to a block of data of the appropriate type. Arguments declared reference are passed with the & operator, allowing the VU compiler to type-check the arguments.

Arrays are always passed by reference; you should not use the reference keyword and the & operator with array arguments.

When passing VU arguments to external C functions, the data type of the corresponding C argument must match this list. Other data types are not supported, and yield unpredictable results.

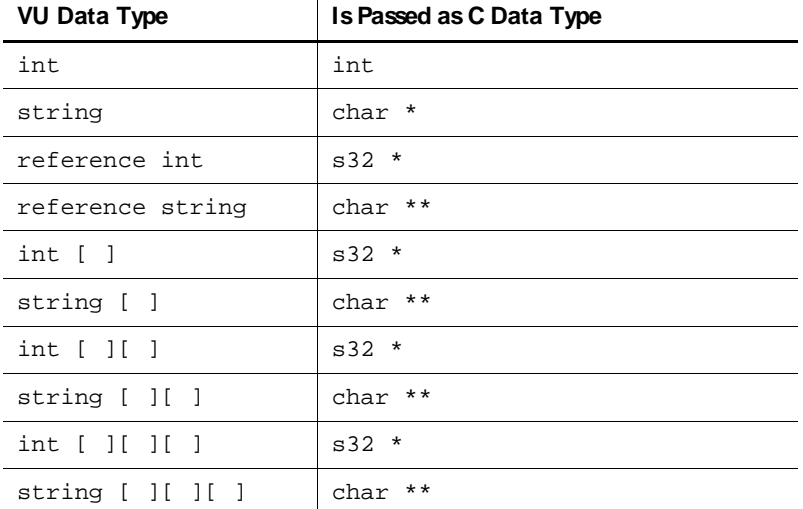

The following table shows how VU arguments are passed:

#### **Integers**

Integer arguments behave exactly as in C, except for integer arrays.

#### **Strings**

The nearest equivalent C type to a VU string is a char  $*$ .

A nonreference string argument is passed as a pointer to a copy of the nullterminated string data. The external C function can locally change characters in this copy, but these changes do not affect the original string value upon return to the VU script. In addition, the external C function must not attempt to modify storage beyond the end of the string, including the null terminator.

A reference string argument allows the C function to change the VU string's characters and also to reassign the actual pointer. If you want the external C function to modify the contents of the VU string, you must pass the string by reference. You must also pass a string by reference if the C function reassigns the string's pointer in order to cause a VU string to become longer. For more information, see *[Memory](#page-84-0)  [Management of VU Data](#page-84-0)* on page 4-13.

An array of strings is passed as a pointer to a block of character pointers.

#### <span id="page-84-0"></span>**Arrays**

An array is passed as a pointer to a block of data of the appropriate type (int, char \*) just as C programmers expect to pass arrays.

A multidimensional array is passed as a pointer to a block of contiguous memory containing the data in row-major (normal C) order.

## **Memory Management of VU Data**

Data created in VU is "owned" by VU . VU performs memory management on all of its data.

Strings that VU creates point to malloc'ed data, and VU can free them at any time. C functions that use VU strings as arguments must not save the value of a VU string in static (global) C variables, or unpredictable results occur. In addition, a C function modifying a reference argument originating from a string created by VU should free or reallocate the original pointer, and the new value must be the result of a call to realloc or malloc.

The same is true for pointers to VU array data. The storage is managed by VU , and C functions must not save the values of such pointers in static variables. The elements of a VU array are essentially passed by reference, and may be treated as such. String array elements may be treated as reference strings.

All VU variables and scalar array elements are created in an undefined state and have no value. When passed to C functions as reference arguments, these values are converted to default values. U ndefined strings are passed as N U LL, integers as 0. U pon return from the C function, strings with value NULL are again considered undefined. U pon return from the C function, *all* integers are considered defined. If the C function did not assign a value to such an argument, it retains the default value of 0.

## **Memory Management of C Data**

Data created in C modules, and all pointer values returned from C functions or external C variables, are "owned" by C. VU does not perform any memory management on this data — all memory management must be performed by C modules.

## **Specifying External C Libraries**

You can specify external C libraries for use by all VU scripts in a PerformanceStudio project. In LoadTest, select **Tools** → **O ptions**, and then click the **VU Compilation** tab. U nder **External C Libraries**, select the libraries you want to add and click **>** .

To make a library available to a particular script, modify the script properties for that script. You can modify script properties using TestManager, Robot, or LoadTest. In LoadTest, open a schedule that includes the script, right-click on the script, and then select **Script Properties** from the menu. Click the **VU Compilation** tab. U nder **External C Libraries, click Add, and then enter the name of the library you want to** add.

It is recommended that you enter the name of the library without the .DLL extension. This way the script can be run on U N IX Agent computers by posting the library to the Agent.

### **Creating a Dynamic-Link Library on Windows NT**

To access C code and data from a VU script, compile the C code into a dynamic-link library (DLL).

**N O TE:** On Windows N T systems, in order for VU scripts to access data items defined in .DLLs, you must provide a function that returns the address of the data item. The function must be named the same as the data item with addr\_ added to the beginning of the function name.

There are three steps involved in creating a DLL:

- **1 .** Write and compile the C source code to be called from your VU script.
- **2 .** Examine the VU script, and note which functions and variables the script needs to access.
- **3 .** Create the DLL, and export the necessary symbols.

The following are the general steps you take to create the external library file c\_prog and make it available to a script:

**1.** Write c prog.c, which contains code that you want to call from your script, script.s. Invoke the Microsoft C compiler to compile c prog.c and produce c\_prog.obj:

cl /c c\_prog.c

- **2 .** Examine your VU script script.s. The example script [on page 4-16](#page-87-0) uses external C notation to indicate that the symbols s func, afunc, and addr\_message are defined in a C module.
- **3.** Issue the link command to create a DLL and export the external C symbols. The following command produces c\_prog.lib, c\_prog.exp and c\_prog.dll, and exports s\_func, afunc, and addr\_message:

```
link c_prog.obj /dll /export:s_func /export:afunc 
/export:addr_message
```
**4 .** Once you have created the DLL, copy it to each project that needs to access it. The directory location is:

```
Project\project_name...\Script\externC
```
For more detailed information on creating a DLL, consult the documentation for a Microsoft C development tool such as Microsoft Visual Studio.

### **Creating a Shared Library on UNIX**

To access C code and data from a VU script, compile the C code into a shared library or shared object. C source  $(.c)$  files are compiled into object  $(.c)$  files by  $cc(1)$ , then one or more object files are combined into a shared library  $(. so)$  by  $\text{Id}(1)$ . The **cc** and **ld** options are system-dependent; see **cc**(1) and **ld**(1) for more information. The following example shows how to compile a program and create a shared library:

```
$ cc -Kpic -O -c foo.c
\frac{1}{5} cc -Kpic -0 -c bar.c
\dot{s} ld -dy -G -Bsymbolic foo.o bar.o -o foo.so -lc
$
```
Or, equivalently (on most systems),

```
$ cc -KPIC -O -dy -G -Bsymbolic foo.c bar.c -o foo.so -lc
$
```
The -c option specifies that **cc** generates an .o file, and the -KPIC option requests position-independent code. The -dy option of **ld** specifies dynamic linking; the -G option specifies that **ld** should produce a shared object; the -Bsymbolic option binds references to global symbols to their definitions within the object; and the  $-lc$  option is needed in conjunction with the  $-Bsymbol$  i.e. option to resolve references to the C library.

Once you have created the shared library, copy it to each U N IX Agent that needs to access it. The default directory location is /tmp/externC. You can change the directory through Load Test. Open a schedule, click the **Computers** button, and change the **Local D irectory** name. You must create an externC subdirectory under the local directory name.

Libraries can be shared only across the same U N IX operating system vendor's agents. You must create a shared library version for each distinct U N IX operating system type.

#### <span id="page-87-0"></span>**Examples**

**N O TE:** DLLs on Windows N T systems cannot print directly to the virtual user's stdout or stderr files. Therefore, the following script produces different output on UNIX Agents than on Windows NT Agents.

C module: lib/c\_script.c

```
# include <stdlib.h>
   static int table[10][20];
   char msg_data[100];
   char *message = msg\_data;
   char **addr_message()
    {
   return &message;
    }
   int foo(int i, char **s)
    {
   *_s = *_s? realloc(*s, 18): malloc(18);
    strcpy(*s, "hello from C land");
    return 10 * i;
   }
   void bar(int max, int *a)
    {
   int i;
   printf("message in bar(): [%s]\n", message);
   for (i = 0; i \le max; i++)a[i] = i;}
   char *s_func(char *s)
    {
    printf("C output: [%s]\n", s);
   return "s_func return value";
    }
   int *afunc(void)
    {
    return &(table[0][0]);
    }
VU module: script.s
   external_C string:100 message;
   external_C func foo(i, s)
   reference string s;
   {}
   external C proc bar(limit, ia)
   int limit;
   int ia[];
   {}
   external_C int func[10][20] afunc()
   {}
   external_C string func s_func(s)
   string s;
   {}
```

```
string vs, s;
int ary[10][100];
{
vs = "hello world";
s = s_func(vs);message = s + ", this is a test.";
ary = afunc();
foo_res = foo(5, 6vs);printf("result of foo: %d\n", foo_res);
printf("message = [%s]\n", message);
size = limitof ary[5];
bar(size, ary[5]);
for (i = 0; i \leq size; i++)printf("ary[5][%d] = %d\n", i, ary[5][i]);
}
```
Create the shared library:

```
$ cd lib
$ cc -KPIC -O -dy -G -Bsymbolic c_script.c -o c_script.so -lc
$ cd ..
```
Run the schedule.

Contents of user output on U N IX Agents:

```
C output: [hello world]
result of foo: 50
message = [s_func return value, this is a test.]
message in bar(): [hello world, this is a test.]
ary[5][0] = 0ary[5][1] = 1ary[5][2] = 2ary[5][3] = 3
ary[5][4] = 4ary[5][5] = 5ary[5][6] = 6ary[5][7] = 7
ary[5][8] = 8ary[5][9] = 9ary[5][10] = 10ary[5][11] = 11ary[5][12] = 12ary[5][13] = 13ary[5][14] = 14ary[5][15] = 15ary[5][16] = 16ary[5][17] = 17ary[5][18] = 18ary[5][19] = 19
```
Contents of user output on NT Agents:

```
result of foo: 50
message = [s_func return value, this is a test.]
ary[5][0] = 0ary[5][1] = 1ary[5][2] = 2ary[5][3] = 3ary[5][4] = 4ary[5][5] = 5ary[5][6] = 6
ary[5][7] = 7
ary[5][8] = 8ary[5][9] = 9ary[5][10] = 10ary[5][11] = 11ary[5][12] = 12ary[5][13] = 13
ary[5][14] = 14
ary[5][15] = 15ary[5][16] = 16ary[5][17] = 17ary[5][18] = 18ary[5][19] = 19
```
## \*\*\* C H A P T E R 5

## **User Emulation**

In addition to its C-like features, VU provides features designed to emulate actual users running client applications and sending requests to a server. This chapter describes these features in the following topics:

- $\blacktriangleright$  Emulation commands
- $\blacktriangleright$  Emulation functions
- $\blacktriangleright$  VU environment variables
- <sup>ã</sup> Read-only variables
- <sup>ã</sup> Supplying a script with meaningful data

## **Emulation Commands**

An emulation command causes a script to communicate with a server in the same manner as an actual client application. The communication may involve sending one or more requests to a server, or involve receiving and evaluating responses from it. The specific communication is recorded during script creation, or possibly added during subsequent script editing. An example is to query for a row of data. Emulation commands consist of:

- $\blacktriangleright$  H TTP emulation commands for emulating HTTP clients.
- $\triangleright$  SQL emulation commands for emulating database client applications.
- $\triangleright$  TUXEDO emulation commands for emulating TUXEDO clients.
- $\blacktriangleright$  IIOP emulation commands for emulating IIOP clients that communicate with CORBA components.
- $\triangleright$  Socket emulation commands for emulating raw socket clients.

There are a number of emulation commands that you can add to your scripts. These provide measurement timers, customization of test cases, and inclusion of external C. These emulation commands are independent of the particular type of client (for example, H TTP, SQL, or socket), so the same additions can be used for all script types. The commands are as follows:

- $\triangleright$  The start\_time and stop\_time commands. You can insert these commands during recording through the Robot **Insert** menu. With these commands, you can time a block of user actions, typically for a single user level transaction.
- $\blacktriangleright$  The testcase command. This command lets you customize your own test cases. For example, you can check a response for specific results and have the success or failure logged in the LoadTest report output.
- $\blacktriangleright$  The emulate command. This command lets you use external C linkage to support a proprietary protocol or interface. You can wrap VU or external C function calls with the emulate command, and thus obtain the full set of services normally associated with the standard emulation commands, including time stamping and reporting on success or failure.

Emulation commands that succeed return a value of 1 or greater. Emulation commands that fail return a value of 0 or less.

## **HTTP Emulation Commands**

If you have recorded Web traffic, your resulting script will contain VU emulation commands and functions pertaining to H TTP. These commands and functions have the prefix http.

In general, you will not have to alter an H TTP script extensively; it should typically run without errors.

#### **HTTP Commands that You Insert Manually**

LoadTest also provides H TTP emulation commands and functions that you can insert manually into your script. These are:

- $\blacktriangleright$  http header info. This function lets you retrieve the values of the header information. For example, you can retrieve the content length of the page or when the page was last modified.
- $\blacktriangleright$  http\_recv. This command enables the script to receive data until a specified string appears in the data. At the end of the specified string, the script stops reading data.

#### **Monitoring Computer Resources**

To monitor computer resources for H TTP servers, you must add an INFO SERVER declaration for that computer in at least one VU script in the schedule.

The syntax for this statement is as follows:

INFO SERVER label=addr [, label=addr]

label is a string that gives the logical name of the server. This is the name you see associated with the resource data in LoadTest reports and graphs.

addr is a string that gives the network name or IP address of the Web server.

Although you can add this line in the script anywhere you can declare a VU variable, you should generally add it at the start of the script (after the opening brace) or immediately before the first http\_request that communicates to that server. If you add it before the first http\_request, enclose the INFO SERVER declaration in braces.

You need to add a declaration for each different H TTP server you want to monitor. You can declare the same INFO SERVER in different scripts; however the definitions must be consistent for all scripts included in a LoadTest schedule. There is no requirement that the INFO SERVER declaration occur in each H TTP script, or for that matter in an H TTP script at all (as long as it occurs in at least one VU script included in the schedule). In fact, you could create a special "servers" script just for this purpose, and assign that "declaration-only" script to any (or all) user groups in the schedule. H owever, the advantage of putting the appropriate INFO SERVER declarations in each H TTP script is that less maintenance is involved when creating schedules since you don't have to be concerned with which scripts access which HTTP servers.

#### **Example**

The following example shows a portion of an H TTP script, with comments and two INFO SERVER declarations added. One INFO SERVER declaration is at the start of the script and one is before the first http\_request (enclosed in braces).

Each server makes two requests — one for each page of data received. Only the first request contains the connection parameters. The second request uses the existing connection specified by the Server\_connection environment variable.

```
{
INFO SERVER "CAPRICORN_WEB" = "capricorn-web";
CAPRICORN WEB 80 = http request "CAPRICORN-WEB:80", "",
HTTP_CONN_DIRECT,
    "GET / HTTP/1.0\r\n\n''"Accept: application/vnd.ms-excel, application/mswo"
    "rd, application/vnd.ms-powerpoint, image/gif, imag"
    "e/x-xbitmap, image/jpeg, image/pjpeg, */*\r\n"
    "Accept-Language: en\r\n"
    "UA-pixels: 1152x864\r\n"
    "UA-color: color8\r\n"
    "UA-OS: Windows NT\r\n"
    "UA-CPU: x86\r\n"
    "User-Agent: Mozilla/2.0 (compatible; MSIE 3.01; Windows NT)\r\n" 
    "Host: capricorn-web\r\n" "Connection: Keep-Alive\r\n\r\n";
set Server_connection = CAPRICORN_WEB_80;
http header recv 200i/* OK */
/* more data (4853) than expected >> 100 % */
http_nrecv 100 %% ; /* 4853/4051 bytes */
http_disconnect(CAPRICORN_WEB_80);
{ 
INFO SERVER "GEMINI_WEB" = "gemini-web"; 
}
GEMINI_WEB_80 = http_request "GEMINI-WEB:80", "",
HTTP_CONN_DIRECT,
    "GET / HTTP/1.0\r\n\n'\n"
    "Accept: application/vnd.ms-excel, application/mswo"
    "rd, application/vnd.ms-powerpoint, image/gif, imag"
    "e/x-xbitmap, image/jpeg, image/pjpeg, */*\r\n"
    "Accept-Language: en\r\n"
    "UA-pixels: 1152x864\r\n"
    "UA-color: color8\r\n"
    "UA-OS: Windows NT\r\n"
    "UA-CPU: x86\r\n"
    "User-Agent: Mozilla/2.0 (compatible; MSIE 3.01; Windows NT)\r\n"
    "Host: capricorn-web\r\n" "Connection: Keep-Alive\r\n\r\n";
set Server_connection = GEMINI_WEB_80;
http_header_recv 200;/* OK */
/* more data (4853) than expected >> 100 % */
http_nrecv 100 %% ; /* 4853/4051 bytes */
http_disconnect(GEMINI_WEB_80);
}
```
### **SQL Emulation Commands**

If you have recorded a SQ L application, your resulting script contains VU emulation commands and functions pertaining to SQL. These commands and functions have the prefix sql.

A script that simply reads records will probably play back without errors. H owever, if you read the same record from the database over and over, your script technically "works," but may not reflect a realistic workload. This is because the database will cache the record, which may or may not be desirable, depending on whether or not cached records reflect the workload you are emulating.

You probably need to alter a script that inserts records in or deletes records from a database before it plays back as intended. This is because if one virtual user deletes a record and does not restore the database, the second virtual user's delete fails because the record is already deleted.

#### **Processing Data from SQL Queries**

The sqlnrecv command reads the data returned from the database, but it does not parse it into rows and columns. The following VU toolkit functions, which come with Rational Suite PerformanceStudio, enable you parse data returned by sqlnrecv into rows and columns.

- proc SaveData(data name)
- proc AppendData(data name)
- proc FreeData(data\_name)
- <sup>ã</sup> proc FreeAllData()
- <sup>ã</sup> string func GetData(data\_name, row, column)
- string func GetData1(data name, column)

SaveData stores the data returned by the most recent sqlnrecv command, tagging it with the value of the data name argument.

AppendData adds data to an existing named data set. FreeData and FreeAllData release the data and associated storage for the named set of data or for all sets of data respectively. GetData retrieves the specified row and column from the data associated with data name.

GetData1 is similar to GetData, but GetData1 always retrieves the specified column from the first data row.

#### **SQL Error Conditions**

SQL emulation commands return a value of  $\geq$  = 1 if execution was normal, or  $\leq$  = 0 if an error occurred (that is, Timeout\_val expired or \_error has a nonzero value). SQL emulation commands set \_error and \_error\_text to indicate the status of the emulated SQ L statements. If \_error has a nonzero value and Log\_level is set to "ALL" or "ERROR," the log file entry indicates that the command failed, and the values of \_error and \_error\_text are logged.

You can also set the SQL emulation commands to "expect" certain errors. The EXPECT\_ERROR clause causes the emulation command to "pass" (match the expected response) if the expected error occurs. Conversely, if the SQL statement produces no error, but an error is expected, the emulation command "fails" (does not match the expected response), and is logged and recorded accordingly.

## **VU Toolkit Functions: File I/O**

A common task in performance testing is to read a set of data from a file, parse the line read, and then use the fields of data as send parameters. The VU toolbar functions provide a set of routines and variables to implement this process, and include the capability of processing comments in the input file. The variables are:

- ▶ string Last\_Line
- string Last\_Field
- string Last\_Subfield

These contain the most recently read line, field, and subfield as produced by the following functions:

- ▶ func ReadLine(file\_descriptor)
- <sup>ã</sup> string func NextField()
- string func IndexedField(index)
- <sup>ã</sup> string func NextSubField()
- <sup>ã</sup> string func IndexedSubField(index)
- SHARED\_READ(filename, prefix)

The ReadLine function reads a line from the currently open file designated by file descriptor. The function has many options to define comment lines, field delimiters, and end-of-file behavior.

The NextField function parses the line read by ReadLine. Each successive call returns the next field on the line. The variable Last\_Field contains the string returned by the most recent call to this function.

The IndexedField function parses the line read by ReadLine and returns the field indicated by the index argument. A call to IndexedField resets the field pointer so that a subsequent call to NextField returns the field following the index. The variable Last\_Field contains the string returned by the most recent call to this function.

The NextSubField function parses the field returned by the most recent call to NextField or IndexedField. Each successive call returns the next subfield within the field. The variable Last\_Subfield contains the string returned by the most recent call to this function.

The IndexedSubField function parses the field returned by the most recent call to NextField or IndexedField, returning the subfield indicated by index. A call to IndexedSubField resets the field pointer so that a subsequent call to NextField returns the field following the index. The variable Last\_Subfield contains the string returned by the most recent call to this function.

SHARED\_READ allows multiple users to share  $f$  i lename, so that no two users read the same line. It depends on two externally defined shared variables named prefix\_lock and prefix\_offset.

## **TUXEDO Emulation Commands**

If you recorded a TU XEDO application, your resulting script contains VU emulation commands and functions pertaining to TU XEDO .

The names for VU emulation commands follow the names of the TU XEDO API calls, but they have the preface tux\_. So, for example, the VU emulation command tux\_tpacall corresponds to the TU XEDO API call tpacall.

There are two basic types of commands:

- $\triangleright$  Commands that return a pass/fail indicator. These commands return 1 (logical true) if the commands succeeds, and 0 (logical false) if it fails.
- The commands that return a value that other commands use later. If these commands fail, they return -1.

#### **How VU Represents TUXEDO Pointers**

Some TU XEDO API calls use pointers. H owever, pointers are not supported in the VU language. Therefore, the VU language uses *free buffers* to represent pointers.

A free buffer can be **simple**, representing a single buffer member, or **composite**, containing many individually named buffer members. Within VU and TU XEDO, free buffers can represent simple data types, such as pass-by-reference long integers, as well as composite data types, such as nested C structures and TU XEDO typed buffers.

Since simple buffers have no members, you should use an empty string ("") whenever a simple buffer member name is required.

For composite buffers, use the following syntax to specify a member:

name [ "." name [ "." name ] ... ] [ ":" instance ]

where name is the name string given to the member, and *instance* is an integer value representing the cardinal occurrence of a multiply defined member name. Instance numbers begin with zero.

The following example loads the "msgid" string of the "qctl" member of a BUFTYP\_TPEVCTL buffer for tux\_tpsubscribe:

```
tpevctl = tux_allocbuf(BUFTYP_TPEVCTL);
tux_setbuf_string(tpevctl, "qctl.msgid", "somevalue");
```
The following example loads the fourth occurrence of the field named "QUANTITY" (converting value to an integer) from an FML buffer named odata\_ populated by tux\_tpcall:

```
quantity = tux_getbuf_int(odata_, "QUANTITY:3");
```
With FML buffers, omitting *instance* implies the first occurrence of that member name. For example, "QUANTITY:0" and "QUANTITY" are equivalent.

The free buffer types, their member names, and the corresponding VU data types are as follows:

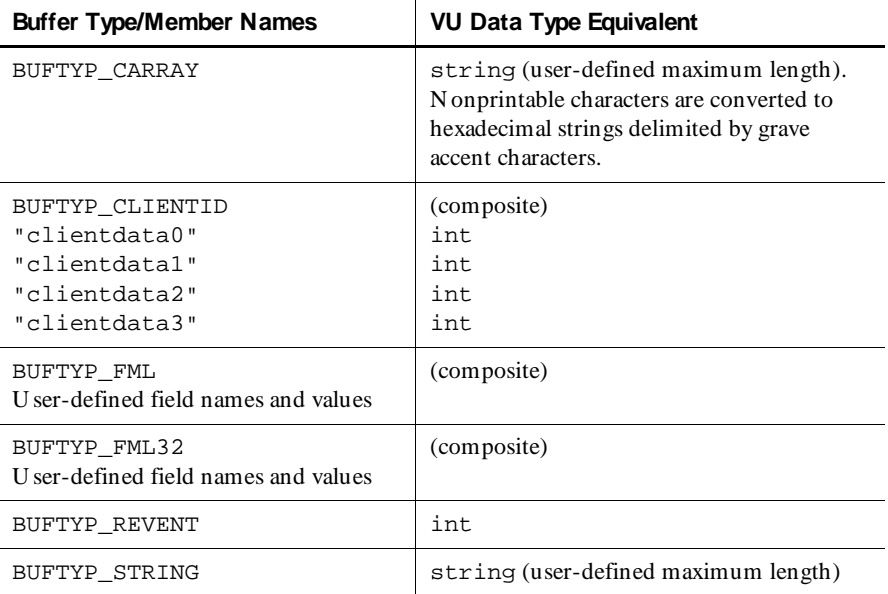

| <b>Buffer Type/Member Names</b>                                                                                                    | <b>VU Data Type Equivalent</b>                                                                                                    |
|----------------------------------------------------------------------------------------------------|----------------------------------------------------------------------------------------------------|
| BUFTYP_SUBTYPE                                                                                                    | string (maximum length = $15$ )                                                                                                    |
| BUFTYP_TPEVCTL<br>"flags"<br>"name1"<br>"name2"<br>"gctl"                                                                                      | (composite)<br>int<br>string (maximum length = $31$ )<br>string (maximum length = $31$ )<br>string. Nonprintable characters are<br>converted to hexadecimal strings delimited                                                                                                    |
| "gctl.flags"<br>"gctl.deg_time"<br>"qctl.priority"<br>"gctl.diagnostic"<br>"qctl.msgid"<br>"gctl.corrid"                                       | by grave accent characters.<br>int<br>int<br>int<br>int<br>string (maximum length = $31$ )<br>string (maximum length = $31$ )                                                                                                    |
| "gctl.replyqueue"<br>"gctl.failurequeue"<br>"gctl.cltid"                                                                                       | string (maximum length = $15$ )<br>string (maximum length = $15$ )<br>string. Nonprintable characters are<br>converted to hexadecimal strings delimited<br>by grave accent characters.                                                                                                    |
| "qctl.cltid.clientdata0"<br>"gctl.cltid.clientdatal"<br>"gctl.cltid.clientdata2"<br>"qctl.cltid.clientdata3"<br>"gctl.urcode"<br>"gctl.appkey" | int<br>int<br>int<br>int<br>int<br>int                                                                                                    |
| BUFTYP_TPINIT<br>"usrname"<br>"cltname"<br>"passwd"<br>" grpname"<br>"flags"<br>"datalen"<br>"data"                                            | (composite)<br>string (maximum length = $30$ )<br>string (maximum length = $30$ )<br>string (maximum length = $30$ )<br>string (maximum length = $30$ )<br>int<br>int<br>string (user-defined maximum length).<br>Nonprintable characters are converted to<br>hexadecimal strings delimited by grave<br>accent characters. |

 *(Continued)* 

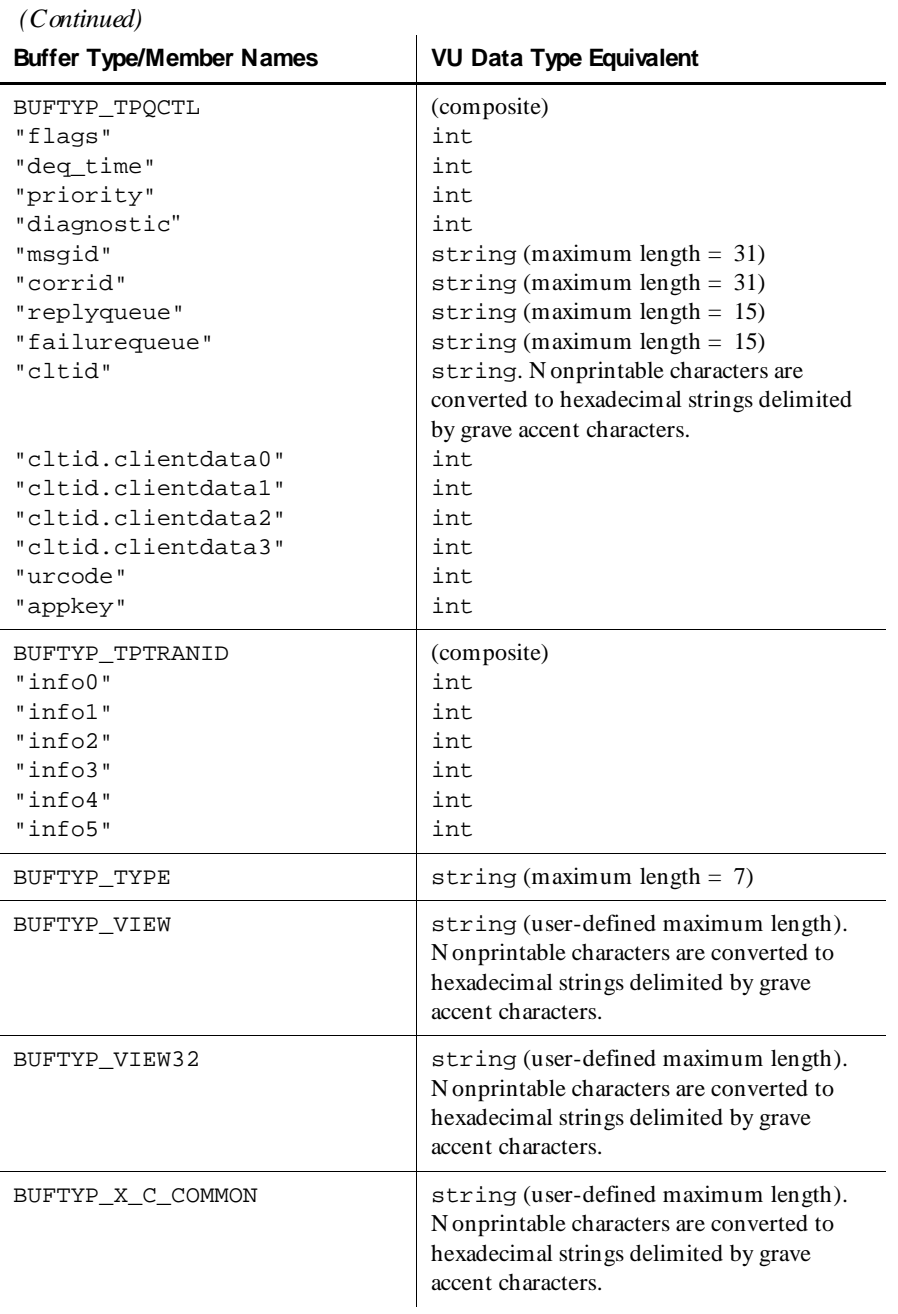

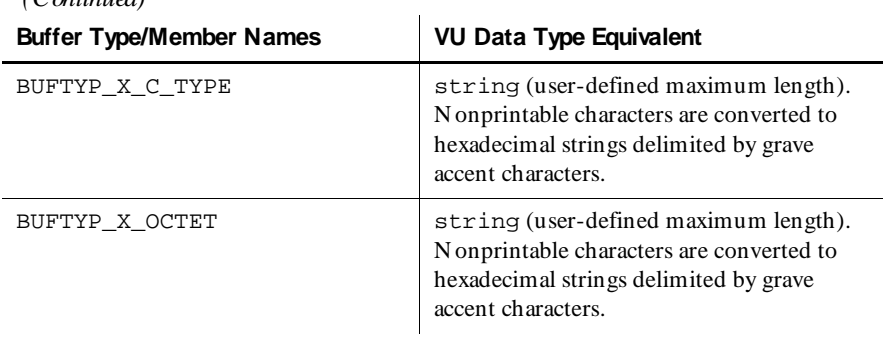

Free buffers are allocated with the tux allocbuf and tux allocbuf typed functions, which return a buffer handle that can be used to reference the allocation by other API calls. O nce a free buffer is no longer needed, deallocate it with the tux\_freebuf function. Functions for loading, unloading, resizing, and describing buffers and buffer members also are available.

#### **TUXEDO Error Conditions**

 $(C_{\text{optimal}})$ 

Error conditions differ slightly between TU XEDO and the VU language. Consistent with the VU language, TU XEDO emulation commands set the  $\epsilon$  error and error text read-only variables. They also set error type, a variable used only with TUXEDO. Although you need to check the value of error or the return value to determine whether an error occurred, you should then check the \_error\_type, which indicates how to interpret the value in \_error. For example, error type tells you if the value in error is a TU XEDO system error code or an FML error code. To see the actual message, you read \_error\_text, just as with any other VU emulation command.

Four VU emulation commands (tux\_tpcall, tux\_tpgetrply, tux tprecv, and tux tpsend) update the read-only variable \_tux\_tpurcode. This variable contains the same information as the TU XEDO global variable tpurcode, and will help diagnose playback errors related to a failure in the server.

## **IIOP Emulation Commands**

This section describes how the VU language emulates Internet Inter-ORB Protocol (IIOP) activity. VU 's IIOP emulation commands and functions currently support the CORBA model.

#### **Interfaces, Interface Implementations and Operations**

CORBA (Common O bject Request Broker Architecture) defines an architecture for remote method invocation between distributed objects. The methods of an object in the CORBA model are exposed to other objects via its IDL interface definition, or interface. Once a reference to an object is obtained, operations (methods) may be invoked on that object. Remote invocation occurs via IIOP request messages.

Within this section the terms **object** and interface implementation may be used interchangeably. Likewise the terms method and operation are equivalent. H owever, VU /IIOP is concerned only with the CO RBA/IIO P interface model and not the larger CORBA object model. Therefore object model terminology is only used when it serves to clarify a subject.

#### **Request Contexts and Result Sets**

Within VU/IIOP, every operation invocation is associated with a request context that encapsulates all of the information required to perform the operation. This includes all of the information needed to construct an IIOP Request message (object key, operation name, parameters, service context, requesting principal, and so on) as well as the information required to retrieve the response (request ID, and so on).

The operation's response data, known as the result set, is also encapsulated within its associated request context. This includes any operation out parameters, the return value and any exception information that may have been returned in the response.

Therefore all interactions with an interface implementation are done through a request context. VU /IIOP implements request contexts via Request pseudo-objects.

#### **VU/IIOP Pseudo-Objects**

VU uses a number of abstract data types to represent collections of data that cannot be represented by the native VU language scalars (such as ints and strings). These types, called **pseudo-objects**, are referenced by their pseudo-object handles.

H andles are integer values that uniquely identify pseudo-objects and their associated variables.

Two pseudo-objects supporting IIOP messaging are:

- Object Reference
- **Request**

#### *O bject Reference Pseudo-O bjects*

An Object Reference pseudo-object represents a reference to an interface implementation that implements the operations of a specific interface. O nce an interface specification is bound to an active interface implementation by the iiop\_bind emulation command, a pseudo-object representing this binding is created and assigned a unique handle. The handle may then be used by the emulation commands to send operation requests to the interface implementation.

When an interface binding is no longer needed, that O bject Reference pseudo-object may then be released by the iiop release emulation function. Once released, the binding to the object implementation is destroyed.

#### *Request Pseudo-O bjects*

A Request pseudo-object represents an active request context. They are created by the iiop\_invoke emulation command.

Once created a Request pseudo-object persists until it is explicitly destroyed by a call to iiop release, after which all request context information associated with that pseudo-object is destroyed and its handle becomes invalid.

#### **Parameter Expressions**

A parameter expression is a string expression used to specify the names, input values and output binding variables for an operation's argument list and corresponding result set members (collectively known as the operation's parameters). Parameter expressions are used by all emulation commands that invoke operations on an interface implementation.

The syntax for a parameter expression is:

```
parameter-name-expr ":" [input-bind-expr] [":" &output-bind-var]
```
where

parameter-name-expr is a string naming the parameter to be bound.

input-bind-expr is an optional VU language expression specifying the input value to the named parameter, which must be an IDL "in" or "inout" parameter.

 $output$ -bind-var is an optional VU variable that will contain the output value of the named parameter, which must be an IDL "inout" or "out" parameter.

#### *Param eter N am e Expressions*

Parameters that represent single data values are known as **scalar parameters**. Parameters that represent data structures containing multiple data values are known as **aggregate parameters**. VU /IIOP can address any IDL basic data type, or any IDL basic data type member of any IDL constructed data type, used as a scalar or aggregate operation argument, result value or exception when identified with a parameter name expression.

The parameter name expression form for a scalar operation argument or exception member is simply:

parameter-name

where *parameter-name* is the IDL operation argument or exception member name. The name for an operation result value is the empty string ("").

There are four aggregate IDL constructed data types: struct, union, array, and sequence. The expression form for identifying an aggregate parameter's member is:

```
member-expr[member-expr...]
```
where member-expr has four possible forms:

 $\triangleright$  For IDL basic types the form is:

member-name

where member-name is the name of the member, which may be the name of the parameter if it is the topmost node.

 $\triangleright$  For struct types the form for identifying struct members is:

```
struct-name"."member-expr
```
where struct-name is the name of the struct, which may be the name of the parameter if it is the topmost node or the name of a member if it is embedded.

 $\triangleright$  For union types the expression form for identifying union members is:

union-name":"discriminator-value"."member-expr

where union-name is the name of the union, which may be the name of the parameter if it is the topmost node or the name of a member if it is embedded, and discriminator-value is the value of the IDL union switch\_type\_spec for the member being referenced.

 $\triangleright$  For array and sequence types the member expression form for identifying array and sequence members is:

```
member-expr"["element-id"]"
```
where  $element$ -id is an integer identifying the ordinal position of the member within the array or sequence, starting at 0.

#### **Interface Definition Language (IDL)**

You must provide access to the IDL for your application to LoadTest. The IDL for an application usually consists of several files with a .idl extension. These files describe the operations and parameters that the objects of your application support. Developers can create the IDL manually using a text editor. The IDL can also be generated from a modeling tool such as Rational Rose.

Without access to the IDL, LoadTest can create only opaque scripts. An opaque script shows the names of the operations, but it does not show parameter names. For example, the command below specifies that the deposit operation is to be invoked, but it does so opaquely:

```
iiop_invoke ["deposit"] "deposit", objref_2,
    "IIOP_RETURN" : : &iiop_return,
    "*" : "'010000007d000000'";
```
If you load the IDL by clicking **Tools** → **Interfaces** in Robot, before recording a script, Robot will create more meaningful scripts. The following is an example of an operation created with an IDL available:

```
iiop_invoke ["deposit"] "deposit", objref_2,
   "account_number" : "2938845",
   "amount" : "125";
```
If explicit path information is not provided within #include directives in IDL files, not all IDL may be loaded. To ensure that all IDL files are loaded, create a user environment variable called IDLINCLUDE. Set IDLINCLUDE to the path for IDL files accessed by #include. For example:

d:\idl; d:\sysidl

#### **Exceptions and Errors**

Any operation may return an exception instead of its normal result set.

Error reporting takes advantage of the three error-related VU read-only variables: error, error type and error text:

error contains the status code of the most recent VU/IIOP emulation command. If the command completes successfully, error is set to IIOP OK. If the command fails, \_error contains a value greater than 0.The exact interpretation of error is then determined by the value of error type. error text contains a textual definition of a non-zero \_error code.

The VU language recognizes three types of errors:

**EXECUTE:** server-reported CORBA system exceptions.

CORBA defines a set of standard exception definitions used by ORBs to report system-level error events.

- **EXECUTE:** server-reported CORBA user exceptions.
- LoadTest-reported errors. These errors are in the \_error read-only variable,.

LoadTest reports error conditions that do not fall under the classification of CORBA exceptions.

The following table lists the server-reported CO RBA system exceptions.

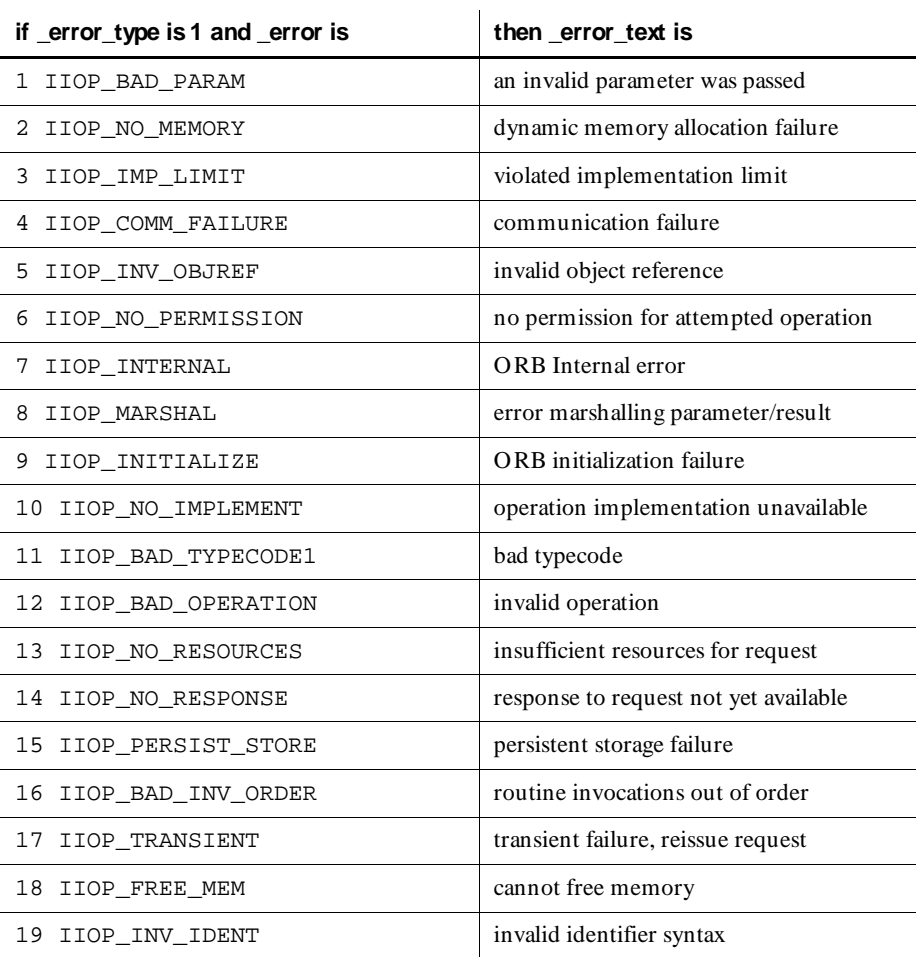

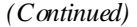

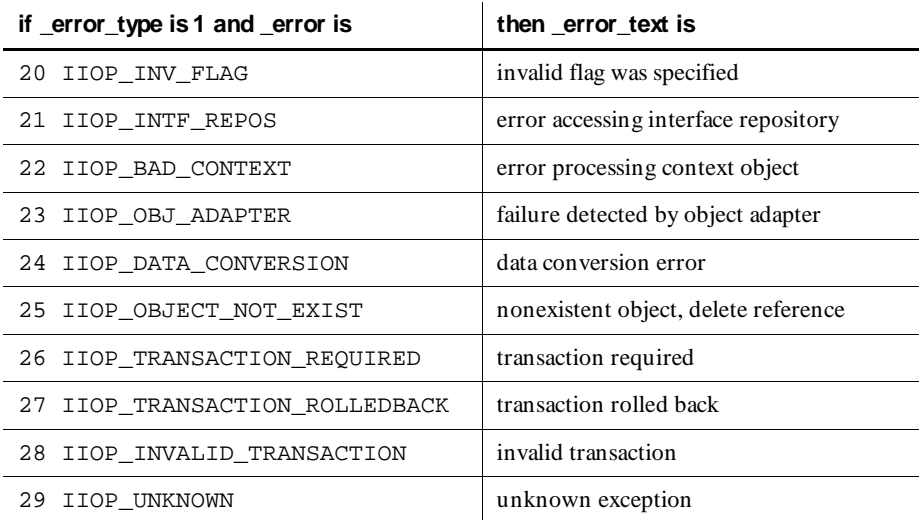

The following table lists the server-reported CO RBA user exceptions:

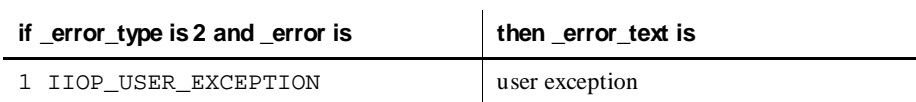

The following table lists the LoadTest-reported errors:

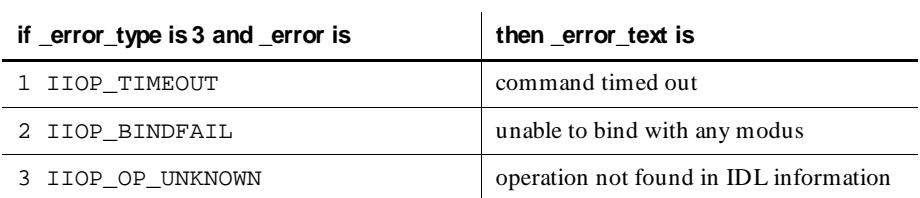

## **Socket Emulation Commands**

If you have recorded an unsupported protocol as a stream of bytes, your resulting script will contain VU emulation commands and functions pertaining to raw socket data. These commands and functions have the prefix sock.

Although socket recording will capture network traffic, you need to be familiar with the network protocol to obtain a script you can work with and understand. If the protocol is clear text, the process is fairly straightforward. If the protocol is not clear text, you must understand the structure of the protocol messages.

**N O TE:** VU supports the Jolt protocol by using macros and user-defined VU functions that call socket emulation commands. For information about the Jolt protocol, see Appendix A.

## **Emulation Functions**

Like emulation commands, the VU emulation functions are related to virtual user emulation. H owever, emulation functions differ from emulation commands in the following ways:

- $\blacktriangleright$  Emulation functions do not increment the emulation command count (\_cmdcnt).
- $\blacktriangleright$  Emulation functions are neither logged in the standard log file nor recorded in the standard result files; hence they are not available to LoadTest reports.
- $\blacktriangleright$  Emulation functions do not generate think time delays nor do they time out.

## **VU Environment Variables**

Environment variables specify the virtual users' environments. For example, you can use an environment variable to specify:

- $\blacktriangleright$  A virtual user's average think time, the maximum think time, and how the think time is mathematically distributed around a mean value.
- $\blacktriangleright$  How long to wait for a response from the server before timing out.
- The level of information that is logged and is available to reports.

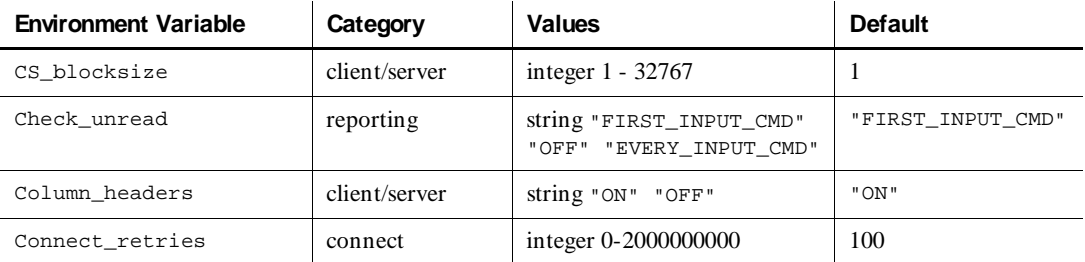

The following table summarizes the VU environment variables:
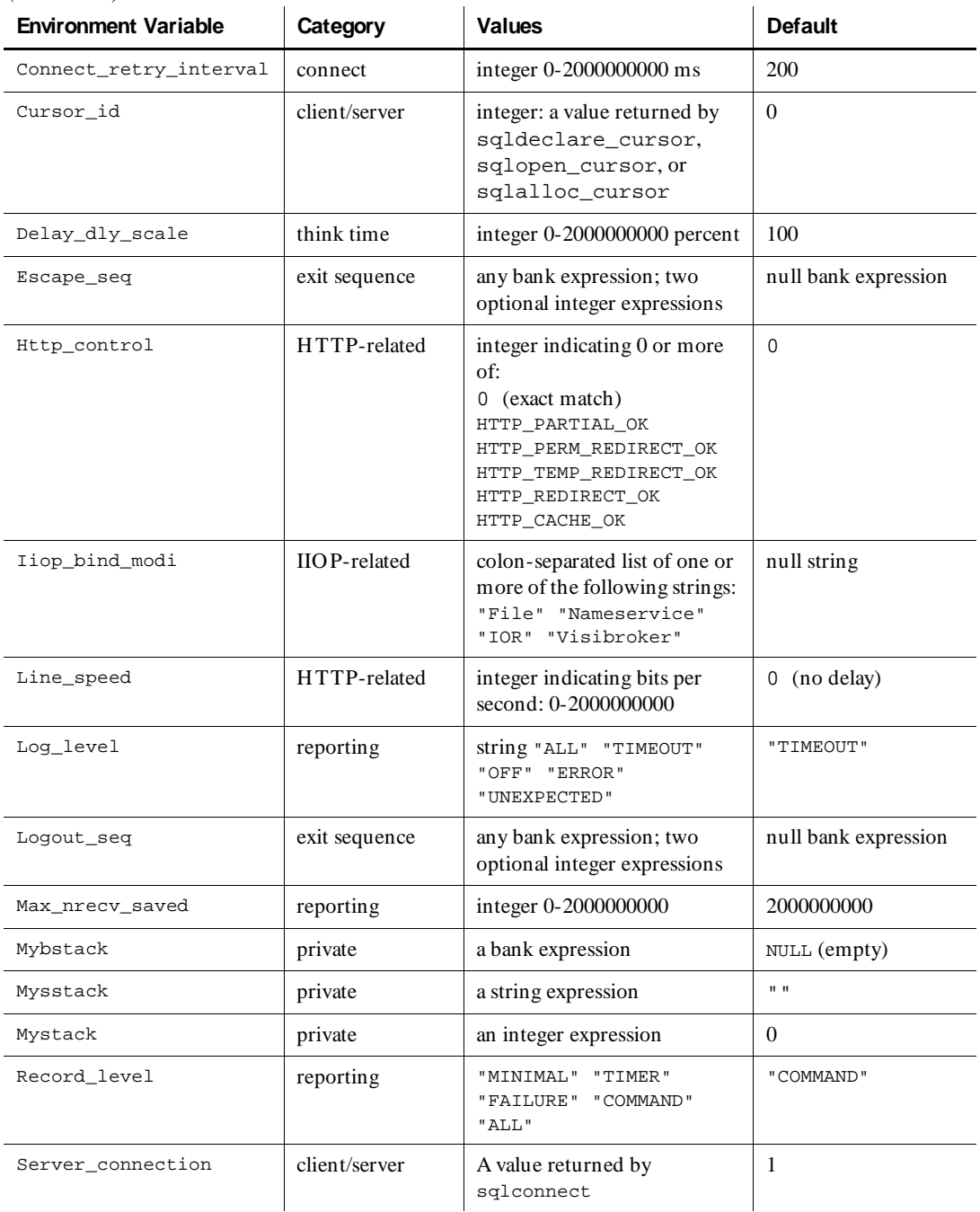

#### *(Continued)*

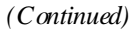

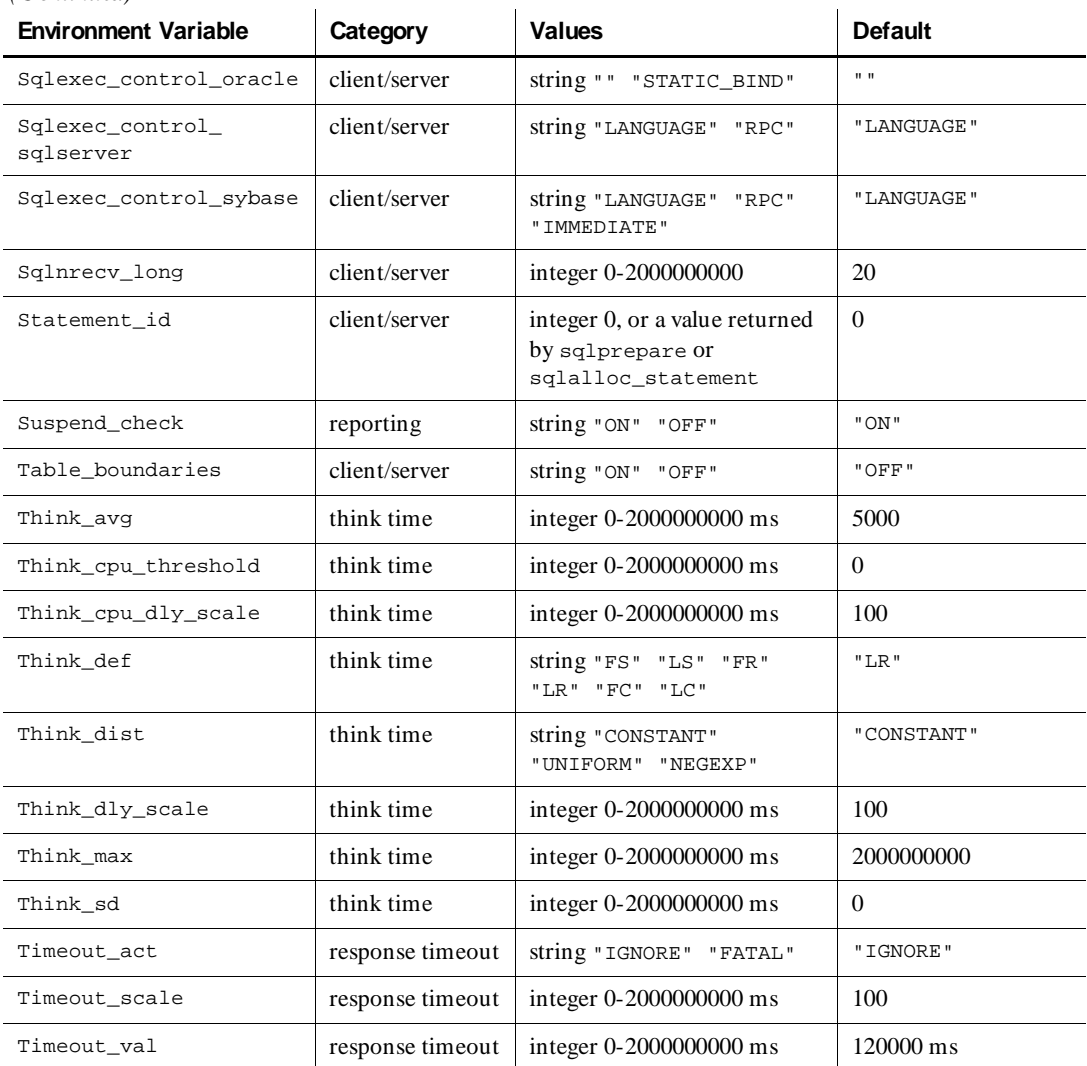

# **Changing Environment Variables Within a Script**

Environment control commands allow a VU script to control a virtual user's environment by operating on the environment variables. The environment control commands are eval, pop, push, reset, restore, save, set, and show.

Every environment variable has, instead of a single value, a group of values: a default value, a saved value, and a current value.

- **►** default The value of an environment variable before any commands are applied to it. Environment variables are automatically initialized to a default value, and, like persistent variables, retain their values across scripts. The reset command resets the default value, as listed in the previous table.
- **saved** The saved value of an environment variable can be used as one way to retain the present value of the environment variable for later use. The save and restore commands manipulate the saved value.
- ► **current** The VU language supports a last-in-first-out "value stack" for each environment variable. The current value of an environment variable is simply the top element of that stack. The current value is used by all of the commands. The push and pop commands manipulate the stack.

# **Initializing Environment Variables through a Schedule**

In addition to changing VU environment variables directly within a script, you can also initialize the most commonly used environment variables through a schedule. To initialize the values through a schedule, display the schedule and click the **U ser Settings** button.

The environment variable values that you set in a schedule are in effect until the script changes that value.

# **Client/Server Environment Variables**

This section discusses the client/server environment variables.

## **Column\_headers**

This string environment variable, used by sqlnrecv and sqlfetch\_cursor, indicates whether column headers should be included with the retrieved data. Values are "ON" (the default) or "OFF." When the value is "ON," sqlnrecv or sqlfetch\_cursor includes column names in \_alltext and in the log file. \_response never includes column headers.

You can initialize this environment variable by clicking the **U ser Settings** button in a schedule, or by editing the script. The values you set in the schedule are in effect until the script changes that value.

### **Cursor\_id**

This integer environment variable has a default value of 0 and may contain any value returned by sqldeclare\_cursor, sqlopen\_cursor, or sqlalloc\_cursor.

If the value of Cursor\_id is zero, then sqldeclare\_cursor allocates new resources for a cursor and returns the cursor id associated with those resources. If the value of Cursor id is non-zero, sqldeclare cursor does not allocate new resources, and instead reuses the resources associated with that cursor.

The sqlopen\_cursor command behaves the same way when it is given a SQ L statement. If sqlopen\_cursor is given a Cursor\_id argument, Cursor\_id has no effect.

## **CS\_blocksize**

This integer environment variable, used by sqlnrecv and sqlfetch\_cursor, specifies the maximum number of rows to receive with a single SQL database request. If sqlnrecv or sqlfetch\_cursor must retrieve more than the number of rows specified by CS\_blocksize, the rows are retrieved by multiple requests.

The minimum and default value is 1 row. Although the maximum value is 32767 rows, your system resources or database server may limit you to a considerably smaller maximum value.

This environment variable affects system performance and response time measurements. You should set it to the same value that the client application uses. This may vary from one command to another.

If you set CS\_blocksize too small, your system performs too many fetch commands. If you set it too large, your system performs too few fetch commands.

You can initialize this environment variable by clicking the **U ser Settings** button in a schedule, or by editing the script. The values you set in the schedule are in effect until the script changes that value.

### **Server\_connection**

This integer environment variable identifies the current server connection over which emulation commands operate. Values are integer expressions obtained by calling sqlconnect, http\_request, or sock\_connect.

If Record\_level is "COMMAND" or "ALL," Server\_connection is recorded. This is to inform LoadTest reports which Server\_connection an emulation command uses.

You can initialize this environment variable only by editing a script.

### **Sqlexec\_control variables**

These string environment variables, used by sqlexec, control the method used to transmit the SQL statement to the SQL database server.

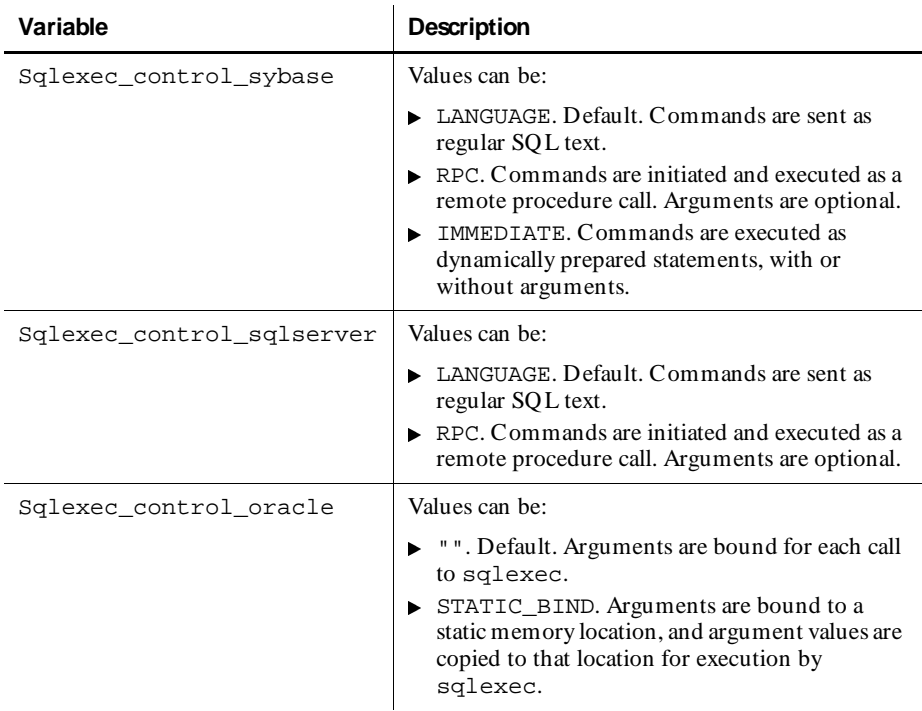

The Sqlexec control variables are as follows:

You can initialize this environment variable only by editing a script.

## **Sqlnrecv\_long**

This integer environment variable, which is used by sqlnrecv and sqlfetch\_cursor, specifies the number of bytes of longbinary and longchar columns to be fetched from the server, and included in the \_response read-only variable and logged.

You can initialize this environment variable by clicking the **U ser Settings** button in a schedule, or by editing the script. The values you set in the schedule are in effect until the script changes that value.

## **Statement\_id**

Statement\_id allows you to reuse cursor structures. You can allocate it once (using sqlalloc\_statement) and then prepare different SQL statements on the same structure, by setting the Statement\_id environment variable to the value returned from sqlalloc\_cursor. This improves performance on the database by taking up fewer resources.

Statement\_id holds the statement IDs returned by sqlprepare and sqlalloc\_statement. These IDs can be used by sqlexec, as well as the sqlcursor commands, in place of a string representation of a SQL statement. Statement\_id is also used by sqlfree\_statement, and affects sqlnrecv and sqllongrecv.

### *Exam ple 1*

```
stmtid 1 = sqlalloc statement();
set Statment_id = stmtid_1;
/* since we set Statement_id = stmtid_1, sqlprepare will operate on 
that id
instead of creating a
new one */
sqlprepare "select * from employees";
sqlexec stmtid_1;
/* this statement will also operate on the stmtid_1 instead of 
creating a
new structure since Statement_id is still set */
sqlprepare "select * from users";
sqlexec stmtid_1;
```
#### *Exam ple 2*

The Statement\_id also allows you to interleave sqlexec and sqlnrecv commands. U p until now, it has always been a requirement that sqlnrecv commands immediately follow sqlexec commands. If you use the Statement\_id environment variable, you can do an exec on one statement (stmtid\_1), do a prepare, exec, and fetch on another statement (stmtid\_2), and then go back and do a fetch on stmtid\_1.

For example:

```
stmtid_1 = sqlalloc_statement();
{\rm stmtid} = {\rm sqlalloc} statement();
set Statement_id = stmtid_1;
/* this operates on stmtid_1 */
sqlprepare "select * from employees";
sqlexec stmtid_1;
set Statement id = stmtid 2;
/* this operates on stmtid_2 */
sqlprepare "select * from users";
sqlexec stmtid_2;
/* this operates on stmtid_2 since that is what Statement_id is set 
to */
sqlnrecv ALL ROWS;
set Statement_id = stmtid_1;
/* this operates on stmtid_1 since that is what Statement_id is now 
set to
*/
sqlnrecv ALL_ROWS;
```
### **Table\_boundaries**

This string environment variable, used by sqlnrecv and sqlfetch\_cursor, halts data retrieval at table boundaries. Values are "ON" or "OFF."

When the value is "ON":

- <sup>ã</sup> sqlnrecv halts at the end of the current table, even if fewer than *n* rows were retrieved. The next call to sqlnrecv retrieves the next table.
- $\blacktriangleright$  sqlfetch\_cursor does not cross table boundaries when fetching from a multitable result set.

You can initialize this environment variable by clicking the **U ser Settings** button in a schedule, or by editing the script. The values you set in the schedule are in effect until the script changes that value.

## **Connect Environment Variables**

This section describes the connect environment variables. This group of environment variables applies to H TTP and socket schedule runs only. Specifically, these environment variables apply to the http\_request and sock\_connect emulation commands.

#### **Connect\_retries**

Connect retries is the number of retries before giving up the connection. Its values are 0–2000000000; the default is 100.

You can initialize this environment variable by clicking the **U ser Settings** button in a schedule, or by editing the script. The values you set in the schedule are in effect until the script changes that value.

### **Connect\_retry\_interval**

Connect retry interval is the delay (in milliseconds) after a connection failure before the next connection attempt. Its values are 0–2000000000; the default is 200.

You can initialize this environment variable by clicking the **U ser Settings** button in a schedule, or by editing the script. The values you set in the schedule are in effect until the script changes that value.

# **Exit Sequence Environment Variables**

This section describes the exit sequence environment variables. This group of environment variables applies to SQL schedule runs only.

### **Escape\_seq and Logout\_seq**

The environment variables Escape\_seq and Logout\_seq make the exit from an SQL schedule run as graceful as possible. These variables each specify a SQL command to be sent to the SQL database server by sqlexec when certain circumstances occur.

The values of Escape\_seq and Logout\_seq are bank expressions, consisting of

- $\blacktriangleright$  A required string expression containing the SQL statements that you want to send to the server through sqlexec.
- An optional integer expression to temporarily override the Think\_avg value when sending the sequence to the SQL database server.
- $\blacktriangleright$  A second optional integer expression to temporarily override the Server connection value, which is the default value used if there are multiple open connections.

Escape\_seq and Logout\_seq both have as a default value a bank expression containing a null string and no optional integer override values.

#### *Exam ple*

This example begins a database transaction and then pushes an escape sequence of "rollback work" using a think time value of 0 seconds. After the transaction is complete, the escape sequence is restored to its original value by pop.

```
#include <VU.h>
sqlexec "begin transaction";
push Escape_seq = bank("rollback work", 0);
. . .
sqlexec "commit work";
pop Escape_seq;
```
### *When Exit Sequence Variables Are Sent*

The following list describes the circumstances under which Escape\_seq and Logout seq are sent to the server.

- <sup>ã</sup> Both Escape\_seq and Logout\_seq are sent if:
	- The virtual user is executing a script when a schedule run is to be terminated and the LoadTest option User\_term\_mode has the value "COMMAND." The sending of Escape\_seq and Logout\_seq is delayed until the virtual user completes the current or next emulation command.
	- $-$  The library routine user exit is called with a negative status value.
- Only Logout seq is sent if:
	- The virtual user terminates normally after completing his last assigned script.
	- The virtual user is executing a script when a schedule run is to be terminated and the LoadTest option User\_term\_mode has the value "SCRIPT." The sending of Logout\_seq is delayed until the virtual user completes the current script.
	- The library routine user exit is called with a zero status value.
- N either Escape seq nor Logout seq are sent if:
	- Emulation has not started before the termination is triggered; that is, an initialization error occurred before the first instruction in the first script was executed.
	- The virtual user has not run any SQL emulation commands.
	- A fatal runtime error, other than a fatal receive command time-out, occurs.
	- The library routine user exit is called with a positive status value.

 $\triangleright$  Escape\_seq or Logout\_seq may be sent partially or not at all if a schedule run is terminating, the virtual user is executing a script, and the time period specified in the Cleanup\_time option expires before or during the time that Escape\_seq or Logout\_seq are sent. To avoid this, be sure that Cleanup\_time is set long enough.

Given that either or both of the sequences are sent to the server, the following conditions apply:

- $\blacktriangleright$  If both Escape\_seq and Logout\_seq are sent, Escape\_seq is sent first.
- $\blacktriangleright$  Escape\_seq is executed via sqlexec for the connection indicated by each Server\_connection if a non-null Escape\_seq string is defined. The current value of Escape\_seq is executed first, followed by each successive Escape\_seq string on the stack until the Escape\_seq environment stack is empty.
- <sup>ã</sup> Logout\_seq is executed via sqlexec for each connection for which a nonnull Logout\_seq string is defined. The current value of Logout\_seq is executed first, followed by each successive Logout\_seq string on the stack until that Logout\_seq environment stack is empty.
- $\blacktriangleright$  The sqlexec command uses the current environment variables (Think\_avg, Think\_dist, Think\_def, Think\_sd, Think\_dly\_scale, Think\_max, Log\_level, and Record\_level), when it submits the sequences, except:
	- If an optional Think\_avg override value was provided with the sequence, it temporarily replaces the current Think\_avg value and additionally enforces a Think\_dist of "CONSTANT" (for the specific sequence only).
	- N o attempt is made to receive any results from the SQ L database server for the sequences. Therefore, for both sequences, if Think\_def is "LR" or "FR," it is changed to "CONSTANT" after the very first string of either sequence was sent.

# **HTTP-Related**

This section discusses the H TTP environment variables.

# **Http\_control**

This integer environment variable controls which status values are acceptable when a virtual user script is played back. A value of 0, the default, indicates that only exact matches are accepted. However, you can set this variable so that a script plays back successfully even if

- The response was cached during record or playback.
- The server responds with partial or full page data during record or playback.
- $\blacktriangleright$  The script was redirected to another http server during playback.

Http\_control can have one or more of the following values:

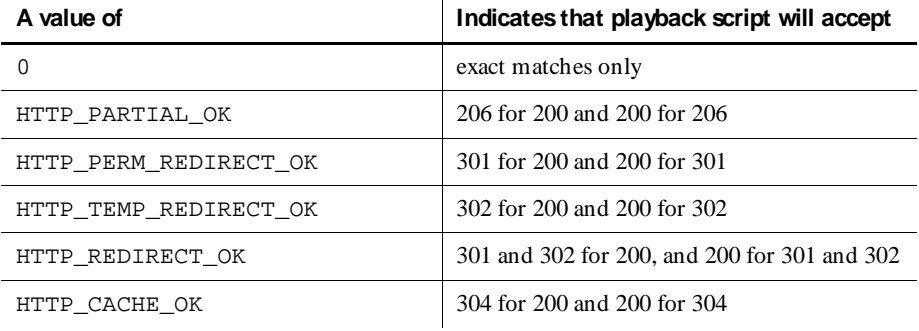

You can set Http\_control to accept multiple values — for example:

```
Http_control = HTTP_REDIRECT_OK | HTTP_CACHE_OK;
```
You can initialize this environment variable by clicking the **U ser Settings** button in a schedule, or in a script—either by editing the script or by setting the option before you record. The values you set in the schedule are in effect until the script changes that value.

**N O TE:** For information on how to set this option before you record, see *Controlling the Values Accepted When an HT TP Script Is Played Back* on page 3-20 of the *Using Rational LoadTest* manual.

#### **Line\_speed**

When you play back a script, the data is sent and received at network speed, with no delays. This integer environment variable enables you to emulate a user who is sending and receiving data through a modem.

Different users can use different line speeds; in fact different connections can be set up with different line speeds. This variable is useful to gauge the effect of dial-up versus direct network connection line speeds on user response times.

You can set Line\_speed to any integer from 0 to 20000000000 bits per second. A value of 0 means that the data is sent and received at network speed.

# **IIOP-Related**

This section discusses the IIO P-related environment variables.

# **Iiop\_bind\_modi**

To send requests to an interface implementation, it must be bound to the requestor. The VU emulation command iiop\_bind establishes a binding method, called a bind modus, for all subsequent emulation commands. The default bind modus for iiop\_bind is IOR (Interoperable Object Reference), which depends on the optional argument ior.

The string environment variable Iiop\_bind\_modi contains a list of bind modi to be used. Each item in the list is separated with a vertical bar. Each modus is tried in the order given. If a mapping is found, it is used and the search ends.

The following table lists the values of  $I$ iop bind modi:

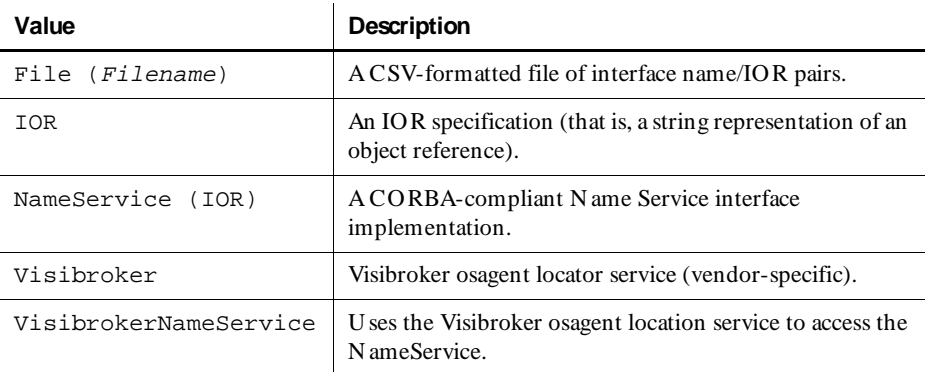

# **Private Environment Variables**

This section describes the private environment variables.

### **Mystack, Mybstack, and Mysstack**

The environment variables Mystack, Mybstack, and Mysstack are private stack variables for each of the three VU data types (integer, bank, and string). These three variables are not used by any of the emulation commands, allowing you complete freedom in their use. These variables can be manipulated and accessed by the environment control commands in a manner identical to the other environment variables.

Like persistent variables, private stack variables are an effective means to preserve data values for a virtual user across scripts, since environment variables are maintained across scripts for the duration of the emulation. This example measures a turn-around time that spans multiple scripts:

```
/* start time of EV1 is recorded & saved on stack */ 
set Mystack = start time ['EVI"];
\ldots /* one or more script executions elapse */ ...
endtime = time(); /* actual end time of "EV1": */
/* start time re-recorded from stack to satisfy
    "same script" requirement: */ 
start_time eval Mystack;
/* "EV1" start/end times recorded: */
stop_time ["EV1"] endtime;
```
Although arrays are recommended as more convenient and efficient, a potential use of Mybstack is for quick access to small tables of integer or string data. For example, the following code fragment sets up a table of 20 user names:

```
/* initialize table; preserve Mybstack with push*/
push Mybstack = bank("RUSSELL", "EADIE", "BRIGGS", "RYAN", "COUNTS", 
"KWOR", "ALLAN", "BROWN", "WALTON", "HARDING");
/* prepare query */
sqlprepare "select * from Student where Surname = ?";
for (i = 1; i \le 10; i++){
    /* run the query with the selected name */
   sqlexec _statement_id, eval Mybstack[string][i];
}
/* return to old environment */
pop Mybstack;
```
As indicated in this example, you can initialize and access one table in a given environment. By using the save and restore environment control commands, you can initialize, maintain, and access two tables per environment. H owever, you cannot access data from more than two tables per environment.

# **Reporting Environment Variables**

This section discusses the reporting environment variables.

#### **Check\_unread**

Check\_unread controls when sqlexec commands should check for unread row results from the previous sqlexec.

The value of Check unread is one of three string expressions:

- ► **"OFF"** Do not check for unread row results.
- **FIRST\_IN PUT\_CMD**" (default) The first sqlexec following a sqlnrecv checks for unread row results from the previous sqlexec.
- ► **"EVERY\_IN PUT\_CMD"** Every sqlexec checks for unread row results from the previous sqlexec.

You can initialize this environment variable by clicking the **U ser Settings** button in a schedule, or by editing the script. The values you set in the schedule are in effect until the script changes that value.

#### **Max\_nrecv\_saved**

Max\_nrecv\_saved lets you control the maximum number of rows (SQL) or bytes (HTTP and socket) saved by the receive emulation commands.

Max\_nrecv\_saved is an integer environment variable that affects the behavior of the sqlnrecv, sqllongrecv, sqlfetch\_cursor, http\_header\_recv, http\_recv, http\_nrecv, sock\_recv, and sock\_nrecv emulation commands.

Its default value is 2000000000; the range is 0–2000000000.

The typical reason for using Max\_nrecv\_saved is to save memory and disk space by not having to store and log the results of a very large database query — for example, one that returns thousands of rows.

Max nrecv saved does not affect the data actually retrieved from the server. Therefore:

- $\blacktriangleright$  The nrecv read-only variable still contains the number of rows or bytes processed by the last receive emulation command
- total rows still contains the total number of rows actually received
- <sup>ã</sup> \_total\_nrecv still holds the total number of bytes actually received.

If the number of rows or bytes you receive exceeds Max\_nrecv\_saved:

- $\blacktriangleright$  The emulation command does not necessarily fail.
- $\blacktriangleright$  If your Log\_level is ALL, the log file entry will note both the number of rows or bytes received and the number of rows or bytes logged.
- Any excess rows are discarded instead of being saved in \_response.

You can initialize this environment variable by clicking the **U ser Settings** button in a schedule, or by editing the script. The values you set in the schedule are in effect until the script changes that value.

### **Log\_level**

The value of  $Log$  level determines what information is written to the standard log file, in the log's perfdata directory. The log file is called  $1xxx$ , where xxx is a user ID.

You can initialize this environment variable by clicking the **U ser Settings** button in a schedule, or by editing the script. The values you set in the schedule are in effect until the script changes that value.

The values of Log\_level are as follows:

- ► **"OFF"** N othing is logged. Log level can also be given the value "OFF" during a portion of the emulation so that no log entries are made for that portion.
- **TIMEOUT"** (default) Logs emulation command timeouts. If a receive emulation command fails due to a timeout, the preceding sqlexec, http request, or sock send command is logged, followed by an entry for the failed receive emulation command. If the Log\_level is "TIMEOUT" and if the scripts for a virtual user contain no emulation commands that timed out, no log file is created.

For the testcase and emulate commands, fail\_string is logged. If there is no fail string, log string is logged.

• **"UNEXPECTED"** – Logs timeouts and unexpected responses from SQL emulation commands.

For all other emulation commands, "UNEXPECTED" is equivalent to "TIMEOUT."

► **"ERRO R"** – Logs all SQL emulation commands that set error to a nonzero value. All timeouts also are logged, as described in TIMEOUT. All log entries include \_error and \_error\_text. Their values typically are supplied by the SQL database server.

For all other emulation commands, "ERROR" is equivalent to "TIMEOUT."

- <sup>ã</sup> **"ALL"** Signifies that complete logging is to be done. A log entry is made for every emulation command. This log entry contains the following:
	- The type of emulation command and any command ID associated with it.
	- Identification of the VU script and source file containing the command.
	- The line number of the command in the source file and the emulation command count of the VU script. The emulation command count is incremented for every emulation command. When you monitor a schedule, it is useful to distinguish between executions of the same command on different loop iterations, since the script line number would be identical for each iteration.
	- The command-specific information listed in the following table. If the scripts for a virtual user contain no emulation commands, no log file is created.

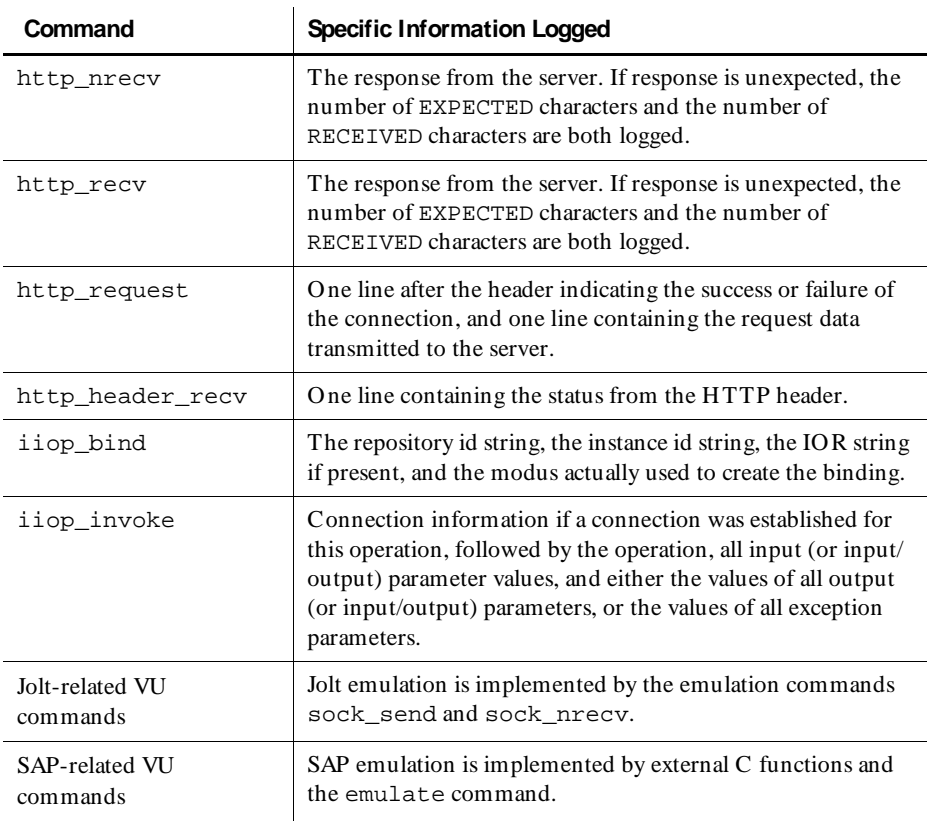

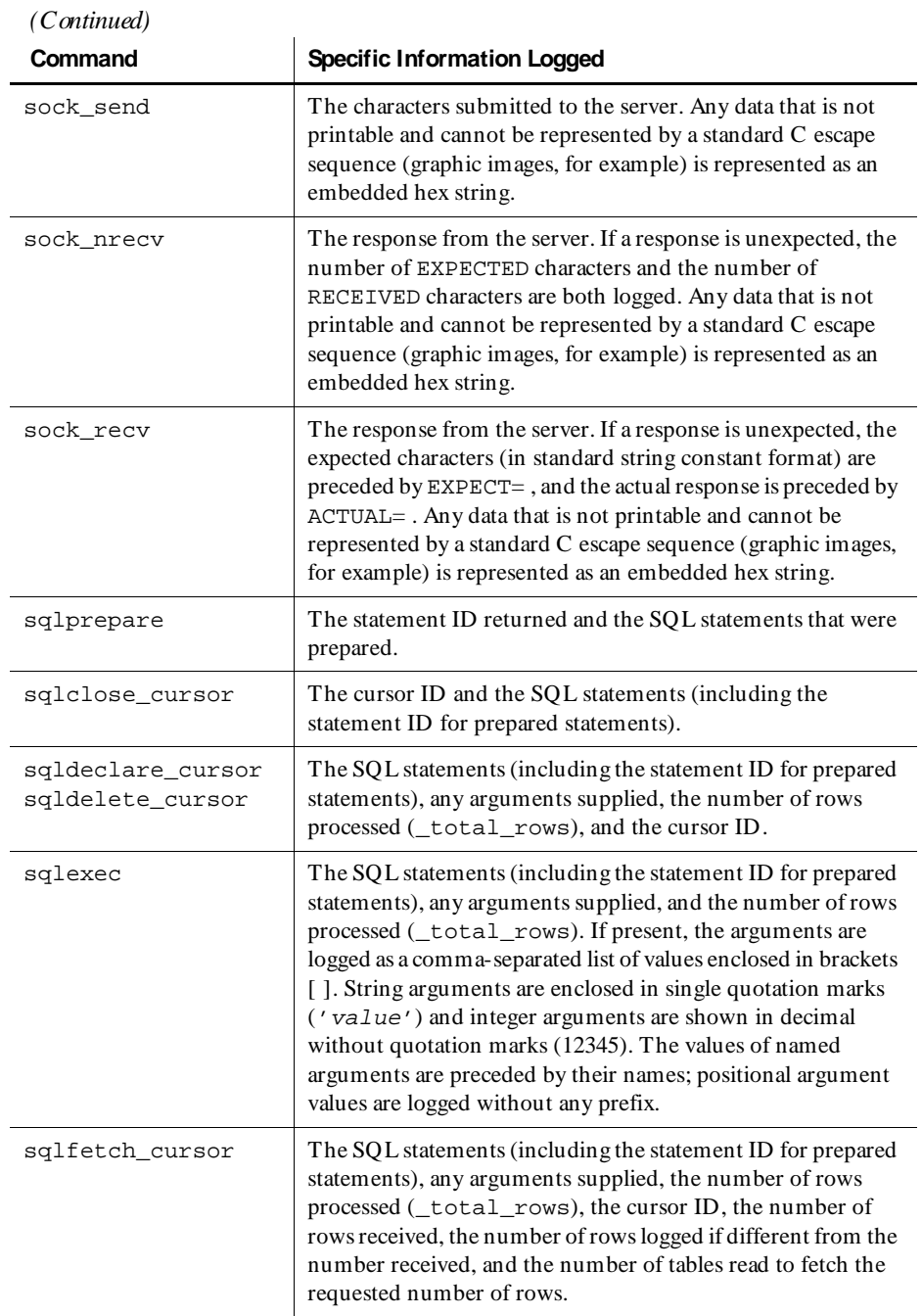

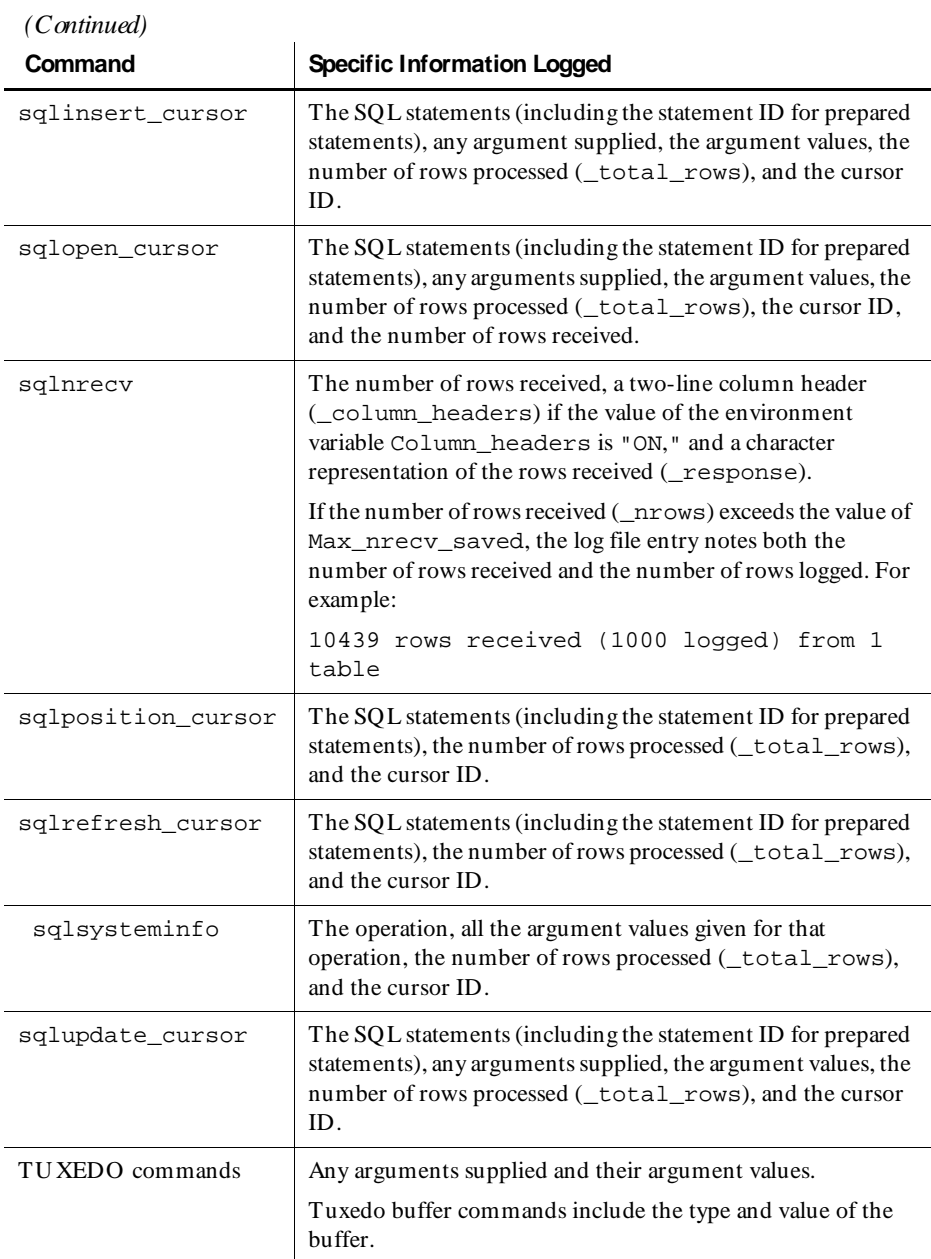

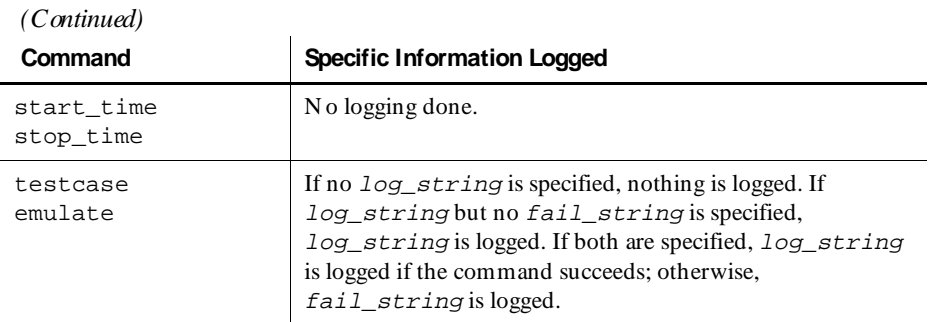

#### *Exam ple*

The sample SQL script for sqlexec (page [6-123\)](#page-268-0) produces the following log file. In this example, the log file entries are designed to be easily accessible. The script is doc and the source file is doc.s. When the value of error is not zero, <<< and >>> are replaced by \*\*\*, so that these occurrences are quickly located. The command ID (if any) is shown in brackets after the command. The numbers in parentheses after the script and script names are the emulation command count and the source line number. In this example, the first emulation command began on source line 22.

```
<< sqlexec[school]: script = doc(1), source = doc.s(22) >>>
use school
0 rows processed
<<< sqlexec[]: script = doc(2), source = doc.s(24) >>>
select Empnum, Empname, Roomnum from Employee where Rank='TUTOR'
0 rows processed
<< sqlnrecv[Tutors]: script = doc(3), source = doc.s(28) >>>
10 rows received from 1 table
Empnum Empname Roomnum
----------- -------------------- -------
78062 CRESSMAN 2005 
79069 PEARSON 2220 
80075 BOSTMAN 2220 
80079 ROWLANDS 2005 
80166 WOODLEY 1307 
81494 DIXON 1180 
81931 CAMPBELL 2111 
82631 FESSERMAN 2111 
83418 PORTER 1307 
84229 KRAEMER 1307
*** sqlnrecv[Tutors]: script = doc(4), source = doc.s(28) ***
5 rows received from 1 table
EXPECTED 10 rows
```

```
ERROR 40012: End of results
Empnum Empname Roomnum
----------- -------------------- -------
84555 SEARLE 2005
85082 NORRIS 2111 
85609 O'DONNELL 1180 
85718 ASHE 1180 
86080 PALMER 2220 
<<< sqlexec[]: script = doc(5), source = doc.s(35) >>>
select * from Dept
0 rows processed
<< sqlnrecv[dept (a)]: script = doc(6), source = doc.s(36) >>>
4 rows received from 1 table
DEPTNO DNAME LOC 
------ -------------- -------------
 10 ACCOUNTING NEW YORK 
 20 RESEARCH DALLAS 
 30 SALES CHICAGO 
    40 OPERATIONS BOSTON 
<<< sqlprepare[prep inser]: script = doc(7), source = doc.s(39) >>>
1= insert into Dept values (:no, :name, :place)
<< sqlexec[]: script = doc(8), source = doc.s(42) >>>
(1) insert into Dept values (:no, :name, :place) [ :no='50', 
: name='testing', : place='Raleigh' ]
1 row processed
<< sqlexec[]: script = doc(9), source = doc.s(42) >>>
(1) insert into Dept values (:no, :name, :place) [ :no='60', 
:name='shipping', :place='Durham' ]
1 row processed
<< sqlexec[]: script = doc(10), source = doc.s(42) >>>
(1) insert into Dept values (:no, :name, :place) [ :no='70', 
:name='receiving', :place='Chapel Hill' ]
1 row processed
<< sqlexec[]: script = doc(11), source = doc.s(45) >>>
select * from Dept
0 rows processed
<< sqlnrecv[dept (b)]: script = doc(12), source = doc.s(46) >>>
7 rows received from 1 table
DEPTNO DNAME LOC 
------ -------------- -------------
 10 ACCOUNTING NEW YORK 
 20 RESEARCH DALLAS 
 30 SALES CHICAGO 
 40 OPERATIONS BOSTON 
 50 testing Raleigh 
 60 shipping Durham 
 70 receiving Chapel Hill 
<< sqlexec[]: script = doc(13), source = doc.s(49) >>>
delete from Dept where deptno >= 50
3 rows processed
<< sqlexec[]: script = doc(14), source = doc.s(51) >>>
select * from Dept
0 rows processed
<< sqlnrecv[dept (c)]: script = doc(15), source = doc.s(52) >>>
4 rows received from 1 table
DEPTNO DNAME LOC 
------ -------------- -------------
 10 ACCOUNTING NEW YORK 
 20 RESEARCH DALLAS 
   20 RESEARCH DALLAS<br>30 SALES CHICAGO<br>40 OPERATIONS BOSTON
   40 OPERATIONS
```
### **Record\_level**

The value of Record\_level determines what information is written to the standard result file, in the log's perfdata directory. The result file is called  $rxxx$ , where xxx is a user ID. Since the result file is in binary form, it is not directly readable; instead, it is input to LoadTest reports.

You can initialize this environment variable by clicking the **U ser Settings** button in a schedule, or by editing the script. The values you set in the schedule are in effect until the script changes that value.

Record\_level can be set to one of the following strings:

- "MINIMAL" Record only items necessary for reports to run. However, the reports will contain no real data. U se this value when you do not want the user's activity included in the reports.
- <sup>ã</sup> "TIMER" MINIMAL plus start\_time and stop\_time emulation commands. Your reports will not contain response times for each emulation command, and an emulation command failure will not show up as a a failure. In addition, the result file for each virtual user will be small. A small result file means that disk consumption and CPU overhead for each virtual user is less, results are retrieved quickly from Agent computers, and you can run reports in a relatively short time. Set Record\_level to this value if you are not concerned with the response times or pass/fail status of an individual emulation command.
- $\blacktriangleright$  "FAILURE" TIMER plus emulation command failures and some environment variable changes. Set Record\_level to this value if you want the advantages of a small result file but you also want to make sure that no emulation command failed.
- $\triangleright$  "COMMAND" FAILURE plus emulation command successes and some environment variable changes (default).
- <sup>ã</sup> "ALL" COMMAND plus all environment variable changes. Complete recording is done. A binary entry is written to the result file for every emulation command and for the set, reset, restore, push, and pop environment control commands. You can view these entries in Trace report output.

**N O TE:** Most report output is the same with "ALL" or "COMMAND." The exception is the Trace report output. With "ALL," the Trace report output includes every emulation command as well as the set, reset, restore, push, and pop environment control commands. With "COMMAND," the Trace report output includes every emulation command but includes the set, reset, restore, push, and pop environment control commands only when they affect the Server\_connection environment variable.

### **Suspend\_check**

The string environment variable Suspend\_check controls whether you can suspend a virtual user from a Monitor view. The value of Suspend\_check must be one of the following strings:

- ► TON" (default) N ormal suspend checking is performed (A suspend request is checked before beginning the think time interval by each send emulation command.)
- <sup>ã</sup> **"O FF"** Disables suspend checking. Checking resumes only after the value of Suspend check is changed to "ON," and the next think time interval is encountered.

You can use Suspend check to encapsulate a critical portion of the script where you do not want it to stop. You can also use Suspend\_check on a script run by a single virtual user and then suspend all virtual users through the Monitor. The single virtual user is not suspended.

Use Suspend check carefully. In particular, be careful to pair push and pop operations, and to set Suspend\_check back to "ON" after temporarily changing it to "OFF."

# **Response Timeout Environment Variables**

This section describes the response timeout environment variables. This group of environment variables applies to HTTP, SQL, IIOP, and socket schedule runs.

Specifically, the response timeout environment variables affect the following commands:

- **FIFTP send emulation commands: http\_request**
- <sup>ã</sup> **H TTP receive emulation commands**: http\_header\_recv, http\_recv, http\_nrecv
- <sup>ã</sup> **SQ L send emulation commands**: sqlprepare, sqlexec, sqldeclare cursor, sqlopen cursor, sqldelete cursor, sqlupdate\_cursor, sqlclose\_cursor, sqlposition\_cursor, sqlrefresh\_cursor, sqlinsert\_cursor.
- <sup>ã</sup> **SQ L receive emulation commands**: sqlnrecv, sqllongrecv, sqlfetch\_cursor
- <sup>ã</sup> **IIO P send emulation commands**: iiop\_bind, iiop\_invoke
- Socket receive emulation commands: sock\_recv, sock\_nrecv
- **Other send emulation commands: emulate**

**NOTE:** The socket send emulation command, sock send, does not wait for a server response, and therefore the response timeout environment variables do not affect it.

An emulation command generally waits for a response from the server. If a response is received, the appropriate logging and recording is done, and the emulation continues with the execution of the next statement. O n the other hand, if the elapsed time an emulation command has been waiting exceeds the value of  $T$ imeout value (subject to scaling by  $T$  imeout  $scale$ ), the emulation command times out. In this case, after appropriate logging and recording is done, the value of Timeout\_act is examined to determine whether this timeout is ignored and emulation continued normally, or whether this timeout is considered a fatal error, resulting in steps taken to end the emulation.

### **Timeout\_act**

The values for Timeout\_act are the strings "IGNORE" and "FATAL."

If the value of  $T$ imeout  $act$  is "IGNORE," the emulation continues normally, after the appropriate logging and recording, when a timeout occurs. Recall that an emulation command that returns 0 signals that a timeout has occurred, allowing the script to dynamically react as appropriate to an unexpected response.

If the value of Timeout\_act is "FATAL," the time out of an emulation command is considered a fatal runtime error. The appropriate logging and recording is done, followed by termination of the virtual user.

You can initialize this environment variable by clicking the **U ser Settings** button in a schedule, or by editing the script. The values you set in the schedule are in effect until the script changes that value.

### **Timeout\_scale**

This integer environment variable controls the percentage multiplier applied to the time-out delay (Timeout\_val). The default value of 100% represents no change. A value of 50% means one-half the delay, which is twice as fast; 200% means twice the delay, which is half as fast as the original.

You can initialize this environment variable by clicking the **U ser Settings** button in a schedule, or by editing the script. The values you set in the schedule are in effect until the script changes that value.

### **Timeout\_val**

The value of Timeout\_val can be any integer in the range 0 to15000000. This value specifies in milliseconds, starting from when the emulation command begins communication with the server, the time an emulation command waits for a server response before it times out. The default value of Timeout\_val is 120000 milliseconds (2 minutes).

Choose the value of Timeout\_val with care. If it is too small, commands requesting large amounts of data or complex operations time out, even though the server may respond correctly.

You can initialize this environment variable by clicking the **U ser Settings** button in a schedule, or by editing the script. The values you set in the schedule are in effect until the script changes that value.

# **Think Time Variables**

The think time environment variables control the virtual user's "think time" behavior. This is simply the time that a typical user would delay, or think, between submitting commands.

In a virtual user script, the Think\_avg is usually set before each http\_request emulation command, each sqlexec and sqlprepare emulation command, all TU XEDO emulation commands, and each sock\_send emulation command. You need to decide whether to preserve the think times as is, or vary the think times. To preserve the think times, simply run the script.

You can truncate think times that are too long. For example, you might examine a script and see a few very long settings of Think\_avg. To truncate these think times, set the value of Think\_max to your maximum acceptable think time.

If you are using the script for a multiuser run, you may also want to set the Think\_dist environment variable to "NEGEXP" rather than "CONSTANT" so that each virtual user does not pause the same amount of time between each command.

You may decide to further refine your script by dividing the think time into user think time and CPU think time. To do this, set the cpu\_threshold environment variable.

### **Delay\_dly\_scale**

This integer environment variable globally scales the delay times of all delay library routines by applying a percentage multiplier. A value of 100%, which is the default, means no change. A value of 50% means one-half the delay, which is twice as fast as the original, 200% means twice the delay, which is half as fast. A value of zero means no delay.

You can initialize this environment variable by clicking the **U ser Settings** button in a schedule, or by editing the script. The values you set in the schedule are in effect until the script changes that value.

# **Think\_avg**

Specifies the duration, in milliseconds, of the "average" think time interval. The value of Think avg can be any integer in the range 0-2000000000. The default value is 5000 milliseconds.

You can initialize this environment variable by clicking the **U ser Settings** button in a schedule, or by editing the script. The values you set in the schedule are in effect until the script changes that value.

# **Think\_cpu\_dly\_scale**

This integer environment variable enables you "change" from a slower computer to a faster computer, and vice versa by multiplying the CPU think time value by a percentage. A value of 100%, which is the default, means no change. A value of 50% means one-half the delay, which is twice as fast as the original; 200% means twice the delay, which is half as fast. A value of zero means no delay. Delay scaling is performed before truncation (if any) by Think\_max.

For user think times (Think\_avg is greater that or equal to Think cpu threshold), Think dly scale is used instead.

You can initialize this environment variable by clicking the **U ser Settings** button in a schedule, or by editing the script. The values you set in the schedule are in effect until the script changes that value.

### **Think\_cpu\_threshold**

There are actually two kinds of delays — user think time and CPU processing time.

U ser think time is the time a typical user delays, or thinks, between submitting commands. CPU processing time is the time it takes for the application to generate internal commands from the user's data.

For example, an actual user may pause to think before selecting a student name from a SQ L database. This is recorded as user think time. Once the user clicks on the student name, the time spent generating the SQL command and accessing the database is a CPU delay.

Similarly, when a user thinks about which Web page to access, this delay is user think time. Once the user provides the U RL for the desired Web page, the CPU must issue commands to get that Web page and display it to the user. This delay is a CPU processing delay.

The environment variable Think cpu threshold lets you to divide delay time into user think time delays and CPU processing time delays. You then scale each time individually with the environment variables Think\_cpu\_delay\_scale and Think dly scale.

If the value of Think avg is greater than Think cpu threshold, the delay is considered user think time. The value of Think\_dly\_scale is used to calculate the think time.

If the value of Think\_avg is less than Think\_cpu\_threshold, the delay is considered CPU think time. With CPU think time:

- $\triangleright$  The value of Think cpu dly scale is used to calculate the delay. This allows CPU processing delays to be scaled differently from user think time delays. For example, typical usage would be to "change" the CPU from a 486 to a Pentium by scaling the CPU processing delays downward.
- $\blacktriangleright$  The value of Think dist is ignored. All application CPU processing delays are assumed to be "CONSTANT." This allows user think time distributions to be used without affecting the calculation of CPU processing delays.

You can initialize this environment variable by clicking the **U ser Settings** button in a schedule, or by editing the script. The values you set in the schedule are in effect until the script changes that value.

# **Think\_def**

Specifies the starting point of the think time interval. The values for Think def can be the following string expressions:

- <sup>ã</sup> **"FS" –** The think time interval for the current send emulation command begins at the time the previous send emulation command is submitted.
- **EX"** The think time interval for the current send emulation command begins at the time the previous send emulation command is completed.
- <sup>ã</sup> **"FR" –** The think time interval for the current send emulation command begins at the time the first data of the previous receive emulation command is received. If there was no intervening receive emulation command, the think time interval begins when the previous send emulation command is completed.
- ► TLR" The think time interval for the current send emulation command begins at the time the last data of the previous receive emulation command is received. If there was no intervening receive emulation command, the think time interval begins when the previous send emulation command is completed.
- <sup>ã</sup> **"FC" –** The think time interval for the current send emulation command begins at the time the previous HTTP connection (http\_request with address information) or socket connection (sock\_connect) is submitted. "FC" ("first connect") uses the \_fc\_ts integer read-only variable.
- <sup>ã</sup> **"LC" –** The think time interval for the current send emulation command begins at the time the previous HTTP connection (http\_request with address information) or socket connection (sock\_connect) is completed. "LC" ("last connect") uses the  $\text{lc}$  ts integer read-only variable.

If you are running SQ L-based script, you will probably not want to change the default value of Think\_def. This is because the values FS, LS, and FR for sqlexec and sqlprepare are usually almost equivalent.

The following figure shows how the different starting points produce a longer or shorter think time interval:

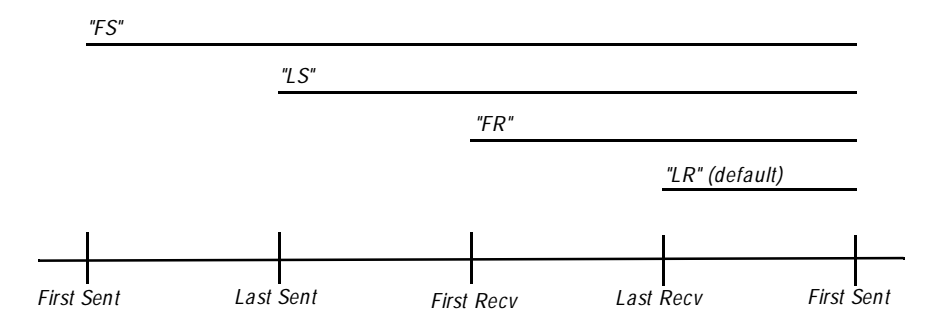

You can initialize this environment variable by clicking the **U ser Settings** button in a schedule, or by editing the script. The values you set in the schedule are in effect until the script changes that value.

### **Think\_dist**

Specifies think time distribution for virtual user think times. It has no effect for CPU think times. The Think\_dist environment variable can have the following values:

- ► **"CON STANT"** Sets a constant think time interval equal to the value of Think\_avg. This is the default value.
- ► **"UNIFORM"** Sets a random think time interval distributed uniformly in the range: [Think\_avg - Think\_sd, Think\_avg + Think\_sd]
- <sup>ã</sup> **"N EGEX P" –** This is the recommended setting for multiuser runs. It provides a random think time interval and approximates a bell curve around the think average that you have set. The average think time and standard deviation are equal. In mathematical terms, this setting supplies a random think time interval from a negative exponential distribution with a mean equal to the value of Think\_avg.

The random number generator used to generate think times for the "UNIFORM" and "NEGEXP" think time distributions is *not* reseeded by default at each script invocation with an identical seed for each virtual user. To modify default behavior of the random number generator, set the **Seed** and **Seed Flags** options in the schedule. By default, **Seed** generates the same sequence of random numbers. H owever, it sets unique seeds for each virtual user so that each virtual user will have a different random number sequence.

You can initialize this environment variable by clicking the **U ser Settings** button in a schedule, or by editing the script. The values you set in the schedule are in effect until the script changes that value.

## **Think\_dly\_scale**

This integer environment variable controls the percentage multiplier to be applied to the user think time value. A value of 100%, which is the default, means no change. A value of 50% means one-half the delay, which is twice as fast as the original; 200% means twice the delay, which is half as fast. A value of zero means no delay. Delay scaling is performed before truncation (if any) by Think max.

For CPU think times (Think\_avg is less than Think\_cpu\_threshold), Think cpu dly scale is used instead.

You can initialize this environment variable by clicking the **U ser Settings** button in a schedule, or by editing the script. The values you set in the schedule are in effect until the script changes that value.

#### **Think\_max**

Provides a maximum threshold for think times. Think\_max specifies, in milliseconds, the maximum value that a generated think time can have. If the normally generated think time value (as defined by Think\_avg, Think\_dist, Think dly scale, and optionally Think sd) exceeds Think max, it is set to the value of Think\_max. The default value of Think\_max is 2,000,000,000 milliseconds, which effectively disables the truncation.

Think max is useful with scripts that mimic the actual user think times. You can truncate longer-than-desired think times, which speeds up playback, without having to search for and edit each long think time. Think\_max has the additional benefit of keeping the original think times. To restore these times, simply remove or comment out the lines that modified the default value of Think\_max.

Think max is also useful with the Think dist value of "NEGEXP" (which ordinarily produces negative exponentially generated think times) to instead produce truncated negative exponentially generated think times.

You can initialize this environment variable by clicking the **U ser Settings** button in a schedule, or by editing the script. The values you set in the schedule are in effect until the script changes that value.

## **Think\_sd**

Specifies the think time standard deviation. Think\_sd has meaning only when the value of Think\_dist is "UNIFORM." O therwise, Think\_sd has no effect.

The value of Think\_sd is an integer in the range 0-2000000000. The default value is 0. This value specifies a range around the mean think time interval (Think\_avg). The actual think time intervals are distributed uniformly throughout this range.

If the value of Think\_dist is "UNIFORM" and the value of Think\_sd is greater than the value of Think\_avg, then the think time intervals are still distributed uniformly throughout the range, and any resulting negative think time intervals are treated as having a zero value (no delay).

You can initialize this environment variable by clicking the **U ser Settings** button in a schedule, or by editing the script. The values you set in the schedule are in effect until the script changes that value.

#### **Examples of Think Time Variables**

The following examples further describe the use of the think time variables.

```
sqlexec "select * from publishers";
sqlnrecv ALL_ROWS;
set Think_avg = 3000; 
set Think_def = "LS"; 
set Think dist = "CONSTANT";sqlexec "select * from authors"; 
sqlnrecv ALL_ROWS;
```
Assume that the sqlexec "select \* from publishers" command was completed at time 12000 and that the sqlexec "select \* from authors" command was invoked at time 13750. Therefore, the second sqlexec would wait approximately 1250 milliseconds (that is, 3000 - (13750 - 12000)) before submitting the select \* from authors command.

The following example uses the macros SECONDS and MINUTES defined in the VU.h header file. SECONDS converts its argument from seconds to milliseconds; MINUTES converts its argument from minutes to milliseconds. For details, see *[VU.h](#page-73-0)*  [on page 4-2.](#page-73-0)

```
#include <VU.h>
sqlexec "select * from publishers"; 
sqlnrecv ALL_ROWS;
set Think_avg = MINURES(2);set Think_dist = "UNIFORM"; 
set Think_sd = SECOND(30);
sqlexec "select * from authors";
sqlnrecv ALL_ROWS; 
sqlexec "select * from titles";
sqlnrecv ALL_ROWS;
```
The think time intervals for the select  $*$  from authors and select  $*$ from titles commands is uniformly distributed in the range [90000,150000] milliseconds (90000 = 120000 - 30000, 150000 = 120000 + 30000). Since the default value of "LR" is used for Think\_def, the think time intervals for these two commands begin when the end of the result set is received by the previous sqlnrecv command.

# **Read-Only Variables**

The VU read-only variables provide access to data items collected during the schedule run. These data items provide information about the commands and responses submitted and received during the emulation, plus information about the progress of the emulation. In fact, all of the log file information in  $stdlog$  and most of the result file information in  $stdrec$  is maintainable directly from the read-only variables. Therefore, by using the read-only variables, you can customize log or result files to perform detailed logging and recording.

All read-only variables begin with the underscore character (\_). They can be used in expressions in the same way a variable of the same type could be used, except that they cannot be used as the first operand of any assignment operator, nor as the operand of the  $\&, ++$ , or  $-$  operators.

The following table shows the string-valued read-only variables:

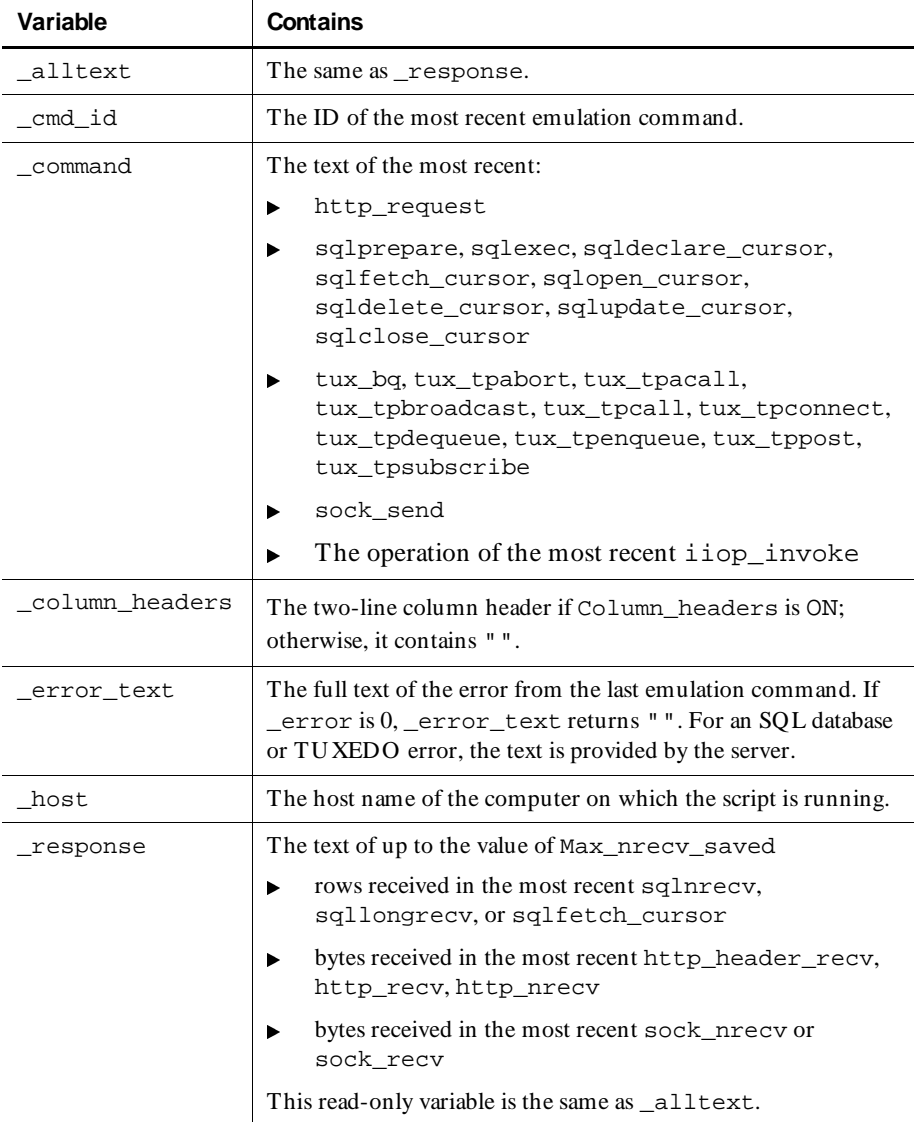

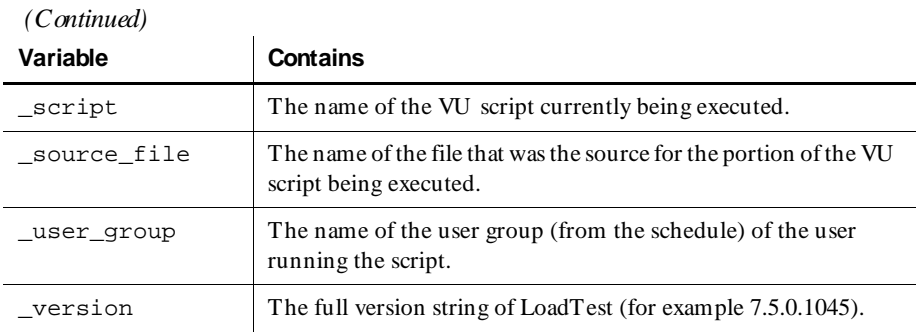

The following table shows the integer-valued read-only variables:

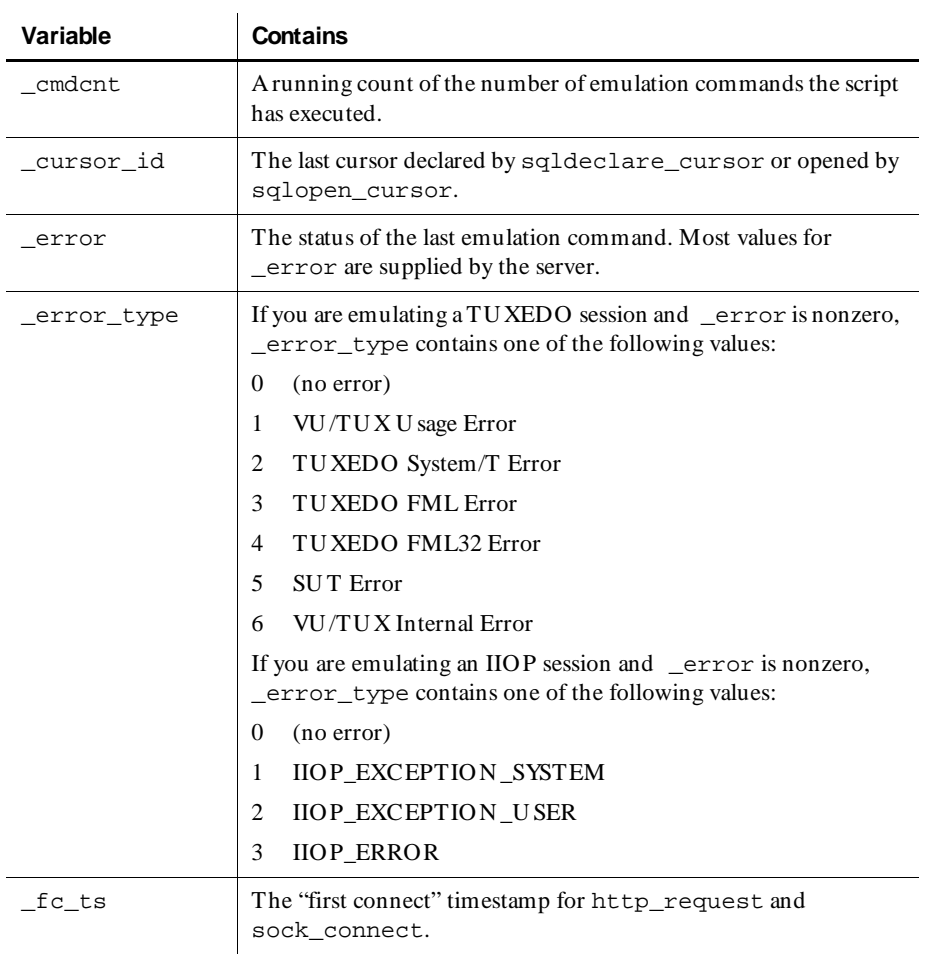

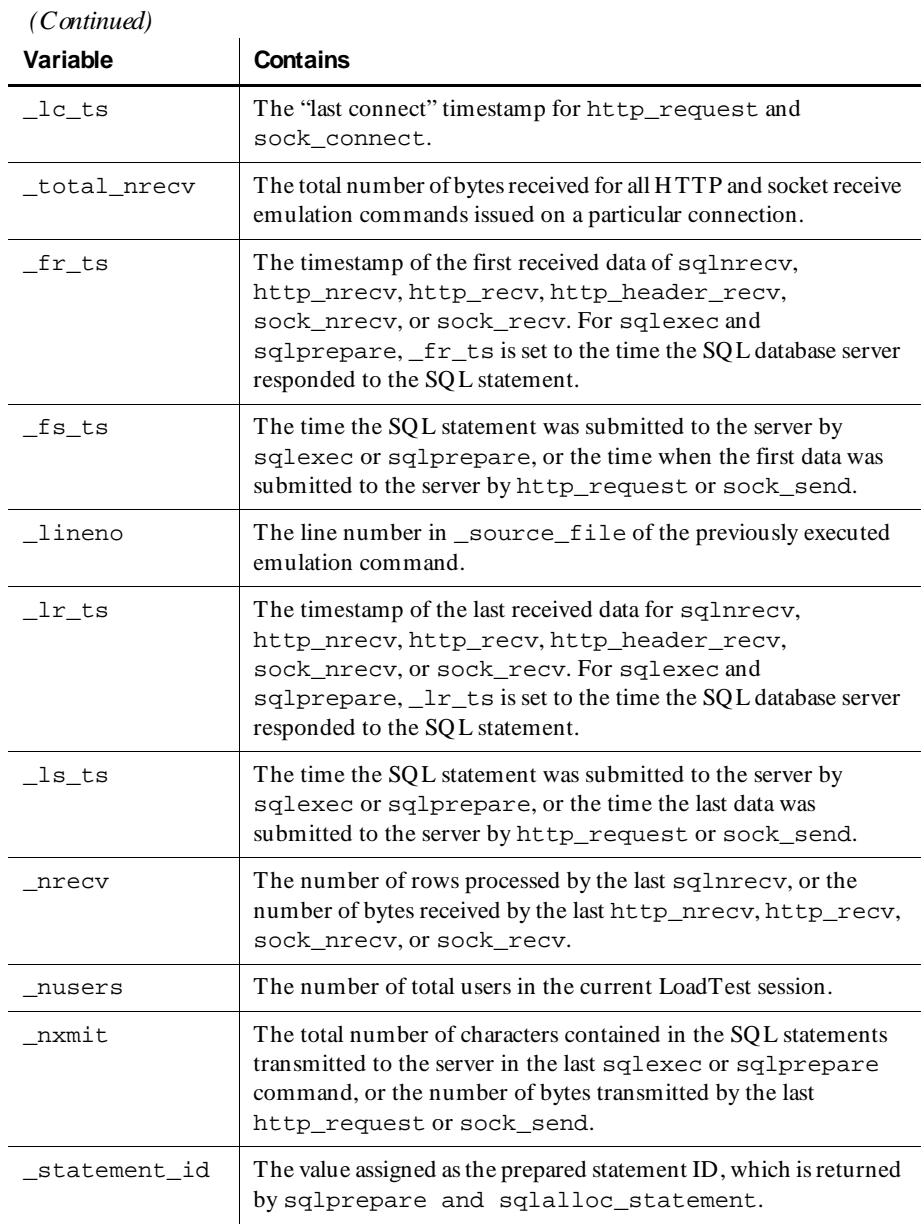

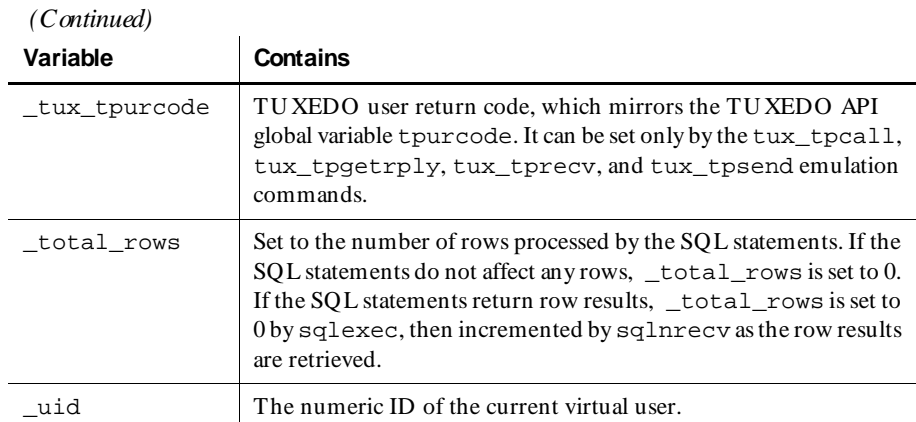

# **Initialization of Read-Only Variables**

At the beginning of a schedule run, before the execution of the first script:

- ▶ The timestamp variables, \_fs\_ts, \_ls\_ts, \_fr\_ts, \_lr\_ts, \_fc\_ts, and \_lc\_ts, are initialized to the current time.
- $\blacktriangleright$   $\sqcup$   $\sqcup$   $\sqcup$   $\sqcup$  is initialized to the correct user ID. All other integer read-only variables are initialized to 0.
- $\blacktriangleright$  All string read-only variables are initialized to null strings.

After a script executes, read-only variables are reinitialized, except for the timestamp variables. By default, timestamp variables carry over their values from the previous script. However, the timestamp variables are reinitialized if you open a schedule, click the **Runtime** button, and check **Initialize timestamps for each script**.

### **Example**

Besides supporting customized logging and recording, the read-only variables serve other purposes within a script. For example, a particularly useful application of \_uid is to create a common script with commands and responses tailored to specific virtual users. The following example shows a common login script, which is identical for each user except for SQL database user IDs and passwords:

```
string name;
name = "usr" + itoa(\underline{uid});con=sqlconnect ("", name, "pswd" +itoa(\underline{uid}), "", "");set Server connection = \text{con};
...
sqlexec "insert into sales values ("+name +", 12, 10.00)";
```
In this segment, it is assumed that usrxxx and pswdxxx are the SQL database server ID and password strings for user xxx. For example, the login ID and password of virtual user 12 would be usr12 and pswd12.

# **Supplying a Script with Meaningful Data**

When you play back a script, the script uses the exact values that you recorded. Assume, for example, that you record a script that adds a record with a primary key of John Doe to a database. When you play back the script, to emulate thousands of users, you will get errors after the first John Doe is added. To correct this situation, you use **datapools**, which supply unique test values to the server.

Although varying test values may work for those transactions that depend on the result of an earlier transaction, other transactions may depend on values received from the server. If a script contains these transactions, you must manually edit the script to replace some of the missing client logic so that the values correlate dynamically. This is called **dynamic data correlation**.

## **Datapools**

A datapool is a convenient way to supply variable data values to a script. Typically, you use a datapool with a script so that:

- <sup>ã</sup> Each virtual user that runs the script can send realistic values, including unique values, to the server.
- <sup>ã</sup> A single virtual user that performs the same transaction multiple times can send realistic values to the server in each transaction.

If you do not use a datapool with a script, each virtual user sends the same values to the server (which are the values you provided when you recorded the script).

U sually, you create a datapool immediately after you record a virtual user script, using the datapool capability in Rational Robot.

For more information about creating and managing datapools, see the *Using Rational LoadTest* manual.

# **Dynamic Data Correlation**

Dynamic data correlation is a technique to supply variable data values to a script when the transactions in a script depend on values supplied from the server.

For example, when you record an http script, the Web server may send back a unique string, or session ID, to your browser. The next time your browser makes a request, it must send back the same session ID to authenticate itself with the server.

The session ID can be stored in three places:

- In the Cookie field of the HTTP header.
- $\blacktriangleright$  In an arbitrarily named field of the HTTP header.
- $\blacktriangleright$  In an arbitrary hidden field in an actual HTML page.

Rational Suite PerformanceStudio finds the session IDs (and other correlated variables) and, when you run the schedule, automatically generates the proper script commands to extract their actual values.

Before you record a script, you can choose whether PerformanceStudio correlates all possible values (the default), does not correlate any values, or correlates only a specific list of variables that you provide.
$\rightarrow$   $\rightarrow$  Part III

Com m and Reference

# \*\*\* C H A P T E R 6

# **Command Reference**

This command reference contains the following categories of information:

- <sup>ã</sup> **Environment control commands** Enable you to control a virtual user's environment by changing the VU environment variables. For example, you can set the level of detail logged or the number of times to try a connection.
- <sup>ã</sup> **Flow control statements** Enable you to add conditional execution structures and looping structures to your virtual user script. The flow control statements behave like their C counterparts, with enhancements added to break and continue.
- <sup>ã</sup> **Library routines** Provide your virtual user script with predefined functions that handle file I/O , string manipulation, and conversion of data types and formats.
- <sup>ã</sup> **Send and receive emulation commands**  Emulate client activity and evaluate the server's responses. These commands also perform communication and timing operations. You can log emulation commands in a log file.
- <sup>ã</sup> **Emulation functions** Like emulation commands, emulation functions emulate client activity and evaluate the server's responses. H owever, emulation functions do not perform communication and timing operations, and they are not logged in a log file.
- <sup>ã</sup> **Synchronization statement** Causes a script to pause execution until all participating virtual users rendezvous. Generally, you control synchronization points through a LoadTest schedule, but you can use the VU sync\_point statement to insert a synchronization point anywhere in a script.
- ► **Datapool functions** Retrieve data from a datapool and assign the individual values to script variables. This enables a script that is executed more than once to use different values in each execution.
- <sup>ã</sup> **VU toolkit functions** These functions, which come with Rational Suite PerformanceStudio, enable you to parse data returned by sqlnrecv into rows and columns.

# **abs**

Library Routine

**Description** Returns the absolute value of its argument.

**Syntax** int **abs** (int)

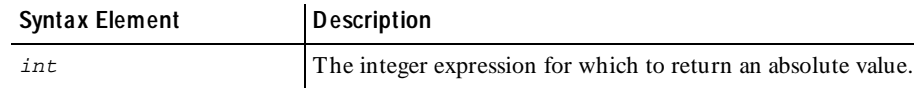

**Comments** None.

**Example** This example prints the absolute values of the integers 34 and -10:

```
int var1 = 34;
int var2 = -10;
int result;
result = abs(var1)
printf ("The absolute value of %d is %d\n", var1, result);
result = abs(var2)printf ("The absolute value of %d is %d\n", var1, result);
```
See Also None.

# **AppendData**

VU Toolkit Function: Data

**Description** Adds the data returned by sqlnrecv to the specified data set.

**Syntax** #include <sme/data.h> string func **AppendData**(data\_name) string data\_name;

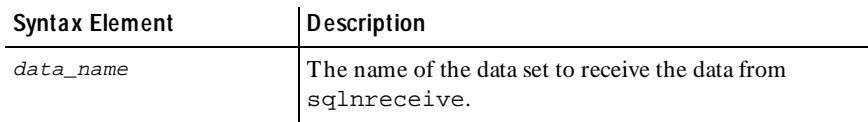

**Comments** The AppendData function adds the data returned by the most recent sqlnrecv command to the data set specified by the data\_name argument. Before data can be added to a set, the set must be created with a call to SaveData. N o check is made to ensure that the data to be added has the same structure as the existing data stored under that name. If they do not match, a valid return is generated, but subsequent results are undefined.

If the specified data set does not exist, the function calls SaveData to create a data set with the matching characteristics. In either case, it returns the length of the data set including the data just appended.

Because data is stored using only the results of the most recent sqlnrecv command, any VU environment variables that affect the data returned also affect this function. In particular, it assumes that only one table was fetched. If Table\_boundaries is set to "OFF" and multiple tables are retrieved, the results of this function and subsequent data commands on the stored data have undefined results.

#### **Example** This example first frees any previously saved data from the "parts" text buffer. A loop is started to query the database five times. The script then obtains the next record from a file being shared by all virtual users that execute this script. The record is parsed by selection of the first field and direct selection of the third field, skipping the second field. The third field is composed of four or more subfields. Parsing of the third field continues by selection of the first subfield, which provides a count of the number of remaining subfields. O ne of the remaining subfields is selected at random to form a part of the query. After the query is performed, the returned rows are saved. If this is the first iteration of the loop, the rows are saved to the "parts" text buffer. Subsequent iterations of the loop append the data from the returned rows to the "parts" text buffer.

```
#include <VU.h> 
#include <sme/data.h> 
#include <sme/fileio.h> 
{ 
    shared int file_tag_lock, file_tag_offset; 
    string product_id, part_id, subassm_id; 
    string temp_str; 
    int subassm_cnt; 
    /* This script assumes a connection was made to the database. */ 
  /* Record layout of "myfile"
   /* product | part | subassm_cnt ; subassm_1; subassm_2 ; subassm_3; 
... */ 
   /* There will be a minimum of three subassemblies in each record. */ 
    FreeData("parts"); 
    /* Perform 5 queries for parts. */ 
   for (i=0; i<=4; i++)\left\{ \begin{array}{ccc} 1 & 1 \\ 1 & 1 \end{array} \right\} SHARED_READ ("myfile", file_tag); 
       /* Parse the record. */ 
       product_id = NextField(); 
      temp\_str = IndexedField(3); /* Note: The entire unparsed field is returned but it is not
       used directly. So the returned text string is not used.
```

```
 subassm_cnt = atoi(NextSubField()); 
       subassm_id = IndexSubField(uniform(2,subassm_cnt+1)); 
       /* Query for the part. */ 
       sqlexec ["test_001"] 
 "select part_name from product_db " 
 "where product='"+product_id+"' " 
 "and subassembly='"+subassm_id+"'"; 
 sqlnrecv ["test_002"] ALL_ROWS; 
      if i = 0 SaveData("parts"); 
       else 
          AppendData("parts"); 
       } 
    }
```
### **See Also** FreeAllData FreeData GetData GetData1 SaveData

### **atoi**

Library Routine

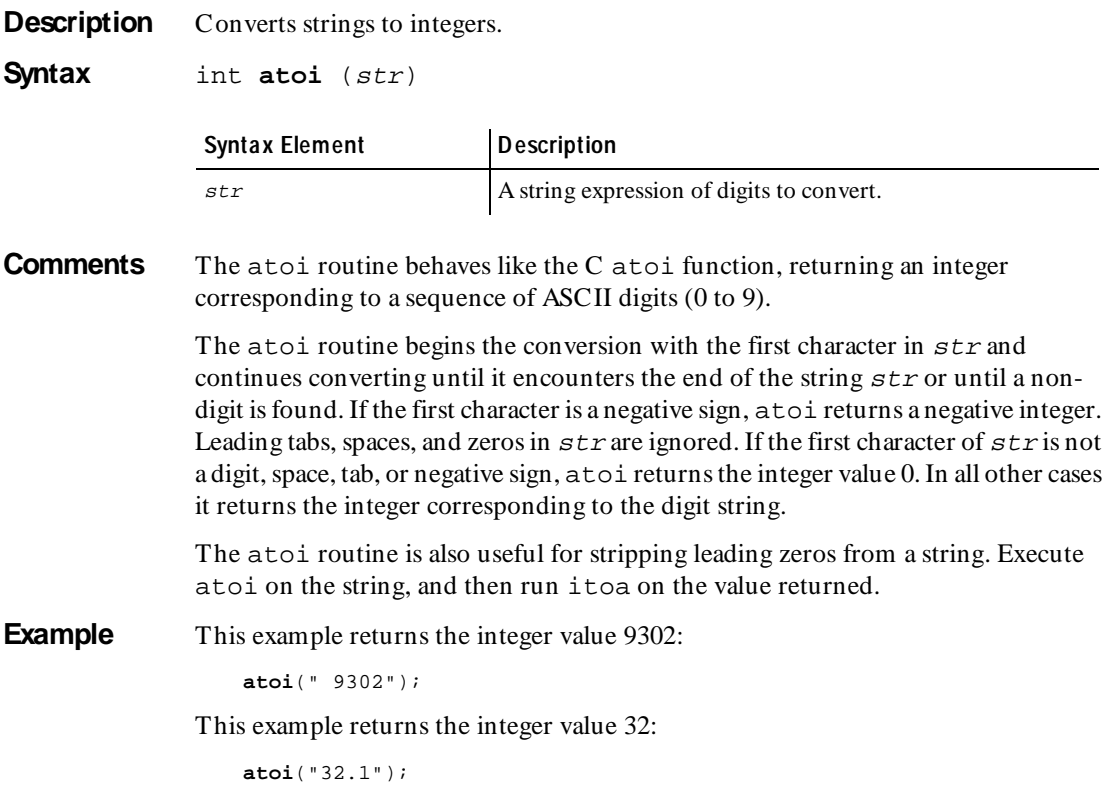

This example returns the integer value 1023:

**atoi**("102" + "3yz");

**See Also** itoa

### **bank**

Library Routine

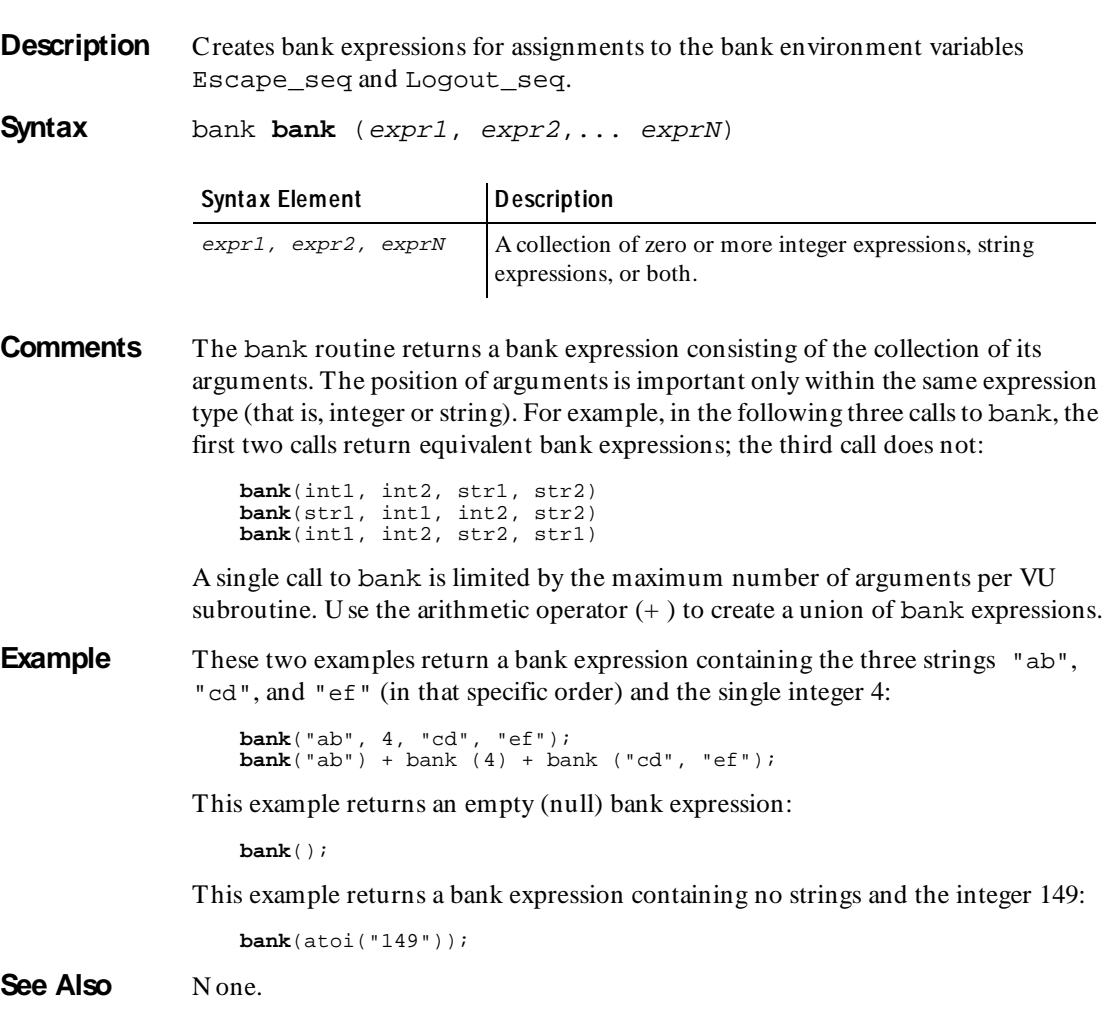

# **break**

Flow Control Statem ent

**Description** Stops execution of for, while, and do-while statements.

**Syntax break** [ level\_constant ]

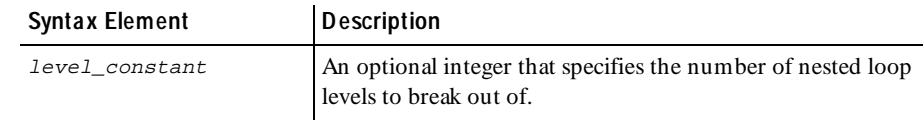

**Comments** The break statement enables you to control the execution of for, while, and do-while loops. As in C, if the break statement is encountered as one of the statements in a for, while, or do-while loop, execution of that loop stops immediately.

> U nlike C, however, break can be specified with an optional argument, which allows it to affect a specified level of nested looping structures. Without this argument, or if the argument is 1, it behaves like its counterpart in C.

**Example** In this example, if the value of level\_constant is 1, execution of the break statement causes the do-while loop to end, and the next statement executed is print "Completed do-while." If the value of level\_constant is 2, execution of both the do-while and while loops stops and the next statement executed is the printf statement. If the value of level\_constant is 3 or greater, execution of the do-while, while, and for loops stops and the next statement executed is cnt  $* = 7$ .

```
cnt = inner_cnt = 0;
for (i = 0; i < 10; i++) {
   cnt++;j = 0;while (i < ent) {
       j++;inner\_cnt = j;
       do {
           inner_cnt++;
           break level_constant;
           while (inner_cnt <= 4);
       print "Completed do-while";
    }
    printf ("Now on iteration %d", i);
}
cnt * = 7;
```
**See Also** for while do-while continue

cindex

# **cindex**

Library Routine

**Description** Returns the position within  $str$  of the first occurrence of the character char.

**Syntax** int **cindex** (str, char)

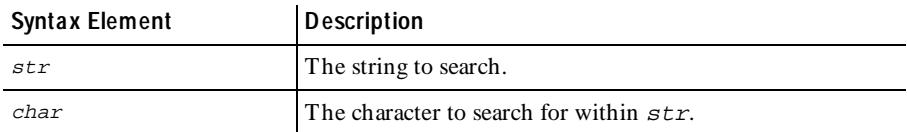

**Comments** The cindex (character index) routine returns the integer zero if no occurrences of char are found.

> The cindex, lcindex, sindex, and lsindex routines return positional information about either the first or last occurrence of a specified character or set of characters within a string expression. The strspan routine returns distance information about the span length of a set of characters within a string expression.

**Example** This example returns the integer value 1, because a is the first letter in the string aardvark:

```
cindex("aardvark", 'a');
```
This example returns the integer value 0, because the letter b does not occur in the string aardvark:

```
cindex("aardvark", 'b');
```
**See Also** lcindex sindex lsindex strspan strstr

# **base64\_decode()**

Library Routine

- **Description** Decodes a base 64–encoded string.
- **Syntax** string **base64** decode(str)

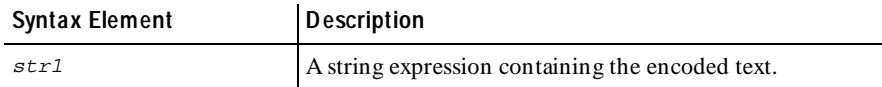

**Comments** The base64\_decode() function returns the clear text string equivalent of the given base64–encoded string. If base64\_decode() fails, it returns an empty string, "".

**Example** This example uses base64\_decode() to extract the login ID and password contained in the given request text.

```
string auth_str, key, log_pass, request_text;
int start, end;
key = "Authorization:Basic";
start = strstr(request_text, key);
start += strlen(key);
auth_str = substr(request_text, start, 10000);
end = strstr(auth_str, "\r\n\);
auth\_str = substr(auth\_str, 1, end - 1);log_pass = base64_decode(auth_str);
```
See Also base64\_encode()

# **base64\_encode()**

Library Routine

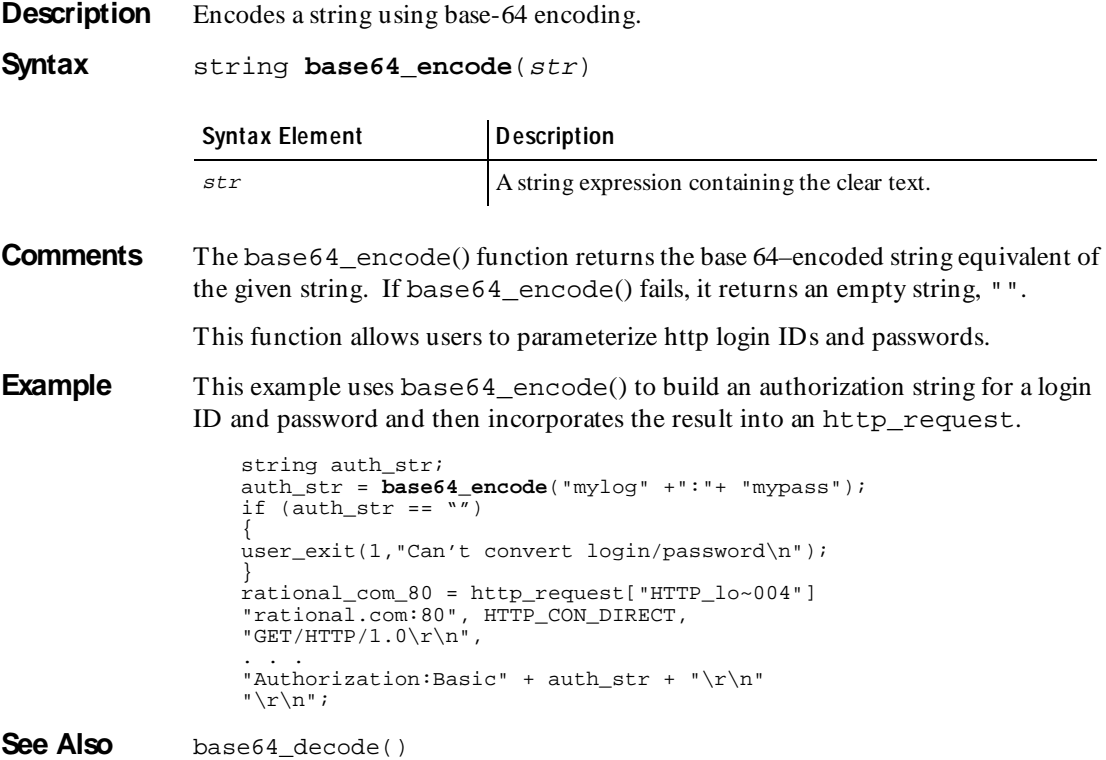

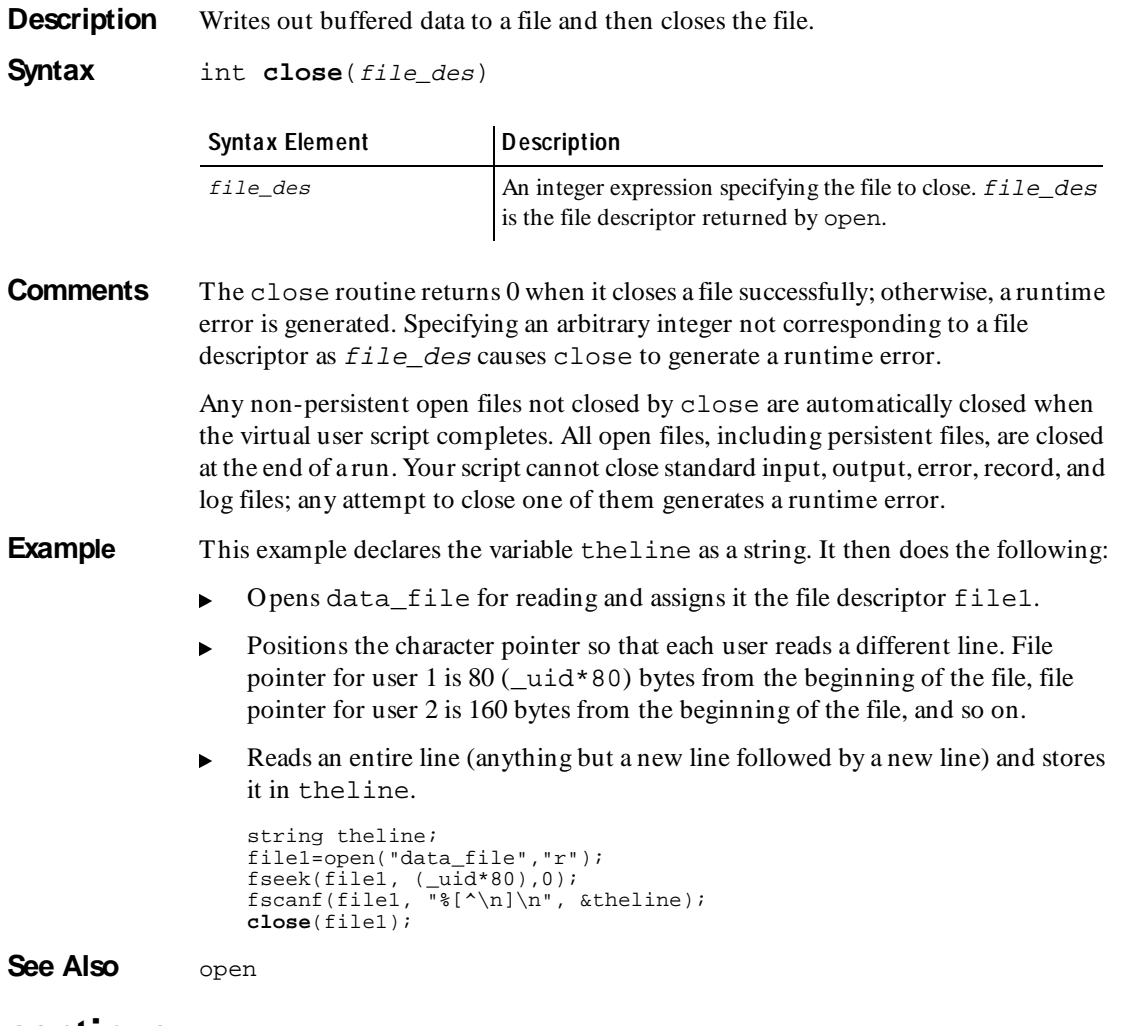

### **continue**

Flow Control Statem ent

**Description** Skips remaining statements in a loop and continues with the next iteration of the loop.

#### **Syntax continue** [ level constant ]

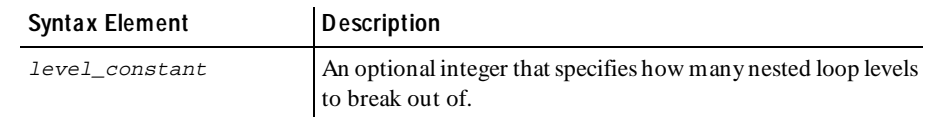

**Comments** The continue statement enables you to control the execution of for, while, and do-while loops.

> As in C, if the continue statement is encountered in a while or do-while loop, the remaining statements in the loop are skipped, and execution continues with the evaluation step of the loop. If the continue statement is encountered in a for loop, the remaining statements in the loop are skipped, and execution continues with the increment step.

U nlike C, however, continue is specified with an optional argument, which allows it to affect a specified level of nested looping structures. Without this argument, or if the argument is 1, it behaves like its counterpart in C.

#### **Example** In this example, if the value of level\_constant is 1, the continue statement causes the program execution to skip execution of  $loop\_cnt = inner\_cnt$ . Execution continues at inner\_cnt <= 4.

If the value of level\_constant is 2, the do-while loop ends, the print "Completed do-while" statement is skipped, and execution continues at j < cnt.

If the value of level\_constant is 3, both the do-while and while loops stop, the printf statement is skipped, and execution continues at  $i++$ .

```
cnt = inner\_cnt = 0;for (i = 0; i < 10; i++) {
   cnt++;
    j = 0;while (j < cnt) \{j++;inner\_cnt = j;
        do {
            inner_cnt++;
            continue level_constant;
            loop_cnt = inner_cnt;
        } while (inner\_cnt < = 4);print "Completed do-while";
    \mathfrak{h}printf ("Now on iteration %d", i);
}
cnt *= 7;
```
**See Also** for while do-while break

# **COOKIE\_CACHE**

Statem ent

**Description** Indicates the state of the cookie cache at the beginning of a session.

**Syntax COOKIE** CACHE {

}

```
 name = value, domain, path [, secure];
 ...
```
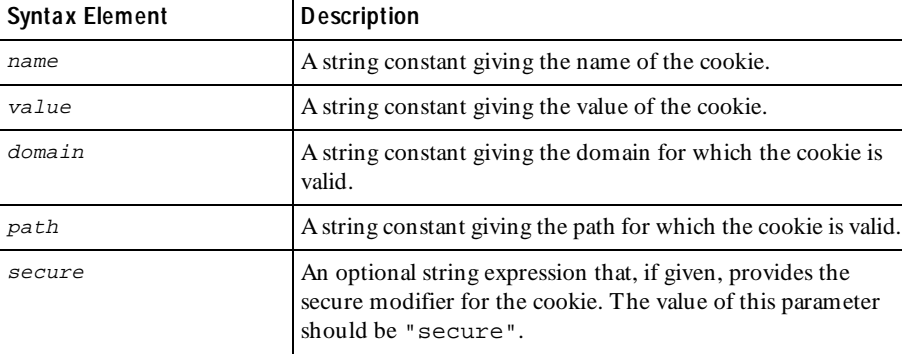

**Comments** When you begin recording an http session, LoadTest queries your browser for any cookies that it has stored. These cookies are loaded into memory during script playback, thus making playback more accurate with respect to initial cookie values. This occurs automatically, but your VU script will contain a COOKIE\_CACHE section.

> This COOKIE\_CACHE section reflects the state of the cookie cache at the beginning of a recording session. Automatically generated scripts have this section at the end of the script, but it may appear anywhere outside the main body of the script.

> The cookies in the COOKIE\_CACHE section are added to the user's cookie cache automatically before any commands in the script are executed. Cookies are created with expiration dates sufficiently in the future to ensure that they do not expire when you play back the script.

ctos

**Example** A cookie with the following data:

```
 Name: <AA002>
 Value: <00932743683-101023411/933952959>
 Path: <avenuea.com/>
 Secure: <0>
Comment: <*>
 Expire: <Monday, 20-Jul-2009 00:00:00 GMT>
 Create: <Friday, 23-Jul-1999 15:27:31 GMT>
```
Appears in the COOKIE\_CACHE as:

```
COOKIE_CACHE
{
     "AA002" = "00932743683-101023411/933952959",
   "avenuea.com", "/";
}
```
**See Also** expire\_cookie set\_cookie

# **ctos**

Library Routine

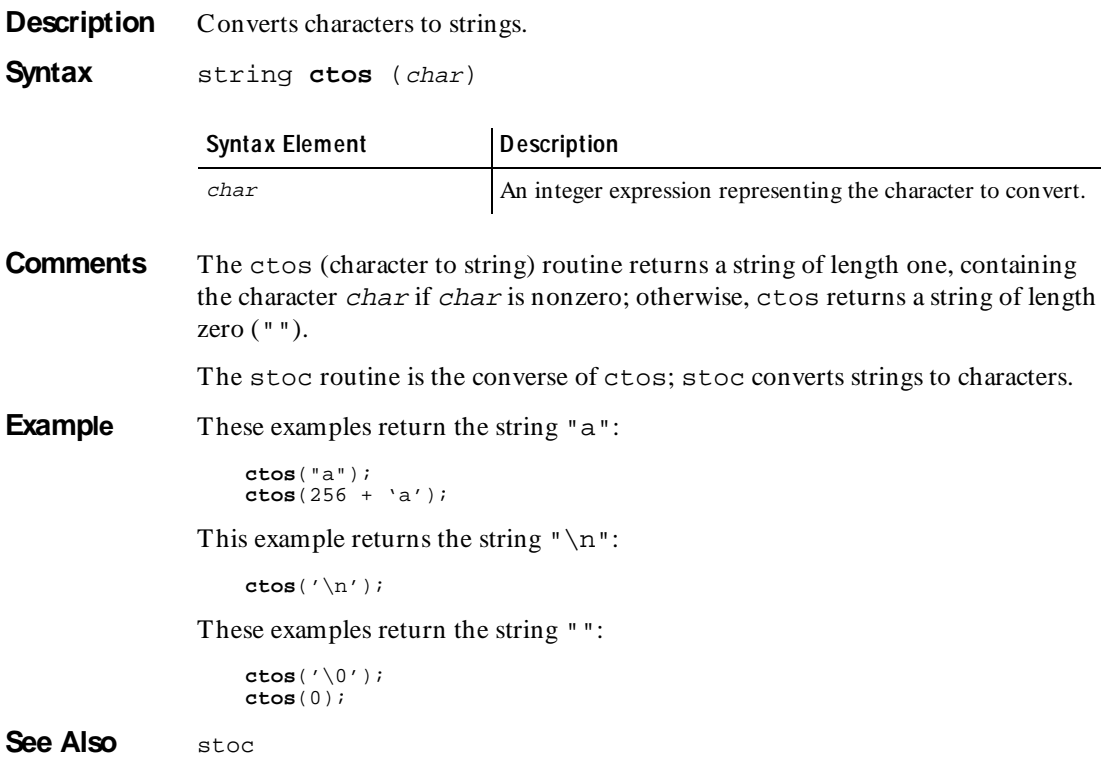

### **datapool\_close**

Datapool Function

**Description** Closes an open datapool.

**Syntax** int datapool close( datapool id )

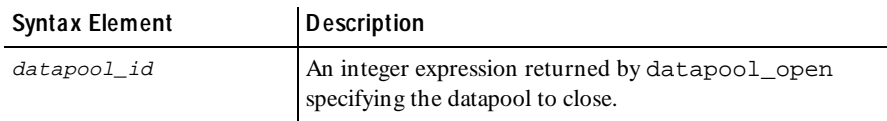

**Comments** If datapool\_close completes successfully, it returns a value of 1. O therwise, it returns a value of 0.

**Example** This example opens repo\_pool in the repository and then closes it:

dp\_id = datapool\_open ("repo\_pool"); **datapool\_close** (dp\_id);

**See Also** datapool\_open

# **DATAPOOL\_CONFIG**

Statem ent

**Description** Controls datapool creation and datapool access.

**Syntax DATAPOOL\_CONFIG** datapool\_name flags { directive, "col\_name" [,"data\_type" [,"data\_value"]]; ... directive, "col\_name" [,"data\_type" [,"data\_value"]]; }

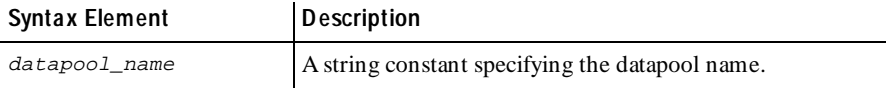

### DATAPOOL\_CONFIG

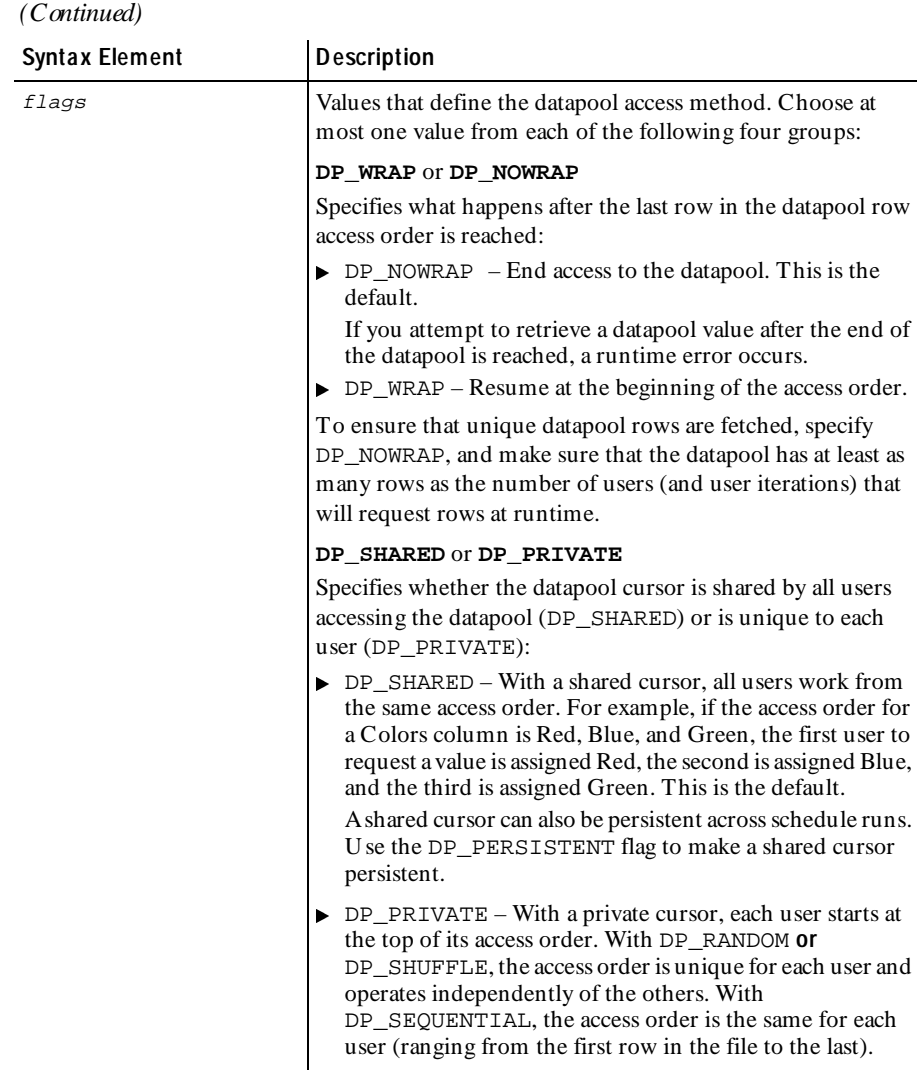

#### *(Continued)*

**Syntax Element Description** 

- DP\_SEQUENTIAL, DP\_RAN DOM, or DP\_SHU FFLE
- $\triangleright$  Determines datapool row access order (the sequence in which datapool rows are accessed):
- $\triangleright$  DP\_SEQU EN TIAL Rows are accessed in the order in which they are physically stored in the datapool file, beginning with the first row in the file and ending with the last. This is the default.
- $\triangleright$  DP\_RAN DOM Rows are accessed in any order, and any given row can be accessed multiple times or not at all.
- ▶ DP\_SHU FFLE Each time LoadTest rearranges, or "shuffles," the access order of all datapool rows, a unique sequence results. Each row is referenced in a shuffled sequence only once.

#### **DP\_PERSISTENT**

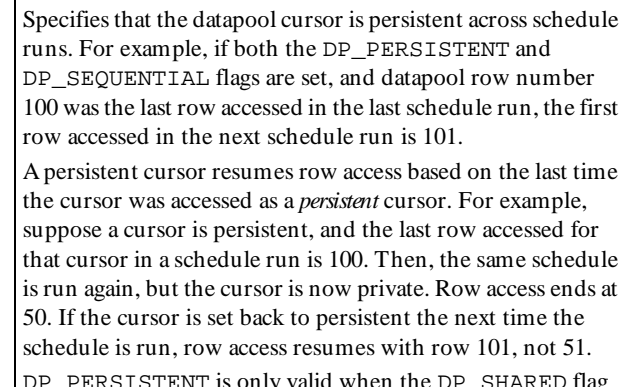

STENT is only valid when the DP\_SHARED flag exists and when either the DP\_SEQUENTIAL or DP\_SHUFFLE flag exists.

#### **OVERRIDE** or **EXCLUDE**

Specifies whether you want to use an optional global directive to override the individual directives specified in directive:

- $\triangleright$  OVERRIDE The OVERRIDE directive is applied globally to all datapool columns. This is the default.
- $\triangleright$  EXCLUDE The EXCLUDE directive is applied globally to all datapool columns.

These values allow the script to ignore datapool\_open and datapool fetch calls. As a result, these values let you run the script even if the datapool file is missing.

See the *directive* argument for more information about these values.

#### DATAPOO L\_CON FIG

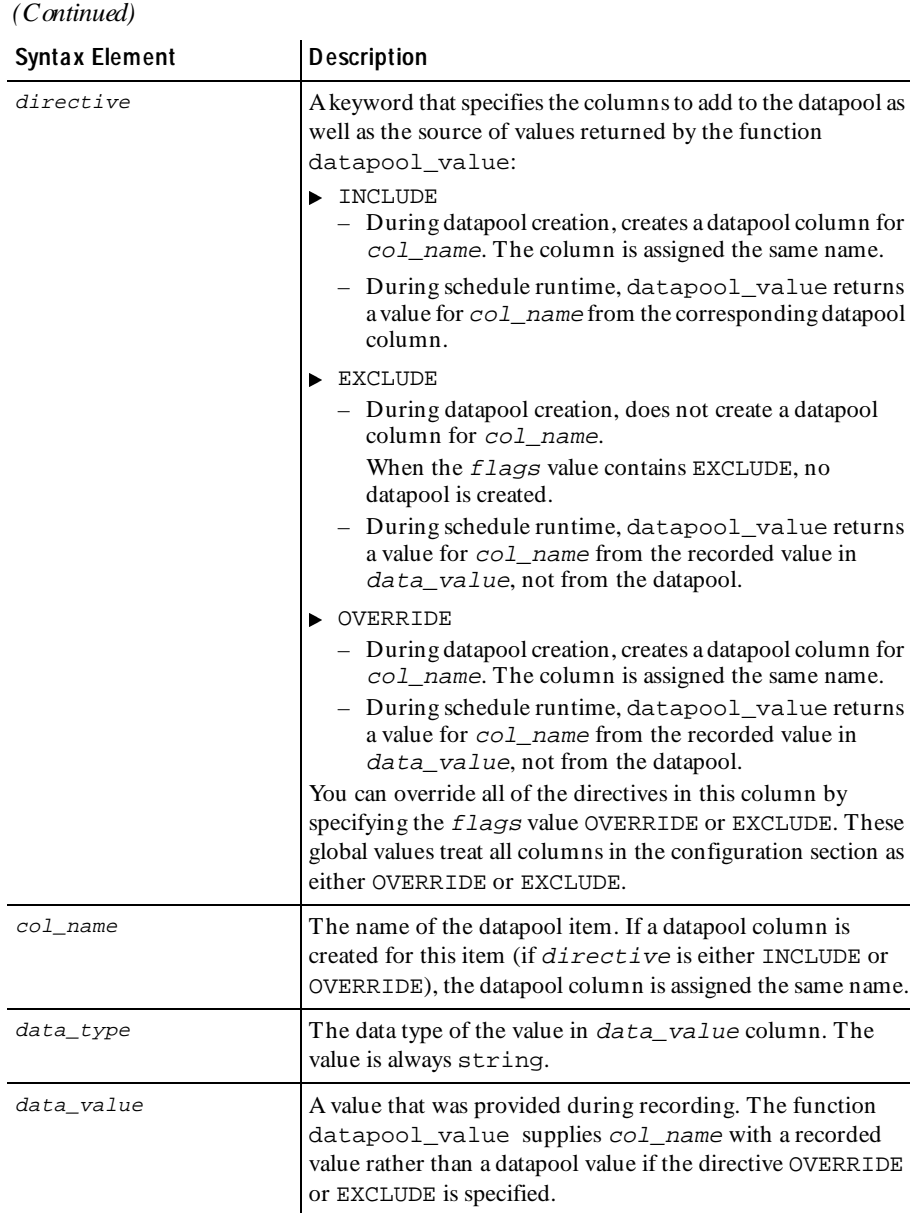

#### **Comments** If you select Use datapools on the Generator tab of the Virtual User Record Options dialog box, Robot automatically includes a DATAPOOL\_CONFIG statement in the script that it generates after recording.

To edit a DATAPOOL\_CONFIG statement through the Robot user interface, click **Edit** → **D atapool Information**.

Think of non-sequential access order (DP\_SHUFFLE and DP\_RANDOM) as being like a shuffled deck of cards. With DP\_SHUFFLE, each time you pick a card (access a row), you place the card at the bottom of the pack. But with DP\_RANDOM, the selected card is returned anywhere in the pack — which means that one card might be selected multiple times before another is selected once.

Also, with DP\_SHUFFLE, after each card has been selected once, you either resume selecting from the top of the same access order (DP\_WRAP), or no more selections are made (DP\_NOWRAP).

With DP\_RANDOM, you never reach the end of the pack (there is no end-of-file condition, so DP\_WRAP and DP\_NOWRAP are ignored).

In a private cursor with DP\_SEQUENTIAL access order, you typically have each user run multiple instances of the script. If each user runs a single iteration of the script, each would access the same datapool row (the first row in the datapool).

The following are the possible *flags* combinations that affect datapool access. These combinations include all *flags* values except OVERRIDE and EXCLUDE.

<sup>ã</sup> DP\_SHARED DP\_SHUFFLE DP\_WRAP

LoadTest calculates a unique row access order for all users to share. After a user reaches the last row in the access order, the next user resumes access with the first row.

<sup>ã</sup> DP\_SHARED DP\_SHUFFLE DP\_WRAP DP\_PERSISTENT

Same as above, but the cursor is also persistent across schedule runs. For example, suppose row number 14 immediately follows row number 128 in the shuffled access order. If the last row accessed in the current schedule run is row 128, the first row accessed in the next schedule run is 14.

<sup>ã</sup> DP\_SHARED DP\_SHUFFLE DP\_NOWRAP

LoadTest calculates a unique row access order for all users to share. After the last row in the access order is reached, access to the datapool ends.

<sup>ã</sup> DP\_SHARED DP\_SHUFFLE DP\_NOWRAP DP\_PERSISTENT

Same as above, but the cursor is also persistent across schedule runs. For example, suppose row number 14 immediately follows row number 128 in the shuffled access order. If the last row accessed in the current schedule run is row 128, the first row accessed in the next schedule run is 14.

#### <sup>ã</sup> DP\_PRIVATE DP\_SHUFFLE DP\_WRAP

Loadtest calculates a unique row access order for each user. After a user reaches the last row in its access order, it resumes access with the first row.

DP\_PRIVATE DP\_SHUFFLE DP\_NOWRAP

LoadTest calculates a unique row access order for each user. After a user reaches the last row in its access order, access to the datapool ends.

<sup>ã</sup> DP\_SHARED DP\_RANDOM

LoadTest calculates a random access order that all users share. A given row can appear in the access order multiple times. Because no end-of-file condition is possible, DP\_WRAP and DP\_NOWRAP are ignored.

<sup>ã</sup> DP\_PRIVATE DP\_RANDOM

LoadTest calculates a unique random access order for each user. A given row can appear in the access order multiple times. Because no end-of-file condition is possible, DP\_WRAP and DP\_NOWRAP are ignored.

<sup>ã</sup> DP\_SHARED DP\_SEQUENTIAL DP\_WRAP

LoadTest provides all users with the same sequential access to datapool rows, starting with the first row in the datapool file and ending with the last. After a user reaches the last row in the datapool, the next user resumes access with the first row.

<sup>ã</sup> DP\_SHARED DP\_SEQUENTIAL DP\_WRAP DP\_PERSISTENT

Same as above, but the cursor is also persistent across schedule runs. For example, if the last row accessed in the current schedule run is row 128, the first row accessed in the next schedule run is 129.

<sup>ã</sup> DP\_SHARED DP\_SEQUENTIAL DP\_NOWRAP

LoadTest provides all users with the same sequential access to datapool rows, starting with the first row in the datapool file and ending with the last. After the last row in the sequence is reached, access to the datapool ends.

<sup>ã</sup> DP\_SHARED DP\_SEQUENTIAL DP\_NOWRAP DP\_PERSISTENT

Same as above, but the cursor is also persistent across schedule runs. For example, if the last row accessed in the current schedule run is row 128, the first row accessed in the next schedule run is 129.

#### <sup>ã</sup> DP\_PRIVATE DP\_SEQUENTIAL DP\_WRAP

LoadTest provides each user with individual sequential access to datapool rows, starting with the first row in the datapool file and ending with the last. After a user accesses the last row in the sequence, it resumes access with the first row in the sequence.

#### <sup>ã</sup> DP\_PRIVATE DP\_SEQUENTIAL DP\_NOWRAP

LoadTest provides each user with individual sequential access to datapool rows, starting with the first row in the datapool file and ending with the last. After a user accesses the last row in the sequence, the user's access to the datapool ends.

Comments are not allowed in the DATAPOOL\_CONFIG section of a script.

Commas ( , ) double-quotes ( " ), and carriage return and line feed characters cannot be used in keywords, names, or recorded values in the DATAPOOL\_CONFIG section of a script.

#### **Example** This example shows a DATAPOOL CONFIG statement for a datapool named CD\_ORDER. The datapool is accessed by an application that lets a customer order CDs from a music retailer.

This first line of the example contains the datapool name and the flags that define how the datapool is accessed when the script is played back in LoadTest.

Each subsequent line has four columns of information, separated by commas. These lines serve as a datapool blueprint, giving Robot the information it needs to create the datapool. During script playback, these lines also tell Loadtest where to look for values to assign the variables in the script.

In this example, a datapool column is generated for every variable listed except the last one, xV010. Also, during script playback, LoadTest assigns a datapool value to each variable listed except for  $xV006$  and  $xV010$ . These two variables are assigned the values 12/31/99 and Order Initiated, respectively, each time the script is executed.

```
DATAPOOL_CONFIG "CD ORDER"DP_NOWRAP DP_SEQUENTIAL DP_SHARED
{
    INCLUDE, "CUSTID", "string", "329781";
INCLUDE, "PRODUCTS_COMPOSER", "string", "Bach";
    INCLUDE, "PRODUCTS_COMPOSER_4", "string", "Schubert";
    INCLUDE, "PRODUCTS_COMPOSER_3", "string", "Mozart";
    INCLUDE, "PRODUCTS_COMPOSER_2", "string", "Haydn";
    INCLUDE, "PRODUCTS_COMPOSER_1", "string", "Beethoven";
    INCLUDE, "xV001", "string", "33822";
INCLUDE, "xV001_2", "string", "87";
    INCLUDE, "xV001_1", "string", "99383";
   INCLUDE, "xV002", "string", "2";
    INCLUDE, "xV003", "string", "10-APR-1998";
    INCLUDE, "xV004", "string", "MasterCard";
    INCLUDE, "xV005", "string", "1234567890000";
    OVERRIDE, "xV006", "string", "12/31/99";
    INCLUDE, "xV007", "string", "99383";
    INCLUDE, "xV008", "string", "2";
    INCLUDE, "xV009", "string", "$35.98";
    EXCLUDE, "xV010", "string", "Order Initiated";
}
```
**See Also** datapool\_open

# **datapool\_fetch**

Datapool Function

**Description** Moves the datapool cursor to the next row.

**Syntax** int datapool fetch(datapool id)

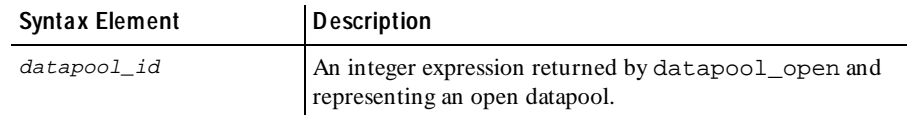

**Comments** If datapool fetch completes successfully, it returns a value of 1. O therwise, it returns a value of 0.

> datapool fetch retrieves the next row in the datapool. The "next row" in the datapool is determined by the  $flags$  you set in the DATAPOOL CONFIG section of the script or in the datapool\_open command.

If cursor wrapping is disabled, and the last row of the datapool has been retrieved, a call to datapool\_fetch returns an error. If datapool\_value is then called, a runtime error occurs. (Cursor wrapping is disabled when the *flags* argument of DATAPOOL\_CONFIG or datapool\_open includes DP\_NOWRAP.) **Example** This example opens a datapool, fetches the next record in the datapool, and then closes the datapool: dp\_id = datapool\_open ("repo\_pool"); **datapool\_fetch**(dp\_id); datapool\_close (dp\_id); **See Also** datapool\_open datapool\_rewind datapool\_value

### **datapool\_open**

Datapool Function

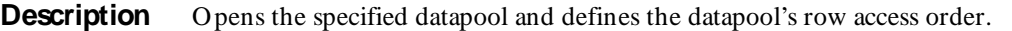

**Syntax** int **datapool\_open** (datapool\_name [, flags ])

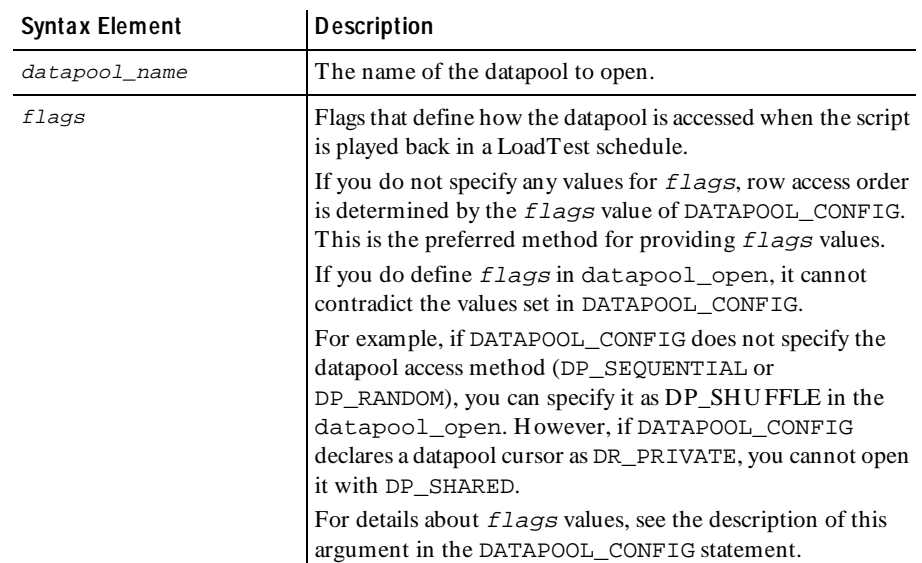

**Comments** datapool open returns a datapool identifier that other datapool functions use to perform operations on the datapool. U pon failure, the function returns 0.

> The cursor for a datapool opened for shared access (DP\_SHARED) is initialized by LoadTest once for an entire schedule run. When initializing a datapool cursor opened for both shared and persistent access (DP\_SHARED and DP\_PERSISTENT), LoadTest sets the row pointer to the next row in the row access order — that is, to the row that immediately follows the last row accessed in the last schedule run where the cursor was persistent.

> The cursor for a datapool opened for private access (DP\_PRIVATE) is initialized by each user once for an entire schedule run. When initializing a datapool cursor opened for private access, LoadTest sets the row-pointer to the first datapool row in the row access order.

> With a private-access datapool, closing the datapool with datapool close, and then reopening the same datapool with another call to datapool\_open with the same flags and in the same or a subsequent script, resumes access to the datapool as if it had never been closed.

If multiple users (GU I users and/or virtual users) access the same datapool in a LoadTest schedule, the datapool cursor is managed as follows:

- For shared cursors, the first call to datapool open initializes the cursor. In the same schedule run (and, with the DP\_PERSISTENT flag, in subsequent schedule runs), users that subsequently call datapool\_open to open the same datapool share the initialized cursor.
- $\triangleright$  For private cursors, the first call to datapool open initializes the user's private cursor. In the user's subsequent calls to datapool\_open in the same schedule run, the cursor is set to the last row accessed by that user.
- **Example** This example declares a datapool from the customer file. At declaration, access to the datapool is sequential, and DP\_WRAP or DP\_NOWRAP is unspecified. The datapool is opened to reuse records:

```
DATAPOOL_CONFIG "repo_pool" DP_SHARED DP_SEQUENTIAL
                   {
                        INCLUDE, "column1", "string";
                    INCLUDE, "column2", "string";
 INCLUDE, "column3", "string";
                  }
                  dp_id = datapool_open ( "repo_pool", DP_WRAP );
See Also DATAPOOL_CONFIG datapool_fetch datapool_value
              datapool_close datapool_rewind
```
### **datapool\_rewind**

Datapool Function

**Description** Resets the datapool cursor to the start of the datapool access order.

**Syntax** int datapool rewind ( datapool id )

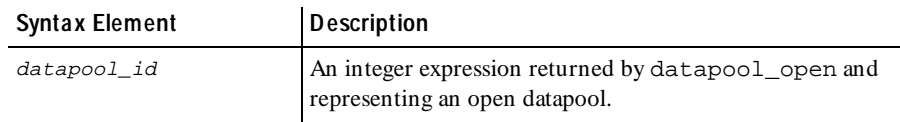

**Comments** This command rewinds the private cursor for the datapool referenced by the datapool\_id. If datapool\_rewind completes successfully, it returns a value of 1. Otherwise, it returns a value of 0.

The datapool is rewound as follows:

- ► For datapools opened DP\_SEQUENTIAL, datapool\_rewind resets the cursor to the first record in the datapool file.
- For datapools opened DP\_RANDOM or DP\_SHUFFLE, datapool\_rewind restarts the random number sequence.
- $\triangleright$  For datapools opened DP\_SHARED, datapool\_rewind has no effect.

At the start of a schedule, datapool cursors always point to the first row.

If you rewind the datapool during a schedule run, previously accessed rows are fetched again.

**Example** This example shows a datapool configured with the defaults, opened for private access, and then rewound.

> DATAPOOL\_CONFIG "repo\_pool" DP\_NOWRAP DP\_SEQUENTIAL { INCLUDE, "column1", "string"; INCLUDE, "column2", "string"; INCLUDE, "column3", "string"; } dp\_id = datapool\_open ( "repo\_pool", DP\_PRIVATE ); **datapool\_rewind** (dp\_id);

**See Also** datapool\_fetch

### **datapool\_value**

Datapool Function

**Description** Retrieves the value of the specified datapool column.

**Syntax** string datapool\_value( datapool id, column )

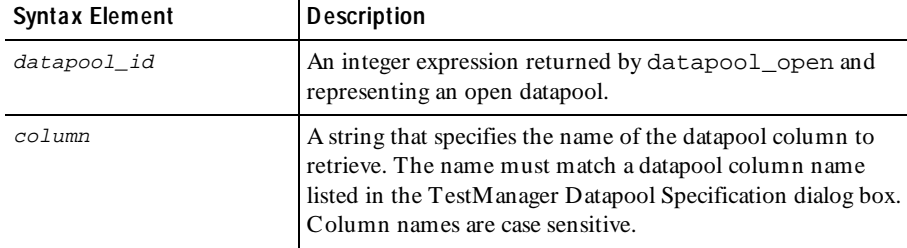

**Comments** datapool value returns the string value of the specified column.

If cursor wrapping is disabled, and the last row of the datapool has been retrieved, a call to datapool fetch returns an error. If datapool value is then called, a runtime error occurs. (Cursor wrapping is disabled when the  $f_{2}$  argument of DATAPOOL CONFIG or datapool open includes DP\_NOWRAP.)

You can retrieve a value even if the datapool column has been excluded from the datapool (through the EXCLUDE directive in DATAPOOL\_CONFIG). In this case, the value retrieved is the recorded value contained in the  $data$   $value$  argument of the DATAPOOL CONFIG statement.

**Example** This example retrieves the value of "column3" and stores it in dp\_value:

DATAPOOL CONFIG "repo\_pool" DP\_NOWRAP DP\_SHARED DP\_SEQUENTIAL { INCLUDE, "column1", "string"; INCLUDE, "column2", "string"; INCLUDE, "column3", "string"; } dp\_id = datapool\_open ( "repo\_pool" DP\_WRAP ); datapool\_fetch(dp\_id); **dp\_value = datapool\_value**(dp\_id, "column3"); **See Also** datapool fetch

### **delay** Library Routine

**Description** Delays script execution for a specified time period.

**Syntax** int **delay** (m\_time)

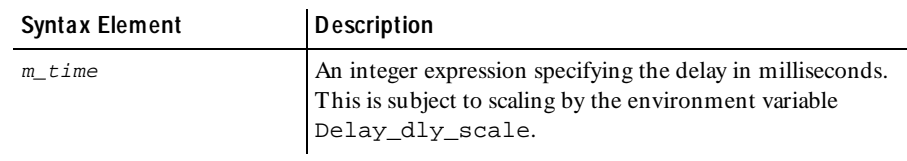

**Comments** The delay routine returns, as an integer, the number of milliseconds actually delayed. If  $m_t$   $t$  ime is  $\leq 0$ , delay returns 0 immediately.

> The delay routine delays script execution for a specified time period before continuing. When this time period has elapsed, execution continues with the next statement.

Your system may round the delay to a lower resolution, typically in the range of 10 to 20 milliseconds.

**Example** This example sets a random delay. It first defines a maximum delay of 10 seconds, and then delays a random amount of time from 0 to 10 seconds:

```
#define MaxDelay 10
                  (
                     delay_time = rand() % (MaxDelay + 1);
                     delay(delay_time * 1000);
                  }
See Also None.
```
### **display**

Library Routine

**Description** Provides a string to the monitor for display in message view.

**Syntax** int **display** (str)

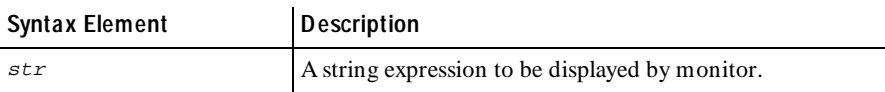

### do-while

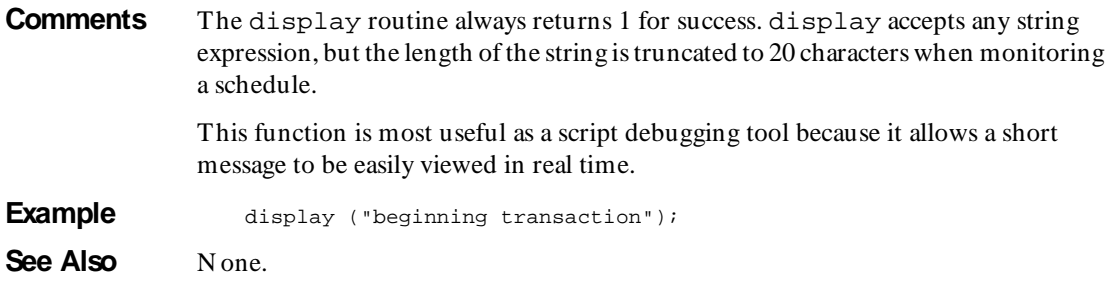

### **do-while**

Flow Control Statem ent

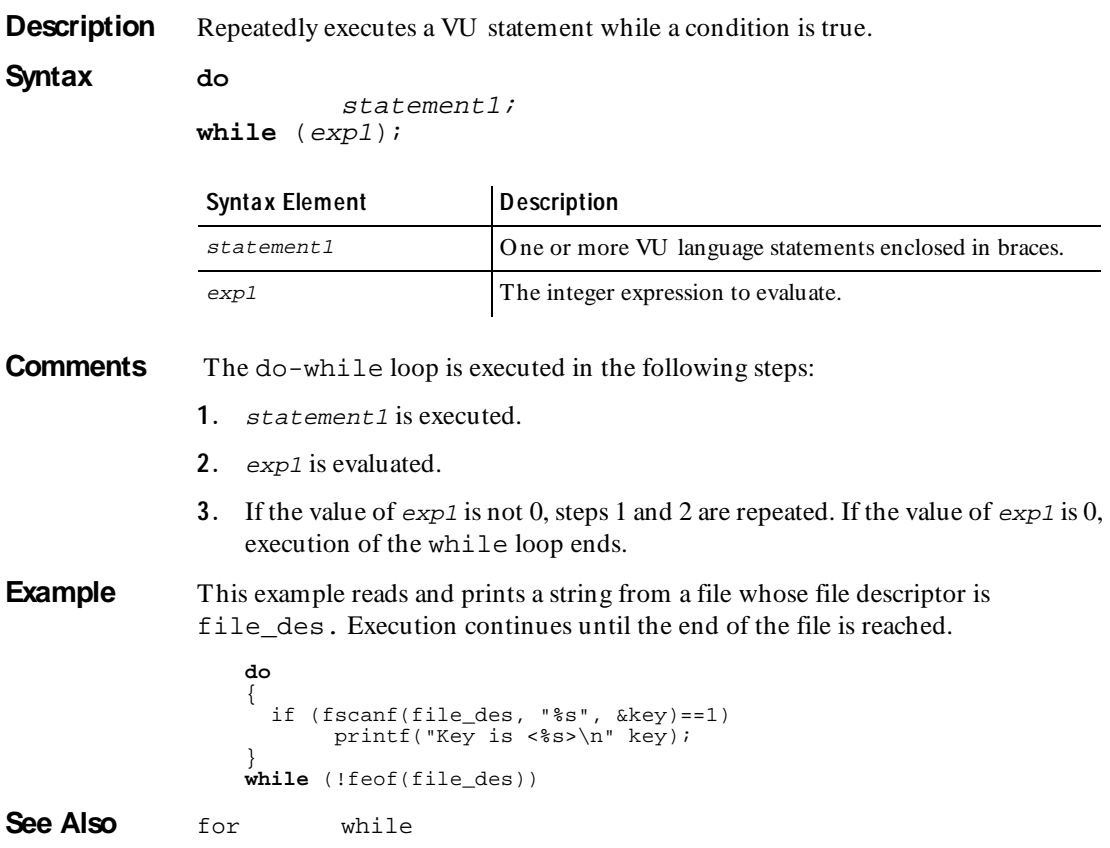

### **else-if**

Flow Control Statem ent

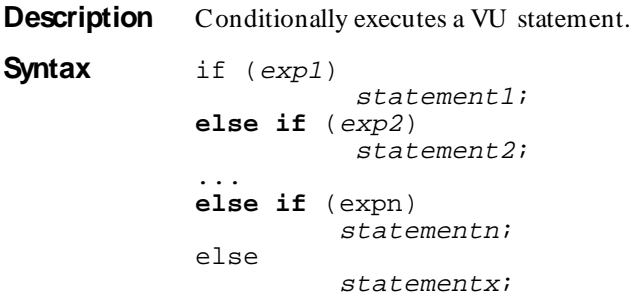

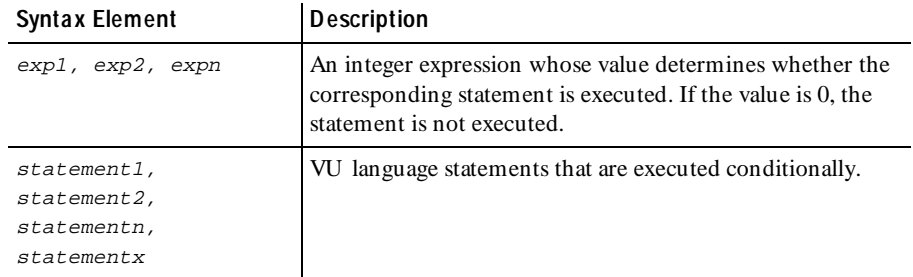

**Comments** The else-if structure follows these conventions:

- $\blacktriangleright$  If the value of exp1 is not 0, only statement1 is executed.
- If  $exp1$  is 0 and the value of  $exp2$  is not 0, only  $statement2$  is executed.
- If  $exp1$ ,  $exp2$ ...  $expn-1$  are 0 and the value of  $expn$  is not 0, only statementn is executed.
- **Figure 1** If all of exp1, exp2 ... expn are 0, then only statementx is executed. The final else is omitted if no action is required when all of  $exp1$ ,  $exp2$ ... expn are 0.

As with the if-else structure, if a statement is replaced by multiple VU language statements, all statements are enclosed in braces.

The indentation is optional but recommended.

**Example** In this example, one of three options are possible. If x is less then target, the string "too small" is printed. If x is greater than  $target$ , the string "too large" is printed; otherwise, the string "just right!" is printed.

```
if (x < target)
printf("too small\n");<br>else if (x > target)else if (x > target)
 printf("too large\n");
else
      printf("just right!\n");
```
**See Also** if-else

### **emulate**

Send Em ulation Com m and

**Description** Provides generic emulation command services to support a proprietary protocol.

**Syntax** int **emulate** [cmd\_id] condition [, log\_string [, fail\_string]]

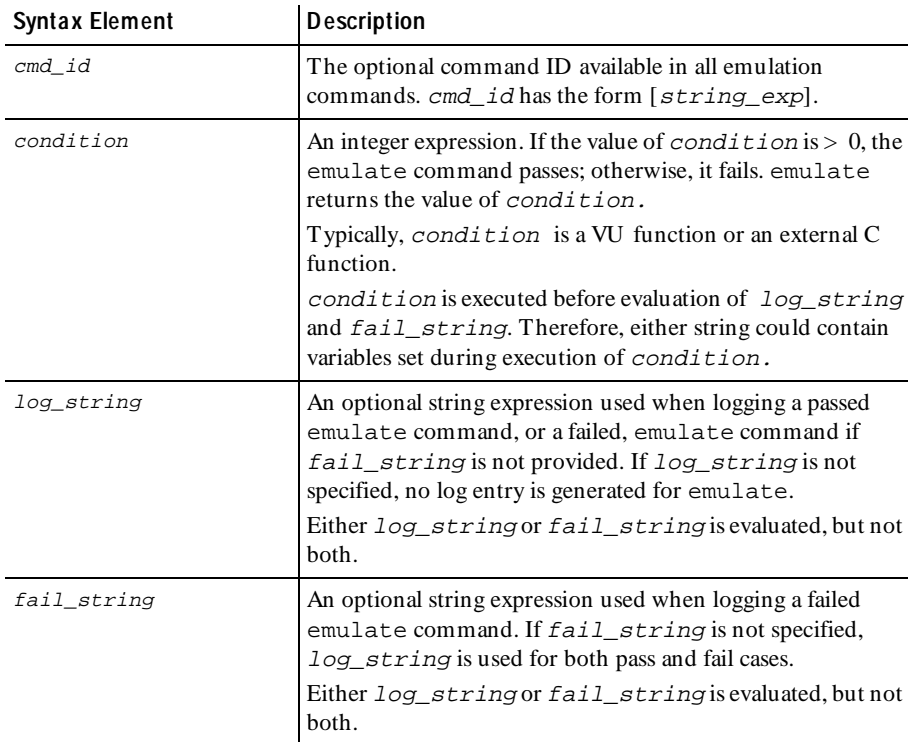

#### **Comments** The emulate command returns the value of condition.

The emulate command provides generic emulation command services to VU or external C function calls. This extends VU emulation support to proprietary protocols or interfaces. You can use the emulate command as a wrapper for external C function calls, and thus obtain the full set of services associated with the standard emulation commands.

**N O TE:** VU supports the SAP protocol by using external C functions and the emulate command. For information about the SAP protocol, see Appendix B.

The external C dynamic-link library (shared library on U N IX Agents) contains the C functions to perform the desired client-side API functions that access the server. These C functions are wrapped in the emulate command, so that the results and timing of the API functions are paced, recorded, logged, and made available for analysis by LoadTest reports.

The C code generally performs response verification and error detection, and passes an integer return code to emulate.

The emulate command is affected by the following VU environment variables: the think time variables, Log\_level, Record\_level, Suspend\_check, Timeout val, Timeout scale, and Timeout act.

For more information, see *[Accessing External C Data and Functions](#page-80-0)* on page 4-9.

**Example** In this simple example, api x is called with two string constants and an integer constant. N o logging is performed, but if  $api\_x$  returns a value  $> 0$ , the command is recorded as passed in the virtual user's record file; otherwise, it is recorded as failed. The label associated with the command is action 1. The response time is the time from calling api  $x$  until it returns.

emulate["action 1"] api\_x("John Doe", "\$100.43", 4);

In this more complete example, an API has been linked into a dynamic-link library. The virtual user script calls the API with an emulate wrapper.

The API is a simple interface to a school database. The API consists of:

- $\blacktriangleright$  An open function, which takes a student's name and returns a handle to that student's record.
- <sup>ã</sup> A cmd function, which performs operations on the records.
- <sup>ã</sup> A close function, which releases the record handle.

The actual C code for the shared library includes a wrapper C function for each API call; each call has the prefix my. The dynamic-link library creates the log message for each API call.

The header file, myAPI. h, is included in the virtual user script. The header file defines three constants that are used by the API, and makes the C string api\_logmsg, and functions myapi\_open, myapi\_cmd, and myapi\_close available to the virtual user script:

```
#define REGISTER_CLASS 1
#define ASSIGN_GRADE 2<br>#define REVISE GRADE 3
#define REVISE_GRADE 3
external_c string api_logmsg;
external_c func myapi_open(name, student_handle)
   string name;
   reference int student_handle;
{}
external_C func myapi_cmd(student_handle, command, sval, ival)
    int student_handle;
   int command;
   string sval;
   int val;
{}
external_C func myapi_close(student_handle)
    int student handle;
{}
```
The virtual user script has an emulate command for each API call, and references the shared external C string api\_logmsg to log the results. The script opens the record for Joe Smith, returns the handle needed by subsequent calls (handle\_1), assigns two grades, and closes the record. A think time has been added to simulate user processing:

```
#include <VU.h>
#include <myAPI.h>
{
\text{set Think}<sub>_avg</sub> = 3000;
emulate ["step001"] myapi_open("Joe Smith", &handle_1), api_logmsg;
emulate ["step002"] myapi_cmd(handle_1, ASSIGN_GRADE, "Biology", 
94), api_logmsg;
emulate ["step003"] myapi_cmd(handle_1, ASSIGN_GRADE, "Chemistry", 
82), api_logmsg;
emulate ["step004"] myapi_close(handle_1), api_logmsg;
}
```
See Also testcase

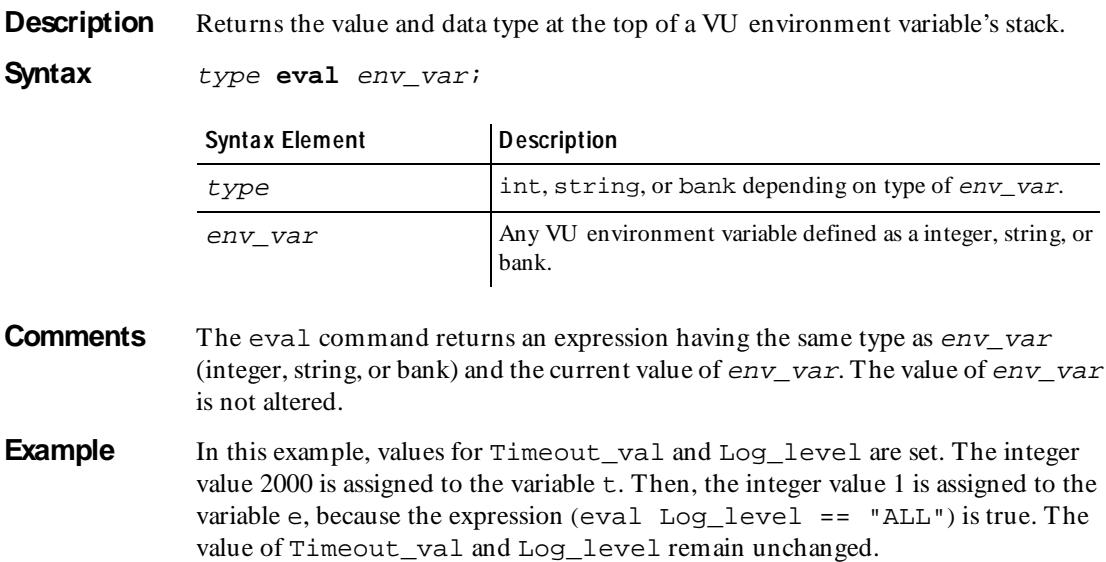

set [Timeout\_val = 2000, Log\_level="ALL"]; t = **eval** Timeout\_val; e=(**eval** Log\_level=="ALL");

See Also None.

# **expire\_cookie**

Em ulation Function

**Description** Expires a cookie in the cookie cache.

**Syntax expire\_cookie**(name, domain, path)

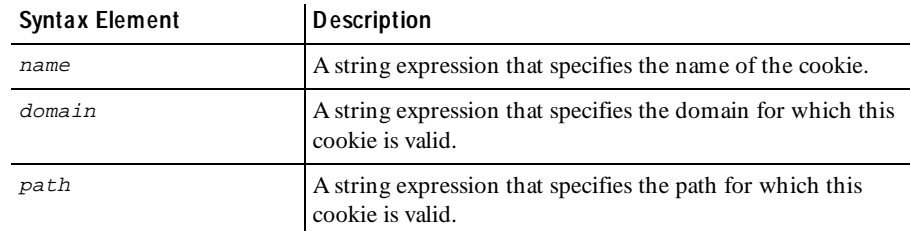

feof

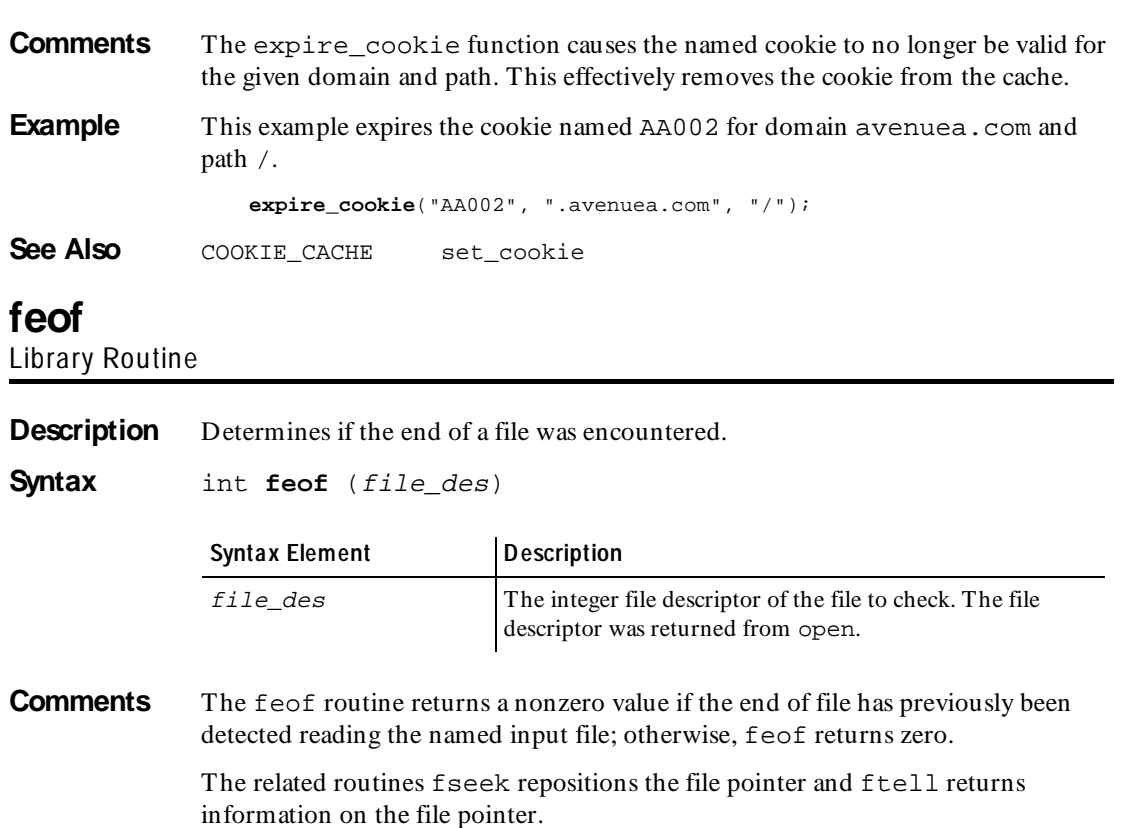

**Example** In this example, if the file with the descriptor  $\text{infile\_des}$  contains the characters abcde, then the characters abcde are written to the file whose descriptor is outfile\_des ten times. At the end of the example, the variables copies and total have values of 10 and 50, respectively:

```
fseek(file_des, 0, 2);
                    for (copies = total = 0; copies < 10; copies++)
                    { 
                         while (1) 
                         { 
                             c = fgetc(infile_des); 
                             if (feof(infile_des)) 
                             { 
                                 total += ftell(infile_des); 
                                fseek(infile_des, 0, 0); /* rewind */
                                 break; 
                             } 
                             else 
                                 fputc(c, outfile_des);
                         }
                    }
See Also fseek ftell
```
fflush

# **fflush** Library Routine

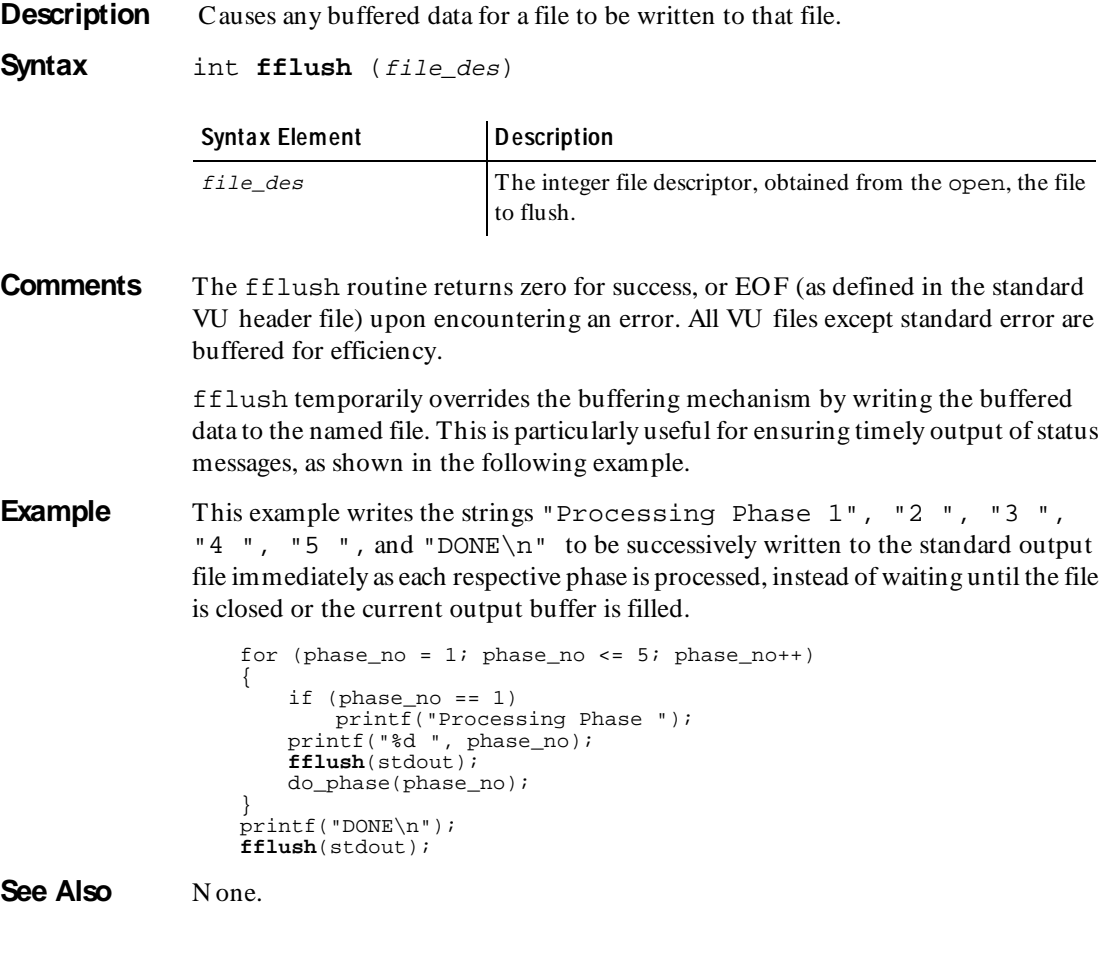

### **fgetc** Library Routine

**Description** Provides unformatted character input capability.

**Syntax** int **fgetc** (*file\_des*)

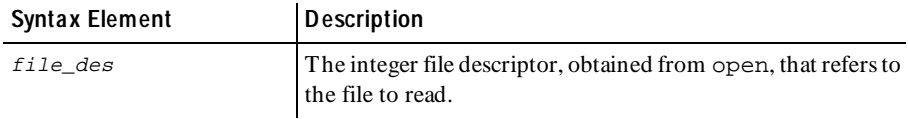

- **Comments** The fgetc routine returns the next character, as an integer, from the named file. This provides a shortened, more efficient alternative to the fscanf routine for the case where only a single character needs input. fgetc returns EOF (as defined in the standard VU header file) at end-of-file or upon an error.
- **Example** In this example, assume the file with the descriptor infile\_des contains the characters ABZ14. The characters ABZ are written to the file whose descriptor is outfile\_des, and the character 1 is returned to the input buffer associated with infile\_des.

```
#include <VU.h>
while ((c = fgetc(infile_des)) != EOF)
if (c \geq - \lambda' \& c \leq - \lambda' \leq \lambda')fputc(c, outfile_des); 
else 
{ 
    ungetc(c, infile_des); 
    break; 
}
```
**See Also** ungetc

**for** Flow Control Statem ent

**Description** Repeatedly executes a VU statement.
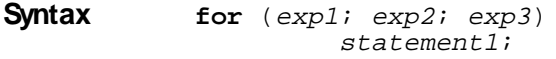

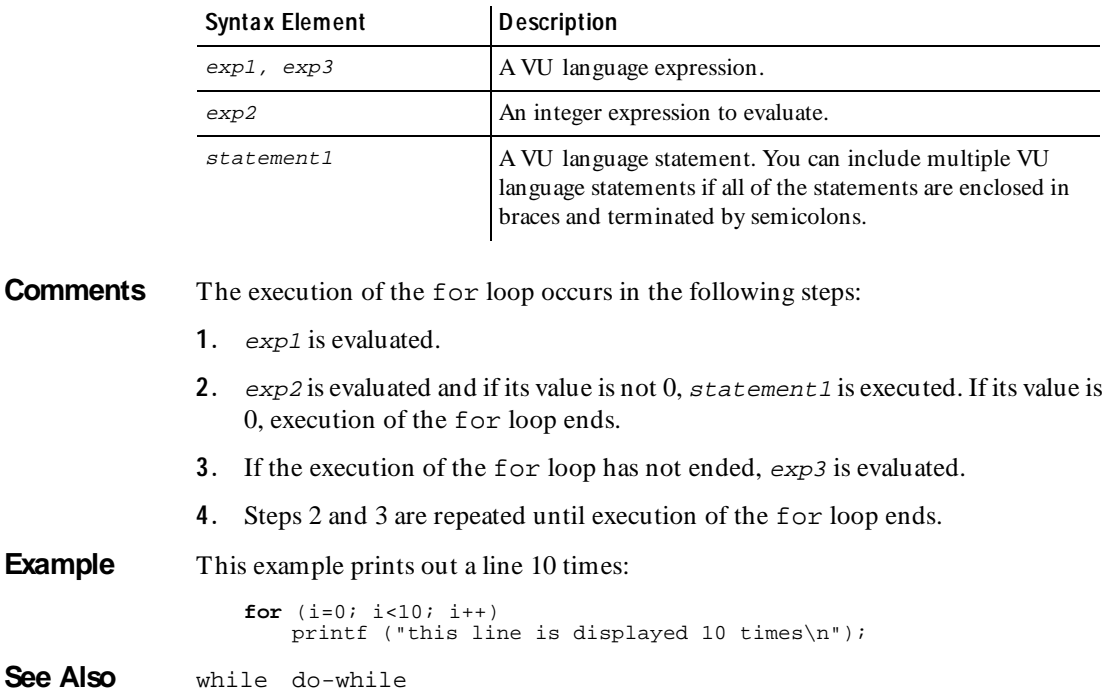

# **fputc, fputs**

Library Routine

**Description** Writes unformatted output for characters or strings.

**Syntax** int **fputc** (out\_char, file\_des) int **fputs** (out\_str, file\_des)

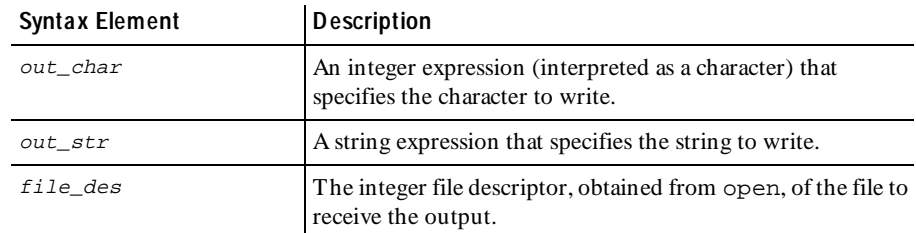

#### FreeAllData

**Comments** The fputc and fputs routines provide a shortened, more efficient alternative to the fprintf routine when only a single character or string needs to be output.

**Example** In this example, assume that the value of chard is M. Therefore, the character M is written to the file whose descriptor is outfile\_des.

**fputc**(char1, outfile\_des);

In this example, assume that the value of the string expression str1 is xyz. Therefore, the characters xyz are written to the file whose descriptor is outfile\_des.

**fputs**(str1, outfile\_des);

**See Also** fprintf

#### **FreeAllData**

VU Toolkit Function: Data

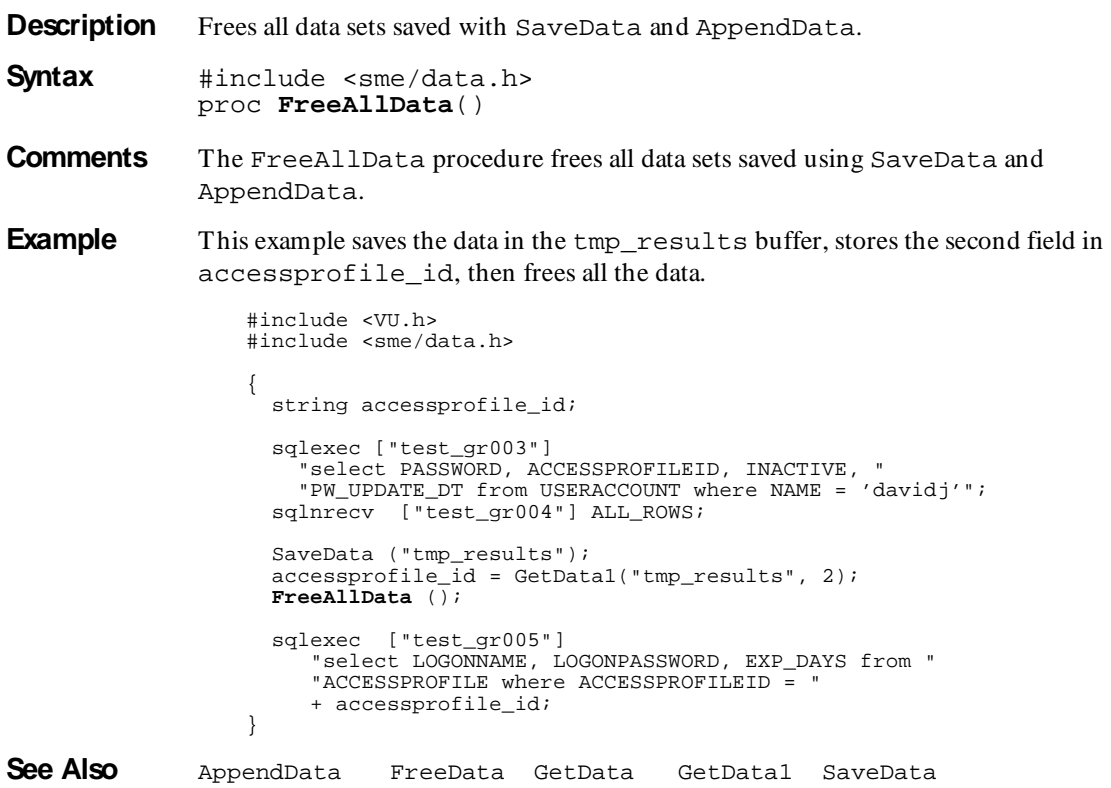

### **FreeData**

VU Toolkit Function: Data

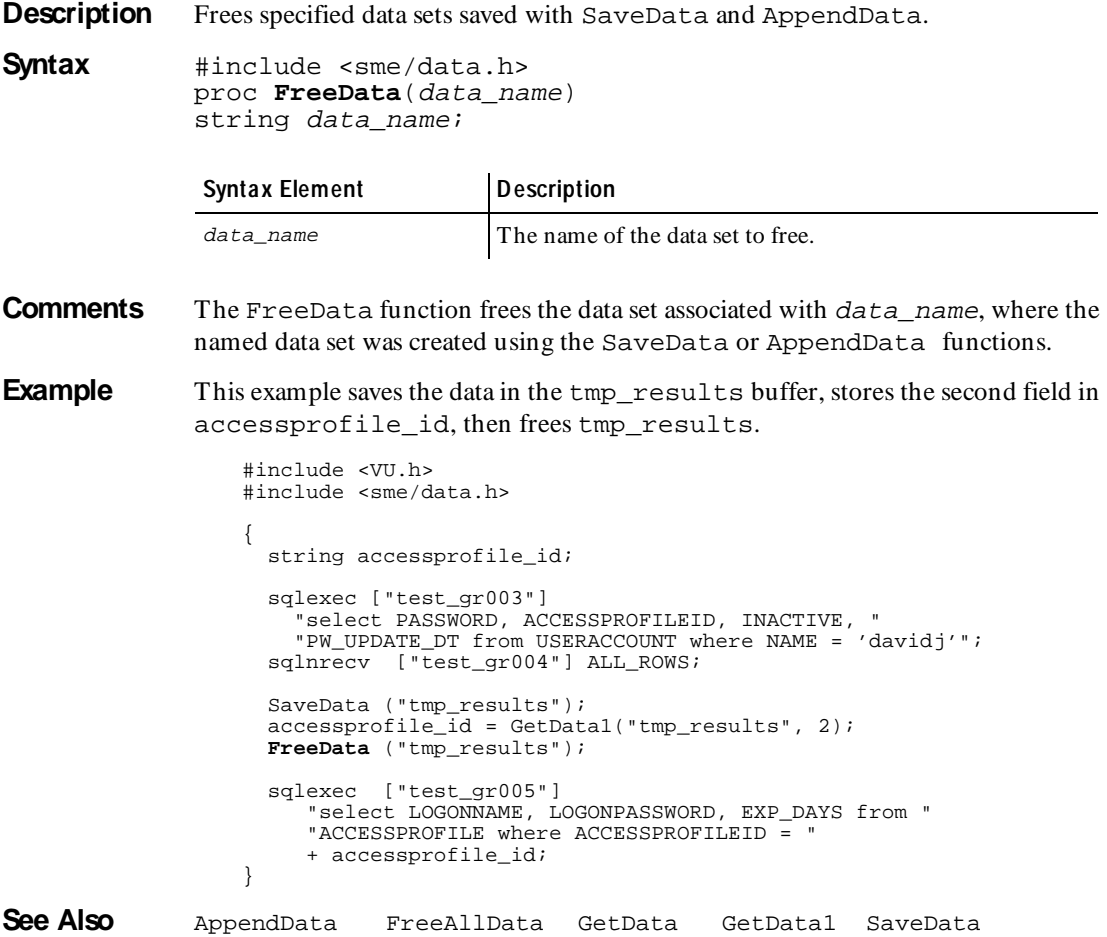

# **fseek**

Library Routine

**Description** Repositions the file pointer.

**Syntax** int fseek (file des, offset, position)

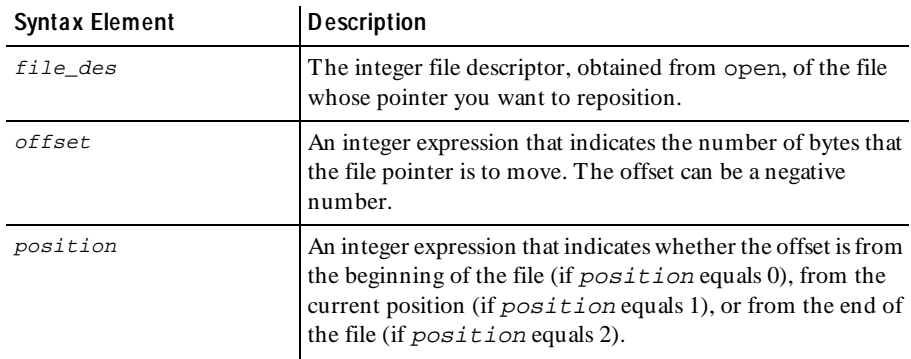

**Comments** The fseek routine returns zero for successful seeks, and nonzero for unsuccessful seeks.

The related routines feof and ftell return information about the file pointer.

**Example** In this example, f seek repositions the file pointer of the file whose descriptor is file\_des to the beginning of the file:

**fseek**(file\_des, 0, 0);

In this example, if the current file pointer offset is 45, fseek repositions the file pointer of the file whose descriptor is file\_des to an offset of 35:

**fseek**(file\_des, -10, 1);

In this example, fseek repositions the file pointer of the file whose descriptor is file\_des to the end of the file:

**fseek**(file\_des, 0, 2);

See Also feof ftell

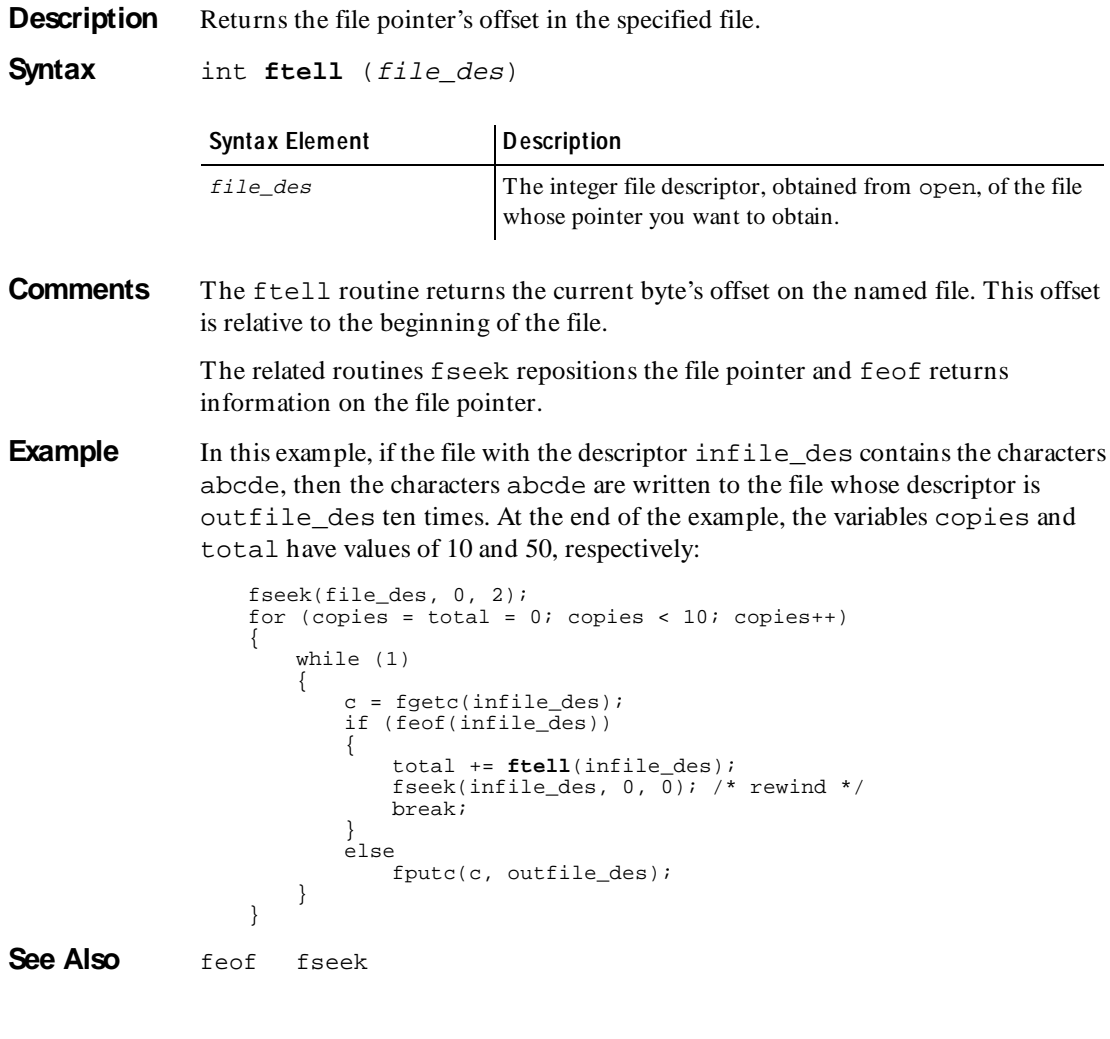

#### **GetData**

VU Toolkit Function: Data

**Description** Retrieves a specific row from the dataset created with SaveData or AppendData.

**Syntax** #include <sme/data.h> string func **GetData**(data\_name, row, column) string data name; int row; int column;

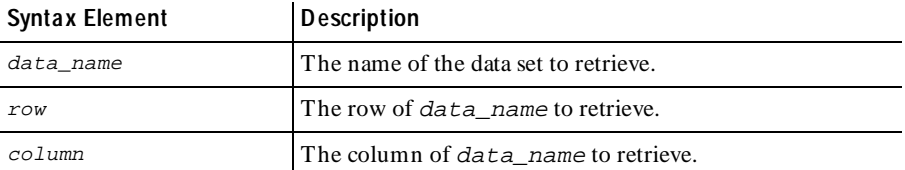

**Comments** The GetData function retrieves a data value from a specific row and column of a data set created with the SaveData or AppendData functions. Regardless of the database definition of the column, the returned value is a string. Returned values are of variable length, with any trailing white space trimmed from the end of the value.

> A null string is returned if no data is saved under this name, or if the row or column values exceed the limits of the stored data.

**Example** This example saves the data in the tmp\_results buffer, and gets the second field in the first row of tmp\_results.

```
#include <VU.h>
                  #include <sme/data.h>
                   {
                    string accessprofile id;
                     sqlexec ["test_gr003"]
                        "select PASSWORD, ACCESSPROFILEID, INACTIVE, "
                        "PW_UPDATE_DT from USERACCOUNT where NAME = 'davidj'";
                     sqlnrecv ["test_gr004"] ALL_ROWS;
                     SaveData ("tmp_results");
                     accessprofile_id - GetData("tmp_results", 1, 2);
                     FreeData ("tmp_results");
                     sqlexec ["test_gr005"]
                        "select LOGONNAME, LOGONPASSWORD, EXP_DAYS from "
                        "ACCESSPROFILE where ACCESSPROFILEID = "
                        + accessprofile_id; 
                  }
See Also AppendData FreeAllData FreeData GetData1 SaveData
```
#### **GetData1**

VU Toolkit Function: Data

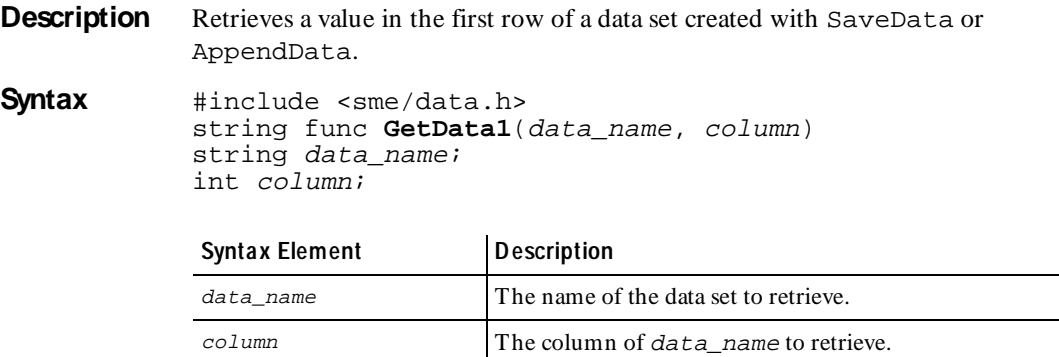

**Comments** The GetData1 function retrieves a data value from a specific column of the first row of a data set created with the SaveData or AppendData functions. To retrieve data from a different row, use the GetData function. Regardless of the database definition of the column, the returned value is a string. Returned values are of variable length, with any trailing white space trimmed from the end of the value.

> A null string is returned if no data is saved under this name, or if the row or column values exceed the limits of the stored data.

**Example** This example saves the data in the tmp\_results buffer, and gets the second field in the first row of tmp\_results.

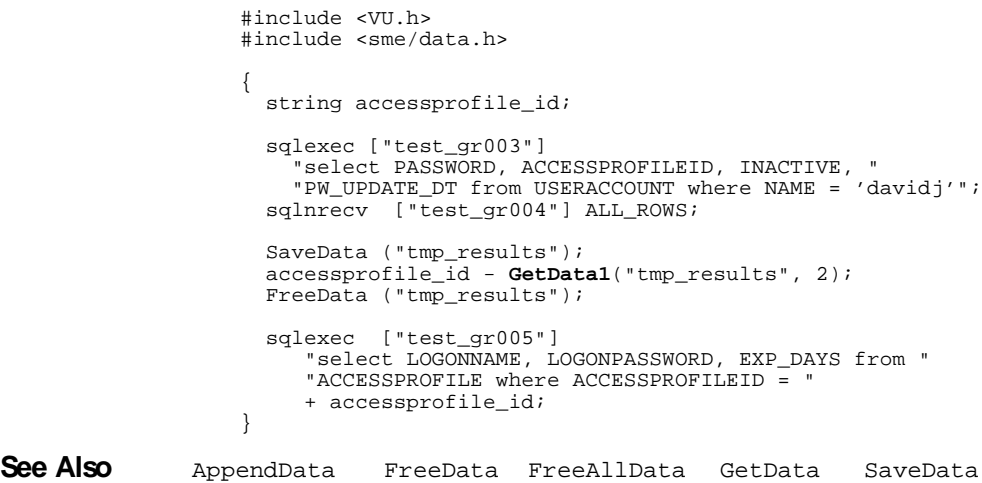

#### **getenv**

Library Routine

**Description** Obtains the values of Windows NT or UNIX environment variables from within a virtual user script.

**Syntax** string **getenv** (name)

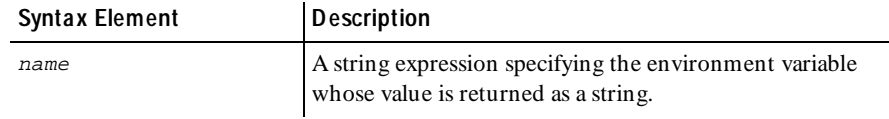

**Comments** The getenv routine behaves like the C routine of the same name.

If a string of the form name=value is not found in the virtual user's environment list or if value is null (zero-length), getenv returns a string of zero length.

**Example** This example prints a random number in the range 1 to limit, where limit is the value (after conversion to an integer) of the LIMIT environment variable if defined; otherwise, limit equals 100:

```
string value;
if ((value = <b>getenv</b>("LIMIT")) == "")/* set default value if LIMIT is undefined */limit = 100;else 
   limit = atoi(value);print uniform(1, limit);
```
**See Also** putenv

# **hex2mixedstring**

Library Routine

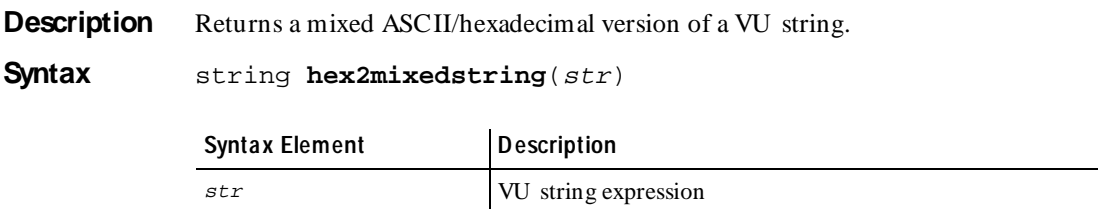

**Comments** The returned string consists of printable ASCII characters mixed with hexadecimal characters where a string of consecutive hexadecimal characters are surrounded by grave accent ( ' ) characters. Strings used (and returned) by VU with socket and H TTP emulation commands are in mixed ASCII and hexadecimal format.

```
Example #include <VU.h>
                   string func build_new_request(s)
                          string s;
                    {
                      /* code to create a request out of an earlier response */
                    }
                   {
                         string hexstr;
                         string mixstr;
                       calvin 700 = http request ["cal001"] "calvin:700", "", 2,
                       "GET / HTTP/1.0\r\ln"
                       "Connection: Keep-Alive\r\n"
                      "User-Agent: Mozilla/4.03 [en] (X11; I; SunOS 5.5.1 sun4u)\r\n"
                      "Pragma: no-cache\r\n"
                       "Host: calvin:700\r\n"
                       "Accept: image/gif, image/x-xbitmap, image/jpeg, image/pjpeg,
                          */*\r\n"
                       "Accept-Language: en\r\n"
                       "Accept-Charset: iso-8859-1,*,utf-8\r\n"
                       "\r\trian";
                       set Server connection = calvin 700;
                        http_header_recv ["cal002"] 200;/* OK */
                        http_nrecv ["cal003"] 100 %% ; /* 1316 bytes */
                       h = \frac{1}{x} = mixed2hexstring(_response);
                       hexstr = build_new_request(hexstr);
                       mixstr = hex2mixedstring(hexstr);
                       calvin_700 = http_request ["cal011"] "calvin:700", "", 2, mixstr;
                        set Server_connection = calvin_700;
                        http_header_recv ["cal012"] 200;/* OK */
                       http<sup>nrecv</sup> ["cal013"] 100 \frac{1}{8};
                      http_disconnect(calvin_700);
                   }
See Also mixed2hexstring http_request http_nrecv http_recv
```
#### **http\_disconnect**

Em ulation Function

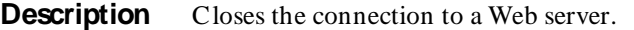

#### **Syntax** int **http\_disconnect** (connection\_id)

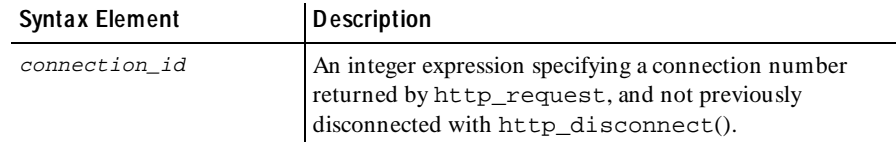

- **Comments** The http\_disconnect function returns 1 for success and 0 for failure. If connection\_id is invalid, http\_disconnect generates a fatal runtime error.
- **Example** This example connects to a Web server, sets the server connection, and then closes the connection:

```
#include <VU.h>
{
CAPRICORN_WEB_80 = http_request "CAPRICORN-WEB:80",
      HTTP_CONN_DIRECT,
     "GET/ HTTP/1.0\r\n\ln" "Accept: application/vnd.ms-excel, application/mswo"
      "rd, application/vnd.ms-powerpoint, image/gif, imag"
     "e/x-xbitmap, image/jpeg, image/pjpeg, */*\r\n"
      "Accept-Language: en\r\n"
      "UA-pixels: 1152x864\r\n"
      "UA-color: color8\r\n"
      "UA-OS: Windows NT\r\n"
      "UA-CPU: x86\r\n"
     "User-Agent: Mozilla/2.0 (compatible; MSIE 3.01; Windows NT)\r\n"
      "Host: capricorn-web\r\n"
      "Connection: Keep-Alive\r\n\r\n";
set Server_connection = CAPRICORN_WEB_80;
http_header_recv 200;/* OK */
/* more data (4853) than expected >> 100 % */
http_nrecv 100 %% ; /* 4853/4051 bytes */
http_disconnect(CAPRICORN_WEB_80);
}
```
See Also None.

### **http\_find\_values**

Em ulation Function

**Description** Searches for the specified values on the current connection.

```
Syntax string[] http_find_values(name, type, tag
           [, name, type, tag ... ])
```
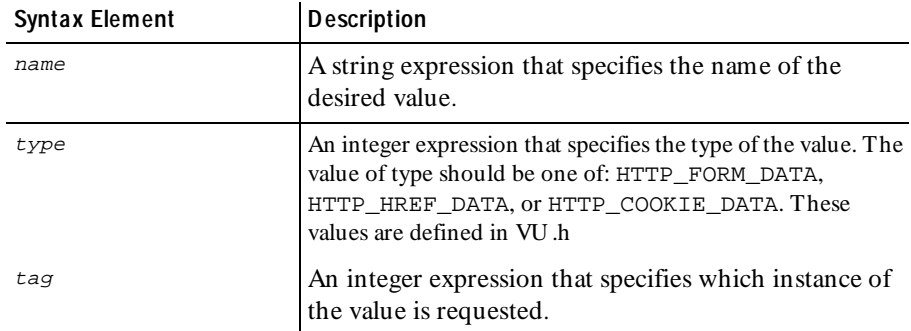

**Comments** The http find values() function may occur in a VU script if you have told Robot to correlate all or some of your http data. You typically will not need to program this function yourself.

> This function returns an array of strings containing the values specified. Each set of name, type and tag specifies a single requested value. U p to 21 values may be requested in a call to http\_find\_values(). If any of the requested values cannot be found, the corresponding element of the results array is "".

> The http\_find\_values() function can be used to extract FORM, HREF, or Set-Cookie values.

FORM data appears in the response as:

<INPUT TYPE=xxx [xxx ]NAME=yyy [xxx ]VALUE=zzz[ xxxxxxxx]>

Given the above data in the response, http\_find\_values("yyy", HTTP\_FORM\_DATA, 1) returns {"zzz"}.

HREF data appears in the response as:

<A HREF=\"xxxx?nnnnn=&yyy=zzz [&y1y1=z1z1 ...]\">

Given the above data in the response, http find values ("yyy", HTTP\_HREF\_DATA, 1, "y1y1", HTTP\_HREF\_DATA, 1) returns  ${''zzz", "z1z1"}.$ 

Set-Cookie data appears in the response as:

Set-Cookie: yyy=zzz[; y1y1=z1z1]\r\n

Given the above data in the response, http find values ("yyy", HTTP COOKIE\_DATA, 1, "y1y1", HTTP\_COOKIE\_DATA, 1)returns {"zzz","z1z1"}.

All available data for the current connection (specified by the Server connection VU environment variable) is searched regardless of whether or not that data has been processed by an http receive command.

**Example** This example finds the first occurrence of the FORM data identified by foo and the second occurrence of the HREF data identified by homepage. Assuming that the response data for the current connection contains:

```
<INPUT TYPE=xxx NAME=foo VALUE=John> 
<A HREF=\"xxxx?nnnnn=&homepage=www.myhome.com\">
. . .
A HREF=\"xxxx?nnnnn=&homepage=www.myhome2.com\">
```
 The following call returns an array of strings equal to {"John", "www.myhome2.com"} and assigns it to the array SgenRes\_001.

string SgenRes\_001[]; SgenRes\_001 = http\_find\_values("foo", HTTP\_FORM\_DATA, 1, "homepage", HTTP\_HREF\_DATA, 2);

**See Also** http\_request http\_recv

## **http\_header\_info**

Em ulation Function

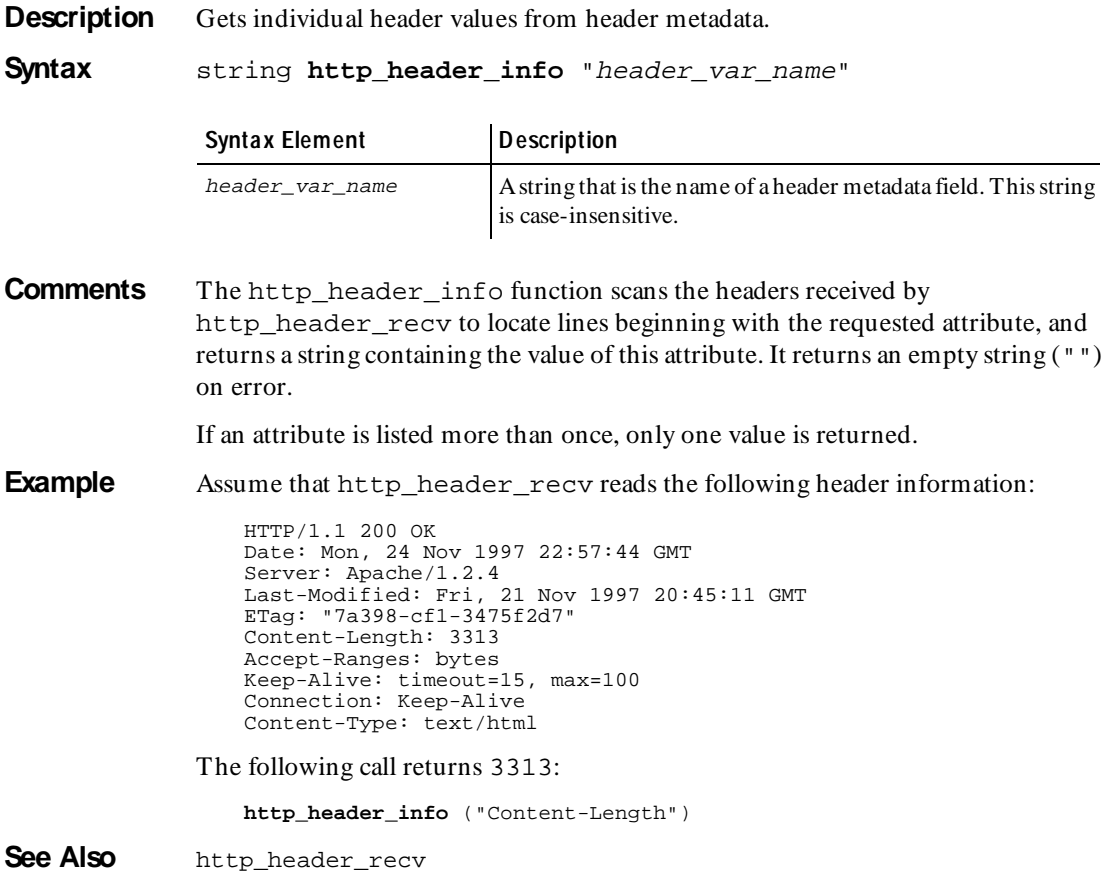

### **http\_header\_recv**

Receive Em ulation Com m and

**Description** Receives header metadata from a Web server.

**Syntax** int **http\_header\_recv** [cmd\_id] status\_code

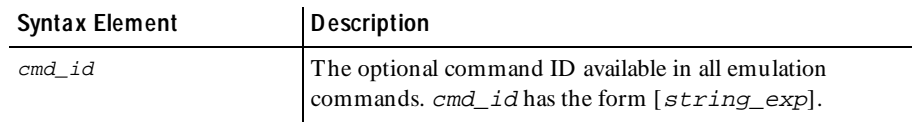

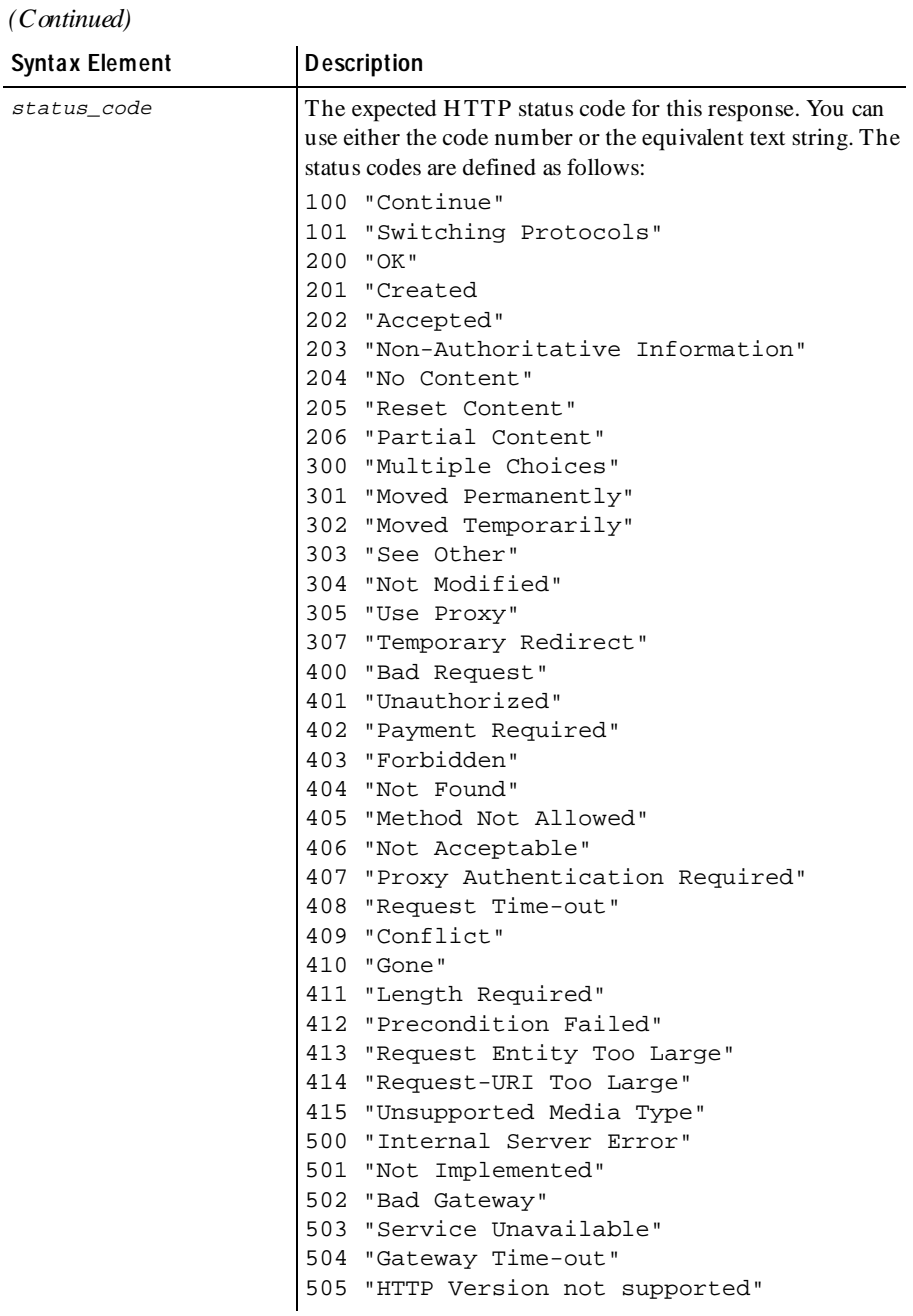

**Comments** If http header recv completes successfully, it returns a value of 1. Otherwise, it returns a value of 0.

This command occurs in response to an http request command.

The metadata is sent from the Web server when a client requests a page. For example, metadata might contain protocol; type; U RL address; size of page; date created, date last modified, and date last updated; as well as an indication of the security status of your connection.

The metadata received is stored in the read-only variable response and is overwritten when you issue other receive emulation commands.

The http\_header\_recv emulation command is affected by the following VU environment variables: Http\_control, Timeout\_act, Timeout\_val, Timeout\_scale, Log\_level, Record\_level, and Server\_connection.

The Http\_control environment variable can affect how the http\_header\_recv emulation command interprets the received status. For more information, see *[Http\\_control](#page-118-0)* on page 5-29**.**

**Example** This example connects to a Web server, sets the server connection, receives the header information, and then receives a complete page of data (100 percent of the page, as indicated by 100 %%).

```
#include <VU.h>
{
CAPRICORN_WEB_80 = http_request "CAPRICORN-WEB:80",
      HTTP_CONN_DIRECT,
     "GET / HTTP/1.0\r\nu"
      "Accept: application/vnd.ms-excel, application/mswo"
      "rd, application/vnd.ms-powerpoint, image/gif, imag"
      "e/x-xbitmap, image/jpeg, image/pjpeg, */*\r\n"
      "Accept-Language: en\r\n"
      "UA-pixels: 1152x864\r\n"
      "UA-color: color8\r\n"
      "UA-OS: Windows NT\r\n"
      "UA-CPU: x86\r\n"
    "User-Agent: Mozilla/2.0 (compatible; MSIE 3.01; Windows NT)\r\n"
      "Host: capricorn-web\r\n"
      "Connection: Keep-Alive\r\n\r\n";
set Server_connection = CAPRICORN_WEB_80;
http_header_recv 200;/* OK */
/* more data (4853) than expected >> 100 % */
http nrecv 100 %% ; /* 4853/4051 bytes */
http_disconnect(CAPRICORN_WEB_80);
}
```
The header information received looks like the following:

```
HTTP/1.1 200 OK 
Date: Mon, 24 Nov 1997 22:57:44 GMT 
Server: Apache/1.2.4 
Last-Modified: Fri, 21 Nov 1997 20:45:11 GMT 
ETag: "7a398-cf1-3475f2d7" 
Content-Length: 3313 
Accept-Ranges: bytes
Keep-Alive: timeout=15, max=100 
Connection: Keep-Alive 
Content-Type: text/html
```
**See Also** http\_request

#### **http\_nrecv**

Receive Em ulation Com m and

**Description** Receives a user-specified number of bytes from a Web server.

**Syntax** int **http\_nrecv** [cmd\_id] {count | count %%}

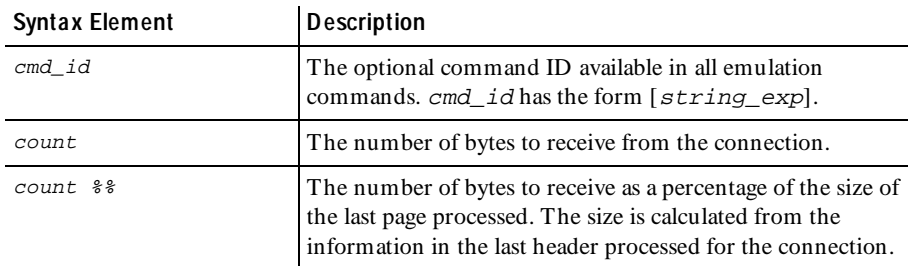

**Comments** If http\_nrecv completes successfully, it returns a value of 1. Otherwise, it returns a value of 0.

> The http\_nrecv emulation command succeeds when it receives count bytes from the server. Binary data is translated into embedded hexadecimal strings. See *[Unprintable HTTP or Socket Data](#page-70-0)* on page 3-35.

The http\_nrecv command sets the "first received" (\_fr\_ts) and "last received" (\_lr\_ts) read-only variables.

The data received is stored in the read-only variable response and is overwritten when you issue another receive emulation command.

If Timeout  $val$  (subject to scaling) milliseconds elapses before the http  $n$ recv is satisfied, http\_nrecv fails and returns 0. Otherwise, http\_nrecv passes and returns 1.

The http\_nrecv emulation command is affected by the following VU environment variables: Timeout\_act, Timeout\_val, Timeout\_scale, Log\_level, Record\_level, Max\_nrecv\_saved, and Server connection. Max nrecv saved applies to the actual data received, before any binary data is translated into embedded hexadecimal strings.

**Example** This example sets the server connection, receives the header metadata, and then receives a complete page of data (100 percent of the page, as indicated by 100 %%).

```
set Server_connection = CONN1;
http_header_recv 200;
http_nrecv 100 %%;
```
**See Also** http recv

#### **http\_recv**

Receive Em ulation Com m and

**Description** Receives data from a Web server until the specified text string occurs.

**Syntax** int **http\_recv** [cmd\_id] recv\_str

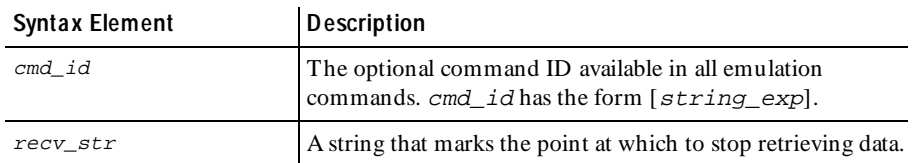

**Comments** The data received is stored in the read-only variable response and is overwritten when you issue other receive emulation commands.

> If Timeout  $val$  (subject to scaling) milliseconds elapses before the http  $n$ recv is satisfied, http\_recv fails and returns 0. Otherwise, http\_nrecv passes and returns 1.

> The http\_nrecv command sets the "first received" (\_fr\_ts) and "last received" (\_lr\_ts) read-only variables.

> The http\_recv emulation command is affected by the following VU environment variables: Timeout\_act, Timeout\_val, Timeout\_scale, Log\_level, Record\_level, Max\_nrecv\_saved, and Server\_connection. Max\_nrecv\_saved applies to the actual data received, before any binary data is translated into embedded hexadecimal strings.

http\_recv

**Example** This example reads until the end of the connection or a timeout.

```
http_recv ["cmd003r"] "$";
```
This example matches as soon as EXCEL Home Page</title>\r\n is found anywhere within the response:

```
Set Server_connection = conn1;
http_recv ["cmd001r"] "EXCEL Home Page</title>\r\n";
```
This example reads until the end of the connection, and passes only if \_response is exactly equal to "EXCEL Home Page</title> $\r \n\cdot$  This is because the  $\wedge$ forces the comparison to begin at the start of \_response, and the \$ forces the comparison to begin at the start of \_response.

http\_recv ["cmd002r"] "^EXCEL Home Page</title>\r\n\$";

This example matches only if the first 5 characters of \_response =="EXCEL". If the first 5 characters do not match, http\_recv continues to read until the end of the connection or a timeout.

```
http recv ["cmd003r"] "^EXCEL";
See Also http_nrecv
```
#### **http\_request**

Send Em ulation Com m and

**Description** Sends an HTTP request to a Web server.

**Syntax** int **http\_request** [cmd\_id] primary\_addr [, secondary\_addr] [, flags], text

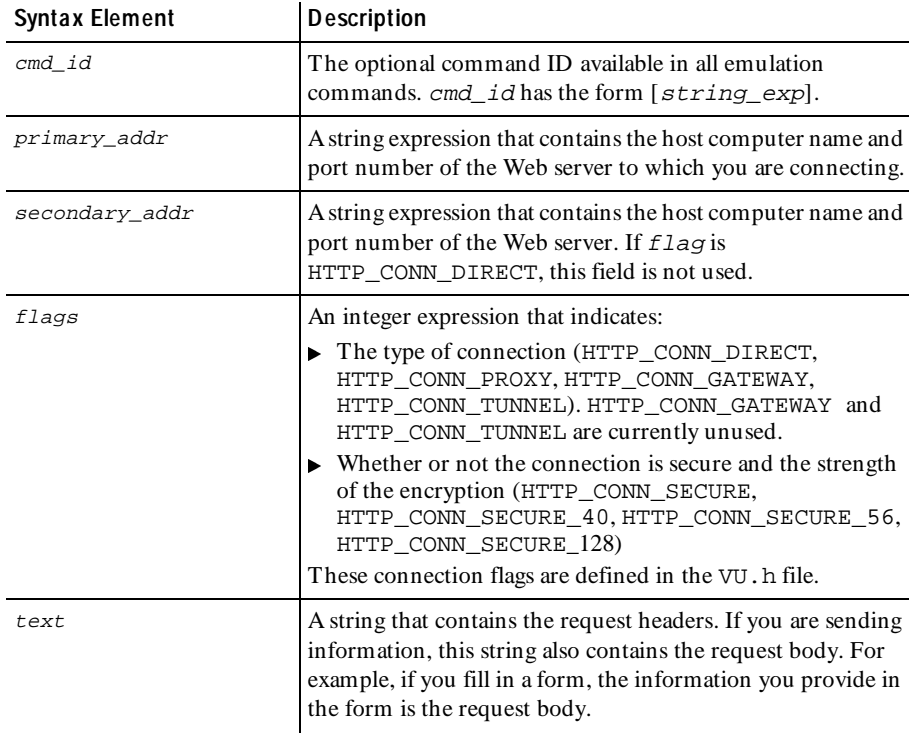

**Comments** The http request command returns a connection ID that is used as a reference for subsequent interactions with the Web server until the http\_disconnect is issued. It returns an integer value: 0 or less for failure, or a unique connection number greater than or equal to 1 for success.

> This command emulates all H TTP protocol request primitives: GET, HEAD, POST, PUT, TRACE, LINK, UNLINK, DELETE, OPTIONS, COPY.

> Binary data is translated into embedded hexadecimal strings. See *[Unprintable HTTP](#page-70-0)  [or Socket Data](#page-70-0)* on page 3-35.

The http\_request command sets the "first connect" (\_fc\_ts), "last connect" (\_lc\_ts), "first sent" (\_fs\_ts), and "last sent" (\_ls\_ts) read-only variables.

The http\_request command is affected by the following VU environment variables: Connect\_retries, Connect\_retry\_interval, the think time variables, Timeout\_val, Timeout\_scale, Timeout\_act, Log\_level, Record\_level, and Suspend\_check. The think time is applied before the connect, and suspend checking is done (as normal) after the think time delay.

The http\_request command automatically parameterizes cookie information during script playback. When dynamic cookie information is available from a server, that cookie value replaces the values in the VU script. O therwise, the scripted value is used.

**Example** This example connects to a Web server. The variable CAPRICORN WEB 80 holds the returned ID for the connection**.**

```
#include <VU.h>
{
CAPRICORN_WEB_80 = http_request "CAPRICORN-WEB:80",
      HTTP_CONN_DIRECT,
     "GET / HTTP/1.0\r\n'\n'' "Accept: application/vnd.ms-excel, application/mswo"
      "rd, application/vnd.ms-powerpoint, image/gif, imag"
      "e/x-xbitmap, image/jpeg, image/pjpeg, */*\r\n"
      "Accept-Language: en\r\n"
      "UA-pixels: 1152x864\r\n"
      "UA-color: color8\r\n"
      "UA-OS: Windows NT\r\n"
      "UA-CPU: x86\r\n"
     "User-Agent: Mozilla/2.0 (compatible; MSIE 3.01; Windows NT)\r\n"
      "Host: capricorn-web\r\n"
      "Connection: Keep-Alive\r\n\r\n";
set Server connection = CAPRICORN WEB 80;
http_header_recv 200;/* OK */
http_nrecv 100 %% ; /* 4051 bytes */
http_disconnect(CAPRICORN_WEB_80);
}
```
**See Also** None.

## **http\_url\_encode**

Em ulation Function

**Description** Prepares a VU string for inclusion in http request data.

**Syntax** string **http** url encode(str)

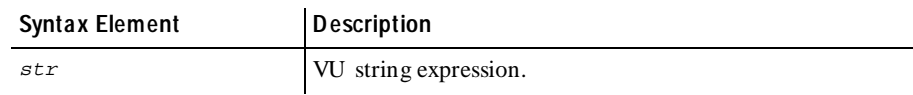

**Comments** The returned string consists of the original VU string expression with all HTTP special characters in the proper escape sequence format.

> If your recording contains H TTP traffic, and datapooling is enabled, then your script contains a call to the http\_url\_encode function for every call to the datapool value function to ensure that the data sent to the Web server is in the correct format.

**Example** This example script fragment sends a POST request containing datapool values to a previously established connection, and then closes the connection.

```
set Server_connection = bonnie_rational_com_80
http_request ["NewHttp058"] /* Keep-Alive request */
    "POST /cgi-bin/www/prcat.cgi HTTP/1.1\r\n"
    "Accept: application/vnd.ms-excel, application/msword"
    "application/vnd.ms-powerpoint, image/gif, imag"
    "e/x-xbitmap, image/jpeg, image/pjpeg, */*\r\n"
    "Referer: http://www.rational.com/world/press/releases/\r\n"
    "Accept-Language: en-us\r\n"
    "User-Agent: Mozilla/4.0 (compatible; MSIE 4.0; Windows NT) \r\n"
   Host: www.rational.com\r\n"
   Content-Length: 28\r\n"
    "\r\n"
    "financials="
    +http_url_encode(datapool_value(DP1, "financial" )) +
    "&chapter="
   +http_url_encode(datapool_value(DP1, "chapter" )) +
    "";
http_disconnect (bonnie_rational_com_80);
```
**See Also** http\_request datapool\_value

#### **if-else** Flow Control Statem ent

**Description** Conditionally executes a VU statement.

**Syntax if** (exp1)

statement1; **else** statement2;

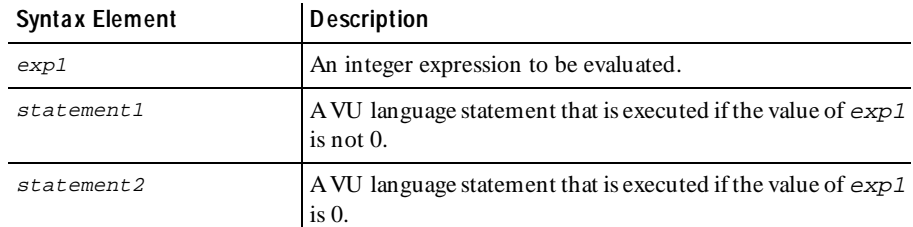

**Comments** Multiple statements can appear in braces, such as:

```
if (exp1) {
 statement3; statement4;
 statement5;
} else {
  statement6;
  statement7;
  statement8;
```
} It is advisable to indent statements for readability.

**Example** This example aborts script execution if the string is ERROR. If the string is not ERROR, the script continues processing and writes a message to the log file:

```
if (string1=="ERROR")
   user_exit(-1, "Fatal Error - Aborting");
else
   log_msg("Emulation proceeding normally");
```
**See Also** else-if

# **iiop\_bind**

Send Em ulation Com m and

**Description** Binds an interface name to an Object Reference pseudo-object.

**Syntax** int **iiop\_bind** [cmd\_id] repository\_id, instance\_id [,ior]

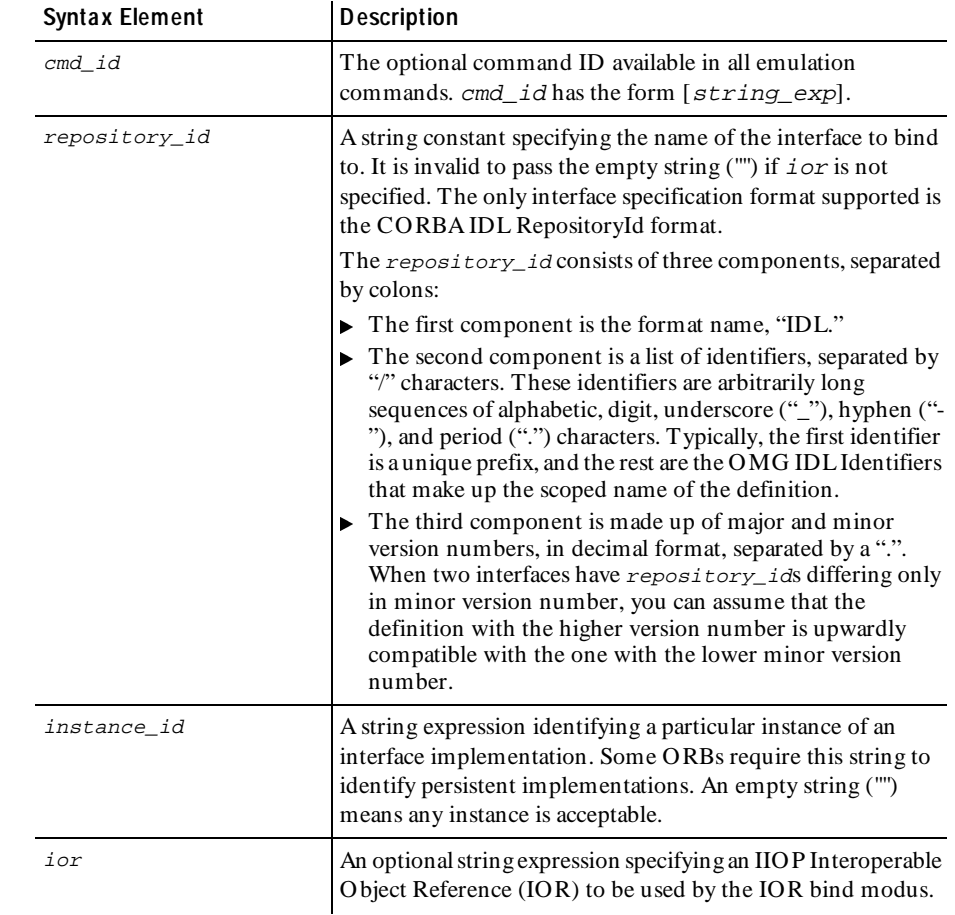

#### **Comments** If iiop\_bind completes successfully, it returns a handle to the Object Reference pseudo-object bound to the interface implementation specified by the repository\_id. Otherwise it returns NULL\_HANDLE.

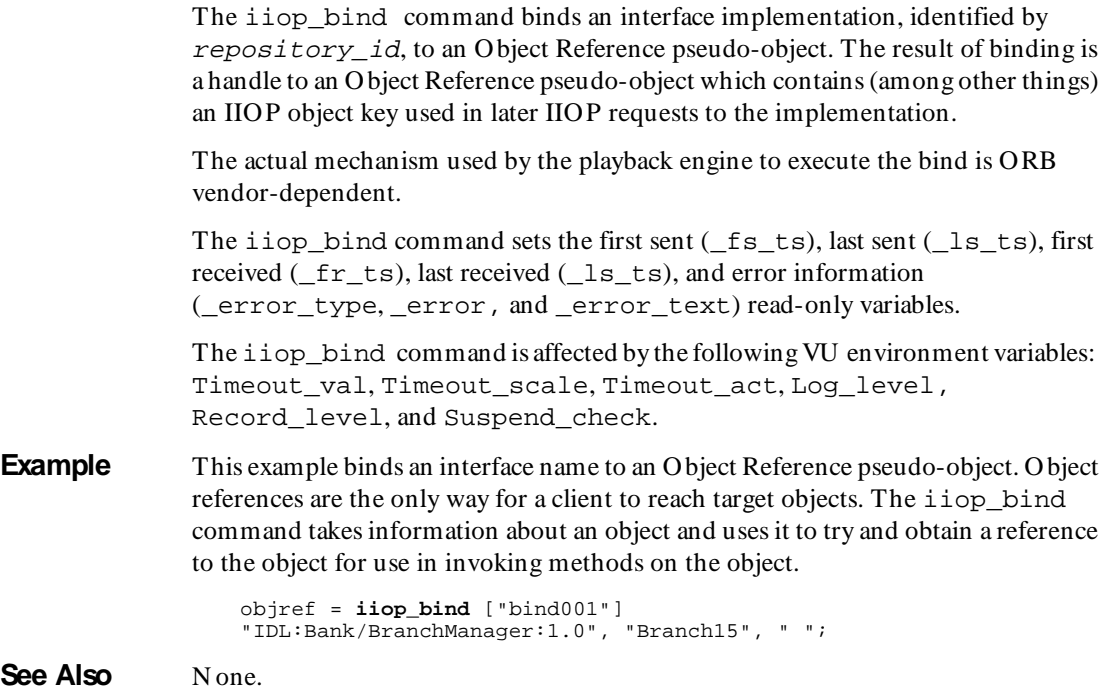

### **iiop\_invoke**

Send Em ulation Com m and

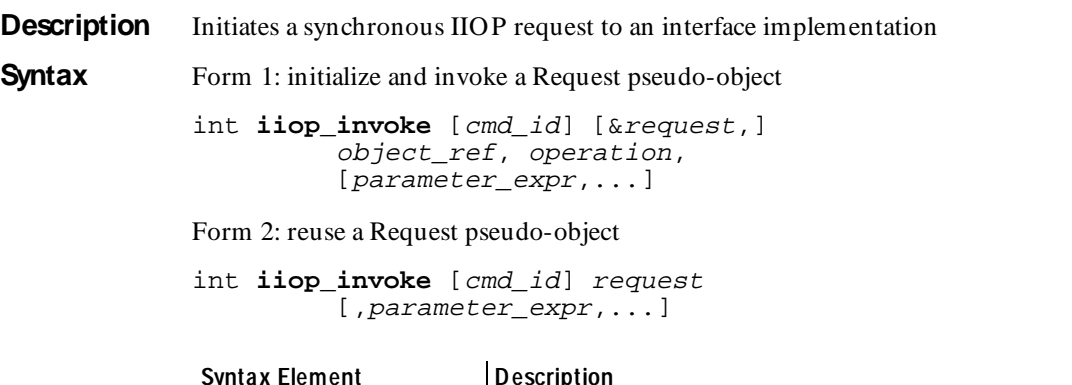

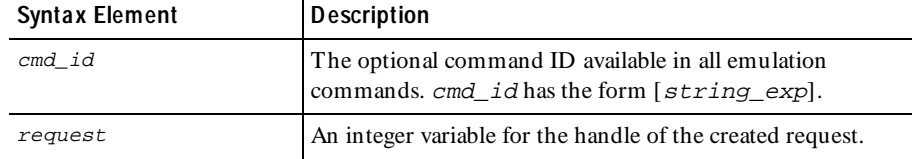

 *(Continued)* 

| <b>Syntax Element</b> | <b>Description</b>                                                                                                    |
|-----------------------|----------------------------------------------------------------------------------------------------|
| object ref            | An integer handle to the Object Reference pseudo-object<br>bound to the interface implementation to be invoked.<br>object ref cannot be NULL HANDLE. |
| operation             | A string expression containing the name of the interface<br>operation to be invoked.                                                                 |
| parameter_expr        | An optional list of one or more parameter binding expressions<br>for the IN, INOUT, and OUT arguments and return value<br>of the invoked operation.  |

**Comments** The iiop invoke emulation command has two forms. The first form constructs an IIO P Request message by creating and initializing a new Request pseudo-object. The second form constructs an IIOP Request message by overriding an existing Request pseudo-object with a new set of parameters.

> In the first form, specifying the optional request argument causes the handle of the new Request pseudo-object to be stored in the VU integer variable referenced by request. The pseudo-object referenced by the handle persists until it is released by a call to i iop release. If the request argument is not supplied, then a temporary internal Request pseudo-object is created to store the request context and is automatically released before the command returns.

> In the second form, the request argument is the handle to the Request pseudo-object to be reused for storing the request context.

After the message is constructed, it is sent to the interface implementation and the command then awaits its reply. After successful completion, the associated INOUT, OUT, and RETURN parameter variables are loaded with the results of the operation invocation.

This command is equivalent to the CORBA:: Object:: create request() and CORBA:: Request:: invoke() function pairs.

The iiop\_invoke command sets the first sent  $($ \_fs\_ts), last sent  $($ \_ls\_ts), first received  $($  fr  $ts)$ , last received  $($  ls  $ts)$ , and error information (\_error\_type, \_error, and \_error\_text) read-only variables.

The iiop invoke command is affected by the following VU environment variables: the think time variables, Timeout\_val, Timeout\_scale, Timeout\_act, Log\_level, Record\_level, and Suspend\_check.

**Example** This example initiates a synchronous IIOP request to an interface implementation. The iiop invoke command is used to invoke methods on an object.

```
/* bind to the Branch15 instance of the BranchManager interface */
               bm_ref = iiop_bind ["bind001"] 
                      "IDL:Bank/BranchManager/1.0", "Branch15";
               /* fetch account balance, using global request context */
               { string Balance; }
               iiop_invoke ["Balance001"] "Balance", bm_ref, 
                      "Account":Account, "Balance"::&Balance;
               /* log the balance query to the transaction log, preserving
                      the request context in a new Request pseudo-object
                      referenced by log_req */
               iiop_invoke ["LogTransaction001"] &log_req, "Log Transaction", bm_ref,
                      "LogTransaction", "Account":Account,
                      "TransactionType":"Balance";
               /* withdraw all funds from account, again using the global
                      request context but re-initializing it */
               iiop invoke ["Withdraw001"] "Withdraw", bm ref,
                      "Account":Account, "Amount":Balance;
               /* log the withdraw transaction to the log, reusing the
                      previous LogTransaction request context */
               iiop_invoke ["LogTransaction002"] log_req,
                      "TransactionType":"Withdraw";
               /* release log_req Request pseudo-object */
               iiop_release(log_req);
See Also iiop bind
```
#### **iiop\_release**

Em ulation Function

**Description** Releases storage associated with a pseudo-object.

**Syntax** int **iiop\_release** (handle[, ...])

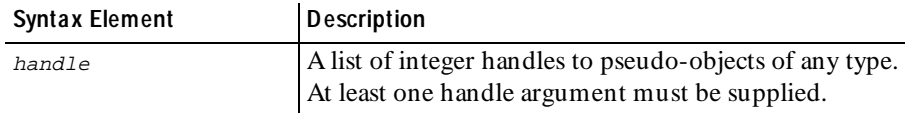

**Comments** The iiop release function deletes and releases the storage associated with one or more pseudo-objects. When a handle is released, it becomes invalid and cannot be used again.

U pon success the function returns 1, else it returns 0 indicating an error.

**Example** This example releases storage associated with a pseudo-object. You can use iiop\_release to free memory used for storing requests or object references.

**iiop\_release**(objref);

**See Also** None.

### **IndexedField**

VU Toolkit Function: File I/O

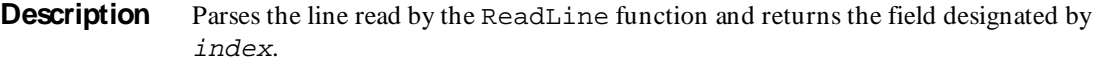

**Syntax** #define \_PV\_FILEIO\_FIELD "delimiter characters" #include <sme/fileio.h> string func **IndexedField**(*index*) int index;

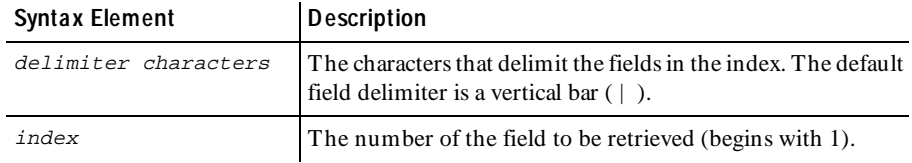

#### **Comments** The IndexedField function parses the data returned by the most recent call to the ReadLine function. A null string is returned when index is greater than the number of fields in the line. Multiple contiguous occurrences of the delimiter are considered a single delimiter.

The IndexedField function affects the order of the results returned by NextField. Either functions modify the field pointer, which is the starting point for the next invocation of this function.

If IndexedField is called before the first call to ReadLine, the return value is undefined. The SHARED\_READ macro uses the ReadLine function to read from the file, so it also may be used to retrieve the data to be parsed.

The string variable Last\_Field contains the value returned by the most recent use of the IndexedField or NextField function.

The list of characters to be considered as field delimiters is contained in the macro definition PV FILEIO FIELD. Define this macro constant (# define) before the inclusion of the header file fileio.h.

**Example** This example first frees any previously saved data from the "parts" text buffer. A loop is started to query the database five times. The script then obtains the next record from a file being shared by all virtual users that execute this script. The record is parsed by selection of the first field and direct selection of the third field, skipping the second field. The third field is composed of four or more subfields. Parsing of the third field continues by selection of the first subfield, which provides a count of the number of remaining subfields. O ne of the remaining subfields is selected at random to form a part of the query. After the query is performed, the returned rows are saved. If this is the first iteration of the loop, the rows are saved to the "parts" text buffer. Subsequent iterations of the loop append the data from the returned rows to the "parts" text buffer.

```
#include <VU.h> 
#include <sme/data.h> 
#include <sme/fileio.h> 
{ 
    shared int file_tag_lock, file_tag_offset; 
   string product_id, part_id, subassm_id; 
   string temp_str; 
   int subassm_cnt; 
   /* This script assumes a connection was made to the database. */ 
  /* Record layout of "myfile" */
   /* product | part | subassm_cnt ; subassm_1; subassm_2 ; subassm_3; 
... */ 
  \prime* There will be a minimum of three subassemblies in each record. */
   FreeData("parts"); 
    /* Perform 5 queries for parts. */ 
   for (i=0; i<=4; i++)\left\{ \begin{array}{ccc} 1 & 1 \\ 1 & 1 \end{array} \right\} SHARED_READ ("myfile", file_tag); 
       /* Parse the record. */ 
       product_id = NextField(); 
       temp_str = IndexedField(3); 
       /* Note: The entire unparsed field is returned but it is not
      used directly. So the returned text string is not used.
       subassm_cnt = atoi(NextSubField()); 
      subassm_id = IndexSubField(uniform(2,subassm_cnt+1));
       /* Query for the part. */ 
       sqlexec ["test_001"] 
          "select part_name from product_db " 
          "where product='"+product_id+"' " 
         "and subassembly='"+subassm_id+"'";
       sqlnrecv ["test_002"] ALL_ROWS;
```

```
if i = 0 SaveData("parts"); 
    else 
        AppendData("parts"); 
    } 
 }
```
**See Also** IndexedSubField NextField NextSubField ReadLine SHARED\_READ

### **IndexedSubField**

VU Toolkit Function: File I/O

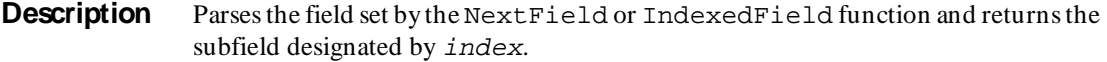

**Syntax** #define \_PV\_FILEIO\_SUBFIELD "delimiter characters" #include <sme/fileio.h> string func **IndexedSubField**(index) int index;

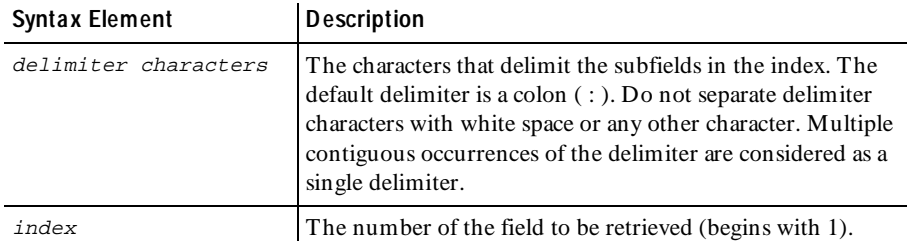

**Comments** The IndexedSubField function parses the field returned by the most recent call to the NextField or IndexedField function. The index argument, which begins at 1, is the number of the field to be retrieved. A null string is returned when index is greater than the number of fields in the line.

> The IndexedSubField function affects the order of the results returned by NextSubField. Either functions modifies the subfield pointer, which is the starting point for the next invocation of this function.

If IndexedSubField is called before the first call to NextField or IndexedField, the return value is undefined.

The string variable Last\_SubField contains the value returned by the most recent use of IndexedSubField or NextSubField function.

The list of characters to be considered as subfield delimiters is contained in the macro definition \_PV\_FILEIO\_SUBFIELD. Define this macro constant (# define) before the inclusion of the header file  $fileio.h$ .

**Example** This example first frees any previously saved data from the "parts" text buffer. A loop is started to query the database five times. The script then obtains the next record from a file being shared by all virtual users that execute this script. The record is parsed by selection of the first field and direct selection of the third field, skipping the second field. The third field is composed of four or more subfields. Parsing of the third field continues by selection of the first subfield, which provides a count of the number of remaining subfields. O ne of the remaining subfields is selected at random to form a part of the query. After the query is performed, the returned rows are saved. If this is the first iteration of the loop, the rows are saved to the "parts" text buffer. Subsequent iterations of the loop append the data from the returned rows to the "parts" text buffer.

```
#include <VU.h> 
#include <sme/data.h> 
#include <sme/fileio.h> 
{ 
    shared int file_tag_lock, file_tag_offset; 
   string product_id, part_id, subassm_id; 
   string temp_str; 
   int subassm_cnt; 
   /* This script assumes a connection was made to the database. */ 
  /* Record layout of "myfile" */
   /* product | part | subassm_cnt ; subassm_1; subassm_2 ; subassm_3; 
... */ 
  \prime* There will be a minimum of three subassemblies in each record. */
   FreeData("parts"); 
    /* Perform 5 queries for parts. */ 
   for (i=0; i<=4; i++)\left\{ \begin{array}{ccc} 1 & 1 \\ 1 & 1 \end{array} \right\} SHARED_READ ("myfile", file_tag); 
       /* Parse the record. */ 
       product_id = NextField(); 
      temp\_str = IndexedField(3); /* Note: The entire unparsed field is returned but it is not
      used directly. So the returned text string is not used.
       subassm_cnt = atoi(NextSubField()); 
      subassm id = IndexSubField(uniform(2,subassm cnt+1));
       /* Query for the part. */ 
      sqlexec ["test_001"]
          "select part_name from product_db " 
          "where product='"+product_id+"' " 
         "and subassembly='"+subassm_id+"'";
       sqlnrecv ["test_002"] ALL_ROWS;
```

```
if i = 0 SaveData("parts"); 
                         else 
                           AppendData("parts"); 
                         } 
                      } 
See Also IndexedField NextField NextSubField ReadLine SHARED_READ
```
### **itoa**

Library Routine

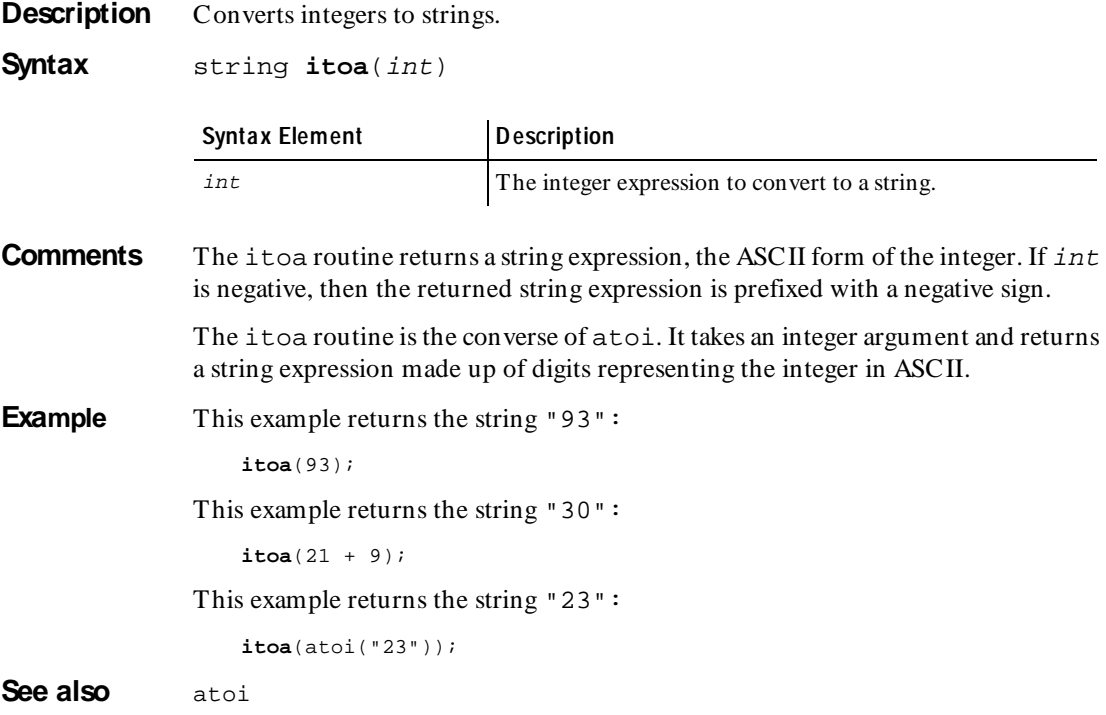

### **lcindex**

Library Routine

**Description** Returns the position of the last occurrence of a user-supplied character.

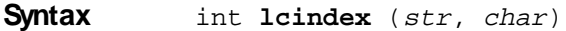

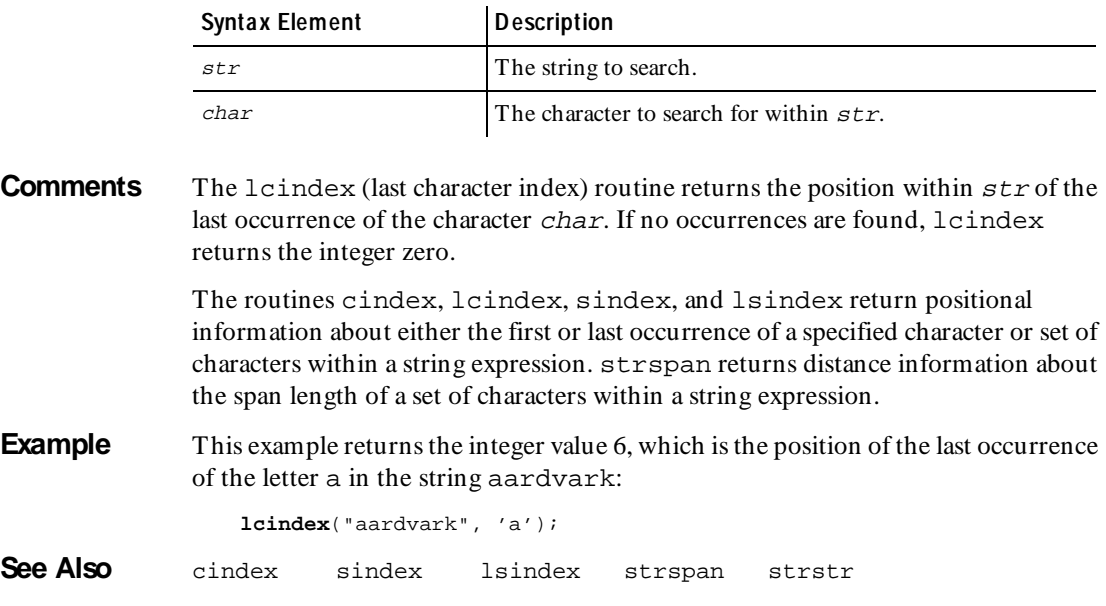

### **log\_msg**

Library Routine

**Description** Writes messages to the log file with a standard header format.

**Syntax** int **log\_msg** (msg\_str)

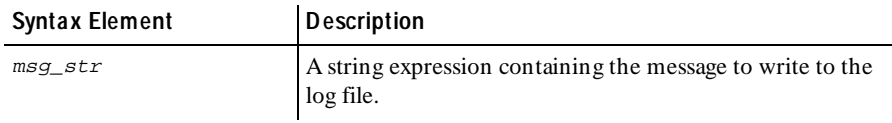

**Comments** The log\_msg routine returns an integer expression equal to the value of T.

log\_msg writes msg\_str to the standard log file, preceded by the following explanatory text:

 $<<$  log\_msg(): script =  $script$ \_name, time =  $T$  >>>

script\_name is replaced by the script name (corresponding to the read-only variable \_script). T is replaced by the current time, in milliseconds format. The text of  $msg\_str$  is printed in a manner consistent with other logged information for example, unprintable characters are replaced by their VU -style escape sequences as described in *[How a VU Script Represents Unprintable Data](#page-69-0)* on page 3-34.

**Example** In this example, assume the current script's name is db2, the value of trans no before the  $log$  msq statement is executed is 3, and the current time is 29130:

**log\_msg**("Beginning Transaction " + {itoa(++trans\_no));

The following is message is logged:

 $<<$  log\_msg(): script = db2, time = 29130 >>> Beginning Transaction 4

See Also None.

#### **lsindex**

Library Routine

**Description** Returns the position of the last occurrence of any character from a specified set.

**Syntax** int **lsindex** (str, char set)

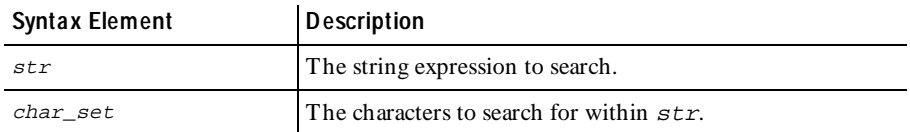

**Comments** The 1sindex (last string index) routine returns the position within  $str$  of the last occurrence of any character from char\_set. If no occurrences are found, lsindex returns an integer value of 0.

> The routines cindex, lcindex, sindex, and lsindex return positional information about either the first or last occurrence of a specified character or set of characters within a string expression. strspan returns distance information about the span length of a set of characters within a string expression.

match

**Example** This example returns the integer value 14, because a is the last vowel in the string "moo goo gai pan" and it is the 14th character.

**lsindex**("moo goo gai pan", "aeiou");

**See Also** cindex lcindex sindex strspan strstr

#### **match**

Library Routine

**Description** Determines whether a subject string matches a specified pattern.

**Syntax** int **match** (pattern, subject [, &arg ] ...)

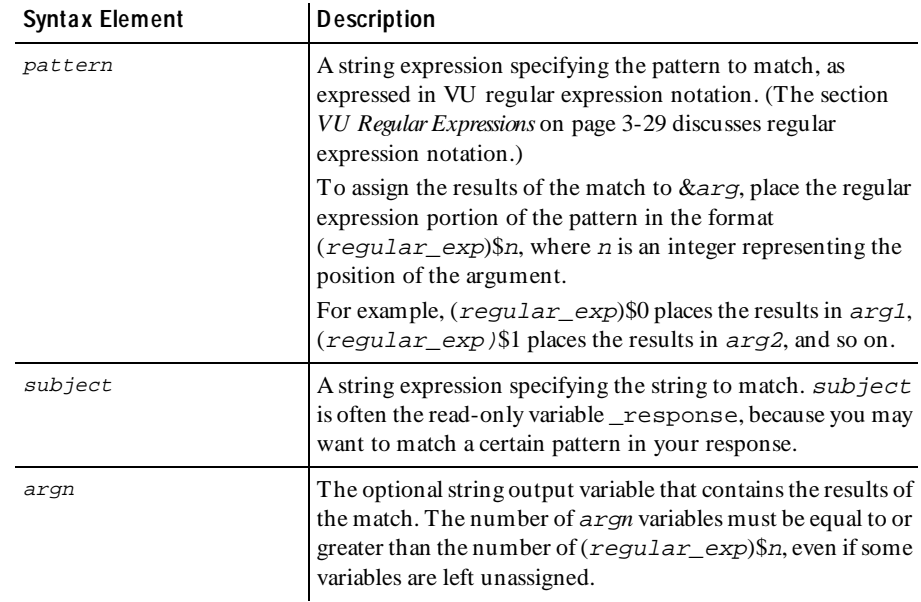

#### **Comments** The match routine returns the integer value 1 if the subject string matches pattern; Otherwise it returns a value of 0.

In making assignments to argn variables, match follows these rules:

- $\blacktriangleright$  Assignments are made unconditionally.
- $\blacktriangleright$  The value of recursive assignments are undefined.
- If an assignment is not made, the original values of  $\Delta rgn$  variables are unchanged.

**Example** This example uses match to check whether the database contains Smith A.E., and, if not, adds his name and relevant data:

```
sqlexec "SELECT * FROM dbo.Student WHERE Studid < 5000";
    sqlnrecv ["test001"] ALL_ROWS;<br>if (!match('Smith *A\.E.\', _response))
    {
        sqlexec "INSERT dbo.Student VALUES"
           "1005, 'Smith", "A.E.', "215 Charles St.', '050263", 'M");
}
In this example, match returns a 1, "4" is assigned to str1, and "def" is
```
assigned to str2:

**match**("abc([0-9]+)\$0 ([A-Za-z]+)\$1", "abc4 def", &str1, &str2);

See Also None.

#### **mixed2hexstring**

Library Routine

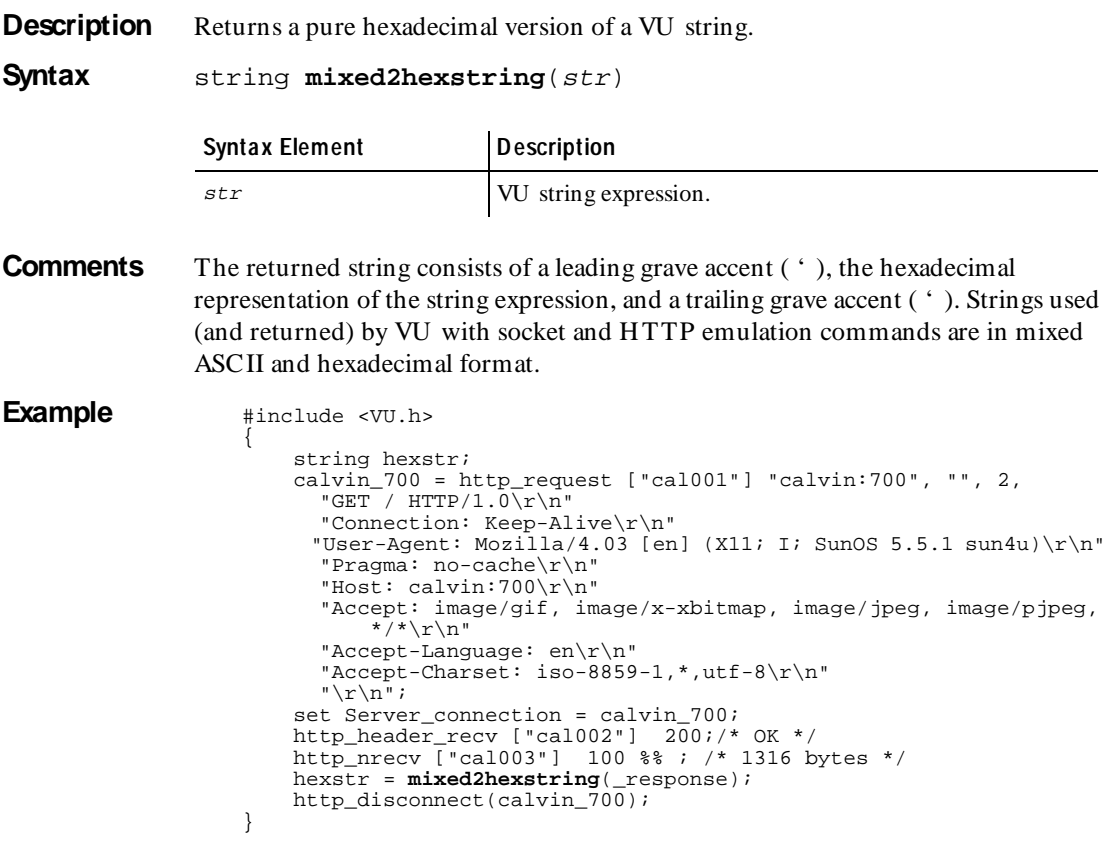

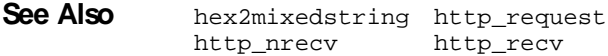

# **mkprintable**

Library Routine

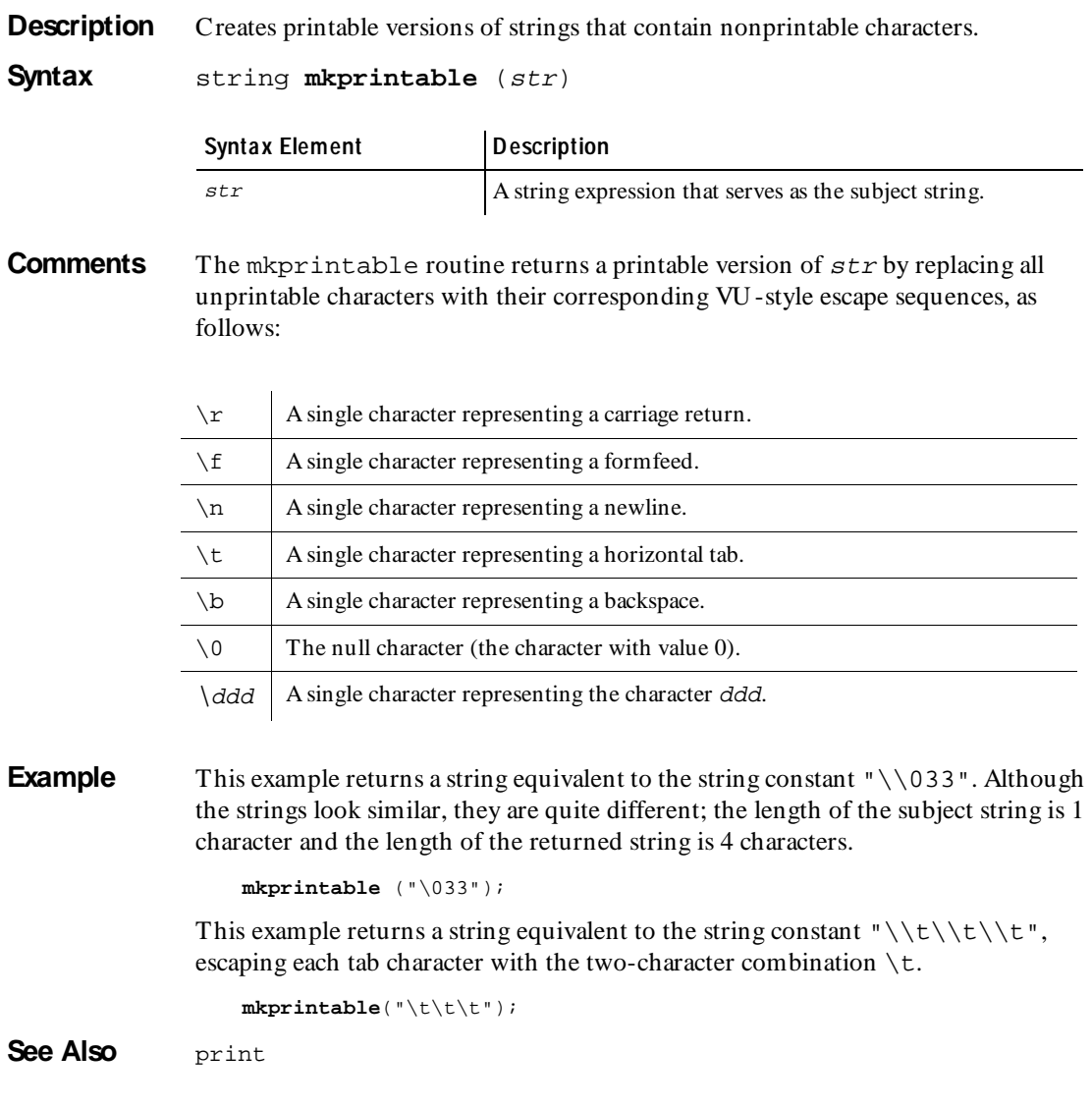
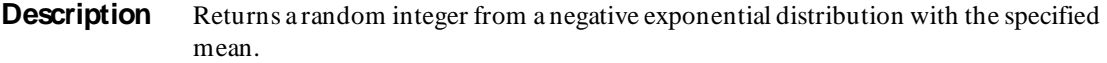

**Syntax** int **negexp** (mean value)

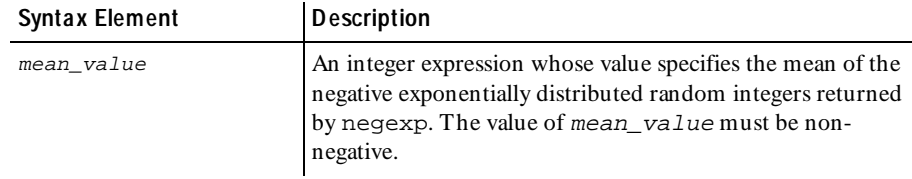

**Comments** The rand, srand, uniform, and negexp routines enable the VU language to generate random numbers. The behavior of these random number routines is affected by the way you set the **Seed** and **Seed Flags** options in a LoadTest schedule. By default, the **Seed** generates the same sequence of random numbers but sets unique seeds for each virtual user, so that each virtual user has a different random number sequence. For more information about setting the seed and seed flags in a schedule, see the *Using Rational LoadTest* manual*.*

> srand uses the argument seed as a seed for a new sequence of random numbers returned by subsequent calls to negexp. If srand is then called with the same seed value, the sequence of random numbers is repeated. If negexp is called before any calls are made to srand, the same sequence is generated as when srand is first called with a seed value of 1.

**Example** In this example, seeds the random number generator with the current time and prints the first 10 random numbers with a mean of 10.

srand(time()); for  $(i = 0; i < 10; i++)$ printf("random number (%d): %d\n", i, **negexp**(10)); **See Also** rand uniform srand

**NextField** VU Toolkit Function: File I/O

**Description** Parses the line read by the ReadLine function.

**Syntax** #define \_PV\_FILEIO\_FIELD "delimiter characters" #include <sme/fileio.h> string func **NextField**()

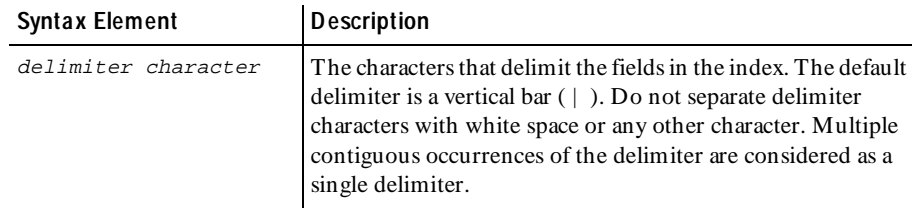

**Comments** The Next Field function retrieves the next available field from the data returned by the most recent call to the ReadLine function. The null string is returned when the fields in the line have been exhausted.

> The IndexedField function affects the order of the results returned by NextField. Either function modifies the field pointer, which is the starting point for the next invocation of this function.

> If NextField is called before the first call to ReadLine the return value is undefined. The SHARED\_READ macro uses the ReadLine function to perform the read from the file, so it also may be used to retrieve the data to be parsed.

> The string variable Last Field contains the value returned by the most recent use of IndexedField or NextField function.

> The list of characters to be considered as field delimiters is contained in the macro definition \_PV\_FILEIO\_FIELD. Define this macro constant (# define) before the inclusion of the header file fileio.h.

**Example** This example first frees any previously saved data from the "parts" text buffer. A loop is started to query the database five times. The script then obtains the next record from a file being shared by all virtual users that execute this script. The record is parsed by selection of the first field and direct selection of the third field, skipping the second field. The third field is composed of four or more subfields. Parsing of the third field continues by selection of the first subfield, which provides a count of the number of remaining subfields. O ne of the remaining subfields is selected at random to form a part of the query. After the query is performed, the returned rows are saved. If this is the first iteration of the loop, the rows are saved to the "parts" text buffer. Subsequent iterations of the loop append the data from the returned rows to the "parts" text buffer.

```
#include <VU.h> 
                    #include <sme/data.h> 
                    #include <sme/fileio.h> 
                    { 
                        shared int file_tag_lock, file_tag_offset; 
                        string product_id, part_id, subassm_id; 
                       string temp str;
                        int subassm_cnt; 
                        /* This script assumes a connection was made to the database. */ 
                       /* Record layout of "myfile" */
                      /* product | part | subassm cnt ; subassm 1; subassm 2 ; subassm 3;
                    ... */ 
                      \prime^* There will be a minimum of three subassemblies in each record. \prime FreeData("parts"); 
                        /* Perform 5 queries for parts. */ 
                       for (i=0; i<=4; i++)\{ SHARED_READ ("myfile", file_tag); 
                           /* Parse the record. */ 
                           product_id = NextField(); 
                           temp_str = IndexedField(3); 
                          /* Note: The entire unparsed field is returned but it is not used directly. So the returned text string is not used \star/
                           used directly. So the returned text string is not used.
                           subassm_cnt = atoi(NextSubField()); 
                          subassm_id = IndexSubField(uniform(2,subassm_cnt+1));
                           /* Query for the part. */ 
                           sqlexec ["test_001"] 
                               "select part_name from product_db " 
                               "where product='"+product_id+"' " 
                              "and subassembly='"+subassm_id+"'";
                           sqlnrecv ["test_002"] ALL_ROWS; 
                          if i = 0 SaveData("parts"); 
                           else 
                              AppendData("parts"); 
                           } 
                        } 
See Also IndexedField IndexedSubField NextSubField ReadLine
```

```
SHARED_READ
```
# **NextSubField**

VU Toolkit Function: File I/O

**Description** Parses the field returned by the most recent call to NextField or IndexedField. **Syntax** #define \_PV\_FILEIO\_SUBFIELD "delimiter characters"

string func **NextSubField**()

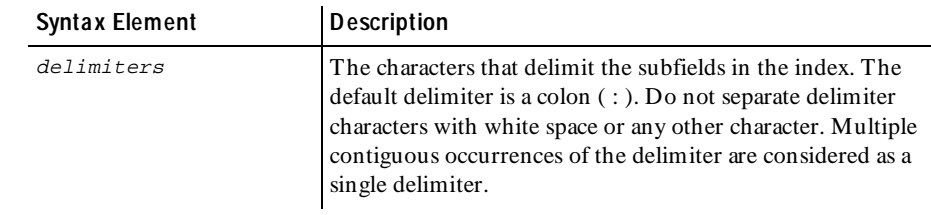

**Comments** The NextSubField function retrieves the next available subfield returned by the most recent call to the NextField or IndexedField function. The null string is returned when the subfields within the field have been exhausted.

> The IndexedSubField function affects the order of the results returned by NextSubField. Either function modifies the subfield pointer, which is the starting point for the next invocation of this function.

If NextSubField is called before the first call to NextField or IndexedField, the return value is undefined.

The string variable Last\_SubField contains the value returned by the most recent use of IndexedSubField or NextSubField function.

The list of characters to be considered as subfield delimiters is contained in the macro definition \_PV\_FILEIO\_SUBFIELD. Define this macro constant (# define) before the inclusion of the header file fileio.h.

**Example** This example first frees any previously saved data from the "parts" text buffer. A loop is started to query the database five times. The script then obtains the next record from a file being shared by all virtual users that execute this script. The record is parsed by selection of the first field and direct selection of the third field, skipping the second field. The third field is composed of four or more subfields. Parsing of the third field continues by selection of the first subfield, which provides a count of the number of remaining subfields. O ne of the remaining subfields is selected at random to form a part of the query. After the query is performed, the returned rows are saved. If this is the first iteration of the loop, the rows are saved to the "parts" text buffer. Subsequent iterations of the loop append the data from the returned rows to the "parts" text buffer.

```
#include <VU.h> 
                    #include <sme/data.h> 
                    #include <sme/fileio.h> 
                    { 
                        shared int file_tag_lock, file_tag_offset; 
                        string product_id, part_id, subassm_id; 
                       string temp str;
                        int subassm_cnt; 
                        /* This script assumes a connection was made to the database. */ 
                       /* Record layout of "myfile" */
                      /* product \sqrt{p} part | subassm_cnt ; subassm_1; subassm 2; subassm 3;
                    ... */ 
                      \prime^* There will be a minimum of three subassemblies in each record. \prime FreeData("parts"); 
                        /* Perform 5 queries for parts. */ 
                       for (i=0; i<=4; i++)\{ SHARED_READ ("myfile", file_tag); 
                           /* Parse the record. */ 
                           product_id = NextField(); 
                           temp_str = IndexedField(3); 
                          /* Note: The entire unparsed field is returned but it is not used directly. So the returned text string is not used \star/
                           used directly. So the returned text string is not used.
                           subassm_cnt = atoi(NextSubField()); 
                          subassm_id = IndexSubField(uniform(2,subassm_cnt+1));
                           /* Query for the part. */ 
                           sqlexec ["test_001"] 
                               "select part_name from product_db " 
                               "where product='"+product_id+"' " 
                              "and subassembly='"+subassm_id+"'";
                           sqlnrecv ["test_002"] ALL_ROWS; 
                          if i = 0 SaveData("parts"); 
                           else 
                              AppendData("parts"); 
                           } 
                        } 
See Also IndexedField IndexedSubField ReadLine NextField SHARED_READ
```
### **open**

Library Routine

**Description** Opens a file for reading or writing.

**Syntax** int **open** (filename, mode)

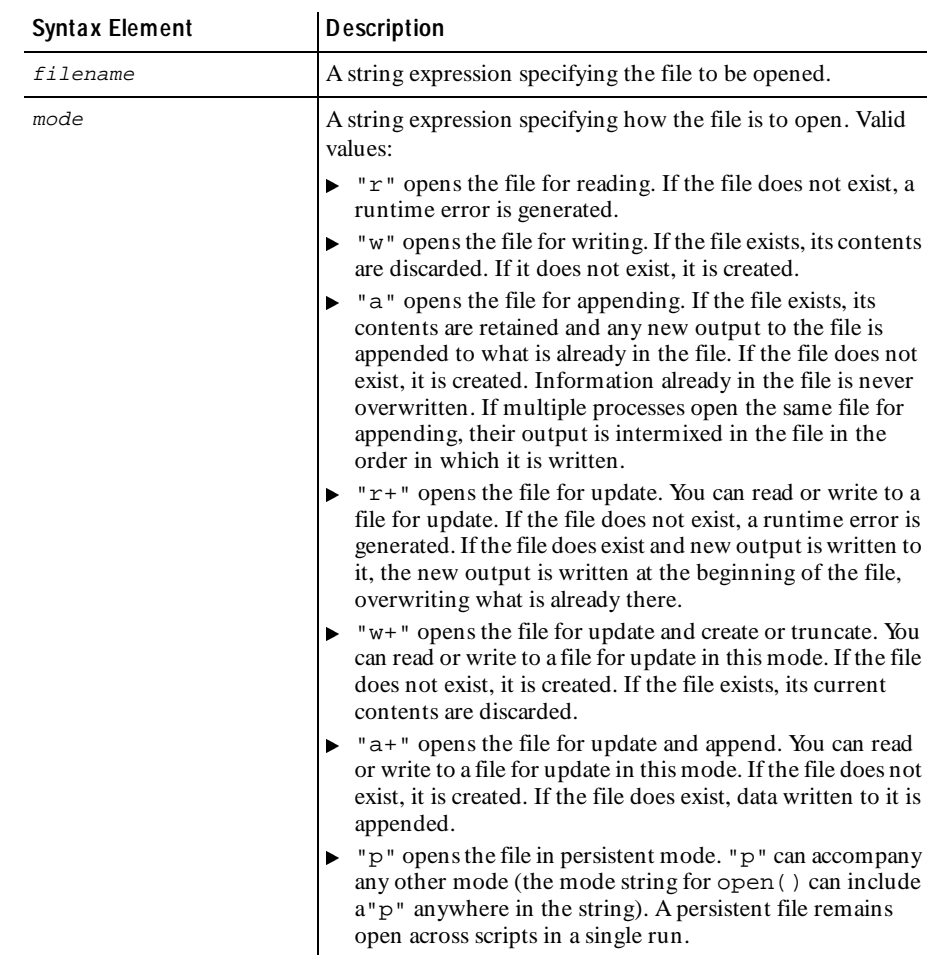

#### **Comments** If open can successfully open the file, it returns an integer file descriptor. You use this file descriptor to make subsequent references to the file. If open cannot open the file as specified, open generates a runtime error.

The open routine specifies a file to open for reading or writing. A file must be opened before it is used. You do not have to open the standard input, output, error, log, or record files, however, because they are automatically opened by the system.

The VU language open routine corresponds to the C language **fopen** library routine. The options on your computer determine the maximum number of open files. The number of reserved files for VU is seven.

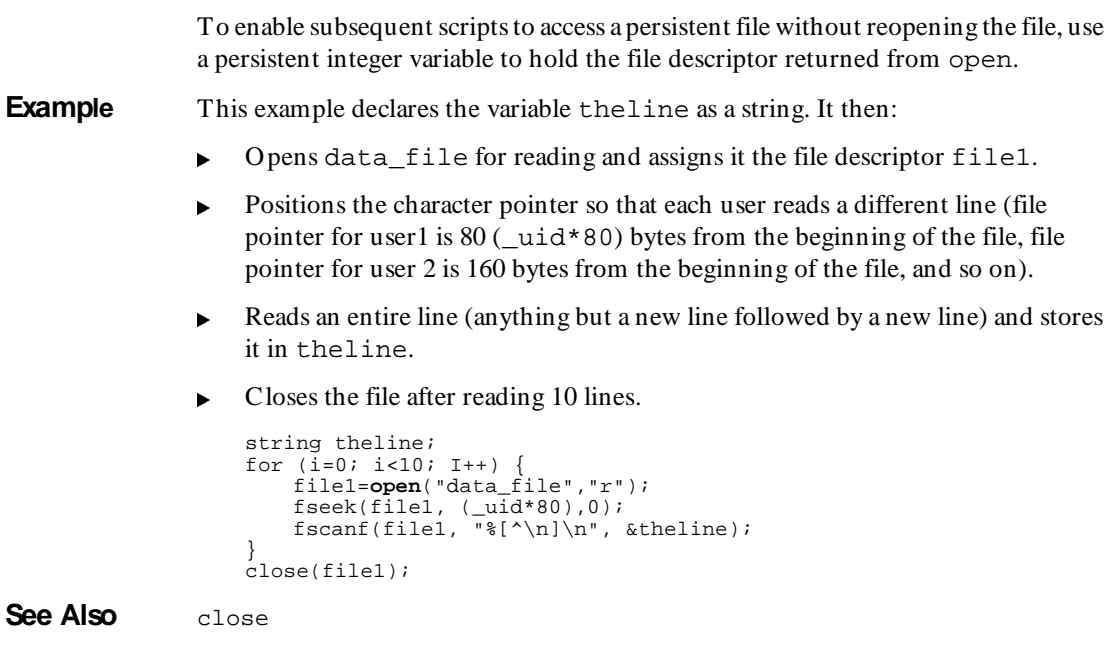

### **pop** Environm ent Control Com m and

**Description** Removes the value of a VU environment variable from the top of the stack.

**Syntax pop [**env\_var\_list**]**;

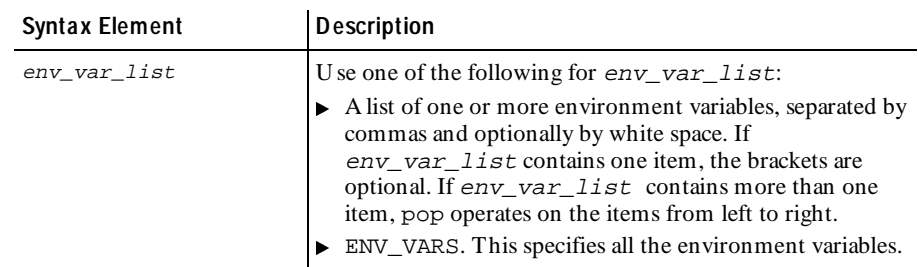

**Comments** The pop command removes and discards the element at the top of the stack of each variable in env\_var\_list. Thus, the next-to-top element of each stack moves to the top of that stack and becomes the current value of that variable. A runtime error occurs if you attempt to pop a stack that contains only one element.

print

**Example** This example sets the value for Timeout value to 120000 ms, pushes the value of 30000 to the top of the Timeout\_val stack (so that 30000 is now the current value and 120000 is the second element on the stack), and then removes 30000 from the stack (so that 120000 is the only element left on the stack).

```
/* Set values for Timeout_val and Log_level. */
set [Timeout val = 120000, Log level = TIMEOUT];
push Timeout_val = 30000;
pop Log_level;
```
This example disables the normal checking for any queued suspend requests, and encapsulates this disabling within the push and pop commands:

```
push Suspend_check off;
\frac{1}{x} code that performs input emulation commands where you do not want
suspend or step operations to stop */
pop Suspend_check;
```
**See Also** push eval set

### **print**

Statem ent

**Description** Writes to standard output when the formatting capability of print f is not required.

**Syntax print** exp list;

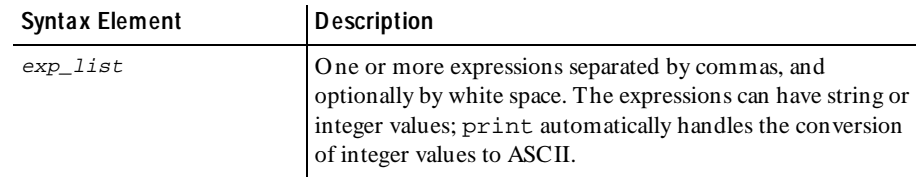

- **Comments** The print routine writes the values of each expression to standard output, each followed by a single blank, in the order in which they are specified in  $exp\_list$ . Specifically, the printf format equivalents for print output are "%d " for integer expressions and "%s " for string expressions. Because it does not return a value, print cannot be used as an expression.
- **Example** This example writes the string The square of 7 is 49 \n to standard output. The newline is added to the print output because it was explicitly requested:

**print** "The square of", 7, "is",  $7*7$ , "\n";

This example writes the string  $0 \lt 1 \lt 2 \lt 3 \lt 4$  to standard output. Recall that the smand routine always returns the integer value 1.

 $i = 4;$  $j = 2i$  $\overline{\text{print}}$  i<j, j<i, j, srand(i+j) + j, i; **See Also** mkprintable printf fprintf sprintf

# **printf, fprintf, sprintf**

Library Routine

**Description** Writes specified output to standard output, to a file, or to a string variable.

```
Syntax int printf (format_str [, arg_list])
           int fprintf (file_des, format_str [, arg_list])
           int sprintf (location, format_str [, arg_list])
```
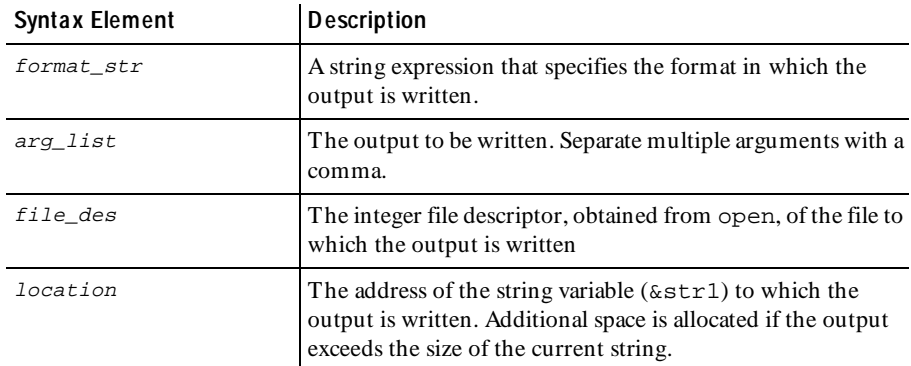

**Comments** If printf, fprintf, or sprintf successfully writes the requested output, it returns the number of characters written. If the routine is unable to write the output as requested, it generates a runtime error.

> The printf, fprintf, and sprintf routines are closely related; the difference among them is where they write the specified output: a file, standard output, or a string variable.

> format  $str$  and  $\frac{arg}{}$  list are like the output format and arguments in the C library routines printf, fprintf, and sprintf, with the following exceptions:

- Floating-point conversion characters (e, E, f, F, g, G) are not allowed. They are unnecessary because the VU language does not have floating-point values.
- $\blacktriangleright$  The use of  $\star$  to specify a field width or precision taken from the corresponding argument is not supported.
- Integer conversion characters  $(d, o, u, x, X)$  are automatically prefixed by the character 'l' in keeping with the VU language treatment of all integers as 32 bits. This is transparent; if you explicitly specify the 'l', no change is made.
- $\triangleright$  format\_str and arg\_list are checked at runtime to ensure that their syntax is correct, that every conversion specification has an argument, and that each argument is the correct type for the corresponding conversion specification. As in C, extra arguments are ignored.

**Example** In this example, assume that the value of the dividend is 3 and the value of the divisor is 9:

```
printf("%d is %d%% of %d", 
   dividend, (100*dividend)/divisor, divisor);
```
The following line is printed on standard output:

3 is 33% of 9

In this example, assume that the value of arg1 is 12 and the value of arg2 is 6:

```
fprintf(outfile_des,
    "%X (HEX) is %s than %d (decimal)", arg1, 
   arg1 > arg2 ? "greater" : "equal to or less", arg2);
```
The following line is written to the file whose descriptor is out  $file \ des:$ 

C (HEX) is greater than 6 (decimal)

If arg1 is 63 and arg2 is 64, the line written to the file is:

3F (HEX) is equal to or less than 64 (decimal)

In this example, if the value of character is the character  $\hat{s}$ , then data str is assigned the value \044:

sprintf(&data\_str, "\%.3o", char arg);

**See Also** print mkprintable

### **push**

Environm ent Control Com m and

**Description** Pushes the value of a VU environment variable to the top of the stack.

### **Syntax push** [env\_assign\_list];

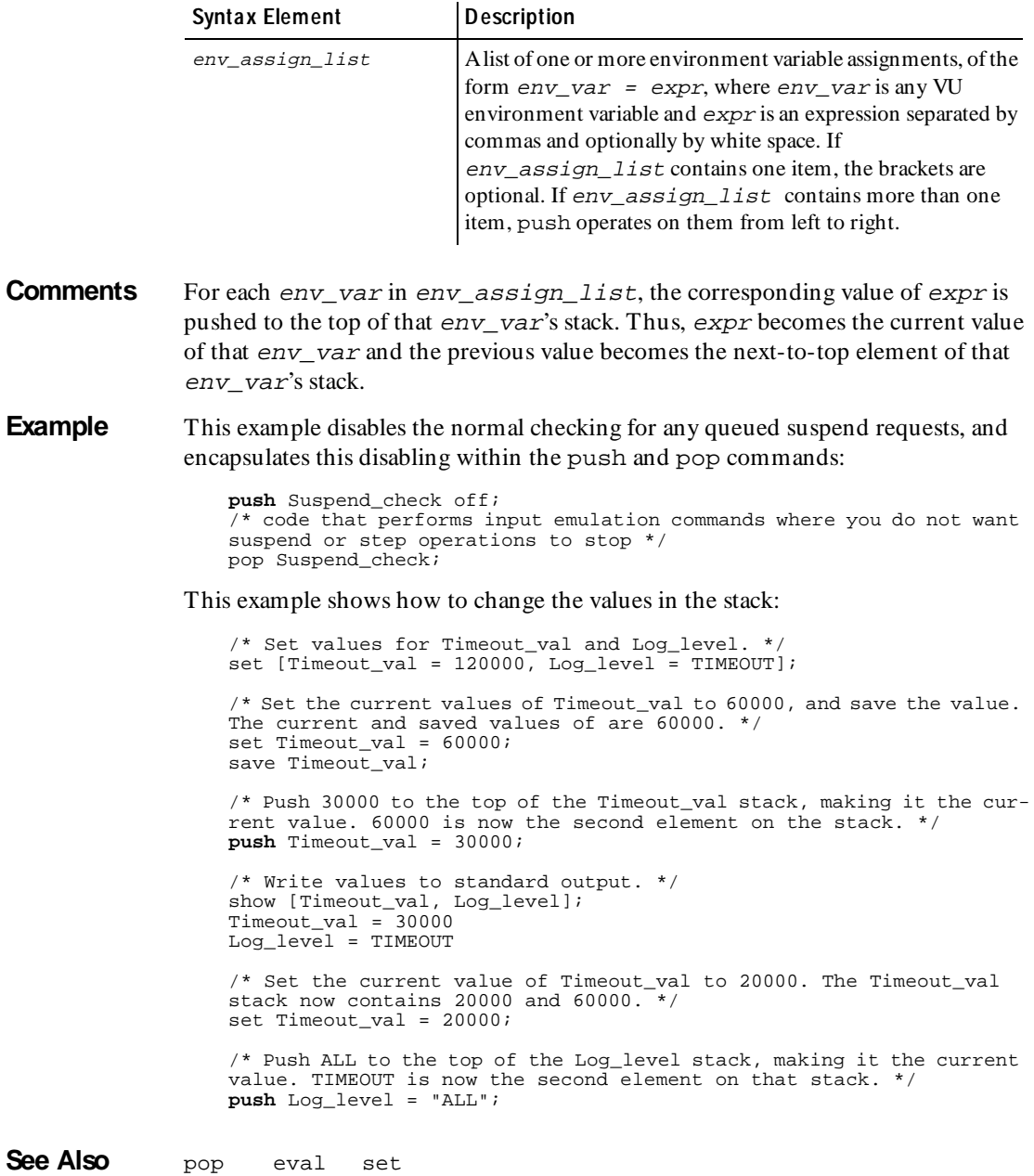

# **putenv**

Library Routine

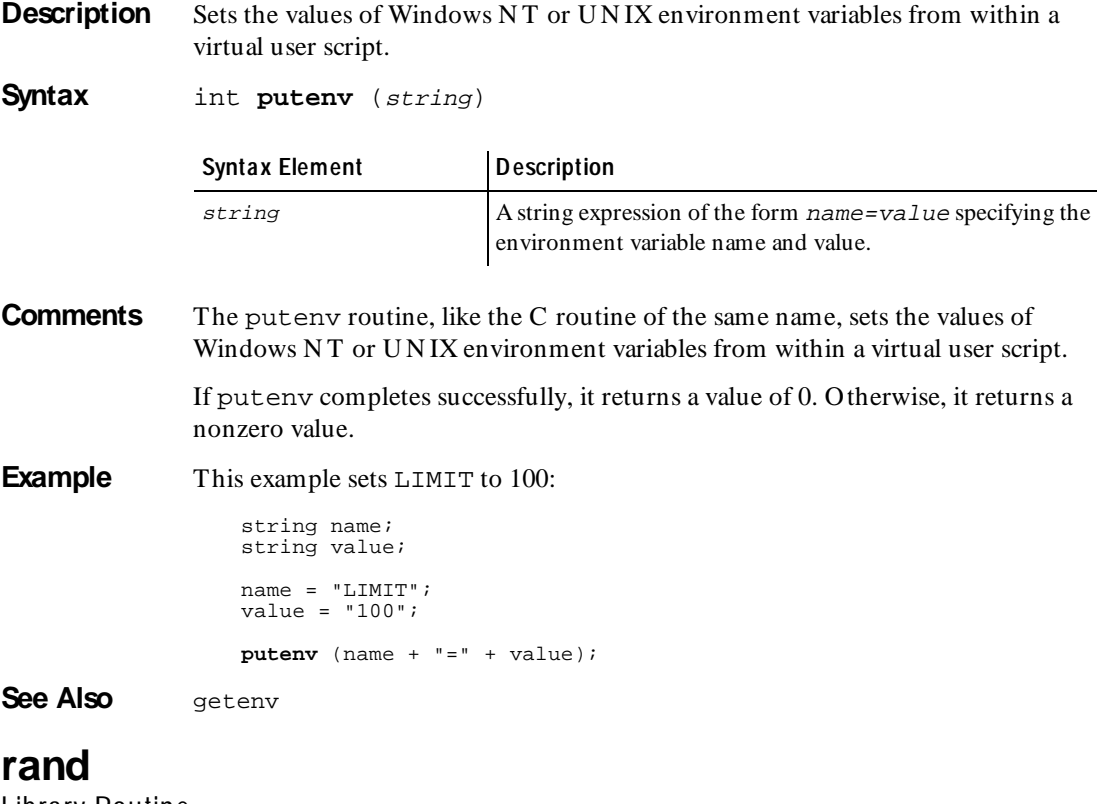

Library Routine

**Description** Returns a random integer in the range 0 to 32767.

**Syntax** int **rand** ()

**Comments** The rand routine is similar to its corresponding C library routine but does a better job of generating random numbers.

The rand, srand, uniform, and negexp routines enable the VU language to generate random numbers. The behavior of these random number routines is affected by the way you set the **Seed** and **Seed Flags** options in a LoadTest schedule. By default, the **Seed** generates the same sequence of random numbers but sets unique seeds for each virtual user, so that each virtual user has a different random number sequence. For more information about setting the seed and seed flags in a schedule, see the *Using Rational LoadTest* manual.

srand uses the argument seed as a seed for a new sequence of random numbers to be returned by subsequent calls to the rand routine. If srand is then called with the same seed value, the sequence of random numbers is repeated. If rand is called before any calls are made to srand, the same sequence is generated as when srand is first called with a seed value of 1.

```
Example This example sets a random delay. It first defines a maximum delay of 10 seconds,
                and then uses the rand routine to delay a random amount of time from 0 to 10 
                seconds:
```

```
#define MaxDelay 10
                 (
                    delay_time = rand() % (MaxDelay + 1);
                    delay(delay_time * 1000);
                 }
See Also uniform negexp srand
```
### **ReadLine**

VU Toolkit Function: File I/O

**Description** Reads a line from the open file designated by file\_descriptor.

**Syntax** #define PV\_FILEIO\_NOWRAP<br>#define PV\_FILEIO\_COMMENT #define \_PV\_FILEIO\_COMMENT "*delimiter characters"*<br>#define \_PV\_FILEIO\_WHITESPACE "*whitespace characters"* #define \_PV\_FILEIO\_BLANKLINE #include <sme/fileio.h> func **ReadLine**(file descriptor) int file descriptor;

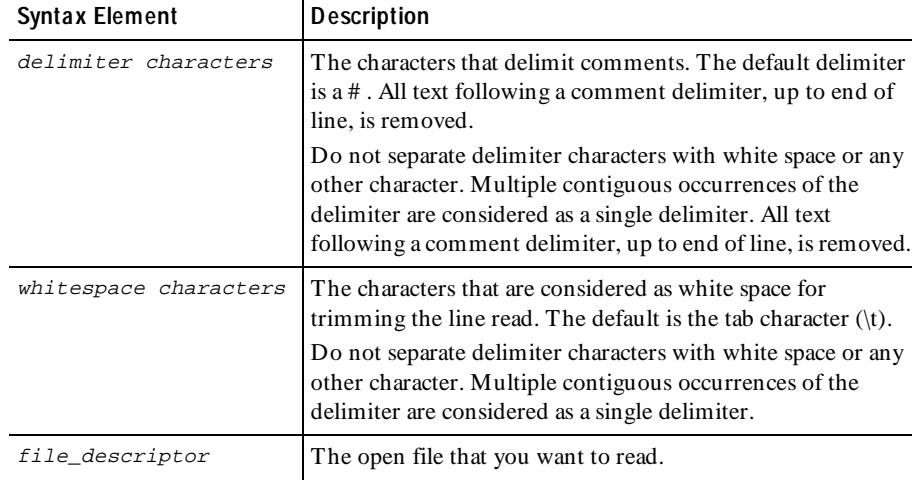

**Comments** The ReadLine function returns a single line of data from the open file identified by file\_descriptor. In processing the file, the following actions occur:

- $\blacktriangleright$  Lines beginning with a comment delimiter are skipped.
- $\blacktriangleright$  Trailing comments are removed from the line.
- $\blacktriangleright$  All white space is removed from the end of the line (trimming occurs after comments have been removed).
- $\blacktriangleright$  Blank lines (after trimming comments and white space) are skipped.
- A line consisting only of the tilde character  $(\sim)$  results in a blank line being read.
- $\text{ReadLine returns 1 if successful, and } -1$  if no data is read.

By default, ReadLine skips any line that is only white space, and wraps back to the top of the file when the end of file is reached. The function returns 1 on success, and  $-1$  on failure. The string variable Last Line contains the line read by the most recent successful invocation of ReadLine.

When the macro constant \_PV\_FILEIO\_NOWRAP is defined, ReadLine returns failure after reaching the end of the file. The default behavior is to wrap back to the top of the file.

The macro constant PV FILEIO COMMENT allows you to redefine the characters that are considered as comment delimiters.

The macro constant \_PV\_FILEIO\_WHITESPACE defines the characters that are considered as white space for trimming the line read. The default is the tab character  $(\n\langle t \rangle)$ .

The macro constant \_PV\_FILEIO\_BLANKLINE defines a string that, when read as the only item in a line, returns a blank line. The default string is  $" \sim"$ . Setting this string to null ("") disables skipping of blank lines, and returns a blank line if the input contains only white space, or white space followed by a comment.

**Example** This example opens a file and inserts data until the end of the file:

```
#include <VU.h>
                   #define _PV_FILEIO_NOWRAP 1<br>#define PV_FILEIO_FIELD "."
                   #define _PV_FILEIO_FIELD ","
                   #include <sme/fileio.h>
                   #define IDX_STUDENT 1 /* STUDENT is 1st field */<br>#define IDX_CLASS 2 /* CLASS is 2nd field */
                   #define IDX_CLASS 2 /* CLASS is 2nd field */
                                                   3 / * GRADE is 3rd field */{
                      /* open input data file for transaction A */
                      transA_fd = open ("transA_input_file", "r");
                      /* loop until input data is exhausted */
                      while (ReadLine(transA_fd) != -1)
                       {
                             sqlexec ["Insert A"]
                             "INSERT INTO REPORTCARD (STUDENT, CLASS, GRADE) VALUES ("
                                     + IndexedField(IDX_STUDENT) + ", "
                                     + IndexedField(IDX_CLASS) + ", "
                                    + IndexedField(IDX_GRADE) + ") ";
                     }
                   }
See Also NextField IndexedField NextSubField IndexedSubField 
               SHARED_READ
```
### **reset**

Environm ent Control Com m and

**Description** Changes the current value of a VU environment variable to its default value, and discards all other values in the stack.

### **Syntax reset [**env\_var\_list**]**;

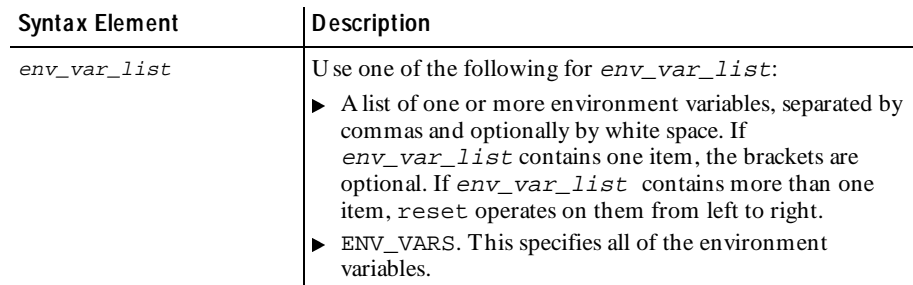

**Comments** The current value of each variable in env var list is set to that variable's default value. All other values on that variable's stack are discarded. The default and saved values of the variables in env var list are unchanged.

**Example** This example changes the values for Timeout\_val and Log\_level, clears the stack, and then sets the values to their default values.

> /\* Set values for Timeout\_val and Log\_level. \*/  $set$  [Timeout\_val = 120000, Log\_level = TIMEOUT]; /\* Set the current values of Timeout\_val to 60000, and save the value. The current and saved values of are 60000. \*/ set Timeout\_val = 60000; save Timeout val; /\* Push 30000 to the top of the Timeout\_val stack, making it the current value. 60000 is now the second element on the stack.  $*/$ push Timeout\_val = 30000; /\* Reset the Timeout\_val and Log\_level \*/ **reset** [Timeout\_val, Log\_level]; show [Timeout\_val, Log\_level];  $Timeout_val = 120000$

**See Also** set

### **restore**

Environm ent Control Com m and

**Description** Makes the saved value of a VU environment variable the current value.

Log\_level = TIMEOUT

### **Syntax restore [**env\_var\_list**]**;

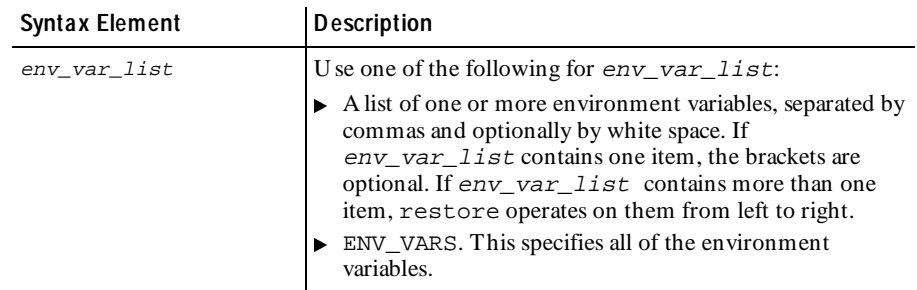

- **Comments** The current value of each variable in env\_var\_list is set to that variable's saved value. The saved values of the variables in  $env\_var\_list$  are unchanged. This is the inverse of the save command.
- **Example** This example sets Timeout\_val to 60000 ms, saves this value to the stack, sets Timeout\_val to 30000 ms, and then restores the value to 60000 ms:

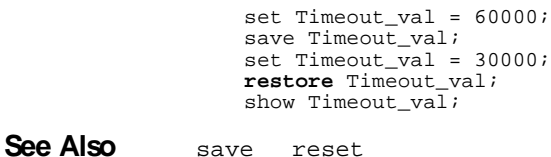

### **save**

Environm ent Control Com m and

**Description** Saves the value of a VU environment variable.

**Syntax save [**env\_var\_list**]**;

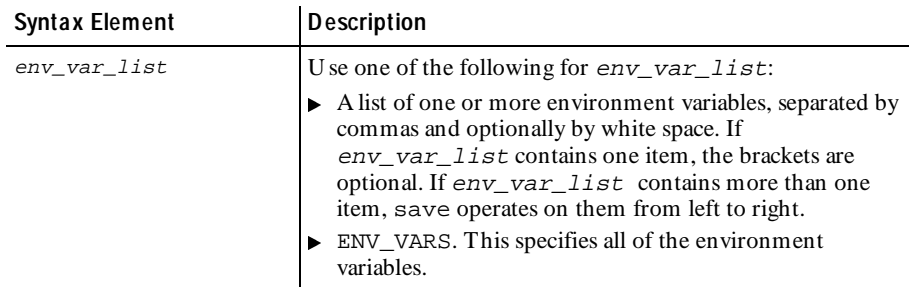

#### SaveD ata

**Comments** The saved value of each variable in env var list is set to that variable's current value. The current values of the variables in env var  $list$  are unchanged. This is the inverse of the restore command.

**Example** This example sets Timeout val to 60000 ms, saves this value to the stack, sets Timeout val to 30000 ms, and then restores the value to 60000 ms:

```
set Timeout_val = 60000;
save Timeout_val;
set Timeout_val = 30000;
restore Timeout_val;
show Timeout_val;
Timeout_val = 60000
```
**See Also** restore

# **SaveData**

VU Toolkit Function: Data

**Description** Stores the data returned by the most recent sqlnrecv command into a data set.

**Syntax** #define PV\_FILEIO\_REBUILD #include <sme/data.h> proc **SaveData**(data\_name) string data name;

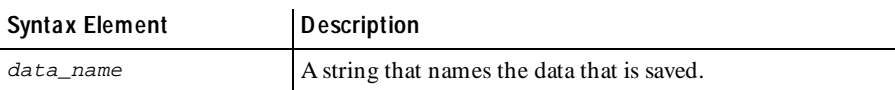

**Comments** This procedure stores the data retrieved by the most recent sqlnrecy command. Once saved, the data can be referenced using the name given in the string argument data\_name.

> After the data is stored, the column headers are examined to determine the number and size of the columns. This information is stored for use by the functions that parse the data based on rows and columns. Because this is an expensive operation, it is performed only the first time a data set is created using this name, or when the name has been cleared using the FreeData command.

> If a data set already exists with the given name, the data is replaced but the field definitions are retained. If the new data does not have the same structure as the original, the results of subsequent attempts to parse the fields are undefined. To avoid this problem, you can create different data sets for different sets of queries, or you can explicitly clear the data set with FreeData before doing the next SaveData.

The stored data sets and their field definitions persist across script boundaries.

The macro constant \_PV\_DATA\_REBUILD, when defined, forces SaveData to recompute field counts and sizes for every call, even if the data set already exists with this name. While it provides an extra degree of protection from using the same name for different types of data sets, if also increases the amount of processing required in the script.

Because data is stored using only the results of the most recent sqlnrecv command, any VU environment variables that affect the data returned also affect this function. In particular, it assumes that only one table was fetched. If Table\_boundaries is set to "OFF" and multiple tables are retrieved, the results of this function and subsequent data commands on the stored data have undefined results.

**Example** This example saves the data retrieved in the tmp\_results buffer, stores the second field in accessprofile id, then frees tmp\_results.

```
#include <VU.h>
                  #include <sme/data.h>
                   {
                    string accessprofile id;
                     sqlexec ["test_gr003"]
                       "select PASSWORD, ACCESSPROFILEID, INACTIVE, "
                       "PW_UPDATE_DT from USERACCOUNT where NAME = 'davidj'";
                     sqlnrecv ["test_gr004"] ALL_ROWS;
                     SaveData ("tmp_results");
                    accessprofile_id = GetData1("tmp\_results", 2); FreeData ("tmp_results");
                     sqlexec ["test_gr005"]
                        "select LOGONNAME, LOGONPASSWD, EXP DAYS from "
                         "ACCESSPROFILE where ACCESSPROFILEID = "
                        + accessprofile_id; 
                   }
See Also AppendData FreeAllData FreeData GetData GetData1
```
# **scanf, fscanf, sscanf**

Library Routine

**Description** Reads specified input from standard input, a file, or a string expression.

```
Syntax int scanf (control str [, ptr_list])
            int fscanf (file_des, control_str [, ptr_list])
            int sscanf (str, control_str [, ptr_list])
```
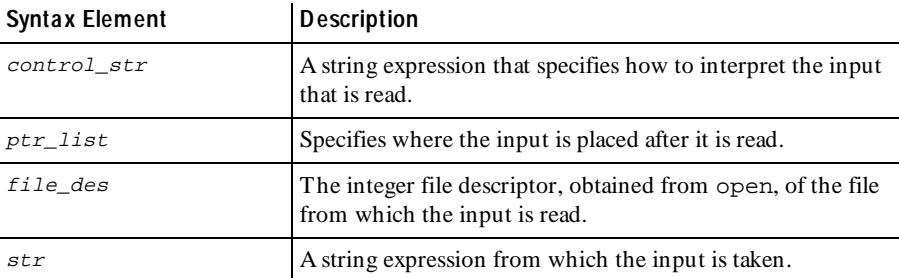

#### **Comments** The scanf, fscanf, and sscanf routines return the number of input items successfully read and assigned even if this is less than the requested number. Each returns EOF (as defined in the standard VU header file) if the input ends before the first attempt to match the format control string.

The scanf, fscanf, and sscanf routines are closely related, the difference among them is where they read the specified input.

Specify control  $str$  and ptr list like the format control string and pointer arguments in the C library routines scanf, fscanf, and sscanf, with the following exceptions:

- $\blacktriangleright$  If a maximum field width is not given for a string conversion specification (for example as in  $s$  s or  $s$  [a-z]), a width of 100 is inserted. Therefore, if you expect a string exceeding 100 characters, specify an appropriately large field width. U nused space is freed after the assignment is made, so a large field width does not waste space.
- Floating-point conversion characters (e, E, f, F, g, G) are not allowed. They are unnecessary, because the VU language does not have floating-point values.
- Integer conversion characters  $(d, o, u, x)$  are transparently changed to uppercase to indicate that their corresponding pointer arguments are addresses of 32-bit (non-shared) integer variables.
- $\triangleright$  control\_str and ptr\_list are checked at runtime to ensure that their syntax is correct, that every conversion specification has a pointer argument, and that each pointer argument is an address of the correct variable type (non-shared integer or string) for the corresponding conversion specification. Pointers to arguments are not allowed. As in C, extra pointer arguments are ignored.

These routines stop reading input if they encounter the end of the file, after they have handled the entire  $control\_str$ , or if input data conflicts with the format control string. The conflicting data is left unread.

**Example** In this example, if the string abode fq is supplied on standard input, then the string abc is assigned to part1 and the string defg is assigned to part2.

> **scanf**("%3s%s", &part1, &part2); In this example, if the file with file descriptor  $\inf \mathbf{i}$  le des contains the characters abcde 12345, then the string abcde is assigned to  $\text{str1}$  and num is assigned the integer 12345.

**fscanf**(infile\_des, "%[a-zA-Z]%d", &str1, &num);

In this example, if the value of the string data  $str$  is  $\044$ , then the character \$ (or equivalently the decimal value  $36$ ) is assigned to char  $\alpha$ rg:

**sscanf**(data\_str, "\%3o", &char\_arg);

See Also None.

### **script\_exit**

Library Routine

**Description** Exits from a script.

**Syntax** int script exit (msg\_str)

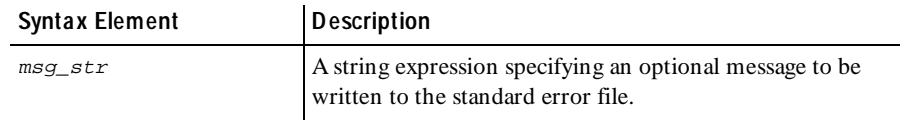

**Comments** The script\_exit routine causes the current script to exit immediately. If msq  $str$  is not of zero length, it is written (before exiting the script) to standard error, preceded by the following explanatory line of text:

Script script\_name exited at user's request with message:

script\_name is replaced by the appropriate script name (corresponding to the read-only variable \_script). Virtual user execution continues with the next scheduled script, just as if the current script had completed normally. Therefore, script\_exit never returns, although for syntactical purposes its return value is considered to be an integer.

**Example** This example causes the current script to exit. No message is written to standard error. Emulation proceeds with the next scheduled script, if any:

**script\_exit**("");

**See Also** user\_exit

### **set**

Environm ent Control Com m and

**Description** Sets a VU environment variable to the specified expression.

**Syntax set** [env\_assign\_list];

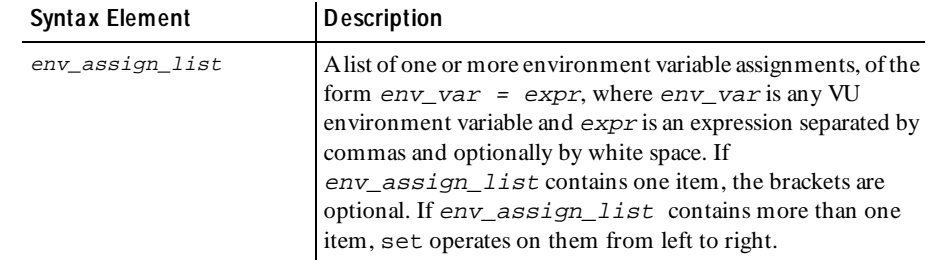

- **Comments** The current value of each env\_var in env\_assign\_list is replaced by the value of the corresponding expr.
- **Example** This example sets the Timeout\_val and Log\_level values and writes them to standard output.

 $set$  [Timeout val = 60000, Log level= ALL]; show [Timeout\_val, Log\_level];

See Also None.

### **set\_cookie**

Em ulation Function

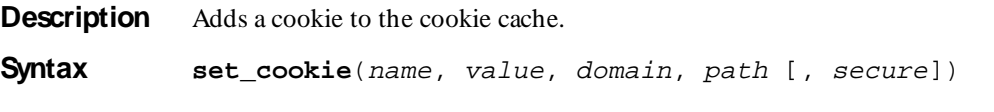

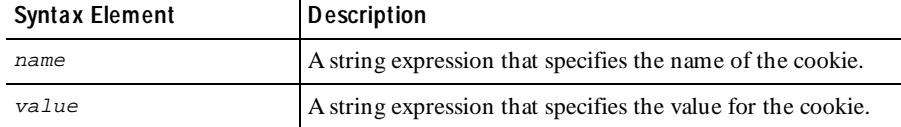

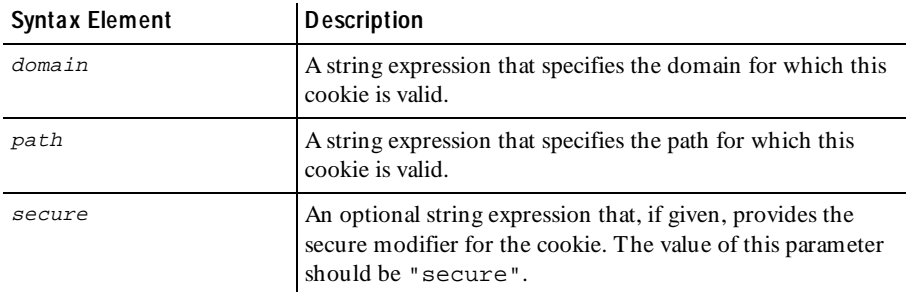

**Comments** The set\_cookie function creates the named cookie with the given value. If a cookie already exists with this name for the given domain and path then set\_cookie() sets the value of that cookie to value.

> The expiration date of the cookie is set sufficiently in the future that it will not expire during the run.

#### **Example** This example adds a secure cookie named AA002 for domain avenuea.com and path /.

**set\_cookie**("AA002", "00932743683- 101023411/933952959", ".avenuea.com", "/", "secure");

**See Also** COOKIE\_CACHE expire\_cookie

# **SHARED\_READ**

VU Toolkit Function: File I/O

**Description** Allows multiple users to share a file.

**Syntax** #define PV\_FILEIO\_NOWRAP<br>#define PV\_FILEIO\_COMMENT #define \_PV\_FILEIO\_COMMENT "*delimiter characters"*<br>#define \_PV\_FILEIO\_WHITESPACE "*whitespace characters"* #define \_PV\_FILEIO\_BLANKLINE #include <sme/fileio.h> shared prefix lock, prefix offset; **SHARED\_READ**(filename, prefix)

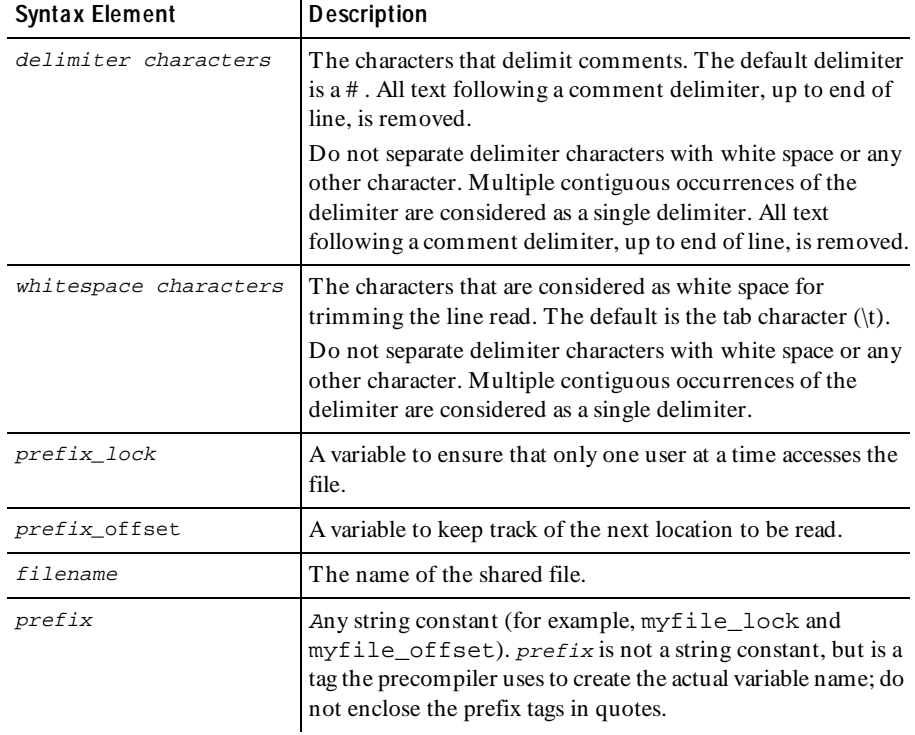

#### **Comments** SHARED\_READ provides coordinated access by multiple users to the file specified by the  $I$ ilename argument, such that no two users retrieve the same line of data.

Two shared variables are used to coordinate the reads. These must be defined in your script with the names matching the format prefix\_lock and prefix\_offset.

SHARED\_READ opens the file and closes it again upon exiting. SHARED\_READ uses the ReadLine function to perform the actual file I/O , therefore all of the comments and white space processing described under ReadLine apply to SHARED\_READ. The NextField and IndexedField functions can also be used after a SHARED\_READ.

The string variable Last\_Line contains the line of data returned by the most recent call to SHARED\_READ.

When the macro constant PV FILEIO NOWRAP is defined, SHARED READ returns failure after reaching the end of the file. The default behavior is to wrap back to the top of the file.

The macro constant \_PV\_FILEIO\_COMMENT allows you to redefine the characters that are considered as comment delimiters. All text following a comment delimiter, up to end of line, is removed.

The macro constant \_PV\_FILEIO\_WHITESPACE defines the characters that are considered as white space for trimming the line read. The default is the tab character  $(\n\langle t \rangle)$ .

The macro constant \_PV\_FILEIO\_BLANKLINE defines a string that, when read as the only item in a line, returns a blank line. The default string is  $" \sim"$ . Setting this string to null ("") disables skipping of blank lines, and returns a blank line if the input contains only white space, or white space followed by a comment.

#### **Example**

```
#include <VU.h>
#define _PV_FILEIO_NOWRAP 1<br>#define PV FILEIO FIFLD "
#define _PV_FILEIO_FIELD
#include <sme/fileio.h>
#define IDX_STUDENT 1 /* STUDENT is 1st field */<br>#define IDX_CLASS 2 /* CLASS is 2nd field */
#define IDX_CLASS <br>#define IDX_GRADE <br>3 /* GRADE is 3rd field */
                                   3 / * GRADE is 3rd field */{
  shared transA lock, transA offset;
   while (1)
 {
        SHARED_READ("transA_input_file", transA);
       if (Last<sub>line == "')</sub>
            break;
        sqlexec [Insert A"]
          "INSERT INTO REPORTCARD (STUDENT, CLASS, GRADE) VALUES ("
                   + IndexedField(IDX_STUDENT) + ", "
                  + IndexedField(IDX_CLASS) + ",
                   + IndexedField(IDX_GRADE) + ") ";
   }
}
```
**See Also** IndexedField IndexedSubField NextField ReadLine NextSubField

### **show**

Environm ent Control Com m and

**Description** Writes the current values of the specified variables to standard output.

### **Syntax show [**env\_var\_list**]**;

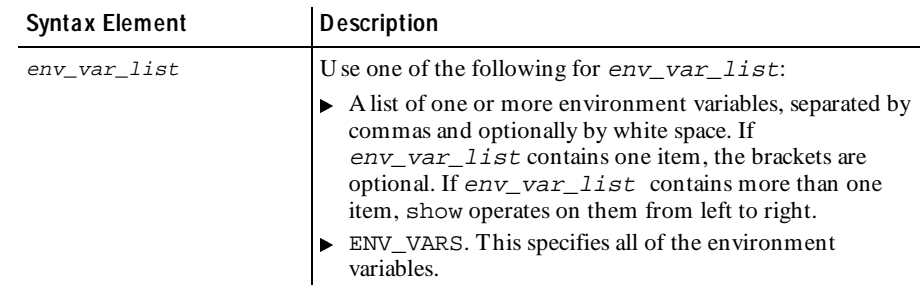

- **Comments** The show command does not alter any values of environment variables. show does not escape unprintable characters when printing string expression values. For bank variables, strings are listed first (enclosed in double quotation marks), followed by integers.
- **Example** This example writes the values of Timeout value and Log level to standard output:

**show** [Timeout\_val,Log\_level]; Timeout\_val = 120000 Log\_level = TIMEOUT

See Also None.

# **sindex**

Library Routine

**Description** Returns the position of the first occurrence of any character from a specified set.

**Syntax** int **sindex** (str, char\_set)

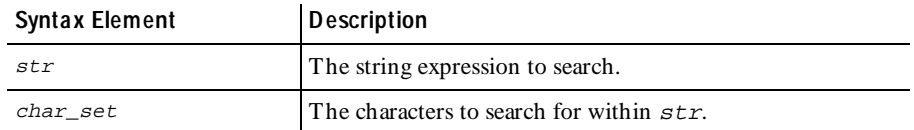

**Comments** The sindex (string index) routine returns the ordinal position within  $str$  of the first occurrence of any character from char\_set. If no occurrences are found, sindex returns an integer value of 0.

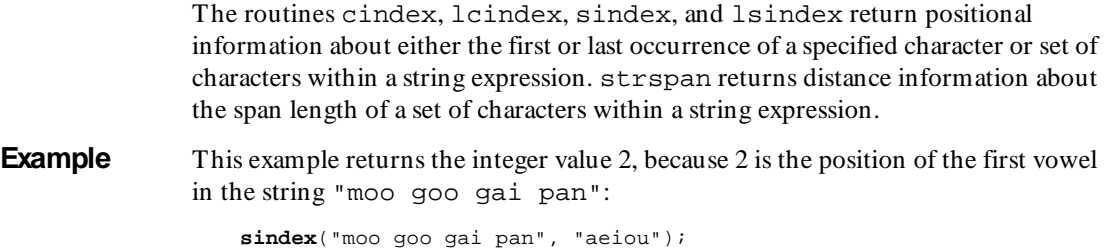

**See Also** cindex lcindex lsindex strspan strstr

### **sock\_connect**

Em ulation Function

**Description** Opens a socket connection.

**Syntax** int **sock\_connect** (label, address)

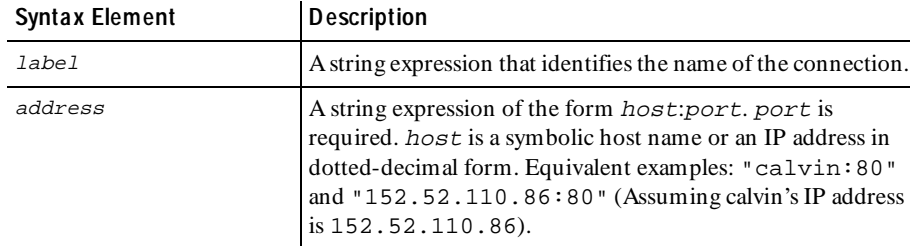

**Comments** The sock\_connect function returns an integer value: 0 or less for failure, or a unique connection number greater than or equal to 1 for success. If sock\_connect fails, an entry is written to \_error and error\_text.

> The sock\_connect function makes a connection to the server defined by address, and identifies the name of this connection as label (for the Trace report output). Supply a descriptive name to make it easier to identify the connection when you examine the outputs.

> The sock\_connect function sets the "first connect" (\_fc\_ts) and "last connect" (\_lc\_ts) read-only variables.

> The sock\_connect function is affected by the following VU environment variables: Record\_level, Timeout\_val, Timeout\_scale, Timeout\_act, Connect\_retries, and Connect\_retry\_interval.

**Example** This example connects to a computer named calvin. The connection number is returned in the variable conn1:

```
int conn1
conn1 = sock_connect("calvin", "152.52.110.86:25");
```
See Also sock disconnect

### **sock\_create**

Em ulation Function

**Description** Creates a socket to which another process may connect.

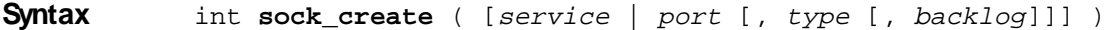

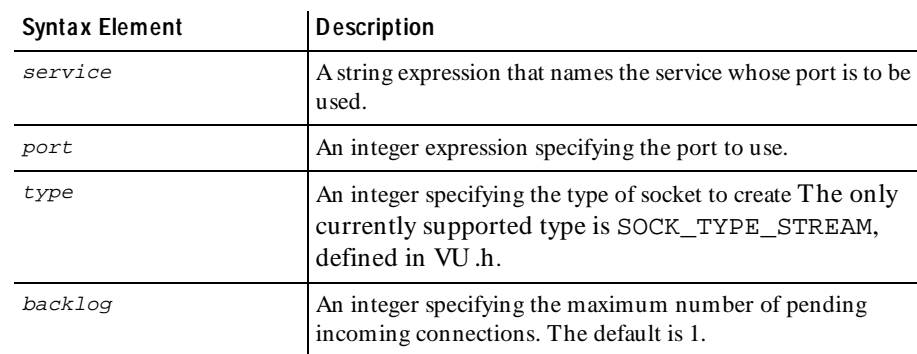

#### **Comments** LoadTest automatically generates the VU code necessary to accept incoming socket connections from a server by inserting the following emulation commands in your socket script: sock\_create, sock\_fdopen, sock\_isinput, and sock\_open.

The sock\_create function creates an Internet socket and prepares for incoming connections. It returns the port of the created socket.

The desired port for the created socket may be specified by either a service name or by a port number. If the port is not specified or is given as 0, the socket uses a systemassigned port.

**Example** This example creates a socket on port 80 and then waits for a connection to be made on that socket:

int port, con; port = **sock\_create**(80); /\* do something here to let other process know that socket is ready for connections. \*/ con = sock\_open("sock\_open", port); set Server\_connection = con; sock\_nrecv 1; **See Also** sock\_open sock\_connect sock\_fdopen

# **sock\_disconnect**

Em ulation Function

**Description** Disconnects a socket connection.

**Syntax** int **sock\_disconnect** (connection)

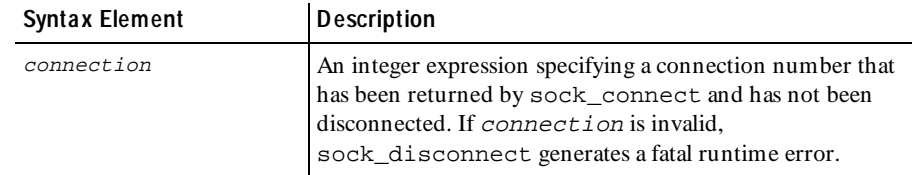

**Comments** The sock disconnect function returns 1 for success and 0 for failure.

**Example** This example disconnects the connection conn1:

**sock\_disconnect**(conn1);

See Also sock\_connect

# **sock\_fdopen**

Em ulation Function

**Description** Associates a file descriptor with a socket connection.

### **Syntax** int **sock\_fdopen** (label, fd)

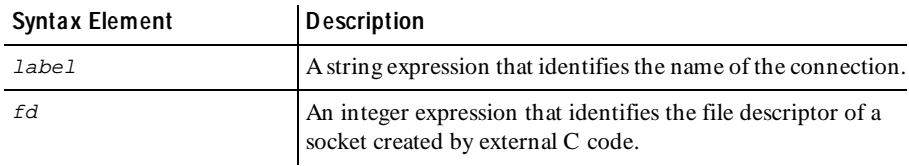

**Comments** Load Test automatically generates the VU code necessary to accept incoming socket connections from a server by inserting the following emulation commands in your socket script: sock\_create, sock\_fdopen, sock\_isinput, and sock\_open.

> The sock folopen function returns an integer value: 0 or less for failure, or a unique connection number greater than or equal to 1 for success. The sock\_fdopen function assigns the given file descriptor to a connection and identifies the name of this connection as label (for the Trace report output). The  $fd$ parameter must be a file descriptor for a socket connection created by an external C function.

> The sock\_fdopen function is affected by the Record\_level VU environment variable.

**Example** This example creates a specialized socket via the external C function and then uses that socket as the current Server\_connection.

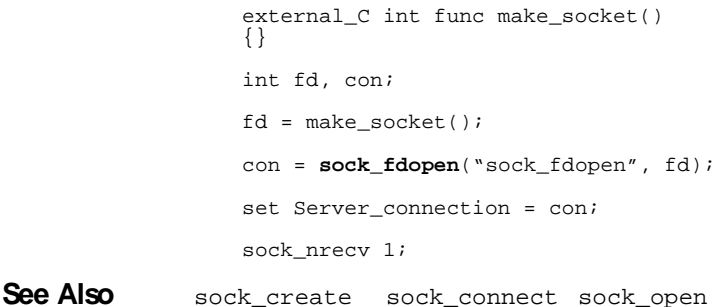

# **sock\_isinput**

Em ulation Function

**Description** Checks for available input on a socket connection.

**Syntax** int **sock\_isinput** ()

**Comments** Load Test automatically generates the VU code necessary to accept incoming socket connections from a server by inserting the following emulation commands in your socket script: sock\_create, sock\_fdopen, sock\_isinput, and sock\_open.

> The sock isinput function returns an integer value equal to the number of characters currently available on the socket connection that have not been read by any of the socket receive commands. This function does not process the incoming data. Incoming data is still available for processing by a socket receive emulation command.

The sock\_isinput function is affected by the Server\_connection VU environment variable.

**Example** This example conditionally reads the data from the socket until no more data exists. This example is useful as a substitute for a sock\_nrecv  $[cmd_id]$ \$ command. Although the \$ tells LoadTest to read until the end of file, the command does not terminate if the socket is not closed by the server.

```
Set Server_connection = conn1;
if (n = sock_isinput())
   sock_nrecv n;
```
See Also sock\_nrecv

# **sock\_nrecv**

Receive Em ulation Com m and

**Description** Receives *n* bytes from the server.

**Syntax** int **sock\_nrecv** [cmd\_id] n\_bytes

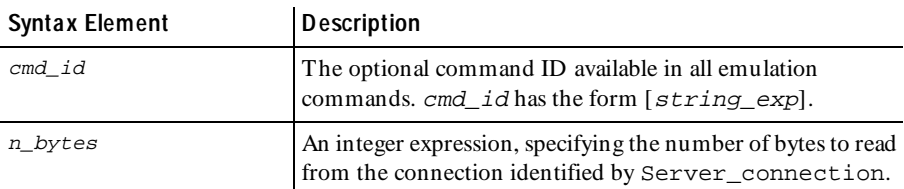

**Comments** The sock precy command receives n bytes from the server specified by the VU environment variable Server\_connection. Binary data is translated into embedded hexadecimal strings. See *[Unprintable HTTP or Socket Data](#page-70-0)* on page 3-35.

> If Timeout\_val (subject to scaling) milliseconds elapses before sock\_nrecv is satisfied, it fails and returns 0. O therwise, it passes and returns 1.

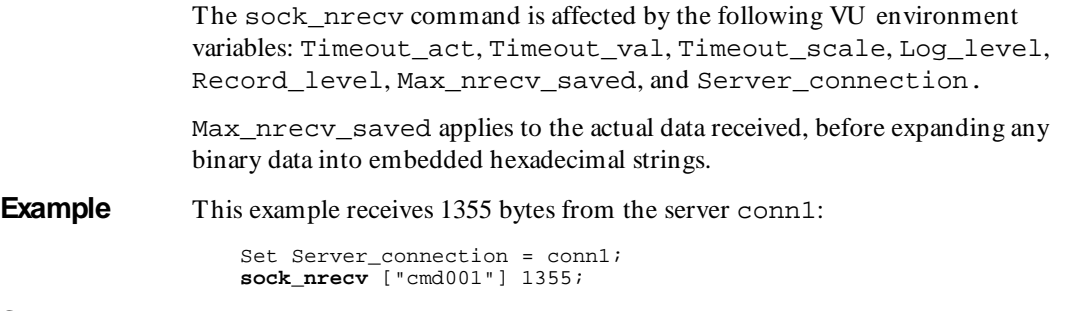

**See Also** sock recv sock send sock isinput

### **sock\_open**

Em ulation Function

**Description** Waits for a socket connection from another process.

**Syntax** int **sock** open (label, port)

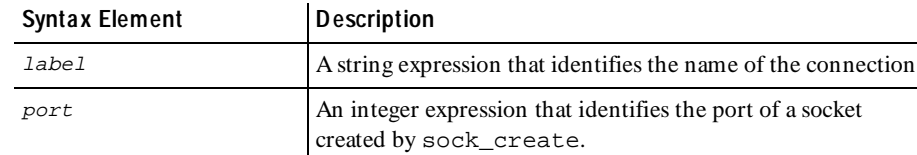

**Comments** LoadTest automatically generates the VU code necessary to accept incoming socket connections from a server by inserting the following emulation commands in your socket script: sock\_create, sock\_fdopen, sock\_isinput, and sock\_open.

> The sock\_open function returns an integer value: 0 or less for failure, or a unique connection number greater than or equal to 1 for success. If sock\_open fails, an entry is written to \_error and \_error\_text.

> The sock open function waits for a connection from another process and identifies the name of this connection as *label* (for the Trace report output). The port parameter must be a port returned by sock\_create.

 The sock\_open function sets the "first connect" (\_fc\_ts) and "last connect" (\_lc\_ts) read-only variables.

The sock\_open function is affected by the following VU environment variables: Record level, Timeout val, Timeout scale, and Timeout act.

#### **Example** This example creates a socket on port 80 and then waits for a connection to be made on that socket:

int port, con; port = sock\_create(80); /\* do something here to let other process know that socket is ready for connections \*/ con = **sock\_open**("sock\_open", port); set Server\_connection = con; sock\_nrecv 1; **See Also** sock\_create sock\_connect sock\_fdopen

### **sock\_recv**

Receive Em ulation Com m and

**Description** Receives data until the specified delimiter string is found.

**Syntax** int **sock\_recv** [cmd\_id] reply

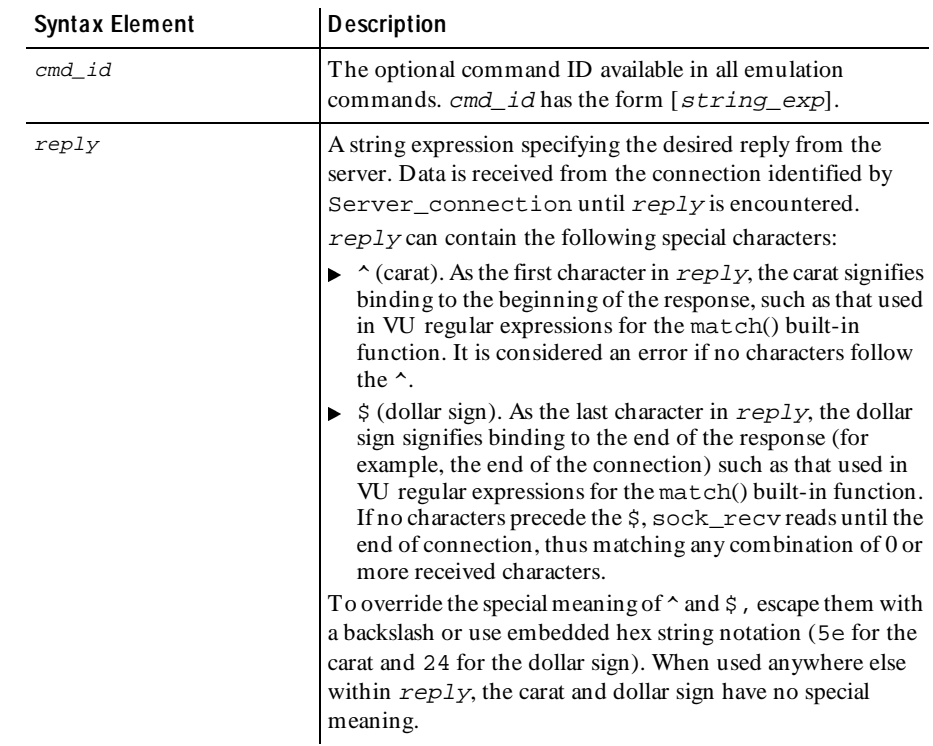

#### sock\_send

**Comments** This command returns data until the specified pattern appears. Binary data is translated into embedded hexadecimal strings. See *[Unprintable HTTP or Socket Data](#page-70-0)*  [on page 3-35.](#page-70-0)

> If Timeout val (subject to scaling) milliseconds elapses before sock recv is satisfied, it fails and return 0. Otherwise, it passes and returns 1.

The sock recv command is affected by the following VU environment variables: Timeout\_act, Timeout\_val, Timeout\_scale, Log\_level, Record\_level, Max\_nrecv\_saved, and Server\_connection.

Max\_nrecv\_saved applies to the actual data received, before expanding any binary data into embedded hexadecimal strings.

**Example** This example matches as soon as the string "This is an extremely small file $\r \nightharpoonup$ n" is found anywhere within the response:

**sock\_recv** ["cmd001r"] "This is an extremely small file\r\n";

This example reads until the end of the connection, and passes only if \_response ends with "This is an extremely small file\r\n":

**sock\_recv** ["cmd002r"] "This is an extremely small file\r\n\$";

This example matches only if the first 20 characters of  $\mathbf{r}$  response == "This is an extremely". If the first 20 characters do not match, sock\_recv continues to read until the end of the connection or a timeout.

**sock\_recv** ["cmd003r"] "^This is an extremely";

This example reads until the end of the connection. It fails only if Timeout val (subject to scaling) milliseconds expires before reaching the end of the connection:

**sock\_recv** ["cmd003r"] "\$";

**See Also** sock\_nrecv sock\_recv

### **sock\_send**

Send Em ulation Com m and

**Description** Sends data to the server.

### **Syntax** int **sock\_send** [cmd\_id] data

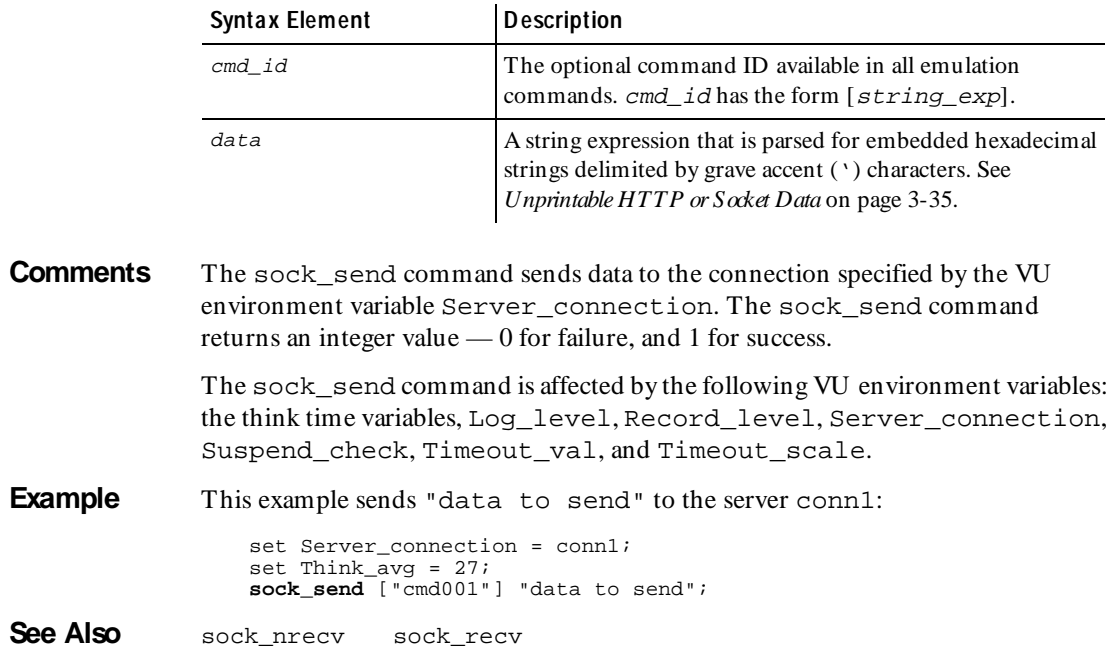

# **sqlalloc\_cursor**

Em ulation Function

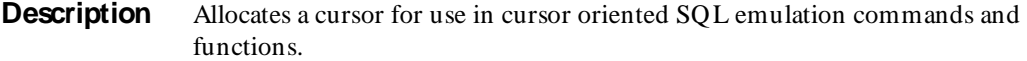

**Syntax** int **sqlalloc\_cursor**()

**Comments** The sqlalloc\_cursor function allocates a cursor for use by sqldeclare\_cursor, sqlopen\_cursor, sqlcursor\_setoption, or sqlsysteminfo. The returned cursor ID is placed in the read-only variable\_cursor\_id.

**Example** This example allocates a cursor with sqlalloc\_cursor and then uses that cursor to execute a query.

```
stmt_2_1_id = sqlalloc_cursor();
                     sqlcursor_setoption(stmt_2_1_id, ODBC_CURSOR_TYPE,
                                 ODBC_CURSOR_KEYSET_DRIVEN);
                     sqlcursor_setoption(stmt_2_1_id, ODBC_CONCURRENCY,
                                 ODBC_CONCUR_VALUES);
                     set Cursor_id = stmt_2_1_id;
                     sqlopen_cursor ["val_6001"] "", "select @@servername";
                      push CS_blocksize = 100;
                      sqlfetch_cursor ["val_6002"] stmt_2_1_id, ALL_ROWS;
                     set Cursor id = 0;
                      sqlfree_cursor( stmt_2_1_id );
See Also sqlfree_cursor sqlopen_cursor
              sqldeclare_cursor sqlcursor_setoption
```
### **sqlalloc\_statement**

Em ulation Function

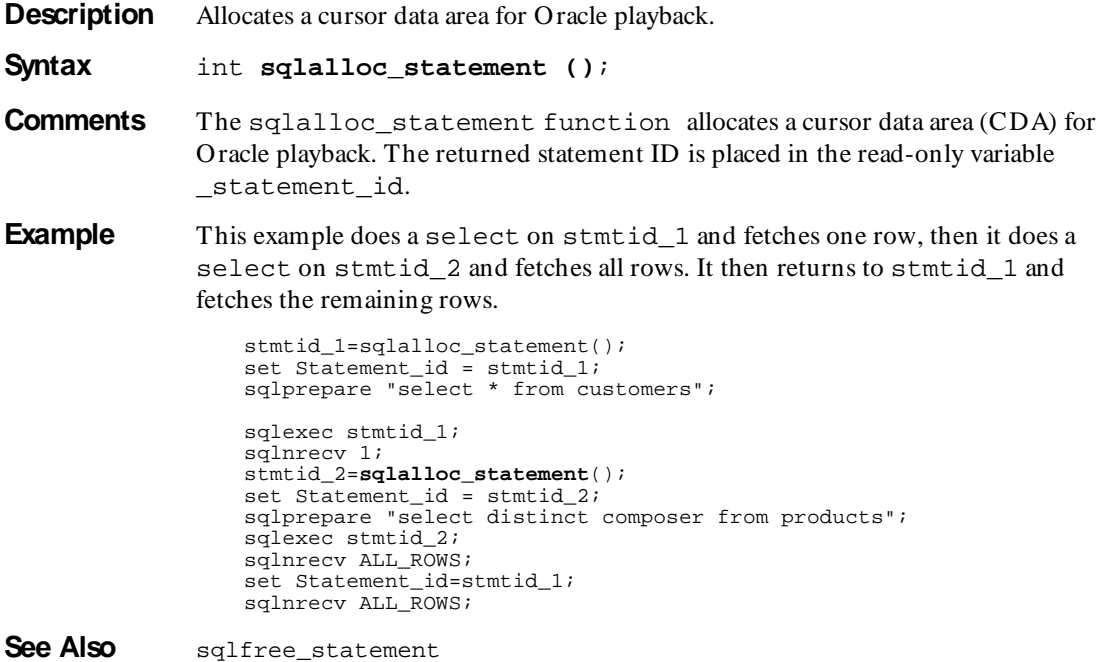
### **sqlclose\_cursor**

Send Em ulation Com m and

**Description** Closes the indicated cursor.

```
Syntax int sqlclose_cursor [ cmd_id ] 
            [ EXPECT_ERROR ary, ] [ EXPECT_ROWS n, ] csr_id
```
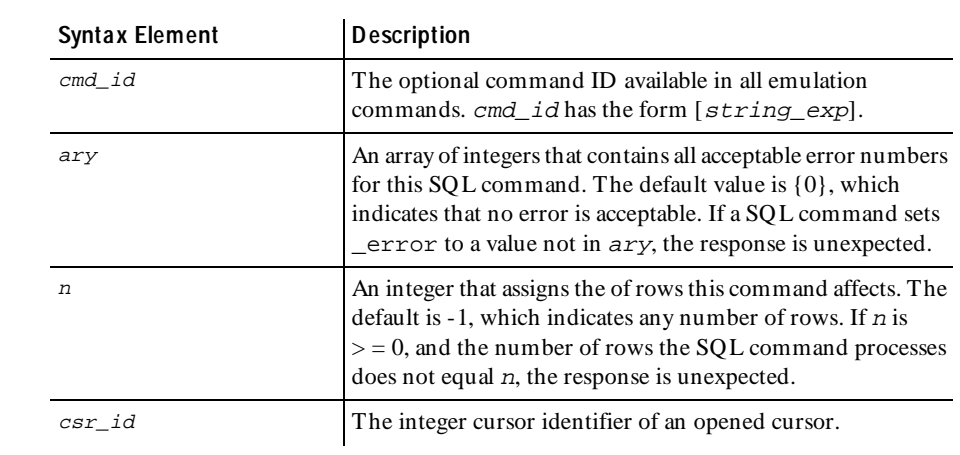

#### **Comments** If the cursor ID is not valid for the connection indicated by the value of Server connection or if the cursor is not open, an error is reported to both the error file and the log file.

After a cursor is closed, all cursor commands will fail except for sqlopen\_cursor and sqlfree cursor. The cursor is reopened by sqlopen cursor.

sqlclose cursor is affected by the VU environment variable Server connection.

**Example** This example declares and opens the cursor, manipulates the rows in the table, and then closes the cursor:

> /\* sqlopen\_cursor implicitly declares and then opens the cursor \*/ cursor\_65537 = sqlopen\_cursor [ "hand002" ] "cur", "SELECT \* FROM Room \tFOR UPDATE OF Roomnum, Type, Capacity" UPDATE\_CURSOR; /\* CS\_blocksize is set to 1 to control the fetch api calls \*/ set  $\overline{\text{CS}}$  blocksize = 1;

/\* 4 TDS CURFETCH NEXT packets of 1 row each are combined \* into a single sqlfetch\_cursor command. \*/ sqlfetch\_cursor [ "hand003" ] cursor\_65537 FETCH\_NEXT, 4;

sqldelete\_cursor [ "hand004" ] cursor\_65537, "Room", "Roomnum='2017 ' Type='OFF ' Capacity='2'"; sqlfetch\_cursor [ "hand005" ] cursor\_65537 FETCH\_NEXT; sqlupdate\_cursor [ "hand006" ] cursor\_65537, "Room", "UPDATE Room Set Roomnum = @sql0\_num , Type = @slq1\_type ," " Capacity = @sql2\_cap ","Roomnum='2065 ' Type='OFF '" "Capacity='2'","2056", "lab", 4; sqlfetch\_cursor [ "hand007" ] cursor\_65537 FETCH\_NEXT; sqldelete\_cursor [ "hand008" ] cursor\_65537, "Room", "Roomnum='2111 ' Type='OFF ' Capacity='3'"; sqlfetch\_cursor [ "hand009" ] cursor\_65537 FETCH\_NEXT; sqlupdate\_cursor [ "hand010" ] cursor\_65537, "Room", "UPDATE Room Set Roomnum = @sql0\_num , Type = @slq1\_type ," "Capacity = @sql2\_cap ","Roomnum='2220 ' Type='OFF '" "Capacity='3'","1111", "off", 3; sqlfetch\_cursor [ "hand011" ] cursor\_65537 FETCH\_NEXT, 2; **sqlclose\_cursor** [ "hand012" ] cursor\_65537;

**See Also** sqlopen cursor

### **sqlcommit**

Em ulation Function

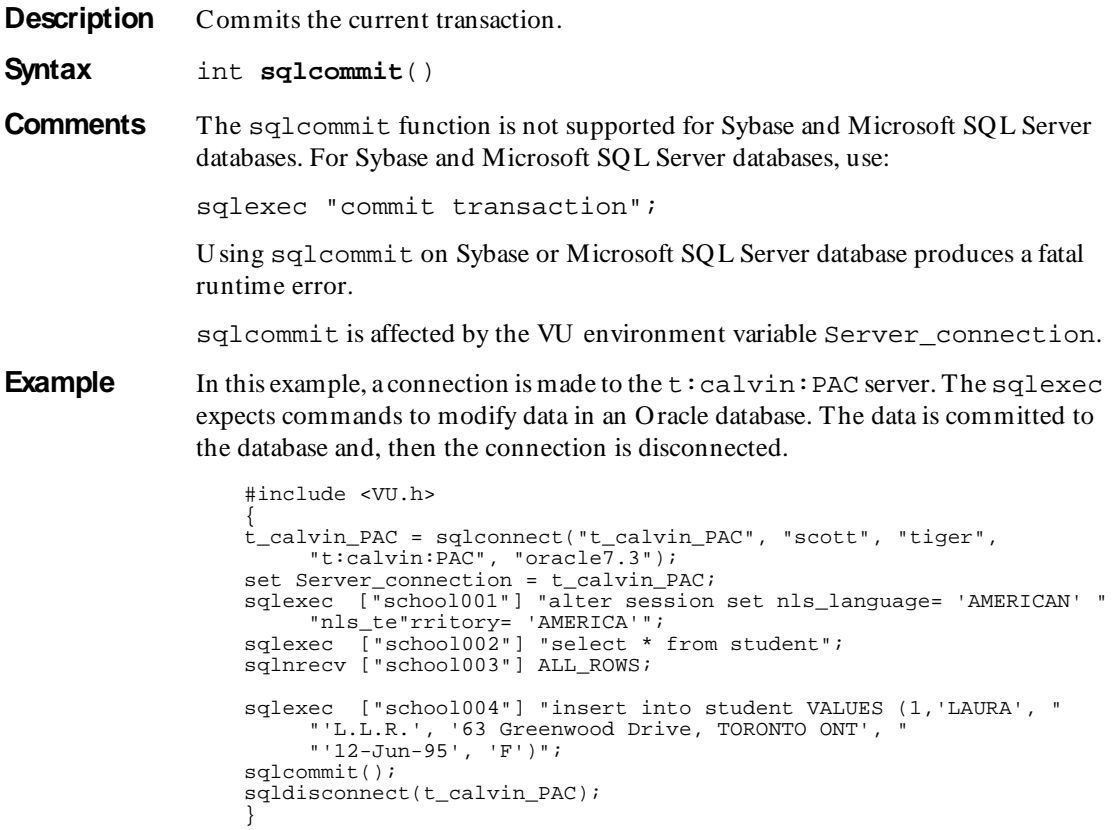

**See Also** sqlrollback

### **sqlconnect**

Em ulation Function

**Description** Logs on to a SQL database server.

**Syntax** int **sqlconnect** (label,database\_login,pwd, server, server\_info [, connection\_opts ] )

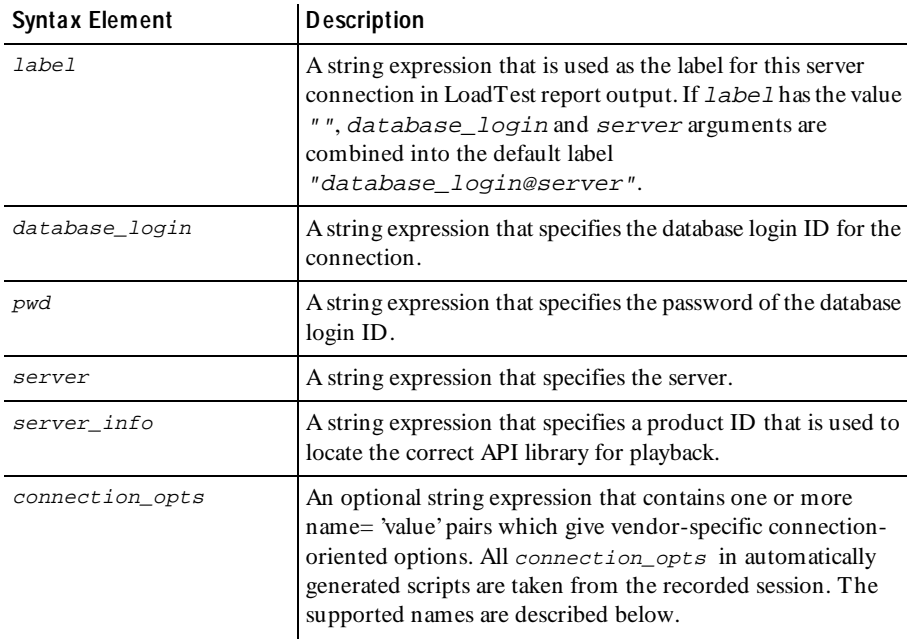

**Comments** The sqlconnect function connects database\_login to server with password pwd. If the connection is successful, sqlconnect returns a connection ID, which is an integer for use with the Server\_connection environment variable. If the connection is not successful, sqlconnect returns 0 and sets \_error and \_error\_text.

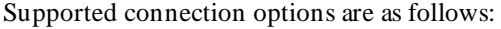

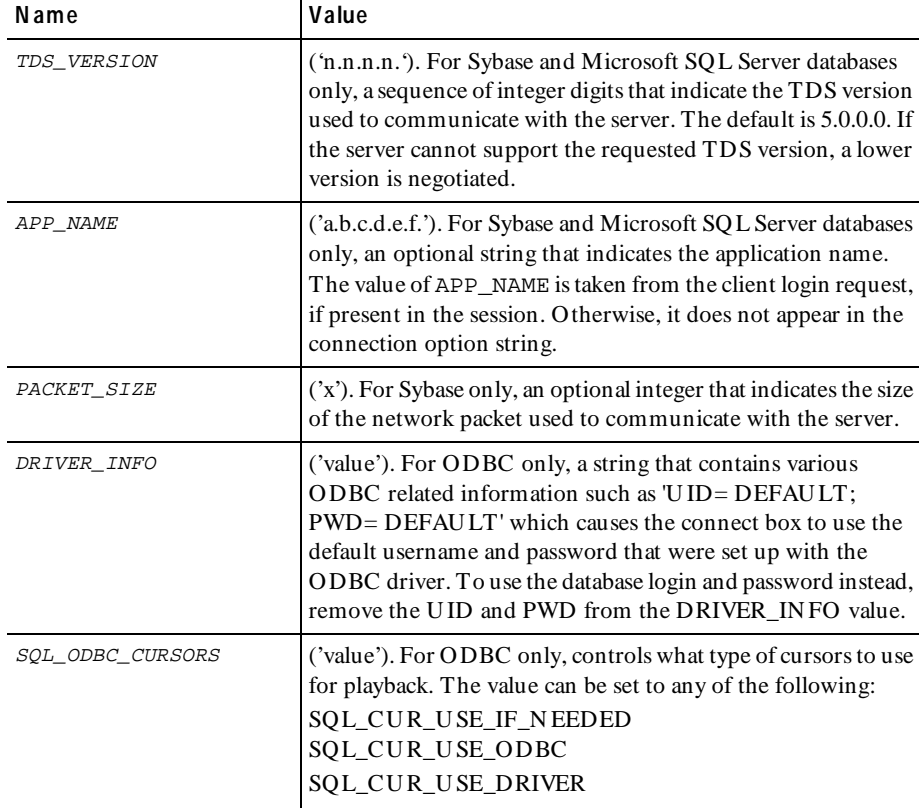

The sqlconnect function is affected by the VU environment variables Timeout\_val, Timeout\_scale, and Record\_level.

**Example** This example connects to a Sybase server, sets the server connection, and then disconnects:

> SYBASE=**sqlconnect**("SERVER","ron","rondo","SYBASEC","sybase",<br>"TDS\_VERSION='5.0.0.0' APP\_NAME='Sample App'"); set Server\_connection = SYBASE; /\* emulation functions \*/ sqldisconnect (SYBASE);

#### **See Also** sqldisconnect

### **sqlcursor\_rowtag**

Em ulation Function

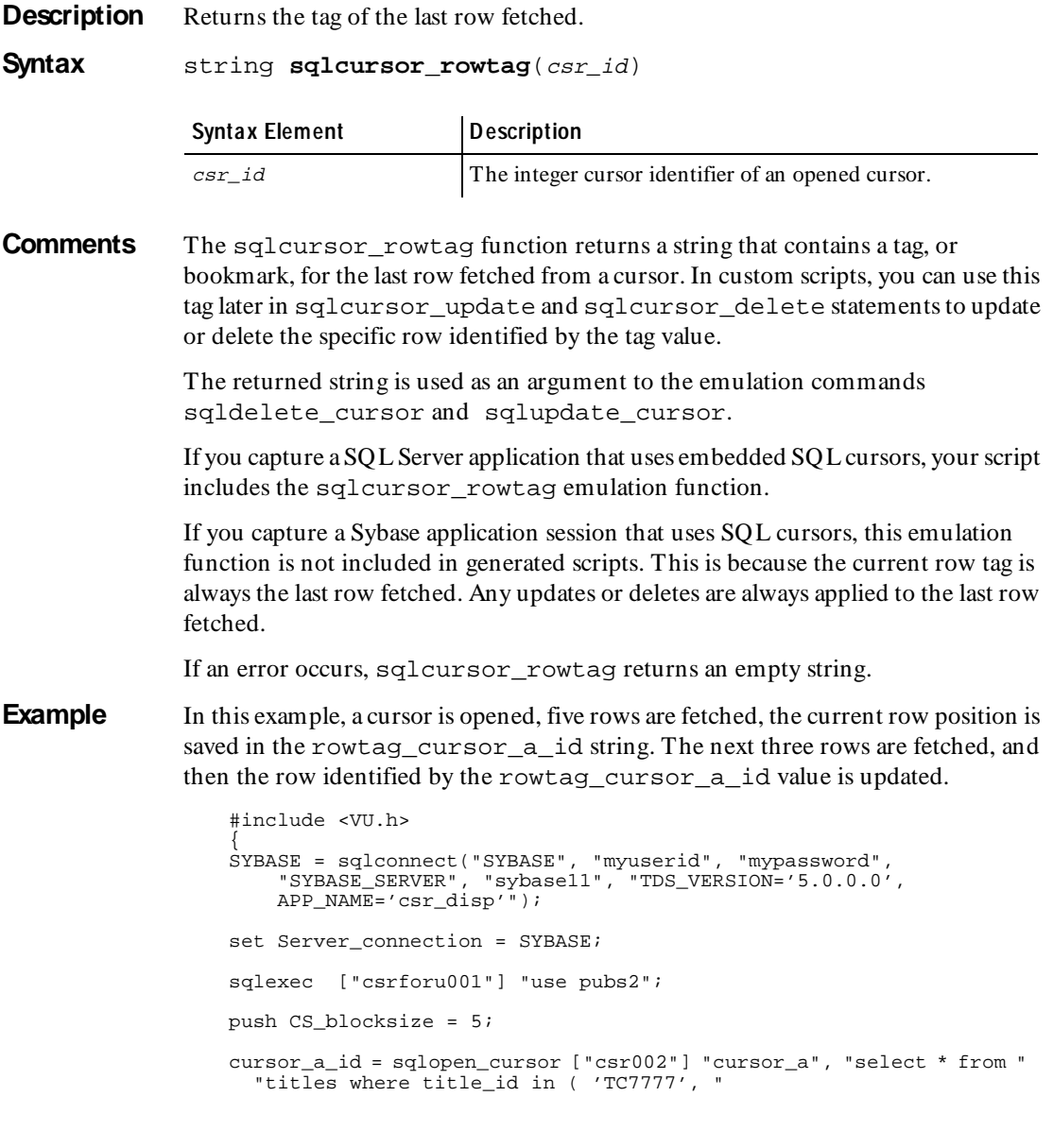

 'TC3218','TC4203')",UPDATE\_CURSOR; sqlfetch\_cursor ["csr003"] cursor\_a\_id, 5; {string rowtag cursor a id;} rowtag\_cursor\_a\_id = **sqlcursor\_rowtag**(cursor\_a\_id); sqlfetch cursor ["csr003"] cursor a id, 3; sqlcursor\_update ["csr004"] cursor\_a\_id, "titles","update " "titles set total sales = 9999", rowtag cursor a id; sqlfree\_cursor( cursor\_a\_id ); sqldisconnect(SYBASE); pop CS\_blocksize; } **See Also** sqldelete\_cursor sqlupdate\_cursor

### **sqlcursor\_setoption**

Em ulation Function

**Description** Sets a SQL cursor option.

**Syntax** int **sqlcursor\_setoption**(csr\_id, optioncode [, optarg …])

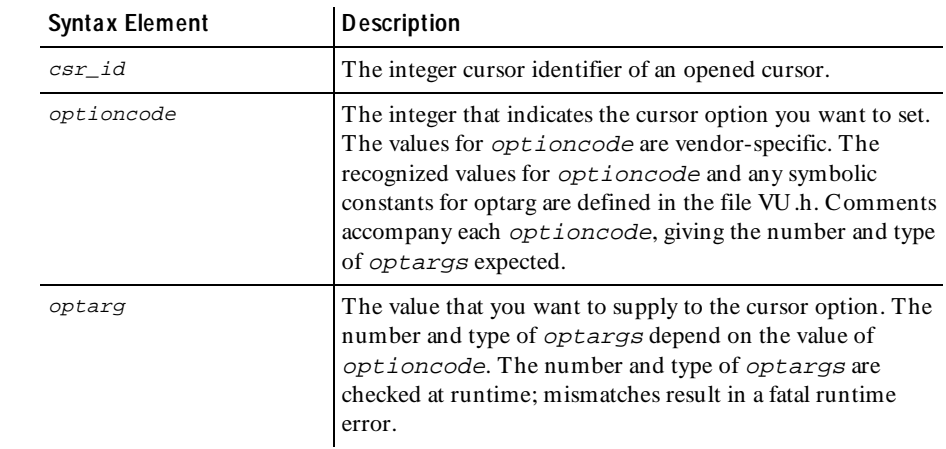

**Comments** The sqlcursor\_setoption function returns 1 for success and 0 for failure. The function sets \_error and \_error\_text, and prints an appropriate message to standard error when \_error is nonzero.

> The sqlcursor\_setoption function is affected by the VU environment variable Server\_connection.

If the cursor ID is not valid for the connection indicated by the value of Server\_connection, an error is reported to both the error file and the log file.

**Example** This example allocates a cursor with sqlalloc cursor and then uses sqlcursor setoption to set two O DBC cursor attributes before using that cursor to execute a query.

> $stmt_2_1_id = syllallow_cursor()$ ; **sqlcursor\_setoption**(stmt\_2\_1\_id, ODBC\_CURSOR\_TYPE, ODBC\_CURSOR\_KEYSET\_DRIVEN); **sqlcursor\_setoption**(stmt\_2\_1\_id, ODBC\_CONCURRENCY, ODBC\_CONCUR\_VALUES); set Cursor  $id =$  stmt  $2 1 id$ ; sqlopen\_cursor ["val\_6001"] "", "select @@servername"; push CS\_blocksize = 100; sqlfetch\_cursor ["val\_6002"] stmt\_2\_1\_id, ALL\_ROWS;  $set$  Cursor  $id = 0$ ; sqlfree\_cursor( stmt\_2\_1\_id );

See Also None.

### **sqldeclare\_cursor**

Send Em ulation Com m and

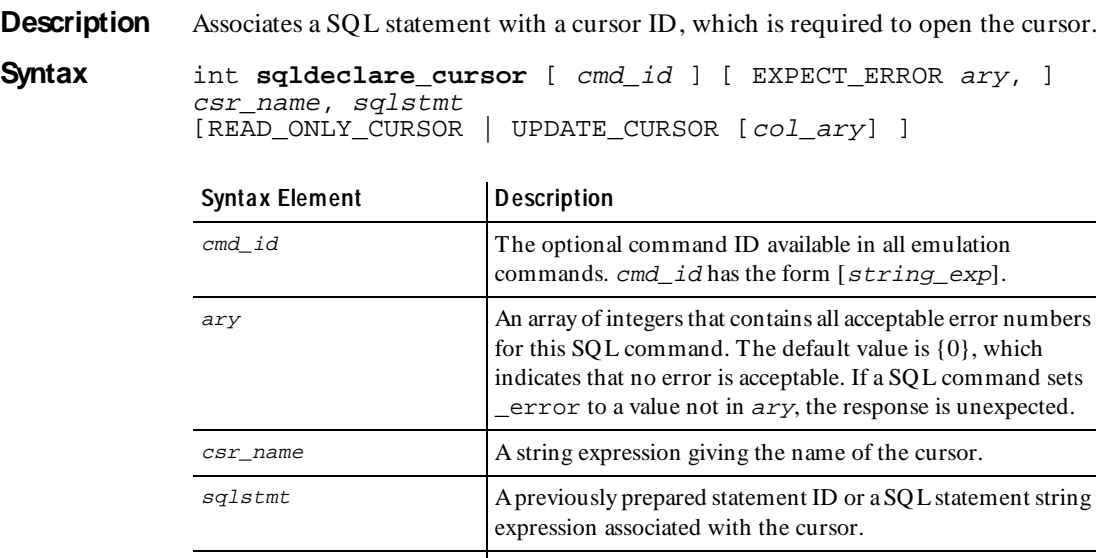

col\_ary An array of strings whose values are the updatable column names. The default is all columns are updatable.

**Comments** The sqldeclare cursor command returns an integer cursor ID for future reference by other  $sq1*$  cursor commands and functions. The returned cursor ID is placed in the read-only variable \_cursor\_id.

> The READ\_ONLY\_CURSOR keyword indicates that the cursor is read-only. The UPDATE\_CURSOR keyword indicates that the cursor is updatable. If neither type of cursor is specified, the text of  $sqlstmt$  determines whether the cursor is updatable.

The sqldeclare cursor command is affected by the VU environment variables Cursor id and Server connection.

**Example** In this example, a connection is made to the Sybase database and a SOL statement is prepared for a SQL execution command. A cursor is then declared for the prepared SQL statement.

```
SYBASE = sqlconnect("SYBASE", "prevue", "prevue", "SYBASEC", 
 "sybase", "TDS_VERSION='5.0.0.0'");
set Server_connection = SYBASE;
sqlexec ["csrdyne001"] "USE pubs2";
stmt = sqlprepare ["csrdyne002"] "SELECT\tau_id, au_lname, au_fname,"
      "\t\t\tphone, address, city, state, \t\t\tpostalcode\t\tFROM
      \tauthors";
authors_id = sqldeclare_cursor["csrdyne003"] "authors", stmt;
sqlopen_cursor ["csrdyne004"] authors_id;
sqlfetch_cursor ["csrdyne005"] EXPECT_ROWS 5, authors_id FETCH_NEXT, 
5;
```
**See Also** sqlopen\_cursor

### **sqldelete\_cursor**

Send Em ulation Com m and

**Description** Deletes the a row using the indicated cursor.

**Syntax** int sqldelete cursor [ cmd\_id ] [ EXPECT ERROR ary, ] [ EXPECT\_ROWS n, ] csr\_id, tbl\_name, rowtag

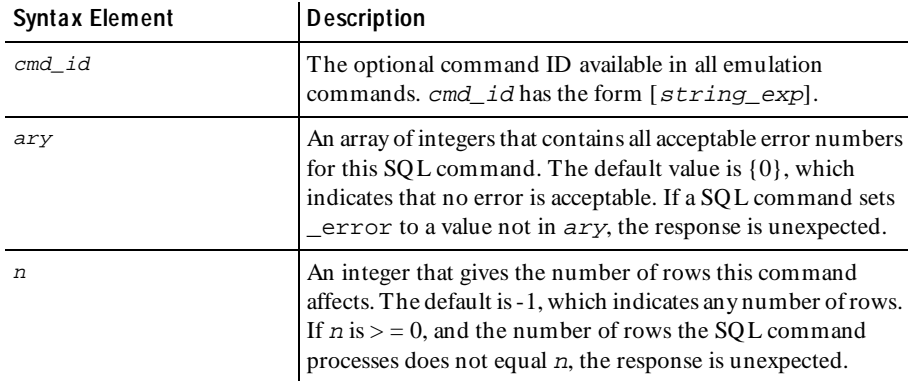

 *(Continued)* 

| <b>Syntax Element</b> | <b>Description</b>                                                                                                    |
|-----------------------|----------------------------------------------------------------------------------------------------|
| csr id                | The integer cursor identifier of an opened cursor.                                                                                                    |
| tbl name              | A string expression containing the name of the table from<br>which to delete.                                                                                                    |
| rowtag                | A string expression identifying the row to delete. The format<br>of the string is SQL database vendor-specific. A valid rowtag<br>can be obtained by calling sql cursor_rowtag(). If<br>rowtag is $"$ , no row identification is used and the current<br>row is deleted. |

**Comments** If the cursor ID is not valid for the connection indicated by the value of Server\_connection, an error is reported to both the error file and the log file.

> The sqldelete\_cursor command is affected by the VU environment variable Server\_connection.

**Example** This example opens and fetches 4 rows from a cursor, and then deletes a row and closes the cursor:

> /\* sqlopen\_cursor implicitly declares and then opens the cursor \*/ cursor\_65537 = sqlopen\_cursor [ "hand002" ] "cur", "SELECT \* FROM Room \tFOR UPDATE OF Roomnum, Type, Capacity" UPDATE\_CURSOR; /\* CS\_blocksize is set to 1 to control the fetch api calls \*/ set  $\overline{\text{CS}}$  blocksize = 1; /\* 4 TDS\_CURFETCH NEXT packets of 1 row each are combined \* into a single sqlfetch\_cursor command. \*/ sqlfetch\_cursor [ "hand003" ] cursor\_65537 FETCH\_NEXT, 4; **sqldelete\_cursor** [ "hand004" ] cursor\_65537, "Room", "Roomnum='2017 ' Type='OFF ' Capacity='2'"; sqlclose\_cursor [ "hand012" ] cursor\_65537;

**See Also** sqlcursor\_rowtag

### **sqldisconnect**

Em ulation Function

**Description** Closes the specified connection.

**Syntax** int **sqldisconnect** (*connection\_id*)

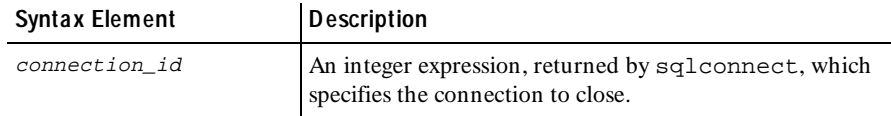

sqlexec

**Comments** The sqldisconnect function returns 1 upon success, and 0 upon failure. The sqldisconnect function sets \_error and \_error\_text.

> The sqldisconnect function is affected by the VU environment variable Record\_level.

**Example** This example connects to a Sybase server, sets the server connection, and then disconnects:

```
SYBASE=sqlconnect("SERVER","ron","rondo","SYBASEC","sybase11",
 "TDS_VERSION='5.0.0.0' APP_NAME='Sample App'");
set Server_connection = SYBASE;
/* emulation functions */
sqldisconnect (SYBASE);
```
See Also sqlconnect

### **sqlexec**

Send Em ulation Com m and

**Description** Executes SQL statements.

**Syntax** int **sqlexec** [  $cmd_id$  ] [ EXPECT\_ERROR *ary*, ] [ EXPECT\_ROWS *n*, ] stmt, arg\_spec1, arg\_spec2...

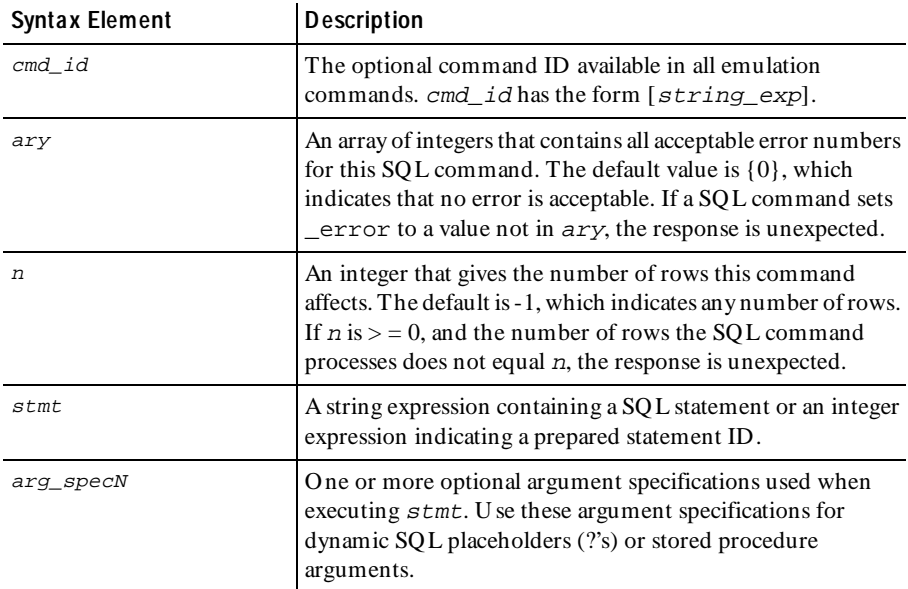

### **Format for Specifying sqlexec Arguments**

An argument specification has the form:

expr [ : &VUvar [ : &VUind ] ]

expr is required and is either a string or an integer expression.

If expr is a string expression, its value is interpreted at runtime as:

name='value' <type: $(p,s)[c]$ : I | 0 | IO >

The syntax has these elements:

name= indicates the name of the argument as it occurs in the SQL statement that is executed.

name= is required for O racle and is optional for Sybase and SQ LServer. With Sybase and SQLServer, if the name is omitted, the argument is associated with the next SQL placeholder from the beginning of the SQL statement.

 $\triangleright$  value is the string representation of the argument value. If name= indicates a scalar argument, enclose the value portion of the string in single quotation marks for clarity. These quotation marks are not part of the argument value.

If name= indicates an array argument, the value portion of the string has the form:

 $\{ 'v1', 'v2', ... 'vN' ] \}$ 

where 'v1' through 'vN' are string values for the array elements. You can specify a N U LL array element as SQL\_NULL as in:

 $\{ 'v1', 'v2', SQL_NULL, 'v4' \}$ 

- <sup>ã</sup> type is the optional VU language database type of the argument. The default type is varchar.
- $\blacktriangleright$  (p,s) are optional integer constants that represent the precision and scale. Generally, precision indicates the length (in bytes) of the internal format of the data. If present, this information is used in the conversion to the SQL database vendor-specific SQL database type as appropriate for that type.

The value portion of a binary, varbinary, or longbinary argument is represented as pairs of hexadecimal characters.

For Oracle, the presence of a scale value for a character data type (char or varchar) indicates a null conversion character. Any character equal to the scale is converted to a null  $($ 0) character internally before transmission to the SQL database server.

 $\triangleright$  [c] specifies the number of elements in an array argument. [c] is not specified for scalar arguments.

For output array arguments, the array size is required.

For input array arguments, the array size is optional, for example, you can specify empty []. If not specified, the number of elements in the array value is transmitted. If specified, the number of elements transmitted is:

MAX(actual values, <sup>c</sup>)

Example of array arguments:

```
sqlexec "proc(:a, :b, :c)",
    "':a=4<numeric(21):I>",
     ":b= {1, 2, 3, 4} <numeric(21)[]:I>",
    ":c= \{ 'one', 'two', SQL\_NULL, 'four' \}\frac{1}{10}[]:I>";
```
In the example:

- :a is an input scalar argument, type numeric, value 4 with precision length of 21.
- $-$ : b is an input array of 4 numerics, values 1, 2, 3, and 4 with precision length of 21.
- :c is an input array of 4 varchars (maximum length 10 characters each), the third of which is SQL\_NULL.
- $\triangleright$  I, O, or IO indicates whether the argument is input (default), output, or input output.

If an argument is output (O) or input/output (IO), the output parameter value is not valid until the next receive emulation command is executed.

White space characters within a string expression are optional, surrounding each portion of the string and between the name and  $=$ .

The following are some names, data types, and values obtained from O racle arguments:

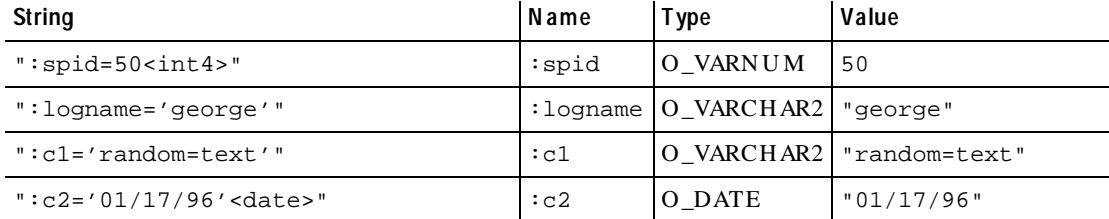

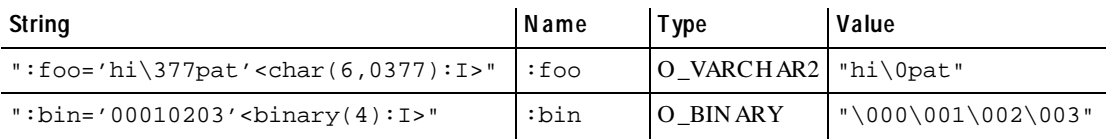

The following are some names, data types, and values obtained from Sybase and SQL Server arguments:

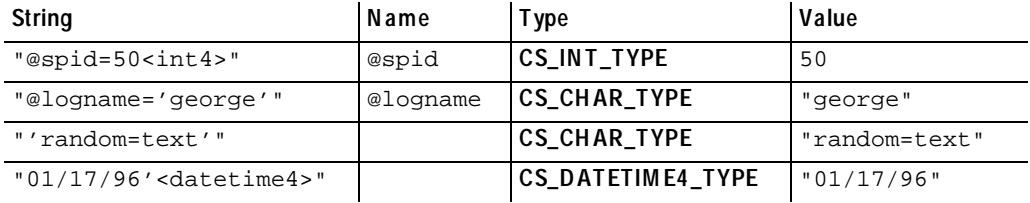

If expr is an integer, its value is the value of the integer. It has no name and it represents an input argument with the VU language database type is int4. N ote that Oracle expressions require a name.

You get a syntax error if you use a type specification with an integer expression. To specify a type for an integer expression, use a string expression containing the value and type. For example:

```
sqlexec [ "exec001" ] stmt_id, "50 <int1>";
```
The following list shows the data type conversions performed by the VU playback libraries for each VU language data type. The SQ L database server could perform further conversions.

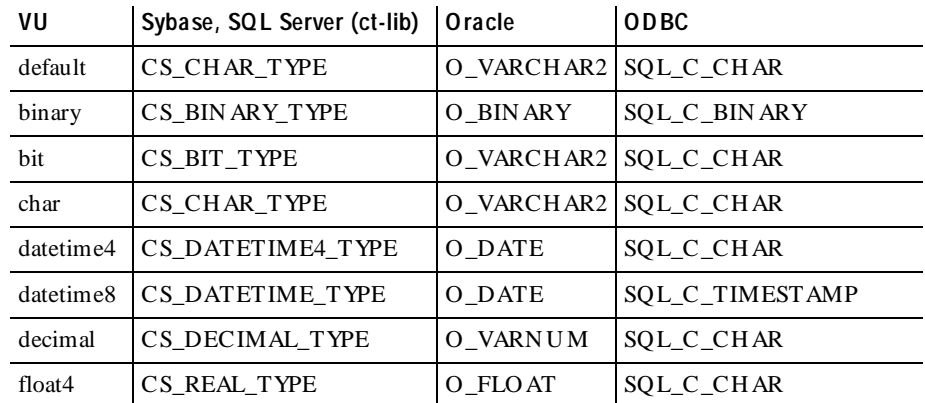

#### sqlexec

#### *(Continued)*

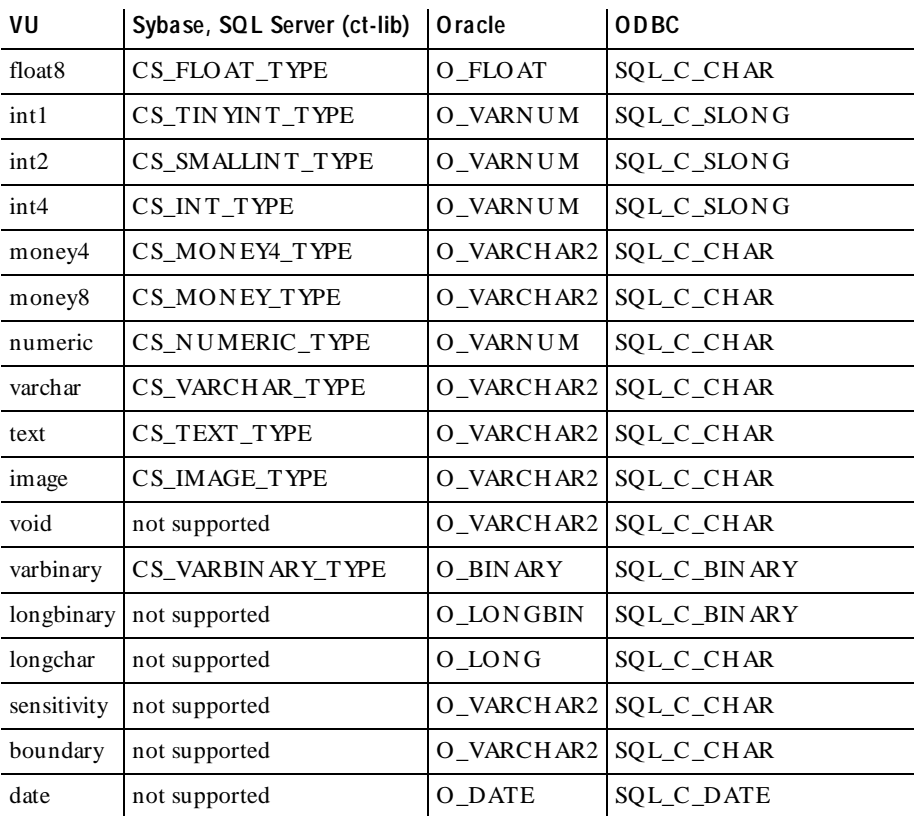

You can specify any numeric argument as a string. N on-integer numeric arguments (such as floating point) must be specified as strings.

The sqlexec command accepts both named and positional arguments in the same command, and passes them on to the server. Any restrictions regarding mixing of named and positional arguments are enforced by the SQL server.

:&VUvar and :&VUind indicate VU language variable bindings. When VUvar and VUind are arrays, the & is not required. If present, a warning is generated.

The optional VUvar is a string, integer, array variable, or array element that indicates that the corresponding SQ L argument is bound to this VU variable. If the SQL argument is a scalar, the VU variable must be a scalar. If the SQL argument is an array, the VU variable must be an array.

These bindings are interpreted as in the following table, depending on whether the SQL argument is input, output, or input/output:

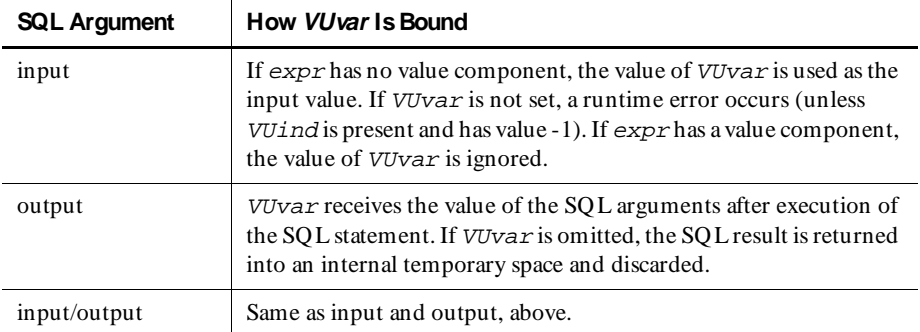

The optional VUind is an integer VU variable for scalar arguments and an array of integers for array arguments. VUind represents the SQL NULL indicator or array of SQL NULL indicators, as follows:

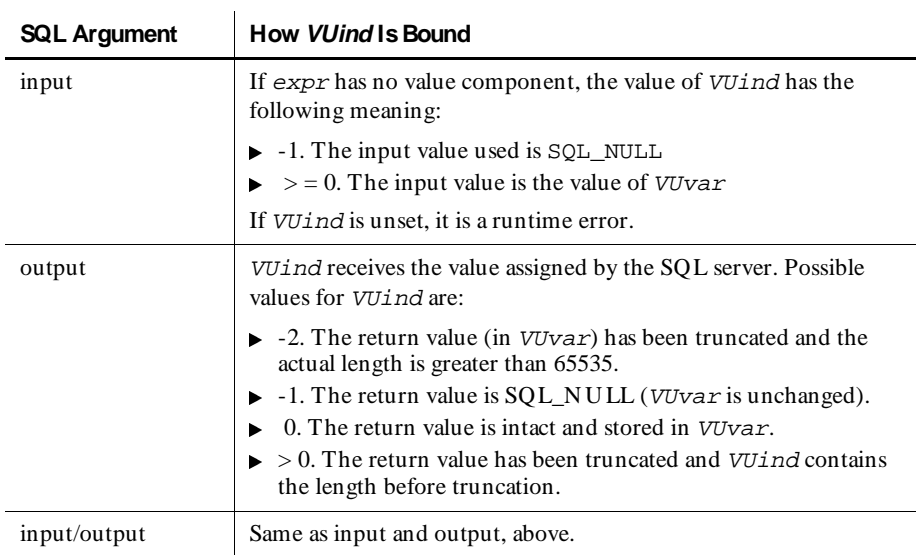

To specify a SQL NULL input value, use any of the following formats:

- <sup>ã</sup> SQL\_NULL
- <sup>ã</sup> "SQL\_NULL"
- "name=SQL\_NULL<type:I>"
- "name= <type:I> " :  $&VUvar$  :  $&VUind$  /\* where  $VUind == -1$  \*/

### **How sqlexec Processes Statements**

The sqlexec command executes any SQL statement. It does not return until the SQL statement has completed, or until Timeout val elapses. sqlexec returns 1 indicating success, and returns 0 indicating an error. When sqlexec returns 0, error and error text are set appropriately. If stmt is a prepared statement ID that is invalid for the current value of Server\_connection, sqlexec fails. Zero is never a valid statement ID. The values of  $arg\;spec1$  ... arg specN are passed to the statement ( $s$ tmt), prepared or not, as values for placeholders (?s) or stored procedure arguments.

The sqlexec command can be used to execute statements using Oracle's array interface. If sqlsetoption() is used to set ORA\_EXECCOUNT to a value greater than 1, then each input parameter to sqlexec must be an array containing the same number of elements as the value of ORA\_EXECCOUNT. The sqlexec command then executes the statement using the array interface which performs the specified SQL statement multiple times with a single call to the SQL database server.

The sqlexec command delays execution of the SQL statement for the duration of a think time interval controlled by the think time variables. For more information, see *[Think Time Variables](#page-131-0)* on page 5-42.

The read-only variable  $\epsilon$  fs  $\epsilon$  is set to the time the SQ L statement is submitted to the server. The read-only variables  $\exists s$  ts,  $\exists r$  ts, and  $\exists r$  ts are set to the time the server has completed execution of the SQL statement.

The sqlexec command is affected by the following VU environment variables: Log\_level, Record\_level, Server\_connection,

Sqlexec control oracle, Sqlexec control sybase,

Sqlexec control sqlserver, Statement id, the think time variables, Timeout\_act, Timeout\_val, Timeout\_scale, and Suspend\_check.

Sqlexec control \* controls precisely how sqlexec executes the SQL statement. See *[Client/Server Environment Variables](#page-110-0)* on page 5-21.

**Example** In this example, assume two SOL database servers: SYBORG (a Sybase 11.0 server) and ORCA (an Oracle 7.3 server). The following script accesses both servers and generates a log file (shown on page [5-37](#page-126-0)).

```
#include <VU.h>
{
    /* connection variables */
   int syborg, syberspace, orca;
  int deptno[] = \{ 50, 60, 70 \};
 string deptname[] = { "testing", "shipping", "receiving" };
 string deptloc[] = { "Raleigh", "Durham", "Chapel Hill" };
  set Log level = "ALL";
    /* connect to both servers */
 /* sybase connection, use all defaults */
 syborg = sqlconnect("", "hugh", "3ofFive", "sybserver",
        "sybase11");
    /* oracle connection, override defaults */
   orca = sqlconnect("", "willy", "wonka", "SEA.world", "oracle7.3");
    /* access syborg */
  set Server_connection = syborg;
   sqlexec [ "school" ] "use school";
    sqlexec"select Empnum, Empname, Roomnum from Employee where
       Rank='TUTOR'";
   set CS blocksize = 3;while (error == 0) sglnrecv [ "Tutors" ] 10;
    /* switch to orca */
  set Server connection = orca;
   sqlsetoption(ORA_AUTOCOMMIT, 1);
   sqlexec "select * from Dept";
   sqlnrecv [ "dept (a)" ] ALL_ROWS;
      /* insert some rows */
   sqlprepare [ "prep insert" ] 
       "insert into Dept values (:no, :name, :place)";
   for (i = 0; i \le l initof deptno; i++) sqlexec _statement_id, ":no="+itoa(deptno[i]),
     ":name="+deptname[i], ":place="+deptloc[i];
    sqlexec "select * from Dept";
  sqlnrecv [ "dept (b)" ] ALL ROWS;
    /* now delete rows */
   sqlexec "delete from Dept where deptno >= "+itoa(deptno[0]);
    sqlexec "select * from Dept";
  sqlnrecv [ "dept (c)" ] ALL ROWS;
    /* done with orca */
   sqldisconnect(orca);
    /* done with syborg */
   sqldisconnect(syborg);
}
```
See Also None.

### **sqlfetch\_cursor**

Receive Em ulation Com m and

**Description** Fetches the requested rows from the specified cursor.

**Syntax** int **sqlfetch\_cursor** [ cmd\_id ] [ EXPECT\_ERROR ary, ] [ EXPECT\_ROWS n, ] csr\_id [ row ] [, count ]

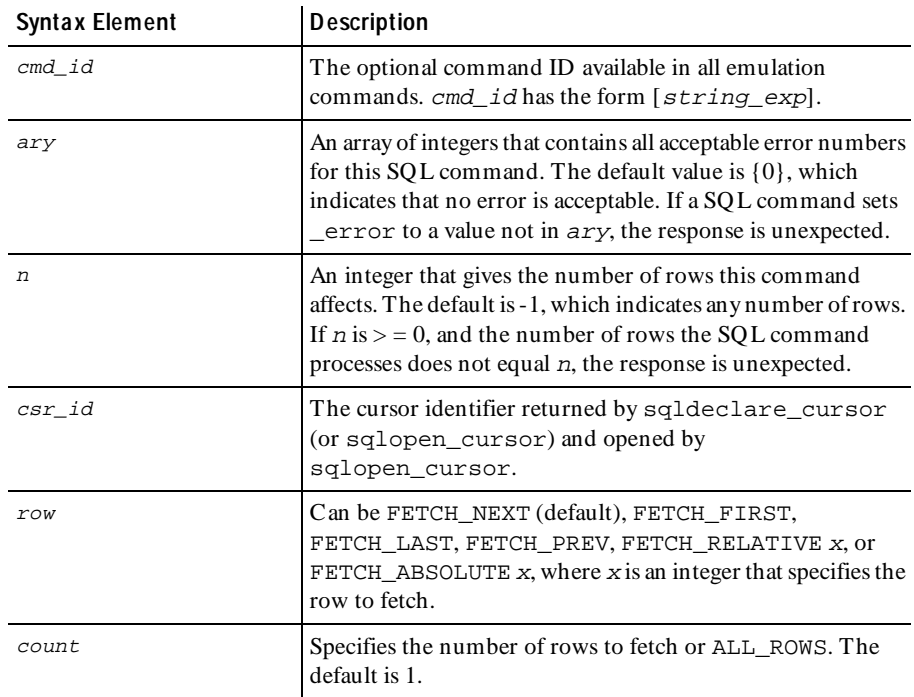

**Comments** The first call to sqlfetch cursor retrieves the column header information if Column\_headers is "ON." The column headers are stored in the read-only variable column headers in two lines.

> The rows returned by the SQL database server are stored in the read-only variable \_response. A maximum of Max\_nrecv\_saved rows are stored. If more than Max nrecv saved rows are requested, the excess rows are fetched but not returned in \_response and not logged.

If the cursor ID is not valid for the connection indicated by the value of Server\_connection or if the cursor is not open, an error is reported to both the error file and the log file.

Rows are fetched in groups of CS\_blocksize until the requested number of rows is returned or the end of the results is encountered. If ALL\_ROWS are requested, then rows are fetched until the end of the result set (or table if Table boundaries is "ON") is reached. If fewer than count rows are retrieved, an error is logged.

The sqlfetch\_cursor command is affected by the following VU environment variables: CS\_blocksize, Max\_nrecv\_saved, Column\_headers, Table\_boundaries, Server\_connection, and Sqlnrecv\_long.

**Example** This example prepares a statement, declares and opens a cursor on the prepared statement, and fetches five rows from the cursor result set. The last row fetched is updated using a parameterized update statement, and the next four rows from the cursor set are fetched for a total of nine rows fetched:

```
#include <VU.h> 
                       {
                      SYBASE = sqlconnect("SYBASE", "prevue", "prevue", "PROXYC", 
                       "sybase11sybase11", "TDS_VERSION='5.0.0.0'");
                      set Server_connection = SYBASE;
                      sqlexec ["csrdyne001"] "USE pubs2";
                      stmt = sqlprepare ["csrdyne002"] "SELECT au_id, au_lname, au_fname,"
                           "phone, address, city, state, postalcode FROM authors";
                      authors_id = sqldeclare_cursor["csrdyne003"] "authors", stmt;
                      sqlopen_cursor ["csr004"] authors_id;
                      sqlfetch cursor ["csr005"] EXPECT_ROWS 5, authors_id FETCH_NEXT, 5;
                      sqlupdate_cursor ["csr006"] EXPECT_ROWS 1, authors id, "authors",
                             "UPDATE "
                           "authors SET au lname = @sql0 m au lname , au fname = "
                            "@sql1_m_au_fname , phone = @sql2_m_phone , "
                            "address = @sql3_m_address , city = @sql4_m_city ,"
                            " state = @sql5_m_state , postalcode = "
                            "@sql6_m_zip ", "", 
                            "'Smith \qquad"', \qquad"', \qquad"', \qquad"', \qquad"', \qquad"', \qquad"', \qquad"', \qquad"', \qquad"', \qquad"', \qquad"', \qquad"', \qquad"', \qquad"', \qquad"', \qquad"', \qquad"', \qquad"', \qquad"', \qquad"', \qquad"', \qquad"', \qquad"
                            "'Meander '",
                            "913 843-0462",
                            "'10 Mississippi Dr. '",
                           "'Lawrence \overline{N}" \overline{N}", "\overline{N}", "
                           "KS", "'66044
                       sqlfetch_cursor ["csr007"] EXPECT_ROWS 9, authors_id FETCH_NEXT, 4;
                      sqlclose cursor ["csr008"] authors id ;
                       sqldisconnect(SYBASE);
                       }
See Also sqlconnect
```
### **sqlfree\_cursor**

Em ulation Function

**Description** Frees a cursor.

**Syntax** int sqlfree cursor(csr\_id)

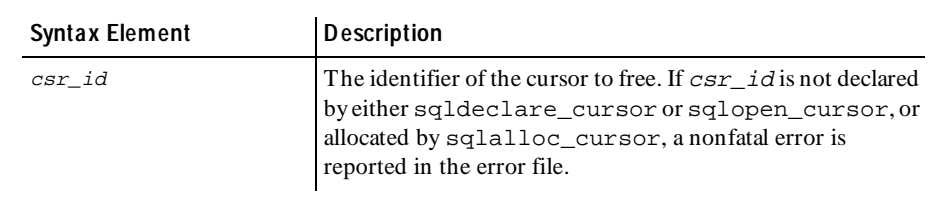

**Comments** After a cursor ID is freed, any cursor emulation command or function that attempts to use that cursor ID produces a nonfatal error, which is reported in the error file.

> If you are emulating a Sybase, ODBC, or Microsoft SQL Server application that uses embedded SQ L cursors, your script includes the sqlfree\_cursor emulation function. This function closes (if necessary), then deallocates the cursor ID declared with the emulation commands sqldeclare\_cursor or sqlopen\_cursor.

**Example** In this example, a cursor is opened, some cursor rows are fetched, and the cursor is freed.

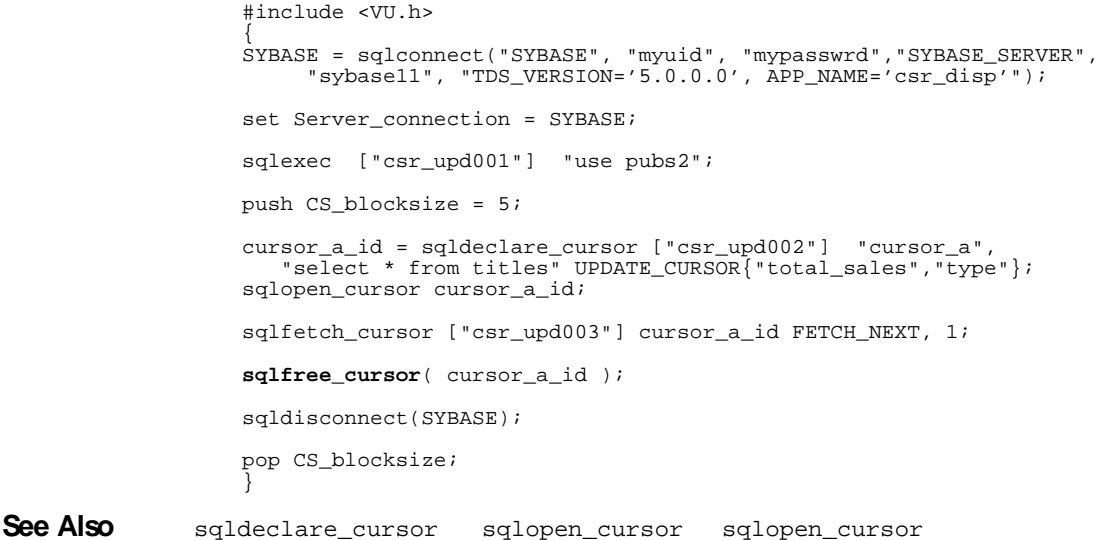

### **sqlfree\_statement**

Em ulation Function

**Description** Frees all of the client and server resources for a prepared statement.

**Syntax** int sqlfree statement(stmt\_id)

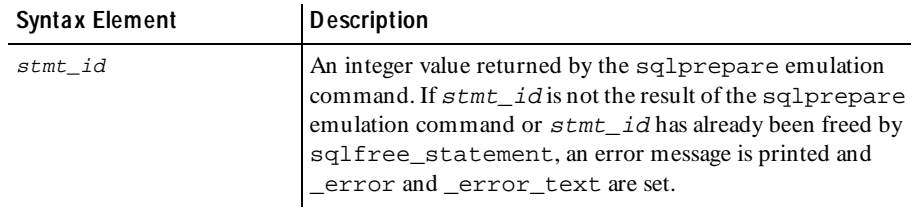

**Comments** The sqlfree\_statement function is affected by the VU environment variable Server connection.

**Example** In this example, a SQL SELECT statement is prepared, for which the statement ID stmt is returned. A cursor is declared for stmt, and the cursor is opened on the prepared statement with an argument of 2. The server processes the prepared statement and returns a cursor result set. The cursor rows are fetched, and the prepared statement is freed.

```
#include <VU.h>
{
SYBASE = sqlconnect("SYBASE", "myuserid", "mypassword",
      "SYBASE_SERVER", "sybase11", "TDS_VERSION='5.0.0.0'");
set Server_connection = SYBASE;
sqlexec ["csrsimp001"] "USE pubs2";
stmt = sqlprepare ["csrsimp002"] "SELECT * FROM mytable where id = ?";
simple_id = sqldeclare_cursor["csrsimp003"] "simple", stmt;
sqlopen_cursor ["csrsimp004"] simple_id, 2;
sqlfetch_cursor ["csrsimp005"] simple_id FETCH_NEXT, 1;
sqlfree_statement(stmt);
sqlclose_cursor ["csrsimp008"] simple_id ;
sqldisconnect(SYBASE);
}
```
See Also None.

### **sqlinsert\_cursor**

Send Em ulation Com m and

#### **Description** Inserts rows via a cursor.

**Syntax** int **sqlinsert cursor** [ *cmd\_id* ] [ EXPECT ERROR *ary*, ] [EXPECT\_ROWS n, ] [ CURSOR\_LOCK | CURSOR\_UNLOCK , ]  $\overline{c}$ sr\_id, tbl\_name, rowtag [ , values]

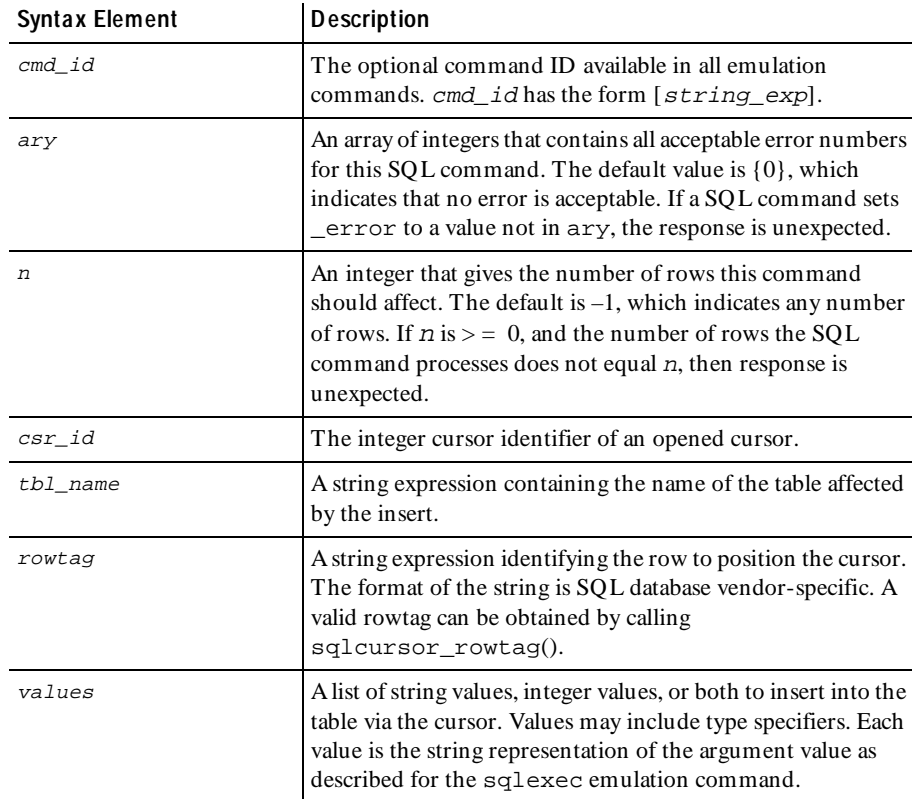

#### **Comments** If the cursor ID is not valid for the connection indicated by the value of Server connection, an error is reported to both the error file and the log file.

If CURSOR\_LOCK is specified, the sqlinsert\_cursor command locks the inserted rows. If CURSOR\_UNLOCK is specified, sqlinsert\_cursor unlocks the inserted rows.

The sqlinsert cursor command is affected by the VU environment variable Server connection.

**Example** This example inserts the row Dodsworth, Anne into the employees table.

stmt 2 1 id=sqlalloc cursor(); set Cursor\_id = stmt\_2\_1\_id; sqlopen\_cursor "C1", "select lastname, firstname from employees"; sqlfetch\_cursor stmt\_2\_1\_id, 8; **sqlinsert\_cursor** stmt\_2\_1\_id, "", "1", "'Dodsworth'<varchar(21):I>", "'Anne'<varchar(16):I>"; sqlfree\_cursor( stmt\_2\_1\_id );

See Also sqlexec sqlcursor\_rowtag

### **sqllongrecv**

Receive Em ulation Com m and

**Description** Retrieves longbinary and longchar results.

**Syntax** int **sqllongrecv** [ cmd\_id ] [ EXPECT\_ERROR ary, ] column, offset, size, count

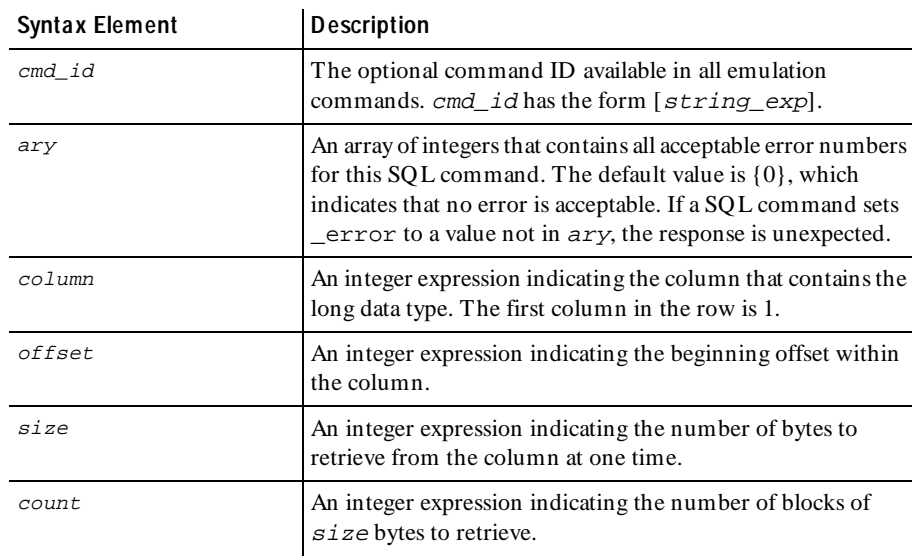

**Comments** The sqllongrecv command retrieves count \* size bytes from a column of type longbinary or longchar. If fewer than count \* size bytes are retrieved, error and error text are set to indicate the reason.

#### sqlnrecv

The sqllongrecv command operates on the last row retrieved by sqlnrecv or sqlfetch\_cursor, and thus can be called after sqlnrecv or sqlfetch\_cursor was called.

The sqllongrecv command is affected by the following VU environment variables: Timeout\_val, Timeout\_scale, Timeout\_act, Log\_level, Record\_level, Max\_nrecv\_saved, and Server\_connection.

The sqllongrecv command is also affected by Statement\_id if Statement\_id is not zero. Otherwise sqllongrecv operates on the last sqlexec command.

**Example** In this example, sqlnrecv fetches the first 100 bytes of column 3. The next sqllongrecv fetches 3 blocks, each 65536 bytes in size, of column 3. The last sqllongrecv fetches the last 3392 bytes of column 3, starting at offset 199608.

```
sqlprepare "select msg_id, msg_len, msg from voicemail"
    "where msg_id=100";
push CS_blocksize = 1;
set sqlnrecv_long=100;
sqlnrecv 1;
sqllongrecv 3, 65536, 3;
sqllongrecv 3, 196608, 3392, 1;
```
See Also None.

### **sqlnrecv**

Receive Em ulation Com m and

**Description** Retrieves row results after sqlexec is executed.

**Syntax** int sqlnrecv [ cmd\_id ]  $[$  EXPECT ERROR  $ary,$   $]$   $[$  EXPECT ROWS n,  $]$  m

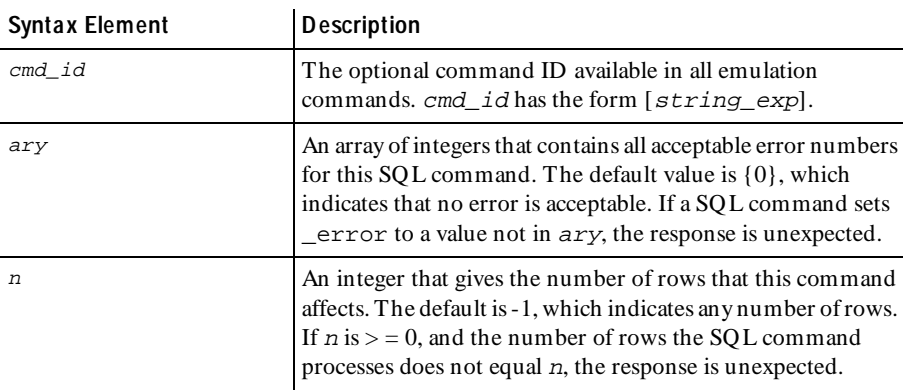

 *(Continued)* 

| Syntax Element | <b>Description</b>                                                                                                   |
|----------------|----------------------------------------------------------------------------------------------------|
| m              | An integer that gives the number of rows requested or<br>ALL ROWS, which receives all remaining rows. The default is |

**Comments** The sqlnrecv command retrieves m rows from the last command processed by sqlexec. sqlnrecv repeatedly requests CS\_blocksize rows from the SQL database server until m rows have been retrieved, an error occurs, or it reaches the end of the table and Table\_boundaries is ON.

> If fewer than m rows are retrieved, \_error is set to indicate the reason. If m is not ALL\_ROWS, and if the end of the row results (or the end of the table) is reached, error and error text are set to indicate the condition that terminated the command. If there are no more row results, sqlnrecv returns immediately, setting \_error and \_error\_text appropriately.

> The sqlnrecv command processes the first Sqlnrecv\_long bytes of columns of type longbinary or longchar. Any remaining data in these columns must be processed by sqllongrecv.

> The sqlnrecv command is affected by the following VU environment variables: CS blocksize, Column headers, Timeout val, Timeout scale, Log\_level, Record\_level, Max\_nrecv\_saved, Server\_connection, Timeout\_act, Table\_boundaries, Sqlnrecv\_long. It is also affected by Statement\_id if Statement\_id is not zero. Otherwise sqlnrecv operates on the last sqlexec command.

**Example** This example issues a select query. The sqlnrecy fetches and processes all rows returned by the query. The same select query is issued, and the first twenty-five rows are fetched and process. The next sqlnrecv fetches and processes the remaining rows held in the fetch buffer.

```
#include <VU.h>
{
SERVER = sqlconnect("SERVER", "myuserid", "mypassword",
     "NTSQL_SERVER","sqlserver", "TDS_VERSION='4.2.0.0',"
     "APP_NAME='isql'");
set Server_connection = SERVER;
sqlexec ["sql_1001"] "use school";
sqlexec ["sql_1002"] "select * from Assignment";
/* Get all rows returned */
sqlnrecv ["sql_1003"] EXPECT_ROWS 50, ALL_ROWS;
sqlexec ["sql_1004"] "select * from Assignment";
/* Get first twenty-five rows returned */
sqlnrecv ["sql_1005"] EXPECT_ROWS 25, 25;
/* Get rest of rows returned */
sqlnrecv ["sql_1005"] EXPECT_ROWS 25, ALL_ROWS;
sqldisconnect(SERVER);
}
```
**See Also** sqllongrecv

### **sqlopen\_cursor**

Send Em ulation Com m and

**Description** Opens the specified cursor.

```
int sqlopen cursor [ cmd_id ]
[ EXPECT_ERROR ary, ] [ EXPECT_ROWS n, ]
csr_spec [, values ]
```
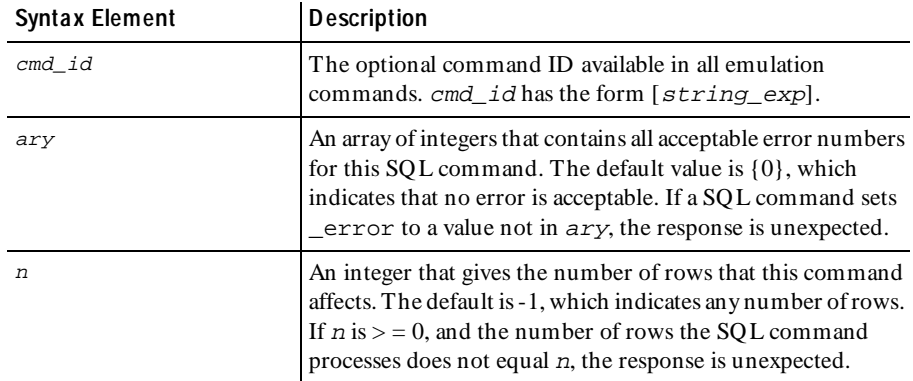

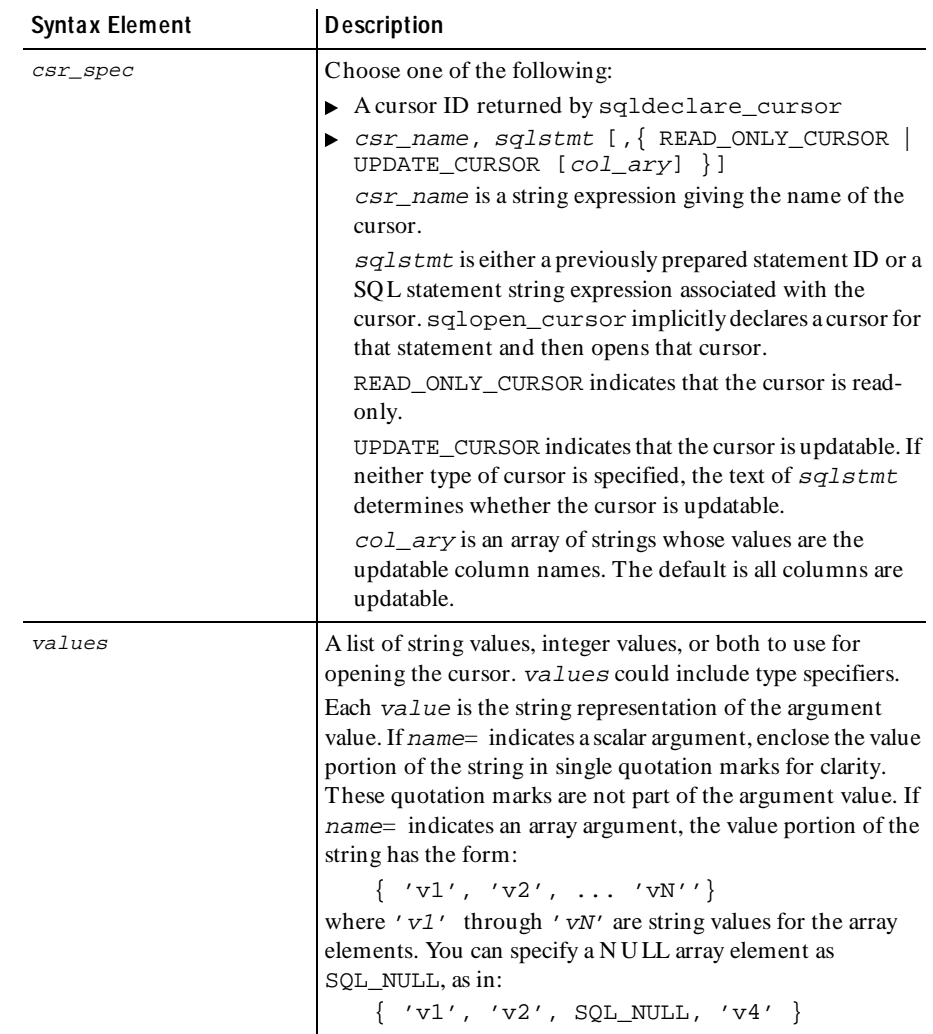

#### *(Continued)*

**Comments** The sqlopen cursor command returns an integer cursor ID for future reference by other  $\text{sgl}^*$  cursor command and functions. The returned cursor ID is placed in the read-only variable cursor id.

> If  $csr$  spec is a cursor ID and is not a valid declared cursor (with sqldeclare cursor) for the connection indicated by the value of Server\_connection, then an error is reported to both the error file and the log file.

The sqlopen cursor command is affected by the VU environment variables Cursor id, Sqlexec control \*, and Server connection.

**Example** This example opens a cursor, fetches the results, and closes the cursor. Note that the cursor was not freed and deallocated. The cursor is reopened at a later point in the script without redeclaring it.

```
#include <VU.h>
{
SYBASE = sqlconnect("SYBASE", "myuserid", "mypassword",
      "SYBASE_SERVER","sybase11", "TDS_VERSION='5.0.0.0', 
APP_NAME='csr_disp'");
set Server_connection = SYBASE;
sqlexec ["csr_upd001"] "use pubs2";
push CS_blocksize = 5;
cursor_a_id = sqldeclare_cursor ["csr_upd002"] "cursor_a",
    "select * from titles" UPDATE_CURSOR {"total_sales","type"};
sqlopen_cursor cursor_a_id;
sqlfetch_cursor ["csr_upd003"] cursor_a_id FETCH_NEXT, 1;
sqlclose cursor( cursor a id );
sqlexec ["csr_upd004"] "select * from authors";
sqlopen_cursor cursor_a_id;
sqlfetch_cursor ["csr_upd003"] cursor_a_id FETCH_NEXT, 1;
sqlclose_cursor( cursor_a_id );
sqlfree_cursor( cursor_a_id );
sqldisconnect(SYBASE);
pop CS_blocksize; 
}
```
**See Also** sqlclose\_cursor sqlexec sqldeclare\_cursor sqlfree\_cursor

### **sqlposition\_cursor**

Send Em ulation Com m and

**Description** Positions a cursor within a result set.

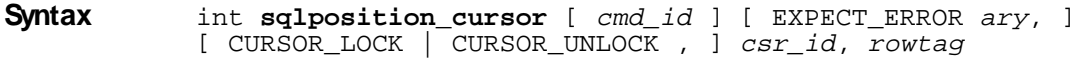

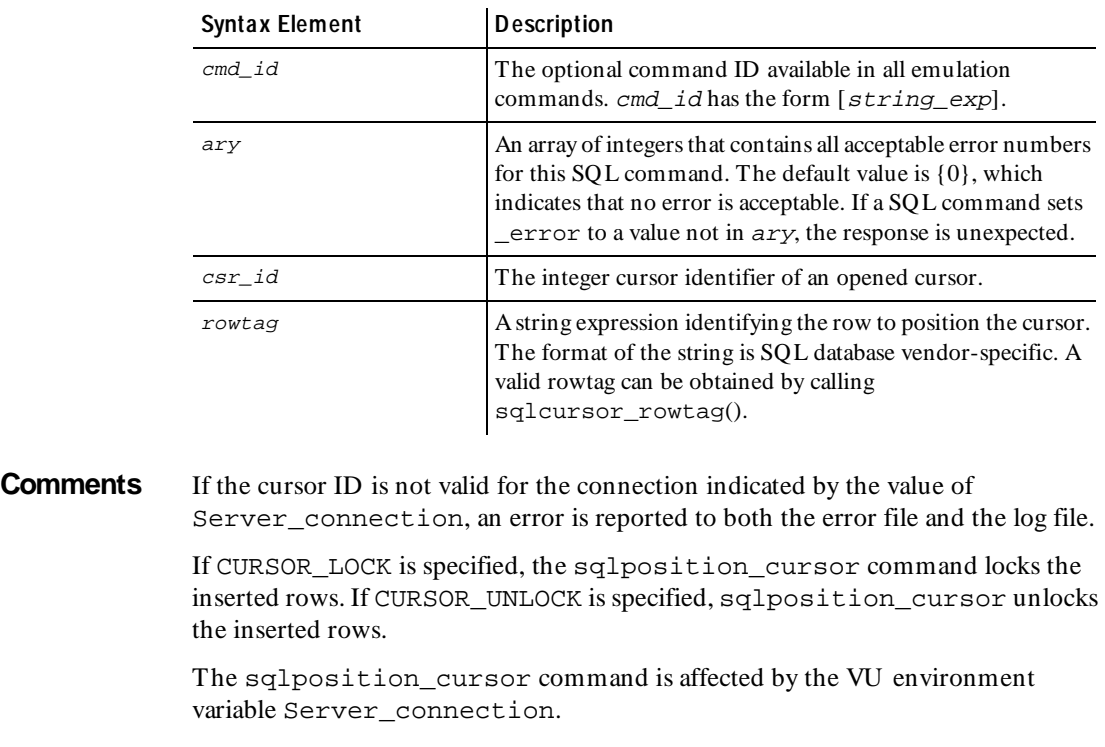

**Example** This example sets the current row position to row 1 in the result set.

sqlopen\_cursor "C1", "select lastname, firstname from employees"; sqlfetch\_cursor stmt\_2\_1\_id, 8; **sqlposition\_cursor** stmt\_2\_1\_id, "1";

See Also sqlcursor\_rowtag

### **sqlprepare**

Send Emulation Command

**Description** Prepares a SQL statement for execution.

**Syntax** int **sqlprepare** [ cmd\_id ] [ EXPECT\_ERROR ary, ] stmt

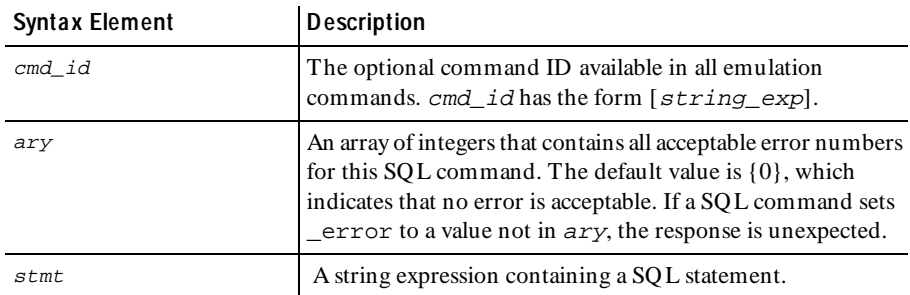

**Comments** The sqlprepare command prepares SQL statements. It does not return until the server has parsed the SQL statement, or until Timeout val elapses. U pon success, sqlprepare returns the value assigned as the prepared statement ID, and sets \_statement\_id to the value. U pon failure, sqlprepare sets \_statement\_id to a negative value, returns the value of \_statement\_id, and sets error and error text. The sqlprepare command associates the statement ID with the connection indicated by Server\_connection. Because sqlprepare sets and returns the value of statement id, the statement ID is saved in an integer variable, either by:

```
stmt_id = sqlprepare ...
   or
sqlprepare ...
stmt_id = _statement_id;
```
The sqlprepare command delays submitting the SQL statement to the server for the duration of a think time interval controlled by the think time environment variables.

The read-only variable  $\epsilon$  fs  $\epsilon$  is set to the time the SQ L statement is submitted to the server. The read-only variables  $\exists s$  ts,  $\exists r$  ts, and  $\exists r$  ts are set to the time the server has completed parsing the SQL statement.

The sqlprepare command is affected by the following VU environment variables: the think time variables, Timeout val, Timeout scale, Log\_level, Record\_level, Server\_connection, Statement\_id, and Suspend\_check.

**Example** This example shows a script that prepares a select statement and assigns the statement ID to stmtid 1. The prepared statement stmtid 1 is executed with a runtime parameter of  $id = '12345'$ . Any rows returned are fetched and processed. Statement stmtid\_1 is freed and deallocated. The same variable stmtid 1 is reused for another sqlprepare on a different select statement. The prepared statement is executed and any rows returned are fetched and processed. The statement ID stopped in stmtid\_1 is freed and deallocated.

```
#include <VU.h> 
{
t_calvin_PAC = sqlconnect("t_calvin_PAC", "oracle", "oracle",
     "t:calvin:PAC", "oracle7.3");
push Sqlexec_control_oracle = "STATIC_BIND";
set Server_connection = t_calvin_PAC;
stmtid_1 = sqlprepare ["oraclee016"] "select * from Student where id"
    " = :id";
sqlexec ["oraclee017"] stmtid_1,":id='12345'";
sqlnrecv ["oraclee018"] EXPECT ROWS 1, ALL ROWS;
sqlfree_statement(stmtid_1);
stmtid_1 = sqlprepare ["oraclee019"] "select * from Course";
sqlexec ["oraclee020"] stmtid_1;
sqlnrecv ["oraclee021"] EXPECT_ROWS 14, ALL_ROWS;
sqlfree_statement(stmtid_1);
sqldisconnect(t_calvin_PAC);
pop CS_blocksize;
}
```
**See Also** sqlexec

### **sqlrefresh\_cursor**

Send Em ulation Com m and

**Description** Refreshes the result set of a cursor.

**Syntax** int **sqlrefresh\_cursor** [ cmd\_id ] [ EXPECT\_ERROR ary, ]  $[$  EXPECT ROWS n,  $]$  [ CURSOR LOCK | CURSOR UNLOCK,  $]$ csr\_id, rowtag

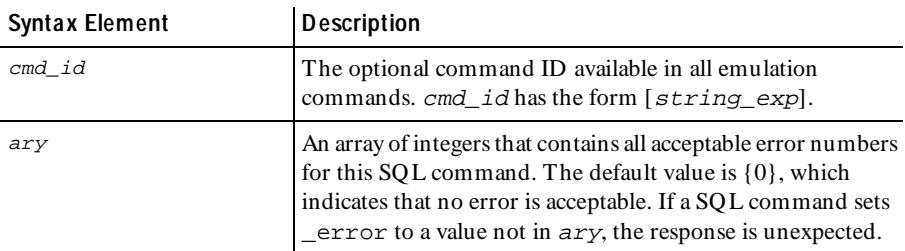

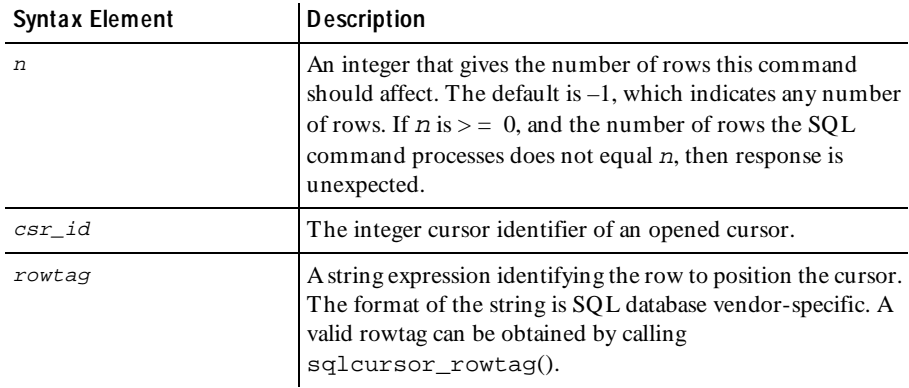

**Comments** If the cursor ID is not valid for the connection indicated by the value of Server\_connection, an error is reported to both the error file and the log file.

> If CURSOR\_LOCK is specified, the sqlrefresh\_cursor command locks the inserted rows. If CURSOR\_UNLOCK is specified, sqlrefresh\_cursor unlocks the inserted rows.

The sqlrefresh\_cursor command is affected by the VU environment variable Server connection.

**Example** This example refreshes row 2 in the rowset. This is done, because the update on row 2 invalidated the row currently stored in the rowset.

> stmt\_2\_1\_id=sqlalloc\_cursor(); set Cursor\_id = stmt\_2\_1\_id; sqlopen\_cursor "C1", "select lastname, firstname from employees"; sqlfetch\_cursor stmt\_2\_1\_id, 8; sqlupdate\_cursor stmt\_2\_1\_id, "", "", "2", "'Buchanan'<var $char(21):I>$ ", "'Anne'<varchar(16):I>"; **sqlrefresh\_cursor** stmt\_2\_1\_id, "2"; sqlfree\_cursor( stmt\_2\_1\_id );

**See Also** sqlcursor\_rowtag

### **sqlrollback**

Em ulation Function

**Description** Rolls back the current transaction. **Syntax** int **sqlrollback**() **Comments** The sqlrollback function is not supported for Sybase and Microsoft SQL server, and produces a fatal runtime error. For Sybase and Microsoft SQ L server databases, use the following: sqlexec "rollback transaction"; The sqlrollback function is affected by the VU environment variable Server connection. **Example** In this example, an update statement is sent to the server. The sqlrollback function restores the affected rows of the updated table to their original value. #include <VU.h> { t\_calvin\_PAC = sqlconnect("t\_calvin\_PAC", "oracle", "oracle", "t:calvin:PAC", "oracle7.3"); set Server connection = t\_calvin\_PAC; sqlexec ["oracle003"] "INSERT INTO voice\_mail (msg\_id, msg\_len, msg)" "VALUES (100, 5, Hello"; **sqlrollback**(); sqldisconnect(t\_calvin\_PAC); pop CS\_blocksize; }

**See Also** sqlcommit

# **sqlsetoption**

Em ulation Function

**Description** Sets a SQL database server option.

### **Syntax** int **sqlsetoption**(optioncode [, optarg ...])

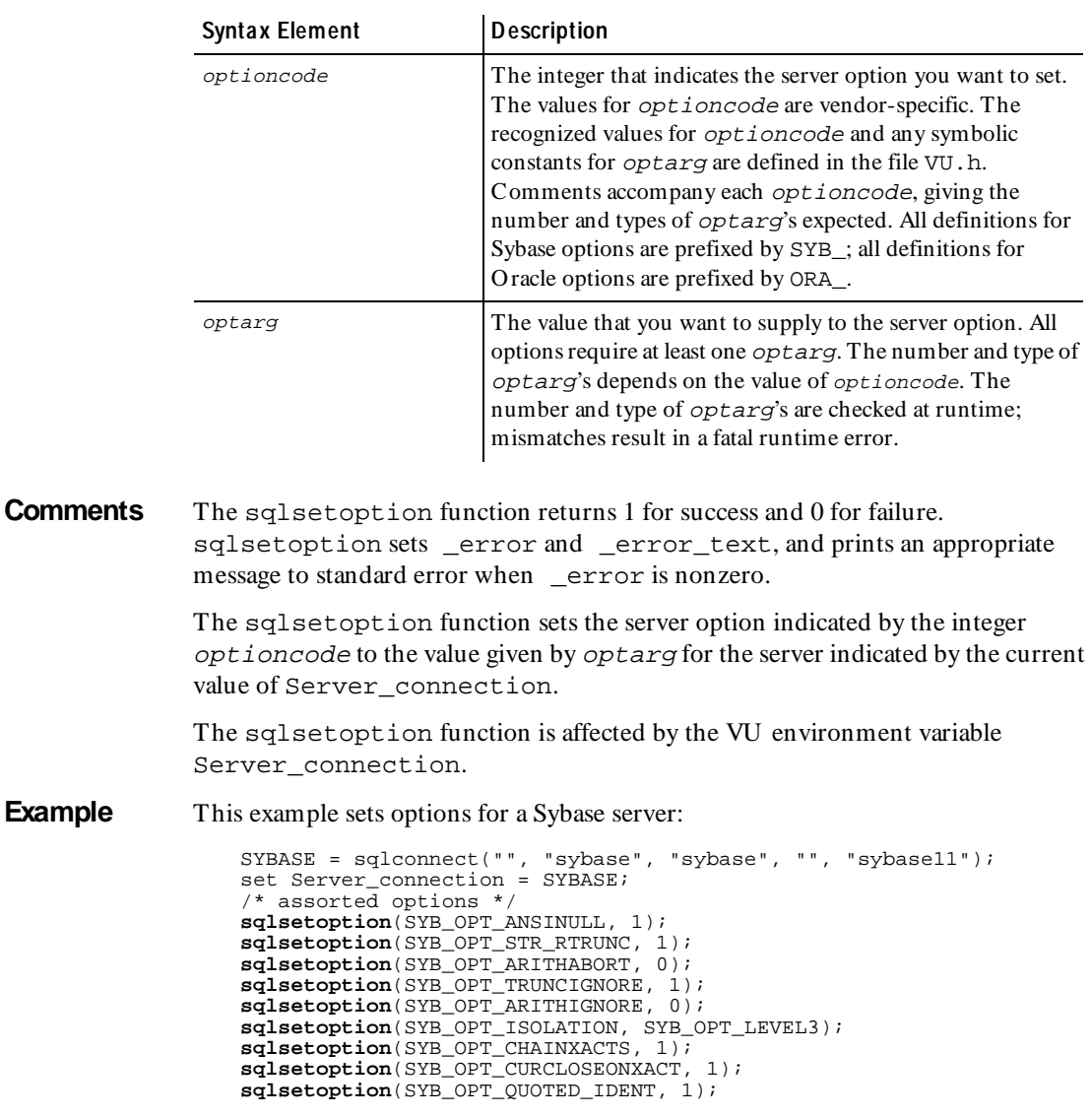

See Also None.

## **sqlsysteminfo**

Send Em ulation Com m and

**Description** Queries the server for various types of system information. **Syntax sqlsysteminfo** [ cmd\_id ] [ EXPECT\_ERROR ary , ] [ EXPECT\_ROWS n , ] operation , arglist ...

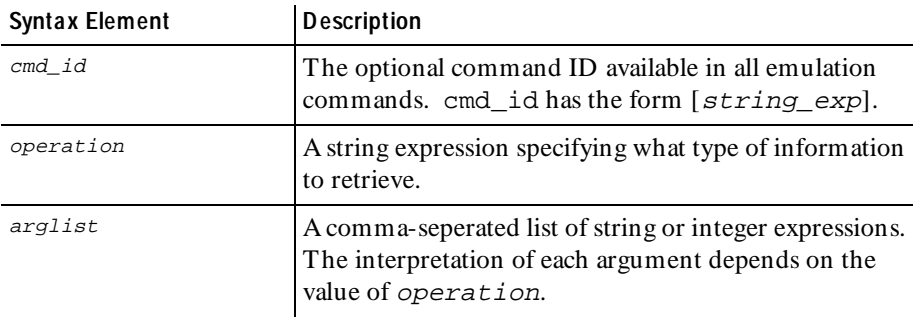

**Comments** The sqlsysteminfo command performs any of several specific system information requests depending on the value of operation.

### **List of Operations**

The valid values for operation and their purpose are shown in the following table:

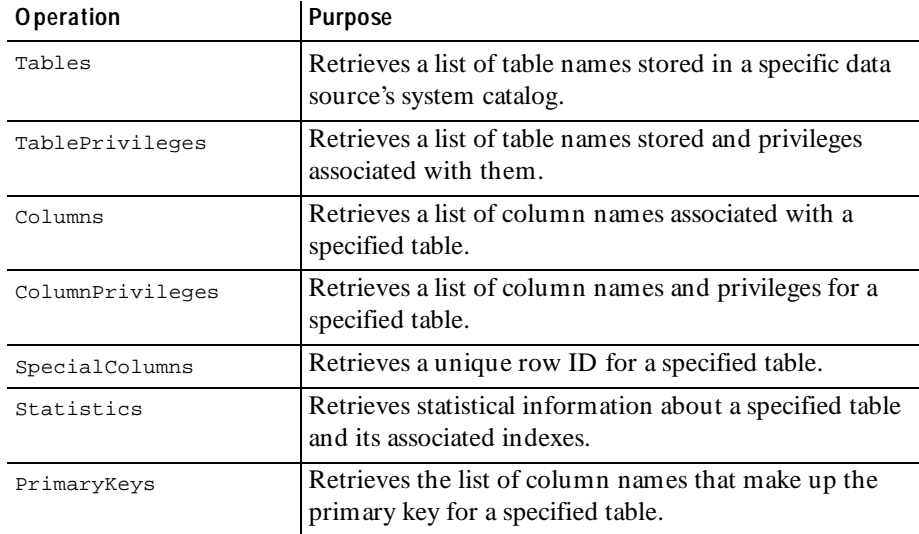

| <b>Operation</b> | <b>Purpose</b>                                                                                                    |
|------------------|----------------------------------------------------------------------------------------------------|
| ForeignKeys      | Retrieves information about the foreign keys defined for<br>a specified table and what primary keys in other tables<br>they access. |
| Procedures       | Retrieves a list of stored procedure names that have been<br>registered in a specified data source.                                 |
| ProcedureColumns | Retrieves a list of I/O parameters to a stored procedure.                                                                           |

 *(Continued)* 

### **List of Operation Arguments**

The valid values for  $arglist$  for each operation are shown in the following table. All arguments are strings unless marked with a (\*).

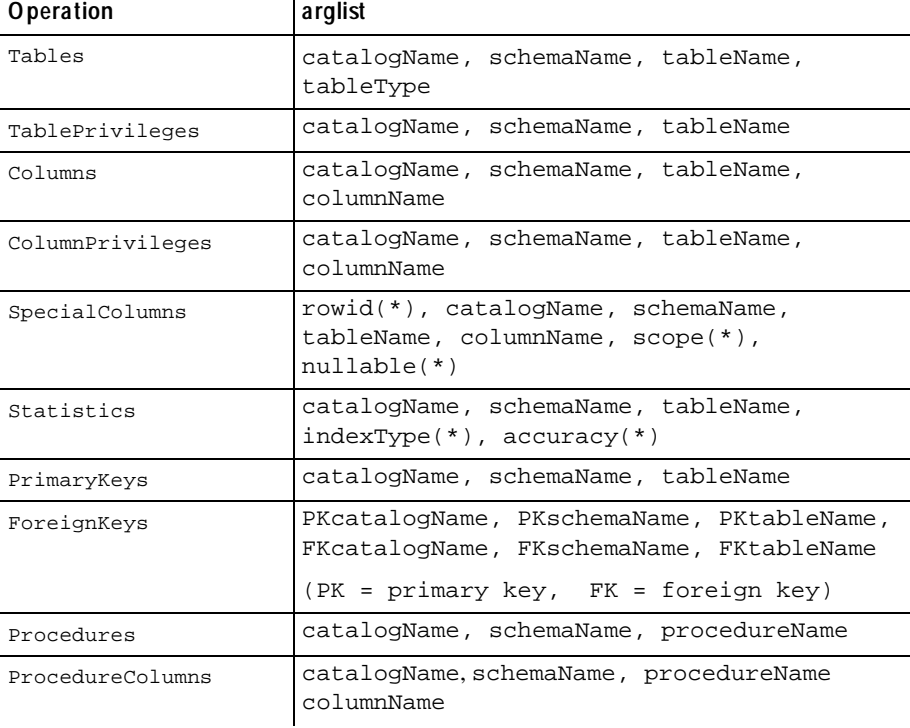

If Cursor\_id is non-zero, sqlsysteminfo will perform the operation using the cursor specified by Cursor\_id. Otherwise, sqlsysteminfo will allocate a new cursor (and set \_cursor\_id) for the operation. sqlsysteminfo returns the cursor ID used for the operation.
The sqlsysteminfo command is affected by the VU environment variables Cursor\_id, Server\_connection, the think time variables, Timeout\_val, Timeout\_scale, Timeout\_act, Log\_level, Record\_level, and Suspend\_check.

**Example**  $x = \text{salalloc cursor}()$ ; set  $cursor_i\overline{d} = x;$ **sqlsysteminfo** [ "info001" ] "Tables", "catalog\_1", "schema\_1", "Cities", "user"; sqlfetch\_cursor x, ALL\_ROWS;

### **sqlupdate\_cursor**

Send Em ulation Com m and

**Description** U pdates the current row of the indicated cursor.

**Syntax** int **sqlupdate\_cursor** [ cmd\_id ] [ EXPECT\_ERROR ary, ] [ EXPECT\_ROWS n, ] [ CURSOR\_LOCK | CURSOR\_UNLOCK ] csr\_id, tbl\_name, set\_clause, rowtag [, values ]

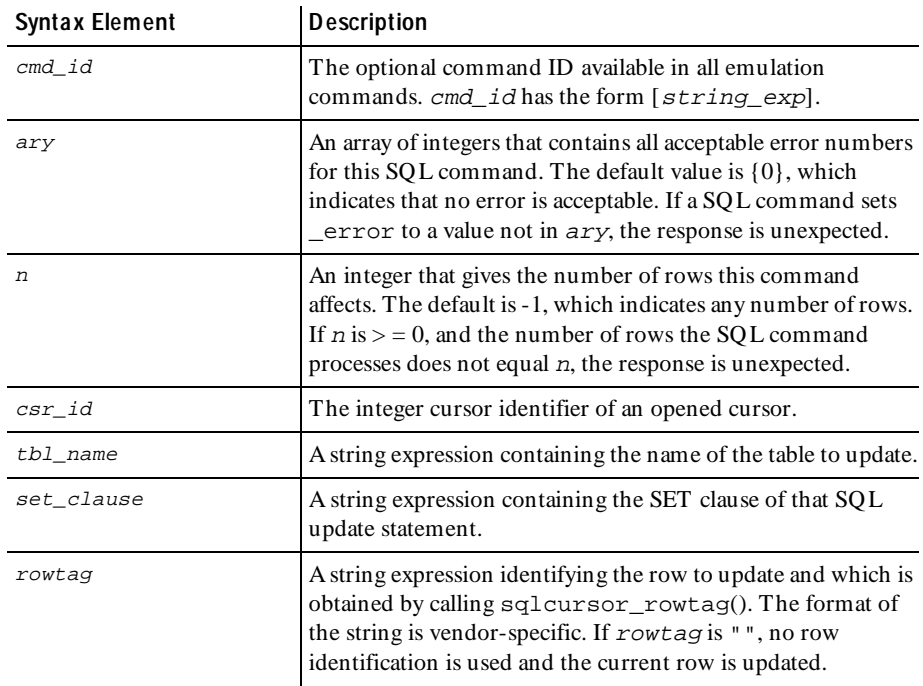

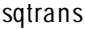

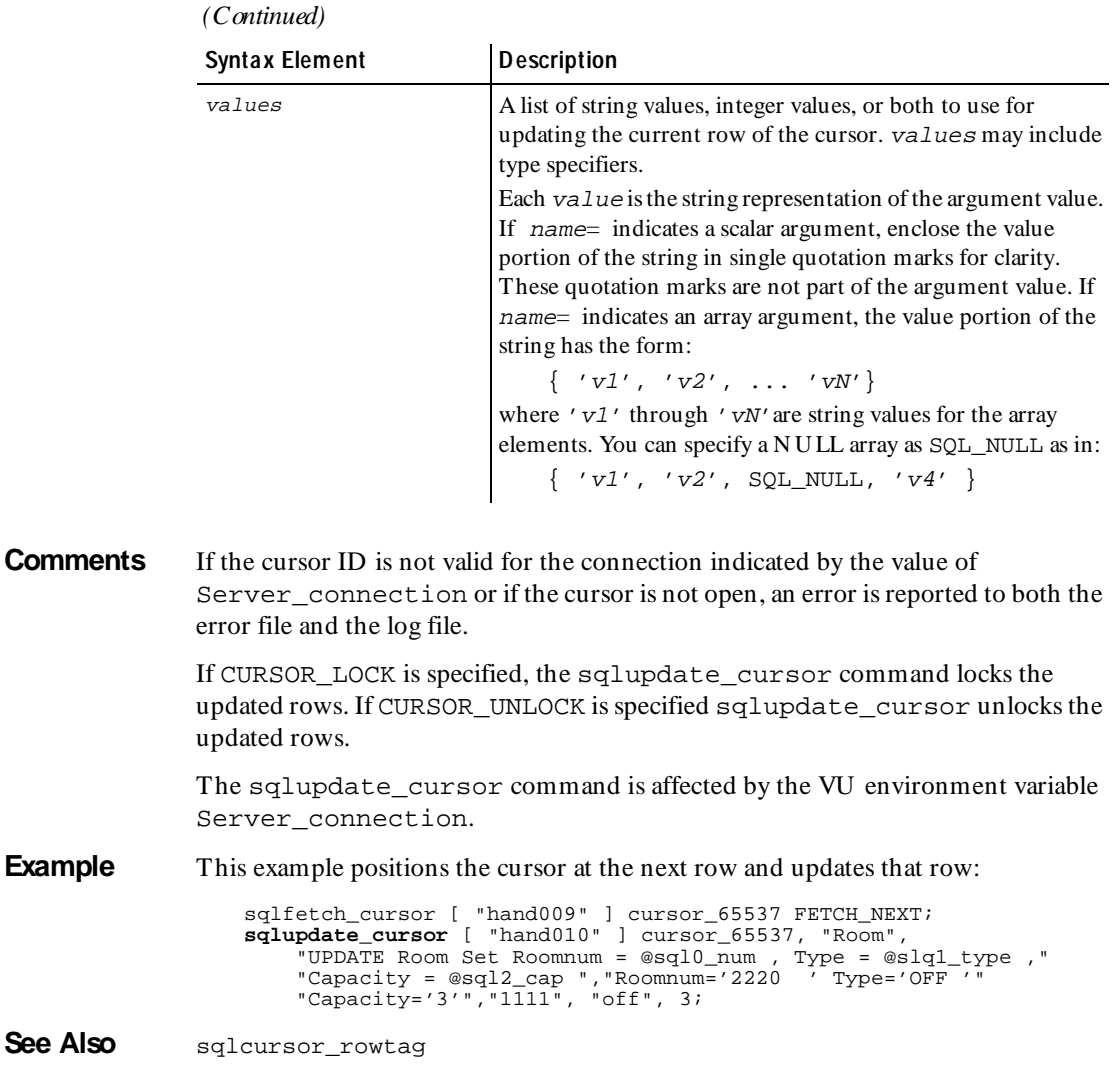

### **sqtrans**

Library Routine

**Description** Creates string expressions based on character translations of string expressions, squeezing out any repeated characters.

#### **Syntax** string sqtrans (str, in str, out str)

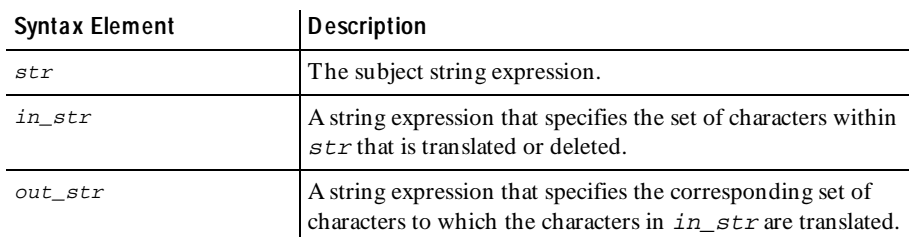

**Comments** The sqtrans routine returns a translated version of  $str$  by substituting or deleting selected characters and then squeezing all strings of repeated characters in the returned string that occur in  $out\_str$  to single characters. Any character in  $str$  not found in  $in\_str$  is copied unmodified to the returned string. Characters found in in\_str are substituted by the corresponding character in  $out\_str$  (based on character position). If there is not a corresponding character in out  $str$ , the character is deleted (not copied to the returned string).

> A special convention is useful for padding out\_str. If out\_str has at least two characters and ends in an asterisk  $(*), out\_str$  is automatically padded with the character preceding the  $*$  until the length of *out*  $str$  is the same as the length of in str. For example, if out str is "abc\*" and the length of in str is 10, out str is converted to abccccccccc before the translation begins. If this action is undesirable, the ordering of the characters in  $in\_str$  and  $out\_str$  must be changed such that out  $str$  does not end in  $*$ .

> The trans routine also translates string expressions, except that it does not perform the "squeeze" translation.

**Example** This example removes each tab in the input string and replaces it with a space, and then squeezes the repeated spaces so that the result has only one space around each word:

**sqtrans**("\t\tHello,\t\tworld\t\t" "\t", " ");

**See Also** trans

# **srand**

Library Routine

**Description** Reseeds the random number generator, essentially resetting it to a specific starting place.

**Syntax** int **srand** (seed)

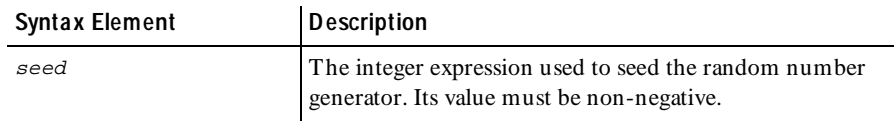

#### **Comments** The srand routine is similar to its corresponding C library routine but generates random numbers with better "randomness."

The rand, srand, uniform, and negexp routines enable the VU language to generate random numbers. The behavior of these random number routines is affected by the way you set the **Seed** and **Seed Flags** options in a LoadTest schedule. By default, the **Seed** generates the same sequence of random numbers but sets unique seeds for each virtual user, so that each virtual user has a different random number sequence. For more information about setting the seed and seed flags in a schedule, see the *Using Rational LoadTest* manual*.*

The srand routine uses the argument seed as a seed for a new sequence of random numbers to be returned by subsequent calls to the rand routine. If srand is then called with the same seed value, the sequence of random numbers is repeated. If rand is called before any calls are made to srand, the same sequence is generated as when srand is first called with a seed value of 1.

**Example** This example seeds the random number generator with the current time and then prints the first 10 random numbers:

**srand**(time()); for  $(i = 0; i < 10; i++)$ printf("random number (%d): %d\n", i, rand()); **See Also** rand uniform negexp

### **start\_time**

Em ulation Com m and

**Description** Marks the start of a block of actions to be timed.

**Syntax** int start time; int **start\_time** time; int start time [time id]; int start time [time id] time;

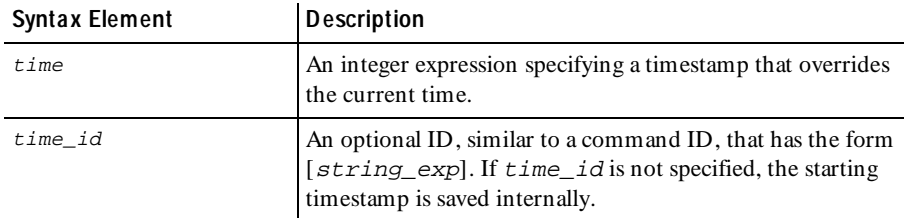

**Comments** The start\_time command associates a starting timestamp with  $time\_id$  for later reference by stop\_time, and returns an integer expression equal to the starting timestamp.

> VU automatically timestamps the time that any send emulation command is sent to the SQL database server as  $fs\_ts$ , and the time that the command returns as  $\lfloor \text{ls\_ts} \rfloor$ . VU also timestamps the time of the first and last results received by any receive emulation command, allowing six possible "response time" definition choices with LoadTest reports. If these are not sufficient, use start\_time and stop\_time when generating report output.

> The start\_time and stop\_time commands can span multiple emulation commands in the same script, such as the elapsed time for a logical transaction that consists of several commands.

**Example** This example shows how IDs are used with start\_time to measure nested transactions. The ID  $T2$ . x on the second start\_time is not necessary, but it is recommended for clarity:

```
start_time ["T2"];/* beginning of entire T2 */ 
... 
start_time ["T2.x"];/* beginning of subset of T2 */ 
... 
stop_time ["T2.x"];/* ending of subset of T2 */ 
... 
stop_time ["T2"];/* ending of entire T2 */
```
start\_tim e

This example shows how IDs can be used with start\_time to measure overlapping transactions:

```
start_time ["T3"];/* beginning of T3 */ 
... 
start_time ["T4"];/* beginning of T4 */ 
... 
stop_time ["T3"];/* ending of transaction T3 */ 
... 
stop_time ["T4"];/* ending of transaction T4 */
```
This example shows how transactions can easily share the same starting time. The example would not work correctly if a previous start time in the script had been given an ID  $T1, T2, \text{or } T3$ , because stop time selects prev time as the starting time only if a matching ID is not found:

```
start_time;/* beginning of T1, T2 & T3*/ 
... 
stop_time ["T1"];/* ending of transaction T1 */ 
... 
stop_time ["T2"];/* ending of transaction T2 */ 
... 
stop_time ["T3"];/* ending of transaction T3 */
```
This alternative example removes the potential problem by providing separately labeled start times for T1, T2, and T3, all using a common starting timestamp.

```
beg = start_time ['T1"];/* beginning of T1, T2 & T3*/
start_time ["T2"] beg;/* associate time with ID T2 */ 
start_time ["T3"] beg;/* associate this with ID T3 */ 
... 
stop_time ["T1"];/* ending of transaction T1 */ 
... 
stop_time ["T2"];/* ending of transaction T2 */ 
... 
stop_time ["T3"];/* ending of transaction T3 */
```
Because the starting timestamps for T2 and T3 were user-defined, their associated start time commands could have been executed at any time before their respective stop\_time command. H owever, because the Trace report output displays all emulation commands in order of execution, you execute the start time as close to the actual starting time as possible, as shown in the previous example.

With the creative use of start time and stop time, emulation commands, and the read-only timestamp variables  $fs$  ts, ls ts,  $fr$  ts, and lr ts, you can measure a complex transaction using any statement submitted to the server or data received from the server as end points. Avoid measuring very short transactions; your operating system could restrict timing resolution.

This example splits a response into arbitrary units, each measured as separate transactions.

**N O TE:** The use of multiple sqlnrecv commands per sqlexec lets Performance reports automatically calculate separate response times for individual parts of a response. However, each sqlnrecv command's response time must share the same starting time, namely that of the common sqlexec command. This restriction does not apply to start\_time/stop\_time.

```
sqlexec "select * from Student";
start_time ["p1_wait"] _lr_ts;
sqlnrecv 10/* fetch the first 10 rows */
/* wait for phase 1 ends and output for phase 1 begins*/
stop_time ["p1_wait"] _fr_ts;
start_time ["p1_out"] _fr_ts;
/* output for phase 1 ends and wait for phase 2 begins*/
stop_time ["p1_out"] _lr_ts;
start_time ["p2_wait"] \overline{\mathbf{I}r}_ts;
sqlnrecv ALL_ROWS/* fetch rest of results */
/* wait for phase2 ends; output for phase2 begins*/
stop_time ["p2_wait"] _fr_ts;
start_time ["p2_out"] _fr_ts;
/* output for phase 2 ends: */
stop_time ["p2_out"] _lr_ts;
```
time *ids* are truncated to 40 characters during command recording.

**See Also** stop\_time

#### **stoc**

Library Routine

**Description** Returns a selected character from a string argument.

**Syntax** int **stoc** (str, n)

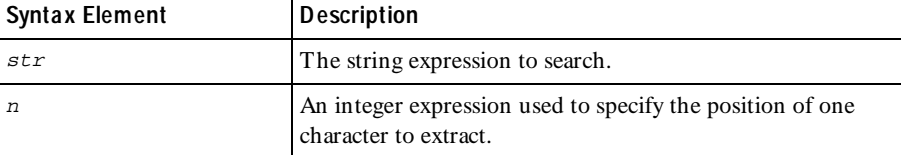

```
stop_tim e
```
**Comments** The stoc routine returns the *n*th character (as an integer) of the string  $str$ . If *n* is less than 1 or exceeds the length of str, stoc returns the integer 0.

The ctos routine is the converse of stoc; ctos converts characters to strings.

**Example** This example returns the character 'n':

**stoc**("manual", 3);

These examples both return the character  $\prime \setminus 0'$  (zero):

```
stoc("guide", 6);
stoc("guide", 0);
```
**See Also** ctos

## **stop\_time**

Em ulation Com m and

**Description** Marks the end of a block of actions being timed.

**Syntax** int **stop\_time** time\_id ; int stop time time id time;

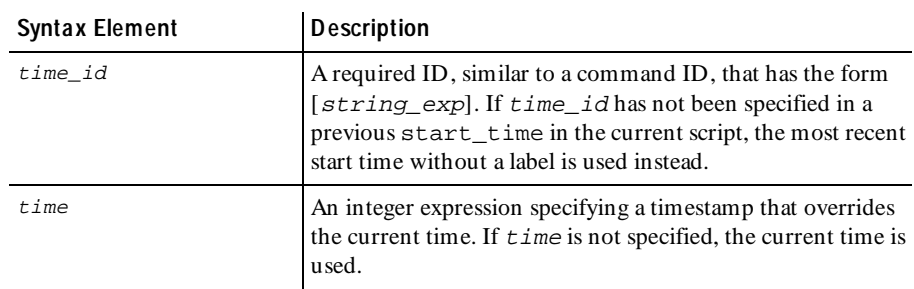

**Comments** The stop time command returns an integer expression equal to the ending timestamp.

> The stop\_time command associates an ending timestamp with the time\_id, and records both the starting time and ending time for use by LoadTest reports.

One stop time command is normally used with each start time command. However, multiple stop time commands per start time command are allowed.

**Example** This example shows a simple use of start time and stop time:

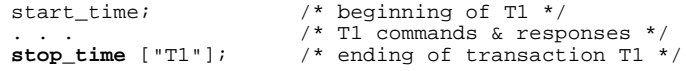

See Also start time

## **strlen**

Library Routine

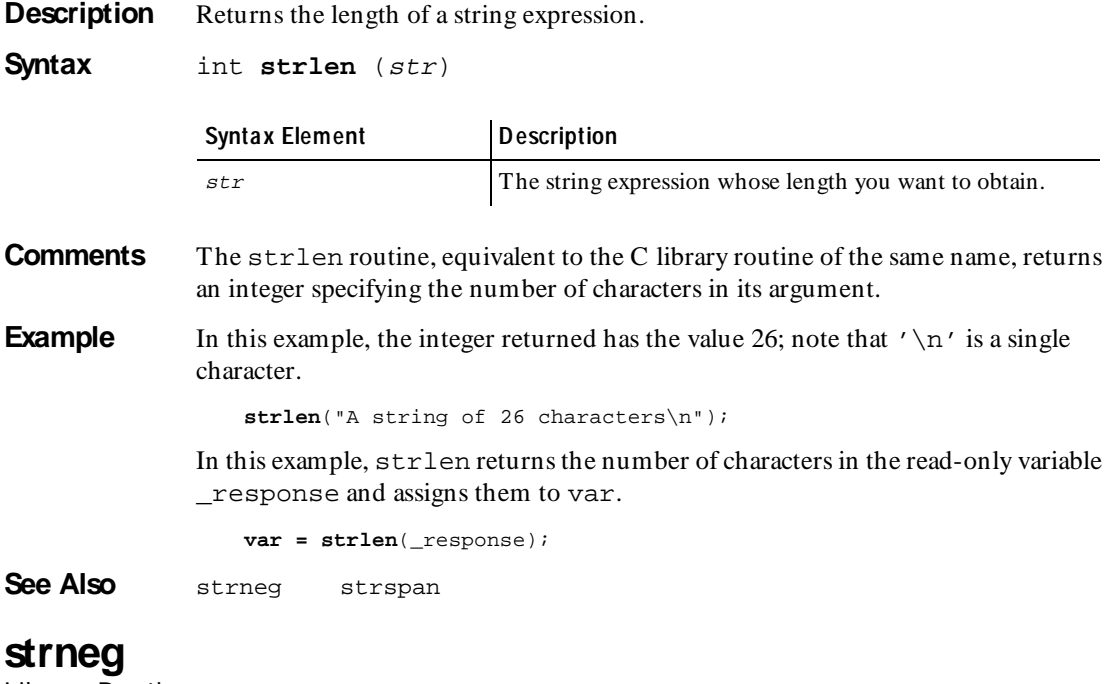

Library Routine

**Description** Creates a string expression based on character set negation (complements).

**Syntax** string **strneg** (str)

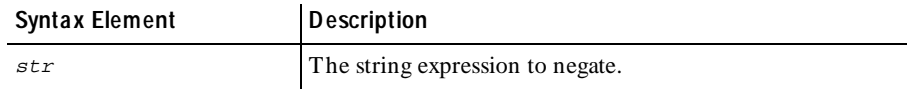

**Comments** The strneg routine returns a string consisting of the negation of string  $str$  with respect to the 255-character native character set on the computer on which LoadTest is installed. Every character, numerical values 1–255, *not* occurring in str is included *once* in the returned string, sorted numerically. This routine is useful with several others, such as strspan and strlen.

The strrep, strset, and strneg routines create string expressions based on character repetition, character sets, or character negation.

**Example** In this example, the integer value 8 is assigned to unique, equivalent to the number of unique characters in polyethylene:

unique = 255 - strlen(**strneg**("polyethylene"));

In this example, strneg returns the string abcd, which lists each of the unique characters in ddccbbaa in alphabetical order:

**strneg**(strneg("ddccbbaa"));

In this example, strspan returns 22 (the number of consecutive nondigit characters beginning with the first character of the string "up to the first digit  $0 - 9$ ").

strspan("up to the first digit 0 - 9", **strneg**(strset('0','9')), 1);

In this example, strneg returns the string "".

**strneg**(strset('\1', '\377'));

**See Also** strspan strlen strset

#### **strrep**

Library Routine

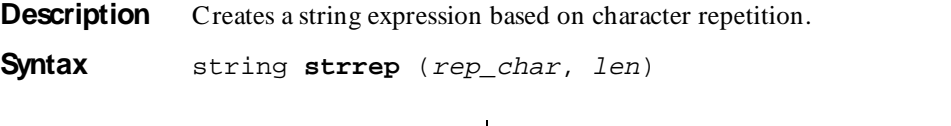

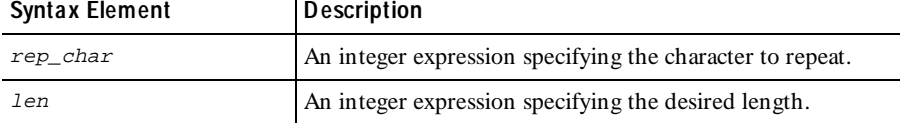

**Comments** The strrep routine returns a string of length length consisting of lengtheritions of the character rep\_char. If rep\_char or len is less than 1, or if rep\_char is greater than  $255('377')$ , strrep returns a string of length zero ("").

> The strrep, strset, and strneg routines create string expressions based on character repetition, character sets, or character negation.

**Example** This example returns the string "aaaaa":

**strrep**('a', 5);

These examples both return the string "":

```
strrep('a', 0);
strrep(256, 5);
```
See Also strset strneg

#### **strset**

Library Routine

**Description** Creates a string expression based on user-supplied characters.

**Syntax** string **strset** (beg\_char, end\_char)

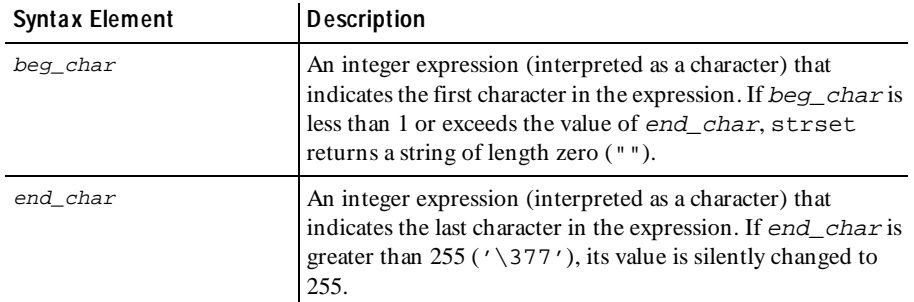

**Comments** The strset routine returns a string consisting of the set of characters between (and including) the characters beg\_char and end\_char.

> The strrep, strset, and strneg routines create string expressions based on character repetition, character sets, or character negation.

**Example** This example returns the string "abcdefghijklmnopqrstuvwxyz":

**strset**('a', 'z');

This example returns the string "":

**strset**('B', 'A');

This example returns the set of characters between temp1 and temp2, and stores the returned string in var:

**var = strset**(temp1, temp2);

**See Also** strrep strneg

Library Routine

**Description** Returns the length of the initial segment within a string expression, beginning at the specified position.

**Syntax** int **strspan** (str, char\_set, pos)

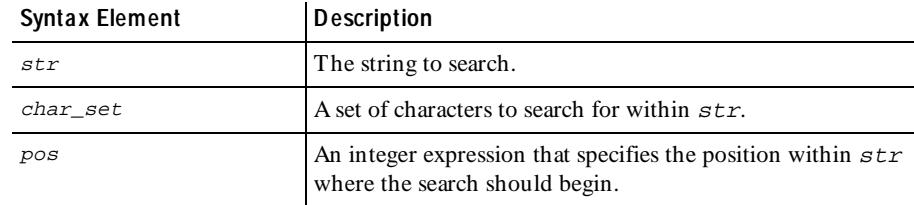

**Comments** The strspan routine returns distance information about the span length of a set of characters within a string expression. Specifically, it returns the length of the initial segment within  $str$ , beginning at the ordinal position  $pos$ , which consists entirely of characters from char set. If pos is less than 1 or exceeds the length of  $str$ , strspan returns an integer value of 0.

> The cindex, lcindex, sindex, and lsindex routines return positional information about either the first or last occurrence of a specified character or set of characters within a string expression.

#### **Example** This example returns the fifth field in the read-only variable response and stores the value in var:

**var= strspan**(\_response ",", 5);

This example returns the integer value 2:

**strspan**("moo goo gai pan", "aeiou", 2);

This example returns the integer value 3:

**strspan**("aeiou", "eieio", 3);

This example returns the integer value 0:

**strspan**("had a farm", "eieio", 11);

In this example, strspan returns 22 (the number of consecutive nondigit characters beginning with the first character of the string "up to the first digit  $0 - 9$ ").

**strspan**("up to the first digit  $0 - 9$ ", strneg(strset('0','9')), 1); **See Also** cindex lcindex sindex lsindex strstr

#### **strstr** Library Routine

**Description** Searches for one string within another.

**Syntax** int **strstr**(str1, str2)

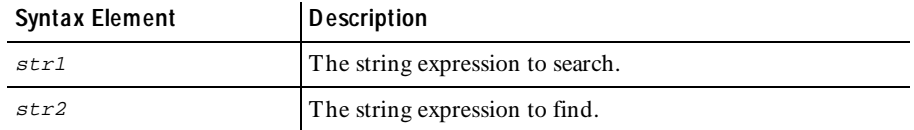

**Comments** The strstr() function returns the ordinal position within  $str1$  of the first occurrence of  $str2$ . If  $str2$  is not found in str1,  $str5$ trstr() returns 0. This function is equivalent to the standard C library function of the same name.

**Example** This example uses  $strstr()$  to find the base64–encoded login ID and password contained in the given request text.

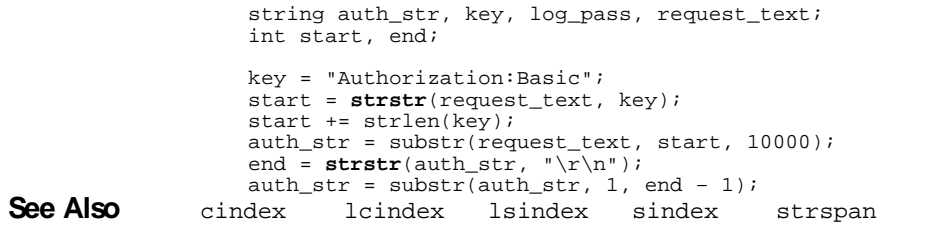

## **subfield**

Library Routine

**Description** Extracts substrings from string expressions based on field position.

**Syntax** string subfield (str, field\_sep, n)

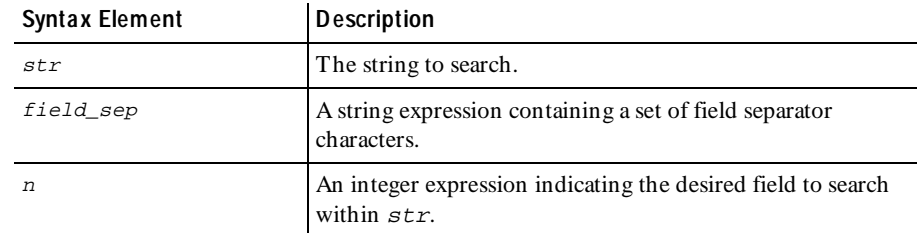

#### substr

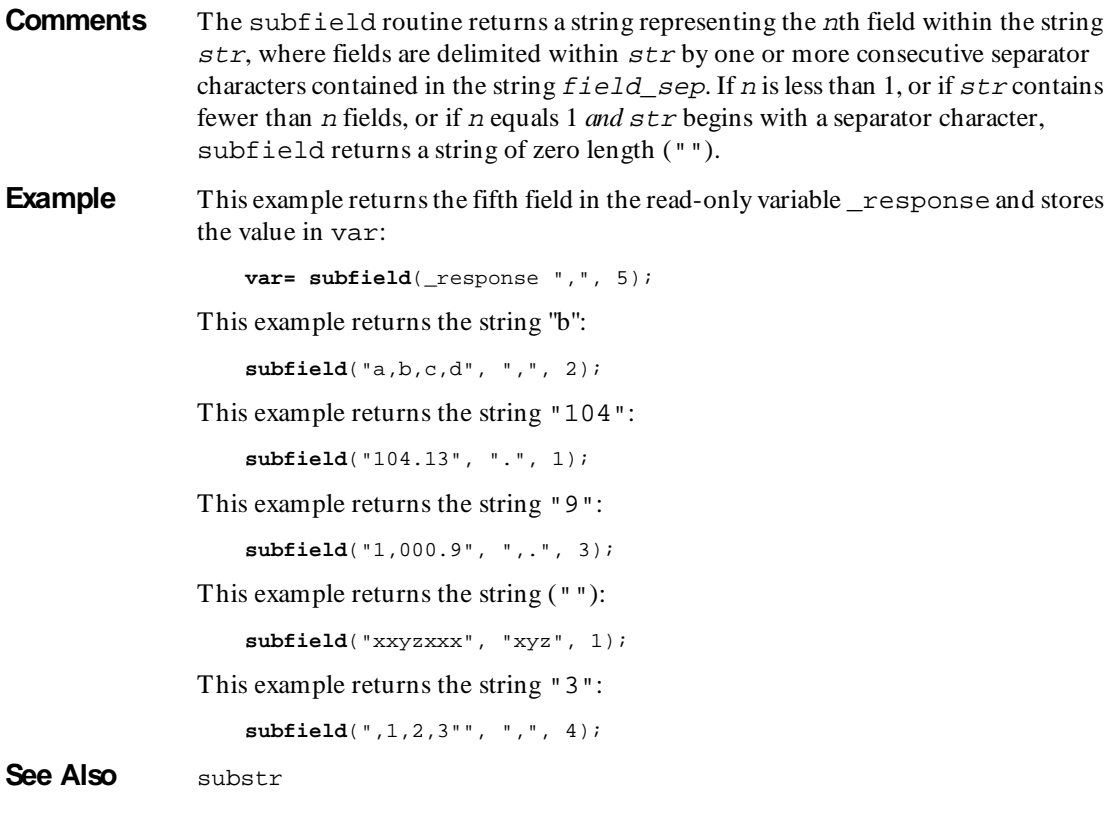

## **substr**

Library Routine

**Description** Extracts substrings from string expressions based on character position.

**Syntax** string **substr** (str, pos, len)

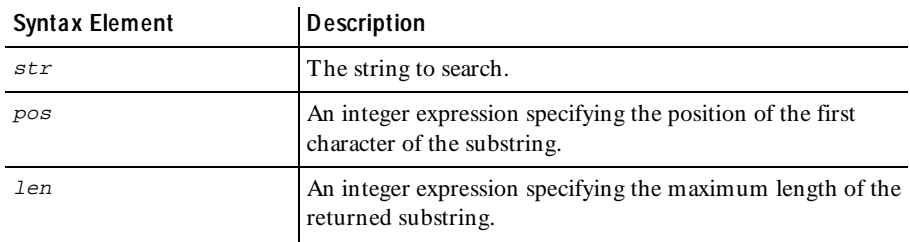

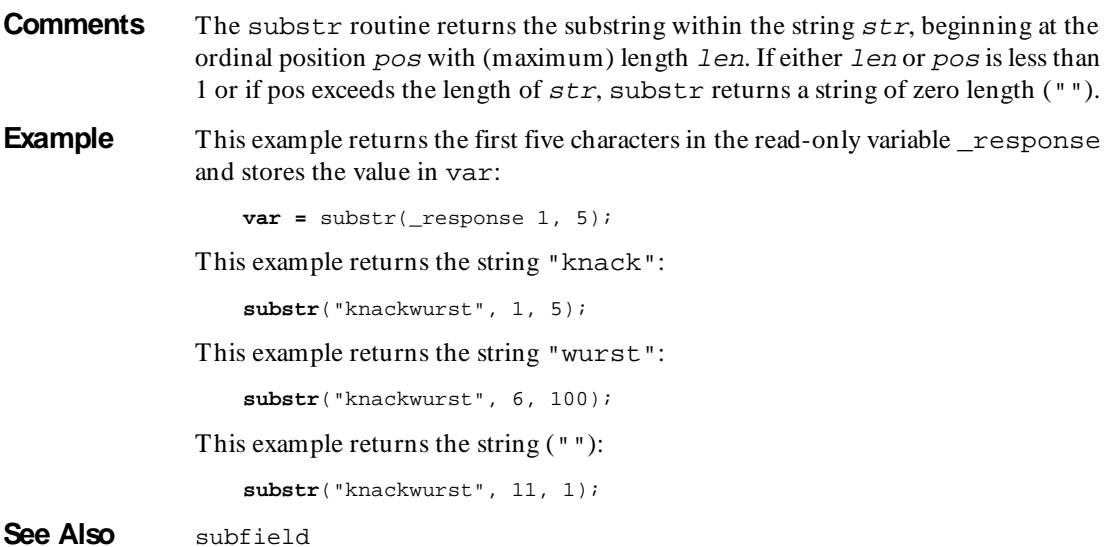

## **sync\_point**

Statem ent

**Description** Waits for users in a LoadTest schedule to synchronize.

**Syntax sync\_point** sync\_point\_name;

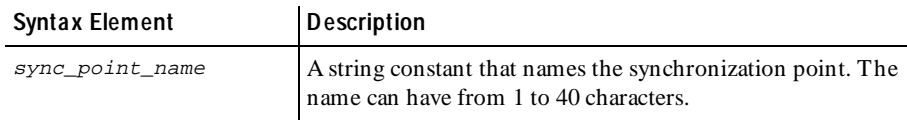

**Comments** A script pauses at a synchronization point until the release criteria specified by the schedule have been met. At that time, the script delays a random time specified in the schedule, and then resumes execution.

> Typically, you will want to insert synchronization points into a LoadTest schedule rather than inserting the sync\_point command into a script.

> If you insert a synchronization point through a schedule, synchronization occurs at the beginning of the script. If you insert a synchronization point into a script through the sync\_point command, synchronization occurs at that point in the script where you inserted the command. You can insert the command anywhere in the script.

> For more information about inserting synchronization points in a schedule, see the *Using Rational LoadTest* manual.

#### system

```
Example In this example, a user makes a database connection and then synchronizes with
                other users before proceeding.
```

```
t_calvin_PAC = sqlconnect("t_calvin_PAC", "scott", "tiger",
      "t:calvin:PAC", "oracle7.3");
set Server_connection = t_calvin_PAC;
sync_point "logon";
sqlexec ["school001"] "alter session set nls_language= 'AMERICAN' "
      "nls_te"rritory= 'AMERICA'";
sqlexec ["school002"] "select * from student";
sqlnrecv ["school003"] ALL ROWS;
```

```
See Also wait
```
### **system**

Library Routine

**Description** Allows an escape mechanism to the UNIX shell from within a virtual user script running on a UNIX system.

**Syntax system** (cmd\_str)

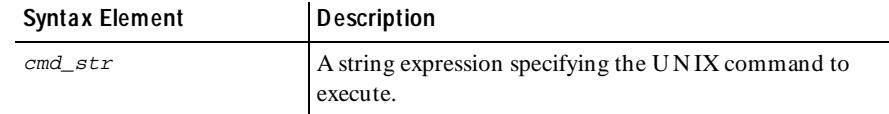

**Comments** The system routine behaves like the C routine of the same name.

system causes cmd\_str given to the U N IX shell **/bin/sh(1)** as input, as if the string had been typed as a command at a terminal. system waits until the shell has completed execution of cmd  $str$ , and then returns the exit status of the shell (as an integer expression).  $cmd\_str$  must be accessible from the PATH environment variable and must have execute permissions set. The standard input, standard output, and standard error files used by the shell correspond to the same files used by VU . If standard output, or any other user-specified file opened for writing, is accessed by both the virtual user script and the invoked system command, all previous buffered output by VU is written out with fflush before the call to system to ensure correct file I/O operation.

The UNIX process environment available to  $cmd$   $str$  is identical to the environment of the virtual user, as described under *getenv* on [on page 6-42](#page-187-0). Therefore, if cmd str requires values of certain predetermined environment variables to be different from those in the virtual users environment, they should be explicitly mentioned on the system command line, as shown in the second example below.

**Example** In this example, if the virtual user's ID has the value 1, then the current working directory is output to the file  $\text{dir1},$  and system returns an integer expression equal to the shell's exit status. After completion of system, the VU I/O library routines are used to access dir1, and then used to incorporate the result of the pwd command in further processing.

```
system("pwd > dir" + itoa(_uid));
```
This example defines the environment variables HOME and MAIL to the script read\_my\_mail; executes read\_my\_mail; and then returns its exit status.

**system**("HOME=/u/tester1 MAIL=/u/tester1/mail read\_my\_mail");

See Also None.

#### **tempnam**

Library Routine

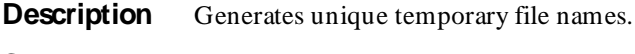

**Syntax** string **tempnam** (dir, prefix)

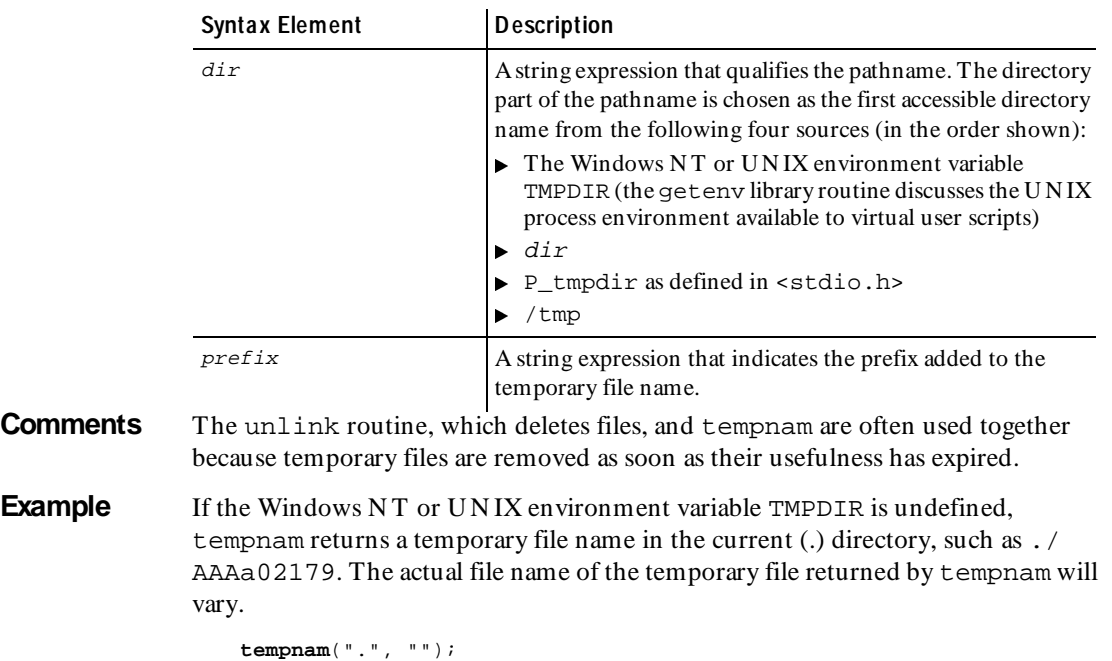

If the Windows NT or UNIX environment variable TMPDIR has the value /tmp, tempnam returns a temporary file name in the /tmp directory, prefixed by mine, such as /tmp/mineBAAa02179:

**tempnam**(".", "mine");

If the Windows N T or U N IX environment variable TMPDIR is undefined, and P\_tmpdir is defined in  $\lt$  stdio.h> to have the value /usr/tmp, tempnam returns a temporary file name in the /usr/tmp directory, such as /usr/tmp/ CAAa02179. After the file has been opened, processed, and closed, unlink removes it:

```
string temp_filename; 
temp_filename = tempnam("", ""); 
\text{tmpfile\_des} = \text{open}(\text{temp_file} \text{name}, \text{ "w"});
/* do file processing on the temporary file */
close(tmpfile_des); 
unlink(temp_filename);
```
See Also unlink getenv

#### **testcase**

Em ulation Com m and

**Description** Checks a response for specific results, and reports and logs them.

**Syntax** int **testcase** [cmd\_id] condition [, log\_string [, fail\_string]]

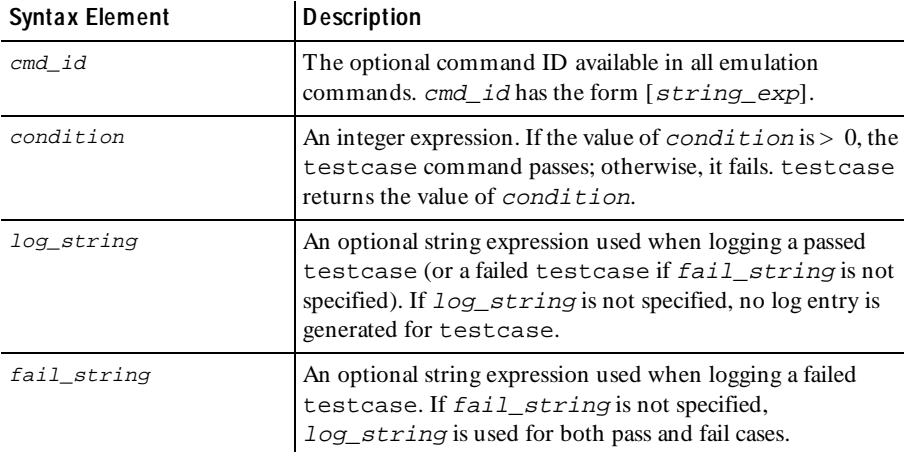

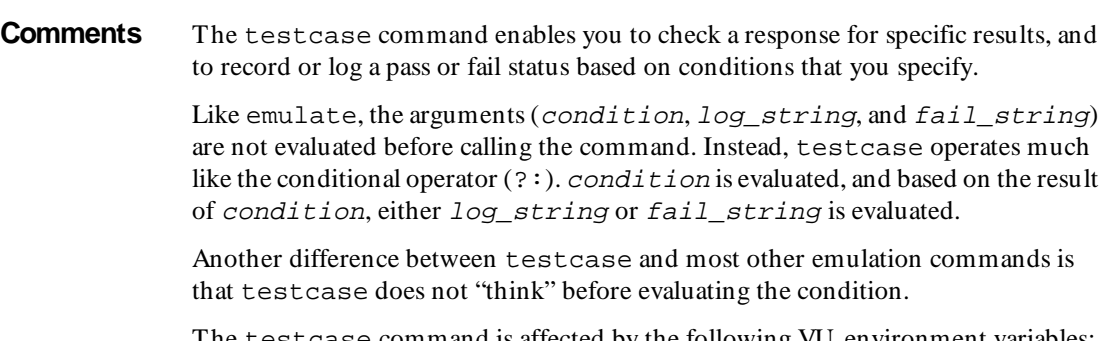

The testcase command is affected by the following VU environment variables: Log\_level and Record\_level.

**Example** In this example, test001 is not logged, but test002 and test003 are logged, depending on the value of Log\_level.

> **testcase** ["test001"] match ("XYZ", \_response); **testcase** ["test002"] match ("XYZ", \_response), "XYZ test"; **testcase** ["test003"] match ("XYZ", \_response), "Found XYZ", "Could not find XYZ";

**See Also** emulate

### **time**

Library Routine

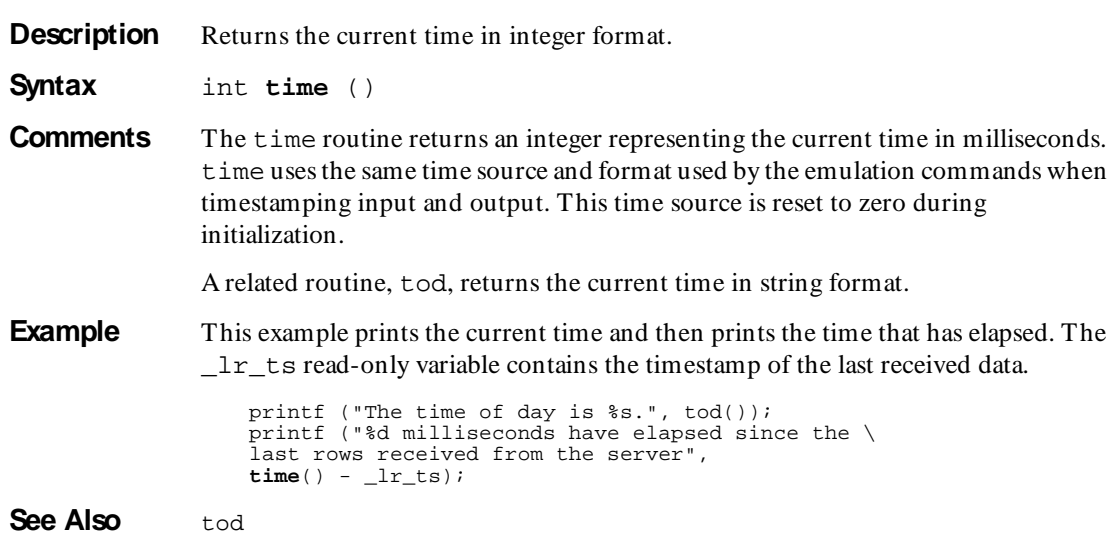

## **tod**

Library Routine

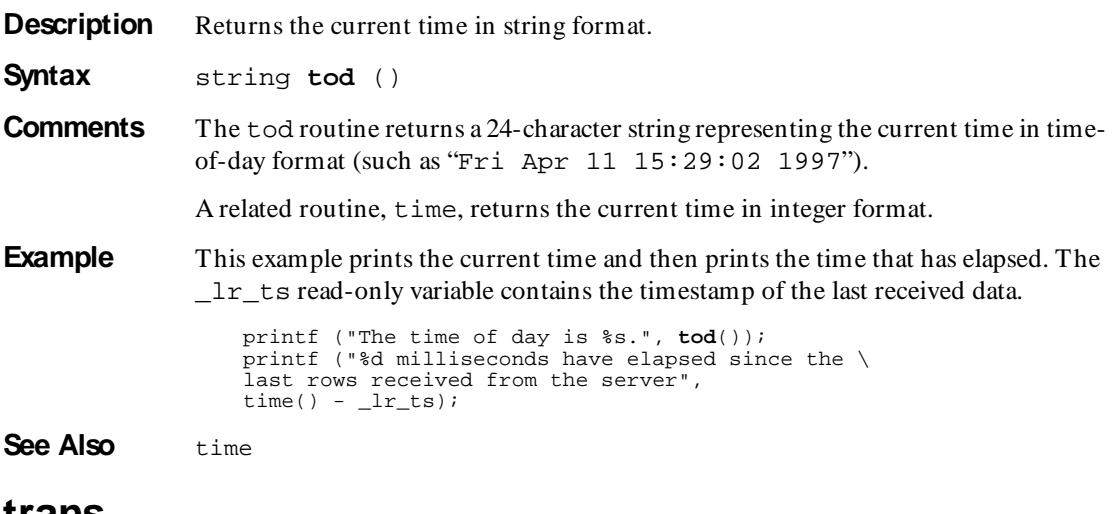

### **trans**

Library Routine

**Description** Substitutes or deletes selected characters in a string expression.

**Syntax** string **trans** (str, in\_str, out\_str)

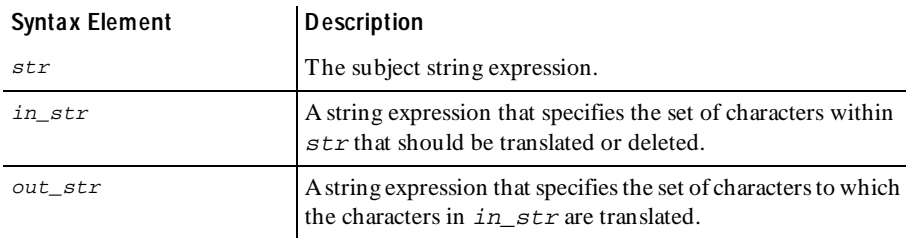

**Comments** The trans routine returns a translated version of  $str$  by substituting or deleting selected characters. Any character in  $str$  not found in  $in\_str$  is copied unmodified to the returned string. Characters found in  $in$  str are substituted by the corresponding character in  $out\_str$  (based on character position). If there is not a corresponding character in  $out\_str$ , the character is deleted (not copied to the returned string).

A special abbreviated convention is useful for padding  $out\_str$ . If  $out\_str$  has at least two characters and ends in an asterisk  $(*)$ ,  $out\_str$  is automatically padded with the character preceding the asterisk until the length of  $out\_str$  is the same as the length of in\_str. For example, if out\_str is "abc\*" and the length of  $in\_str$  is 10, out $\_str$  is converted to abccccccccc before the translation begins. If this action is undesirable, change the order of the characters in  $in\_str$  and out\_str so that out\_str does not end in an asterisk.

The sqtrans routine is the same as trans, except that it "squeezes" all strings of repeated characters in the returned string that occur in  $out\_str$  to single characters.

**Example** This example takes the string rational and translates each letter into uppercase. The strset routine specifies a range of letters.

**trans**("rational", strset('a','z'), strset('A','Z'));

This example produces the string "Spanish." When trans finds the letter g, it substitutes a; when it finds the letter  $1$  it substitutes n, and so on:

**trans**("English", "glnE", "anpS");

This example produces the string "rmv my vwls." When trans finds the letter a, e, i, o, or u, it deletes it (substitutes nothing).

**trans**("remove my vowels", "aeiou", "");

These two examples are equivalent and produce the string "\$XXX.XX":

**trans**("\$141.19", strset('0','9'), "X\*"); **trans**("\$141.19", "0123456789", "XXXXXXXX");

This example, without the asterisk, produces the string " $\ddot{\text{s}}$ .":

**trans**("\$141.19", strset('0','9'), "X"); **trans**("\$141.19", "0123456789", "X");

This example removes each tab in the input string and replaces it with a space, so two spaces surround each word:

**trans**("\t\tHello,\t\tworld\t\t" "\t", " ");

**See Also** sqtrans

#### **tux\_allocbuf** Em ulation Function

**Description** Allocates a free buffer.

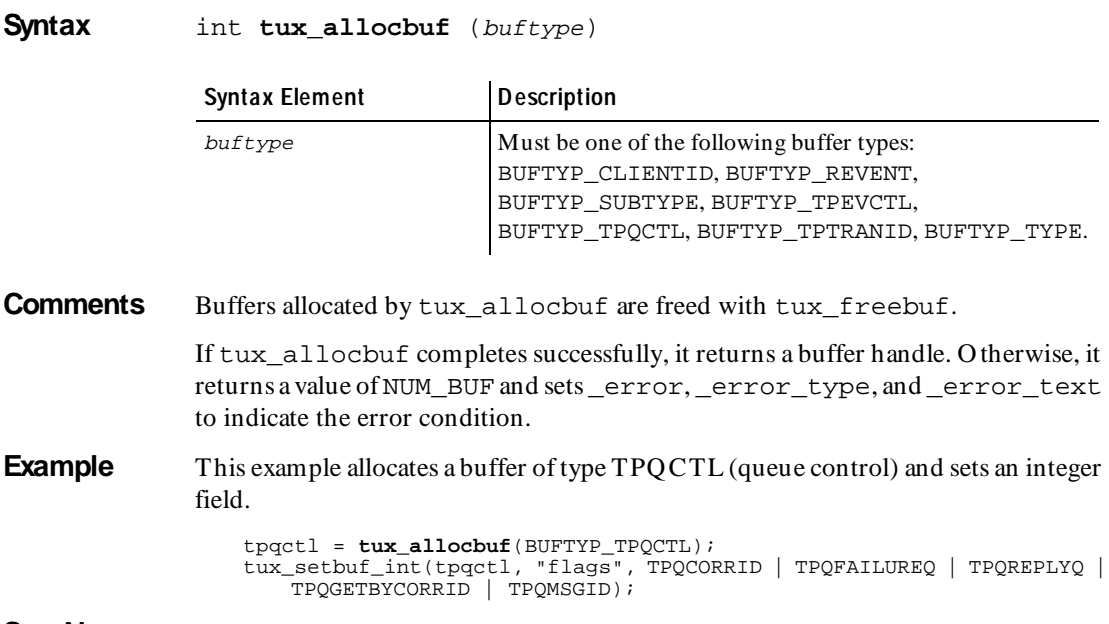

See Also tux\_freebuf

## **tux\_allocbuf\_typed**

Em ulation Function

**Description** Allocates a TU XEDO-typed buffer.

**Syntax** int **tux\_allocbuf\_typed** (buftype, subtype, size)

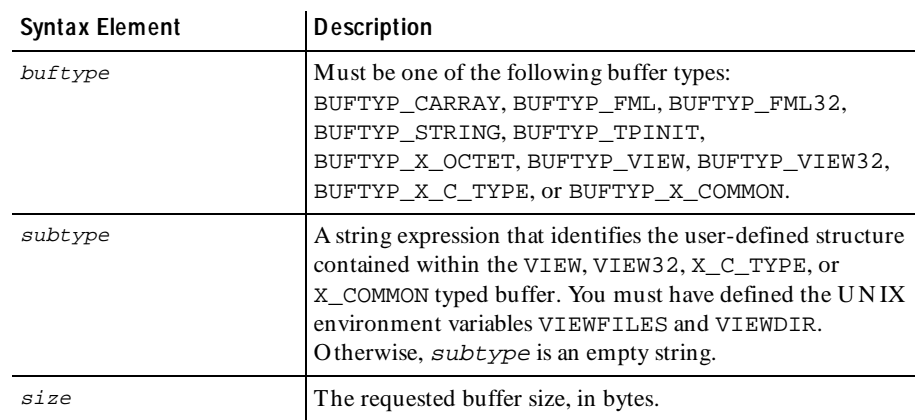

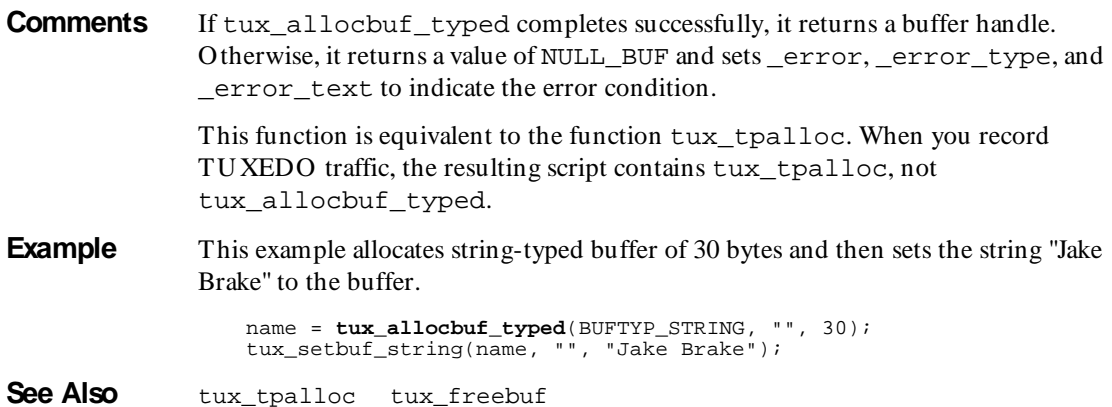

### **tux\_bq**

Send Em ulation Com m and

**Description** Queues a UNIX command for background processing.

**Syntax** int **tux\_bq** [ cmd\_id ] cmd

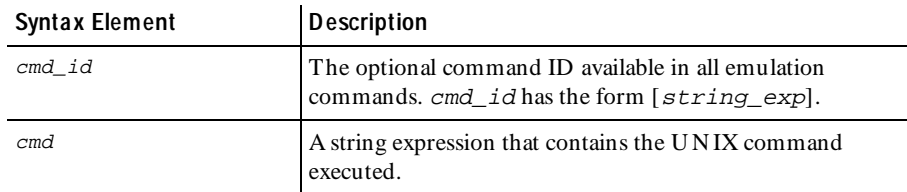

- **Comments** If tux\_bq completes successfully, it returns a value of 1. Otherwise, it returns a value of 0 and sets \_error, \_error\_type, and \_error\_text to indicate the error condition. tux\_bq is affected by the think time, Log\_level, and Record\_level VU environment variables.
- **Example** This example queues a UNIX command for background printing of a file.

**tux\_bq** ["tbq\_001"] "lp -d hp5mp /home/tuxedo/tux.env";

See Also None.

### **tux\_freebuf**

Em ulation Function

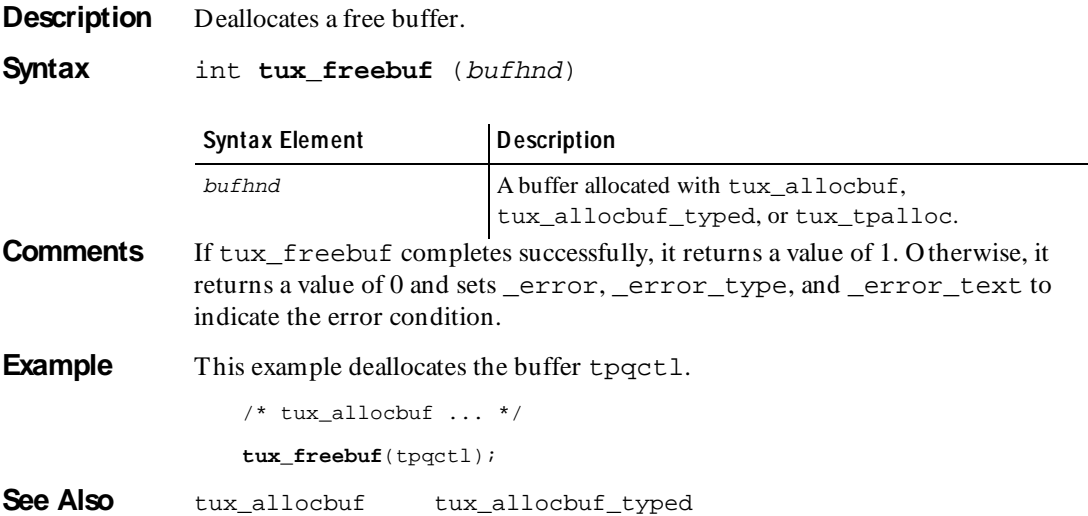

## **tux\_getbuf\_ascii**

Em ulation Function

**Description** Gets a free buffer or buffer member and converts it to a string.

**Syntax** string tux getbuf ascii (bufhnd, mbrspec)

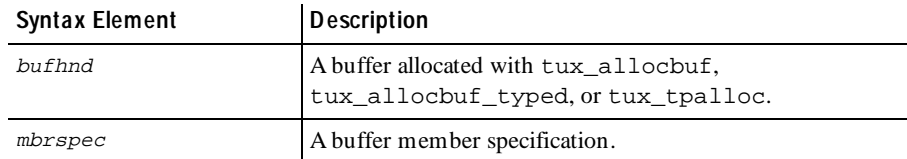

**Comments** If tux getbuf ascii completes successfully, it returns a string representation of the buffer or buffer member. N onprintable characters are converted to hex or backslash format. (See *[How a VU Script Represents Unprintable Data](#page-69-0)* on page 3-34.) Otherwise, tux\_getbuf\_ascii returns an empty string and sets \_error, \_error\_type, and \_error\_text to indicate the error condition.

You should check \_error explicitly after every call to tux\_getbuf\_ascii.

**Example** This example gets the buffer odata and returns an ASCII representation.

```
idata = tux_tpalloc("CARRAY", "", 16);
tux_setbuf_ascii(idata, "", "@S8'b42fff48ba'@R'13e2228114'E");
odata = tux_tpalloc("CARRAY", "", 8);
tux_tpcall ["k1_cnx020"] "math::mul", idata, odata, (TPSIGRSTRT);
{ string asciified_result; }
asciified_result = tux_getbuf_ascii(odata, "");
if (_error)
    \overline{\cdot}... /* asciified_result is invalid */
```
See Also None.

## **tux\_getbuf\_int**

Em ulation Function

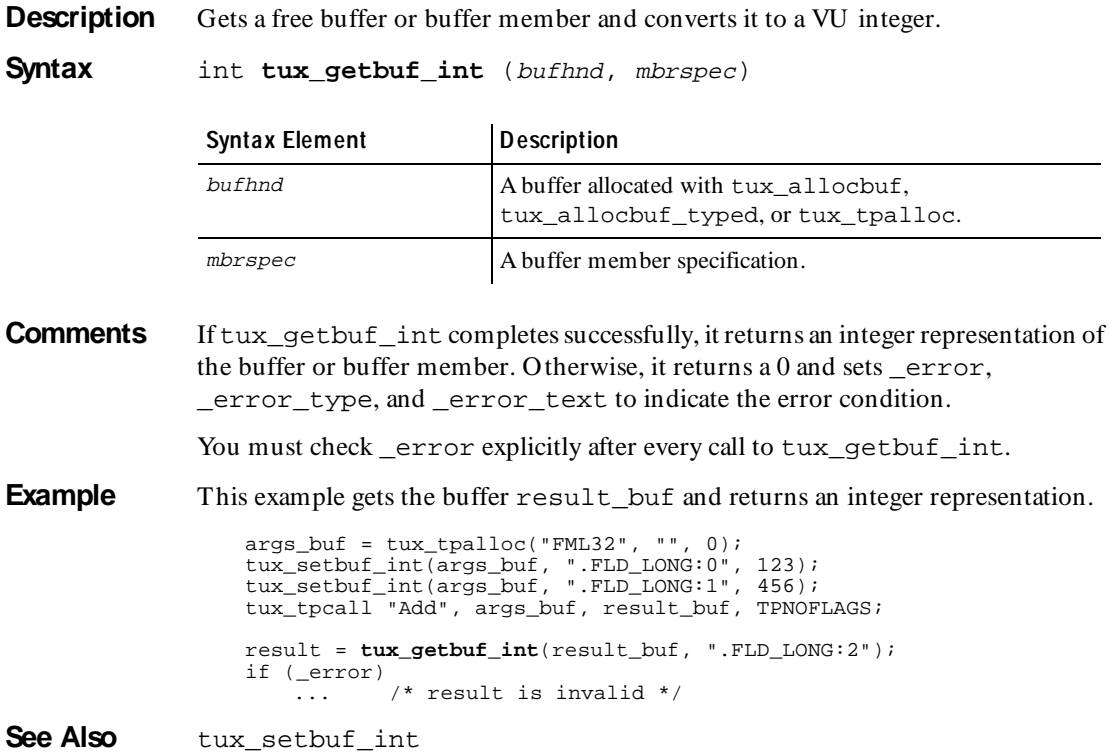

## **tux\_getbuf\_string**

Em ulation Function

**Description** Gets a free buffer or buffer member and converts it to a string without converting nonprintable characters.

**Syntax** string **tux** getbuf string (bufhnd, mbrspec)

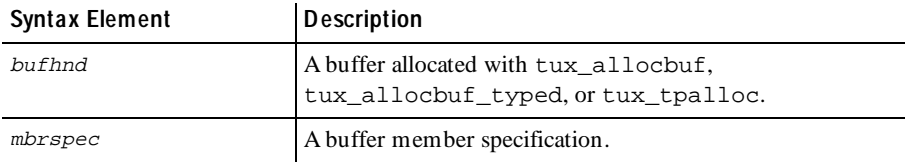

**Comments** If tux getbuf string completes successfully, it returns a string representation of the buffer or buffer member. O therwise, it returns an empty string and sets error, error type, and error text to indicate the error condition.

You must check \_error explicitly after every call to tux\_getbuf\_string.

**Example** This example gets the buffer result but and returns a string representation.

 $args\_buf = tax\_tpalloc("FML32", "", 0);$ tux\_setbuf\_int(args\_buf, ".FLD\_LONG:0", 123); tux\_setbuf\_int(args\_buf, ".FLD\_LONG:1", 456); tux\_tpcall "Add", args\_buf, result\_buf, TPNOFLAGS; { string result str; } result\_str = **tux\_getbuf\_string**(result\_buf, ".FLD\_LONG:2"); if (\_error)  $\overline{...}$  /\* result str is invalid \*/

**See Also** tux setbuf string

### **tux\_reallocbuf**

Em ulation Function

**Description** Resizes a free buffer.

#### **Syntax** int **tux\_reallocbuf** (bufhnd, size)

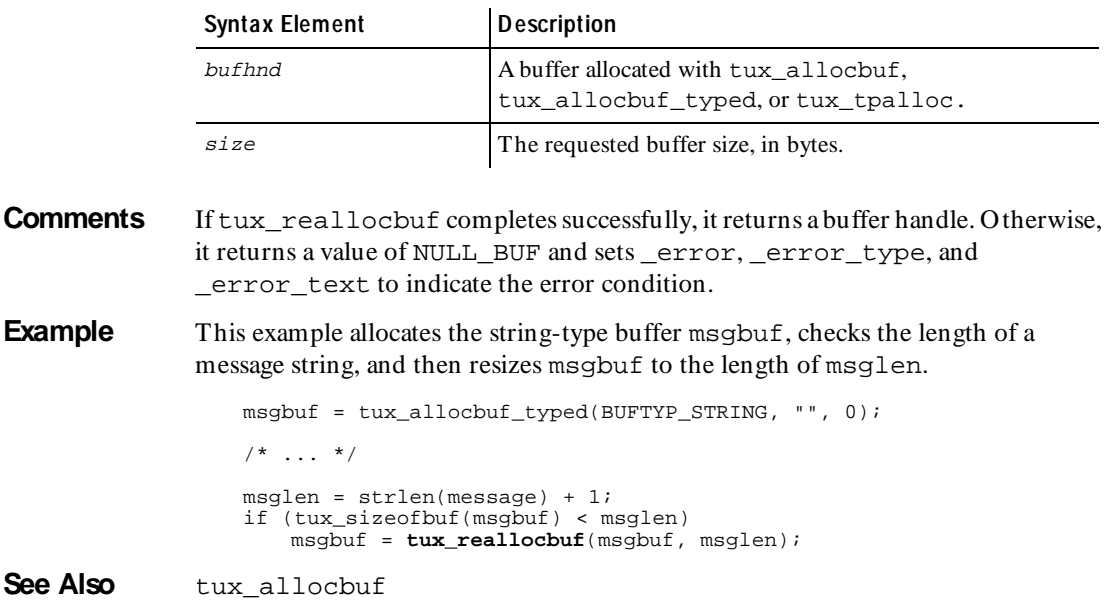

### **tux\_setbuf\_ascii**

Em ulation Function

**Description** Writes a string value into a buffer or buffer member.

**Syntax** int **tux\_setbuf\_ascii** (bufhnd, mbrspec, ascval)

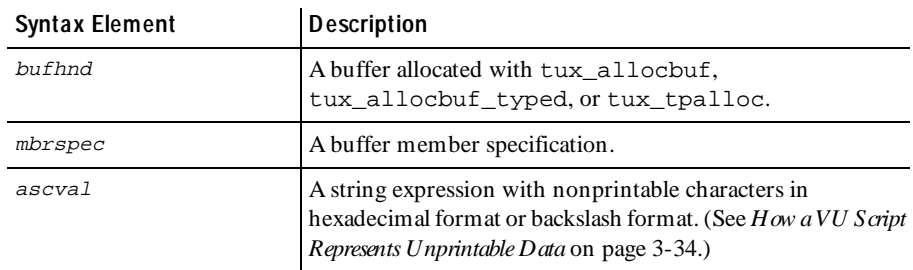

**Comments** If tux\_setbuf\_ascii completes successfully, it returns a value of 1. O therwise it returns a value of 0 and sets \_error, \_error\_type, and \_error\_text to indicate the error condition.

**Example** This example allocates the buffer idata and then writes a string value to the buffer.

idata = tux\_tpalloc("CARRAY", "", 16); **tux\_setbuf\_ascii**(idata, "", "@S8'b42fff48ba'@R'13e2228114'E");

See Also tux getbuf ascii

### **tux\_setbuf\_int**

Em ulation Function

**Description** Sets a free buffer or buffer member with a VU integer value.

**Syntax** int **tux\_setbuf\_int** (bufhnd, mbrspec, intval)

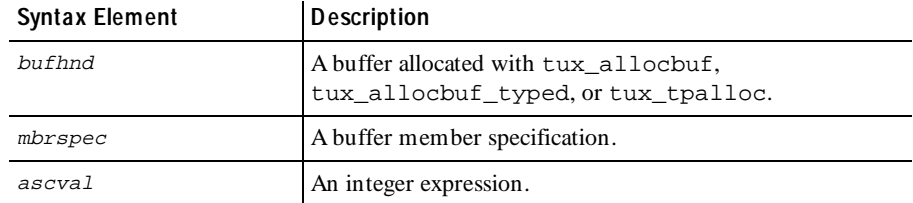

- **Comments** If tux\_setbuf\_int completes successfully, it returns a value of 1. O therwise, it returns a value of 0 and sets error, error type, and error text to indicate the error condition.
- **Example** This example allocates the buffer data and then writes an integer value to the buffer.

 $data = tux\_tpalloc("FML", "", 0);$ **tux\_setbuf\_int**(data, "XA\_TYPE", 5);

See Also tux getbuf int

### **tux\_setbuf\_string**

Em ulation Function

**Description** Sets a free buffer or buffer member with a VU string value, without converting nonprintable characters.

#### **Syntax** int **tux\_setbuf\_string** (bufhnd, mbrspec, strval)

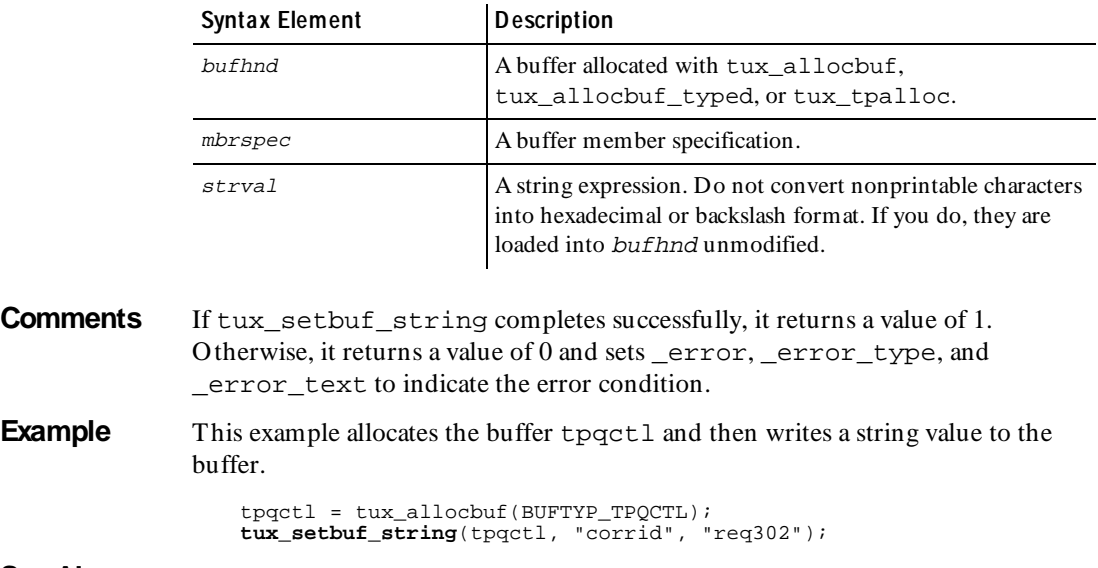

**See Also** tux\_getbuf\_string

## **tux\_sizeofbuf**

Em ulation Function

**Description** Returns the size of a buffer.

**Syntax** int **tux\_sizeofbuf** (bufhnd)

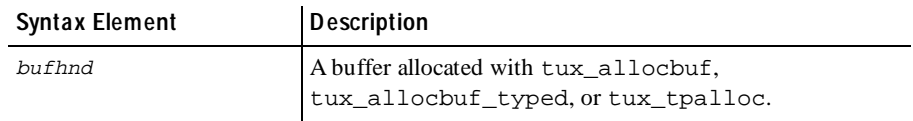

**Comments** If tux\_sizeofbuf completes successfully, it returns a value of 1. O therwise, it returns a value of 0 and sets \_error, \_error\_type, and \_error\_text to indicate the error condition.

**Example** This example allocates the sting-type buffer msgbuf, checks the length of a message string, and then resizes msgbuf if the size of msglen is greater than msgbuf.

```
msgbuf = tux_allocbuf_typed(BUFTYP_STRING, "", 0);
7 * ... *7msglen = strlen(message) + 1;
if (tux_sizeofbuf(msgbuf) < msglen)
   msgbuf = tux_reallocbuf(msgbuf, msglen);
```
See Also None.

### **tux\_tpabort**

Send Em ulation Com m and

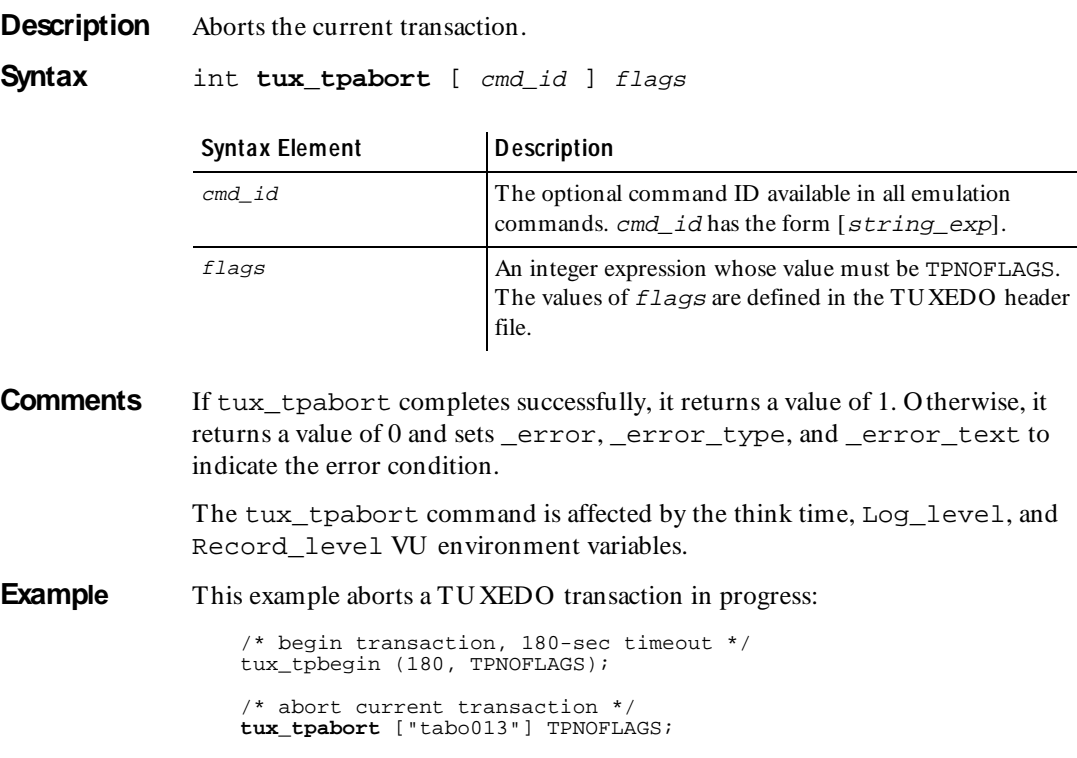

See Also tux\_tpbegin

### **tux\_tpacall**

Send Em ulation Com m and

**Description** Sends a service request.

**Syntax** int tux\_tpacall [ cmd\_id ] svc, data, flags

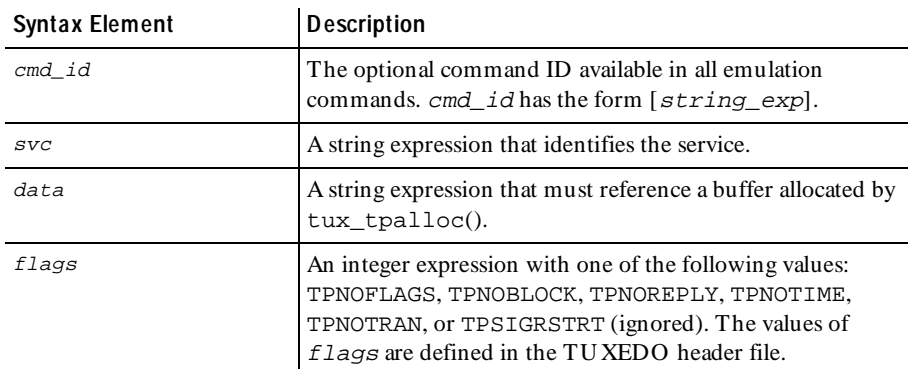

**Comments** If tux tpacall completes successfully, it returns a value of 1. O therwise it returns a value of 0 and sets error, error type, and error text to indicate the error condition.

> The tux tpacall command is affected by the think time, Log level, and Record\_level VU environment variables.

**Example** This example allocates the buffer data, populates the buffer with transaction information, and then sends a service request to the OPEN\_ACCT service.

```
data = tux tpalloc("FML", "", 0);
tux_setbuf_int(data, "XA_TYPE", 5);
tux_setbuf_int(data, "8194", 41162);
tux_setbuf_int(data, "8195", 0);
tux_setbuf_int(data, "BRANCH_ID", 1);
tux_setbuf_ascii(data, "ACCT_TYPE", "C");
tux_setbuf_ascii(data, "MID_INIT", "Q");
tux_setbuf_string(data, "40964", "F11");
tux_setbuf_string(data, "40966", "OPEN");
tux_setbuf_string(data, "40968", "OPEN_ACCT");
tux_setbuf_string(data, "PHONE", "919-870-8800");
tux_setbuf_string(data, "ADDRESS", "100 Happy Trail");
tux_setbuf_string(data, "SSN", "123-45-6789");
tux_setbuf_string(data, "LAST_NAME", "John");
tux_setbuf_string(data, "FIRST_NAME", "Customer");
tux_setbuf_string(data, "SAMOUNT", "1000");
tux_setbuf_ascii(data, "49170",
     "'a071910800000000000091e8a072910800000000000091e8'@s'91080000000000009"
     "1e8a06f910800000000000091e8a06d910800000000000091e8a06c910800000000000"
     "091e8' h'910800000000000091e8a0ca910800000000000091e8'"
);
call 1 = tux tpacall ["bankap002"] "OPEN ACCT", data, (TPNOBLOCK |
```
TPSIGRSTRT);  $call_1_fs_ts = f_s_ts;$ tux\_tpfree(data);

See Also tux\_tpgetrply

### **tux\_tpalloc**

Em ulation Function

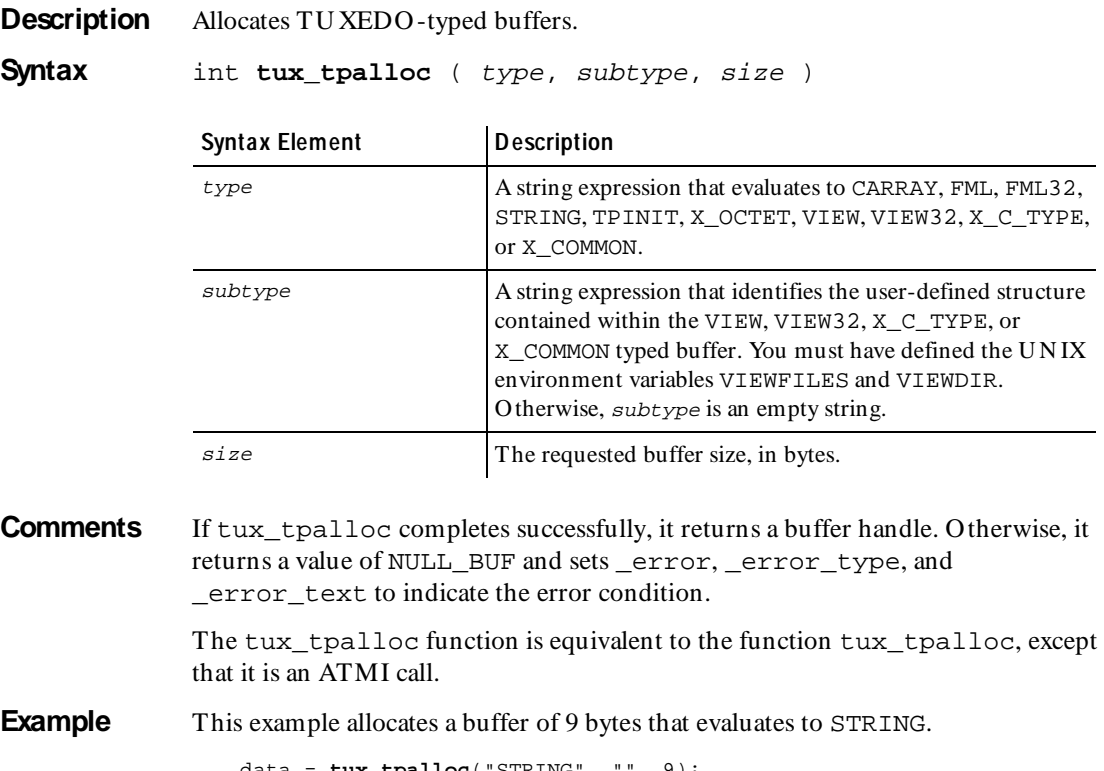

data = **tux\_tpalloc**("STRING", "", 9); tux\_tpgetrply ["tget006"] call\_6, data, TPNOFLAGS;

See Also tux\_tpfree

## **tux\_tpbegin**

#### Em ulation Function

#### **Description** Begins a transaction.

#### **Syntax** int **tux\_tpbegin** (*timeout, flags*)

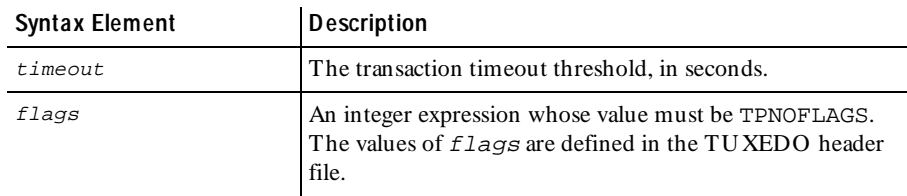

- **Comments** If tux\_tpbegin completes successfully, it returns a value of 1. O therwise, it returns a value of 0 and sets \_error, \_error\_type, and \_error\_text to indicate the error condition.
- **Example** This example begins a TU XEDO transaction with a 60-second timeout.

**tux\_tpbegin**(60, TPNOFLAGS);

See Also tux\_tpabort tux\_tpcommit

### **tux\_tpbroadcast**

Send Em ulation Com m and

**Description** Broadcasts notification by name.

**Syntax** int tux tpbroadcast [ cmd id ] lmid, usrname, cltname, data, flag<sup>s</sup>

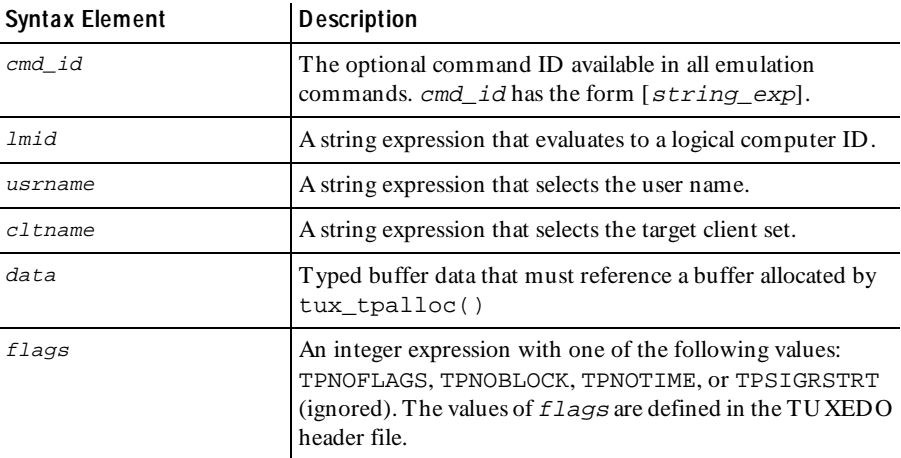

**Comments** If tux tpbroadcast completes successfully, it returns a value of 1. Otherwise, it returns a value of 0 and sets \_error, \_error\_type, and \_error\_text to indicate the error condition.

> The tux tpbroadcast command is affected by the think time, Log level, and Record\_level VU environment variables.

**Example** This example allocated the buffer data, sets the string "Wake U p" in the buffer, and then broadcasts the string to Jack on SERVER3.

```
data = tux_tpalloc("STRING", "", 0);
tux_setbuf_string(data, "", "Wake Up!");
tux_tpbroadcast ["tbro002"] "SERVER3", "Jack", "PCAE05", data,
   TPNOFLAGS;
tux_tpfree(data);
```
**See Also** None.

## **tux\_tpcall**

Send Em ulation Com m and

**Description** Sends a service request and awaits its reply.

**Syntax** int **tux\_tpcall** [ cmd\_id ] svc, idata, odata, flag<sup>s</sup>

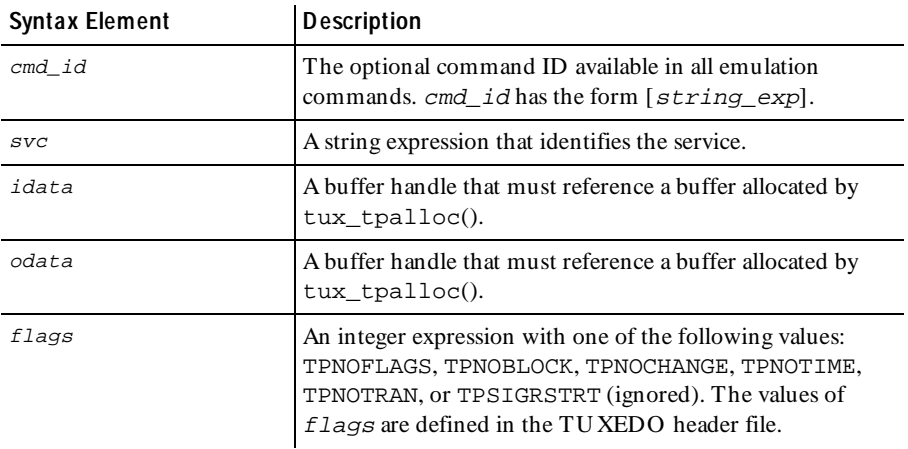

**Comments** If tux\_tpcall completes successfully, it returns a value of 1. Otherwise, it returns a value of 0 and sets \_error, \_error\_type, and \_error\_text to indicate the error condition.

The tux\_tpcall command updates \_tux\_tpurcode.

The tux\_tpcall command is affected by the think time, Log\_level, and Record\_level VU environment variables.

**Example** This example allocates the buffers idata and odata, and then sends a service request to the "math::exp" service.

> idata = tux\_tpalloc("CARRAY", "", 16); tux\_setbuf\_ascii(idata, "", "@S8'b42fff48ba'@R'13e2228114'E"); odata = tux\_tpalloc("CARRAY", "", 8); set Think\_avg =  $12$ ; tux tpcall ["k1\_cnx020"] "math::exp", idata, odata, (TPSIGRSTRT); tux\_tpfree(idata); tux\_tpfree(odata);

See Also None.

## **tux\_tpcancel**

Em ulation Function

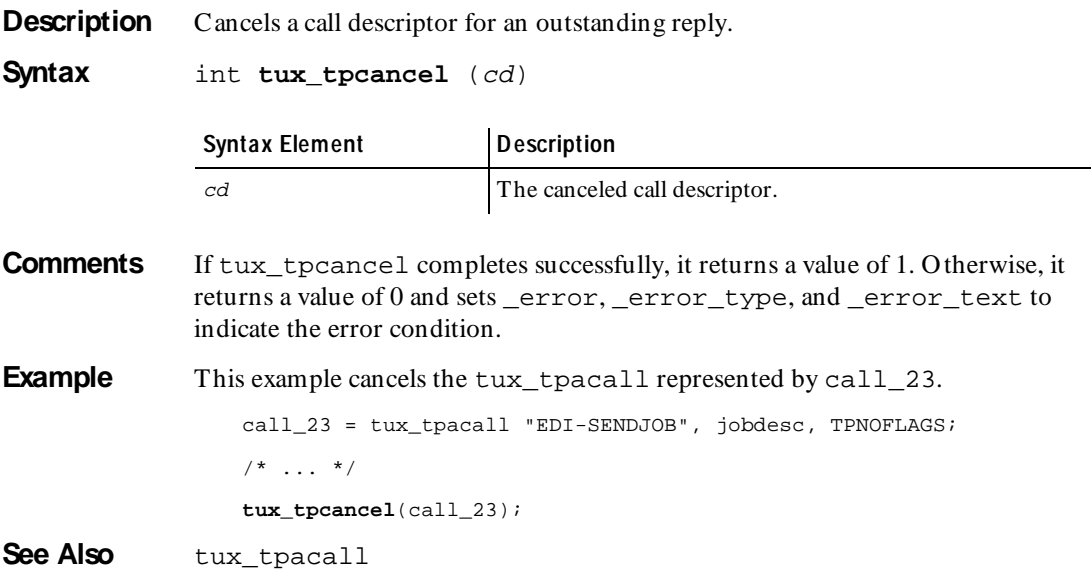

## **tux\_tpchkauth**

Em ulation Function

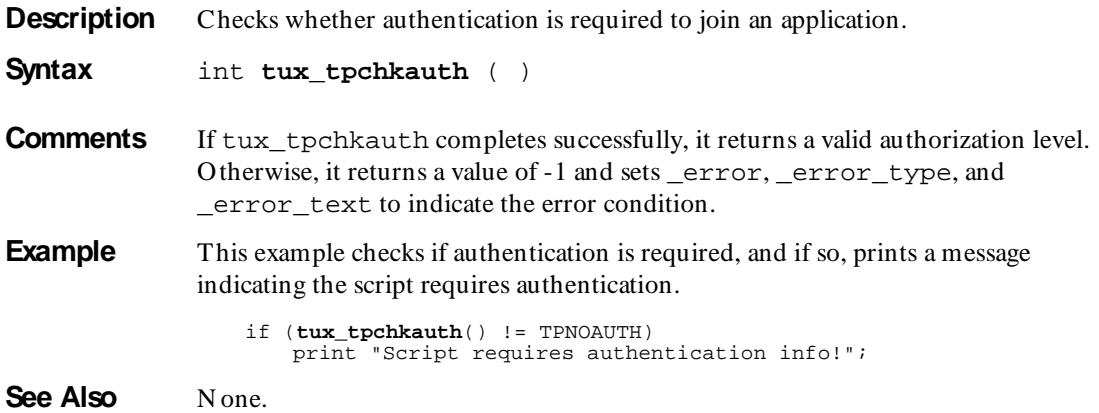
# **tux\_tpcommit**

Send Em ulation Com m and

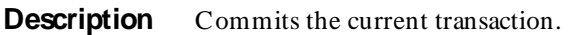

**Syntax** int tux tpcommit [ cmd id ] flags

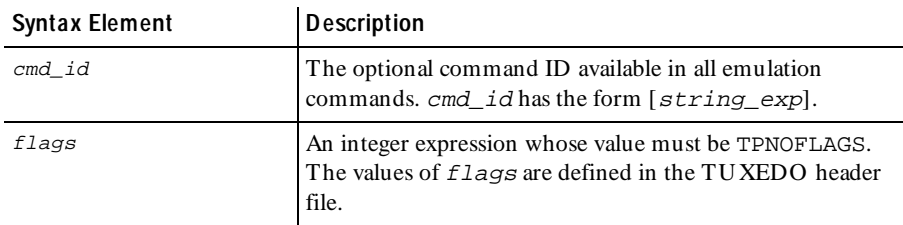

**Comments** If tux\_tpcommit completes successfully, it returns a value of 1. O therwise, it returns a value of 0 and sets \_error, \_error\_type, and \_error\_text to indicate the error condition.

> The tux\_tpcommit command is affected by the think time, Log\_level, and Record\_level VU environment variables.

**Example** This example commits the current transaction.

/\* tux\_tpbegin ... \*/ **tux\_tpcommit** ["tcom007"] TPNOFLAGS;

**See Also** tux\_tpbegin

# **tux\_tpconnect**

Send Em ulation Com m and

**Description** Establishes a conversational service connection.

**Syntax** int **tux\_tpconnect** [ cmd\_id ] svc, data, flags

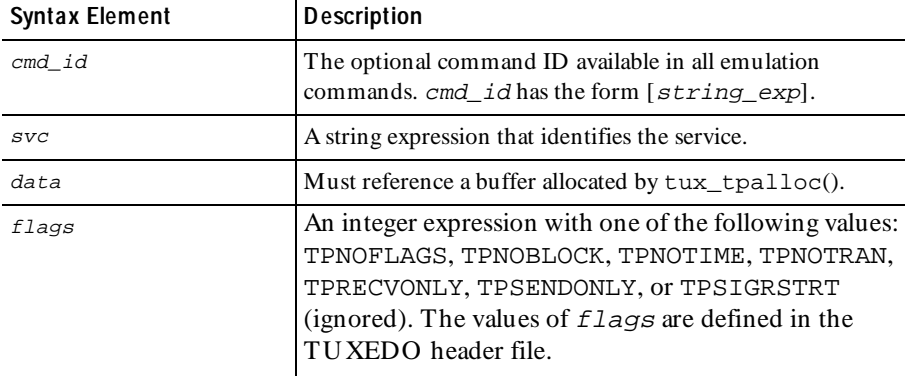

**Comments** If tux\_tpconnect completes successfully, it returns a connection descriptor. Otherwise, it returns a value of -1 and sets \_error, \_error\_type, and \_error\_text to indicate the error condition.

The tux\_tpconnect command is affected by the think time, Log\_level, and Record\_level VU environment variables.

**Example** This example establishes a conversational connection with the service AUDITC.

conn\_1 = **tux\_tpconnect** ["demo1.002"] "AUDITC", NULL\_BUF, TPSENDONLY;

**See Also** tux\_tpdiscon

#### **tux\_tpdequeue**

Send Em ulation Com m and

**Description** Removes a message from a queue.

|                                        | <b>Syntax Element</b>                                                                                                    | <b>Description</b>                                                                                                    |  |
|----------------------------------------|----------------------------------------------------------------------------------------------------|----------------------------------------------------------------------------------------------------|--|
|                                        | $cmd\_id$                                                                                                    | The optional command ID available in all emulation<br>commands. cmd_id has the form [string_exp].                                                                                                    |  |
|                                        | qspace                                                                                                    | A string expression that identifies the queue space.                                                                                                    |  |
|                                        | qname                                                                                                    | A string expression that identifies the queue.                                                                                                    |  |
|                                        | ct1                                                                                                    | Must reference a buffer of type BUFTYP_TPQCTL or<br>BUFTYP NULL.                                                                                                    |  |
|                                        | data                                                                                                    | Must reference a buffer allocated by tux_tpalloc().                                                                                                    |  |
|                                        | flags                                                                                                    | An integer expression with one of the following values:<br>TPNOFLAGS, TPNOBLOCK, TPNOCHANGE, TPNOTIME,<br>TPNOTRAN, or TPSIGRSTRT (ignored). The values of<br>flags are defined in the TUXEDO header file. |  |
| <b>Comments</b>                        | If tux_tpdequeue completes successfully, it returns a value of 1. Otherwise, it<br>returns a value of 0 and sets_error, _error_type, and _error_text to<br>indicate the error condition.                                                                                                    |                                                                                                    |  |
|                                        | The tux_tpdequeue command is affected by the think time, Log_level, and<br>Record level VU environment variables.                                                                                                    |                                                                                                    |  |
| <b>Example</b><br>queue space TMQUEUE. |                                                                                                    | This example removes the message represented by the buffer tpgct1 from the                                                                                                    |  |
|                                        | tpqctl = tux_allocbuf(BUFTYP_TPQCTL);<br>tux_setbuf_int(tpqctl, "flags", TPQCORRID  <br>TPOFAILUREO  <br>TPQREPLYQ<br>TPQGETBYCORRID   TPQMSGID);<br>tux_setbuf_string(tpqctl, "corrid", "req302");<br>odata = $tux_tpalloc("STRING", "", 9);$<br>tux tpdequeue ["yang003"] "TMQUEUE", "APP_REPLY", tpgctl, odata,<br>TPNOFLAGS;<br>$tux_freebuf(tpqct);$<br>tux_tpfree(odata); |                                                                                                    |  |
| See Also                               | tux_tpenqueue                                                                                                    |                                                                                                    |  |

**Syntax** int **tux\_tpdequeue** [ cmd\_id ] qspace, qname, ctl, data, flags

# **tux\_tpdiscon**

Send Em ulation Com m and

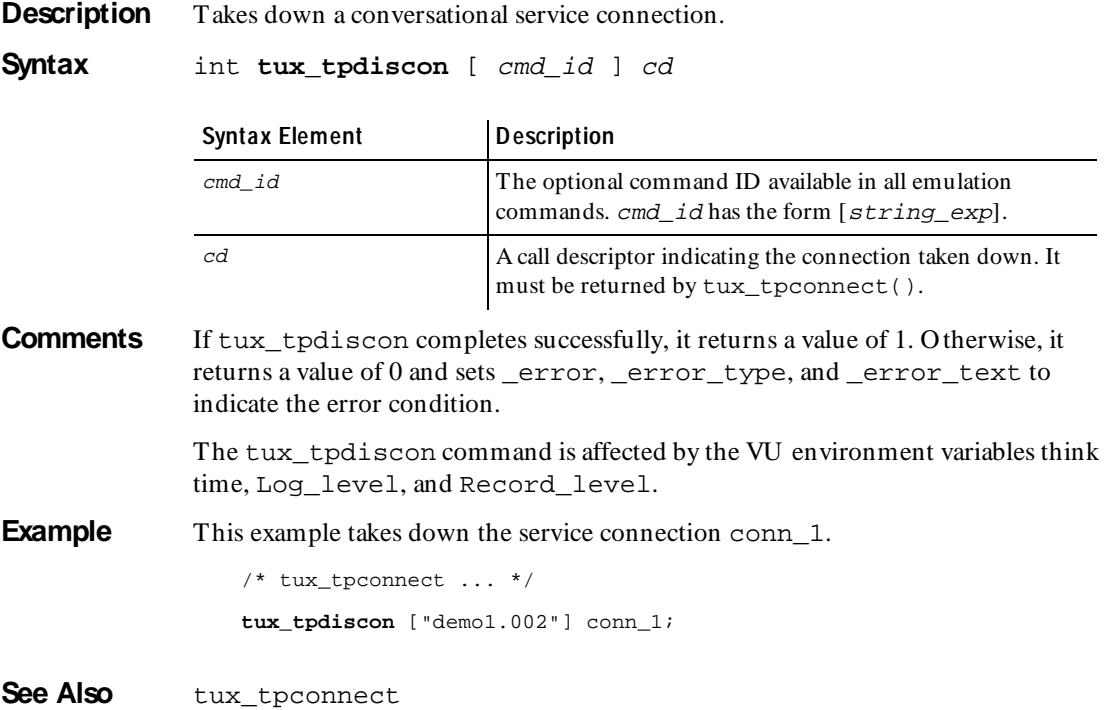

## **tux\_tpenqueue**

Send Em ulation Com m and

**Description** Queues a message.

| <b>Syntax Element</b> | <b>Description</b>                                                                                                    |
|-----------------------|----------------------------------------------------------------------------------------------------|
| cmd id                | The optional command ID available in all emulation<br>commands. $cmd\_id$ has the form $[string\_exp]$ .                                                                                                    |
| qspace                | A string expression that identifies the queue space.                                                                                                    |
| qname                 | A string expression that identifies the queue.                                                                                                    |
| ct.1                  | Must reference a buffer of type BUFTYP TPOCTL or<br>BUFTYP NULL.                                                                                                    |
| data                  | Must reference a buffer allocated by $tux\_tpa1loc()$ .                                                                                                    |
| flags                 | An integer expression with one of the following values:<br>TPNOFLAGS, TPNOBLOCK, TPNOCHANGE, TPNOTIME,<br>TPNOTRAN, or TPSIGRSTRT (ignored). The values of<br><i>flags</i> are defined in the TUXEDO header file. |

**Syntax** int tux tpenqueue [ cmd id ] qspace, qname, ctl, data, flags

**Comments** If tux tpenqueue completes successfully, it returns a value of 1. O therwise, it returns a value of 0 and sets \_error, \_error\_type, and \_error\_text to indicate the error condition.

> The tux tpenqueue command is affected by the VU environment variables think time, Log\_level, and Record\_level.

**Example** This example queues the message represented by tpqctl (queue control) to the queue space TMQUEUE.

> tpqctl = tux\_allocbuf(BUFTYP\_TPQCTL); tux\_setbuf\_int(tpqctl, "flags", TPQCORRID | TPQFAILUREQ | TPQREPLYQ | TPQMSGID); tux\_setbuf\_string(tpqctl, "corrid", "req302"); tux\_setbuf\_string(tpqctl, "failurequeue", "APP\_FAILURE"); tux\_setbuf\_string(tpqctl, "replyqueue", "APP\_REPLY"); data = tux\_tpalloc("STRING", "", 8); tux\_setbuf\_string(data, "", "NC WAKE 302.82"); **tux\_tpenqueue** ["yin002"] "TMQUEUE", "CalcSalesTax", tpqctl, data, TPNOFLAGS; tux\_freebuf(tpqctl); tux\_tpfree(data);

See Also tux\_tpdequeue

# **tux\_tpfree**

Em ulation Function

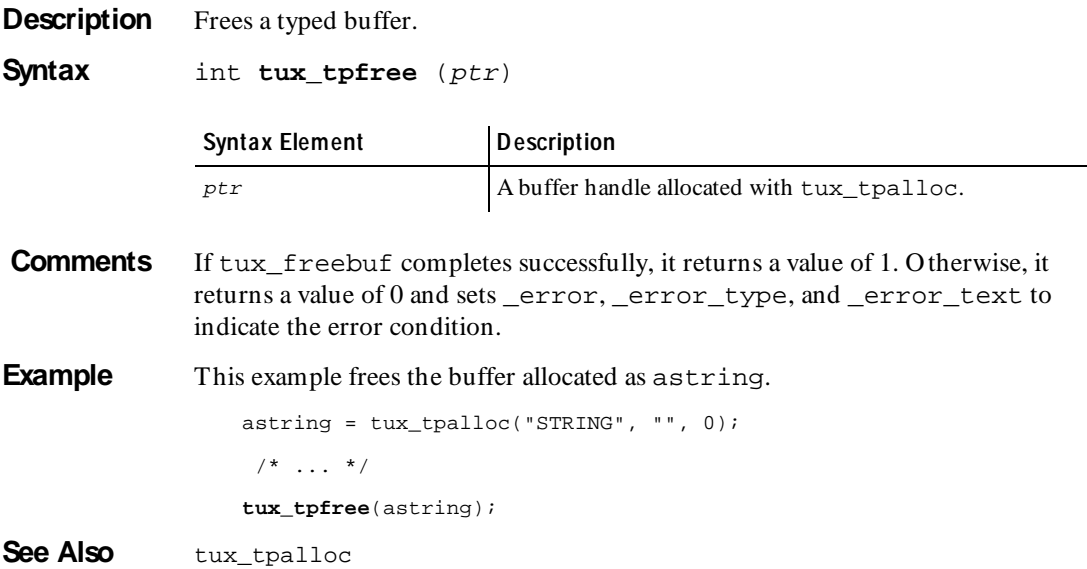

# **tux\_tpgetrply**

Send Emulation Command

**Description** Gets a reply from a previous request.

**Syntax** int **tux\_tpgetrply** [ cmd\_id ] cd, data, flags

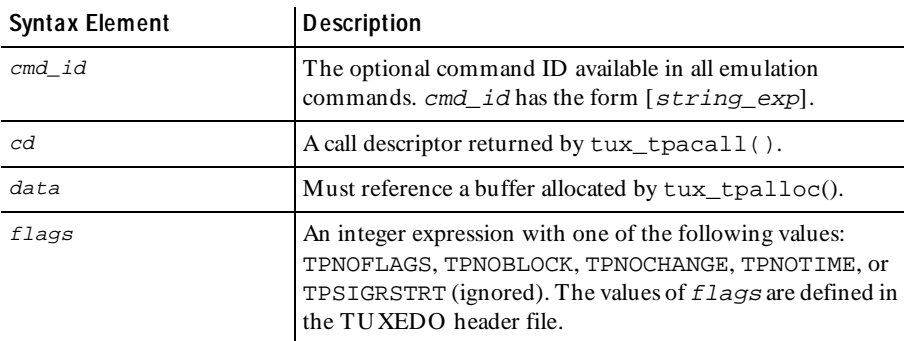

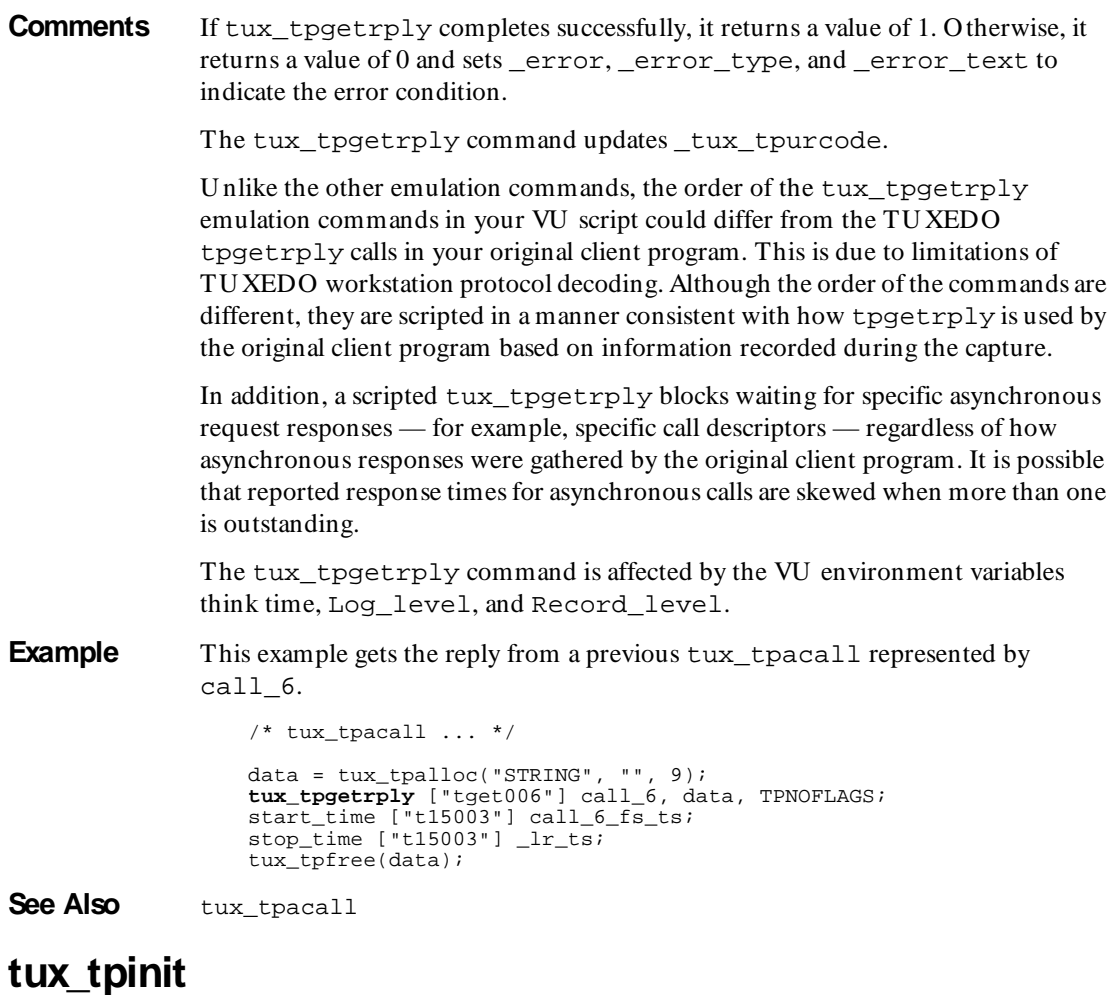

Send Em ulation Com m and

**Description** Joins an application.

**Syntax** int **tux\_tpinit** [ cmd\_id ] tpinfo

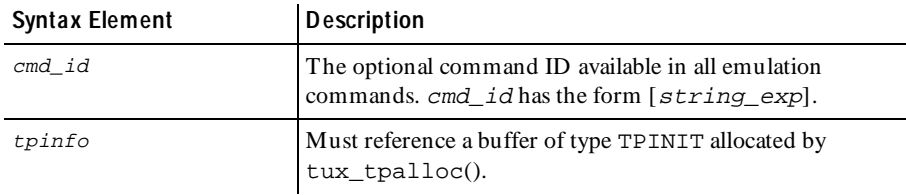

**Comments** In order for tux tpinit to operate correctly, a TU XEDO-defined system environment variable named WSN ADDR must be present. This variable is used by the TU XEDO client library to determine which TU XEDO Workstation Listener (WSL) to connect to. The WSLH OST and WSLPO RT system environment variables are optional. If they are defined, they will be used by tux\_tpinit to generate a valid WSN ADDR. If they are not defined, then tux\_tpinit uses the value of WSN ADDR. If WSN ADDR is not defined, then tux tpinit fails, reporting a playback error message indicating that none of the three variables were set. If WSLH O ST and WSLPORT are set, the resulting WSN ADDR value overrides any previous WSN ADDR value. WSLH OST and WSLPORT can be set in the script, which is the default recorded script action, or they may be set in a LoadTest schedule. If they are set in a script and a schedule, the script values override the schedule values. If tux tpinit completes successfully, it returns a value of 1. Otherwise it returns a value of 0 and sets \_error, \_error\_type, and \_error\_text to indicate the error condition. The tux tpinit command is affected by the think time, Log level, and Record\_level VU environment variables. **Example** This example connects to the TUXEDO Workstation Listener in the environment variables WSLHOST and WSLPORT using the data set in the buffer tpinfo. putenv("WSLHOST=hp715.nc.rational.com"); putenv("WSLPORT=36001"); tpinfo = tux\_tpalloc("TPINIT", "", TPINITNEED(10)); tux\_setbuf\_string(tpinfo, "usrname", "dhinson"); tux\_setbuf\_string(tpinfo, "cltname", "rocinante"); tux\_setbuf\_int(tpinfo, "flags", TPNOFLAGS); tux\_setbuf\_int(tpinfo, "datalen", 10); tux\_setbuf\_ascii(tpinfo, "data", "GL'0201'AL'0102'NP"); **tux\_tpinit** ["cx1001"] tpinfo; tux\_tpfree(tpinfo);  $/* or *$ **tux\_tpinit** ["cx1001"] NULL\_BUF; See Also tux tpterm

**tux\_tpnotify** Send Em ulation Com m and

**Description** Sends notification by client identifier.

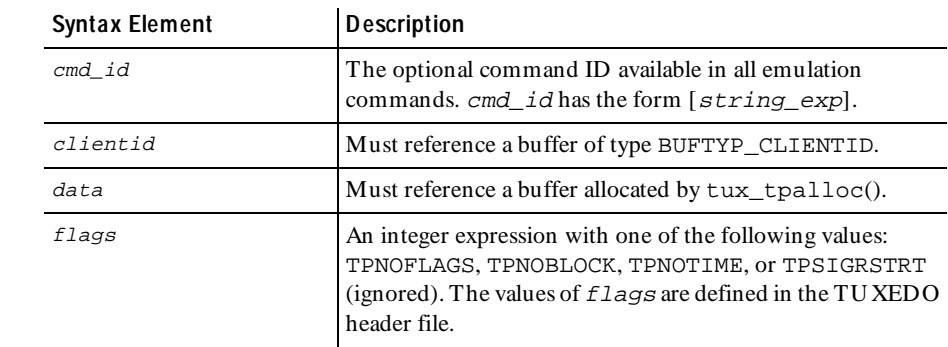

#### **Syntax** int **tux\_tpnotify** [ cmd\_id ] clientid, data, flags

**Comments** If tux\_tpnotify completes successfully, it returns a value of 1. O therwise, it returns a value of 0 and sets \_error, \_error\_type, and \_error\_text to indicate the error condition.

> The tux\_tpnotify command is affected by the think time, Log\_level, and Record\_level VU environment variables.

**Example** This example sends the notification represented in the clientid\_typed-buffer.

clientid\_ = tux\_allocbuf(BUFTYP\_CLIENTID); tux setbuf ascii(clientid, "", "'3383'F&'000000000000001c00000000'"); set Think\_avg = 1; **tux\_tpnotify** ["tnot006"] clientid\_, NULL\_BUF, TPNOFLAGS; tux\_freebuf(clientid\_);

See Also None.

# **tux\_tppost**

Send Em ulation Com m and

**Description** Posts an event.

**Syntax** int **tux\_tppost** [ cmd\_id ] eventname, data, flags

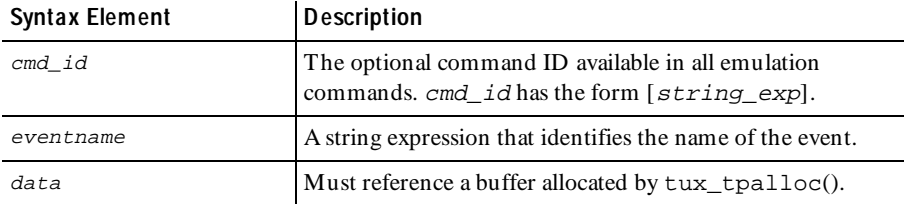

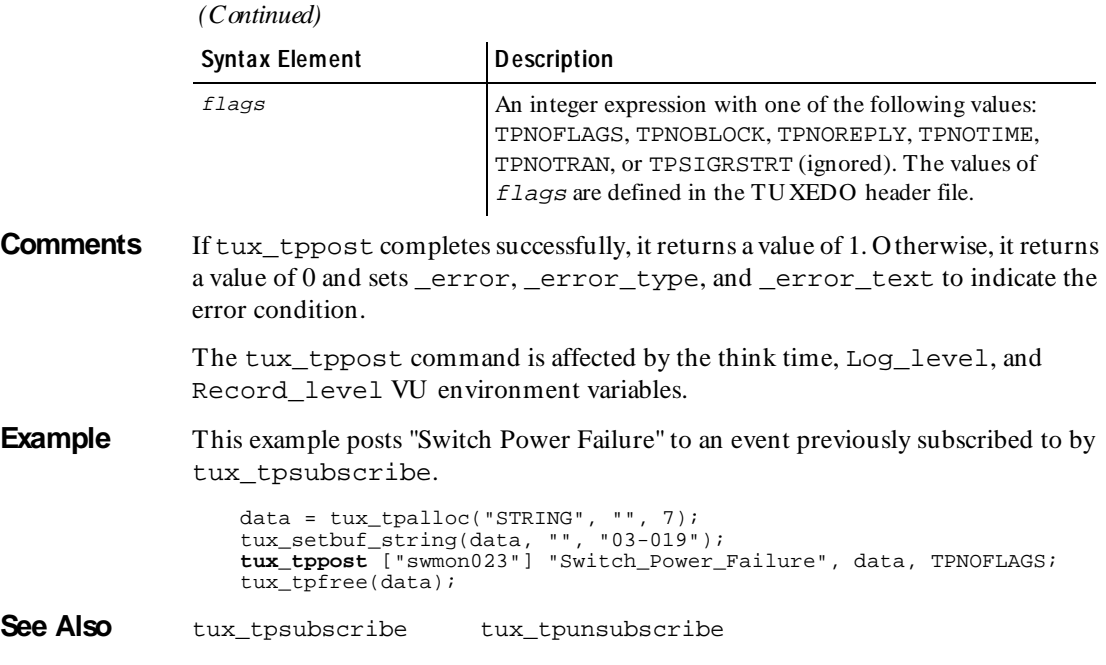

# **tux\_tprealloc**

Em ulation Function

**Description** Changes the size of a typed buffer.

**Syntax** int **tux\_tprealloc** (*ptr, size*)

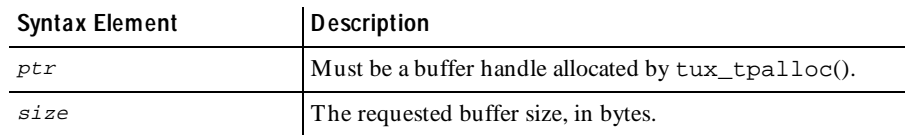

**Comments** If tux\_tprealloc completes successfully, it returns a buffer handle. Otherwise, it returns a value of NULL\_BUF and sets \_error, \_error\_type, and \_error\_text to indicate the error condition.

**Example** This example allocates the string-type buffer idata, checks the length of a message string, and then resizes idata to the length of msglen.

```
idata = tux_tpalloc("STRING", "", 0);
7 * ... *7msqlen = strlen(message) + 1;if (tux_tptypes(idata, NULL_BUF, NULL_BUF) < msglen)
   idata = tux_tprealloc(idata, msglen);
```
**See Also** tux\_tpalloc

#### **tux\_tprecv** Send Em ulation Com m and

**Description** Receives a message in a conversational service connection.

**Syntax** int **tux\_tprecv** [ cmd\_id ] cd, data, flags, revent

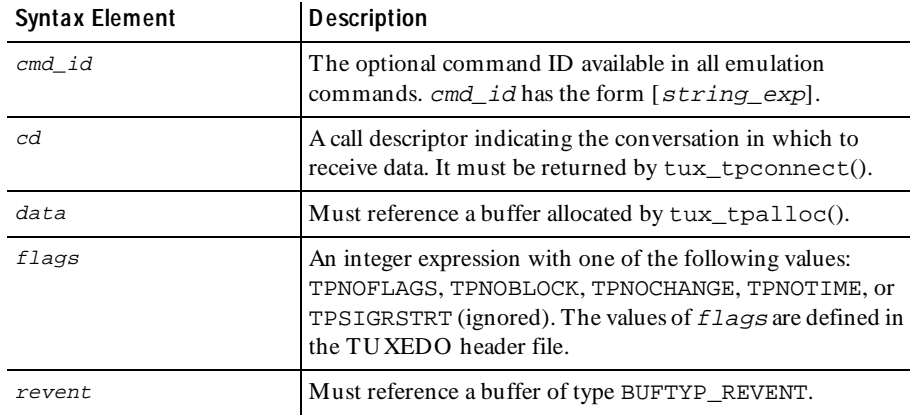

**Comments** If tux\_tprecv completes successfully, it returns a value of 1. Otherwise, it returns a value of 0 and sets \_error, \_error\_type, and \_error\_text to indicate the error condition.

The tux\_tprecv command updates \_tux\_tpurcode.

The tux\_tprecv command is affected by the think time, Log\_level, and Record\_level VU environment variables.

**Example** This example receives a message from the previously established conversational service connection conn 1.

```
revent_ = tux_allocbuf(BUFTYP_REVENT);
data = tux_tpalloc("STRING", "", 47);
set Think_avg = 1;
tux_tprecv ["bankap004"] conn_1, data, (TPNOCHANGE), revent_;
tux_freebuf(revent);
tux_tpfree(data);
```

```
See Also tux tpconnect
```
#### **tux\_tpresume**

Send Em ulation Com m and

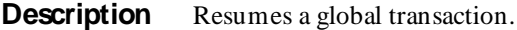

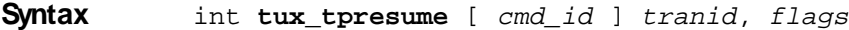

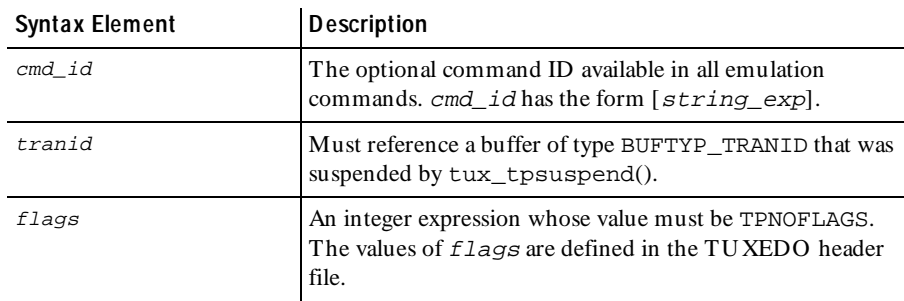

**Comments** If tux tpresume completes successfully, it returns a value of 1. O therwise, it returns a value of 0 and sets error, error type, and error text to indicate the error condition.

> The tux\_tpresume command is affected by the think time, Log\_level, and Record\_level VU environment variables.

tux\_tpresume resumes the currently suspended transaction. It must be preceded by tux tpbegin, 0 or more transacaction suboperations, and tux tpsuspend. The data argument to tux tpresume must be created using tux allocbuf, and it must have been used in the call to tux\_tpsuspend.

**Example** This example resumes a suspended transaction represented as tranid 40.

```
/* tux_tpsuspend ... */
set Think_avg = 3;
tux_tpresume tranid_40, TPNOFLAGS;
tux_freebuf(tranid_40);
```

```
See Also tux_tpsuspend tux_tpbegin
```
# **tux\_tpscmt**

Em ulation Function

**Description** Sets when tux\_tpcommit() returns.

**Syntax** int **tux tpscmt** (*flags*)

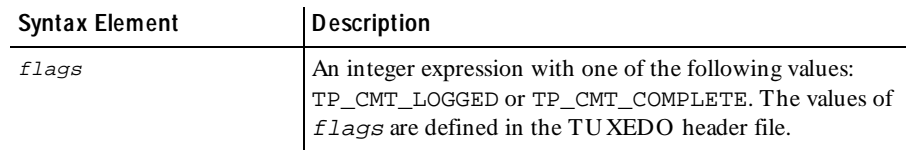

- **Comments** If tux\_tpscmt completes successfully, it returns the previous value of TP\_COMMIT\_CONTROL. Otherwise, it returns a value of -1 and sets error, \_error\_type, and \_error\_text to indicate the error condition.
- **Example** This example sets the return instance for the following tux\_tpcommit.

```
tux_tpscmt(TP_CMT_COMPLETE);
```

```
/* tux_tpcommit ... */
```
**See Also** tux\_tpcommit

# **tux\_tpsend**

Send Em ulation Com m and

**Description** Sends a message in a conversational service connection.

**Syntax** int **tux\_tpsend** [ cmd\_id ] cd, data, flags, revent

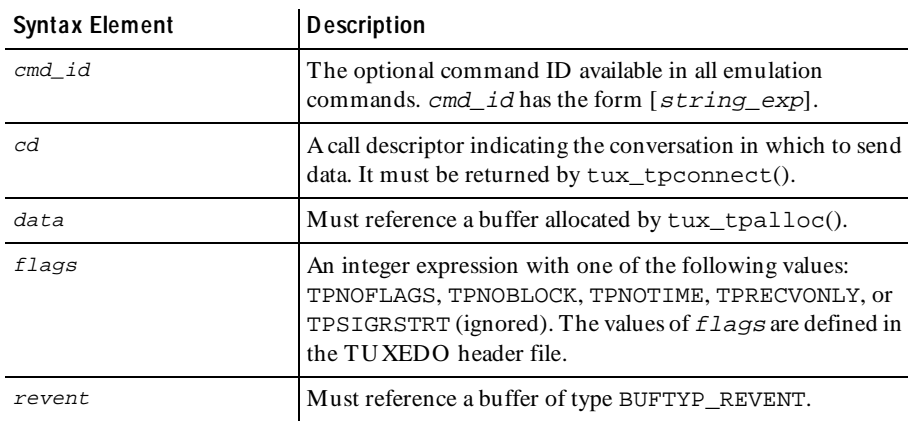

#### tux\_tpsprio

**Comments** If tux tpsend completes successfully, it returns a value of 1. Otherwise, it returns a value of 0 and sets \_error, \_error\_type, and \_error\_text to indicate the error condition.

The tux\_tpsend command updates \_tux\_tpurcode.

The tux tpsend command is affected by the think time, Log level, and Record\_level VU environment variables.

**Example** This example sends message to the previously established conversational service connection conn\_1.

```
/* Must be preceded by tux_tpconnect to start the conversation.*/
revent_ = tux_allocbuf(BUFTYP_REVENT);
data = tux_tpalloc("STRING", "", 2);tux_setbuf_string(data, "", "t");
set Think_avg = 5043;
tux_tpsend ["bankap003"] conn_1, data, (TPRECVONLY), revent_;
tux_freebuf(revent_);
tux_tpfree(data);
/* Part of conversation between client and server in Bankapp appli-
cation. Send a message during conversation. */
tux_tpsend ["tsen.003"] conn_1, data_, (TPRECVONLY), revent_;
tux_freebuf(revent_);
tux_tpfree(data);
```
**See Also** tux\_tpconnect

#### **tux\_tpsprio**

Em ulation Function

**Description** Sets the service request priority.

**Syntax** int **tux\_tpsprio** (prio, flags)

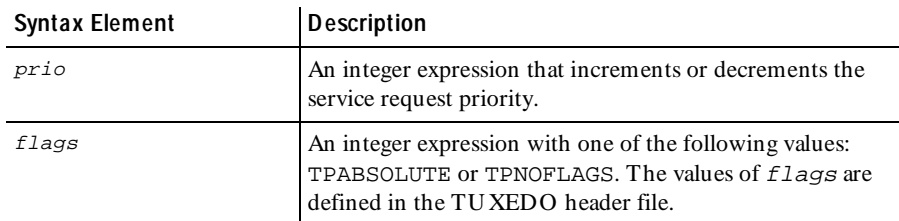

**Comments** If tux\_tpsprio completes successfully, it returns a value of 1. O therwise, it returns a value of 0 and sets error, error type, and error text to indicate the error condition.

**Example** This example sets the service request priority for the following tux\_tpcall.

**tux\_tpsprio**(99, TPABSOLUTE); /\* tux\_tpcall ... \*/

**See Also** tux tpacall tux tpcall

# **tux\_tpsubscribe**

Send Em ulation Com m and

#### **Description** Subscribes to an event.

**Syntax** int **tux\_tpsubscribe** [ cmd\_id ] eventexpr, filter, ctl, flags

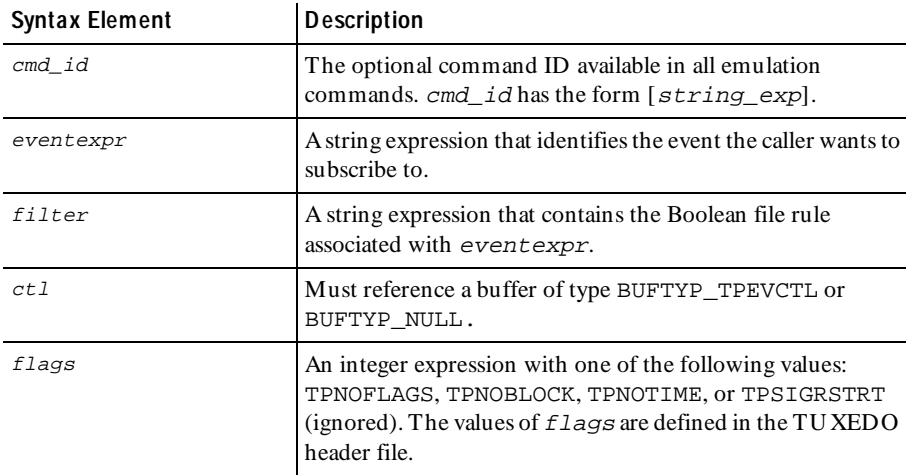

**Comments** If tux\_tpsubscribe completes successfully, it returns a value of 1. Otherwise, it returns a value of 0 and sets error, error type, and error text to indicate the error condition.

> The tux\_tpsubscribe command is affected by the think time, Log\_level, and Record\_level VU environment variables.

**Example** This example subscribes to the event "Switch Power Failure".

```
tpevctl_ = tux_allocbuf(BUFTYP_TPEVCTL);
tux_setbuf_int(tpevctl_, "flags", TPEVSERVICE);
tux_setbuf_string(tpevctl_, "name1", "Panic");
subs_1 = tux_tpsubscribe ["tsub001"] "Switch_Power_Failure", "",
    tpevctl_, TPNOFLAGS;
tux_freebuf(tpevctl_);
```
**See Also** tux tpunsubscribe

# **tux\_tpsuspend**

Send Em ulation Com m and

**Description** Suspends a global transaction.

**Syntax** int tux tpsuspend [ cmd id ] tranid, flags

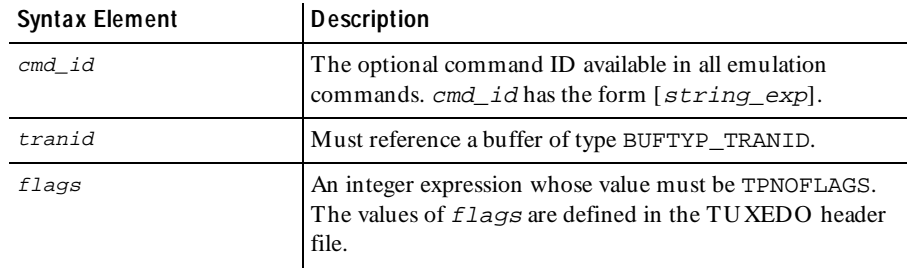

**Comments** If tux tpsuspend completes successfully, it returns a value of 1. O therwise, it returns a value of 0 and sets error, error type, and error text to indicate the error condition.

> The tux\_tpsuspend command is affected by the think time, Log\_level, and Record\_level VU environment variables.

> tux\_tpsuspend suspends the current transaction. It must be preceded by a call to tux tpbegin, which began the transaction.

**Example** This example suspends the previously established transaction tranid 40.

tranid\_40 = tux\_allocbuf(BUFTYP\_TPTRANID); set Think\_avg =  $11$ ; **tux\_tpsuspend** tranid\_40, TPNOFLAGS; /\* tux\_tpresume ... \*/

**See Also** tux\_tpbegin tux\_tpresume

## **tux\_tpterm**

Send Em ulation Com m and

**Description** Leaves an application.

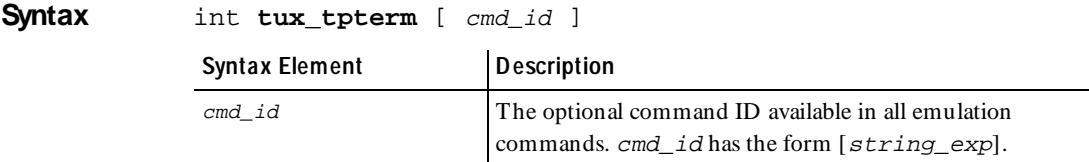

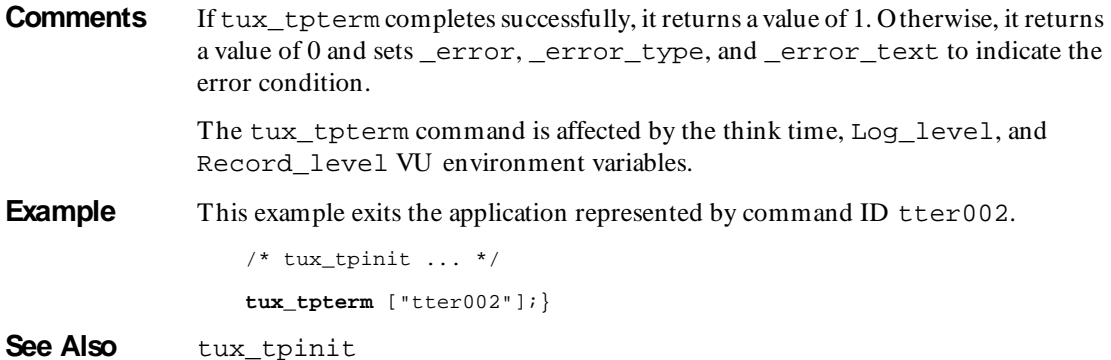

### **tux\_tptypes**

Em ulation Function

**Description** Provides information about a typed buffer.

**Syntax** int **tux\_tptypes** (ptr, type, subtype)

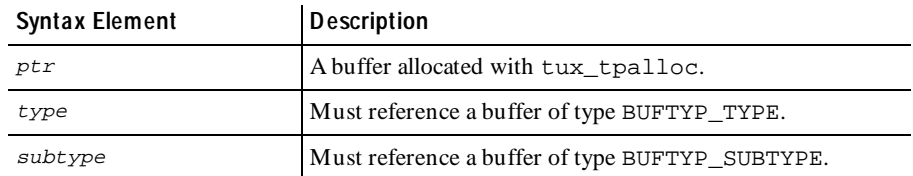

- **Comments** If tux tptypes completes successfully, it returns the buffer size. Otherwise, it returns a value of -1, and sets \_error, \_error\_type, and \_error\_text to indicate the error condition.
- **Example** This example gets information about the typed buffer odata and checks if is a string-typed buffer.

```
/* tpcall ... */type = tux_allocbuf(BUFTYP_TYPE);
tux_tptypes(odata, type, NULL_BUF);
{ string type_str; }
type_str = tux_getbuf_string(type, "");
if (type\_str := "FML")print "Invalid odata buffer type!";
```
**See Also** None.

# **tux\_tpunsubscribe**

Send Emulation Command

**Description** Unsubscribes to an event.

**Syntax** int **tux\_tpunsubscribe** [ cmd\_id ] subscription, flags

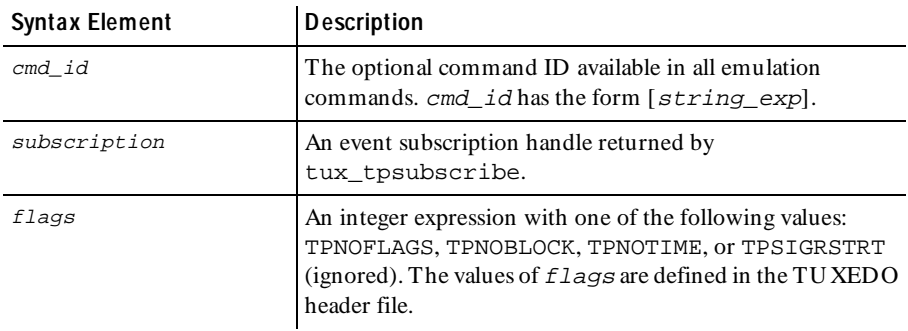

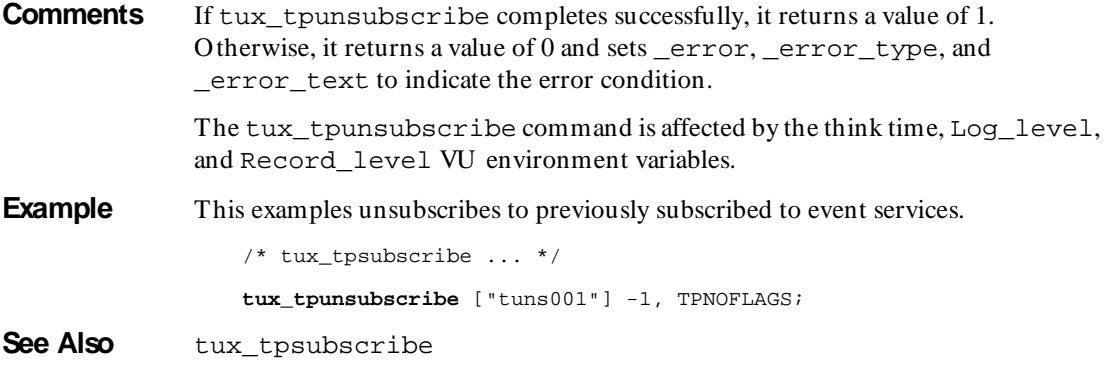

# **tux\_typeofbuf**

Em ulation Function

**Description** Returns the type of a buffer.

#### **Syntax** int **tux\_typeofbuf** (*bufhnd*)

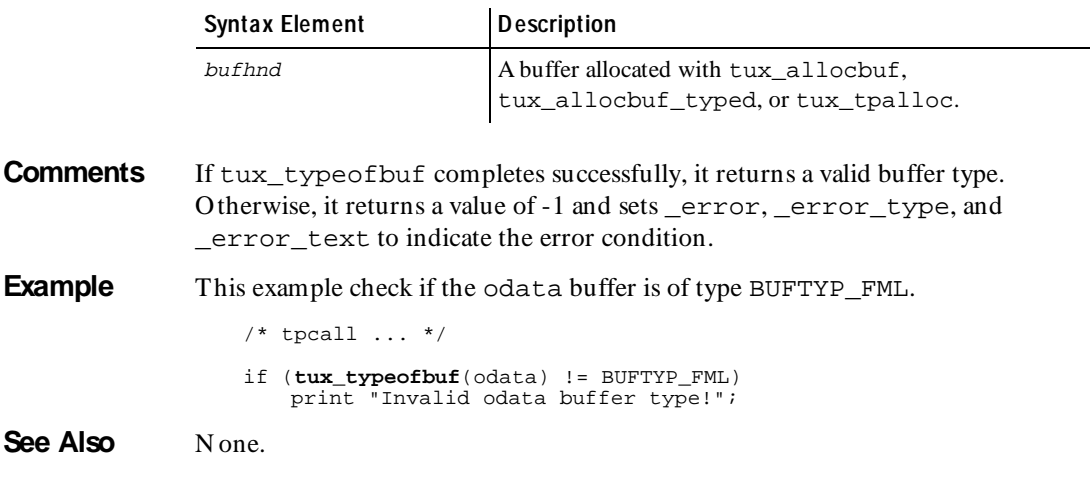

# **tux\_userlog**

Em ulation Function

**Description** Writes a message to the TUXEDO central event log.

int **tux\_userlog** (message)

indicate the error condition.

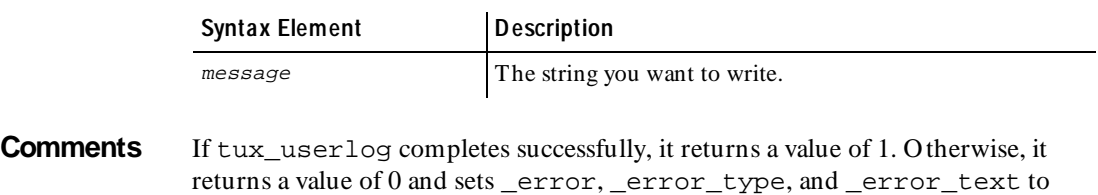

**Example** This example writes the User...completed message to the TUXEDO central event log.

**tux\_userlog**("User " + itoa(\_uid) + " completed run.");

See Also None.

# **ungetc**

Library Routine

**Description** Provides unformatted character input capability.

**Syntax** int ungetc (ret char, file des)

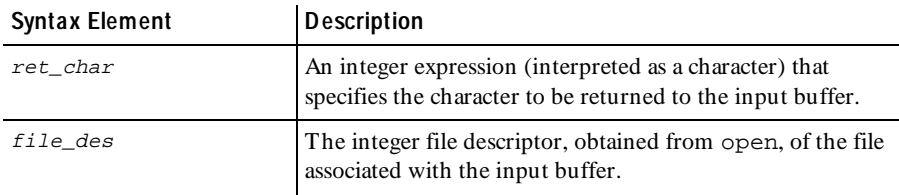

**Comments** The ungetc routine replaces the character  $ret\_char$  in the input buffer associated with the named file, thus providing an "undo" mechanism for fgetc. This character is returned by the next fgetc (or other file input) call. The file contents remain unchanged.

> The ungetc routine returns EOF (as defined in the standard VU header file) if it cannot return the character — for example, if:

- $\blacktriangleright$  ret char equals EOF
- $\triangleright$  N o input has yet been read from the named file
- $\triangleright$  More than one character of push back is attempted (via successive calls to ungetc with no intervening file input routine call)
- **Example** In this example, if the file with the descriptor  $\text{infile\_des}$  contains the characters ABZ14, then the characters ABZ are written to the file whose descriptor is outfile\_des, and the character 1 is returned to the input buffer associated with infile\_des.

```
#include <VU.h>
while ((c = fgetc(intfile\_des)) := EOF)if (c \geq 'A' \& c \leq 'Z')fputc(c, outfile_des); 
else 
{ 
    ungetc(c, infile_des); 
   break; 
}
```
**See Also** fgetc

# **uniform**

Library Routine

**Description** Returns a random integer uniformly distributed in the specified range.

**Syntax** int **uniform** (min value, max value)

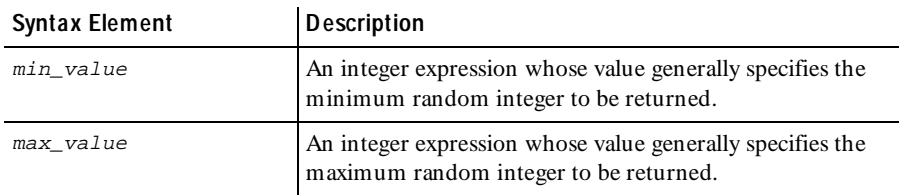

#### **Comments** The uniform routine returns a random integer uniformly distributed in the specified range.

The values of min value and max value can be negative as well as positive. Although unconventional,  $min$  value can exceed max value. H owever, the absolute value of the difference  $min$  value - max value must be less than 2147483647.

The rand, srand, uniform, and negexp routines enable the VU language to generate random numbers. The behavior of these random number routines is affected by the way you set the **Seed** and **Seed Flags** options in a LoadTest schedule. By default, the **Seed** generates the same sequence of random numbers but sets unique seeds for each virtual user, so that each virtual user has a different random number sequence. For more information about setting the seed and seed flags in a schedule, see the *Using Rational LoadTest* manual.

The srand routine uses the argument seed as a seed for a new sequence of random numbers returned by subsequent calls to the function uniform. If srand is then called with the same seed value, the sequence of random numbers is repeated. If uniform is called before any calls are made to srand, the same sequence is generated as when srand is first called with a seed value of 1.

**Example** In this example, sxand seeds the random number generator with the current time and then prints the first 10 random numbers between -10 and 10.

```
srand(time());
                 for (i = 0; i < 10; i++)printf("random number (%d): %d\n", i, uniform(-10, 10));
See Also rand negexp srand
```
# **unlink**

Library Routine

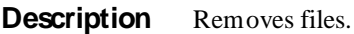

**Syntax** int **unlink** (filename)

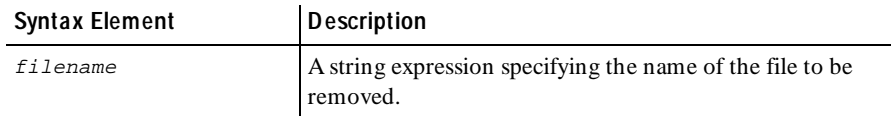

**Comments** The unlink routine removes (unlinks) the directory entry named by *filename*. When all links to a file have been removed, space occupied by the file is freed and the file ceases to exist; however, this action is postponed if one or more processes still have the file opened until all references to the file have been closed. unlink returns 0 upon successful completion; otherwise, a VU runtime error is generated.

> The tempnam and unlink routines are often used together because you should remove temporary files as soon as their usefulness has expired.

**Example** If the Windows NT or UNIX environment variable TMPDIR is undefined, and P\_tmpdir is defined in  $\langle$  stdio.h  $\rangle$  to have the value /usr/tmp, tempnam returns a temporary file name in the /usr/tmp directory, such as /usr/tmp/ CAAa02179. After the file has been opened, processed, and closed, unlink removes it.

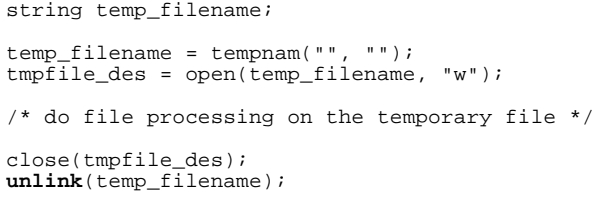

See Also tempnam

# **user\_exit**

Library Routine

**Description** Exits an entire virtual user emulation from within any point in a virtual user script.

#### **Syntax** int user exit (status, msg str)

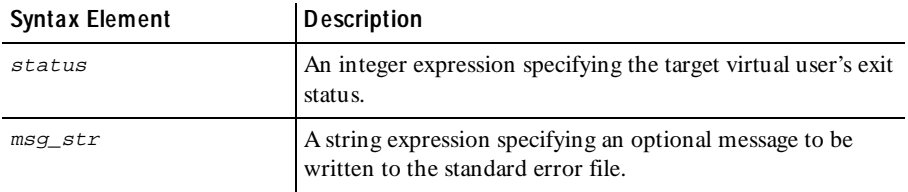

**Comments** The user exit routine causes the current script to exit immediately followed by one of three user termination sequences (see the following example). Although user\_exit never returns, its return value is considered an integer type for syntactical purposes. If  $msg\_str$  is not of zero length, it is written (before exiting the script) to standard error, preceded by the following explanatory line of text:

User exited from script script\_name with status=N and message:

script name is replaced by the appropriate script name (corresponding to the read-only variable \_script), and N is replaced by the value of status. After termination of the current script, user termination is controlled according to the value of status.

- $\blacktriangleright$  If status is greater than 0, no escape or logout sequences are executed, and the user exit status reported to LoadTest is N ormal.
- If status is equal to 0, any logout sequences are executed, and the user exit status reported to LoadTest is N ormal.
- If  $status$  is less than 0, any escape and logout sequences if any are executed, and the user exit status reported to LoadTest is Abnormal.
- **Example** In this example, assume that the script's name is database 4. If the value of string1 is error, the script is exited; the error message is written to standard error; all defined escape or logout sequences are executed, and the user terminates the emulation session with an Abnormal exit status:

```
if (string1 = "ERROR")
    user_exit(-1, "Fatal Error - Aborting");
```
**See Also** script\_exit

# **usergroup\_member**

Library Routine

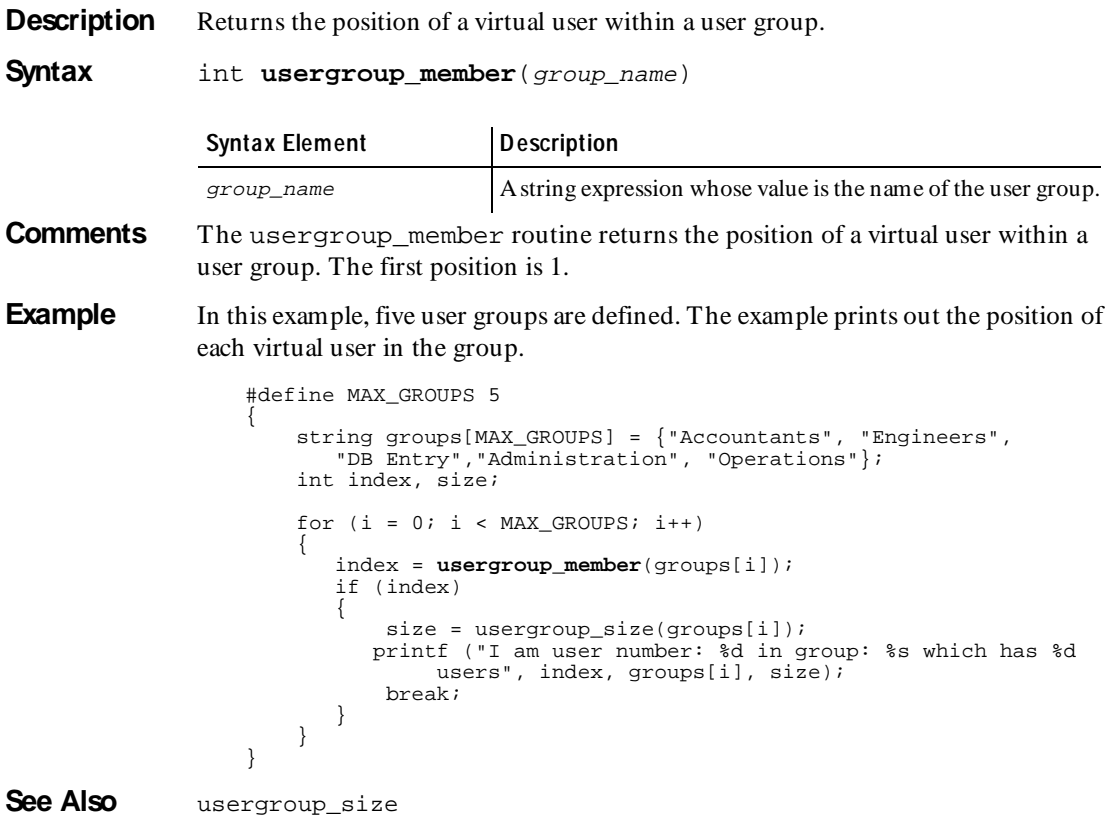

# **usergroup\_size**

Library Routine

**Description** Returns the number of members in a user group.

**Syntax** int **usergroup\_size**(group\_name)

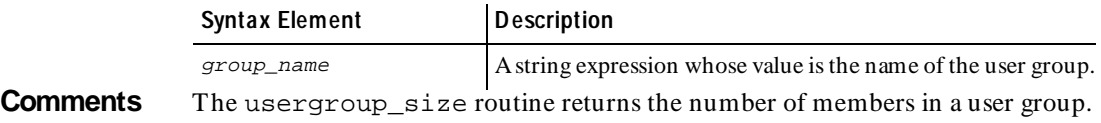

**Example** In this example, five user groups are defined. The example prints out the number of members in each group.

```
#define MAX_GROUPS 5
                     {
                          string groups[MAX_GROUPS] = {"Accountants", "Engineers",
                              "DB Entry","Administration", "Operations"};
                          int index, size;
                         for (i = 0; i < MAX_GROUPS; i++) {
                              index = usergroup_member(groups[i]);
                              if (index)
                     \left\{\begin{array}{ccc} & & \\ & & \end{array}\right\} size = usergroup_size(groups[i]);
                                 printf ("I am user number: %d in group: %s which has %d
                                     users", index, groups[i], size);,
                     index, groups[i], size);
                                  break;
                              }
                           }
                     }
See Also usergroup_member
```

```
wait
```
Library Routine

**Description** Blocks a virtual user from further execution until a user-defined global event occurs.

**Syntax** int **wait** (&sv, min [, max, adj, tmout, &retval])

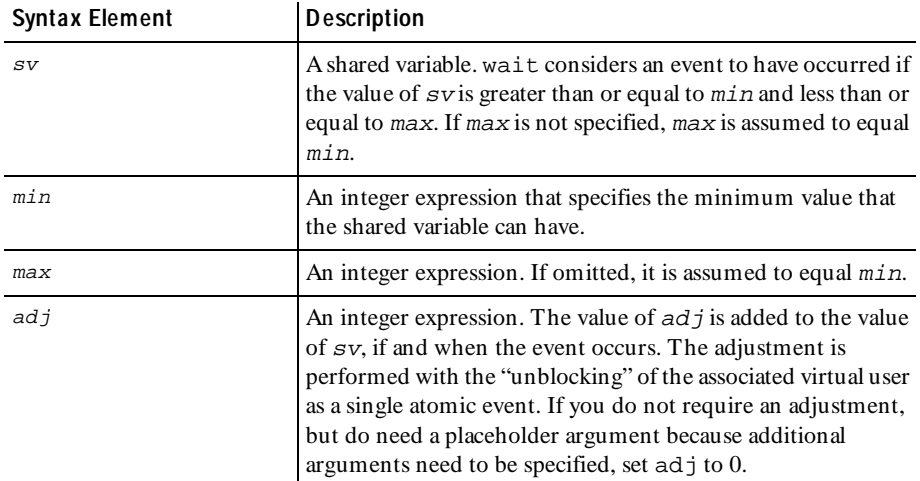

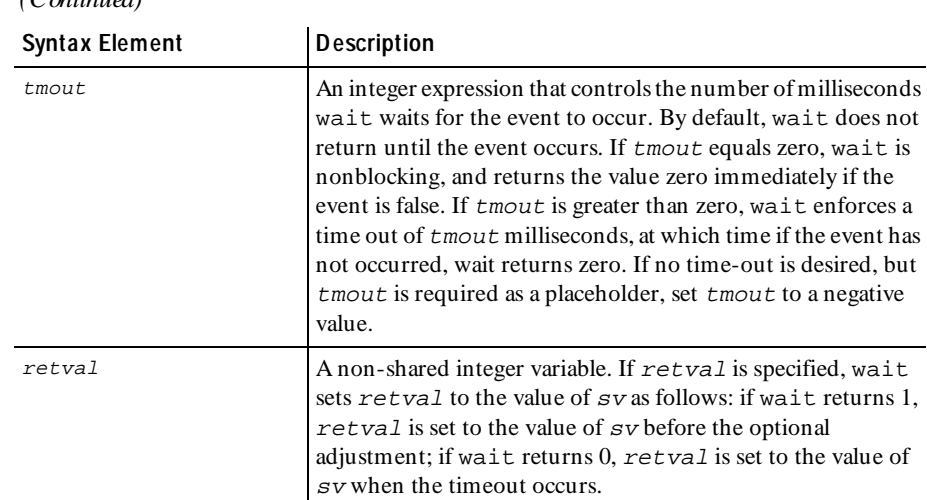

#### **Comments** The wait routine is an efficient method of blocking a virtual user until a userdefined global event occurs. wait returns 1 when the event has occurred; it returns 0 if the event has not yet occurred when the time specified by tmout has expired.

If virtual users are blocked on an event utilizing the same shared variable, and if the value of that shared variable is set to TRUE simultaneously, VU guarantees that the users are unblocked in the same order in which they were blocked. Although this *alone* does not ensure a deterministic multi-user timing order in which VU statements following a wait is executed, $^{\rm l}$  the additional proper use of the wait arguments  $min$ , max, and ad j allows control over the order in which multiuser operations occur.

If a shared variable's value is modified (by a VU assignment statement, autoincrement  $[sv++]$  operation, and so on), any subsequent attempt to modify this value — other than through wait — blocks execution until all virtual users already blocked on an event defined by sv have had an *opportunity* to unblock. This ensures that events cannot appear and then quickly disappear before a blocked virtual user is unblocked. For example, if two virtual users were blocked waiting for  $sv$  to equal or exceed N, and if another virtual user assigned the value N to  $\mathcal{S}v$ , then VU guarantees both users the opportunity to unblock before any other virtual user is allowed to modify sv.

 $(C_{\text{interior}})$ 

<sup>&</sup>lt;sup>1.</sup> UNIX or Windows NT determines the order of the scheduling algorithms. For example, if two virtual users are unblocked from a wait in a given order, the user unblocked last may be allowed to execute its next VU statement before the user who unblocked first.

Offering the *opportunity* for all virtual users to unblock does not guarantee that all users actually unblock, because if waither had been called with a nonzero value of  $adj$ by one or more of the blocked users, the shared variable value would change during the unblocking script. In the previous example, if the first user to unblock *had* called wait with a negative  $adj$  value, the event waited on by the second user would no longer be true after the first user unblocked. With proper choice of  $adj$  values, you can control the order of events.

**Example** This example blocks until the value of the shared variable ev equals 2, 3, or 4, and returns 1:

```
wait(&ev, 2, 4);
```
This example blocks until the value of the shared variable ev equals 0, and before returning the integer value 1, adjusts the value of ev to 1 (by adding 1 to its value of  $0$ :

```
wait(&ev, 0, 0, 1);
```
This example blocks until the value of the shared variable ev is 1 (returning the integer 1), or until 10 seconds have elapsed (returning the integer 0):

wait(&ev, 1, 1, 0, 10000);

This example blocks until the value of the shared variable ev is 2, 3, 4, or 5, and before returning the integer value 1, assigns the value  $(2, 3, 4, 0.05)$  to ret, and subtracts 10 from ev:

wait(&ev, 2, 5, -10, -1, &ret);

This example allows only one user to access a critical section of code. The wait routine blocks until inuse equals 0 (the initial value for all shared variables), and upon obtaining access, uses an  $adj$  value of 1 to lock out all other virtual users. U pon completion of the critical section, inuse is reset to zero to allow access to other virtual users (who are executing identical code segments). Recall that if virtual users are blocked concurrently, access is granted on a first-come, first-served basis.

```
shared inuse;
wait(&inuse, 0, 0, 1);
/* critical section of code */
inuse = 0;
```
Assume that an application is licensed for five users. This example sets the variable inuse so that no more than five people can log on at one time. As a user logs on, the value of inuse is decremented:

```
shared inuse;
wait(&inuse, 0, 4, 1);
/* critical section of code */
--inuse
```
Suppose that for stress testing purposes, all virtual users must submit a certain transaction sequence at once. In this example, each virtual user increments nready and proceeds when all virtual users are ready (\_nusers contains the number of virtual users in the emulation session).

```
shared nready;
nready++; 
wait(&nready, _nusers, _nusers);
/* Synchronized activity takes place here */
```
This example resynchronizes so that the same condition can be tested repeatedly:

```
shared ready_cnt, control;
for (attempts = 0; attempts < 100; attempts++) {
    ready_cnt++;
   if (\_\text{uid} == 1) {
         wait(&ready_cnt, _nusers, _nusers, -(_nusers));
       control = 27 }
     else
        wait(&control, _uid, _uid, 1);
    /* Synchronized activity takes place here */
}
```
Suppose that all virtual users are required to take turns at executing a certain transaction in round-robin fashion, with no specific execution order. This example successively grants access to the critical section of code to virtual users 1 through  $n$ in ascending order of user ID  $(\underline{\ }$ uid). After the last virtual user has taken his turn, he resets turn to 0, allowing the next iteration to begin anew with user 1:

```
shared turn;
for (attempts = 1; attempts < 100; attempts++) {
     wait(&turn, _uid-1, _uid-1);
     /* critical section of code */
    if (\_\text{uid} == \_\text{musers})turn = 0; else 
          turn++; 
}
```
In the following example, you need to execute code in a specific order, but it is unrelated to ascending or descending order of user IDs. Ten virtual users are to perform a certain transaction repeatedly in the following arbitrary order: 5, 1, 2, 6, 3, 10, 4, 7, 9, 8. Stated in a different way, user 1 is second, user 2 is third, user 3 is fifth, user 4 is seventh, ... and user 10 is sixth.

The example successively grants access to the critical section of code to virtual users 5, 1, 2, 6, 3, 10, 4, 7, 9, and 8 successively. After the last user (user 8) has taken his turn, he resets turn to 0, allowing the next iteration to begin anew with the first virtual user (user 5).

```
shared turn;
int exec_order[10] = \{2,3,5,7,1,4,8,10,9,6\};
myturn = exec-order[\n    via - 1];lastturn = limitof(exec_order) + 1;
for (attempts = 0; attempts < 100; attempts++) {
    wait(&turn, myturn - 1, myturn - 1);
     /* Critical section of code */
     if (myturn == lastturn)
        turn = 0; else
         turn++;
}
```
**See Also** sync\_point

# **while**

Flow Control Statem ent

**Description** Repeatedly executes a VU statement.

**Syntax while** (exp1) statement1;

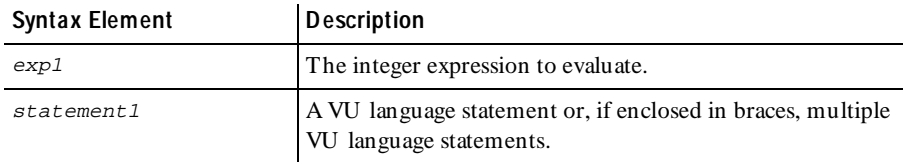

**Comments** The execution of the while loop occurs in the following steps:

- **1.** exp1 is evaluated.
- **2.** If the value of  $exp1$  is not 0,  $step1 = m1$  is executed. If the value of  $exp1$  is 0, execution of the while loop ends.
- **3 .** If the while loop execution has not ended, steps 1 and 2 are repeated.

while

**Example** In this example, the statements within the while loop execute until the while condition is false.

```
#include <VU.h>
while ((c = fgetc(infile_des)) != EOF)
if (c >= 'A' && c <= 'Z') 
     fputc(c, outfile_des); 
else 
 { 
    ungetc(c, infile_des); 
    break; 
}
```

```
See Also for do-while
```
 $\rightarrow$   $\rightarrow$   $\rightarrow$  Part I Appendixes

# ã ã ã A P P E N D I X A

# **Jolt-Specific VU Functions**

This chapter provides a general introduction to the Jolt protocol. It includes the following topics:

- $\blacktriangleright$  Jolt overview
- PerformanceStudio/Jolt function overview
- <sup>ã</sup> PerformanceStudio/Jolt function reference

## **Jolt Overview**

The following sections describe how PerformanceStudio supports the Jolt protocol.

BEA Jolt is a product that extends the BEA TU XEDO middleware framework to provide pure Java-based clients access to TU XEDO application services. This enhanced functionality is provided by a combination of a new set of Jolt classes on the client and some new Jolt system processes on the server.

Jolt clients (pure Java applications or applets) communicate with the Jolt system processes via the Jolt protocol. PerformanceStudio emulates Jolt client activity by reproducing the recorded native Jolt protocol messages originating from the client, effectively becoming a Jolt client from the Jolt server's perspective.

Jolt support is implemented with sock\_send and sock\_nrecv emulation commands. Therefore, it uses the same set of VU environment variables, timeouts, and so on, that the socket protocols use. Jolt, in effect, sits on top of socket.

PerformanceStudio models seven message types within the Jolt protocol:

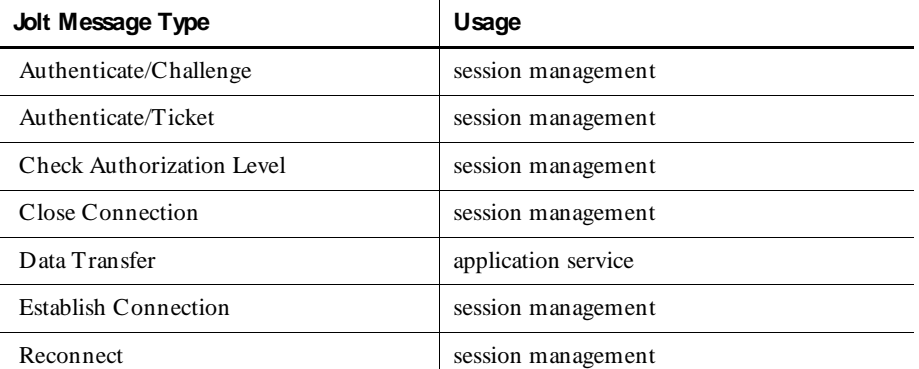

The Data Transfer message is the primary means of exchanging application data between the Jolt client and the Jolt server, hence it is called an **application service message**. The other messages, called **session control messages**, establish and maintain Jolt sessions. PerformanceStudio provides emulation functions that let you construct request messages and extract information from response messages of these types.

# **PerformanceStudio/Jolt Function Overview**

PerformanceStudio provides a number of emulation functions that, with the sock send and sock recv emulation commands, can create virtual user scripts that communicate directly with Jolt application services using the native Jolt protocol.

The following sections describe the main classes of Jolt emulation functions.

#### **Request Construction Functions**

The request construction function class contains only one function, jolt\_request(). This function builds a complete Jolt request that can then be sent to a Jolt server via sock\_send. It requires the assistance of a Message Construction function to supply the body of the request.

## **Message Construction Functions**

Message construction functions build the body of a Jolt request as required by jolt\_request(). Each Jolt message type has a message construction function. Some of the functions require message parameters, others do not. Message construction functions contain two special subclasses:

- $\blacktriangleright$  Attribute construction functions, which build attribute lists used by Application Service functions.
- Parameter construction functions, which build parameter lists that may accompany certain attributes.

# **Response Query Functions**

The two primary response query functions are jolt\_response\_header() and  $jolt\_response\_body()$ . These functions interface with the sock\_recv emulation command to retrieve response messages from the Jolt servers. A special subclass of response query functions extracts information from the received Jolt header.

#### **Response Header Query Functions**

Response H eader Query functions extract specific Jolt message header variables from a Jolt response.

# **Message Query Functions**

These functions, which complement the message construction functions, extract specific information from the body of Jolt responses. The two special subclasses of message query functions are:

- <sup>ã</sup> Attribute query functions, which extract specific attributes from a Jolt response.
- <sup>ã</sup> Parameter query functions, which extract specific parameters from an attribute.

In addition to the function classes listed above, the Jolt emulation functions are further classified into two functional areas, Jolt Session Control functions and Jolt Application Service functions. In general, for automatically generated virtual user scripts, you should be concerned only with Jolt Application Service functions. Jolt Session Control functions set up the environment in which the Application Service functions operate.

# **Session Control Functions**

PerformanceStudio provides seven categories of session control functions. These establish and maintain working sessions between PerformanceStudio and Jolt Server H andlers (JSH s) during script playback. The following table lists each category and its corresponding VU function prefix:

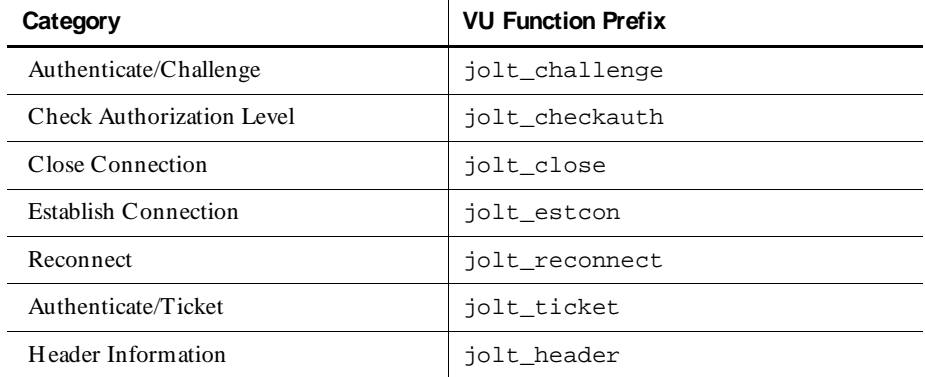

PerformanceStudio uses a number of session control functions to manage Jolt sessions. However since proper use of these functions is critical to the correct Jolt script playback, do not modify any PerformanceStudio-scripted session control function calls. Improper use of session control functions may result in fatal Jolt server failures.

## **Application Service Functions**

Once a session is established, PerformanceStudio uses application service functions to communicate application data with the Jolt services. There are five categories of Application Service functions:

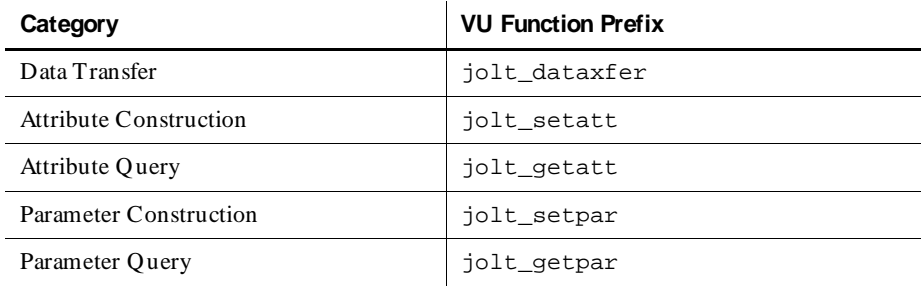
The Data Transfer messages are the primary means of communicating with the Jolt server. A Data Transfer request message encapsulates all of the data that a specific Jolt service requires to execute. Likewise, a Data Transfer response message contains all of the result data that a Jolt service produces. The Data Transfer functions manage both message types.

A Data Transfer message may contain a list of name-value data components called attributes. In general, attributes have predefined meanings and supply information required by the Jolt system. Each attribute has a specific data type and a corresponding value. The attribute construction functions build attribute lists when constructing a request. The attribute query functions locate and extract specific attributes from messages.

One attribute, the data attribute, may also contain a list of name-value data components called parameters. U nlike attributes, parameters are user-defined and encapsulate data required by the Jolt services themselves. Like their attribute equivalents, the Parameter Construction functions build parameter lists for request construction, and the attribute query functions extract specific parameters from messages.

For details about the functions in each Application Service category, see *[PerformanceStudio/Jolt Function Reference](#page-363-0)* on page A-8.

### **Request Construction**

Building a Jolt request involves associating a number of construction functions together to create the correct raw octet sequence of the request message. The octet sequence is then passed to the sock\_send emulation command, which, in turn, sends it to the Jolt server.

#### **Associating Construction Functions**

Construction functions are associated by passing the result of a construction producer function as an input parameter to a construction consumer function. Each construction consumer capable of associating a construction producer has an association parameter of a specific construction type. Only a construction producer function of the same construction type should be associated with a given association parameter construction type. The three construction types are Message, Attribute List, and Parameter List. The construction functions related to each type are described below.

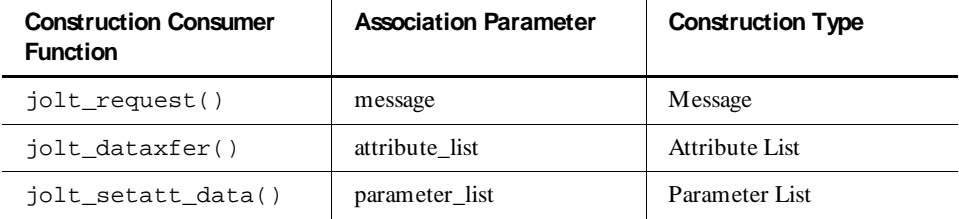

The following table lists the construction consumer functions:

The following table lists the construction producer functions:

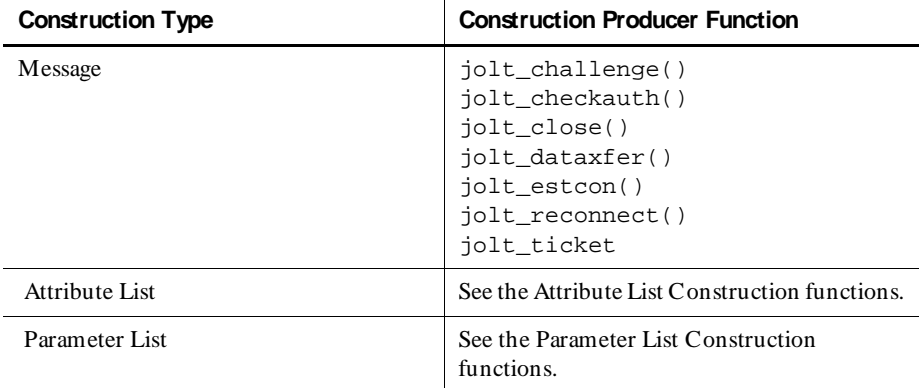

#### **Building Requests**

The following steps show how to build a Jolt request:

**1 .** Construct a message by calling one of the message construction functions. Each Jolt message type has its own construction function and may require one or more parameters. If you are constructing a data transfer request you may also need to call and associate the results of one or more attribute or parameter construction functions.

```
string msg; 
..msg = jolt_dataxfer(sessionid, JOLT_CALL_RQST, attlst)); 
/* see 2.3.2.1. example for attlst construction */
```
**2 .** Construct a Jolt request by associating the result of a message construction function with the request construction function jolt\_request().

```
string req;
...
req = jolt_request(0, sessionid, handlerid, 1, msg);
```
**3.** Pass the result of jolt\_request() to the sock\_send emulation function.

sock\_send ["request1"] req;

You can combine these steps into one statement as follows:

```
sock_send
    jolt_request(0, sessionid, handlerid, 1,
       jolt_dataxfer(sessionid, JOLT_CALL_RQST,
       jolt_setatt_name("TRANSFER") +
       jolt_setatt_data(
       jolt_setpar_long(1, 309270) +
       jolt_setpar_long(2, 202463) +
       jolt_setpar_double("9500.00"))));
```
#### **Building Attribute Lists and Parameter Lists**

Attribute lists and parameter lists are built by combining the results of individual Attribute Construction and Parameter Construction functions with the VU string concatenation operator  $(+)$ . For example:

```
string attlst;
string parlst;
...
/* create parameter list with two longs and a double */
parlst = jolt_setpar\_long(1, 309270) +/* from account */
    jolt_setpar_long(2, 202463) +/* to account */
    jolt_setpar_double("9500.00");/* transfer amount */
/* create attribute list with the NAME and DATA attributes set */
attlst = jolt_setatt_name("TRANSFER") +/* TRANSFER service */
    jolt_setatt_data(parlst);/* parameter list */
```
N ote that attributes can be placed within an attribute list in any order.

Likewise, the order of parameters within a list is not significant.

#### **Response Query**

Once a Jolt request has been successfully constructed and sent to the Jolt server, receiving and extracting information from the Jolt server response requires the use of the response query functions.

These functions operate in conjunction with the sock\_nrecv emulation command to access the response data. Receiving the complete Jolt response is a twostage process. First the Jolt header must be received using a sock\_nrecv/ jolt\_response\_header() combination statement. For example:

```
sock_nrecv ["rsphdr1"] jolt_response_header();
```
<span id="page-363-0"></span>Once this is successfully executed, the contents of the Jolt header may be accessed using the appropriate query functions. The second step is to receive the body of the Jolt response. This is done using a sock\_nrecv/jolt\_response\_body() combination statement. For example:

sock\_nrecv ["rspbod1"] **jolt\_response\_body**();

Once this is successfully executed, the contents of the response message, including attributes and parameters, may be accessed using the message query functions.

### **PerformanceStudio/Jolt Function Reference**

You should not modify PerformanceStudio-scripted Session Control function calls. Therefore, only the Application Service functions of each function class are described below.

The format is:

- < functional area and category (when applicable)>
- < VU function prototype>

< function description>

#### **Request Construction Functions**

string **jolt\_request** (int flags, int sessionid, int handlerid, int msgid, string message)

jolt request() is the top-level Jolt request construction function. The result is an asciified string containing a complete Jolt request that may be passed to the sock\_send emulation command.

flag contains protocol mode information (usually 0).

sessionid is the JSH -assigned identifier of the current Jolt session. handlerid is the JSL-assigned handler identifier for the current session.

msgid is the incrementing per-session message sequence number of the current request.

message is the association parameter for the Message construction.

#### **Message Construction Functions**

Application Service (Data Transfer)

string **jolt\_dataxfer** (int sessionid, int opcode, string attribute\_list)

This is the construction function for Data Transfer messages. sessionid is the WSH -assigned identifier of the current Jolt session. opcode specifies the mode of operation of the current Data Transfer request operation. Valid opcodes are:

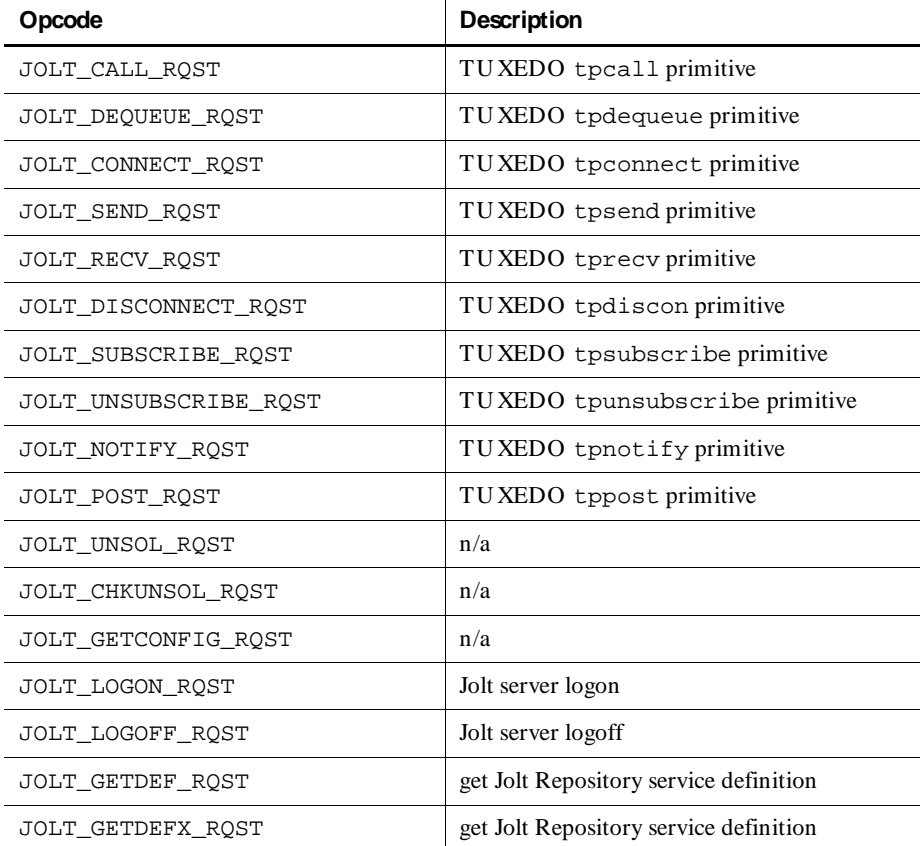

attribute\_list is the association parameter for the Attribute List construction.

### **Attribute List Construction Functions**

These functions construct the attribute list associated with the Data Transfer application service function jolt\_dataxfer(). There is one construction function per attribute. The results of the functions may be tied together using the VU string concatenation operator (+ ) to form a complex attribute list.

The naming convention for the functions is jolt\_setatt\_attribute-name, where  $attribute$ -name is the name of the Jolt attribute constructed. The value argument, a VU language data type, will be mapped to the appropriate Jolt attribute data representation by the function.

Application Service (Attribute Construction)

string **jolt\_setatt\_appasswd** (string value) string **jolt\_setatt\_authlevel** (int value) string **jolt\_setatt\_clientdata** (int value) string **jolt\_setatt\_corrid** (string value) string **jolt\_setatt\_data** (string parameter\_list)\* string **jolt\_setatt\_e\_errno** (int value) string **jolt\_setatt\_e\_reason** (string value) string **jolt\_setatt\_errno** (int value) string **jolt\_setatt\_errorq** (string value) string **jolt\_setatt\_event** (string value) string **jolt\_setatt\_filter** (string value) string **jolt\_setatt\_flags** (int value) string **jolt\_setatt\_groupnm** (string value) string **jolt\_setatt\_idle** (int value) string **jolt\_setatt\_joltvers** (int value) string **jolt\_setatt\_msgid** (string value) string **jolt\_setatt\_name** (string value) string **jolt\_setatt\_netmsgid** (int value) string **jolt\_setatt\_numevents** (int value) string **jolt\_setatt\_passwd** (string value) string **jolt\_setatt\_priority** (int value) string **jolt\_setatt\_reason** (string value) string **jolt\_setatt\_replyq** (string value) string **jolt\_setatt\_repname** (string value) string **jolt\_setatt\_repnrecs** (int value)

string **jolt\_setatt\_reppattern** (string value) string **jolt\_setatt\_repvalue** (string value) string **jolt\_setatt\_sid** (int value) string **jolt\_setatt\_timeout** (int value) string **jolt\_setatt\_tuxvers** (int value) string **jolt\_setatt\_type** (int value) string **jolt\_setatt\_username** (string value) string **jolt\_setatt\_userrole** (string value) string **jolt\_setatt\_version** (int value) string **jolt\_setatt\_xid** (int value)

**N O TE:** The special attribute list construction function jolt\_setatt\_data() accepts a single parameter list construction (see below) in place of a VU scalar value as an argument.

### **Parameter List Construction Functions**

These functions construct the parameter list associated with the Attribute List construction function jolt setatt data(). There is one construction function per parameter. The results of the functions may be tied together using the VU string concatenation operator  $(+)$  to form a complex parameter list.

The naming convention for the functions is jolt setpar parameter-name, where  $parameter$ -name is the name of the Jolt parameter constructed.  $fieldid$ is an identifier that uniquely identifies the parameter among other parameters within a list. The value argument, a VU language data type, will be mapped to the appropriate Jolt parameter data representation by the function.  $a$ sciifiedvalue is the asciified form of the parameter value. text-value is the textual representation of the floating point value (for example, "1.23").

Application Service (Parameter Construction)

string jolt setpar carray (int fieldid, string asciifiedvalue)

string jolt setpar char (int fieldid, int value) string **jolt setpar double** (int fieldid, string text-value) string **jolt\_setpar\_float** (int fieldid, string text-value)

```
string jolt_setpar_long (int fieldid, int value)
string jolt_setpar_short (int fieldid, int value)
string jolt_setpar_string (int fieldid, string value)
```
#### **Response Query Functions**

The Response Q uery functions extract information from Jolt responses received by the client. All of the query functions, except the Parameter Query group, accept no arguments. They work implicitly with the VU \_response read-only variable, which is set by the sock\_nrecv emulation command. Therefore, within a script the Response Q uery functions must follow the sock\_nrecv commands on which they operate.

There are two main functions in this class:

#### **int jolt\_response\_header ()**

This function must be passed as an argument to the sock\_nrecv emulation command to prepare it to receive the header portion of a Jolt response. For example:

sock\_nrecv ["header\_1"] **jolt\_response\_header**();

This function must always precede its jolt\_response\_body() complement.

#### **int jolt\_response\_body ()**

This function must be passed as an argument to the sock\_nrecv emulation command to prepare it to receive the body portion of a Jolt response.

```
sock_nrecv ["body_1"] jolt_response_body();
```
This function must always follow its jolt response header() complement.

#### **Message Query Functions**

These functions extract specific field values from the message body portion of the Jolt responses. The naming convention used for these functions is jolt\_message-name\_field-name, where message-name is the name of the message to be examined and field-name is the name of the field to be extracted.

Application Service (Data Transfer)

```
string jolt dataxfer attribute list ()
```
#### **Response Attribute Query Functions**

These functions extract specific attribute values from Jolt Data Transfer response messages. The actual attribute value is mapped to an appropriate VU language data type as necessary. The naming convention for these functions is jolt\_getatt\_attribute-name, where attribute-name is the name of the attribute to extract.

Application Service (Attribute Query)

```
string jolt_getatt_appasswd ()
int jolt_getatt_authlevel ()
int jolt_getatt_clientdata ()
string jolt_getatt_corrid ()
string jolt_getatt_data ()
int jolt_getatt_e_errno ()
string jolt_getatt_e_reason ()
int jolt_getatt_errno ()
string jolt_getatt_errorq ()
string jolt_getatt_event ()
string jolt_getatt_filter ()
int jolt_getatt_flags ()
string jolt_getatt_groupnm ()
int jolt_getatt_idle ()
int jolt_getatt_joltvers ()
string jolt_getatt_msgid ()
string jolt_getatt_name ()
int jolt_getatt_netmsgid ()
int jolt_getatt_numevents ()
string jolt_getatt_passwd ()
int jolt_getatt_priority ()
string jolt_getatt_reason ()
string jolt_getatt_replyq ()
```

```
string jolt_getatt_repname ()
int jolt_getatt_repnrecs ()
string jolt_getatt_reppattern ()
string jolt_getatt_repvalue ()
int jolt_getatt_sid ()
int jolt_getatt_timeout ()
int jolt_getatt_tuxvers ()
int jolt_getatt_type ()
string jolt_getatt_username ()
string jolt_getatt_userrole ()
int jolt_getatt_version ()
int jolt_getatt_xid ()
```
#### **Response Parameter Query Functions**

These functions extract specific parameter values from Jolt Data Transfer response messages. The actual parameter value will be mapped to an appropriate VU language data type as necessary. The naming convention for these functions is jolt\_getpar\_parameter-name, where parameter-name is the name of the parameter to extract. *fieldid* is the application-assigned identifier used to distinguish a particular parameter from a list of parameters.

```
Application Service (Parameter Query)
string jolt_getpar_carray (int fieldid)
int jolt_getpar_char (int fieldid)
string jolt_getpar_double (int fieldid)
string jolt_getpar_float (int fieldid)
int jolt_getpar_long (int fieldid)
int jolt_getpar_short (int fieldid)
string jolt_getpar_string (int fieldid)
```
### ã ã ã A P P E N D I X B

# **SAP-Specific VU Functions**

If you have purchased a license to play back SAP protocol, and you record a session that accesses a SAP R/3 server, the script that you generate will contain VU functions that emulate SAP clients. This appendix lists the functions that the VU script can contain. The functions begin with the prefix VuERP.

This appendix divides SAP-specific VU functions into the following categories:

- Event Manipulation and Communication
- Event Structure Access
- $\blacktriangleright$  U tilities

Because the VU functions serve as wrappers to the SAP GU LIB API, you need to be familiar with the GU ILIB API. For information on the GU ILIB API, consult your SAP documentation.

GU ILIB uses the term **event** to mean a data representation of a particular SAP screen. The event data structure contains a complete description and instructions necessary for rendering the SAP screen. Therefore, in this appendix, the terms *event* and *screen* are synonymous.

The functions, properties, and fields defined in the GU ILIB documentation are shown in **bold italics**.

For information on testing SAP applications, see the following on-line manuals on the Documentation CD:

- <sup>ã</sup> *Rational LoadTest Try it! for Virtual User Testing of SAP Applications*
- <sup>ã</sup> *Rational Robot Try it! for GUI Testing of SAP Applications*

## **Event Manipulation and Communication**

Each function in this section is invoked via the VU emulate() command. Therefore, all environment variables that affect the emulate() command also affect the execution of the functions in this section. Those functions with Set in their name set properties in the event or screen; those functions with Send in their name send the screen, or event, information to the SAP R/3 server.

### **Functions**

```
func VuErpSetHeight(Height) int Height; {}
```
Sets the **screen.dimrow** field of the event. If Height is greater than 255, it is set to 255. If the event is a **modal screen** 0, the function returns 0. Otherwise it returns 1. A return of 0 indicates a failure since modal events/screens are not resizable.

```
func VuErpSetWidth(Width) int Width; {}
```
Sets the **screen.dimcol** field of the event. If *Width* is greater than 255, it is set to 255. If the event is a **modal screen** 0, the function returns 0. Otherwise it returns 1.

func **VuErpSetHScroll**(Pos) int Pos; {}

Sets the Pos field of the event and marks the event type with **MES\_HSCROLL mask**. This function always returns 1.

```
func VuErpSetVScroll(Pos) int Pos; {}
```
Sets the Pos field of the event and marks the event type with **MES** VSCROLL mask. This function always returns 1.

```
func VuErpSetCurPosByIndex(Index) int Index; {}
```
A wrapper for **ItEv\_SetCurPosByCtrl**(). Returns 0 if ItEv\_SetCurPosByCtrl fails and 1 otherwise.

```
func VuErpSetCheck(Index,ck) int long, ck; {}
```
A wrapper for **ItEv\_SetCheck**(). Returns 0 if ItEv\_SetCheck fails and 1 otherwise.

func **VuErpSetMenuId**(id) int id; {}

A wrapper for **ItEv\_SetMenuID**(). Returns 0 if ItEv\_SetMenuID fails and 1 otherwise.

func **VuErpSetOkCode**(okCode) string okCode; {}

A wrapper for *ItEv SetOKCode*(). Returns 0 if ItEv SetOKCode fails and 1 otherwise.

```
func VuErpSetPfKey(KeyCode) int KeyCode; {}
```
A wrapper for **ItEv** SetPFKey(). Returns 0 if ItEv SetPFKey fails and 1 otherwise.

func **VuErpSetValue**(*Index, value*) int *Index;* string *value*; {} A wrapper for **ItEv** SetValue(). Returns 0 if ItEv SetValue fails and 1 otherwise.

```
func VuErpSetValueDecrypt(Index, value) int Index; string
value; {}
```
A wrapper for **ItEv** SetValue() that decrypts the encrypted value. Returns 0 if ItEv SetValue fails and 1 otherwise. By default, the user name and password are encrypted in a capture script and are decrypted with the VuErpSetValueDecrypt() function before being passed to ItEv SetValue().

U sers wishing to datapool unencrypted user names and passwords should replace the VuErpSetValueDecrypt() calls with VuErpSetValue(), i.e.:

Line from captured script (that uses a datapool with encrypted password):

```
emulate ["RatlErp sun exception on001"]
VuErpSetValueDecrypt(5,
```

```
datapool_value(VuErp_DP, "RSYST_BCODE")),
VuErp_log_message;
```
Line from modified script (uses a datapool with unencrypted password):

```
emulate ["RatlErp sun exception on001"]
datapool_value(VuErp_DP, "RSYST_BCODE"),
VuErp_log_message;
```

```
func VuErpFreeConnection() {}
```
A wrapper for **It\_FreeConnection**(). Returns 0 if It\_FreeConnection fails and 1 otherwise.

```
func VuErpFreeEvent() {}
```
A wrapper for **It\_FreeEvent**(). Returns 0 if It\_FreeEvent fails and 1 otherwise.

func **VuErpGetEventEx**(long flags) {}

A wrapper for It GetEventEx(). Returns 0 if It GetEventEx fails and 1 otherwise.

func **VuErpLogoff**() {}

A wrapper for **It** Logoff<sup>()</sup>. Returns 0 if It Logoff fails and 1 otherwise.

func **VuErpNewConnection**(Host, SystemNo, flags) string Host, SystemNo; int flags; {}

A wrapper for **It\_NewConnection**(). Returns 0 if It\_NewConnection fails and 1 otherwise.

func **VuErpSendEvent**() {}

A wrapper for **It\_SendEvent**(). Returns 0 if It\_SendEvent fails and 1 otherwise.

```
func VuErpSendReturn() {}
```
A wrapper for **It SendReturn**(). Returns 0 if It SendReturn fails and 1 otherwise.

func **VuErpSetCtlVScroll**(Index, pos) int Index, pos; {}

Set TabVerScrollbarStartRow field of the IT TABLEINFO structure for the control indexed by Index. Returns 1 if successful and 0 otherwise.

### **Event Structure Access**

Each function in this section is invoked via the VU Language emulate() command. Therefore, all environment variables that affect the emulate() command also affect the execution of the functions in this section. Each function attempts to get the value of an event or screen returned from the server. If the value is not assigned, each function continues to check the value until the value is assigned or Timeout val is reached. (This is true for any function called by  $emulate()$ ).

### **Functions**

```
func VuErpGetEventPtr() {}
```
Returns a pointer to the current event structure. Returns a N U LL if there is no valid event at the time of the call.

```
func VuErpGetCtrlCnt() {}
```
Returns **screen.iCtrlCnt** field of the event structure that indicates the number of controls present in the current event.

```
string func VuErpGetCtrlName(Index) int Index; {}
```
Returns the name of the control indexed by Index. If Index is invalid, an empty string is returned. The space allocated for the string is reused on each successive call. To preserve the return value, assign it to another VU string variable before calling this function again.

string func **VuErpGetCtrlValue**(Index) int Index; {} Returns a value of the control indexed by *Index*. If *Index* is invalid, an empty string is returned. The space allocated for the string is reused on each successive call. To preserve the return value, assign it to another VU string variable before calling this function again.

```
string func VuErpGetCtrlFieldName(Index) int Index; {}
```
Returns a field name of the control — a **szFieldName** field of the IT\_CTRL structure indexed by Index. If the field name is not available or Index is invalid, an empty string is returned. The space allocated for the string is reused on each successive call. To preserve the return value, assign it to another VU string variable before calling this function again.

```
string func VuErpGetScrnName() {}
```
Returns a screen name of the event — a **screen.szScreenName** field of the event structure. If the screen name is not available, an empty string is returned. The space allocated for the string is reused on each successive call. To preserve the return value, assign it to another VU string variable before calling this function again.

```
string func VuErpGetProgName() {}
```
Returns a program name of the event — a **screen.szProgramName** field of the event structure. If the program name is not available, an empty string is returned. The space allocated for the string is reused on each successive call. To preserve the return value, assign it to another VU string variable before calling this function again.

```
string func VuErpGetEventMsg() {}
```
Returns a status message of the event — a **szMessage** field of the event structure. If the status message is not available, an empty string is returned. The space allocated for the string is reused on each successive call. To preserve the return value, assign it to another VU string variable before calling this function again.

```
string func VuErpGetTitle() {}
```
Returns a title of the event — a **szNormTitle** field of the event structure. If the title is not available, an empty string is returned. The space allocated for the string is reused on each successive call. To preserve the return value, assign it to another VU string variable before calling this function again.

### **Utilities**

Each function in this section, except for VuErp\_VerifyEvent(), is invoked via the VU emulate() command. Therefore,, all VU environment variables that affect the emulate() command also affect the execution of the functions in this section. Each function, except the last two functions (VuErpDecrypt and VuErpEncrypt), verifies that the value of a property of an event screen is the expected value. The last two functions either encrypt or decrypt a text string.

#### **Functions**

int func

**VuErp\_VerifyEvent**(scrn,prog,title,msg,ctrlCnt,verifyScrn, verifyMsg,verifyCnt)()string scrn,prog,title,msg; int ctrlCnt, verifyScrn, verifyMsg, verifyCnt;

This function verifies that the screen (event) returned from the SAP server is the expected screen.

The verification is done by comparing the following five parameters of the VuErp\_VerifyEvent function call with the corresponding event properties actually returned by the server:

scrn: Internal screen name as defined in Advanced Business Application Programming (ABAP).

prog: Internal program name as defined in ABAP

title: Screen title (caption)

msg: Message appearing in the status bar of the screen

ctrlCnt: N umber of controls on the screen

Comparison of attributes can be turned off with the last three parameters of VuErp\_VerifyEvent, as follows:

verifyScrn: If, and only if, the value of verifyScrn is 0, then scrn, prog, and title are not compared with the actual values returned by the server.

verifyMsg: If, and only if, the value of verifyMsg is 0, then msg are not compared with the actual value returned by the server.

verifyCnt: If, and only if, the value of verifyCnt is 0, then verifyCnt are not compared with the actual value returned by the server.

The default values for verifyScrn, verifyMsg, and verifyCnt (the variables, VuErp\_VerifyScreenInfo, VuErp\_VerifyMessageLine, and VuErp\_VerifyCtrlCount) are defined as 1 by default. You can change the values of these variables or substitute another integer for the parameters verifyScrn, verifyMsg, and verifyCnt.

VuErp\_VerifyEvent returns 1 if all compared parameters of the event returned from the server match all compared parameters of the expected event. If one or more compared parameters do not match, this function returns 0.

This function is added at capture time by the exception handler or by the user during script editing.

VuErp\_VerifyEvent() is written in the VU Language and is contained in the file  $\sim$  Program Files\Rational\Rational Test 7\include\vuerp1.h.

```
func VuErpCompareScreenName(in) string in; {}
```
Compares the in string against the screen name of the event. The function returns 1 if strings are equal and 0 otherwise. If in is N U LL, the function always returns 1.

func **VuErpCompareProgramName**(in) string in; {}

Compares the in string against the program name of the event. The function returns 1 if strings are equal and 0 otherwise. If  $\Delta n$  is NULL, the function always returns 1.

```
func VuErpCompareTitle(in) string in; {}
```
Compares the in string against the title of the event. The function returns 1 if strings are equal and 0 otherwise. If in is NULL, the function always returns 1.

```
func VuErpCompareMessage(in) string in; {}
```
Compares the in string against the status message of the event. The function returns 1 if strings are equal and 0 otherwise. If in is N U LL, the function always returns 1.

```
func VuErpCompareEvent(title, scrn, prog, msg, ctrlCnt)
string title, scrn, prog, msg; long ctrlCnt; {}
```
This function combines the functionality of the previous four and also compares the number of controls. Just as for the previous functions, passing N U LL for any string parameter causes the comparison of that parameter to always succeed. If  $ctrlC$ is -1, the controls count comparison always succeeds.

```
string func VuErpCrypt(char *str)
```
Returns an encrypted version of  $str$ . The space allocated for the string is reused on each successive call. To preserve the return value, assign it to another VU string variable before calling this function again.

```
string func VuErpDecrypt(char *str)
```
Returns a decrypted version of  $str$ . The space allocated for the string is reused on each successive call. To preserve the return value, assign it to another VU string variable before calling this function again.

# **Glossary**

**action object** – In TestFactory, an object in the application map that represents an action to which a control in the application responds. Typical actions are mouse left-click, mouse right-click, and mouse left-double-click; the corresponding action objects in the application map are LeftClick, RightClick, and LeftDoubleClick.

**ActiveX control** – A reusable software control that takes advantage of Object Linking and Embedding (O LE) and Component Object Modeling (COM) technologies. Developers can use ActiveX controls to add specialized functions to applications, software development tools, and Web pages. Robot can test ActiveX controls in applications.

**actual results** – In a functional test, the outcome of testing an object through a verification point in a GU I script. Actual results that vary from the recorded baseline results are defects or intentional changes in the application. See also *baseline results*.

**Administrator** – See *Rational Administrator*.

**Agent computer** – In LoadTest, a computer that has the Rational Agent software installed and that plays back a virtual user or GU I script. In a LoadTest schedule, you can identify the Agent computer on which to run a script. See also *Rational Agent*.

**API recording** – In Robot, a virtual user recording method that captures API calls between a specific client application and a server. These calls are captured on the client computer.

**application map** – In TestFactory, a hierarchical list of controls and actions in the application-under-test, as well as the states of the application-under-test and the transitions between those states. An application map can include U I objects and action objects, as well as TestFactory objects such as Pilots, Test Suites, and scripts.

**application-under-test** – The software being tested. See also *system-under-test*.

**Asset Browser** – A window that displays testing resources such as builds, queries, scripts, schedules, reports, report output, and logs. The Asset Browser is available in TestManager and LoadTest.

**AUT** – See *application-under-test*.

**automated testing** – A testing technique in which you use software tools to replace repetitive and error-prone manual work. Automated testing saves time and enables a reliable, predictable, and accurate testing process.

**AutoPilot** – In TestFactory, a tool for running scripts, Test Suites, and Pilots. The scripts and Test Suites can run on your local computer or on computers in the Test Lab. The Pilots run on your local computer, and the scripts they generate can run on your local computer or on computers in the Test Lab.

**base state** – In TestFactory, the known, stable state in which you expect the application-under-test to be at the start of each script segment. See also *script segment*.

**baseline results** – In a functional test, the outcome of testing an object through a verification point in a GU I script. The baseline results become the expected state of the object during playback of the script. Actual test results that vary from the baseline results are defects or intentional changes in the application. See also *actual results*.

**best script** – In TestFactory, an optimized script generated by a Pilot. A best script contains the fewest number of script segments that provide the most coverage of the source code or user interface in the application-under-test.

**breakpoint** – A feature of the Robot debugger. When you assign a breakpoint to a line of code, and then run the script in the debugger environment, the script stops executing at that line of code. Control returns to you, and the breakpoint line is displayed. From here you can view variables, perform other debugging activities, and continue executing the script.

**build** – A version of the application-under-test. Typically, developers add new features or enhancements to each incremental build. As team members test a build, they enter defects against those features that do not behave as expected. You use TestManager to define and manage builds.

**built-in data test** – A data test that comes with Robot and is used with the Object Data verification point. A data test uses a specific property of the object, in conjunction with other parameters, to determine the data to capture. Although built-in data tests cannot be edited, renamed, or deleted, they can be copied and then edited, and they can be viewed. See also *custom data test*.

#### **ClearQ uest** – See *Rational ClearQuest*.

**client/server** – An architecture for cooperative processing in which the software tasks are split between server tasks and client tasks. The client computer sends requests to the server, and the server responds.

**code coverage** – In TestFactory, the percentage of code that is tested by a script. This percentage is based on the portion of the code that a script touches, relative to all code in the application-under-test. A Pilot can use code coverage to determine the best script for a run. See also *UI coverage*.

**command ID** – In LoadTest's VU language, an identifier for a command. Robot automatically assigns a unique command ID, composed of an alphanumeric prefix and a three-digit number, to each emulation command. Because command IDs appear in both the virtual user script and the LoadTest report output, they enable you to determine the relationship between an emulation command and its response times.

**command ID prefix** – In LoadTest, a prefix for a unique emulation command ID. The prefix defaults to the script name (up to the first seven characters). H owever, you can define the prefix in the Generator tab of the Virtual U ser Record O ptions dialog box.

**custom data test** – A customer-defined data test used with the O bject Data verification point. A data test uses a specific property of the object, in conjunction with other parameters, to determine the data to capture. Custom data tests are created within your organization and are stored in the repositories that were active when they were created. They can be edited, renamed, and deleted. See also *built-in data test*.

**data test** – A test that captures the data of an object with the Object Data verification point. See also *built-in data test* and *custom data test*.

**datapool** – A source of test data that GU I scripts and virtual user scripts can draw from during playback. You can automatically generate datapools using TestManager, or you can import datapool data from other sources such as your database.

**dependency** – In LoadTest, a method of coordinating an object in a schedule with an event. For example, if the script Query is dependent upon the script Connect, then Connect must finish executing before Query can begin executing. See also *event*.

**distributed architecture** – Architecture in which computer systems work together and communicate with each other across LAN , WAN , or other types of networks. A client/server system is an example of distributed architecture.

**distributed functional test** – In LoadTest, a test that uses multiple Agent computers to execute multiple GU I scripts written in the SQ ABasic language.

**dynamic load balancing selector** – A type of selector in a LoadTest schedule. Items in the selector, such as scripts, are executed according to a weight that you set.

**emulation commands** – VU language statements or commands that emulate client activity, evaluate the server's responses, and perform communication and timing operations. LoadTest stores the results of emulation commands in a log file, which you can view from the LogViewer.

**emulation functions** – VU language functions that emulate client activity and evaluate the server's responses. U nlike emulation commands, emulation functions do not perform communication and timing operations, and they are not logged.

**environment control commands** – VU language commands that let you control a virtual user's environment by changing the VU environment variables. For example, you can set the level of detail that is logged or the number of times that virtual users attempt to connect to a server.

**event** – An item in a LoadTest schedule upon which another item is dependent. For example, if the script Connect sets an event and the script Query depends on this event, Connect must finish executing before Query can begin executing. See also *dependency*.

**external script** – A script that runs a program created with any tool. You plan and run external scripts in TestManager.

**fixed user group** – In LoadTest, a group that contains a scalable number of users. When you create a fixed user group, you indicate the maximum number of users that you will run in the group. Typically, you use fixed user groups in functional tests, which do not add a workload to the system.

**flow control statements** – In the VU and SQABasic languages, statements that let you add conditional execution structures and looping structures to a script.

**functional test** – A test to determine whether a system functions as intended. Functional tests are performed on GU I objects and objects such as hidden DataWindows and Visual Basic hidden controls.

**Grid Comparator** – The Robot component for reviewing, analyzing, and editing data files for text and numeric verification points in grid formats. The Grid Comparator displays the differences between the recorded baseline data and the actual data captured during playback.

**GU I script** – A type of script written in the SQABasic language. It contains GU I actions such as keystrokes and mouse clicks. Typically, a GU I script also contains verification points for testing objects over successive builds of the application-undertest.

**GUI user** – The type of user that is emulated when a GUI script is executed. Only one GU I user at a time can run on a computer.

**hidden object** – An object that is not visible through the user interface. H idden objects include objects with a visible property of False and objects with no GU I component.

**IDE** – Integrated Development Environment. This environment consists of a set of integrated tools that are used to develop a software application. Examples of IDEs supported by Robot include Oracle Forms, PowerBuilder, Visual Basic, and Java.

**Image Comparator** – The Robot component for reviewing and analyzing bitmap image files for Region Image and Window Image verification points. The Image Comparator displays differences between the recorded baseline image and the actual image captured during playback. The Image Comparator also displays unexpected active windows that appear during playback.

**instrumentation** – In TestFactory, the process of inserting code coverage counters into the application-under-test. These counters record how much code is executed during a script run. See also *object code instrumentation* and *source code instrumentation*.

**load** – See *workload*.

**load balancing** – See *workload balancing*.

**LoadTest** – See *Rational LoadTest*.

**log** – A repository object that contains the record of events that occur while playing back a script or running a schedule. A log includes the results of all verification points executed as well as performance data that can be used to analyze the system's performance.

**LogViewer** – See *Rational LogViewer*.

**low-level recording** – A recording mode that uses detailed mouse movements and keyboard actions to track screen coordinates and exact timing. During playback, all actions occur in real time, exactly as recorded.

**manual script** – A set of testing instructions to be run by a human tester. The script can consist of steps and verification points. You create manual scripts in TestManager.

**M aster computer** – A computer that executes LoadTest. From this computer, you create, run, and monitor schedules. When the run is finished, you use it to analyze test results.

**mix-ins** – See *Pilot mix-ins*.

**network recording** – In Robot, a virtual user recording method that records packetlevel traffic. This traffic is captured on the wire.

**next available selector** – In LoadTest schedules, a selector that distributes each item such as a script, delay, or other selector to an available computer or virtual user. This type of selector is used in a GU I schedule. The next available selector parcels out the items sequentially, based on which computers or virtual users are available.

**object** – An item on a screen, such as a window, dialog box, check box, label, or command button. An object has information (properties) associated with it and actions that can be performed on it. For example, information associated with the window object includes its type and size, and actions include clicking and scrolling. In some development environments, a term other than *object* is used. For example, the Java environment uses *component*, and the H TML environment uses *element*.

**object code instrumentation** – In TestFactory, the process of inserting code coverage counters into the executable file of the application-under-test. These counters record how much of the program a script tests. See also *instrumentation* and *source code instrumentation*.

**O bject-O riented Recording®** – A script recording mode that examines objects in the application-under-test at the Windows layer. Robot uses internal object names to identify objects, instead of using mouse movements or absolute screen coordinates.

**O bject Properties Comparator** – The Robot component that you use to review, analyze, and edit the properties of objects captured by an Object Properties verification point. The Object Properties Comparator displays differences between recorded baseline data and the actual data captured during playback.

**O bject Scripting commands** – A set of SQABasic commands for accessing an application's objects and object properties. You add Object Scripting commands manually when editing a script.

**O bject Testing®** – A technology used by Robot to test any object in the applicationunder-test, including the object's properties and data. O bject Testing lets you test standard Windows objects and IDE-specific objects, whether they are visible in the interface or hidden.

**OCI** – O bject Code Insertion. The Rational technology used in TestFactory to instrument object code and measure how much of the application-under-test a script tests. See also *code coverage* and *object code instrumentation*.

**performance test** – A test that determines whether a multi-client system performs within user-defined standards under varying loads. Performance tests are always run from a schedule in LoadTest.

**Pilot** – In TestFactory, a tool for generating scripts automatically.

**Pilot mix-ins** – In TestFactory, a list of Pilots that are executed on a random basis during the run of a lead Pilot. Mix-ins are useful for randomly testing multiple areas of the application-under-test. To make tests more realistic, you can combine mix-ins and scenarios.

**Pilot scenario** – An ordered list of Pilots that are executed during the run of a Pilot. A Pilot scenario is useful for testing U I objects that need to be exercised in a specific order. To make tests more realistic, you can combine scenarios and mix-ins.

**project** – A collection of data, including test assets, defects, requirements, and models, that can facilitate the development and testing of one or more software components.

**proxy recording** – In Robot, a virtual user recording method that captures the client/ server conversation on the network wire rather than on the client computer. Proxy recording allows Robot to capture network packets that are not visible to it during network recording — for example, if the client and server are in different network segments.

**query** – A request for information stored in the repository. A query consists of a filter and several visible attributes — the columns of data to display, the width of the column, and the sort order.

**random selector** – A type of selector in a LoadTest schedule. Items in the selector, such as scripts, are randomly executed. Random selectors can be with replacement, where the odds are the same, or without replacement, where the odds change with each iteration.

**Rational Administrator** – The component for creating and maintaining repositories, projects, users, groups, computers, and SQL Anywhere servers.

**Rational Agent** – The LoadTest software that resides on a shared network drive and runs on each computer where testing occurs. The entries specified in a schedule play back on the Agent computer, which reports on their progress and status as they run. See also *Agent computer*.

**Rational ClearQ uest** – The Rational product for tracking and managing defects and change requests throughout the development process. With ClearQ uest, you can manage every type of change activity associated with software development, including enhancement requests, defect reports, and documentation modifications.

**Rational LoadTest** – The Rational Test component for running performance, stress, scalability, multi-user, and distributed functional tests on multiple Agents connected by a network. With LoadTest, you can initiate test runs and monitor tests from a master computer that manages the test process. LoadTest is available only in Rational Suite PerformanceStudio.

**Rational LogViewer** – The Robot component for displaying logs, which contain the record of events that occur while playing back a script or running a schedule. Also, the component from which you start the four Comparators.

**Rational PerformanceArchitect** – The Rational component that lets you test the performance of COM/DCO M applications. With Rational PerformanceArchitect, you can create a Rose sequence or collaboration diagram, convert it to a virtual user script, and then use Rational Suite PerformanceStudio to edit the script and run the performance tests.

**Rational repository** – A database that stores application testing information, such as test requirements, scripts, and logs. All Rational Suite TestStudio and Rational Suite PerformanceStudio products and components on your computer update and retrieve data from the same connected repository. A repository can contain either a Microsoft Access or a Sybase SQL Anywhere database.

**Rational RequisitePro** – The Rational product for organizing, managing, and tracking the changing requirements of your system.

**Rational Robot** – The Rational product for recording, playing back, debugging, and editing scripts.

**Rational SiteCheck** – The Robot component for managing your intranet or World Wide Web site. You can use SiteCheck to visualize the structure of your Web site, and you can use it with Robot to automate Web site testing.

**Rational Synchronizer** – The Rational tool that ensures the consistency of data across several Rational products.

**Rational TestAccelerator** – An agent application that executes scripts. TestFactory uses computers running TestAccelerator as remote machines on which to run automated distributed tests.

**Rational TestFactory** – The Rational Test component for mapping an applicationunder-test and generating scripts automatically. TestFactory is available in Rational Suite TestStudio and Rational Suite PerformanceStudio.

**Rational TestM anager** – The Robot component for managing the overall testing effort. You use it to define and store information about test documents, requirements, scripts, schedules, and sessions.

**Report Layout Editor** – The TestManager component for customizing the layout of reports.

**repository** – See *Rational repository*.

**RequisitePro** – See *Rational RequisitePro*.

**Robot** – See *Rational Robot*.

**scalable user group** – In LoadTest, a group that contains a varying number of users. When you create a scalable user group, you assign it a percentage of the total workload. Assume you have a scalable user group that is 50 percent of the workload. If you run a test with 10 users, the group will contain 5 users. If you run a test with 100 users, the group will contain 50 users.

**scenario** – In LoadTest, a modular group of scripts and other items in a schedule that is used by more than one user group. A scenario can contain scripts, delays, and synchronization points.

#### **scenario** – See *Pilot scenario*.

**schedule** – In LoadTest, structure that you create to specify how scripts should be played back. A schedule can contain GU I scripts and virtual user scripts, and can indicate the number of times to repeat a script and the computer on which the script will run. In performance testing, a schedule is used to create a workload. In distributed functional testing, a schedule is used to distribute scripts among various computers.

**script** – A set of instructions used to navigate through and test an application. You can generate scripts in a variety of ways. You can use Robot to record scripts used in functional testing and performance testing. You can also use TestManager to create and manage manual scripts, and to manage external scripts created with a third-party testing tool. A script can have properties associated with it, such as the purpose of the script and requirements for the script. See also *external script*, *GUI script*, *manual script*, and *virtual user script*.

**script outline** – In TestFactory, the readable version of a script. A script outline contains a description of the actions that Robot performs while running the script.

**script segment** – In TestFactory, a section of a script that tests a particular element of product functionality. A Pilot generates a script segment by starting the application-under-test in a base state, navigating through the part of the product that you are testing, and returning the application-under-test to the base state. See also *base state*.

**seed** – An initial number fed to a random number generator. U sing the same seed produces the same series of random numbers. In LoadTest, you use seeds to generate think times.

**selector** – An item that you insert in a LoadTest schedule to indicate how often and in what order to run scripts.

**sequential selector** – In a LoadTest schedule, a type of selector that executes each script, delay, or other item in the same order in which it appears in the schedule.

**session** – In virtual user recording, one or more scripts that you record from the time you begin recording until the time you stop recording. Typically, the scripts in a session represent a logical flow of tasks for a particular user, with each script representing one task. For example, a session could be made up of three scripts: *login*, *testing*, and *logout*. In TestFactory, a session is the period of time that the TestFactory application or a window is open.

**shared variable** – An integer variable that multiple scripts and multiple virtual users can read and write to. You can see the value of a shared variable while monitoring a LoadTest schedule. For example, you can set a shared variable as a flag to end a playback session. Each script can check the flag to see if the session should end. When that flag is set, exit tasks can be performed.

**shell script** – A script that calls or groups several other GU I scripts and plays them back in sequence. Shell scripts provide the ability to create comprehensive tests and then store the results in a single log.

**SiteCheck** – See *Rational SiteCheck*.

**source code instrumentation** – In TestFactory, the process of inserting code into the source code of the application-under-test. This code measures how much of the source code a script tests. See also *instrumentation* and *object code instrumentation*.

**SQ ABasic** – The Robot scripting language for recording GU I actions and verifying GU I objects. SQ ABasic contains most of the syntax rules and core commands that are contained in the Microsoft Basic language. In addition, SQABasic has commands that are specifically designed for automated testing. See also *VU*.

**stable load** – In LoadTest, a condition that occurs when a specified number of virtual users have logged on to the system-under-test and are active. When the stable load criterion is met, LoadTest begins measuring the load.

**streak** – When running a virtual user schedule in LoadTest, a series of successes or failures for emulation commands. You can see a streak while monitoring a schedule.

**structural test** – A test to determine whether the structure of a Web site is consistent and complete. A structural test ensures that an application's interdependent objects are properly linked together. You perform a structural test using SiteCheck.

**synchronization point** – In LoadTest, a place where emulated virtual users stop and wait until all other synchronized users reach that point. When all users reach the synchronization point, they are released and continue executing.

**Synchronizer** – See *Rational Synchronizer*.

**system tuning** – In LoadTest, the process of optimizing a system's performance by changing hardware resources and software configuration parameters while using a constant workload.

**system -under-test** – The system being tested. This includes the computers and any software that can generate a load on the system, networks, user interfaces, CPU s, and memory. See also *application-under-test*.

**test assets** – The resources that facilitate the planning or development phases of the testing effort. Examples of test assets include scripts, schedules, sessions, test documents, and test requirements.

**test development** – The process of developing tests to verify the operation of a software application. This includes creating scripts that verify that the applicationunder-test functions properly. Test development lets you establish the baseline of expected behavior for the application-under-test.

**test documents** – Test plans, project schedules, resource requirements, and any other documents that are important to your project. You develop your test documents using your own word processing or scheduling program; you then reference the name and location of the document in TestManager. This lets members of the test and development team locate documents quickly.

**Test Lab** – A collection of computers on which TestAccelerator is running. In TestFactory, you can distribute the scripts associated with a Pilot, a Test Suite, or the AutoPilot to run on computers in the Test Lab. See also *Rational TestAccelerator*.

**Test Suite** – In TestFactory, a tool for running a collection of scripts as a group.

**TestAccelerator** – See *Rational TestAccelerator*.

**TestFactory** – See *Rational TestFactory*.

**TestM anager** – See *Rational TestManager*.

**Text Comparator** – The Robot component for reviewing, analyzing, and editing data files for text and numeric verification points in any format except grids. The Text Comparator displays the differences between the recorded baseline results and the actual results.

**think time** – In virtual user and GU I scripts, think times are delays that simulate a user's pauses to type or think while using an application. With virtual user scripts, LoadTest calculates the think time at runtime, based on think time VU environment variables that are set in the script. You can set a maximum think time in Robot. With GU I scripts, Robot uses the actual delays captured between keystrokes, menu choices, and other actions.

**transaction** – In LoadTest, a logical unit of work performed against a server. For example, submitting a search query or submitting a completed form to a Web server are both transactions.

**transaction rate** – In LoadTest, the playback speed calculated as a function of number of transactions per unit of time. For example, if a script contains one transaction, and each script is started at half-second intervals, your transaction rate would be 2 per second.

**transactor** – In LoadTest, an item that you insert in a LoadTest schedule to indicate the number of user-defined transactions that a virtual user performs in a given time period.

**U I coverage** – In TestFactory, the percentage of objects in the application map that are tested by a Pilot-generated script. This percentage is the proportion of U I objects that the script touches, relative to all U I objects available to the Pilot. A Pilot can use U I coverage to determine the best script for a run. See also *code coverage*.

**U I object properties** – Attributes of object classes and U I objects that TestFactory uses to map applications and generate scripts.

**unexpected active window** – A window that appears during script playback that interrupts the script playback process and prevents the expected window from being active. For example, an error message generated by the application-under-test is an unexpected active window. You can view unexpected active windows in the Image Comparator.

**user group** – In LoadTest, a collection of users that execute similar tasks and generate the same basic workload. Accountants and data entry operators are examples of user groups.

**verification** – The process of comparing the test results from the current build of the software to its baseline results.

**verification point** – A point in an SQABasic script that confirms the state of one or more objects. During recording, a verification point captures object information from the application-under-test and stores it as the baseline. During playback, a verification point recaptures the object information and compares it to the baseline. In a manual script, a verification point is a question about the state of the applicationunder-test.

**virtual user** – In LoadTest, a type of user that is emulated when a virtual user script is executed. A computer can run multiple virtual users simultaneously.

**virtual user script** – A type of script written in the VU language. Virtual user scripts contain client/server requests and responses as well as user think times.

**VU** – The Robot scripting language for recording a client's requests to a server. VU provides most of the syntax rules and core commands available in the C programming language. In addition, VU has emulation commands and functions that are specifically designed for automated performance testing. See also *SQABasic*.

**wait state** – A delay or timing condition that handles time-dependent activities.

**workload** – In LoadTest, the set of all activities that users perform in an actual production setting of the system-under-test. You can use LoadTest to emulate a workload.

**workload balancing** – In LoadTest, the act of distributing activities so no one system or device becomes a bottleneck.

**workload model** – In LoadTest, the workload model is represented as a schedule. You can play back this schedule and analyze the response times.

# ã ã <sup>ã</sup> **Index**

## **A**

abs library routine 6-2 absolute values of numbers 6-2 address of operator [3-10](#page-45-0) \_alltext read-only variable [5-21,](#page-110-0) 5-49 AppendData function [5-5](#page-94-0), 6-2 arguments arrays [3-24](#page-59-0) integer [4-12](#page-83-0) string [4-12](#page-83-0) arithmetic operators [3-7](#page-42-0) bank [3-7](#page-42-0) integers [3-7](#page-42-0) strings [3-7](#page-42-0) arrays [3-18](#page-53-0) arguments [3-24,](#page-59-0) [4-12](#page-83-0) assignment operators [3-23](#page-58-0) functions [4-6](#page-77-0) initialization [3-21](#page-56-0) limitof operator [3-23](#page-58-0) operators [3-22](#page-57-0) subroutine arguments [3-24](#page-59-0) subscripts [3-22](#page-57-0) ASCII to integer conversion 6-4 assignment operators [3-8,](#page-43-0) [3-23](#page-58-0) associativity of operators (table) [3-14](#page-49-0) asterisk operator [3-30](#page-65-0) atoi library routine 6-4

### **B**

bank data type [3-2](#page-37-0) library routine 6-5 union of expressions [3-7](#page-42-0) base64\_decode library routine 6-7 base64\_encode library routine 6-8 bitwise operators [3-7](#page-42-0) AN D [3-8](#page-43-0) exclusive OR [3-8](#page-43-0) left shift [3-8](#page-43-0) OR [3-8](#page-43-0) right shift [3-8](#page-43-0) braces operator [3-30](#page-65-0) break statement [3-24](#page-59-0), 6-6 buffer (TU XEDO ) returning type of 6-196

## **C**

C language, VU additions to [1-3](#page-20-0) calling procedures [4-8](#page-79-0) character constants [3-4,](#page-39-0) [3-5](#page-40-0) characters input 6-34 nonprinting [3-34](#page-69-0), 6-70 returning position of 6-65 string conversions 6-12 unformatted 6-198 writing unformatted output 6-35

Check\_unread environment variable [5-18,](#page-107-0) [5-32](#page-121-0) cindex library routine 6-7, 6-66, 6-67, 6-97, 6-154 circumflex operator [3-30](#page-65-0) Cleanup\_time argument effect on Escape\_seq and Logout\_seq [5-28](#page-117-0) client/server environment variables [5-21](#page-110-0) Column\_headers [5-18,](#page-107-0) [5-21,](#page-110-0) [5-22](#page-111-0), [5-36,](#page-125-0) 5-49 CS\_blocksize [5-18,](#page-107-0) [5-22](#page-111-0), 6-131 Cursor\_id [5-19](#page-108-0) Server\_connection [5-19](#page-108-0), [5-23,](#page-112-0) [5-26](#page-115-0) Sqlexec\_control\_oracle [5-20](#page-109-0), [5-23](#page-112-0) Sqlexec control sqlserver [5-20](#page-109-0), [5-23](#page-112-0) Sqlexec\_control\_sybase [5-20,](#page-109-0) [5-23](#page-112-0) Sqlnrecv\_long [5-20,](#page-109-0) [5-24](#page-113-0), 6-131 Statement id [5-20](#page-109-0) Table\_boundaries [5-20](#page-109-0), [5-25,](#page-114-0) 6-3, 6-89, 6-131 close library routine 6-9 close server connection 6-43 closing a connection 6-115 closing an open datapool 6-13 \_cmd\_id read-only variable 5-49 \_cmdcnt read-only variable 5-50, [5-18](#page-107-0) Column\_headers environment variable [5-18,](#page-107-0) [5-21,](#page-110-0) [5-22,](#page-111-0) [5-36](#page-125-0), 5-49 \_column\_headers read-only variable 5-49 comma operator [3-13](#page-48-0) command IDs logging [5-34](#page-123-0), [5-37](#page-126-0) read-only variable 5-49 \_command read-only variable 5-49 comments [3-18](#page-53-0) compiling portions of a script [4-4](#page-75-0) computer resouces monitoring [5-3](#page-92-0) computers, read-only variable containing names of 5-49

concatenation operator [3-23](#page-58-0) conditional operator [3-13](#page-48-0) connect environment variables [5-25](#page-114-0) Connect retries [5-18,](#page-107-0) [5-26](#page-115-0) Connect\_retry\_interval [5-19](#page-108-0), [5-26](#page-115-0) Connect retries environment variable [5-18,](#page-107-0) [5-26](#page-115-0) Connect\_retry\_interval environment variable [5-19,](#page-108-0) [5-26](#page-115-0) connection closing 6-115 constants [3-3](#page-38-0) character [3-4](#page-39-0) integer [3-3](#page-38-0) string [3-4](#page-39-0) continue statement [3-24,](#page-59-0) 6-9 conversion routines [2-8](#page-29-0) COOKIE\_CACH E statement 6-11 CORBA model [5-11](#page-100-0) CPU think time [5-44](#page-133-0) creating a string expression 6-144, 6-152 CS\_blocksize environment variable [5-18,](#page-107-0) [5-22](#page-111-0), 6-131 ctos library routine 6-12 Cursor\_id environment variable [5-19](#page-108-0) \_cursor\_id read-only variable 5-50 cursors 6-126 allocating 6-105 closing 6-107 declaring 6-113 inserting 6-128 opening 6-132 persistent 6-15 positioning 6-134 private vs. shared 6-15 refreshing 6-137 setting options 6-112 customer support [xvi](#page-15-0)

# **D**

data correlation 5-53 http function for 6-44 data types [3-1](#page-36-0) bank [3-2](#page-37-0) integer [3-2](#page-37-0) string [3-2](#page-37-0) datapool functions [2-11](#page-32-0), 6-1 datapool close datapool function 6-13 DATAPOOL\_CON FIG datapool function 6-13 datapool\_fetch datapool function 6-20 datapool open datapool function 6-21 datapool\_value datapool function 6-24 datapools [1-4,](#page-21-0) 5-53 closing 6-13 configuration information 6-13 DP\_N OWRAP 6-14 DP\_PRIVATE 6-14 DP\_SHARED 6-14 DP\_WRAP 6-14 persistent cursors 6-15 private user access to 6-15 retrieve value 6-24 shared user access to 6-15 decrement operator [3-11](#page-46-0) defining functions [4-6](#page-77-0) procedures [4-6,](#page-77-0) [4-8](#page-79-0) subroutines [4-6](#page-77-0) delay library routine 6-25 scaling time of [5-43](#page-132-0) Delay\_dly\_scale environment variable [3-2](#page-37-0), [5-19,](#page-108-0) [5-43,](#page-132-0) 6-5, 6-25 deleting a row 6-114 dollar sign operator [3-30](#page-65-0) do-while statement [3-24](#page-59-0), 6-26 dynamic data correlation 5-53 header file for [4-3](#page-74-0)

### **E**

else-if statement 6-27 emulate emulation command [5-2,](#page-91-0) 6-28 and SAP protocol [5-34](#page-123-0) logging [5-37](#page-126-0) emulation commands [5-1](#page-90-0) expected and unexpected responses [5-6](#page-95-0) HTTP [5-2](#page-91-0) receive [2-1](#page-22-0), [5-40](#page-129-0) send [2-1,](#page-22-0) [5-40](#page-129-0) http\_recv [5-2](#page-91-0) IIOP [5-11](#page-100-0) send [2-6,](#page-27-0) [5-40](#page-129-0) number executed 5-50 read-only variable containing 5-49 send [5-41](#page-130-0) socket [5-17](#page-106-0) receive [5-41](#page-130-0) SQL [5-5](#page-94-0) receive [2-2](#page-23-0), [5-40](#page-129-0) send [2-2,](#page-23-0) [5-40](#page-129-0) TU XEDO [5-7](#page-96-0) send [2-4](#page-25-0) emulation functions [5-18,](#page-107-0) 6-1 command count not incremented by [5-18](#page-107-0) HTTP [2-1](#page-22-0) IIOP [2-6](#page-27-0) SQL [2-2](#page-23-0) TU XEDO [2-5](#page-26-0) environment control commands [5-21,](#page-110-0) 6-1 eval [5-21](#page-110-0), 6-31 pop [5-21,](#page-110-0) 6-77 push [5-21,](#page-110-0) 6-80 reset [5-21](#page-110-0), 6-85 restore [5-21](#page-110-0), 6-86 save [5-21,](#page-110-0) 6-87 set [5-21](#page-110-0)[, 6-92](#page-15-0) show [5-21](#page-110-0), 6-95

environment variables [4-2,](#page-73-0) [5-18](#page-107-0) client/server [5-21](#page-110-0) Column\_headers [5-18](#page-107-0), [5-21](#page-110-0), [5-22,](#page-111-0) [5-36,](#page-125-0) 5-49 CS\_blocksize [5-18,](#page-107-0) [5-22](#page-111-0), 6-131 Cursor\_id [5-19](#page-108-0) Server\_connection [5-4](#page-93-0), [5-19,](#page-108-0) [5-23](#page-112-0), [5-26](#page-115-0) Sqlexec control oracle [5-20](#page-109-0), [5-23](#page-112-0) Sqlexec\_control\_sqlserver [5-20](#page-109-0), [5-23](#page-112-0) Sqlexec\_control\_sybase [5-20,](#page-109-0) [5-23](#page-112-0) Sqlnrecv\_long [5-20,](#page-109-0) [5-24](#page-113-0), 6-131 Statement\_id [5-20](#page-109-0) Table\_boundaries [5-20](#page-109-0), [5-25,](#page-114-0) 6-3, 6-89, 6-131 connect [5-25](#page-114-0) Connect retries [5-18,](#page-107-0) [5-26](#page-115-0) Connect\_retry\_interval [5-19](#page-108-0), [5-26](#page-115-0) current [5-21](#page-110-0) default [5-21](#page-110-0) displaying values of 6-95 exit sequence [5-26](#page-115-0) Escape\_seq [5-19](#page-108-0) Escapet\_seq [5-26](#page-115-0) Logout\_seq [3-2,](#page-37-0) [5-19,](#page-108-0) [5-26](#page-115-0), 6-5 getting values of 6-42 HTTP [5-29](#page-118-0) H ttp\_control [5-19](#page-108-0) Line speed [5-19](#page-108-0) IIOP [5-30](#page-119-0) Iiop\_bind\_modi [5-19](#page-108-0) initializing [5-21](#page-110-0) private [5-31](#page-120-0) Mybstack [3-2,](#page-37-0) [5-19](#page-108-0), [5-31](#page-120-0) Mysstack [5-19](#page-108-0), [5-31](#page-120-0) Mystack [5-19,](#page-108-0) [5-31](#page-120-0) reporting [5-32](#page-121-0) Check\_unread [5-18](#page-107-0), [5-32](#page-121-0) Log\_level [5-6](#page-95-0), [5-19](#page-108-0), [5-33](#page-122-0) Max\_nrecv\_saved [5-19,](#page-108-0) [5-32,](#page-121-0) [5-36,](#page-125-0) 5-49 Record\_level [5-19](#page-108-0), [5-23,](#page-112-0) [5-39](#page-128-0) Suspend\_check [5-20](#page-109-0), [5-40](#page-129-0)

response timeout [5-40](#page-129-0) Timeout\_act [5-20](#page-109-0), [5-41](#page-130-0) Timeout scale  $5-20$ ,  $5-41$ Timeout\_val [5-6,](#page-95-0) [5-20](#page-109-0), [5-41,](#page-130-0) [5-42](#page-131-0), 6-122, 6-136 saved [5-21](#page-110-0) setting to default value 6-85 setting values of [5-21,](#page-110-0) 6-82, 6-92 think time [5-42](#page-131-0) Delay\_dly\_scale [3-2](#page-37-0), [5-19,](#page-108-0) [5-43](#page-132-0), 6-5,<br>6-25 Think\_avg [5-20,](#page-109-0) [5-26](#page-115-0), [5-43,](#page-132-0) 5-46, 5-47 Think cpu dly scale  $5-20$ ,  $5-43$ ,  $5-44$ Think\_cpu\_threshold [5-20,](#page-109-0) [5-44](#page-133-0) Think\_def [5-20](#page-109-0), [5-28,](#page-117-0) 5-45 Think\_dist [5-20,](#page-109-0) [5-28,](#page-117-0) [5-44,](#page-133-0) 5-46, 5-47 Think\_dly\_scale [5-20,](#page-109-0) 5-46 Think\_max [5-20](#page-109-0), 5-47 Think\_sd [5-20,](#page-109-0) 5-46, 5-47 equality operator [3-12](#page-47-0), [3-13](#page-48-0) error messages read-only variable containing [5-6,](#page-95-0) 5-49 \_error read-only variable [5-6,](#page-95-0) [5-11](#page-100-0), 5-50 error text read-only variable  $5-6$ ,  $5-11$ ,  $5-49$ \_error\_type read-only variable [5-11,](#page-100-0) 5-50 Escape\_seq environment variable [5-19](#page-108-0), [5-26,](#page-115-0) [5-27](#page-116-0) eval environment control command [5-21,](#page-110-0) 6-31 exit sequence environment variables [5-26](#page-115-0) Escape\_seq [5-19](#page-108-0), [5-26](#page-115-0) Logout\_seq [3-2,](#page-37-0) [5-19,](#page-108-0) [5-26](#page-115-0), 6-5 exiting from an emulation session [5-27](#page-116-0) expected responses [5-6](#page-95-0) expire\_cookie emulation function 6-31 expressions [3-15](#page-50-0) external C arrays [4-13](#page-84-0) shared library [4-15](#page-86-0)

external C functions [4-10](#page-81-0) and SAP protocol [5-34](#page-123-0) declaring [4-10](#page-81-0) linkage [4-9](#page-80-0) memory management [4-13](#page-84-0) passing arguments [4-11](#page-82-0) variables [3-17](#page-52-0), [4-9](#page-80-0)

# **F**

\_fc\_ts read-only variable 5-50 feof library routine 6-32 fflush library routine 6-33 fgetc library routine 6-34 files closing 6-9 generating temporary name 6-159 multiple source [4-4](#page-75-0) opening 6-75 pointer 6-32 reading input from 6-89 removing 6-200 repositioning pointer 6-38 returning pointer 6-39 sharing 6-93 temporary names 6-159 writing buffered data to 6-33 writing data to 6-79 flow control [2-7](#page-28-0), [3-24](#page-59-0) break statement 6-6 continue statement 6-9 do-while statement 6-26 else-if statement 6-27 for statement 6-34 if-else statement 6-56 loops [3-24](#page-59-0) statements 6-1 while statement 6-207 for statement [3-24,](#page-59-0) 6-34

fprintf library routine 6-79 fputc library routine 6-35 fputs library routine 6-35 \_fr\_ts read-only variable 5-51 FreeAllData function [5-5](#page-94-0), 6-36 FreeData function [5-5,](#page-94-0) 6-37 \_fs\_ts read-only variable 5-51 fscanf library routine 6-89 fseek library routine 6-38 ftell library routine 6-39 functions [4-6](#page-77-0) arguments [4-6](#page-77-0) defining [4-6](#page-77-0) VU file I/O [2-3](#page-24-0) VU toolkit [1-4,](#page-21-0) [2-3,](#page-24-0) 6-1

# **G**

get header values 6-46 GetData function [5-5,](#page-94-0) 6-40 GetData1 function [5-5](#page-94-0), 6-41 getenv library routine 6-42 greater than operator [3-11,](#page-46-0) [3-12](#page-47-0) greater than or equal to operator [3-12](#page-47-0)

## **H**

header files [1-3,](#page-20-0) [4-2](#page-73-0) sme/data.h  $4-3$ sme/file.h [4-3](#page-74-0) VU .h [4-2,](#page-73-0) 6-33, 6-34, 6-90, 6-198 VU tux.h  $4-3$ with emulate command 6-30 help desk [xvi](#page-15-0) hex2mixedstring library routine 6-42 \_host read-onl[y variable](#page-86-0) 5-49 hotline support [xvi](#page-15-0) H OU RS macro [4-2](#page-73-0)

#### Index

H TTP, monitoring computer resources [5-3](#page-92-0) http, dynamic data correlation 5-53 H TTP emulation commands [2-1,](#page-22-0) [5-2](#page-91-0) setting retries [5-25](#page-114-0) H TTP emulation functions [2-1](#page-22-0) H TTP environment variables [5-29](#page-118-0) H ttp\_control [5-19](#page-108-0) Line speed [5-19](#page-108-0) H ttp\_control environment variable [5-19](#page-108-0) http\_disconnect emulation function 6-43 http find values emulation function 6-44 http\_header\_info emulation function 6-46 http\_header\_recv emulation command [5-32,](#page-121-0) 6-47 bytes received 5-51 logging [5-34](#page-123-0) http\_nrecv emulation command 6-50 and Max\_nrecv\_saved [5-32](#page-121-0) bytes processed by 5-51 bytes received 5-51 logging [5-34](#page-123-0) http\_recv emulation command [5-2,](#page-91-0) 6-51 and Max\_nrecv\_saved [5-32](#page-121-0) bytes processed by 5-51 bytes received 5-51 logging [5-34](#page-123-0) http\_request emulation command 6-53 bytes sent to server 5-51 logging [5-34](#page-123-0) setting retries [5-25](#page-114-0) Think avg set before each [5-42](#page-131-0) http\_url\_encode emulation function 6-54

# **I**

i/o routines [2-8](#page-29-0) identifier [3-3](#page-38-0) if-else statement 6-56 IIOP emulation commands [2-6,](#page-27-0) [5-11](#page-100-0) IIOP emulation functions [2-6](#page-27-0)

IIOP environment variables [5-30](#page-119-0) Iiop\_bind\_modi [5-19](#page-108-0) Iiop\_bind\_modii environment variable [5-19](#page-108-0) increment operator [3-10](#page-45-0) IndexedField function [5-7](#page-96-0), 6-61 IndexedSubField function [5-7,](#page-96-0) 6-63 inequality operator [3-12,](#page-47-0) [3-13](#page-48-0) IN FO SERVER statement location in virtual user script [5-3](#page-92-0) initializing environment variables [5-21](#page-110-0) initializing read-only variables 5-52 integer constants [3-3](#page-38-0) converting to string 6-4, 6-65 integer data type [3-2](#page-37-0) integer-valued read-only variables 5-50 itoa library routine 6-65

## **J**

Java A-1 Jolt protocol A-1 and socket emulation commands [5-17,](#page-106-0) [5-34,](#page-123-0) A-1 building attribute and parameter lists A-7 extracting attribute values from responses A-13 extracting field values from responses A-12 response query functions A-7, A-12 Jolt Server H andlers A-4

#### **L**

\_lc\_ts read-only variable 5-51 lcindex library routine 6-7, 6-65, 6-66, 6-67, 6-97, 6-154 less than operator [3-12](#page-47-0) less than or equal to operator [3-12](#page-47-0) library routines 6-1 limitof operator [3-23](#page-58-0)
Line\_speed environment variable [5-19](#page-108-0) lineno read-only variable 5-51 linkage to external C [4-9](#page-80-0) LoadTest [5-2](#page-91-0) read-only variable containing version 5-50 log files [5-37](#page-126-0) writing messages to 6-66 Log\_level environment variable [5-6,](#page-95-0) [5-19](#page-108-0), [5-33](#page-122-0) ALL [5-34](#page-123-0) ERROR [5-33](#page-122-0) OFF [5-33](#page-122-0) TIMEOUT [5-33](#page-122-0) U N EXPECTED [5-33](#page-122-0) log\_msg library routine 6-66 logical AN D [3-11](#page-46-0) negation [3-10](#page-45-0) OR [3-11](#page-46-0) logical negation operator [3-10](#page-45-0) Logout\_seq environment variable [3-2,](#page-37-0) [5-19,](#page-108-0) [5-26](#page-115-0), 6-5 longbinary results retrieving 6-129 longchar results longbinary and longchar 6-129 loops [3-24](#page-59-0) \_lr\_ts read-only variable 5-51 \_ls\_ts read-only variable 5-51 lsindex library routine 6-7, 6-66, 6-67, 6-97, 6-154

### **M**

match library routine 6-68 Max\_nrecv\_saved environment variable [5-19](#page-108-0), [5-32](#page-121-0), [5-36,](#page-125-0) 5-49 Microsoft SQL Server 6-110 MINUTES macro [4-2](#page-73-0) mixed2hexstring library routine 6-69 mkprintable library routine 6-70

monitoring computer resources [5-3](#page-92-0) move cursor to next datapool record 6-20 Mybstack environment variable [3-2,](#page-37-0) [5-19](#page-108-0), [5-31](#page-120-0) Mysstack environment variable [5-19](#page-108-0), [5-31](#page-120-0) Mystack environment variable [5-19,](#page-108-0) [5-31](#page-120-0)

### **N**

negation operator [3-11](#page-46-0) negexp library routine 6-71 N extField function [5-6](#page-95-0), 6-71 N extSubField function [5-7,](#page-96-0) 6-74 nonprintable characters representing in scripts [3-34,](#page-69-0) 6-70 \_nrecv read-only variable [5-32](#page-121-0), 5-51 null statement [3-16](#page-51-0) numbers absolute value 6-2 nusers read-only variable 5-51 \_nxmit read-only variable 5-51

### **O**

one's complement operator [3-11](#page-46-0) open library routine 6-75 opening datapools 6-21 opening files 6-75 operators [3-6](#page-41-0) address of [3-10](#page-45-0) arithmetic [3-7](#page-42-0) assignment [3-8](#page-43-0), [3-23](#page-58-0) associativity [3-14](#page-49-0) asterisk [3-30](#page-65-0) bitwise [3-7](#page-42-0) bitwise AN D [3-8](#page-43-0) bitwise left shift [3-8](#page-43-0) bitwise OR [3-8](#page-43-0) braces [3-30](#page-65-0) circumflex [3-30](#page-65-0)

comma [3-13](#page-48-0) concatenation [3-23](#page-58-0) conditional [3-13](#page-48-0) decrement [3-11](#page-46-0) dollar sign [3-30](#page-65-0) equality [3-12](#page-47-0) exclusive OR [3-8](#page-43-0) greater than [3-11,](#page-46-0) [3-12](#page-47-0) greater than or equal to [3-12](#page-47-0) increment [3-10](#page-45-0) inequality [3-12](#page-47-0), [3-13](#page-48-0) less than [3-12](#page-47-0) less than or equal to [3-12](#page-47-0) limitof [3-23](#page-58-0) logical AND [3-11](#page-46-0) logical negation [3-10](#page-45-0) logical OR [3-11](#page-46-0) one's complement [3-11](#page-46-0) pipe [3-30](#page-65-0) plus [3-30](#page-65-0) precedence [3-14](#page-49-0) question mark [3-30](#page-65-0) relational [3-11](#page-46-0) right shift [3-8](#page-43-0) unary [3-10](#page-45-0) unary negation [3-11](#page-46-0) **Oracle** arguments 6-118 environment variables [5-20,](#page-109-0) [5-23](#page-112-0) prefixes [4-2,](#page-73-0) 6-140

### **P**

passing arguments arrays [4-13](#page-84-0) integers [4-12](#page-83-0) strings [4-12](#page-83-0) pattern matching 6-68 pattern string constants [3-4,](#page-39-0) [3-5](#page-40-0)

persistent datapool cursors 6-15 persistent variables [3-26](#page-61-0), 6-77 in declarations [3-17](#page-52-0) initial values [3-27](#page-62-0) pipe operator [3-30](#page-65-0) plus operator [3-30](#page-65-0) pointer 6-32 repositioning 6-38 returning offset of 6-39 pop environment control command [5-21,](#page-110-0) 6-77 preprocessor [4-3](#page-74-0) conditional compilation [4-4](#page-75-0) features [4-3](#page-74-0) file inclusion [4-4](#page-75-0) for VII  $4-3$ token replacement [4-3](#page-74-0) [preVue.h.](#page-18-0) *See* VU .h header file [preVueCS.h.](#page-18-0) *See* VU .h header file [preVueCS\\_tux.h.](#page-18-0) *See* VU \_tux.h header file print statement 6-78 printf library routine 6-79 private datapool cursors 6-15 private environment variables [5-31](#page-120-0) Mybstack [3-2,](#page-37-0) [5-19](#page-108-0), [5-31](#page-120-0) Mysstack [5-19](#page-108-0), [5-31](#page-120-0) Mystack [5-19,](#page-108-0) [5-31](#page-120-0) procedures calling [4-8](#page-79-0) defining [4-6](#page-77-0), [4-8](#page-79-0) examples [4-8](#page-79-0) program structure [4-1](#page-72-0) push environment control command [5-21,](#page-110-0) 6-80 putenv library routine 6-82

#### **Q**

question mark operator [3-30](#page-65-0)

# **R**

rand library routine 6-82 random numbers 6-71, 6-146, 6-199 rand library routine 6-82 routines [2-10](#page-31-0) Rational technical support [xvi](#page-15-0) ReadLine function [5-6,](#page-95-0) 6-83 read-only variables 5-48 \_alltext [5-21](#page-110-0), 5-49 \_cmd\_id 5-49 \_cmdcnt [5-18](#page-107-0), 5-50 \_column\_headers 5-49 \_command 5-49 \_error [5-6,](#page-95-0) [5-11,](#page-100-0) 5-50 \_error\_text [5-6](#page-95-0), [5-11,](#page-100-0) 5-49  $-$ error $_$ type [5-11,](#page-100-0) 5-50  $fc_ts$  5-50  $\_$ fr $_$ ts 5-51  $_f$ fs\_ts 5-51 host 5-49  $\lfloor$ lc $\lfloor$ ts 5-51 \_lineno 5-51 \_lr\_ts 5-51  $\lfloor$ ls $\lfloor$ ts 5-51 \_nrecv [5-32,](#page-121-0) 5-51 nusers 5-51 \_nxmit 5-51 \_response 5-49, 6-49, 6-50, 6-51  $\_script 5-50$ \_source\_file 5-50 \_statement\_id 5-51 \_total\_nrecv [5-32,](#page-121-0) 5-51 \_total\_rows [5-32,](#page-121-0) 5-52 \_tux\_tpurcode 5-52 \_uid 5-52 \_user\_group 5-50 \_version 5-50

cursor id 5-50 initialization 5-52 integer-valued 5-50 receive emulation commands 6-1 receives bytes from server 6-50 server header metadata 6-47 string data 6-103 Record level environment variable [5-19,](#page-108-0) [5-23,](#page-112-0) [5-39](#page-128-0) values [5-39](#page-128-0) regular expressions [3-29](#page-64-0), [3-31](#page-66-0) errors [3-32](#page-67-0) rules [3-29](#page-64-0) single-character operators [3-29](#page-64-0) relational operators [3-11](#page-46-0) integer operands (table) [3-11](#page-46-0) string operands [3-12](#page-47-0) reporting environment variables [5-32](#page-121-0) Check\_unread [5-18](#page-107-0), [5-32](#page-121-0) Max\_nrecv\_saved [5-19,](#page-108-0) [5-32,](#page-121-0) [5-36,](#page-125-0) 5-49 Suspend\_check [5-20](#page-109-0), [5-40](#page-129-0) reset environment control command [5-21,](#page-110-0) 6-85 reset random number generator 6-146 response checking for specific results 6-160 \_response read-only variable 5-49, 6-49, 6-50, 6-51 response timeout environment variables [5-40](#page-129-0) Timeout\_act [5-20](#page-109-0), [5-41](#page-130-0) Timeout\_scale [5-20](#page-109-0), [5-41](#page-130-0) Timeout\_val [5-6,](#page-95-0) [5-20](#page-109-0), [5-41,](#page-130-0) [5-42](#page-131-0), 6-122, 6-136 restore environment control command [5-21,](#page-110-0) 6-86 retrieve datapool value 6-24 return statements [4-6](#page-77-0) returns character data 6-67 random integers [6-71](#page-65-0) rowtag 6-111

rows deleting 6-114 fetching 6-124 number processed [5-32,](#page-121-0) 5-52 retrieving 6-130 updating 6-143

## **S**

SAP protocol and emulate emulation command [5-34](#page-123-0) save environment control command [5-21,](#page-110-0) 6-87 SaveData function [5-5,](#page-94-0) 6-88 saving environment variables 6-87 script read-only variable 5-50 script\_exit library routine 6-91 scripts delaying execution of 6-25 exiting from 6-91 read-only variable containing 5-50 representing nonprintable characters [3-34,](#page-69-0) 6-70 SECON DS macro [4-2](#page-73-0) seed 5-46 seed flags 5-46 send emulation commands 6-1 send HTTP request 6-53 server close connection 6-43 connection 6-97 receive header metadata 6-47 Server\_connection environment variable [5-4](#page-93-0)[,](#page-115-0) [5-19](#page-108-0)[,](#page-115-0) [5-23,](#page-112-0) [5-26](#page-115-0) session files [1-3](#page-20-0) session ID 5-53 where stored 5-54 set environment control command [5-21,](#page-110-0) 6-92 set\_cookie emulation function 6-92 shared datapool cursors 6-15 shared library [4-15](#page-86-0)

shared variables [3-25,](#page-60-0) 6-205 atomic read and update [3-8,](#page-43-0) [3-11](#page-46-0) in declarations [3-17](#page-52-0) initialization [3-26,](#page-61-0) [3-28](#page-63-0) reading [3-26](#page-61-0) scope [3-25](#page-60-0) unary operators and [3-10](#page-45-0) updating [3-26](#page-61-0) SH ARED\_READ function [5-7,](#page-96-0) 6-93 shell, escaping to 6-158 show environment control command [5-21,](#page-110-0) 6-95 sindex library routine 6-7, 6-66, 6-67, 6-96, 6-97, 6-154 sme/data.h header file [4-3](#page-74-0) sme/file.h header file [4-3](#page-74-0) sock connect emulation function 6-97 setting retries [5-25](#page-114-0) sock create emulation function 6-98 sock\_disconnect emulation function 6-99, 6-102 sock\_fdopen emulation function 6-99 sock isinput emulation function 6-100 sock\_nrecv emulation command [5-32,](#page-121-0) 6-101 and Max\_nrecv\_saved [5-32](#page-121-0) bytes processed by 5-51 Jolt protocol and A-7, A-12 logging [5-35](#page-124-0) sock recv emulation command 6-103 and Max\_nrecv\_saved [5-32](#page-121-0) bytes processed by 5-51 Jolt protocol and A-2 logging [5-35](#page-124-0) sock\_send emulation command 6-104 bytes sent to server 5-51 Jolt protocol and A-2, A-5 logging [5-35](#page-124-0) Think\_avg set before each [5-42](#page-131-0) socket emulation commands [5-17](#page-106-0) and Jolt protocol [5-17,](#page-106-0) [5-34](#page-123-0), A-1

sockets checking for input 6-100 creating 6-98 disconnect 6-99, 6-102 sending data 6-104 setting retries [5-25](#page-114-0) \_source\_file read-only variable 5-50 sprintf library routine 6-79 SO<sub>L</sub> alloc\_cursor 6-105 commit 6-108 connect 6-109 declare 6-113 delete cursor 6-114 disconnect 6-115 executing statements 6-116 fetch\_cursor 6-124 free\_cursor 6-126 open\_cursor 6-132 prepare 6-135 retrieves row results 6-130 rollback 6-139 rowtag 6-111 set database server 6-139 update current row 6-143 SQL emulation commands [5-5](#page-94-0) receive [2-2](#page-23-0) send [2-2](#page-23-0) SQL emulation functions [2-2](#page-23-0) SQL Server arguments 6-119 committing transactions 6-108 environment variables [5-20,](#page-109-0) [5-23](#page-112-0) rolling back transactions 6-139 TDS protocol version 6-110 SQL VU file I/O functions [2-3](#page-24-0) SQL VU toolkit functions [1-4,](#page-21-0) [2-3,](#page-24-0) 6-1

SQL\_N U LL, specifying 6-122 sqlalloc cursor emulation function 6-105 sqlalloc\_statement emulation function 6-106 statement id returned by 5-51 sqlclose\_cursor emulation command 6-107 logging [5-35](#page-124-0) sqlcommit emulation function 6-108 sqlconnect emulation function 6-109 example 6-123 sqlcursor\_rowtag emulation function 6-111, 6-115 sqlcursor\_setoption emulation function 6-112 sqldeclare\_cursor emulation command 6-113 logging [5-35](#page-124-0) sqldelete\_cursor emulation command 6-114 logging [5-35](#page-124-0) sqldisconnect emulation function 6-115 example 6-123 sqlexec emulation command 6-116 example 6-123 logging [5-35](#page-124-0) number of characters sent to server 5-51 sets rows processed to 0 5-52 Think\_avg set before each [5-42](#page-131-0) Sqlexec\_control\_oracle environment variable [5-20](#page-109-0)[, 5-23](#page-112-0) Sqlexec\_[control\\_sqlserver environment variable](#page-112-0) [5-20,](#page-109-0) 5-23 Sqlexec\_control\_sybase environment variable [5-20,](#page-109-0) [5-23](#page-112-0) sqlfetch\_cursor emulation command 6-124 and Max\_nrecv\_saved [5-32](#page-121-0) and sqllongrecv 6-130 logging [5-35](#page-124-0) sqlfree\_cursor emulation function 6-126 sqlfree\_statement emulation function 6-127 sqlinsert cursor emulation command 6-128 sqllongrecv emulation command [5-32](#page-121-0), 6-129

sqlnrecv emulation command 6-130 and Max\_nrecv\_saved [5-32](#page-121-0) and sqllongrecv 6-130 increments total rows processed 5-52 logging [5-36](#page-125-0) rows processed by 5-51 Sqlnrecv\_long environment variable [5-20,](#page-109-0) [5-24,](#page-113-0) 6-131 sqlopen cursor emulation command 6-132 logging [5-36](#page-125-0) sqlposition cursor emulation command 6-134 sqlprepare emulation command 6-135 statement id returned by 5-51 example 6-123 logging [5-35](#page-124-0) number of characters sent to server 5-51 Think\_avg set before each [5-42](#page-131-0) sqlrefresh\_cursor emulation command 6-137 sqlrollback emulation function 6-139 sqlsetoption emulation function 6-139, 6-140 example 6-123 sqlsysteminfo send emulation command 6-141 sqlupdate cursor emulation command 6-143 logging [5-36](#page-125-0) sqtrans library routine 6-144 srand library routine 6-146 sscanf library routine 6-89 standard input reading data from 6-89 start time emulation command  $5-2$ , 6-147 logging not done [5-37](#page-126-0) Statement id environment variable [5-20](#page-109-0) \_statement\_id read-only variable 5-51 statements [3-16](#page-51-0) executing SQL 6-116 freeing client and server resources 6-127 preparing SQL 6-135 SQL free\_statement 6-127 stoc library routine 6-149

stop\_time emulation command [5-2,](#page-91-0) 6-150 logging not done [5-37](#page-126-0) string concatenating [3-7](#page-42-0) constants [3-4](#page-39-0) conversion to character 6-149 converting characters to 6-12 converting integer to 6-65 converting to hexadecimal 6-42, 6-69 create string expression 6-153 creating expressions 6-144, 6-152 data type [3-2](#page-37-0) decoding 6-7 deleting characters in 6-162 extracting substring from 6-155, 6-156 operands [3-12](#page-47-0) return 6-151 returning length of 6-151 returns length 6-154 position of character within 6-7 substituting characters in 6-162 writing unformatted output for 6-35 strings [2-9](#page-30-0) encoding 6-8 strlen library routine 6-151 strneg library routine 6-151 strrep library routine 6-152, 6-153 strspan library routine 6-7, 6-66, 6-67, 6-97, 6-154 subfield library routine 6-155 subroutines, defining [4-6](#page-77-0) substr library routine 6-156 support, technical [xvi](#page-15-0) Suspend check environment variable [5-20](#page-109-0), [5-40](#page-129-0) Sybase 6-110 arguments 6-119 committing transactions 6-108 environment variables [5-20,](#page-109-0) [5-23](#page-112-0) prefixes [4-2,](#page-73-0) 6-140

rolling back transactions 6-139 TDS protocol version 6-110 sync\_point statement 6-1, 6-157 synchronization points setting 6-1, 6-157 system library routine 6-158

## **T**

Table\_boundaries environment variable [5-20](#page-109-0), [5-25,](#page-114-0) 6-3, 6-89, 6-131 sqlfetch\_cursor [5-25](#page-114-0) sqlnrecv [5-25](#page-114-0) [\\_task\\_file.](#page-18-0) *See* scripts [task.](#page-18-0) *See* scripts [task\\_exit.](#page-18-0) *See* script\_exit library routine technical support [xvi](#page-15-0) tempnam library routine 6-159 testcase emulation command [5-2,](#page-91-0) 6-160 logging [5-37](#page-126-0) think time Think\_dly\_scale 5-46 think time environment variables [5-42](#page-131-0) Delay\_dly\_scale [3-2](#page-37-0), [5-19,](#page-108-0) [5-43](#page-132-0), 6-5, 6-25 examples 5-48 Think\_avg [5-20,](#page-109-0) [5-26](#page-115-0), [5-43,](#page-132-0) 5-46, 5-47 Think\_cpu\_dly\_scale [5-20,](#page-109-0) [5-43,](#page-132-0) [5-44](#page-133-0) Think cpu threshold  $5-20$ ,  $5-44$ Think\_def [5-20](#page-109-0), [5-28,](#page-117-0) 5-45 Think\_dist [5-20,](#page-109-0) [5-28,](#page-117-0) [5-44,](#page-133-0) 5-46, 5-47 Think dly scale  $5-20$ ,  $5-46$ Think\_max [5-20](#page-109-0), 5-47 Think\_sd [5-20,](#page-109-0) 5-46, 5-47 Think\_avg environment variable [5-20,](#page-109-0) [5-26](#page-115-0), [5-43,](#page-132-0) 5-46, 5-47 Think\_cpu\_dly\_scale environment variable [5-20](#page-109-0)[,](#page-133-0) [5-43,](#page-132-0) [5-44](#page-133-0) Think\_cpu\_threshold environment variable [5-20,](#page-109-0) [5-44](#page-133-0)

Think\_def environment variable [5-20](#page-109-0), [5-28,](#page-117-0) 5-45 values 5-45 Think\_dist environment variable [5-20](#page-109-0), [5-28,](#page-117-0) [5-44](#page-133-0), 5-46, 5-47 constant 5-46 negexp 5-46 uniform 5-46 Think\_dly\_scale environment variable [5-20,](#page-109-0) 5-46 Think\_max environment variable [5-20](#page-109-0), 5-47 Think sd environment variable [5-20,](#page-109-0) 5-46, 5-47 time converting to hours [4-2](#page-73-0) converting to minutes [4-2](#page-73-0) converting to seconds [4-2](#page-73-0) defining start 6-147 returning current 6-161, 6-162 setting delay 6-25 setting stop 6-150 time library routine 6-161 Timeout\_act environment variable [5-20,](#page-109-0) [5-41](#page-130-0) Timeout scale environment variable [5-20,](#page-109-0) [5-41](#page-130-0) Timeout\_val environment variable [5-6](#page-95-0), [5-20](#page-109-0), [5-41,](#page-130-0) [5-42,](#page-131-0) 6-122, 6-136 timestamps 5-50, 5-51 tod library routine 6-162 tokens replacing [4-3](#page-74-0) \_total\_rows read-only variable [5-32,](#page-121-0) 5-52 total nrecv read-only variable [5-32,](#page-121-0) 5-51 trans library routine 6-162 transactions aborting (TU XEDO) 6-172 committing 6-108 committing (TU XEDO) 6-179 datapools 5-53 rolling back 6-139 suspending (TU XEDO) 6-194 tux allochuf emulation function 6-163 tux\_allocbuf\_typed emulation function 6-164

tux\_bq emulation command 6-165 tux freebuf emulation function 6-166 tux\_getbuf\_ascii emulation function 6-166 tux\_getbuf\_int emulation function 6-167 tux getbuf string emulation function  $6-168$ tux\_reallocbuf emulation function 6-168 tux\_setbuf\_ascii emulation function 6-169 tux setbuf int emulation function  $6-170$ tux\_setbuf\_string emulation function 6-170 tux\_sizeofbuf emulation function 6-171 tux tpabort emulation command 6-172 tux\_tpacall emulation command 6-173 tux\_tpalloc emulation function 6-174 tux tpbegin emulation function transactions 6-175 tux tpbroadcast emulation command 6-176 tux\_tpcall emulation command 6-177 sets TU XEDO user return code 5-52 updating \_tux\_tpurcode [5-11](#page-100-0) tux\_tpcancel emulation function 6-178 tux\_tpchkauth emulation function 6-178 tux\_tpcommit emulation command 6-179 tux tpconnect emulation command 6-180 tux\_tpdequeue emulation command 6-180 tux\_tpdiscon emulation command 6-182 tux tpenqueue emulation command 6-182 tux\_tpfree emulation function 6-184 tux\_tpgetrply emulation command 6-184 sets TU XEDO user return code 5-52 updating tux tpurcode  $5-11$ tux\_tpinit emulation command 6-185 tux\_tpnotify emulation command 6-186 tux tppost emulation command 6-187 tux\_tprealloc emulation function 6-188 tux\_tprecv emulation command 6-189 sets TU XEDO user return code 5-52 updating tux tpurcode  $5-11$ 

tux\_tpresume emulation command 6-190 tux tpscmt emulation function 6-191 tux\_tpsend emulation command 6-191 sets TU XEDO user return code 5-52 updating \_tux\_tpurcode [5-11](#page-100-0) tux tpsprio emulation function 6-192 tux\_tpsubscribe emulation command 6-193 tux\_tpsuspend emulation command 6-194 tux tpterm emulation command 6-194 tux\_tptypes emulation function 6-195 tux\_tpunsubscribe emulation command 6-196 tux tpurcode read-only variable 5-52 tux\_typeofbuf emulation function 6-196 tux\_userlog emulation function 6-197 TU XEDO, interaction with Jolt A-1 TU XEDO emulation commands [2-4](#page-25-0), [5-7](#page-96-0) logging [5-36](#page-125-0) TU XEDO emulation functions [2-5](#page-26-0)

### **U**

\_uid read-only variable 5-52 usage 5-52 unary negation operator [3-11](#page-46-0) unary operators [3-10](#page-45-0) unexpected responses [5-6](#page-95-0) ungetc library routine 6-198 uniform library routine 6-199 union, bank expressions [3-7](#page-42-0) unlink library routine 6-200 unprintable data [3-34](#page-69-0) unprintable string and character constants [3-34](#page-69-0) user think time [5-44](#page-133-0) user\_exit library routine [5-27,](#page-116-0) 6-200 user group read-only variable 5-50 usergroup\_member library routine 6-202 usergroup\_size library routine 6-202 [userlist\\_length.](#page-18-0) *See* usergroup\_size library routine [userlist\\_member.](#page-18-0) *See* usergroup\_member library routine [users.](#page-116-0) *See* virtual users

### **V**

values, absolute 6-2 variables assignment [3-16](#page-51-0) default data type [3-2](#page-37-0) initial values of [3-28](#page-63-0) naming rules [3-3](#page-38-0) persistent [3-26](#page-61-0), [3-27](#page-62-0) Sqlexec\_control [5-23](#page-112-0) *[See also](#page-60-0)* shared variables, persistent variables \_version read-only variable 5-50 virtual users blocking 6-203 datapools 5-53 ID of 5-52 number of, in LoadTest session 5-51 terminating emulations [5-27](#page-116-0), 6-200 VU file I/O functions [2-3](#page-24-0) VU scripts [4-1](#page-72-0) VU toolkit functions [1-4](#page-21-0), [2-3,](#page-24-0) 6-1 AppendData 6-2 FreeAllData 6-36 FreeData 6-37 GetData 6-40 GetData1 6-41 SaveData 6-88 VU .h header file [1-3,](#page-20-0) [4-2,](#page-73-0) 6-33, 6-34, 6-90, 6-198 VU tux.h header file [4-3](#page-74-0)

#### **W**

wait library routine 6-203, 6-204 watch files [1-3](#page-20-0) while statement [3-24](#page-59-0), 6-207

Index